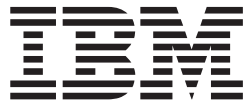

z/VM

# TCP/IP Level 3A0 Programmer's Reference

*Version 3 Release 1.0*

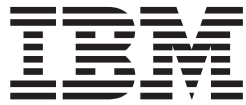

z/VM

# TCP/IP Level 3A0 Programmer's Reference

*Version 3 Release 1.0*

**Note!**

Before using this information and the product it supports, read the information under ["Notices" on page 425.](#page-442-0)

**First Edition (February 2001)**

| | | | This edition applies to the IBM® Transmission Control Protocol/Internet Protocol Feature for z/VM (TCP/IP Level 3A0), program number 5654-A17 and to all subsequent releases and modifications until otherwise indicated in new editions.

This edition replaces SC24-5849-01.

**© Copyright International Business Machines Corporation 1987, 2001. All rights reserved.** US Government Users Restricted Rights – Use, duplication or disclosure restricted by GSA ADP Schedule Contract with IBM Corp.

# **Contents**

 $\begin{bmatrix} 1 \\ 1 \\ 1 \end{bmatrix}$ |||

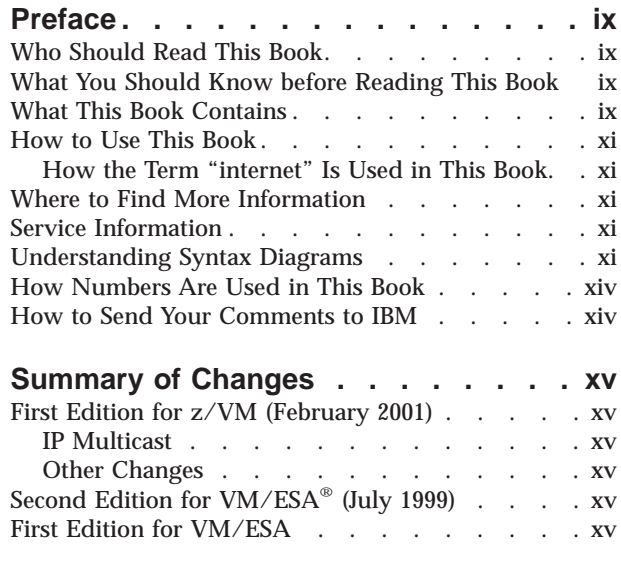

### **[Chapter 1. General Programming](#page-18-0)**

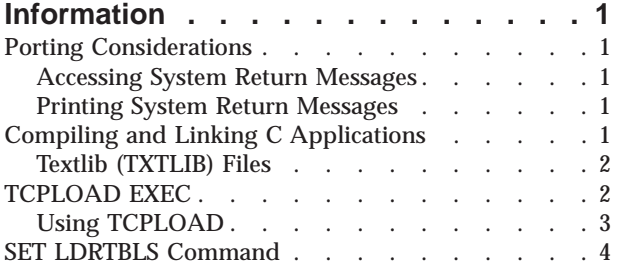

## **[Chapter 2. C Sockets Application](#page-22-0)**

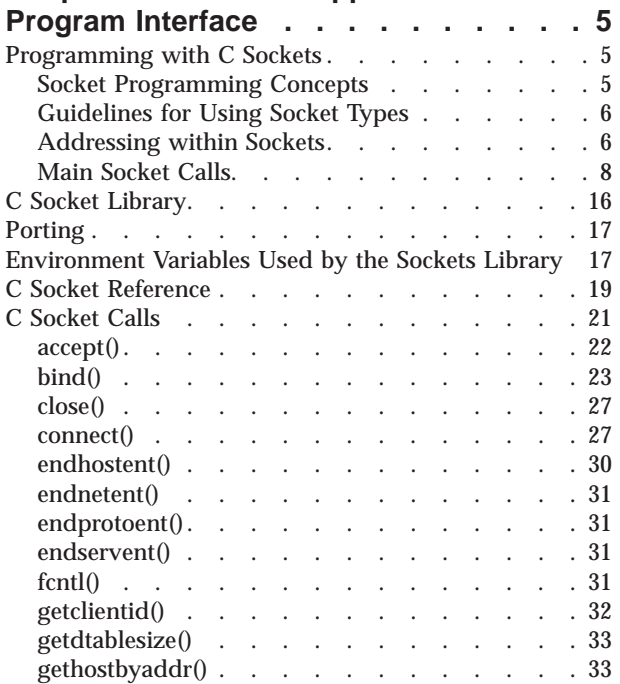

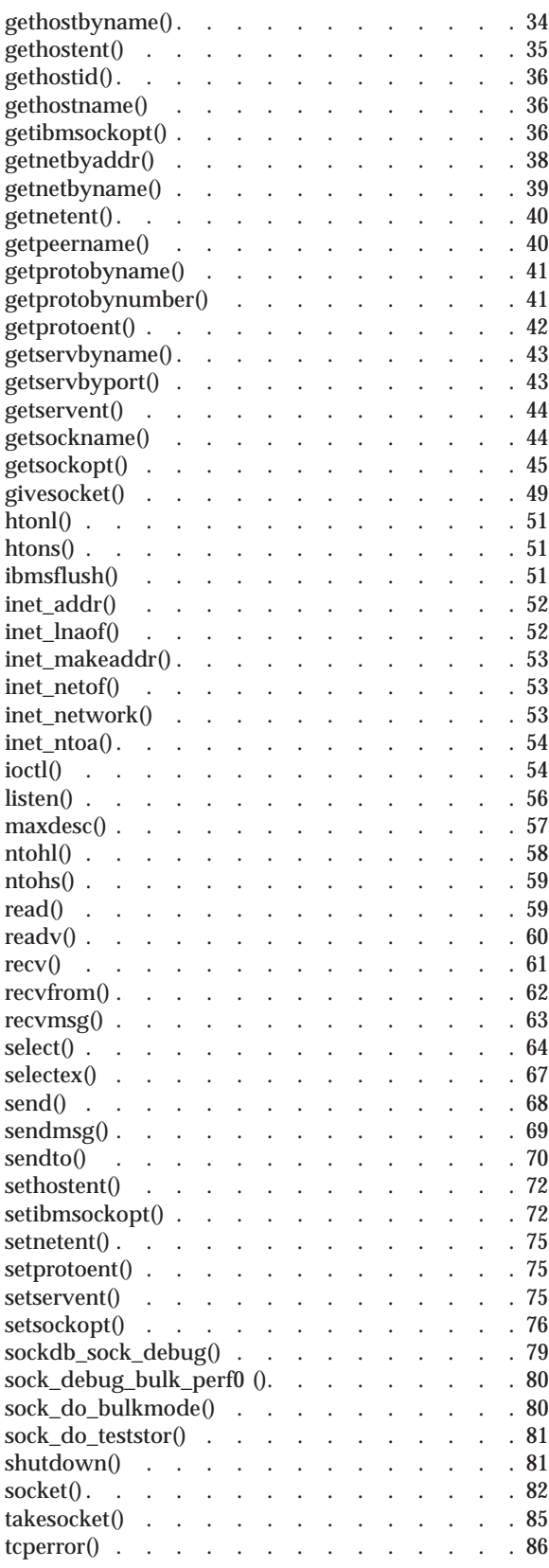

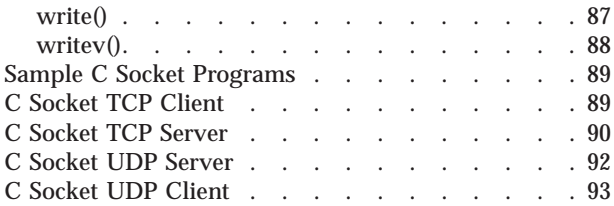

## **[Chapter 3. TCP/UDP/IP API \(Pascal](#page-112-0)**

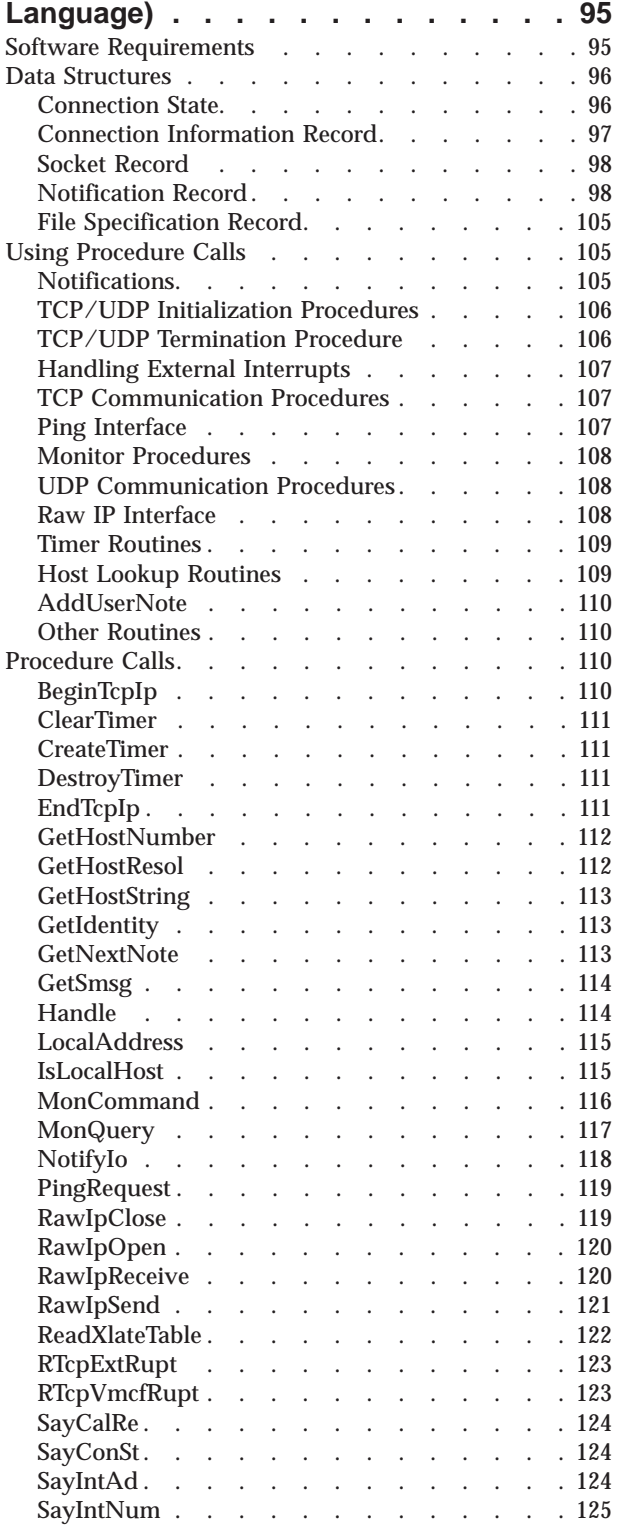

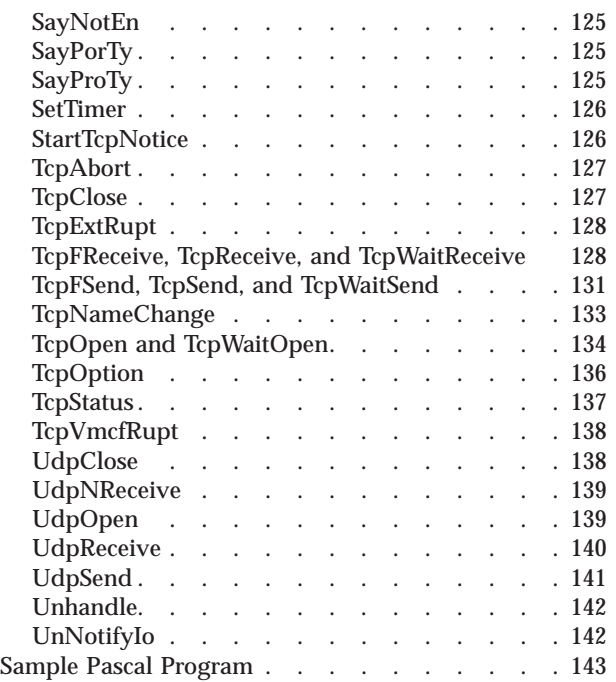

## **[Chapter 4. Virtual Machine](#page-164-0)**

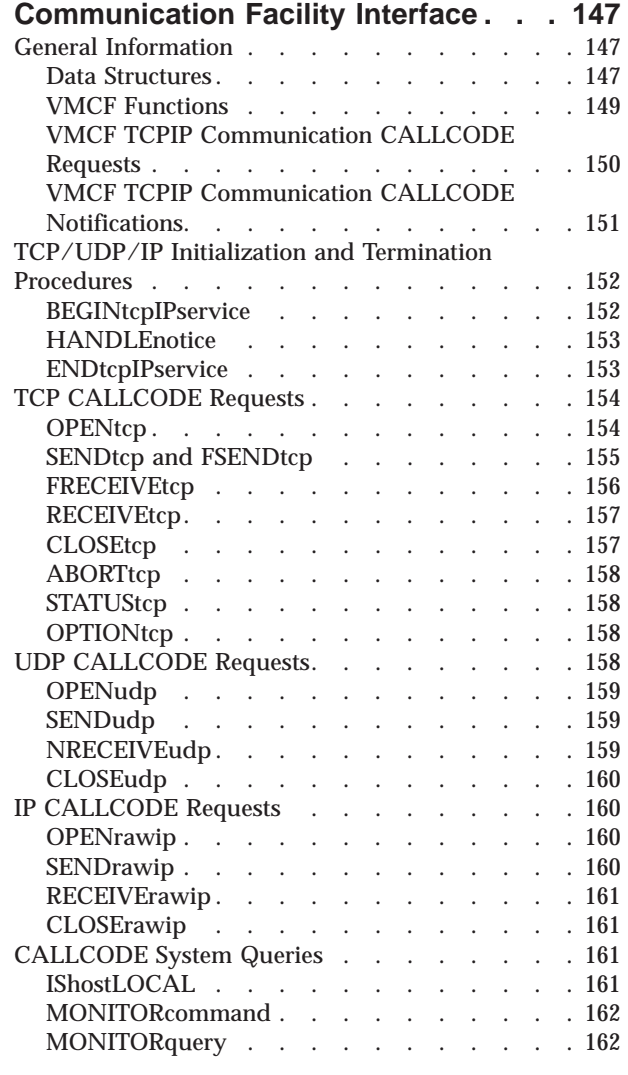

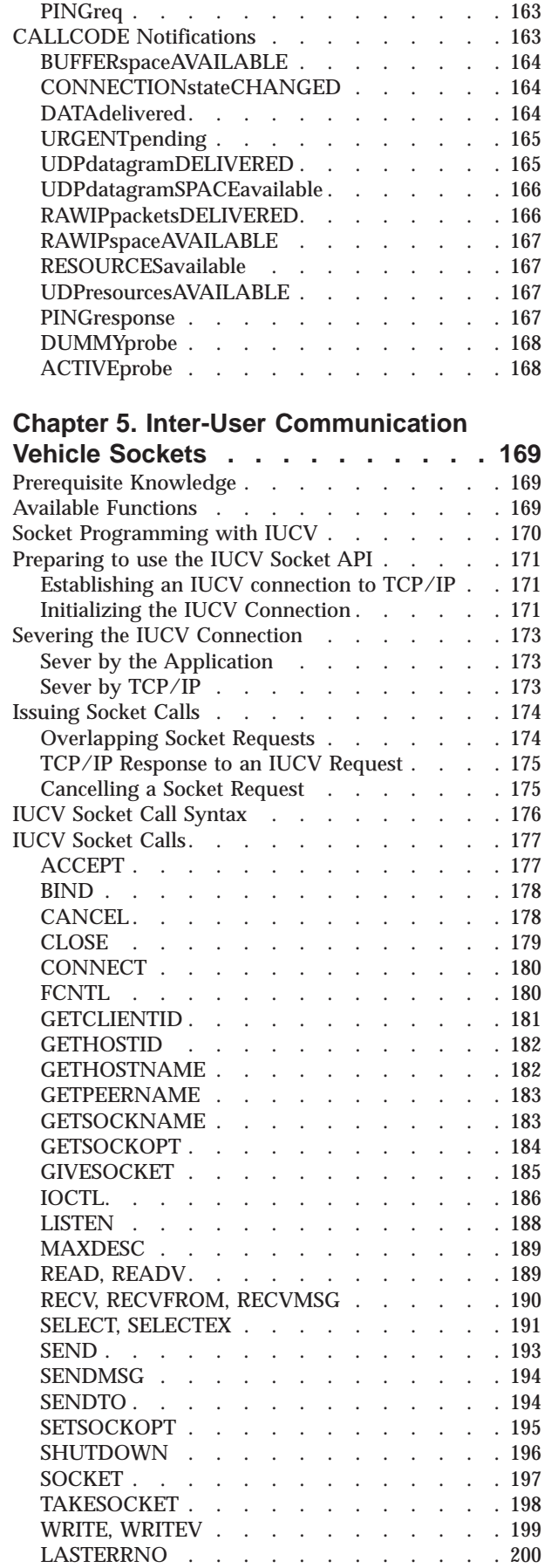

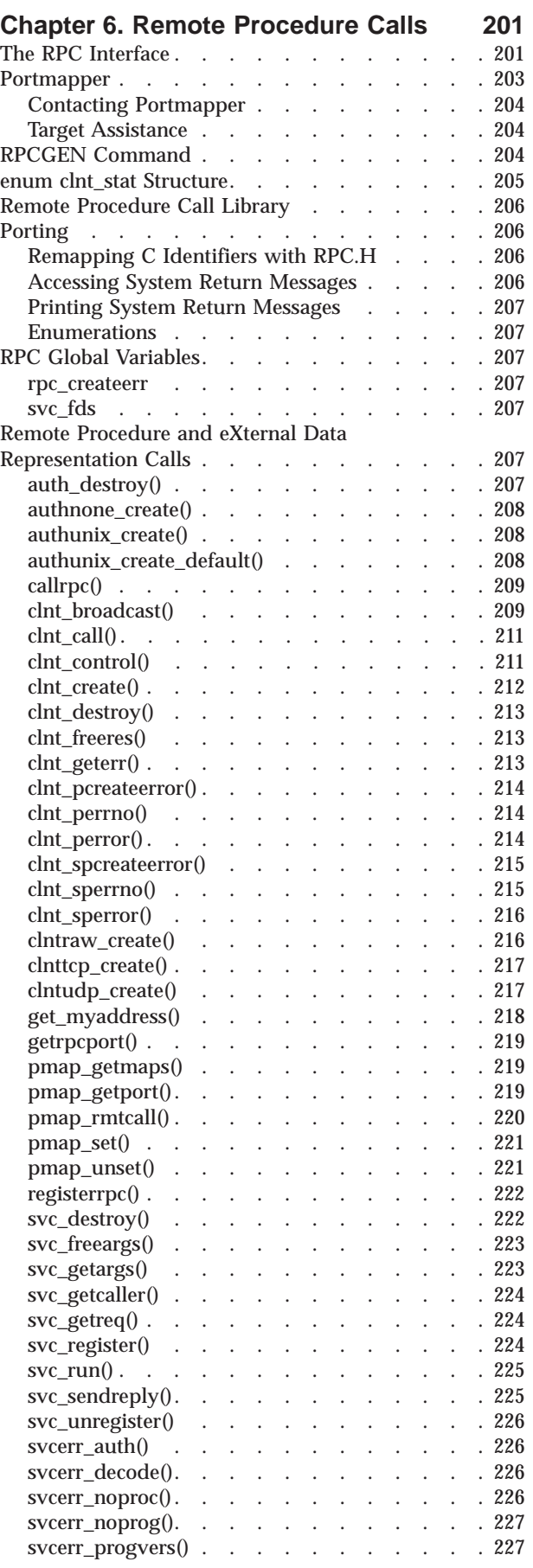

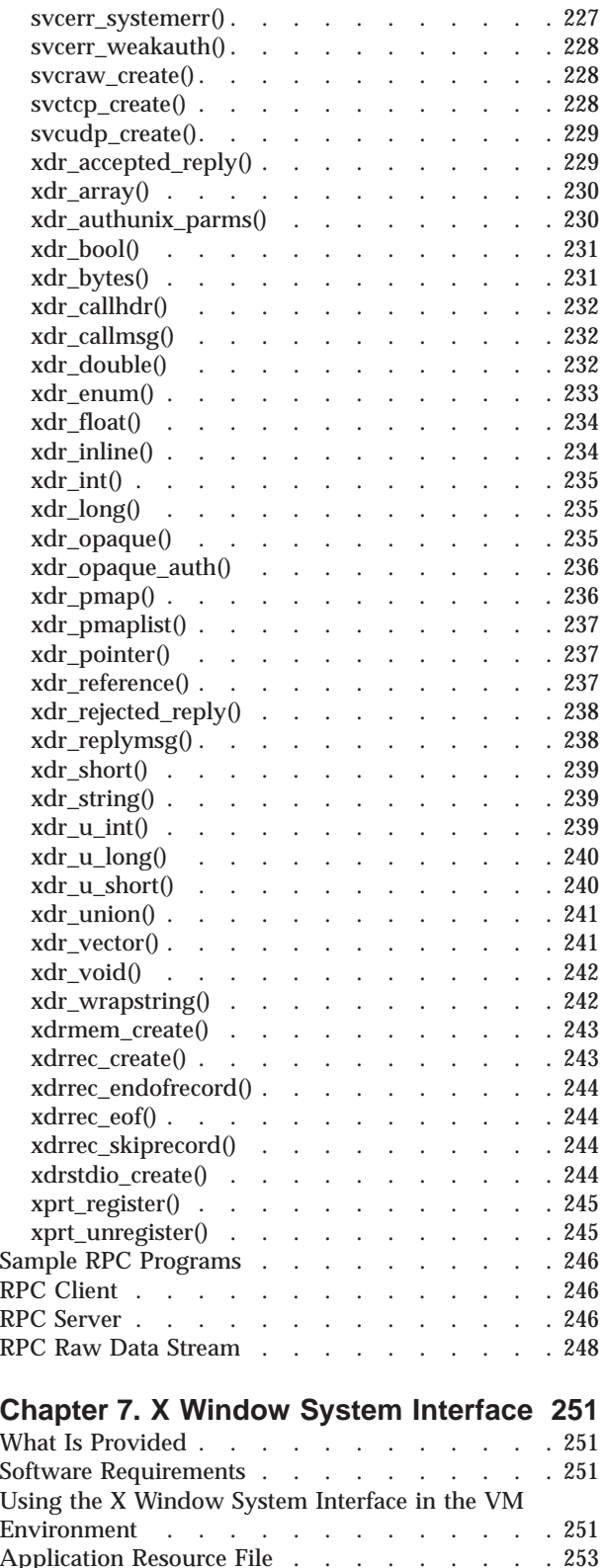

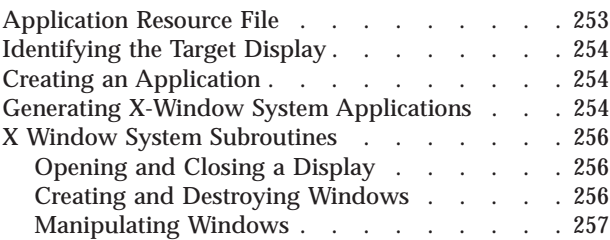

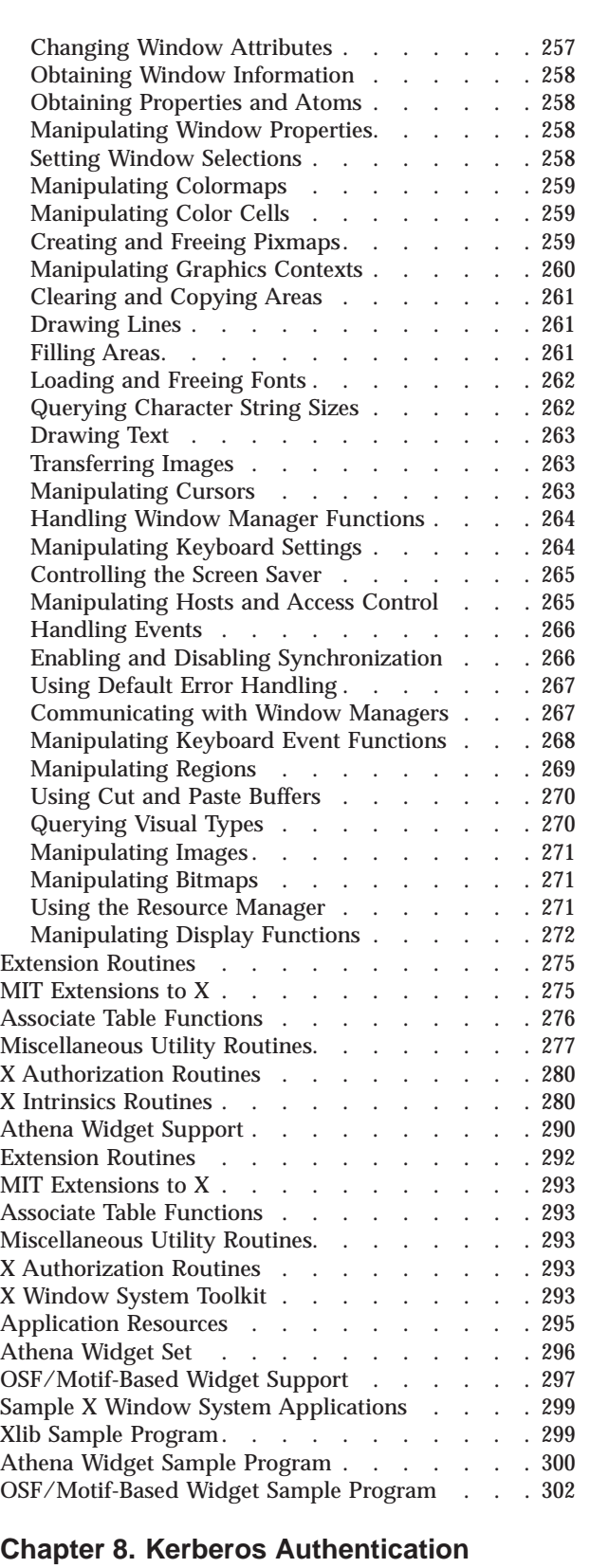

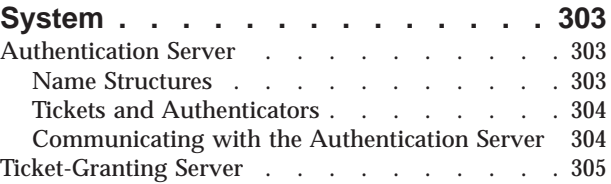

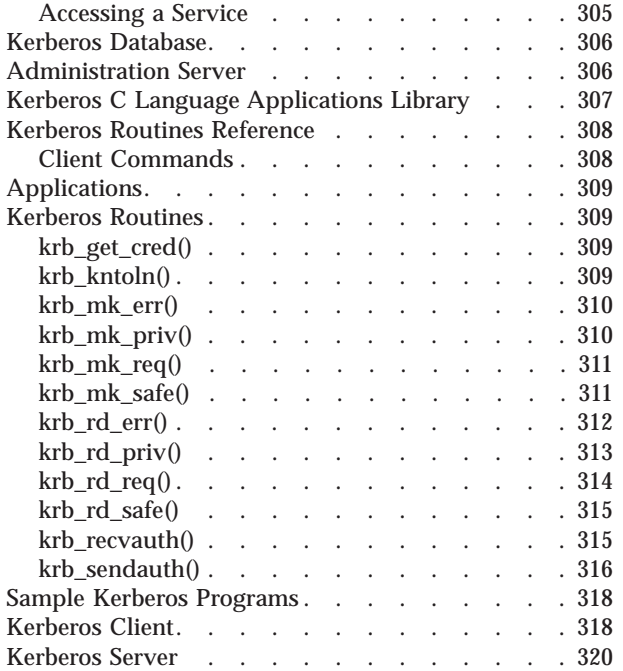

## **[Chapter 9. SNMP Agent Distributed](#page-342-0)**

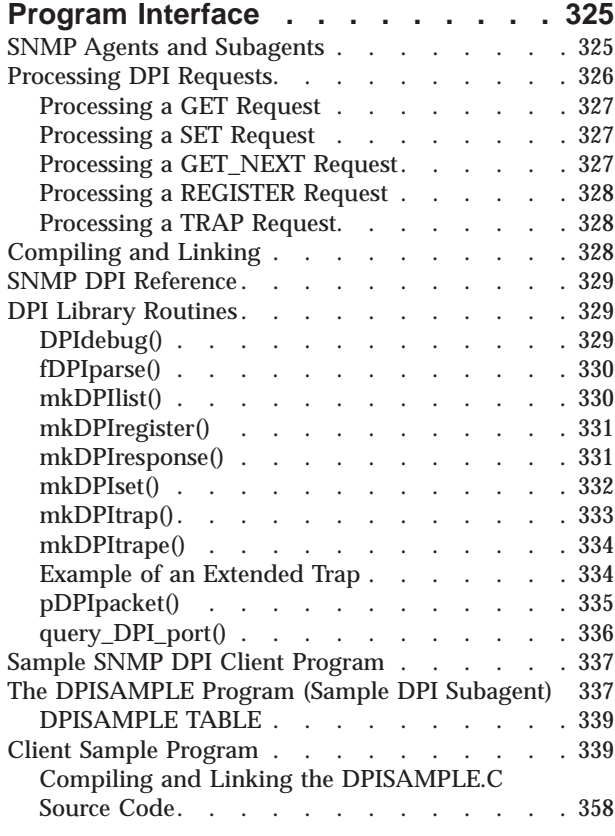

#### **[Chapter 10. SMTP Virtual Machine](#page-376-0)**

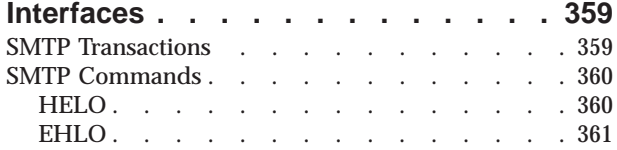

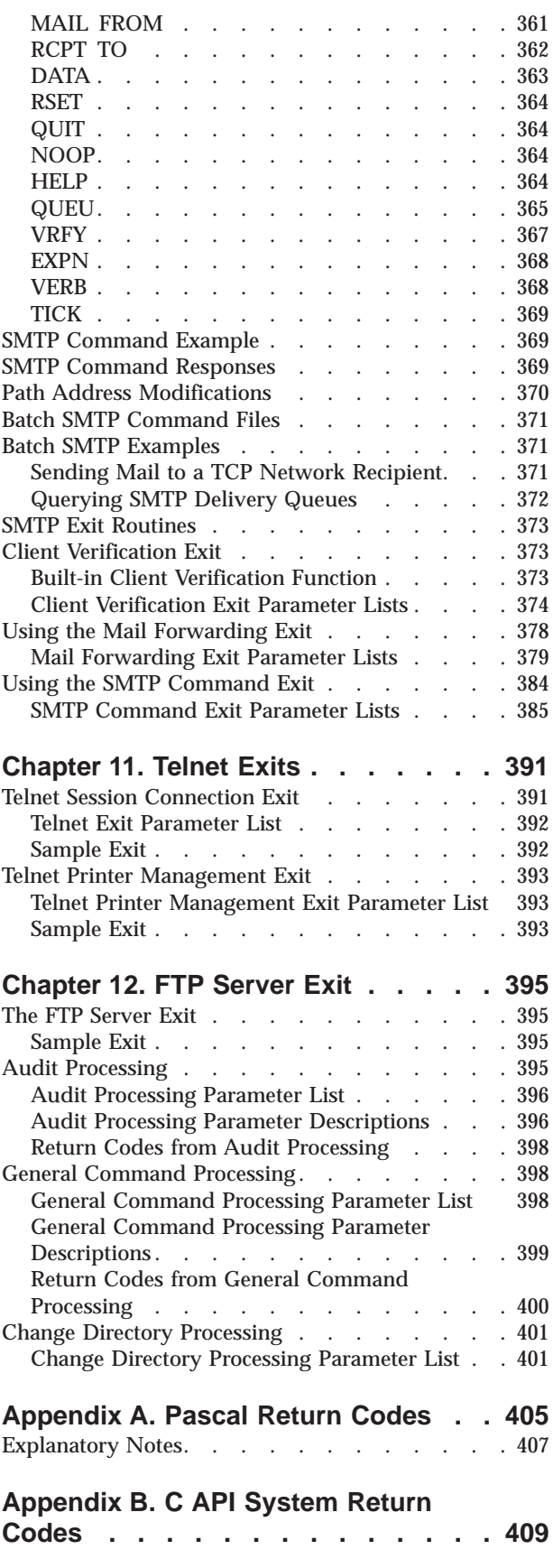

# **[Appendix C. Well-Known Port](#page-430-0)**

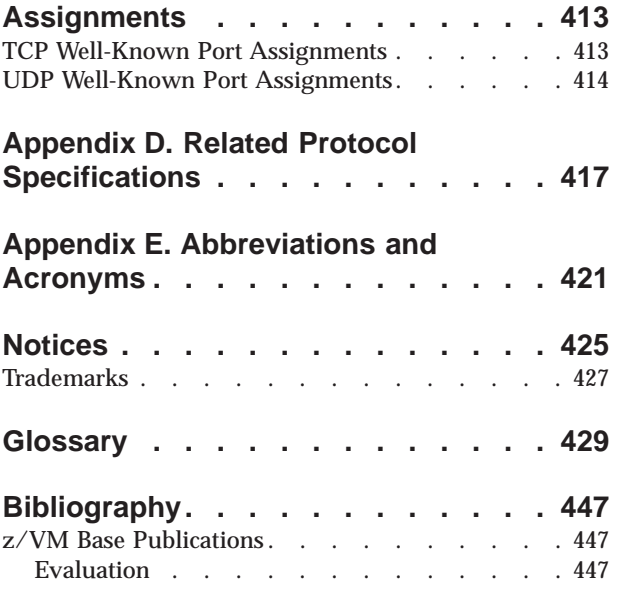

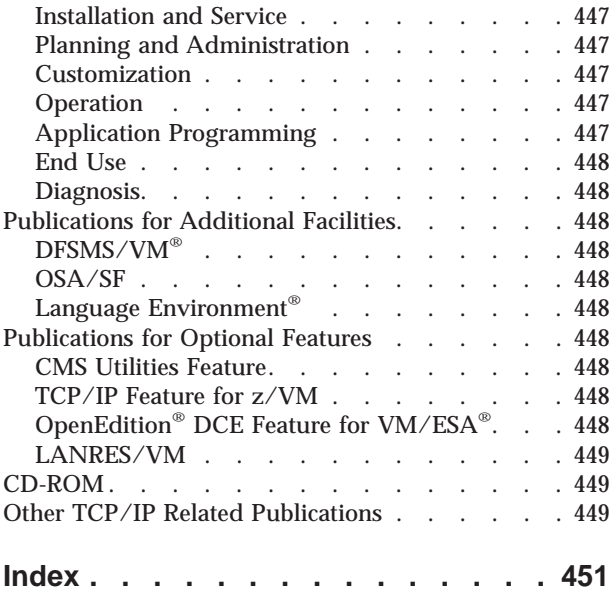

# <span id="page-10-0"></span>**Preface**

| |

*TCP/IP for VM: Programmer's Reference* describes the routines for application programming in IBM\* Transmission Control Protocol/Internet Protocol Version 3 Release 1.0 for VM (TCP/IP Level 3A0 for VM).

This book contains reference information about the following application programming interfaces (API):

- $\cdot$  C sockets
- Pascal
- Virtual Machine Communication Facility (VMCF)
- Remote Procedure Calls (RPCs)
- X Window System
- Kerberos Authentication System
- Simple Network Management Protocol (SNMP) agent distributed program interface
- v Conversational Monitor System (CMS) command interface to the name server
- Simple Mail Transfer Protocol (SMTP)

The descriptive information in the chapters is supplemented with appendixes that contain sample programs and quick references.

For comments and suggestions about this book, use the Reader's Comment Form located at the back of this book. This form gives instructions on submitting your comments by mail, by FAX, or by electronic mail.

## **Who Should Read This Book**

This book is intended for users and programmers who are familiar with VM/ESA and the Control Program (CP) and the Conversational Monitor System (CMS) components. You should also be familiar with the C or Pascal programming language and the specific Application Programming Interface (API) that you are using.

## **What You Should Know before Reading This Book**

Before using this book, you should be familiar with z/VM, CP, and CMS. In addition, TCP/IP Level 3A0 for VM should already be installed and customized for your network.

## **What This Book Contains**

You should read this book when you want to use the application programming interfaces that are available in TCP/IP Level 3A0 for VM.

["Chapter 1. General Programming Information" on page 1,](#page-18-0) provides information for programmers who use the application program interfaces described in this book.

["Chapter 2. C Sockets Application Program Interface" on page 5](#page-22-0), describes the C Socket application program interface provided with TCP/IP Level 3A0 for VM.

["Chapter 3. TCP/UDP/IP API \(Pascal Language\)" on page 95](#page-112-0), describes how to use the Pascal language application program interface to write application programs for the TCP, UDP, and IP layers of the TCP/IP protocol suite.

["Chapter 4. Virtual Machine Communication Facility Interface" on page 147](#page-164-0), describes how to communicate directly with the TCPIP virtual machine using Virtual Machine Communication Facility calls.

["Chapter 5. Inter-User Communication Vehicle Sockets" on page 169,](#page-186-0) describes how to use the (IUCV) socket. While not every C socket library function is provided, all of the basic operations necessary to communicate with other socket programs are present.

["Chapter 6. Remote Procedure Calls" on page 201](#page-218-0), describes the Remote Procedure Call protocol, which permits remote execution of subroutines across a TCP/IP network.

["Chapter 7. X Window System Interface" on page 251,](#page-268-0) describes the X Window System and subroutines for TCP/IP Level 3A0 for VM.

["Chapter 8. Kerberos Authentication System" on page 303,](#page-320-0) describes the Kerberos Authentication System and the routines for writing authentication programs.

["Chapter 9. SNMP Agent Distributed Program Interface" on page 325](#page-342-0), describes the Simple Network Management Protocol (SNMP) agent distributed program interface (DPI).

["Chapter 10. SMTP Virtual Machine Interfaces" on page 359,](#page-376-0) describes the communication interfaces to the SMTP virtual machine.

["Chapter 11. Telnet Exits" on page 391,](#page-408-0) describes the Telnet server exits that provide CP command simulation, TN3270E printer management, and system access control when Telnet connections are established with your host.

["Chapter 12. FTP Server Exit" on page 395](#page-412-0), describes the FTP Server Exit

["Appendix A. Pascal Return Codes" on page 405](#page-422-0), lists the system return codes as they apply to Pascal calls and provides their numeric value and description.

["Appendix B. C API System Return Codes" on page 409](#page-426-0), lists the system return codes and provides their numeric value and a description.

["Appendix C. Well-Known Port Assignments" on page 413](#page-430-0), This appendix lists the well-known port assignments for transport protocols TCP and UDP, and includes port number, keyword, and a description of the reserved port assignment. You can also find a list of these well-known port numbers in the ETC SERVICES file.

["Appendix D. Related Protocol Specifications" on page 417](#page-434-0), lists the related protocol specifications concerning TCP/IP Level 3A0 for VM.

["Appendix E. Abbreviations and Acronyms" on page 421](#page-438-0), lists and defined the abbreviations and acronyms used in this book.

This book also includes a glossary, a bibliography, and an index.

## <span id="page-12-0"></span>**How to Use This Book**

Read this book to learn about the application programming interfaces.

## **How the Term "internet" Is Used in This Book**

In this book, an internet is a logical collection of networks supported by routers, gateways, bridges, hosts, and various layers of protocols, which permit the network to function as a large, virtual network.

**Note:** The term "internet" is used as a generic term for a TCP/IP network, and should not be confused with the Internet, which consists of large national backbone networks (such as MILNET, NSFNet, and CREN) and a myriad of regional and local campus networks worldwide.

## **Where to Find More Information**

["Appendix E. Abbreviations and Acronyms" on page 421](#page-438-0), lists the abbreviations and acronyms that are used throughout this book.

The ["Glossary" on page 429](#page-446-0), defines terms used throughout this book that are associated with TCP/IP communication in an internet environment.

For more information about related publications, see ["Bibliography" on page 447](#page-464-0).

## **Service Information**

The IBM Software Support Center provides you with telephone assistance in problem diagnosis and resolution. You can call the IBM Software Support Center at anytime; you will receive a return call within eight business hours (Monday—Friday, 8:00 a.m.—5:00 p.m., local customer time). The number to call is : 1-800-237-5511.

Outside of the United States or Puerto Rico, contact your local IBM representative or your authorized IBM supplier.

## **Understanding Syntax Diagrams**

This section describes how to read the syntax diagrams in this book.

*Getting Started:* To read a syntax diagram, follow the path of the line. Read from left to right and top to bottom.

- The  $\blacktriangleright$   $\blacktriangleright$  symbol indicates the beginning of a syntax diagram.
- The → symbol, at the end of a line, indicates that the syntax diagram continues on the next line.
- The  $\blacktriangleright$  symbol, at the beginning of a line, indicates that a syntax diagram continues from the previous line.
- The → symbol indicates the end of a syntax diagram.

Syntax items (for example, a keyword or variable) may be:

- Directly on the line (required)
- Above the line (default)
- Below the line (optional).

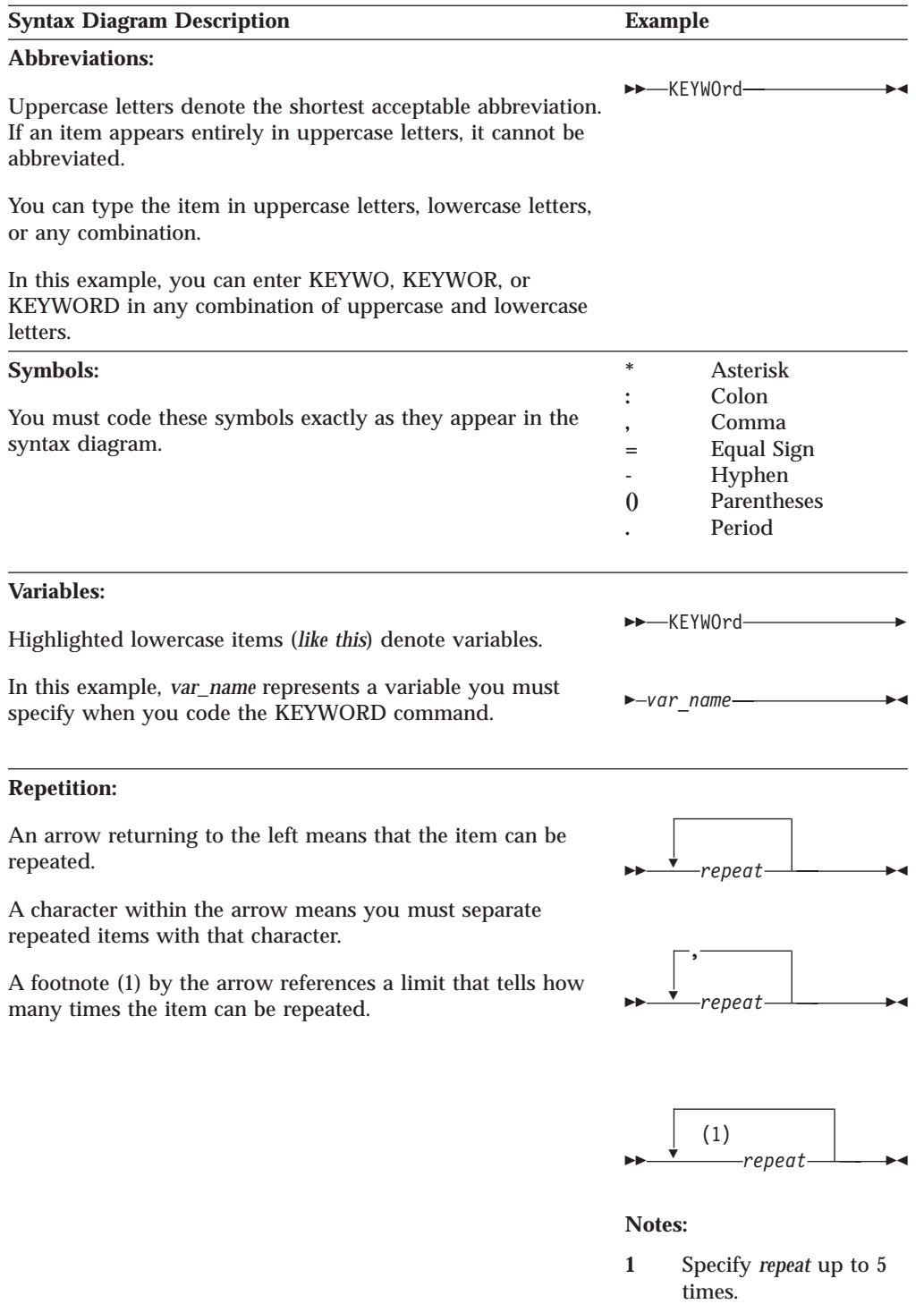

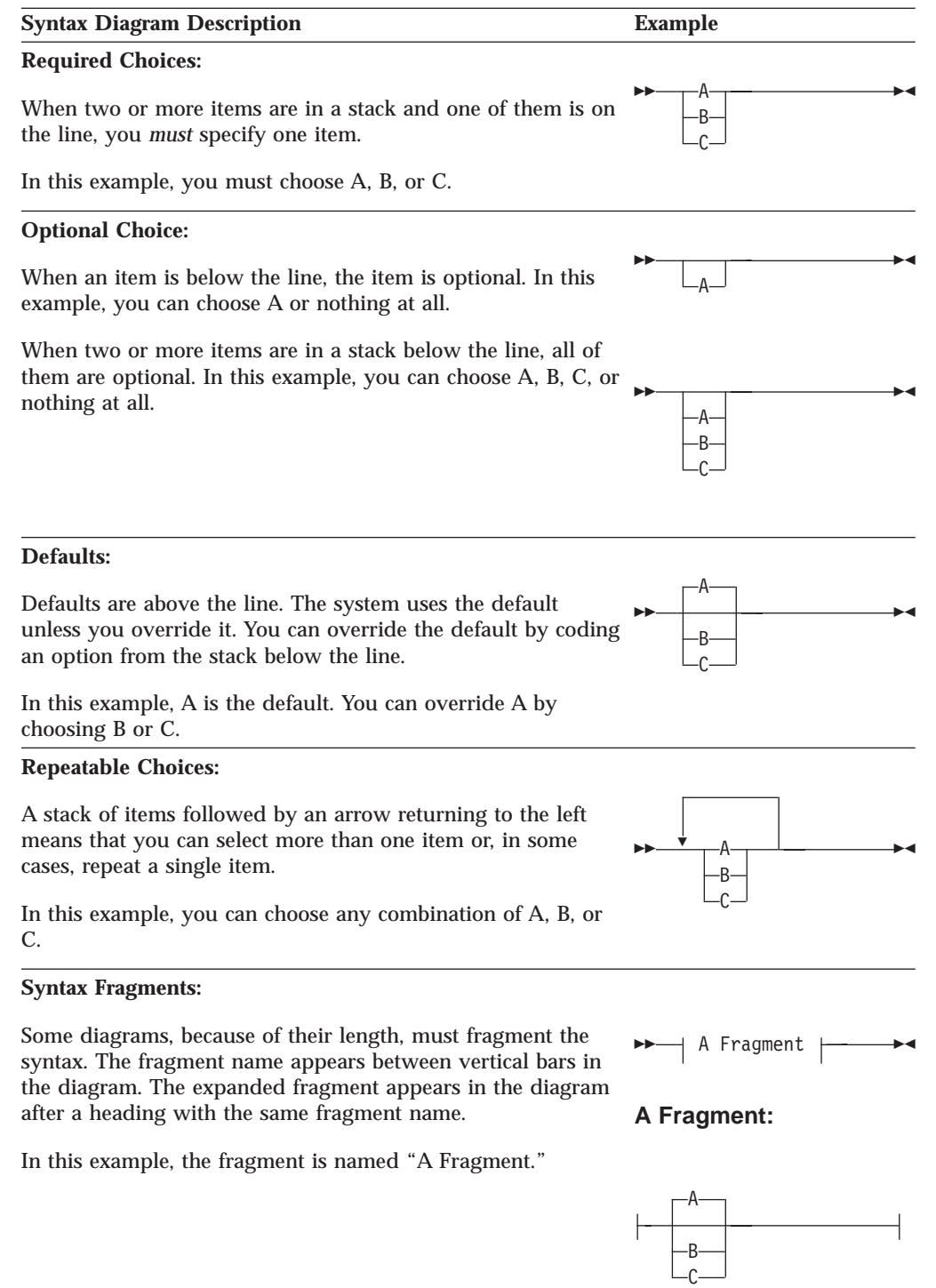

## <span id="page-15-0"></span>**How Numbers Are Used in This Book**

In this book, numbers over four digits are represented in metric style. A space is used rather than a comma to separate groups of three digits. For example, the number sixteen thousand, one hundred forty-seven is written 16 147.

## **How to Send Your Comments to IBM**

|

Your feedback is important in helping us to provide the most accurate and high-quality information. If you have comments about this book or any other VM documentation, send your comments to us using one of the following methods. Be sure to include the name of the book, the form number (including the suffix), and the page, section title, or topic you are commenting on.

• Visit the z/VM web site at:

http://www.ibm.com/servers/eserver/zseries/zvm

There you will find the feedback page where you can enter and submit your comments.

• Send your comments by electronic mail to one of the following addresses:

**Internet:** pubrcf@vnet.ibm.com

**IBMLink™:** GDLVME(PUBRCF)

- v Fill out the Readers' Comments form at the back of this book and return it using one of the following methods:
	- Mail it to the address printed on the form (no postage required in the USA).
	- Fax it to 1-607-752-2327.
	- Give it to an IBM representative.

# <span id="page-16-0"></span>**Summary of Changes**

This section describes the technical changes made in this edition of the book and in previous editions. For your convenience, the changes made in this edition are identified in the text by a vertical bar  $(|)$  in the left margin. This edition may also include minor corrections and editorial changes that are not identified.

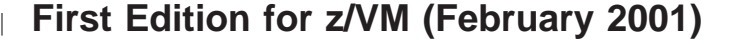

This edition contains updates for the General Availability of TCP/IP Level 3A0 Programmer's Reference.

## **IP Multicast**

| |

| | |

| | | | | Support for IP Multicast has been added for the C sockets application program interfaces getsockopt and setsockopt.

## **Other Changes**

- v Miscellaneous service updates were added since the previous release.
- XCLIENT sample programs were removed.
- The chapter on **NCS** was removed. The product is now unsupported.

# **Second Edition for VM/ESA® (July 1999)**

This edition contains updates for the General Availability of TCP/IP Function Level 320 Programmer's Reference.

- v The chapter 'SMTP Virtual Machine Interfaces', which discusses the interfaces to the SMTP server, has been updated to include new support for Extended Services and the server exits.
- v A new chapter with details of the telnet server session connection and printer management exits was added.
- v A new chapter for the FTP Server Exit was added.

## **First Edition for VM/ESA**

This edition contains updates for the General Availability of TCP/IP Function Level 310 Programmer's Reference.

• The DUMMYprobe and ACTIVEprobe VMCF interrupt headers were added to Chapter 4.

# <span id="page-18-0"></span>**Chapter 1. General Programming Information**

This chapter contains fundamental, technical information that programmers need to know before they attempt to work with the application program interfaces (API) provided with TCP/IP.

## **Porting Considerations**

#### **Important Note**

In order to develop or port applications in the C programming language that interface directly to TCP, UDP, and IP, or which modify TCP/IP for VM C components, the following are required:

- v IBM C for VM/ESA Compiler, Version 3 Release 1 (5654-033)
- Language Environment, which is included in the base release.

## **Accessing System Return Messages**

To access system return values while running your C program, use only the errno.h include statement supplied with the compiler. To access TCP/IP network return values, add the following include statement to your C program:

#include <tcperrno.h>

### **Printing System Return Messages**

To print only system errors, use perror(), a procedure available in the C compiler run-time library. To print both system and network errors, use tcperror(), a procedure provided by IBM and included with TCP/IP Level 320 for VM.

## **Compiling and Linking C Applications**

This section describes how to compile and link-edit C applications that use the TCP/IP C sockets

1. Access the TCP/IP client minidisk (TCPMAINT 592) ahead of the S-disk to avoid conflicts with OpenEdition® for VM/ESA.

Establish the C development environment:

- Access the C compiler
- SET LDRTBLS 25 (the number you need depends on your program)
- GLOBAL LOADLIB SCEERUN

**Note:** CMSLIB is required only when the program will run in a 370-mode virtual machine.

2. Compile your programs, ensuring that the preprocessor symbol **VM** is defined. For example:

CC myprog (DEF(VM)

With OpenEdition for VM/ESA you can also use the **c89** command and the **make** shell utility.

#### <span id="page-19-0"></span>**General Programming Information**

3. Select the link libraries your applications need and put them on a GLOBAL TXTLIB command. SCEELKED and COMMTXT are the minimum required: GLOBAL TXTLIB SCEELKED COMMTXT

Additional libraries, listed in Table 1 may be required depending on the TCP/IP functions your application uses. For example, programs that use RPC must issue:

GLOBAL TXTLIB SCEELKED COMMTXT RPCLIB

## **Textlib (TXTLIB) Files**

Table 1. TXTLIB Files and Applications

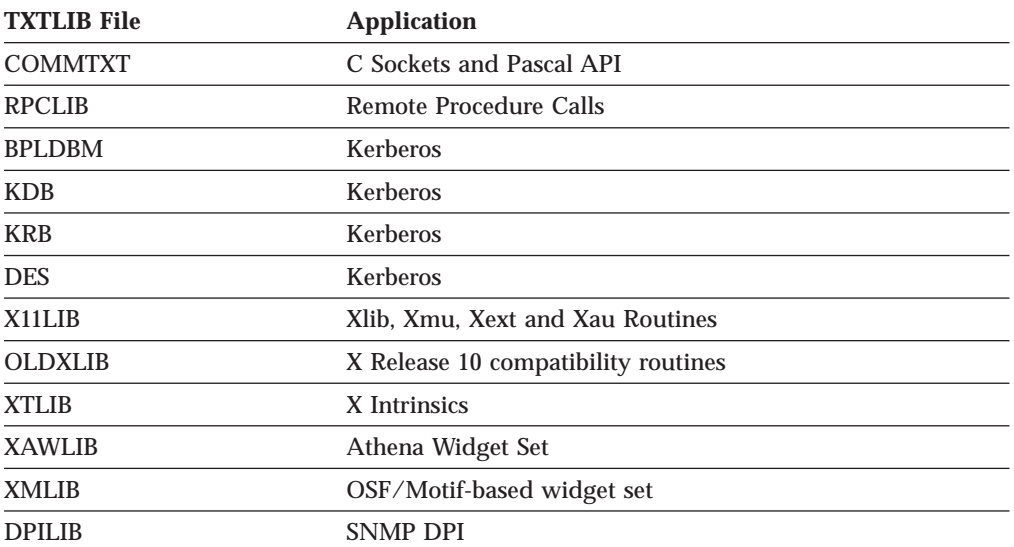

4. Link-edit your programs into an executable module. The sample applications in this book are built using the TCPLOAD utility. Your own applications should be built using the CMOD command. For example: TCPLOAD sample@c c

#### or

CMOD myprog1 myprog2 (AUTO

Complete information on compiling and link-editing C programs can be found in the *C VM/ESA User's Guide, SC09-2151*.

## **TCPLOAD EXEC**

|

The TCPLOAD EXEC is provided to generate an executable module from your compiled program. When running TCPLOAD, all disks containing object files must be accessed as extensions of the A-disk. The TCPLOAD EXEC generates a module when given a list of text file names and a control file.

 $\rightarrow$  TCPLOAD-*load\_list* -control\_file-type-

ÊÍ

<span id="page-20-0"></span>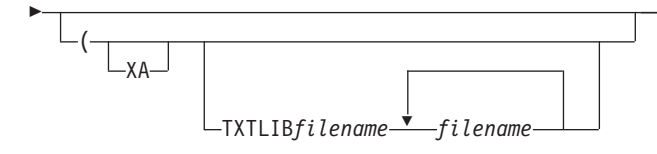

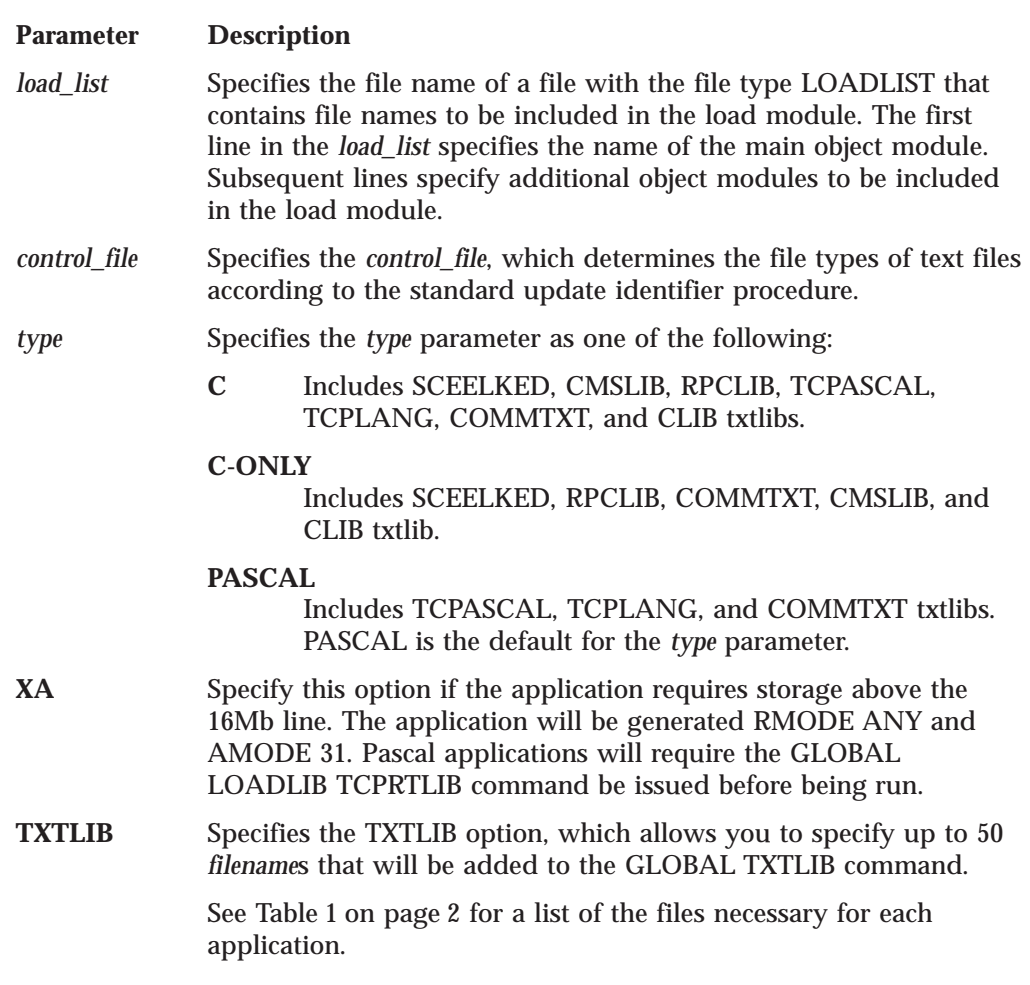

If TCPLOAD is not used, you must global the appropriate TXTLIB files.

## **Using TCPLOAD**

The following example describes how to use TCPLOAD to generate an executable module from object files.

- 1. Create a file with file type LOADLIST, which contains all the object (TEXT) files to be linked. For example, llistfn loadlist.
- 2. Create a control file with file type CNTRL, which contains the list of TEXT file types. For example, ctrlfn cntrl.
- 3. Invoke the TCPLOAD command, as shown in the following example. TCPLOAD llistfn ctrlfn C (TXTLIB mylib1 mylib2

Where:

- llistfn is the LOADLIST file name
- v ctrlfn is the control file name
- v C is the language of the main program
- TXTLIB is the keyword that specifies the libraries to link

v mylib1 and mylib2 are the libraries to link.

<span id="page-21-0"></span>The following is an example of how to create an executable module from a list of object files. In the example, OBJ1, OBJ2, OBJ3, OBJ4, and OBJ5 are TEXT files created by compiling C programs, and MYLIB1 and MYLIB2 are libraries.

- 1. Create the file SAMPLE LOADLIST that lists the object files:
	- 0<sub>R.11</sub> OBJ2 OBJ3 OBJ4 OBJ5
- 2. Create the file TEST CNTRL with the following: TEXT
- 3. Invoke TCPLOAD with the following command: TCPLOAD SAMPLE TEST C (TXTLIB MYLIB1 MYLIB2

This creates the executable file SAMPLE MODULE.

## **SET LDRTBLS Command**

The SET LDRTBLS command defines the number of pages of storage to be used for loader tables (LDRTBLS). By default, a virtual machine having up to 384 Kb of addressable storage has three pages of loader tables; a larger virtual machine has four pages. Each loader table page has a capacity of 169 external names. During LOAD and INCLUDE command processing, each unique, external name encountered in a TEXT deck is entered in the loader table.

```
EXECUTE: \mathbf{F} = \mathbf{F} \mathbf{F} \mathbf{F
```
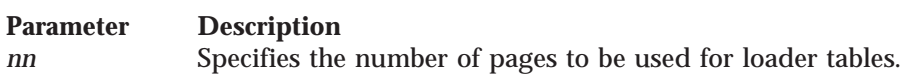

For more information about the SET LDRTBLS command, see the *CMS Command Reference*.

# <span id="page-22-0"></span>**Chapter 2. C Sockets Application Program Interface**

This chapter describes the C socket application program interface (API) provided with TCP/IP. Use the socket routines in your C program to interface with the TCP, UDP, and IP protocols. This allows you to communicate across networks with other programs. You can, for example, make use of socket routines when you write a client program that must communicate with a server program running on another computer.

To use the C socket API, you should know C language programming.

For more information about C sockets, see the *IBM AIX® Operating System Technical Reference: System Calls and Subroutines*.

## **Programming with C Sockets**

The VM C socket API provides a standard interface to the transport and internetwork layer interfaces of TCP/IP. It supports three socket types: stream, datagram, and raw. Stream and datagram sockets interface to the transport layer protocols, and raw sockets interface to the network layer protocols. The programmer chooses the most appropriate interface for an application.

## **Socket Programming Concepts**

Before programming with the C socket API, you should consider the following important concepts.

#### **What is a Socket?**

A socket is an endpoint for communication that can be named and addressed in a network. From an application program perspective, it is a resource allocated by the virtual machine. It is represented by an integer called a socket descriptor.

The socket interface was designed to provide applications with a network interface that hides the details of the physical network. The interface is differentiated by the different services that are provided. Stream, datagram, and raw sockets each define a different service available to applications.

The *stream* socket interface defines a reliable connection-oriented service. Data is sent without errors or duplication and is received in the same order as it is sent. Flow control is built in to avoid data overruns. No boundaries are imposed on the data; it is considered to be a stream of bytes. An example of an application that uses stream sockets is Telnet.

The *datagram* socket interface defines a connectionless service. Datagrams are sent as independent packets. The service provides no guarantees; data can be lost or duplicated, and datagrams can arrive out of order. The size of a datagram is limited to the size that can be sent in a single transaction (currently the default is 8192 and the maximum is 32,767). No disassembly and reassembly of packets is performed. An example of an application that uses datagram sockets is the Network File System (NFS).

<span id="page-23-0"></span>The *raw* socket interface allows direct access to lower layer protocols such as IP and Internet Control Message Protocol (ICMP). The interface is often used for testing new protocol implementations.

The socket interface can be extended; therefore, you can define new socket types to provide additional services. Because socket interfaces isolate you from the communication functions of the different protocol layers, the interfaces are largely independent of the underlying network. In the VM implementation of sockets, stream sockets interface to TCP, datagram sockets interface to UDP, and raw sockets interface to ICMP and IP. In the future, the underlying protocols can change; however, the socket interface remains the same. For example, stream sockets can eventually interface to the International Standards Organization (ISO) Open System Interconnection (OSI) transport class 4 protocol. This means that applications do not have to be rewritten as underlying protocols change. For more information about open System Interconnection, see *Open System Interconnection: Reference Summary*.

## **Guidelines for Using Socket Types**

The following considerations help you choose the appropriate socket type for an application.

If you are communicating to an existing application, use the same protocols as the existing application. For example, if you interface to an application that uses TCP, use stream sockets. For other applications you should consider the following factors:

- v Reliability. Stream sockets provide the most reliable connection. Datagram, or raw sockets, are unreliable, because packets can be discarded, corrupted, or duplicated during transmission. This can be acceptable if the application does not require reliability, or if the application implements the reliability on top of the sockets interface. The trade-off is the increased performance available over stream sockets.
- Performance. The overhead associated with reliability, flow control, packet reassembly, and connection maintenance degrade the performance of stream sockets so that they do not perform as well as datagram sockets.
- v The amount of data to be transferred. Datagram sockets impose a limit on the amount of data transferred in a single transaction. If you send less than 2048 bytes at a time, use datagram sockets. As the amount of data in a single transaction increases, it makes more sense to use stream sockets.

If you are writing a new protocol on top of IP, or wish to use the ICMP protocol, then you must choose raw sockets.

## **Addressing within Sockets**

The following sections describe the different ways to address within the C socket API.

#### **Address Families**

Address families define different styles of addressing. All hosts in the same addressing family understand and use the same scheme for addressing socket endpoints. TCP/IP supports two addressing families: AF\_INET and AF\_IUCV. The AF\_INET domain defines addressing in the internet (INET) domain. The AF\_IUCV domain defines addressing in the Inter-User Communication Vehicle (IUCV) domain. In the IUCV domain, virtual machines can use the socket interface to communicate with other virtual machines on the same host.

#### **Socket Address**

A socket address is defined by the *sockaddr* structure in the SOCKETS.H header file. It has two fields as shown in the following example:

```
struct sockaddr
{
       unsigned short sa family; / address family */char sa_data[14]; /* up to 14 bytes of direct address */
};
```
The *sa\_family* field contains the addressing family. It is AF\_INET for the internet domain and AF\_IUCV for the IUCV domain. The *sa\_data* field is different for each address family. Each address family defines its own structure, which can be overlaid on the *sockaddr* structure. For more information about the internet domain, see "Addressing within an Internet Domain" and for more information about the IUCV domain, see ["Addressing within the IUCV Domain" on page 8.](#page-25-0)

#### **Internet Addresses**

Internet addresses are 32-bit quantities that represent a network interface. Every internet address within an administered AF\_INET domain must be unique. A common misunderstanding is that every host must have a unique internet address. In fact, a host has as many internet addresses as it has network interfaces.

#### **Ports**

A port is used to differentiate between different applications using the same network interface: it is an additional qualifier used by the system software to get data to the correct application. Physically, a port is a 16-bit integer. Some ports are reserved for particular applications and are called well-known ports. For a listing of well-known ports, see ["Appendix C. Well-Known Port Assignments" on](#page-430-0) [page 413](#page-430-0).

#### **Network Byte Order**

Ports and addresses are usually specified to calls using the network byte ordering convention. Network byte order is also known as big endian byte ordering, where the high-order byte defines significance, (as compared with little endian byte ordering, where the low-order byte defines significance). Using network byte ordering for data exchanged between hosts allows hosts using different architectures to exchange address information. For examples of using the htons() call to put ports into network byte order, see [Figure 2 on page 9,](#page-26-0) [Figure 5 on](#page-27-0) [page 10](#page-27-0), and [Figure 8 on page 12](#page-29-0). For more information about network byte order, see ["accept\(\)" on page 22](#page-39-0), ["bind\(\)" on page 23,](#page-40-0) ["htonl\(\)" on page 51](#page-68-0), ["htons\(\)" on](#page-68-0) [page 51](#page-68-0), ["ntohl\(\)" on page 58,](#page-75-0) and ["ntohs\(\)" on page 59.](#page-76-0)

**Note:** The socket interface does not handle application data byte ordering differences. Application writers must handle byte order differences themselves or use higher-level interfaces, such as Remote Procedure Calls (RPC).

#### **Addressing within an Internet Domain**

A socket address in an internet addressing family comprises four fields: the address family (AF\_INET), an internet address, a port, and a character array. The structure of an internet socket address is defined by the following *sockaddr\_in* structure, which is found in the IN.H header file:

```
struct in_addr
{
        unsigned long s addr;
};
struct sockaddr_in
{
```

```
short sin family: /* addressing family */unsigned short sin_port; \frac{1}{2} /* port number */<br>struct in addr sin addr; /* internet address */
         struct in addr sin addr;
         char \sin zero [8]; /* zeros */
};
```
The *sin\_family* field is set to AF\_INET. The *sin\_port* field is the port used by the application, in network byte order. The *sin\_addr* field is the internet address of the network interface used by the application. It is also in network byte order. The *sin\_zero* field should be set to all zeroes.

#### **Addressing within the IUCV Domain**

A socket address in the IUCV addressing family is comprised of six fields: the address family (AF\_INET), three reserved fields, a VM user ID, and an application name. The structure of an IUCV socket address is defined by the following *sockaddr\_iucv* structure, which is found in the SAIUCV.H header file.

```
struct sockaddr iucv
```

```
{
     short siucv family; /* addressing family */unsigned short siucv_port; /* port number */<br>unsigned long siucv addr; /* address */
     unsigned long   siucv_addr;
     unsigned char siucv_nodeid[8]; /* nodeid to connect to */
    unsigned char siucv_user_id[8]; /* user_id to connect to */<br>unsigned char siucv_name[8]; /* iucvname for connect */
                        siucv_name[8]; /* iucvname for connect */
};
```
The *siucv\_family* field is set to AF\_IUCV. The *siucv\_port*, *siucv\_addr*, and *siucv\_nodeid* fields are reserved for future use. The *siucv\_userid* field is the VM user ID and the *siucv\_name* field is the application name by which the socket is to be known for the bind() or connect() calls.

Either IUCV ANY or IUCV ALLOW must be specified in the system directory for the virtual machine. This specification shows the approval of the client or server to do socket communication with another virtual machine.

## **Main Socket Calls**

You can write a very powerful network application with less than a dozen socket calls.

1. First, an application must get a socket descriptor using the socket() call, as in the example shown in Figure 1. For a complete description, see ["socket\(\)" on](#page-99-0) [page 82.](#page-99-0)

```
int socket(int domain, int type, int protocol);
.
.
.
int s;
.
.
.
s = socket(AF_INET, SOCK_STREAM, 0);
```
#### Figure 1. An Application Uses the socket() Call

The code fragment in Figure 1 allocates a socket descriptor s in the internet addressing family (AF\_INET). The *domain* parameter is a constant that specifies the domain where the communication is taking place. A domain is the collection of applications using the same naming convention. VM supports two addressing families: AF\_INET and AF\_IUCV. The *type* parameter is a constant that specifies the type of socket, which can be SOCK\_STREAM for stream sockets, SOCK\_DGRAM for datagram sockets, or SOCK\_RAW for raw

<span id="page-26-0"></span>sockets. In the AF\_IUCV domain, the *type* must be SOCK\_STREAM. The *protocol* parameter is a constant that specifies the protocol to use, and is ignored unless *type* is set to SOCK\_RAW. Passing 0 chooses the default protocol. If successful, socket() returns a positive integer socket descriptor.

2. Once an application has a socket descriptor, it can explicitly bind() a unique name to the socket, as in the example shown in Figure 2. For a complete description, see ["bind\(\)" on page 23](#page-40-0).

```
int bind(int s, struct sockaddr *name, int namelen);
.
.
.
int rc;
int s;
struct sockaddr_in myname;
   /* clear the structure to be sure that the sin zero field is clear */memset(&myname, 0, sizeof(myname));
  myname.sin family = AF_INET; /* internet addressing family */myname.sin_addr.s_addr = inet_addr("129.5.24.1"); /* specific interface */
  myname.sin_port = htons(1024); /* port number */
.
.
   rc = bind(s, (struct sockaddr *) &myname, sizeof(myname));
```
Figure 2. An Application Uses the bind() Call

This example binds myname to socket s. The name specifies that the application is in the internet domain (AF\_INET) at internet address 129.5.24.1, and is bound to port 1024. Servers must bind a name to become accessible from the network. The example in Figure 2 shows two useful utility routines:

- v inet\_addr() takes an internet address in dotted-decimal form and returns it in network byte order. For a complete description, see ["inet\\_addr\(\)" on](#page-69-0) [page 52.](#page-69-0)
- v htons() takes a port number in host byte order and returns the port in network byte order. For a complete description, see ["htons\(\)" on page 51.](#page-68-0)

For another example of the bind() call, see Figure 3. It uses the utility routine gethostbyname() to find the internet address of the host, rather than using inet\_addr() with a specific address.

```
int bind(int s, struct sockaddr_in name, int namelen);
.
.
.
int rc;
int s;
char *hostname = "myhost";
struct sockaddr in myname;
struct hostent *hp;
hp = gethostbyname(hostname);
   /*clear the structure to be sure that the sin_zero field is clear*/
  memset(&myname,0,sizeof(myname));
   myname.sin family = AF INET;
  myname.sin addr.s addr = *((unsignedlong *)hp->h addr);
  myname.sin port = htons(1024);.
.
rc = bind(s, (struct \; sockaddr *) &myname, sizeof(myname));
```
Figure 3. A bind() Call Uses the gethostbyname() Call

<span id="page-27-0"></span>3. After binding a name to a socket, a server using stream sockets must indicate its readiness to accept connections from clients. The server does this with the listen() call as illustrated in the example in Figure 4.

```
int s;
int backlog;
int rc;
int listen(int s, int backlog);
.
.
.
rc = listen(s, 5);
```
#### Figure 4. An Application Uses the listen() Call

The listen() call tells the TCPIP virtual machine that the server is ready to begin accepting connections and that a maximum of five connection requests can be queued for the server. Additional requests are ignored. For a complete description, see ["listen\(\)" on page 56](#page-73-0).

4. Clients using stream sockets initiate a connection request by calling connect(), as shown in the example in Figure 5.

```
int connect(int s, struct sockaddr *name, int namelen);
.
.
.
int s;
struct sockaddr_in servername;
int rc;
.
.
.
memset(&servername, 0,sizeof(servername));
servername.sin_family = AF_INET;
servername.sin_addr.s_addr = inet_addr("129.5.24.1");
servername.sin_port = htons(1024);
.
.
.
rc = connect(s, (struct sockaddr *) &servername, sizeof(servername));
```
Figure 5. An Application Uses the connect() Call

The connect() call attempts to connect socket s to the server with name servername. This could be the server that was used in the previous bind() example. The caller optionally blocks until the connection is accepted by the server. On successful return, the socket is associated with the connection to the server. For a complete description, see ["connect\(\)" on page 27.](#page-44-0)

5. Servers using stream sockets accept a connection request with the accept() call, as shown in the example shown in Figure 6.

```
int accept(int s, struct sockaddr *addr, int *addrlen);
.
.
.
int clientsocket;
int s;
struct sockaddr clientaddress;
int addrlen;
.
.
.
addrlen = sizeof(clientaddress);
.
.
.
clientsocket = accept(s, &clientaddress, &addrlen);
```
#### Figure 6. An Application Uses the accept() Call

If connection requests are not pending on socket s, the accept() call optionally blocks the server. When a connection request is accepted on socket s, the name

of the client and length of the client name are returned, along with a new socket descriptor. The new socket descriptor is associated with the client that initiated the connection and s is again available to accept new connections. For a complete description, see ["accept\(\)" on page 22](#page-39-0).

6. Clients and servers have many calls from which to choose for data transfer. The read() and write(), readv() and writev(), and send() and recv() calls can be used only on sockets that are in the connected state. The sendto() and recvfrom() and sendmsg() and recvmsg() calls can be used at any time. The example shown in Figure 7 illustrates the use of send() and recv().

```
int send(int socket, char *buf, int buflen, int flags);
int recv(int socket, char *buf, int buflen, int flags);
.
.
.
int bytes_sent;
int bytes received;
char data sent[256];
char data_received[256];
int s;
.
.
.
bytes_sent = send(s, data_sent, sizeof(data_sent), 0);
.
.
.
bytes received = recv(s, data received, sizeof(data received), 0);
```
#### Figure 7. An Application Uses the send() and recv() Calls

The example in Figure 7 shows an application sending data on a connected socket and receiving data in response. The *flags* field can be used to specify additional options to send() or recv(), such as sending out-of-band data. For more information about these routines, see ["read\(\)" on page 59](#page-76-0), ["readv\(\)" on](#page-77-0) [page 60,](#page-77-0) ["recv\(\)" on page 61,](#page-78-0) ["send\(\)" on page 68,](#page-85-0) ["write\(\)" on page 87](#page-104-0), and ["writev\(\)" on page 88](#page-105-0).

7. If the socket is not in a connected state, additional address information must be passed to sendto() and can be optionally returned from recvfrom(). An example of the use of the sendto() and recvfrom() calls is shown in [Figure 8 on](#page-29-0) [page 12.](#page-29-0)

```
int sendto(int socket, char *buf, int buflen, int flags,
           struct sockaddr *addr, int addrlen);
int recvfrom(int socket, char *buf, int buflen, int flags,
           struct sockaddr *addr, int addrlen);
.
.
int bytes sent;
int bytes<sup>received</sup>;
char data_sent[256];
char data received[256]:
struct sockaddr in to;
struct sockaddr from;
int addrlen;
int s;
.
.
.
to.sin family = AF INET;
to.sin\_addr.s\_addr = inert\_addr("129.5.24.1");
to.sin_port = htons(1024);
.
.
.
bytes_sent = sendto(s, data_sent, sizeof(data_sent), 0, (struct sockaddr *) &to, sizeof(to));
.
.
.
addrlen = sizeof(from); /* must be initialized */bytes received = recvfrom(s, data received,
   sizeof(data_received), 0, &from, &addrlen);
```
#### Figure 8. An Application Uses the sendto() and recvfrom() Calls

The sendto() and recvfrom() calls take additional parameters that allow the caller to specify the recipient of the data or to be notified of the sender of the data. For more information about these additional parameters, see ["recvfrom\(\)" on page 62](#page-79-0), ["recvmsg\(\)" on page 63,](#page-80-0) ["sendmsg\(\)" on page 69,](#page-86-0) and ["sendto\(\)" on page 70](#page-87-0). Usually, sendto() and recvfrom() are used for datagram sockets, and send() and recv() are used for stream sockets.

- 8. The writev(), readv(), sendmsg(), calls provide the additional features of scatter and gather data. Scattered data can be located in multiple data buffers. The writev() and sendmsg() calls gather the scattered data and send it. The readv() and recvmsg() calls receive data and scatter it into multiple buffers.
- 9. Applications can handle multiple sockets. In such situations, use the select() call to determine the sockets that have data to be read, those that are ready for data to be written, and the sockets that have pending exceptional conditions. An example of how the select() call is used is shown in [Figure 9 on page 13.](#page-30-0)

```
fd_set readsocks;
fd_set writesocks;
fd_set exceptsocks;
struct timeval timeout;
int number of sockets;
int number_found;
.
.
.
/* set bits in read write except bit masks. To set mask for a descriptor s use
* fd_set(s,&readsocks);
*
* set number of sockets to be checked
* number of sockets = getdtablesize();
*/
.
.
.
number found = select(number of sockets,
                      &readsocks, &writesocks, &exceptsocks, &timeout);
```
Figure 9. An Application Uses the select() Call

In this example, the application sets bit masks to indicate the sockets being tested for certain conditions and also indicates a time-out. If the time-out parameter is NULL, the call does not wait for any socket to become ready on these conditions. If the time-out parameter is nonzero, select() waits up to this amount of time for at least one socket to become ready on the indicated conditions. This is useful for applications servicing multiple connections that cannot afford to block, waiting for data on one connection. For a complete description, see ["select\(\)" on page 64.](#page-81-0)

10. In addition to select(), applications can use the ioctl() or fcntl() calls to help perform asynchronous (nonblocking) socket operations. An example of the use of the ioctl() call is shown in Figure 10.

```
int ioctl(int s, unsigned long command, char *command_data);
.
.
.
int s;
int dontblock;
char buf[256];
int rc;
dontblock = 1;
.
.
.
rc = ioctl(s, FIONBIO, (char *) &dontblock);
.
.
.
if (recv(s, buf, sizeof(buf), 0) == -1 && errno == EWOULDBLOCK)
   /* no data available */
else
   /* either got data or some other error occurred */
```
#### Figure 10. An Application Uses the ioctl() and fcntl() Calls

This example causes the socket s to be placed into nonblocking mode. When this socket is passed as a parameter to calls that would block, such as recv() when data is not present, it causes the call to return with an error code, and the global errno value is set to EWOULDBLOCK. Setting the mode of the socket to be nonblocking allows an application to continue processing without becoming blocked. For a complete description see: ["fcntl\(\)" on page 31](#page-48-0) and ["ioctl\(\)" on page 54](#page-71-0).

11. A socket descriptor, s, is deallocated with the close() call. For a complete description see: ["close\(\)" on page 27](#page-44-0). An example of the close() call is shown in Figure 11.

```
int close(int s);
.
.
.
int rc;
int s;
rc = close(s);
```
Figure 11. An Application Uses the close() Call

#### **A Typical TCP Socket Session**

You can use TCP sockets for both passive (server) and active (client) processes. While some commands are necessary for both types, some are role-specific. For sample C socket communication client and server programs, see ["Sample C Socket](#page-106-0) [Programs" on page 89](#page-106-0).

Once you make a connection, it exists until you close the socket. During the connection, data is either delivered or an error code is returned by TCP/IP.

For the general sequence of calls to be followed for most socket routines using TCP sockets, see [Figure 12 on page 15](#page-32-0).

<span id="page-32-0"></span>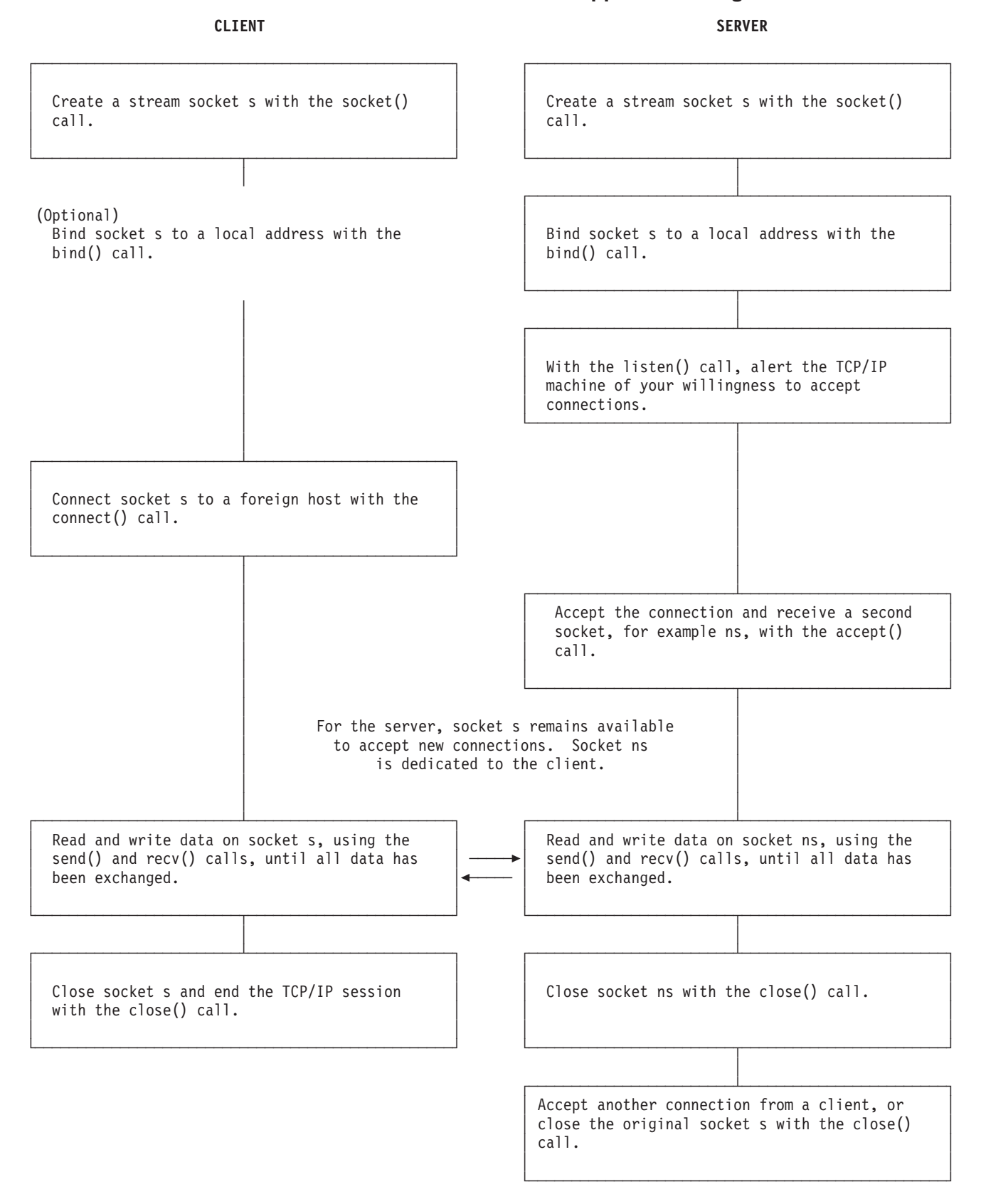

Figure 12. A Typical TCP Socket Session

## <span id="page-33-0"></span>**A Typical UDP Socket Session**

UDP socket processes, unlike TCP socket processes, are not clearly distinguished by server and client roles. Instead, the distinction is between connected and unconnected sockets. An unconnected socket can be used to communicate with any host; however, a connected socket, because it has a dedicated destination, can send data to, and receive data from, only one host.

Both connected and unconnected sockets send their data over the network without verification. Consequently, once a packet has been accepted by the UDP interface, the arrival of the packet and the integrity of the packet cannot be guaranteed.

For the general sequence of calls to be followed for most socket routines using UDP sockets, see Figure 13.

**CLIENT** SERVER

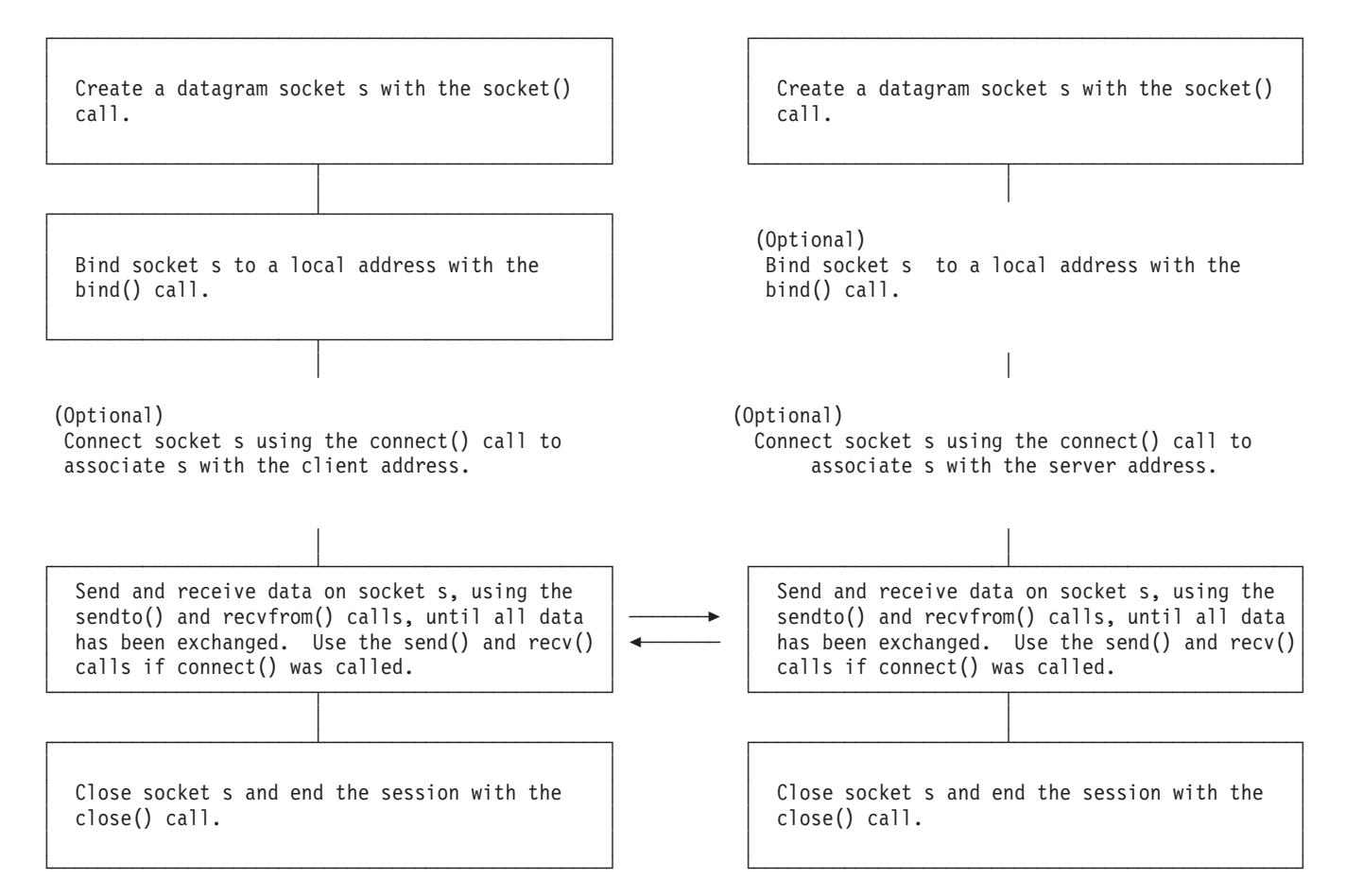

Figure 13. A Typical UDP Socket Session

## **C Socket Library**

To use the socket routines described in this chapter, you must have the following header files available on your system:

- bsdtypes.h
- fcntl.h
- $\cdot$  if.h
- $\cdot$  in.h
- <span id="page-34-0"></span>• inet.h
- ioctl.h
- manifest.h
- netdb.h
- saiucv.h
- socket.h

The MANIFEST.H header file contains the prototypes for all the functions. To reference the prototypes, you should include the following statement at the beginning of each program:

#include <manifest.h>

The socket library routines are contained in the COMMTXT TXTLIB file.

## **Porting**

The IBM socket implementation differs from the University of California at Berkeley socket implementation. The following list summarizes the differences between the IBM socket implementation and the Berkeley implementation.

- v In the IBM implementation, you must make reference to the additional header file, TCPERRNO.H, if you want to reference the networking errors other than those described in the compiler-supplied ERRNO.H file.
- v In the IBM implementation, you must use the tcperror() routine to print the networking errno messages. tcperror() should be used only after socket calls. perror() should be used only after C library calls.
- v In the IBM implementation, you must include the MANIFEST.H header file to include the prototypes of the socket function calls.
- The IBM ioctl() implementation can be different from the current Berkeley ioctl() implementation. See ["ioctl\(\)" on page 54](#page-71-0) for a description of the functions supported by the IBM implementation.
- v The IBM getsockopt() and setsockopt() calls support only a subset of the options available. See ["getsockopt\(\)" on page 45](#page-62-0) and ["setsockopt\(\)" on page 76](#page-93-0) for details about the supported options.
- The IBM fcntl() call supports only a subset of the options available. See ["fcntl\(\)"](#page-48-0) [on page 31](#page-48-0) for details on the supported options.
- v The IBM implementation supports an additional addressing family called AF\_IUCV, which allows VM virtual machines on the same host to communicate using IUCV.
- v The IBM implementation now allows the program to increase the maximum number of simultaneous sockets through the use of the maxdesc() call. Previously, the total number of sockets was limited to 253 (numbered 3 through 255) and the first 47 (numbered 3 through 49) could be AF\_INET sockets. The default maximum number of sockets is 47, any or all of which can be AF\_INET sockets.

## **Environment Variables Used by the Sockets Library**

Environment variables can be used to affect certain aspects of the execution of a sockets program. If the sockets program is executed from a shell, the shell controls the contents of the program's environment. For example, the following shell command could be used to set the X-SITE environment variable:

export X-SITE=//MY.SITEINFO

If the sockets program is being run from the CMS command line (or equivalent), then the global variables existing in the CENV group managed by the GLOBALV command are used as the environment variables for the process. In this case, a CMS command like the following could be used to temporarily set the X-SITE environment variable:1

GLOBALV SELECT CENV SET X-SITE MY.SITEINFO

Some of the environment variables described below are set to values which represent file names. For these environment variables, the given file names are interpreted as POSIX-style file names, which means that case is significant, and that the file name is interpreted as residing in the Byte File System unless you precede the file name with two slashes. To specify the name of a file which resides on a minidisk or accessed SFS directory instead of in the BFS, precede the name of the file with two slashes, and separate the CMS file name and type (and mode, if specified) with a period.

The following environment variables can be used to affect the execution of the sockets library:

#### **Variable Description**

- **X-SITE** This environment variable tells the socket library resolver code to use the named file in place of the HOSTS SITEINFO file, which contains information about AF\_INET hosts known to this host. For example, setting the variable to the string /etc/hosts tells the resolver to use the /etc/hosts file in place of the default file, which is //HOSTS.SITEINFO. This environment variable is used by the gethostbyname() function call, the gethostent() function call, and several others.
- **X-ADDR** This environment variable tells the socket library resolver code to use the named file in place of the HOSTS ADDRINFO file, which contains information about AF\_INET networks known to this host. For example, setting the variable to the string /etc/addrs tells the resolver to use the /etc/addrs file in place of the default file, which is //HOSTS.ADDRINFO. This environment variable is used by the gethostbyaddr() function call, the getnetent() function call, and several others.
- **X-XLATE** This environment variable tells the socket library resolver code to use the named file in place of the STANDARD TCPXLBIN file, which contains ASCII to EBCDIC and EBCDIC to ASCII translation tables for use by the resolver when sending or receiving information from an AF\_INET network. For example, setting the variable to the string /etc/xlate tells the resolver to use the /etc/xlate file in place of the default file, which is //STANDARD.TCPXLBIN. This environment variable is used by the gethostbyname() and gethostbyaddr() function calls.

#### **HOSTALIASES**

This environment variable tells the socket library resolver code to use the named file when searching for aliases for AF\_INET host names. For example, setting the variable to the string /etc/aliases

<sup>1.</sup> Be aware, however, that some of the environment variables described accept values which are case sensitive, and which will often be set to lowercase values. It can be difficult, using the GLOBALV command, to set lowercase values, because commands typed in from the CMS command line are automatically uppercased by CMS before processing. One way to set the variable to a mixed-case value is to issue the GLOBALV command from a REXX exec with "Address Command" in effect.
#### **C Sockets Application Program Interface**

tells the resolver to use the /etc/aliases file when needed. By default, no aliases files is used by the resolver.

#### **SOCK\_DEBUG**

This environment variable is used to activate internal socket library debugging messages. If this environment variable is set to the value ON (case is not important), then the debugging messages are activated.

## **C Socket Reference**

This section provides a C socket reference table.

Table 2. C Socket Reference

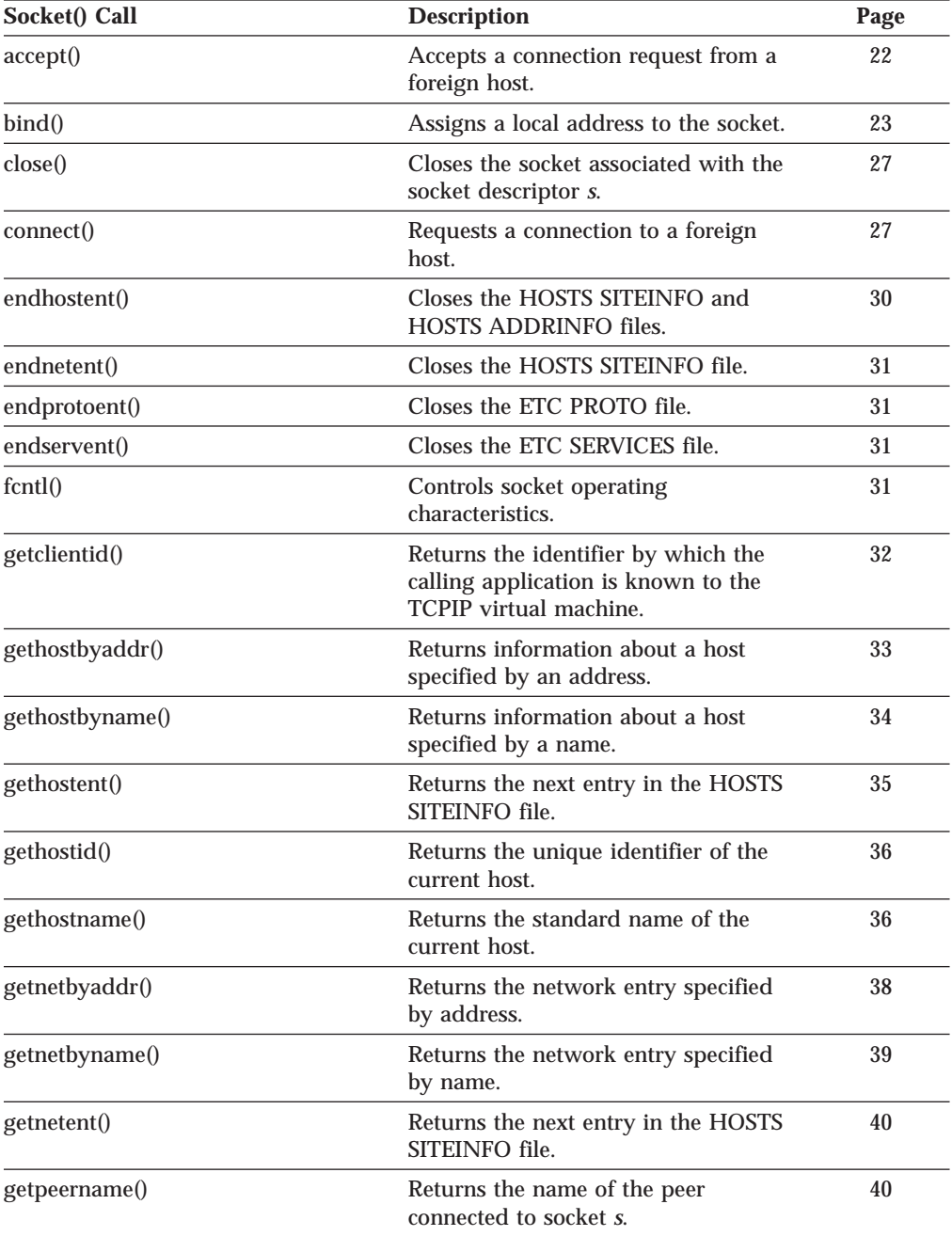

#### **C Socket Reference**

Table 2. C Socket Reference (continued)

| Socket() Call      | <b>Description</b>                                                                                             | Page |
|--------------------|----------------------------------------------------------------------------------------------------|------|
| getprotobyname()   | Returns a protocol entry specified by<br>name.                                                                 | 41   |
| getprotobynumber() | Searches the ETC PROTO file for a<br>specified protocol number.                                                | 41   |
| getprotoent()      | Returns the next entry in the ETC<br>PROTO file.                                                               | 42   |
| getservbyname()    | Returns a service entry specified by<br>name.                                                                  | 43   |
| getservbyport()    | Returns a service entry specified by<br>port number.                                                           | 43   |
| getservent()       | Returns the next entry in the<br><b>SERVICES</b> file.                                                         | 44   |
| getsockname()      | Obtains local socket name.                                                                                     | 44   |
| getsockopt()       | Gets options associated with sockets<br>in the AF_INET domain.                                                 | 45   |
| htonl()            | Translates host byte order to network<br>byte order for a long integer.                                        | 51   |
| givesocket()       | Tells TCPIP to make the specified<br>socket available to a takesocket() call<br>issued by another application. | 49   |
| htons()            | Translates host byte order to network<br>byte order for a short integer.                                       | 51   |
| inet_addr()        | Constructs an internet address from<br>character strings set in standard<br>dotted-decimal notation.           | 52   |
| inet_lnaof()       | Returns the local network portion of<br>an internet address.                                                   | 52   |
| inet_makeaddr()    | Constructs an internet address from a<br>network number and a local address.                                   | 53   |
| inet_netof()       | Returns the network portion of the<br>internet address in network byte<br>order.                               | 53   |
| inet_network()     | Constructs a network number from<br>character strings set in standard<br>dotted-decimal notation.              | 53   |
| inet_ntoa()        | Returns a pointer to a string in<br>dotted-decimal notation.                                                   | 54   |
| ioctl()            | Performs special operations on s<br>socket descriptor.                                                         | 54   |
| listen()           | Indicates that a stream socket is ready<br>for a connection request from a<br>foreign host.                    | 56   |
| maxdesc()          | Allows socket numbers to extend<br>beyond default range of 0 - 49.                                             | 57   |
| ntohl()            | Translates network byte order to host<br>byte order for a long integer.                                        | 58   |
| ntohs()            | Translates network byte order to host<br>byte order for a short integer.                                       | 59   |

| Socket() Call | <b>Description</b>                                                                   | Page |
|---------------|--------------------------------------------------------------------------------------|------|
| read()        | Reads a set number of bytes into a<br>buffer.                                        | 59   |
| readv()       | Obtains data from a socket and reads<br>this data into specified buffers.            | 60   |
| recv()        | Receives messages from a connected<br>socket.                                        | 61   |
| recvfrom()    | Receives messages from a datagram<br>socket, regardless of its connection<br>status. | 62   |
| recvmsg()     | Receives messages on a socket with<br>the descriptor s.                              | 63   |
| select()      | Detects whether read is possible on a<br>group of sockets.                           | 64   |
| selectex()    | Monitors activity on a set of different<br>sockets.                                  | 67   |
| send()        | Transmits messages to a connected<br>socket.                                         | 68   |
| sendmsg()     | Sends messages on a socket with<br>descriptor s in an array of headers.              | 69   |
| sendto()      | Transmits messages to a datagram<br>socket, regardless of its connection<br>status.  | 70   |
| sethostent()  | Opens the HOSTS SITEINFO file at<br>the beginning.                                   | 72   |
| setnetent()   | Opens the HOSTS SITEINFO file at<br>the beginning.                                   | 75   |
| setprotoent() | Opens the ETC PROTO file at the<br>beginning.                                        | 75   |
| setservent()  | Opens the ETC SERVICES file at the<br>beginning.                                     | 75   |
| setsockopt()  | Sets options associated with a socket<br>in the AF_INET domain.                      | 76   |
| shutdown()    | Shuts down all or part of a<br>full-duplex connection.                               | 81   |
| socket()      | Requests that a socket be created.                                                   | 82   |
| takesocket()  | Acquires a socket from another<br>application.                                       | 85   |
| write()       | Writes a set number of bytes from a<br>buffer to a socket.                           | 87   |
| writev()      | Writes data in the buffers specified by<br>an array of iovec structures.             | 88   |

Table 2. C Socket Reference (continued)

## **C Socket Calls**

This section provides the syntax, parameters, and other appropriate information for each C socket call supported by TCP/IP.

## <span id="page-39-0"></span>**accept() accept()**

```
#include <bsdtypes.h>
#include <socket.h>
int accept(s, name, namelen)
int s;
struct sockaddr *name;
int *namelen;
```
#### **Parameter Description** *s* Specifies the socket descriptor. *name* Specifies the socket address of the connecting client that is filled by accept() before it returns. The format of *name* is determined by the domain in which the client resides. This parameter can be NULL if the caller is not interested in the client address.

*namelen* Initially points to an integer that contains the size in bytes of the storage pointed to by *name*. On return, that integer contains the size of the data returned in the storage pointed to by *name*. If *name* is NULL, then *namelen* is ignored and can be NULL.

**Description:** The accept() call is used by a server to accept a connection request from a client. The call accepts the first connection on its queue of pending connections. The accept() call creates a new socket descriptor with the same properties as *s* and returns it to the caller. If the queue has no pending connection requests, accept() blocks the caller unless *s* is in nonblocking mode. If no connection requests are queued and *s* is in nonblocking mode, accept() returns −1 and sets errno to EWOULDBLOCK. The new socket descriptor cannot be used to accept new connections. The original socket, *s*, remains available to accept more connection requests.

The *s* parameter is a stream socket descriptor created with the socket() call. It is usually bound to an address with the bind() call, and is made capable of accepting connections with the listen() call. The listen() call marks the socket as one that accepts connections and allocates a queue to hold pending connection requests. The listen() call allows the caller to place an upper boundary on the size of the queue.

The *name* parameter is a pointer to a buffer into which the connection requester's address is placed. The *name* parameter is optional and can be set to be the NULL pointer. If set to NULL, the requester's address is not copied into the buffer. The exact format of *name* depends on the addressing domain from which the communication request originated. For example, if the connection request originated in the AF\_INET domain, *name* points to a *sockaddr\_in* structure as defined in the header file IN.H. The *namelen* parameter is used only if *name* is not NULL. Before calling accept(), you must set the integer pointed to by *namelen* to the size of the buffer, in bytes, pointed to by *name*. On successful return, the integer pointed to by *namelen* contains the actual number of bytes copied into the buffer. If the buffer is not large enough to hold the address, up to *namelen* bytes of the requester's address are copied.

This call is used only with SOCK\_STREAM sockets. You cannot screen requesters without calling accept(). The application cannot tell the system from which

<span id="page-40-0"></span>requesters it accepts connections from. The caller can, however, choose to close a connection immediately after discovering the identity of the requester.

A socket can be checked for incoming connection requests using the select() call.

**Return Values:** A non-negative socket descriptor indicates success; the value −1 indicates an error. The value of errno indicates the specific error.

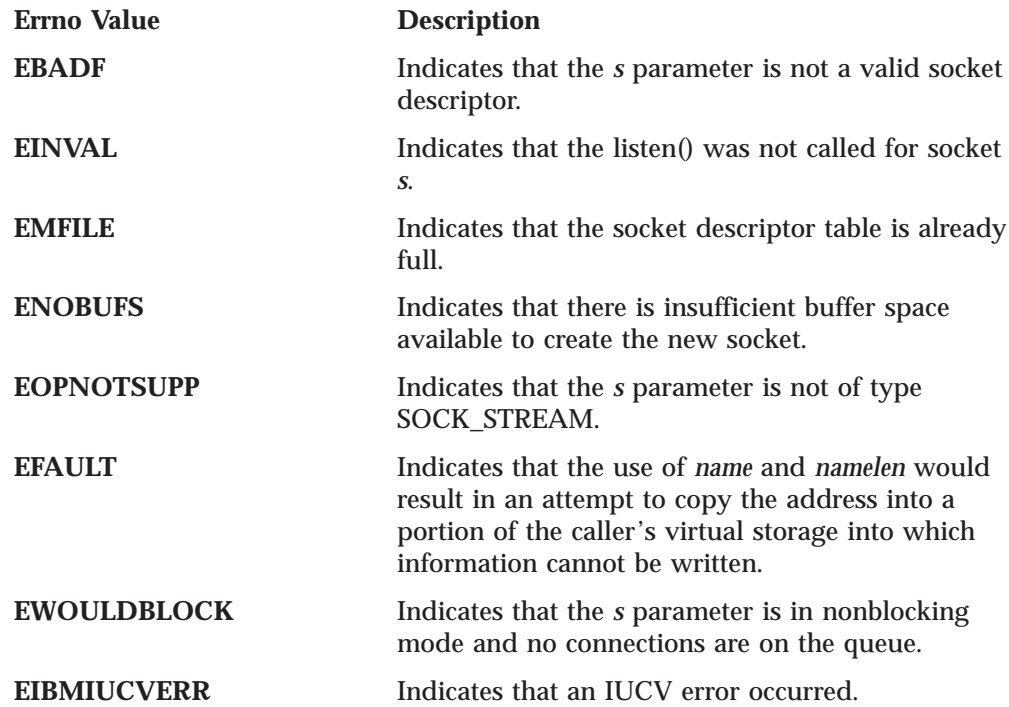

**Examples:** The following are two examples of the accept() call. In the first, the caller wishes to have the requester's address returned. In the second, the caller does not wish to have the requester's address returned.

```
int clientsocket;
int s;
struct sockaddr clientaddress;
int addrlen;
int accept(int s, struct sockaddr *addr, int *addrlen);
/* socket(), bind(), and listen() have been called */
/* EXAMPLE 1: I want the address now */
addrlen = sizeof(clientaddress);
clientsocket = accept(s, &clientaddress, &addrlen);
/* EXAMPLE 2: I can get the address later using getpeername() */addrlen = 0;
clientsocket = accept(s, (struct socket < *) 0, (int *) 0);
```
See Also: bind(), connect(), getpeername(), listen(), socket().

**bind()**

| |

#### **bind()**

#include <bsdtypes.h> #include <socket.h> int bind(*s*, *name*, *namelen*) int *s*; struct sockaddr \**name*; int *namelen*;

## **Parameter Description** *s* Specifies the socket descriptor returned by a previous socket() call. *name* Points to a *sockaddr* structure containing the name that is to be bound to *s*. *namelen* Specifies the size of *name* in bytes.

**Description:** The bind() call binds a unique local name to the socket with descriptor *s*. After calling socket(), a descriptor does not have a name associated with it. However, it does belong to a particular addressing family as specified when socket() is called. The exact format of a name depends on the addressing family. The bind() procedure also allows servers to specify from which network interfaces they wish to receive UDP packets and TCP connection requests.

The *s* parameter is a socket descriptor of any type created by calling socket().

The *name* parameter is a pointer to a buffer containing the name to be bound to *s*. The *namelen* parameter is the size, in bytes, of the buffer pointed to by *name*.

**Socket Descriptor Created in the AF\_INET Domain:** If the socket descriptor *s* was created in the AF\_INET domain, then the format of the name buffer is expected to be *sockaddr\_in* as defined in the header file IN.H:

```
struct in_addr
{
        unsigned long s addr;
};
struct sockaddr in
{
        short sin_family;
        unsigned short sin_port;
        struct in addr sin addr;
        char sin_zero[8];
};
```
The *sin\_family* field must be set to AF\_INET.

The *sin\_port* field is set to the port to which the application must bind. It must be specified in network byte order. If *sin\_port* is set to 0, the caller leaves it to the system to assign an available port. When the bind() call returns, this field is set to the port chosen by the system. Alternatively, the application can call getsockname() to discover the port number assigned.

The *sin\_addr.s\_addr* field is set to the internet address and must be specified in network byte order. On hosts with more than one network interface (called multi-homed hosts), a caller can select the interface with which it is to bind. Subsequently, only UDP packets and TCP connection requests from this interface (which match the bound name) are routed to the application. If this field is set to the constant INADDR\_ANY, as defined in the header file IN.H, the caller is leaving the address unspecified and requesting that the socket be bound to all network interfaces on the host. Subsequently, UDP packets and TCP connections from all

interfaces (which match the bound name) are routed to the application. This becomes important when a server offers a service to multiple networks. By leaving the address unspecified, the server can accept all UDP packets and TCP connection requests made for its port, regardless of the network interface on which the requests arrived.

The *sin\_zero* field is not used and must be set to all zeroes.

**Socket Descriptor Created in the AF\_IUCV Domain:** If the socket descriptor *s* is created in the AF\_IUCV domain, the format of the name buffer is expected to be *sockaddr\_iucv*, as defined in the header file SAIUCV.H.

struct sockaddr\_iucv

```
{
   short siucv family; /* addressing family */
   unsigned short siucv_port; /* port number */
   unsigned long siucv_addr; /* address */
   unsigned char siucv_nodeid[8]; /* nodeid to connect to */
   unsigned char siucv_userid[8]; /* userid to connect to */
   unsigned char siucv_name[8]; /* iucvname for connect */
};
```
The *siucv\_family* field must be set to AF\_IUCV.

The *siucv\_port*, *siucv\_addr*, and *siucv\_nodeid* fields are reserved for future use. The *siucv\_port* and *siucv\_addr* fields must be zeroed.

The *siucv\_nodeid* field must be set to exactly eight blank characters.

The *siucv\_userid* field is set to the VM user ID of the application making the bind call. This field must be eight characters long, padded with blanks to the right. It cannot contain the NULL character.

The *siucv\_name* field is set to the application name by which the socket is to be known. It must be unique, because only one socket can be bound to a given name. The recommended form of the name contains eight characters, padded with blanks to the right. The eight characters for a connect() call executed by a client must exactly match the eight characters passed in the bind() call executed by the server.

**Note:** Internally, dynamic names are built using hexadecimal character strings representing the internal memory address of the socket. An example of this is when an application calls connect and specifies an unbound socket. You should choose names that contain at least one non-hexadecimal character to prevent potential conflicts. Hexadecimal characters include 0—9, and a—f. Uppercase A—F are considered nondecimal and can be used by the user in building dynamic names.

**Return Values:** The value 0 indicates success; the value −1 indicates an error. The value of errno indicates the specific error.

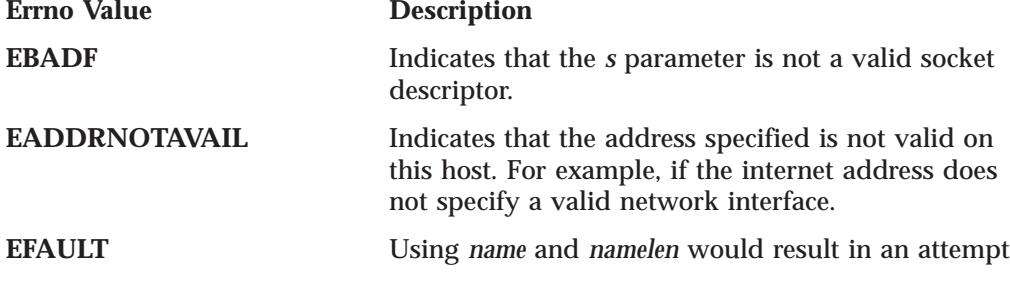

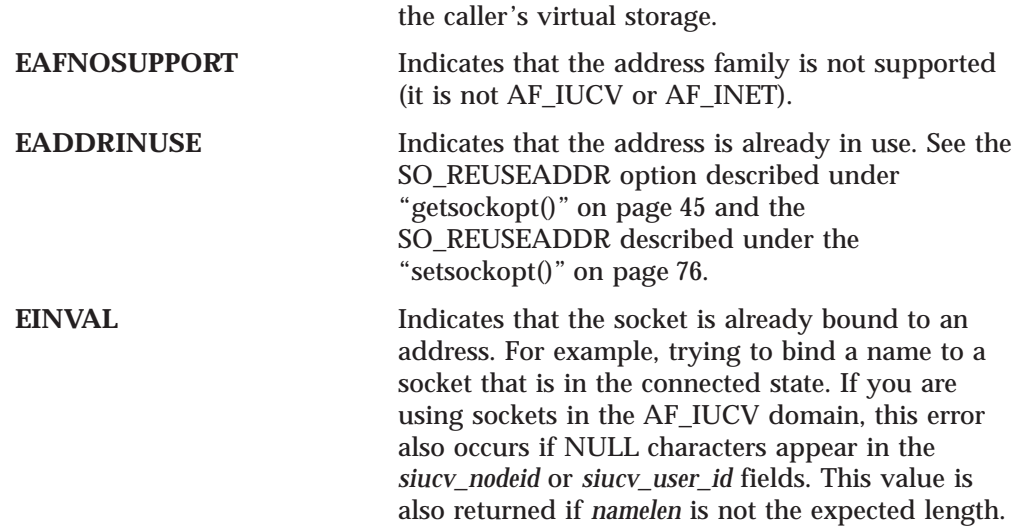

to copy the address into a non-writable portion of

**Examples:** The following are examples of the bind() call. The internet address and port must be in network byte order. To put the port into network byte order, a utility routine, htons(), is called to convert a short integer from host byte order to network byte order. The *address* field is set using another utility routine, inet\_addr(), which takes a character string representing the dotted-decimal address of an interface and returns the binary internet address representation in network byte order. Finally, you should zero the structure before using it to ensure that the name requested does not set any reserved fields. For examples of how a client might connect to servers, see ["connect\(\)" on page 27](#page-44-0).

**AF\_INET Domain Example:** The following example illustrates the bind() call binding to interfaces in the AF\_INET domain.

```
int rc;
int s;
struct sockaddr in myname;
struct sockaddr_iucv myvmname;
int bind(int s, struct sockaddr *name, int namelen);
/* Bind to a specific interface in the internet domain *//* make sure the sin zero field is cleared */memset(&myname, 0, sizeof(myname));
myname.sin_family = AF_INET;
myname.sin_addr.s_addr = inet_addr("129.5.24.1"); /* specific interface */
myname.sin_port = htons(1024);
.
.
.
rc = bind(s, (struct sockaddr *) &myname, sizeof(myname));
/* Bind to all network interfaces in the internet domain */
/* make sure the sin zero field is cleared */memset(&myname, 0, sizeof(myname));
myname.sin_family = AF_INET;
myname.sin_addr.s_addr = INADDR_ANY; /* specific interface */
myname.sin_port = htons(1024);
.
.
.
rc = bind(s, (struct sockaddr *) &myname, sizeof(myname));
/* Bind to a specific interface in the internet domain.
   Let the system choose a port
/* make sure the sin zero field is cleared */memset(&myname, 0, sizeof(myname));
myname.sin family = AF INET;
myname.sin_addr.s_addr = inet_addr("129.5.24.1"); /* specific interface */
myname.sin_port = 0;
.
```

```
.
rc = bind(s, (struct sockaddr *) &myname, sizeof(myname));
```
**AF\_IUCV Domain Example:** The following example illustrates the bind() call binding to interfaces in the AF\_IUCV domain.

```
/* Bind to a name in the IUCV domain *//* make sure the siucv addr, siucv port fields are zeroed and the
   siucv_nodeid fields is set to blanks */memset(&myvmname, 0, sizeof(myvmname));
strncpy(myvmname.siucv_nodeid, ", 8);
strncpy(myvmname.siucvuserid, "
", 8);
strncpy(myvmname.siucv_name,
", 8);
myvmname.siucv_family = AF_IUCV;
strncpy(myvmname.siucv_userid, "VMUSER1", 7);
strncpy(myvmname.siucv_name, "APPL", 4); .
.
.
rc = bind(s, (struct sockaddr *) &myname, sizeof(myname));
```
The binding of a stream socket is not complete until a successful call to bind(), listen(), or connect() is made. Applications using stream sockets should check the return values of bind(), listen(), and connect() before using any function that requires a bound stream socket.

See Also: connect(), gethostbyname(), getsockname(), htons(), inet\_addr(), listen(), socket().

### **close()**

<span id="page-44-0"></span>.

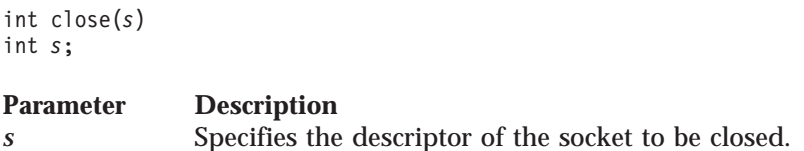

**Description:** The close() call shuts down the socket associated with the socket descriptor *s*, and frees resources allocated to the socket. If *s* refers to an open TCP connection, the connection is closed. If a stream socket is closed when there is input data queued, the TCP connection is reset rather than being cleanly closed.

**Return Values:** The value 0 indicates success; the value −1 indicates an error. The value of errno indicates the specific error.

**Errno Value Description EBADF** Indicates that the *s* parameter is not a valid socket descriptor.

See Also: accept(), getsockopt(), setsockopt(), socket().

**connect()**

#include <bsdtypes.h> #include <socket.h> int connect(*s*, *name*, *namelen*) int *s*; struct sockaddr \**name*; int *namelen*;

## **Parameter Description** *s* Specifies the socket descriptor. *name* Points to a *socket address* structure containing the address of the socket to which a connection is attempted. *namelen* Specifies the size of the *socket address* pointed to by *name* in bytes.

**Description:** For stream sockets, the connect() call attempts to establish a connection between two sockets. For UDP sockets, the connect() call specifies the peer for a socket. The *s* parameter is the socket used to originate the connection request. The connect() call performs two tasks when called for a stream socket. First, it completes the binding necessary for a stream socket (in case it has not been previously bound using the bind() call). Second, it attempts to make a connection to another socket.

The connect() call on a stream socket is used by the client application to establish a connection to a server. The server must have a passive open pending. If the server is using sockets, this means the server must successfully call bind() and listen() before a connection can be accepted by the server with accept(). Otherwise, connect() returns −1 and errno is set to ECONNREFUSED.

If *s* is in blocking mode, the connect() call blocks the caller until the connection is set up, or until an error is received. If the socket is in nonblocking mode then connect() returns −1 with errno set to EINPROGRESS if the connection can be initiated (no other errors occurred). The caller can test the completion of the connection setup by calling select() and testing for the ability to write to the socket.

When called for a datagram or raw socket, connect () specifies the peer with which this socket is associated. This gives the application the ability to use data transfer calls reserved for sockets that are in the connected state. In this case, read(), write(), readv(), writev(), send(), recv() are then available in addition to sendto(), recvfrom(), sendmsg(), recvmsg(). Stream sockets can call connect() only once, however, datagram sockets can call connect() multiple times to change their association. Datagram sockets can dissolve their association by connecting to an invalid address such as the NULL address (all fields zeroed).

The *name* parameter is a pointer to a buffer containing the name of the peer to which the application needs to connect. The *namelen* parameter is the size, in bytes, of the buffer pointed to by *name*.

**Servers in the AF\_INET Domain:** If the server is in the AF\_INET domain, the format of the name buffer is expected to be *sockaddr\_in*, as defined in the header file IN.H.

```
struct in_addr
{
        unsigned long s addr;
};
struct sockaddr_in
{
```

```
short sin family;
unsigned short sin_port;
struct in addr sin addr;
char sin_zero[8];
```
};

The *sin\_family* field must be set to AF\_INET. The *sin\_port* field is set to the port to which the server is bound. It must be specified in network byte order. The *sin\_zero* field is not used and must be set to all zeroes.

**Servers in the AF\_IUCV Domain:** If the server is in the AF\_IUCV domain, the format of the name buffer is expected to be *sockaddr\_iucv*, as defined in the header file SAIUCV.H.

```
struct sockaddr iucv
{
    short siucv_family; /* addressing family */<br>unsigned short siucv port; /* port number */
    unsigned short siucv\overline{p}port;
    unsigned long siucv_addr; /* address */
    unsigned char siucv nodeid[8]; /* nodeid to connect to */
    unsigned char siucv_userid[8]; /* userid to connect to */
    unsigned char siucv name[8]; /* iucvname for connect */
};
```
The *siucv\_family* field must be set to AF\_IUCV. The *siucv\_port*, *siucv\_addr*, and *siucv\_nodeid* fields are reserved for future use. The *siucv\_port* and *siucv\_addr* fields must be zeroed. The *siucv\_nodeid* field must be set to exactly 8 blank characters. The *siucv\_userid* field is set to the VM user ID of the application to which the application is requesting a connection. This field must be 8 characters long, padded with blanks to the right. It cannot contain the NULL character. The *siucv\_name* field is set to the application name by which the server socket is known. The name must exactly match the 8 characters passed in the bind() call executed by the server.

**Return Values:** The value 0 indicates success; the value −1 indicates an error. The value of errno indicates the specific error.

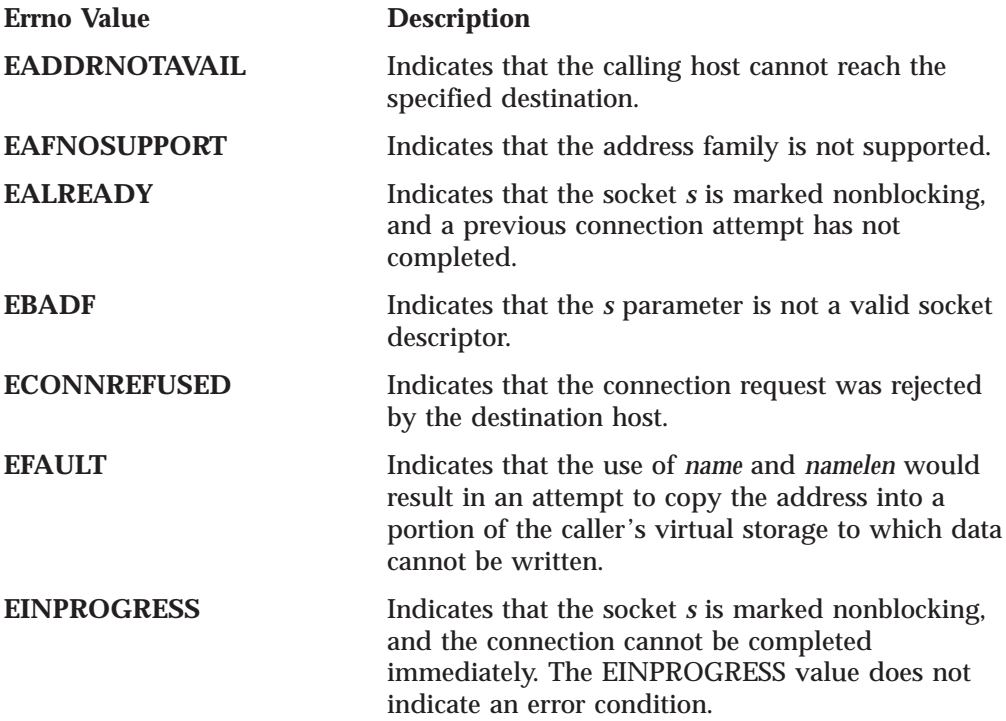

<span id="page-47-0"></span>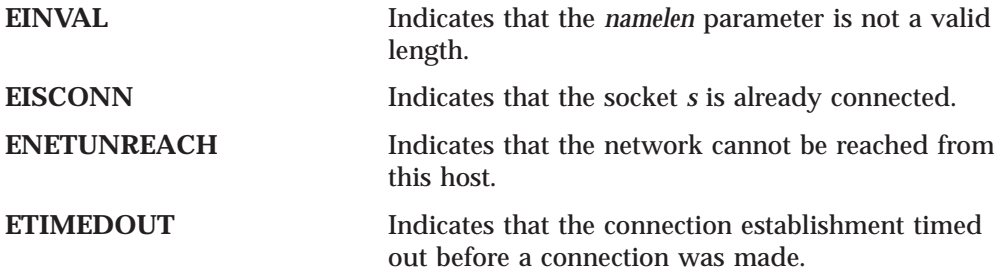

**Examples:** The following are examples of the connect call. The internet address and port must be in network byte order. To put the port into network byte order a utility routine, htons(), is called to convert a short integer from host byte order to network byte order. The *address* field is set using another utility routine, inet\_addr(), which takes a character string representing the dotted-decimal address of an interface and returns the binary internet address representation in network byte order. Finally, note that it is a good idea to zero the structure before using it to ensure that the name requested does not set any reserved fields. These examples could be used to connect to the servers shown in the examples listed with the call, ["bind\(\)" on page 23](#page-40-0).

```
int s;
struct sockaddr in servername;
struct sockaddr_iucv vmservername;
int rc;
int connect(int s, struct sockaddr *name, int namelen);
/* Connect to server bound to a specific interface in the internet domain *//* make sure the sin zero field is cleared */memset(&servername, 0, sizeof(servername));
servername.sin family = AF INET;
servername.sin_addr.s_addr<sup>-=</sup> inet_addr("129.5.24.1"); /* specific interface */
servername.sin_port = htons(1024);
.
.
.
rc = connect(s, (struct sockaddr *) &servername, sizeof(servername));
/* Connect to a server bound to a name in the IUCV domain *//* make sure the siucv_addr, siucv_port, siucv_nodeid fields are cleared
*/
memset(&vmservername, 0, sizeof(vmservername));
vmservername.siucv_family = AF_IUCV;
strncpy(vmservername.siucv_nodeid, " ",8);
/* The field is eight positions padded to the right with blanks */strncpy(vmservername.siucv userid, "VMUSER1 ", 8);
strncpy(vmservername.siucv_name, "APPL ", 8);
.
.
rc = connect(s, (struct sockaddr *) &vmservername, sizeof(vmservername));
```
**See Also:** accept(), bind(), htons(), inet\_addr(), listen(), select(), selectex(), socket().

### **endhostent()**

void endhostent()

The endhostent() call has no parameters.

**Description:** The endhostent() call closes the HOSTS SITEINFO and HOSTS ADDRINFO files. The HOSTS SITEINFO and HOSTS ADDRINFO files contain information about known hosts.

The endhostent() call is available only if RESOLVE\_VIA\_LOOKUP is defined before the MANIFEST.H header file is included.

See Also: gethostbyaddr(), gethostbyname(), gethostent(), sethostent().

#### <span id="page-48-0"></span>**endnetent()**

void endnetent()

The endnetent() call has no parameters.

**Description:** The endnetent() call closes the HOSTS SITEINFO file. The HOSTS SITEINFO file contains information about known networks.

See Also: getnetbyaddr(), getnetbyname(), getnetent(), setnetent().

#### **endprotoent()**

```
void endprotoent()
```
The endprotoent() call has no parameters.

**Description:** The endprotoent() call closes the ETC PROTO file.

See Also: getprotobyname(), getprotoent(), setprotoent().

### **endservent()**

void endservent()

The endservent() call has no parameters.

**Description:** The endservent() call closes the ETC SERVICES file.

See Also: getservbyname(), getservbyport(), getservent(), setservent().

## **fcntl()**

```
#include <bsdtypes.h>
#include <fcntl.h>
int fcntl(s, cmd, data)
int s;
int cmd;
```
int *data*;

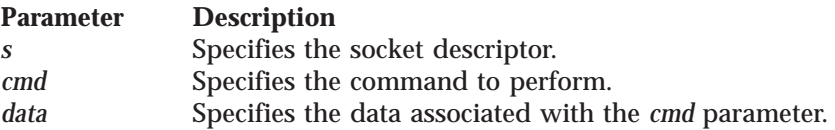

<span id="page-49-0"></span>**Description:** The operating characteristics of sockets can be controlled with fcntl() requests. The operations to be controlled are determined by the *cmd* parameter. The *data* parameter is a variable with a meaning that depends on the value of the *cmd* parameter.

The following are valid fcntl() commands:

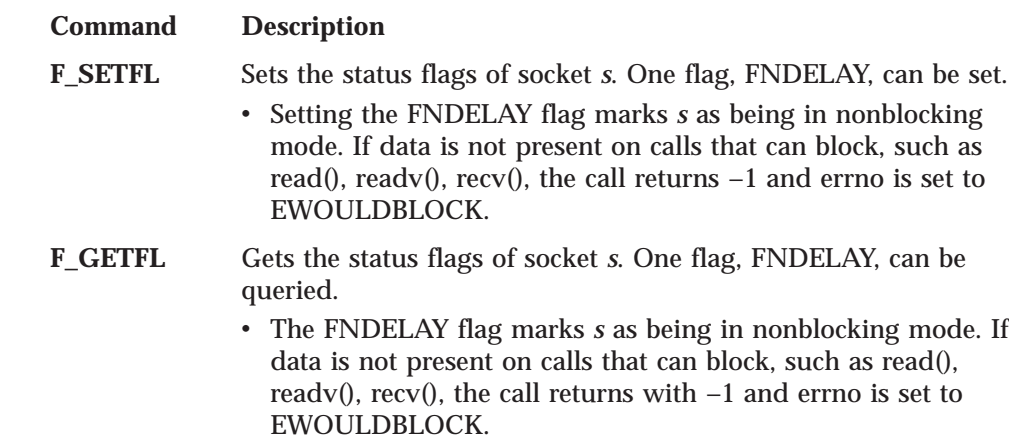

**Return Values:** For the F\_GETFL command, the return value is the flags, set as a bit mask. For the F\_SETFL command, the value 0 indicates success; the value −1 indicates an error. The value of errno indicates the specific error.

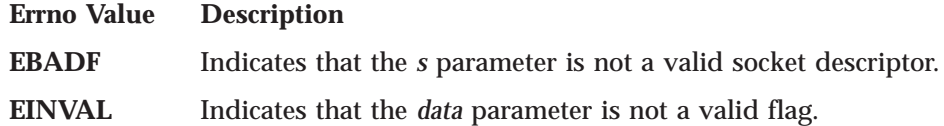

**Examples:** The following are examples of the fcntl() call.

```
int s;
int rc;
int flags;
.
.
.
/* Place the socket into nonblocking mode */
rc = fcntl(s, F_SETFL, FNDELAY);
/* See if asynchronous notification is set */
flags = fcntl(s, F GETFL, 0);
if (flags & FNDELAY)
  /* it is set */else
   /* it is not */
```
See Also: fcntl(), ioctl(), getsockopt(), setsockopt(), socket().

## **getclientid()**

```
#include <bsdtypes.h>
#include <socket.h>
int getclientid(domain, clientid)
int domain,
struct clientid *clientid;
```
**Parameter Description** *domain* Specifies the address family *domain* and must be AF\_INET. <span id="page-50-0"></span>*clientid* Points to a *clientid* structure to be filled.

**Description:** The getclientid() call returns the identifier by which the calling program is known to the TCPIP virtual machine. The *clientid* is used in the givesocket() and takesocket() calls.

**Return Values:** The value 0 indicates success. The value −1 indicates an error. The value of errno indicates the specific error.

#### **Errno Value Description**

**EFAULT** Indicates that using the *clientid* parameter as specified would result in an attempt to access storage outside the caller's virtual storage, or storage not modifiable by the caller.

#### **EPFNOSUPPORT**

Indicates that the domain is not AF\_INET.

See Also: givesocket(), takesocket().

### **getdtablesize()**

int getdtablesize()

The getdtablesize() call has no parameters.

**Description:** The TCPIP virtual machine reserves a fixed-size table for each machine using sockets. The size of this table is the number of sockets a machine can allocate simultaneously. The getdtablesize() function returns the size of this table.

To increase the table size, use maxdesc(). After calling maxdesc(), always use getdtablesize() to verify that the table was changed.

**See Also:** maxdesc().

### **gethostbyaddr()**

#include <netdb.h>

```
struct hostent *gethostbyaddr(addr, addrlen, domain)
char *addr;
int addrlen;
int domain;
```
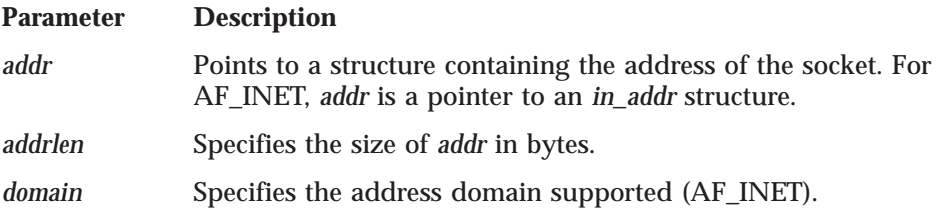

**Description:** The gethostbyaddr() call tries to resolve the host name through a name server, if one is present. If a name server is not present, gethostbyaddr()

#### <span id="page-51-0"></span>**gethostbyaddr()**

searches the HOSTS ADDRINFO file until a matching host address is found or an EOF marker is reached. These files are described in *TCP/IP Planning and Customization*.

The gethostbyaddr() call returns a pointer to a *hostent* structure for the host address specified on the call.

If RESOLVE\_VIA\_LOOKUP is defined before including the MANIFEST.H header file, gethostbyaddr() uses only the HOSTS ADDRINFO file for resolution. Otherwise, the name server is required.

**Note:** The HOSTS ADDRINFO file is created when MAKESITE is run against the HOSTS LOCAL file. These files are described in the *TCP/IP for VM: Planning and Customization*.

The NETDB.H header file defines the *hostent* structure, and contains the following elements:

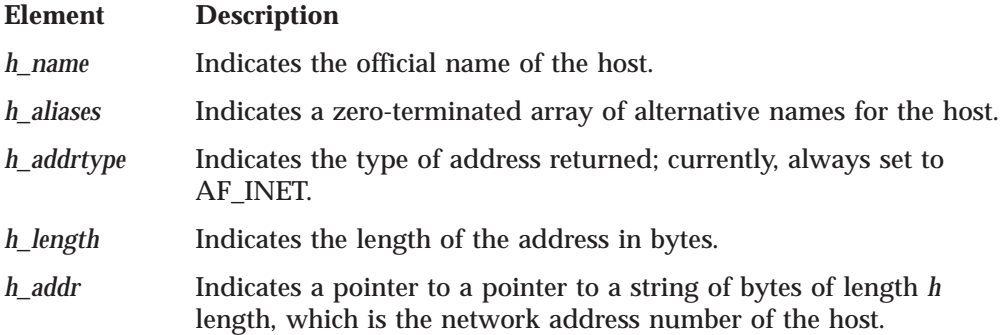

**Return Values:** The return value points to static data that is overwritten by subsequent calls. A pointer to a *hostent* structure indicates success. A NULL pointer indicates an error or end-of-file.

See Also: gethostbyname(), gethostent(), sethostent().

### **gethostbyname()**

#include <netdb.h>

struct hostent \*gethostbyname(*name*) char \**name*;

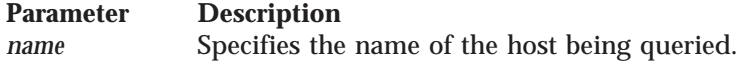

**Description:** The gethostbyname() call tries to resolve the host name through a name server, if one is present. If a name server is not present, gethostbyname() searches the HOSTS SITEINFO file until a matching host name is found or an EOF marker is reached.

The gethostbyname() call returns a pointer to a *hostent* structure for the host name specified on the call.

If RESOLVE\_VIA\_LOOKUP is defined before including the MANIFEST.H header file, gethostbyname() uses only the HOSTS ADDRINFO file for resolution.

<span id="page-52-0"></span>**Note:** The HOSTS ADDRINFO file is created when MAKESITE is run against the HOSTS LOCAL file. These files are described in *TCP/IP Planning and Customization*.

The NETDB.H header file defines the *hostent* structure and contains the following elements:

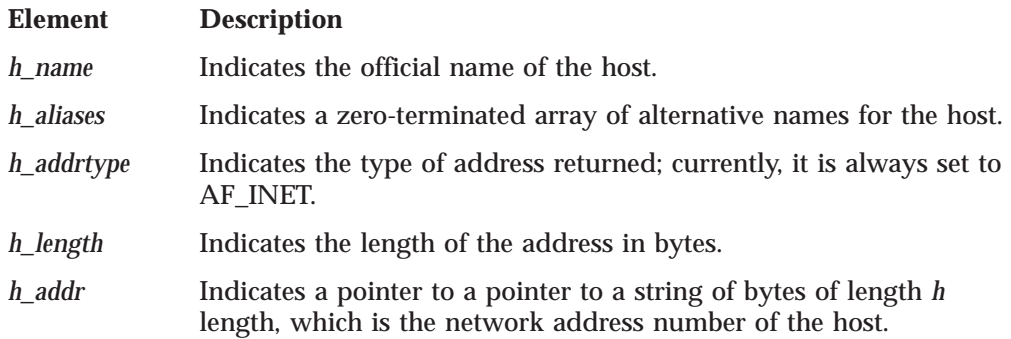

**Return Values:** The return value points to static data that is overwritten by subsequent calls. A pointer to a *hostent* structure indicates success. A NULL pointer indicates an error or end-of-file.

See Also: gethostbyaddr(), gethostent(), sethostent().

### **gethostent()**

#include <netdb.h>

```
struct hostent *gethostent()
```
The gethostent $($ ) call has no parameters.

**Description:** The gethostent() call reads the next line of the HOSTS SITEINFO file.

The gethostent() call returns a pointer to the next entry in the HOSTS SITEINFO file. gethostent() uses HOSTS ADDRINFO to get aliases.

gethostent() is available only if RESOLVE\_VIA\_LOOKUP is defined before the MANIFEST.H header file is included. The NETDB.H header file defines the *hostent* structure, and contains the following elements:

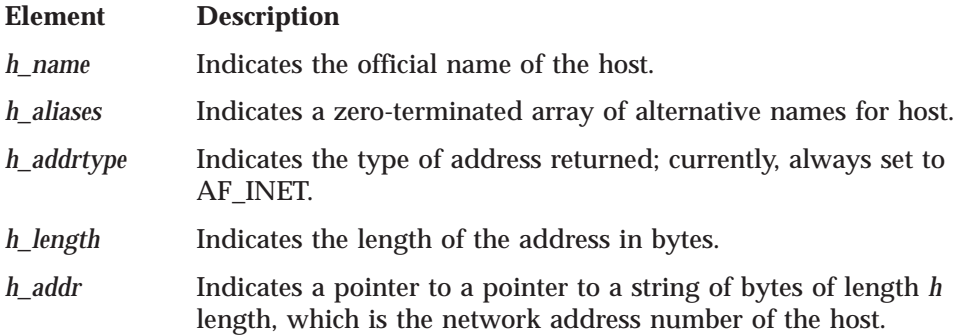

**Return Values:** The return value points to static data that is overwritten by subsequent calls. A pointer to a *hostent* structure indicates success. A NULL pointer indicates an error or end-of-file.

See Also: gethostbyaddr(), gethostbyname(), sethostent().

## <span id="page-53-0"></span>**gethostid()**

#include <bsdtypes.h>

unsigned long gethostid()

The gethostid() call has no parameters.

**Description:** The gethostid() call gets the unique 32-bit identifier for the current host. This value is the default home internet address.

**Return Values:** The gethostid() call returns the 32-bit identifier of the current host, which should be unique across all hosts.

### **gethostname()**

int gethostname(*name*, *namelen*) char \**name*; int *namelen*;

**Parameter Description** *name* Specifies the character array to be filled with the host name. *namelen* Specifies the length of *name*.

**Description:** The gethostname() call returns the name of the host processor on which the program is running. Up to *namelen* characters are copied into the name array. The returned name is NULL terminated unless there is insufficient room in the name array.

**Return Values:** The value 0 indicates success; the value −1 indicates an error. The value of errno indicates the specific error.

**See Also:** gethostbyname().

#### **getibmsockopt()**

Like getsockopt(), the getibmsockopt() gets the options associated with a socket in the AF\_INET domain. This call is for options specific to the IBM implementation of sockets. Currently, only the SOL\_SOCKET level and the socket options SO\_BULKMODE and SO\_IGNOREINCOMINGPUSH are supported.

Use getibmsockopt() with the socket option SO\_BULKMODE to test whether the UDP socket *s* is in bulk mode. The bulkmode socket option enables an application to queue multiple datagrams, sending all of the datagrams in one send. This reduces the CPU consumption for each datagram.

This call can be used only in the AF\_INET domain.

#### **getibmsockopt()**

#include <manifest.h> #include <socket.h>

int getibmsockopt(int *s*, int *level*, int *optname*, char \**optval*, int \**optlen*)

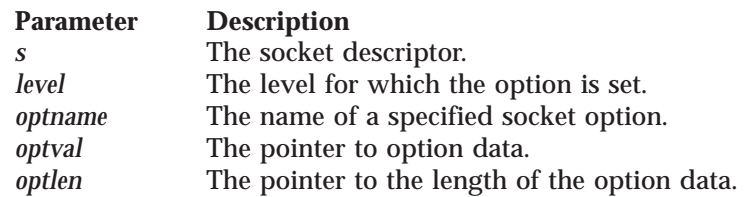

For SO\_BULKMODE, *optval* should point to an ibm\_bulkmode\_struct, which is defined in SOCKET.H. The ibm\_bulkmode\_struct contains the following fields:

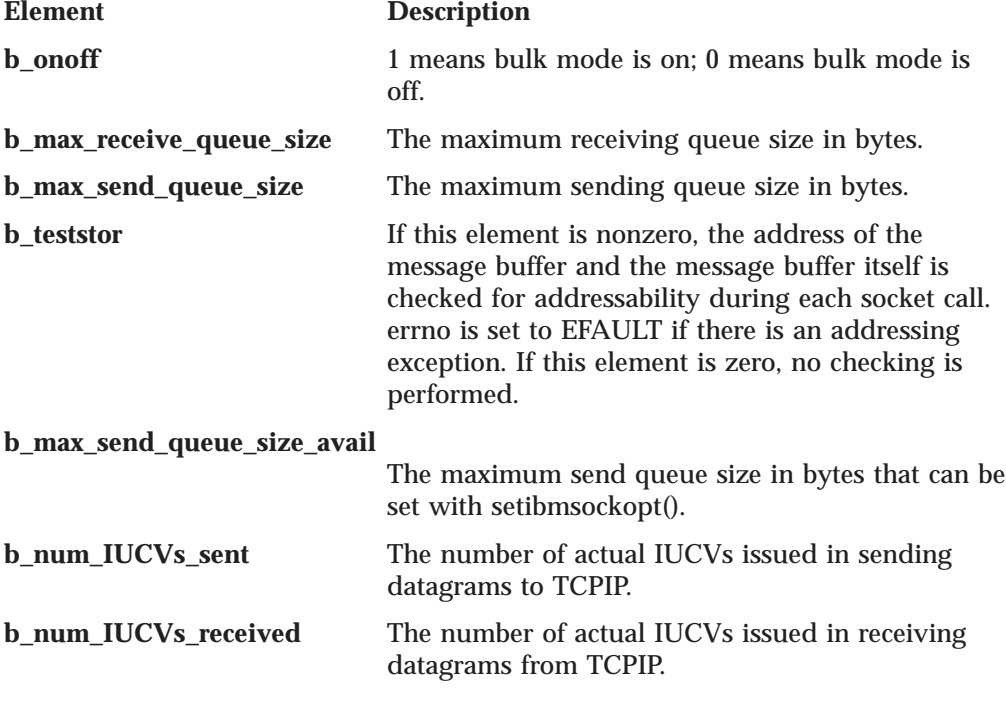

The fields b\_num\_IUCVs\_sent and b\_num\_IUCVs\_received represent cumulative totals for this socket since the time the application was started.

For SO\_IGNOREINCOMINGPUSH, optval should point to an integer. getibmsockopt() returns 0 in optval if the option is not set, and returns 1 in optval if the option is set.

**Example:** The following is an example of the getibmsockopt() call.

#### <span id="page-55-0"></span>**getibmsockopt()**

```
#include <manifest.h>
#include <socket.h>
#include <tcperror.h>
 { struct ibm_bulkmode_struct bulkstr;
  int optlen, rc;
  optlen = sizeof(bulkstr);
  rc = getibmsockopt(s, SOL_SOCKET, SO_BULKMODE, (char *), &bulkstr, &optlen);
  if (rc < 0)
    { tcperror("on getibmsockopt()");
      exit(1);}
  fprintf(stream,"%d byte buffer available for outbound queue.\n",
           bulkstr.b_max_send_queue_size_avail);
}
```
**Return Values:** The value 0 indicates success; the value −1 indicates an error. The value of errno indicates the specific error.

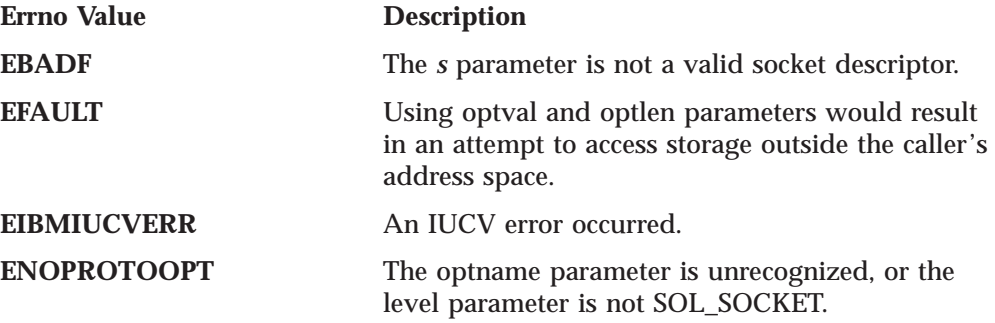

**Related Calls:** ibmsflush(), setibmsockopt(), getsockopt().

### **getnetbyaddr()**

#include <netdb.h>

```
struct netent *getnetbyaddr(net, type)
unsigned long net;
int type;
```
**Parameter Description** *net* Specifies the network address. *type* Specifies the address domain supported (AF\_INET).

**Description:** The getnetbyaddr() call searches the HOSTS ADDRINFO file for the specified network address.

**Note:** HOSTS LOCAL, HOSTS ADDRINFO, and HOSTS SITEINFO are described in *TCP/IP Planning and Customization*.

The *netent* structure is defined in the NETDB.H header file and contains the following elements:

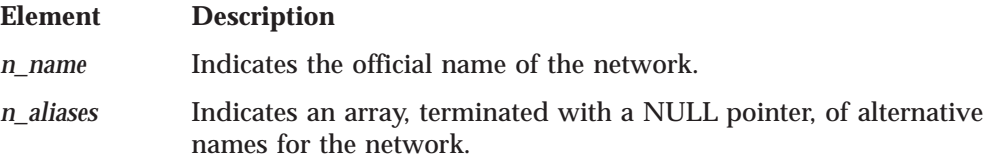

<span id="page-56-0"></span>*n\_addrtype* Indicates the type of network address returned. The call always sets this value to AF\_INET.

*n\_net* Indicates the network number, returned in host byte order.

**Return Values:** The return value points to static data that is overwritten by subsequent calls. A pointer to a *netent* structure indicates success. A NULL pointer indicates an error or end-of-file.

See Also: endnetent(), getnetbyname(), getnetent(), setnetent().

### **getnetbyname()**

#include <netdb.h>

struct netent \*getnetbyname(*name*) char \**name*;

**Parameter Description** *name* Points to a network name.

**Description:** The getnetbyname() call searches the HOSTS ADDRINFO file for the specified network name.

#### **Note:** HOSTS LOCAL, HOSTS ADDRINFO, and HOSTS SITEINFO are described in *TCP/IP Planning and Customization*.

The getnetbyname() call returns a pointer to a *netent* structure for the network name specified on the call.

The *netent* structure is defined in the NETDB.H header file and contains the following elements:

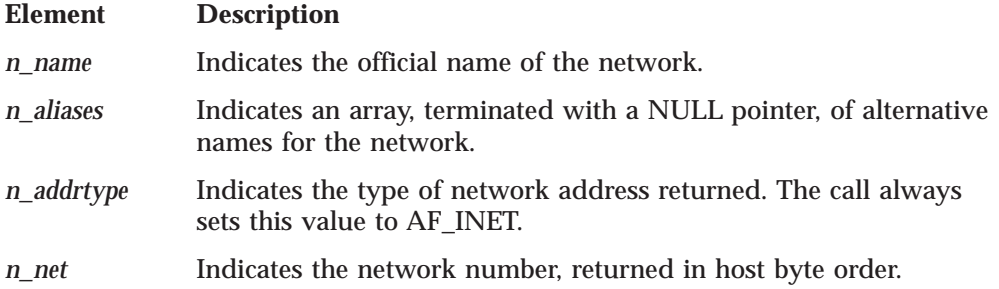

**Return Values:** The return value points to static data that is overwritten by subsequent calls. A pointer to a *netent* structure indicates success. A NULL pointer indicates an error or end-of-file.

See Also: endnetent(), getnetbyaddr(), getnetent(), setnetent().

## <span id="page-57-0"></span>**getnetent()**

#include <netdb.h>

struct netent \*getnetent()

The getnetent() call has no parameters.

**Description:** The getnetent() call reads the next entry of the HOSTS SITEINFO file.

**Note:** HOSTS LOCAL, HOSTS ADDRINFO, and HOSTS SITEINFO are described in *TCP/IP Planning and Customization*.

The *netent* structure is defined in the NETDB.H header file and contains the following elements:

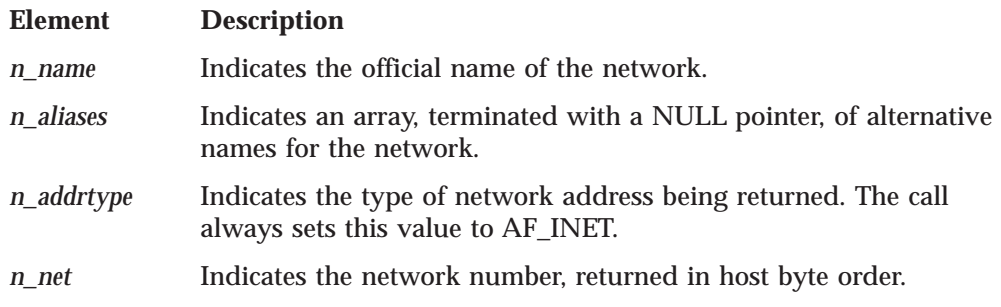

**Return Values:** The return value points to static data that is overwritten by subsequent calls. A pointer to a *netent* structure indicates success. A NULL pointer indicates an error or end-of-file.

See Also: endnetent(), getnetbyaddr(), getnetbyname(), setnetent().

## **getpeername()**

```
#include <bsdtypes.h>
#include <socket.h>
int getpeername(s, name, namelen)
int s;
struct sockaddr *name;
int *namelen;
```
### **Parameter Description** *s* Specifies the socket descriptor. *name* Specifies the internet address of the connected socket that is filled by getpeername() before it returns. The exact format of the *name* parameter is determined by the domain in which communication occurs. *namelen* Specifies the size of the address structure pointed to by the *name* parameter in bytes.

**Description:** The getpeername() call returns the name of the peer connected to socket *s*. The *namelen* pointer must be initialized to indicate the size of the space pointed to by *name* and is set to the number of bytes copied into the space before <span id="page-58-0"></span>the call returns. The size of the peer name is returned in bytes. If the buffer of the local host is too small, the peer name is truncated.

**Return Values:** The value 0 indicates success; the value −1 indicates an error. The value of errno indicates the specific error.

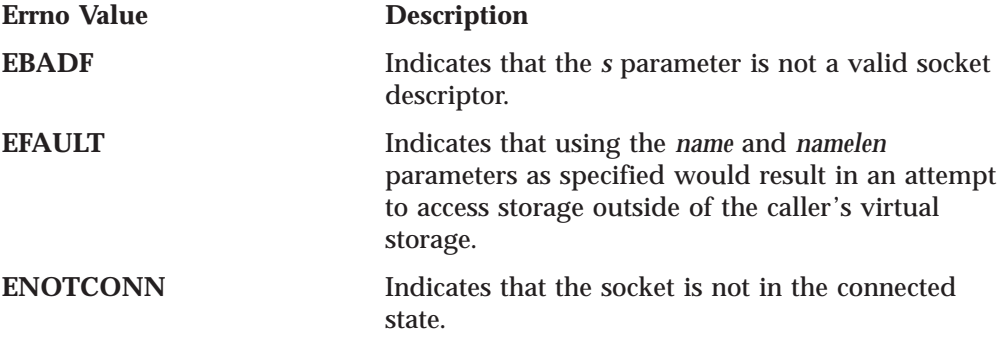

See Also: accept(), connect(), getsockname(), socket().

### **getprotobyname()**

#include <netdb.h>

```
struct protoent *getprotobyname(name)
char *name;
```
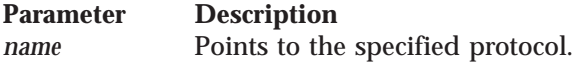

**Description:** The getprotobyname() call searches the ETC PROTO file for the specified protocol name.

The getprotobyname() call returns a pointer to a *protoent* structure for the network protocol specified on the call.

The *protoent* structure is defined in the NETDB.H header file and contains the following elements:

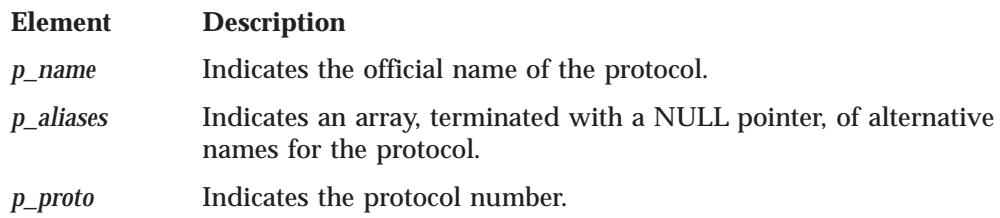

**Return Values:** The return value points to static data that is overwritten by subsequent calls. A pointer to a *protoent* structure indicates success. A NULL pointer indicates an error or end-of-file.

See Also: endprotoent(), getprotobynumber(), getprotoent(), setprotoent().

### **getprotobynumber()**

#### <span id="page-59-0"></span>**getprotobynumber()**

#include <netdb.h>

struct protoent \* getprotobynumber(*proto*) int *proto*;

**Parameter Description** *proto* Specifies the protocol number.

**Description:** The getprotobynumber() call searches the ETC PROTO file for the specified protocol number.

The getprotobynumber() call returns a pointer to a *protoent* structure for the network protocol specified on the call.

The *protoent* structure is defined in the NETDB.H header file and contains the following elements:

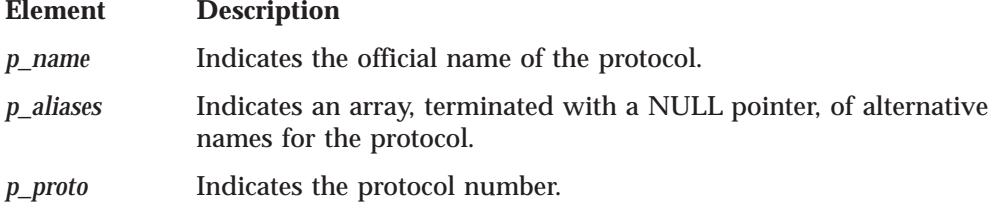

**Return Values:** The return value points to static data that is overwritten by subsequent calls. A pointer to a *protoent* structure indicates success. A NULL pointer indicates an error or end-of-file.

See Also: endprotoent(), getprotobyname(), getprotoent(), setprotoent().

### **getprotoent()**

#include <netdb.h>

struct protoent \*getprotoent()

The getprotoent() call has no parameters.

**Description:** The getprotoent() call reads the ETC PROTO file.

The getprotoent() call returns a pointer to the next entry in the ETC PROTO file.

The *protoent* structure is defined in the NETDB.H header file and contains the following elements:

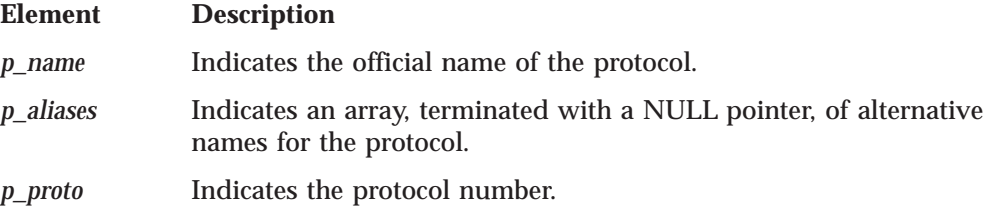

**Return Values:** The return value points to static data that is overwritten by subsequent calls. A pointer to a *protoent* structure indicates success. A NULL pointer indicates an error or end-of-file.

See Also: endprotoent(), getprotobyname(), getprotobynumber(), setprotoent().

## <span id="page-60-0"></span>**getservbyname()**

#include <netdb.h>

```
struct servent *getservbyname(name, proto)
char *name;
char *proto;
```
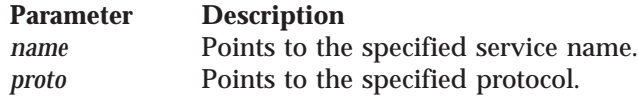

**Description:** The getservbyname() call searches the ETC SERVICES file for the specified service name. Searches for a service name must match the protocol, if a protocol is stated.

The getservbyname() call returns a pointer to a *servent* structure for the network service specified on the call.

The *servent* structure is defined in the NETDB.H header file and contains the following elements:

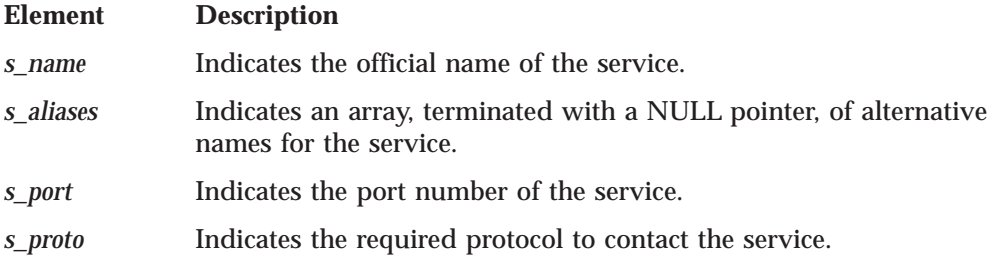

**Return Values:** The return value points to static data that is overwritten by subsequent calls. A pointer to a *servent* structure indicates success. A NULL pointer indicates an error or end-of-file.

See Also: endservent(), getservbyport(), getservent(), setservent().

## **getservbyport()**

#include <netdb.h>

```
struct servent *getservbyport(port, proto)
int port;
char *proto;
```
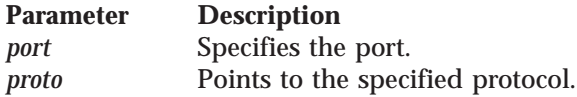

**Description:** The getservbyport() call searches the ETC SERVICES file for the specified port number. Searches for a port number must match the protocol if a protocol is stated.

#### <span id="page-61-0"></span>**getservbyport()**

The getservbyport() call returns a pointer to a *servent* structure for the port number specified on the call.

The *servent* structure is defined in the NETDB.H header file and contains the following elements:

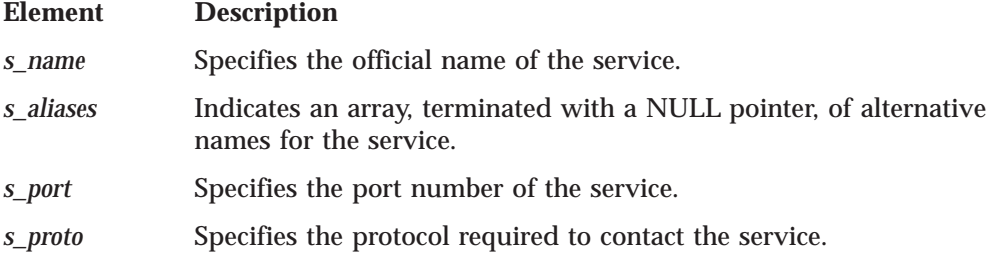

**Return Values:** The return value points to static data that is overwritten by subsequent calls. A pointer to a servent structure indicates success. A NULL pointer indicates an error or end-of-file.

See Also: endservent(), getservbyname(), getservent(), setservent().

### **getservent()**

#include <netdb.h>

```
struct servent *getservent()
```
The getservent() call has no parameters.

**Description:** The getservent() call reads the next line of the ETC SERVICES file.

The getservent() call returns a pointer to the next entry in the ETC SERVICES file.

The *servent* structure is defined in the NETDB.H header file and contains the following elements:

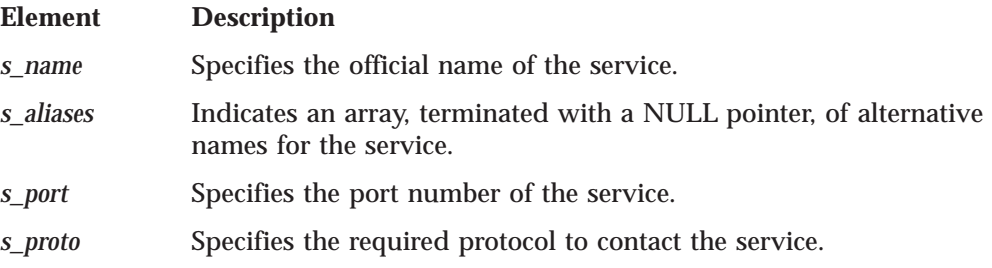

**Return Values:** The return value points to static data that is overwritten by subsequent calls. A pointer to a *servent* structure indicates success. A NULL pointer indicates an error or end-of-file.

See Also: endservent(), getservbyname(), getservbyport(), setservent().

### **getsockname()**

<span id="page-62-0"></span>#include <bsdtypes.h> #include <socket.h>

int getsockname(*s*, *name*, *namelen*) int *s*; struct sockaddr \**name*; int \**namelen*;

### **Parameter Description** *s* Specifies the socket descriptor. *name* Specifies the address of the buffer into which getsockname() copies the name of *s*. *namelen* Initially points to an integer that contains the size in bytes of the storage pointed to by *name*. Upon return, this integer contains the size of the data returned in the storage pointed to by *name*.

**Description:** The getsockname() call stores the current name for the socket specified by the *s* parameter into the structure pointed to by the *name* parameter. It returns the address to the socket that has been bound. If the socket is not bound to an address, the call returns with the family set and the rest of the structure set to zero. For example, an inbound socket in the internet domain would cause the name to point to a *sockaddr\_in* structure with the *sin\_family* field set to AF\_INET and all other fields zeroed.

Stream sockets are not assigned a name, until after a successful call to either bind(), connect(), or accept().

The getsockname() call is often used to discover the port assigned to a socket after the socket has been implicitly bound to a port. For example, an application can call connect() without previously calling bind(). In this case, the connect() call completes the binding necessary by assigning a port to the socket. This assignment can be discovered with a call to getsockname().

**Return Values:** The value 0 indicates success; the value −1 indicates an error. The value of errno indicates the specific error.

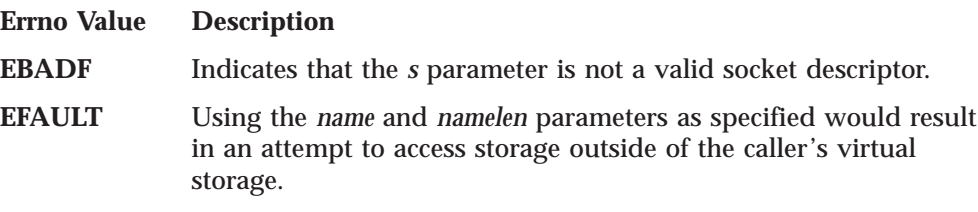

**See Also:** accept(), bind(), connect(), getpeername(), socket().

## **getsockopt()**

#### **getsockopt()**

|

| | | | | | | | | |

|

|

|

```
#include <bsdtypes.h>
#include <socket.h>
int getsockopt(s, level, optname, optval, optlen)
int s;
int level;
int optname;
char *optval;
int *optlen;
```
#### **Parameter Description**

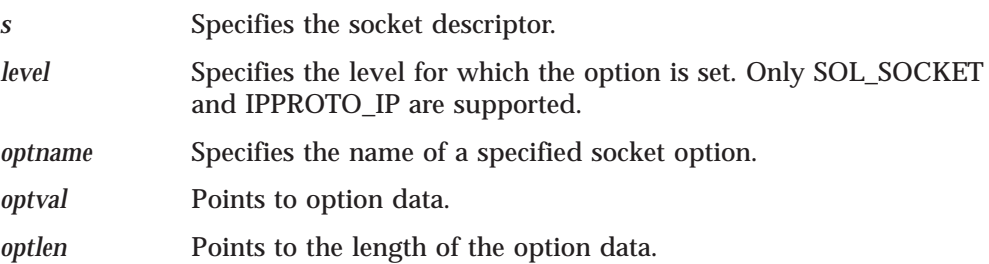

**Description:** The getsockopt() call gets options associated with a socket. It can be called only for sockets in the AF\_INET domain. This call is not supported in the AF\_IUCV domain. Options can exist at multiple protocol levels; they are always present at the highest socket level.

When manipulating socket options, you must specify the level at which the option resides and the name of the option. To manipulate options at the socket level or IP level, the *level* parameter must be set to SOL\_SOCKET or IPPROTO\_IP, as defined in SOCKET.H. To manipulate options at any other level, such as the TCP or IP level, supply the appropriate protocol number for the protocol controlling the option. Currently, only the SOL\_SOCKET and IPPROTO\_IP levels are supported. The getprotobyname() call can be used to return the protocol number for a named protocol.

The *optval* and *optlen* parameters are used to return data used by the particular get command. The *optval* parameter points to a buffer that is to receive the data requested by the get command. The *optlen* parameter points to the size of the buffer pointed to by the *optval* parameter. It must be initially set to the size of the buffer before calling getsockopt(). On return it is set to the actual size of the data returned.

All of the socket level options except SO\_LINGER expect *optval* to point to an integer and *optlen* to be set to the size of an integer. When the integer is nonzero, the option is enabled. When it is zero, the option is disabled. The SO\_LINGER option expects *optval* to point to a *linger* structure as defined in SOCKET.H. This structure is defined in the following example:

```
struct linger
{
       int 1 onoff; / /* option on/off */<br>int 1 linger; / /* linger time */
               l linger; /* linger time */};
```
The 1 onoff field is set to zero if the SO\_LINGER option is being disabled. A nonzero value enables the option. The 1 linger field specifies the amount of time to linger on close.

The following options are recognized at the IP level (IPPROTO\_IP):

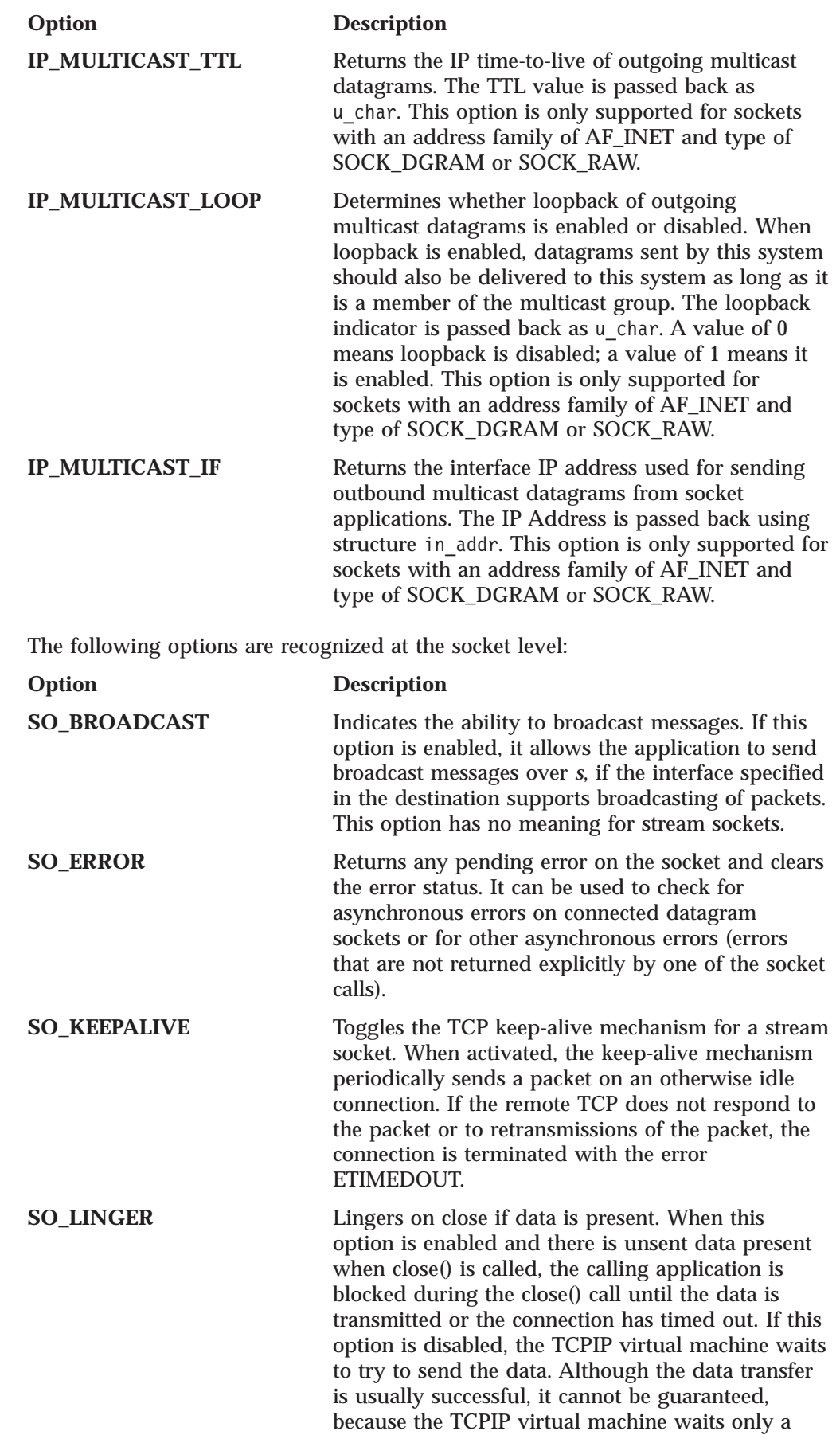

||

 $\mathsf I$  $\mathsf I$ 

> | | | | | | | | | | | | | | | | | | | |

> > |

 $\overline{\phantom{a}}$ 

 $\overline{1}$ 

 $\overline{\phantom{a}}$  $\overline{\phantom{a}}$  $\overline{1}$  $\begin{array}{c} \hline \end{array}$ 

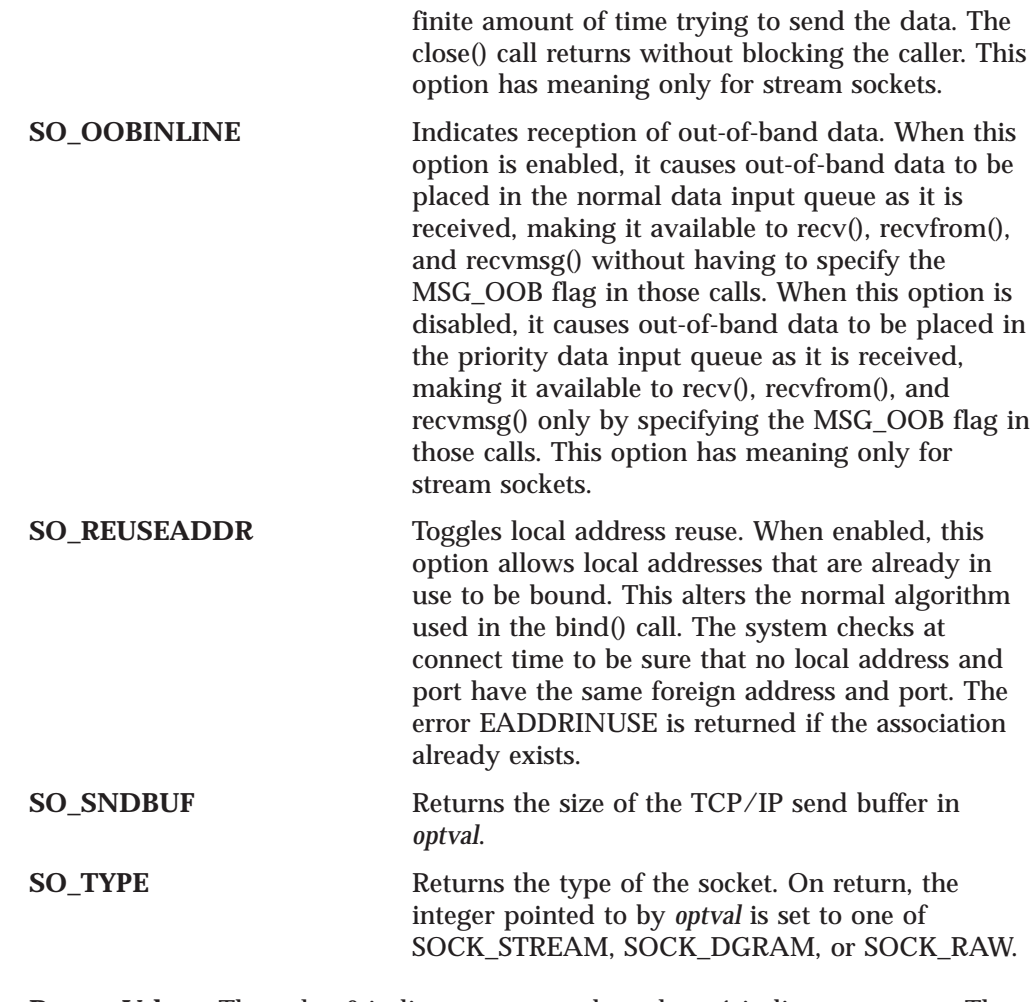

**Return Values:** The value 0 indicates success; the value −1 indicates an error. The value of errno indicates the specific error.

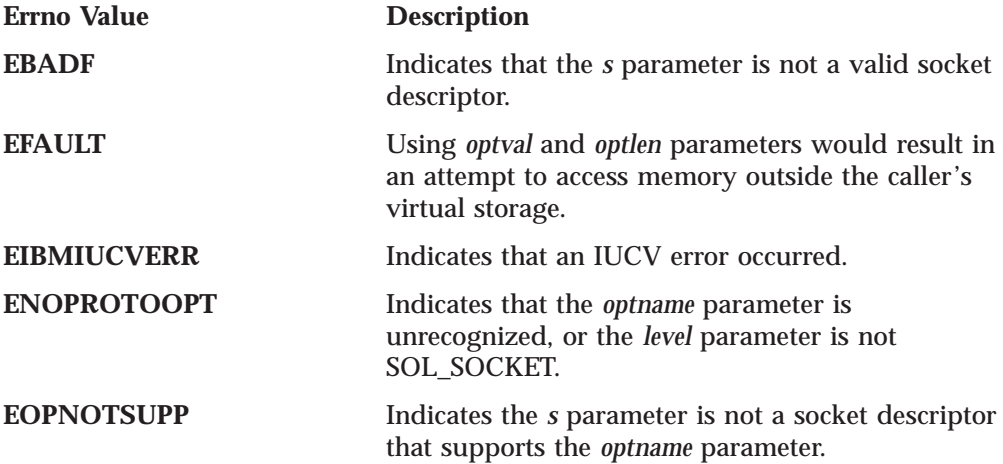

**Examples:** The following are examples of the getsockopt() call. See ["setsockopt\(\)"](#page-93-0) [on page 76](#page-93-0) for examples of how the setsockopt() call options are set.

int rc; int s; int optval; int optlen; struct linger l; int getsockopt(int s, int level, int optname, char \*optval, int \*optlen);

 $\overline{\phantom{a}}$ |

#### **getsockopt()**

```
.
.
.
/* Is out of band data in the normal input queue? */optlen = sizeof(int);
rc = getsockopt(
       s, SOL_SOCKET, SO_OOBINLINE, (char *) &optval, &optlen);
if (rc == 0)
{
    if (optlen == sizeof(int))
    {
        if (optval)
           /* yes it is in the normal queue */
        else
           /* no it is not */}
}
.
.
.
/* Do I linger on close? */
optlen = sizeof(l);
rc = getsockopt(
       s, SOL_SOCKET, SO_LINGER, (char *) &l, &optlen);
if (rc == 0)
{
    if (optlen == sizeof(l))
    {
        if (l.l_onoff)
           /* yes I linger */else
           /* no I do not */}
}
```
See Also: getprotobyname(), setsockopt(), socket().

## **givesocket()**

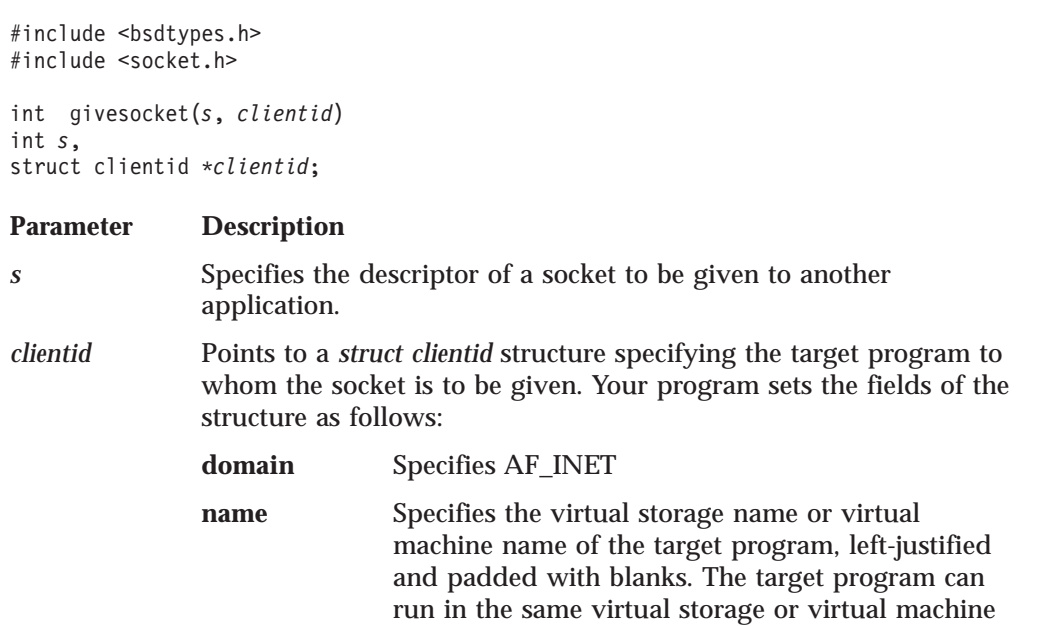

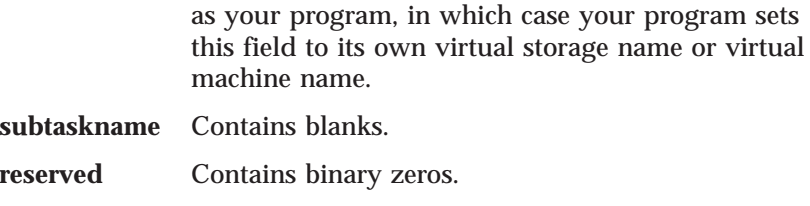

Any program running in the specified virtual storage or virtual machine can use takesocket() to take control of the socket if it knows the client ID and the socket descriptor of your program.

For backward compatibility, *clientid* may point to the *struct clientid* structure when the target program calls getclientid(). In this case, only the target program can take the socket.

**Description:** The givesocket() call tells TCPIP to make the specified socket available to a takesocket() call issued by another application running on the same host. Any connected stream socket can be given. Typically, givesocket() is used by a master program that obtains sockets by means of accept() and gives them to agent programs that handle one socket at a time.

After calling givesocket(), your program passes its client ID (obtained by using the getclientid() call) and the socket descriptor to the target program by passing it in the target program's startup parameter list. Your program then uses the select() call to check for a pending exception condition on the given socket, indicating that the target program has successfully called takesocket(). When the select() call indicates a pending exception condition, your program calls close() to close the given socket.

If your program closes the socket before a pending exception condition is indicated, the TCP connection is immediately reset, and the target program's call to takesocket() is unsuccessful. Calls other than close() issued on a given socket return a value of −1, with errno set to EBADF.

**Return Values:** The value 0 indicates success. The value −1 indicates an error. The value of errno indicates a specific error.

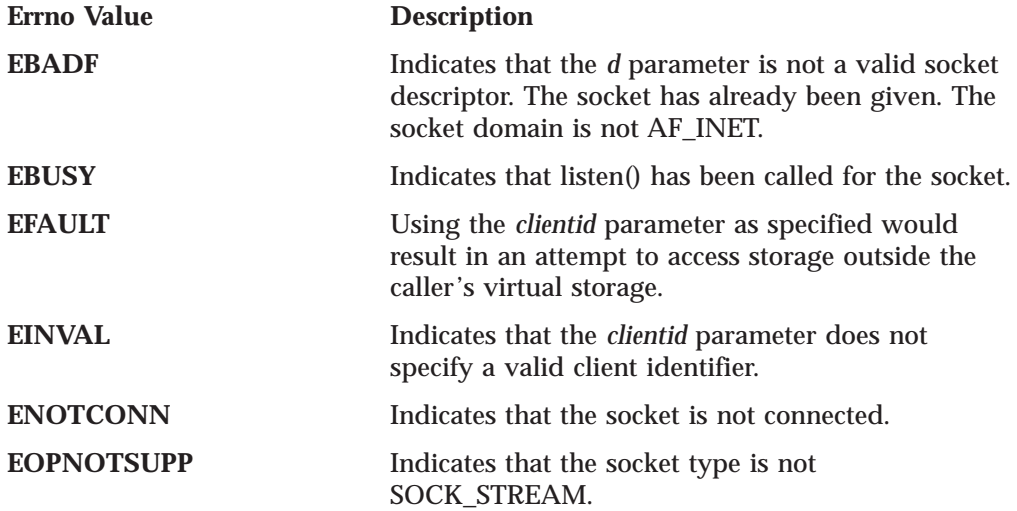

See Also: getclientid(), takesocket().

#### **htonl()**

## <span id="page-68-0"></span>**htonl()**

#include <bsdtypes.h>

unsigned long htonl(*a*) unsigned long *a*;

**Parameter Description** *a* Specifies the unsigned long integer to be put into network byte order.

**Description:** The htonl() call translates a long integer from host byte order to network byte order.

**Return Values:** Returns the translated long integer.

See Also: htons(), ntohs(), ntohl().

## **htons()**

#include <bsdtypes.h>

unsigned short htons(*a*) unsigned short *a*;

**Parameter Description** *a* Specifies the unsigned short integer to be put into network byte order.

**Description:** The htons() call translates a short integer from host byte order to network byte order.

**Return Values:** Returns the translated short integer.

See Also: ntohs(), htonl(), ntohl().

### **ibmsflush()**

For outbound sockets, the application-side datagram queue is flushed (transferred to the TCPIP address space) if any one of the following occur:

- An ibmsflush() is issued on the socket.
- The queue is full and another send-type socket call is issued.
- The socket is closed.
- Another setibmsockopt() is issued.

#include <manifest.h> #include <socket.h>

int ibmsflush(int *s*)

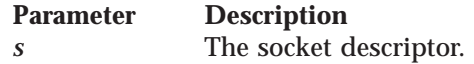

**Related Calls:** getibmsockopt(), setibmsockopt().

# **inet\_addr()**

<span id="page-69-0"></span>**inet\_addr()**

#include <bsdtypes.h>

```
unsigned long inet_addr(cp)
char *cp;
```
**Parameter Description** *cp* Specifies a character string in standard dotted-decimal (.) notation.

**Description:** The inet\_addr() call interprets character strings representing numbers expressed in standard dotted-decimal notation and returns numbers suitable for use as an internet address.

Values specified in standard dotted-decimal notation take one of the following forms:

a.b.c.d a.b.c a.b a

When a four-part address is specified, each part is interpreted as a byte of data and assigned, from left to right, to one of the four bytes of an internet address.

When a three-part address is specified, the last part is interpreted as a 16-bit quantity and placed in the two rightmost bytes of the network address. This makes the three-part address format convenient for specifying Class B network addresses as 128.net.host.

When a two-part address is specified, the last part is interpreted as a 24-bit quantity and placed in the three rightmost bytes of the network address. This makes the two-part address format convenient for specifying Class A network addresses as net.host.

When a one-part address is specified, the value is stored directly in the network virtual storage without any rearrangement of its bytes.

Numbers supplied as address parts in standard dotted-decimal notation can be decimal, hexadecimal, or octal. Numbers are interpreted in C language syntax. A leading 0x implies hexadecimal; a leading 0 implies octal. A number without a leading 0 implies decimal.

**Return Values:** The internet address is returned in network byte order.

See Also: inet\_lnaof(), inet\_makeaddr(), inet\_netof(), inet\_network(), inet\_ntoa().

## **inet\_lnaof()**

#include <bsdtypes.h> #include <socket.h> #include <in.h>

unsigned long inet\_lnaof(*in*) struct in\_addr *in*;

<span id="page-70-0"></span>**Parameter Description** *in* Specifies the host internet address.

**Description:** The inet\_lnaof() call breaks apart the internet host address and returns the local network address portion.

**Return Values:** The local network address is returned in host byte order.

**See Also:** inet\_addr(), inet\_makeaddr(), inet\_netof(), inet\_network(), inet\_ntoa().

### **inet\_makeaddr()**

```
#include <bsdtypes.h>
#include <in.h>
```

```
struct in_addr
inet_makeaddr(net, lna)
unsigned long net;
unsigned long lna;
```
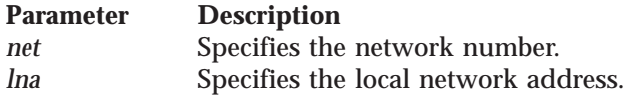

**Description:** The inet\_makeaddr() call takes a network number and a local network address and constructs an internet address.

**Return Values:** The internet address is returned in network byte order.

See Also: inet\_addr(), inet\_lnaof(), inet\_netof(), inet\_network(), inet\_ntoa().

## **inet\_netof()**

```
#include <bsdtypes.h>
#include <in.h>
```
unsigned long inet\_netof(*in*) struct in addr *in*;

**Parameter Description**<br>*in* Specifies the Specifies the internet address in network byte order.

**Description:** The inet\_netof() call breaks apart the internet host address and returns the network number portion.

**Return Values:** The network number is returned in host byte order.

See Also: inet\_addr(), inet\_lnaof(), inet\_makeaddr(), inet\_ntoa().

#### **inet\_network()**

#### <span id="page-71-0"></span>**inet\_network()**

#include <bsdtypes.h>

unsigned long inet\_network(*cp*) char \**cp*;

**Parameter Description** *cp* Specifies a character string in standard dotted-decimal (.) notation.

**Description:** The inet\_network() call interprets character strings representing numbers expressed in standard dotted-decimal notation and returns numbers suitable for use as a network number.

Numbers supplied as address parts in standard dotted-decimal notation can be decimal, hexadecimal, or octal. Numbers are interpreted in C language syntax. A leading 0x implies hexadecimal; a leading 0 implies octal. A number without a leading 0 implies decimal.

**Return Values:** The network number is returned in host byte order.

See Also: inet\_addr(), inet\_lnaof(), inet\_makeaddr(), inet\_ntoa().

### **inet\_ntoa()**

```
Parameter Description
#include <bsdtypes.h>
#include <in.h>
char *inet_ntoa(in)
struct in_addr in;
```
*in* Specifies the host internet address.

**Description:** The inet\_ntoa() call returns a pointer to a string expressed in the dotted-decimal notation. inet\_ntoa() accepts an internet address expressed as a 32-bit quantity in network byte order and returns a string expressed in dotted-decimal notation.

**Return Values:** Returns a pointer to the internet address expressed in dotted-decimal notation.

**See Also:** inet addr(), inet lnaof(), inet makeaddr(), inet network(), inet ntoa().

#### **ioctl()**

```
#include <bsdtypes.h>
#include <ioctl.h>
#include <rtrouteh.h>
#include <if.h>
int ioctl(s, cmd, data)
int s;
unsigned long cmd;
char *data;
```
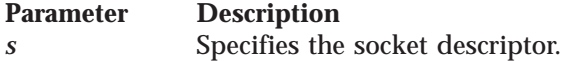
*cmd* Specifies the command to perform. *data* Points to the data associated with *cmd*.

**Description:** The operating characteristics of sockets can be controlled with ioctl() requests. The operations to be controlled are determined by *cmd*. The *data* parameter is a pointer to data associated with the particular command, and its format depends on the command that is requested. The following are valid ioctl $($ commands:

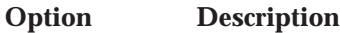

**FIONBIO** Sets or clears nonblocking input-output for a socket. *data* is a pointer to an integer. If the integer is 0, nonblocking input-output on the socket is cleared. Otherwise, the socket is set for nonblocking input-output.

**FIONREAD** Gets the number of immediately readable bytes for the socket. *data* is a pointer to an integer. Sets the value of the integer to the number of immediately readable characters for the socket.

**SIOCADDRT** Adds a routing table entry. The *data* parameter is a pointer to a *rtentry* structure, as defined in the RTROUTEH.H header file. The routing table entry, passed as an argument, is added to the routing tables.

#### **SIOCATMARK**

Queries whether the current location in the data input is pointing to out-of-band data. The *data* parameter is a pointer to an integer. Sets the argument to 1 if the socket points to a mark in the data stream for out-of-band data. Otherwise, sets the argument to 0.

**SIOCDELRT** Deletes a routing table entry. The *data* parameter is a pointer to a *rtentry* structure, as defined in the RTROUTEH.H header file. If it exists, the routing table entry passed as an argument is deleted from the routing tables.

#### **SIOCGIFADDR**

Gets the network interface address. The *data* parameter is a pointer to an *ifreq* structure, as defined in the IF.H header file. The interface address is returned in the argument.

#### **SIOCGIFBRDADDR**

Gets the network interface broadcast address. The *data* parameter is a pointer to an *ifreq* structure, as defined in the IF.H header file. The interface broadcast address is returned in the argument.

#### **SIOCGIFCONF**

Gets the network interface configuration. The *data* parameter is a pointer to an *ifconf* structure, as defined in the IF.H header file. The interface configuration is returned in the argument.

#### **SIOCGIFDSTADDR**

Gets the network interface destination address. The *data* parameter is a pointer to an *ifreq* structure, as defined in the IF.H header file. The interface destination (point-to-point) address is returned in the argument.

#### **SIOCGIFFLAGS**

Gets the network interface flags. The *data* parameter is a pointer to an *ifreq* structure, as defined in the IF.H header file. The interface flags are returned in the argument.

#### **SIOCGIFMETRIC**

Gets the network interface routing metric. The *data* parameter is a pointer to an *ifreq* structure, as defined in the IF.H header file. The interface routing metric is returned in the argument.

#### **SIOCGIFNETMASK**

Gets the network interface network mask. The *data* parameter is a pointer to an *ifreq* structure, as defined in the IF.H header file. The interface network mask is returned in the argument.

#### **SIOCSIFMETRIC**

Sets the network interface routing metric. The *data* parameter is a pointer to an *ifreq* structure, as defined in the IF.H header file. Set the interface routing metric to the value passed in the argument.

**SIOCSARP** Sets an address translation entry. The variable arg is a pointer to an arpreq structure, as defined in IF ARP.H.

**Return Values:** The value 0 indicates success; the value −1 indicates an error. The value of errno indicates the specific error.

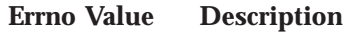

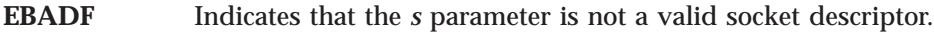

**EINVAL** Indicates that the request is invalid or not supported.

**Example:** The following is an example of the ioctl() call.

```
int s;
int dontblock;
int rc;
.
.
.
/* Place the socket into nonblocking mode */
dontblock = 1;
rc = ioctl(s, FIONBIO, (char *) &dontblock);
.
.
.
```
# **listen()**

```
#include <bsdtypes.h>
#include <socket.h>
int listen(s, backlog)
int s;
int backlog;
```
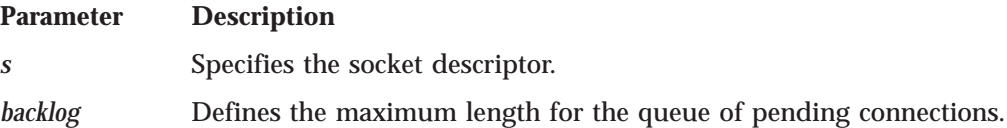

**Description:** The listen() call applies only to stream sockets. It performs two tasks: it completes the binding necessary for a socket *s*, if bind() has not been called for *s*, and it creates a connection request queue of length *backlog* to queue incoming connection requests. Once full, additional connection requests are ignored.

The listen() call indicates a readiness to accept client connection requests. It transforms an active socket into a passive socket. Once called, *s* can never be used as an active socket to initiate connection requests. Calling listen() is the third of four steps that a server performs to accept a connection. It is called after allocating a stream socket with socket(), and after binding a name to *s* with bind(). It must be called before calling accept().

If the backlog is less than 0, *backlog* is set to 0. If the backlog is greater than SOMAXCONN, as defined in the SOCKET.H header file, *backlog* is set to SOMAXCONN.

**Return Values:** The value 0 indicates success; the value −1 indicates an error. The value of errno indicates the specific error.

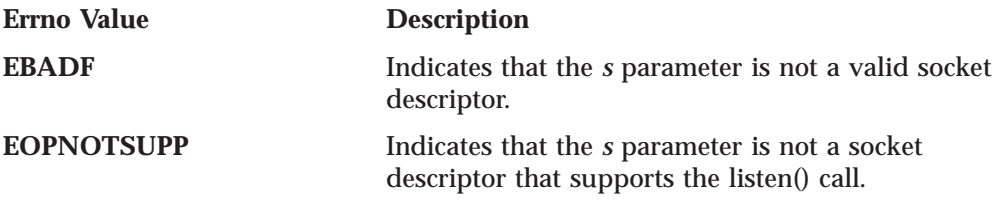

See Also: accept(), bind(), connect(), socket().

# **maxdesc()**

```
#include <bsdtypes.h>
#include <socket.h>
```

```
int maxdesc(totdesc, inetdesc)
int *totdesc;
int *inetdesc;
```
#### **Parameter Description**

*totdesc* Points to an integer containing a value one greater than the largest desired socket number.

*inetdesc* Points to an integer containing a value one greater than the largest desired socket number usable for AF\_INET sockets.

**Description:** The maxdesc() call reserves additional space in the TCPIP virtual machine to allow socket numbers to extend beyond the default range of 0 through 49. Socket numbers 0 through 2 are never assigned, so the default maximum number of sockets is 47.

Set the integer pointed to by *totdesc*, to one more than the desired maximum socket number. If your program does not use AF\_INET sockets, set the integer pointed to by *inetdesc* to 0. If your program uses AF\_INET sockets, set the integer pointed to by inetdesc, to the same value as totdesc. maxdesc() must be called before your program creates its first socket or after all sockets have been closed. Your program should use getdtablesize() to verify that the number of sockets was changed.

**Return Values:** The value 0 indicates success. Your application should check the integer pointed to by *inetdesc*. It can contain less than the original value, if there was insufficient storage available in the TCPIP virtual machine. In this case the desired number of AF\_INET sockets are not available. The value −1 indicates an error. The value of errno indicates the specific error.

#### **Errno Value Description**

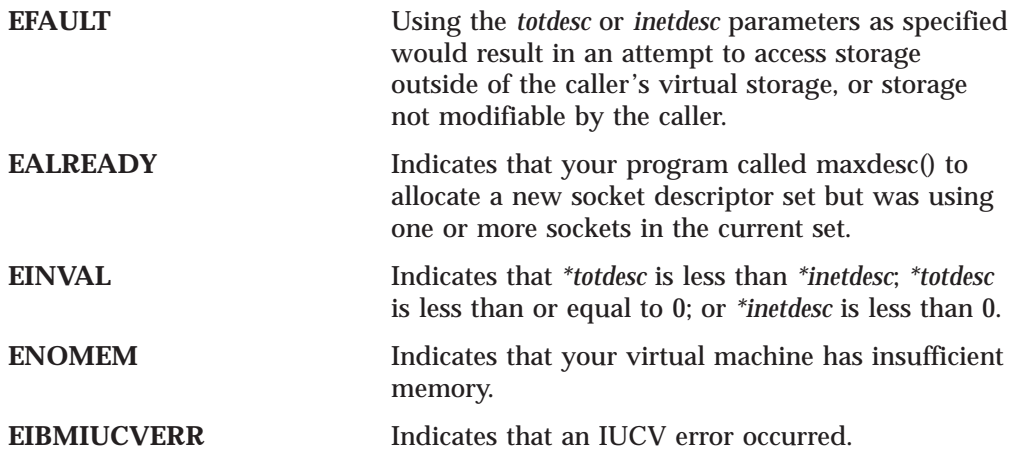

**Examples:** The following are examples of the maxdesc() call.

```
int totdesc, inetdesc;
totdesc = 100;
inetdesc = 0;
rc = maxdesc(&totdesc, &inetdesc)
```
If successful, your application can create 97 sockets, all of type AF\_IUCV. The socket numbers run from 3 through 99.

int *totdesc*, *inetdesc*; *totdesc* = 100; *inetdesc* = 100; rc = maxdesc(*&totdesc*, *&inetdesc*)

If successful, your application can create 97 sockets, each of which can be of type AF\_INET or AF\_IUCV. The socket numbers run from 3 through 99.

If your application calls maxdesc() to define a socket descriptor set with more than 255 sockets, then the socket descriptor bit set (fd\_set) it uses on subsequent calls to select() should be the defined with the same *totdesc* size used on the call to maxdesc(). The default size of an fd\_set (the FD\_SETSIZE) can accommodate up to 255 sockets. You can define an fd\_set larger than FD\_SETSIZE at either compile time or runtime.

To define an fd\_set at compile time, set the FD\_SETSIZE macro in your source code to the desired value before including the BSDTYPES.H header file. Recompile your source code to generate fd\_sets that can handle up to the specified number of sockets. Use the macros FD\_ZERO, FD\_SET, FD\_CLR, and FD\_ISSET in your code to manipulate your fd\_sets.

To define an fd\_set dynamically at runtime, include the TYPES.H header file in place of BSDTYPES.H. Use the \_GET\_FDSET, \_FREE\_FDSET, \_GET\_FDSETSIZE, \_FDSET\_ZERO, and FD\_ISSET macros defined in TYPES.H to manipulate your fd\_sets.

See Also: select(), socket(), getdtablesize().

### **ntohl()**

#### **ntohl()**

#include <bsdtypes.h>

unsigned long ntohl(*a*) unsigned long *a*;

**Parameter Description** *a* Specifies the unsigned long integer to be put into host byte order.

**Description:** The ntohl $\theta$  call translates a long integer from network byte order to host byte order.

**Return Values:** Returns the translated long integer.

**See Also:** htonl(), htons(), ntohs().

# **ntohs()**

#include <bsdtypes.h>

unsigned short ntohs(*a*) unsigned short *a*;

**Parameter Description** *a* Specifies the unsigned short integer to be put into host byte order.

**Description:** The ntohs() call translates a short integer from network byte order to host byte order.

**Return Values:** Returns the translated short integer.

See Also: ntohl(), htons(), htonl().

### **read()**

int read(*s*, *buf*, *len*) int *s*; char \**buf*; int *len*;

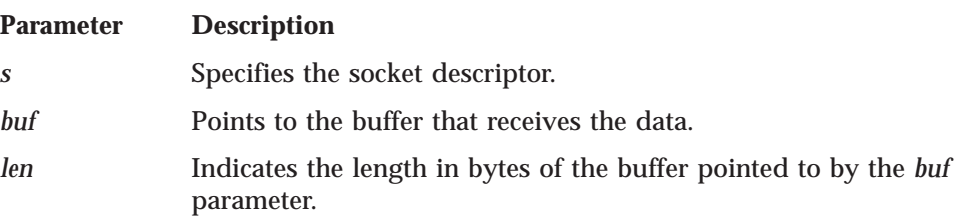

**Description:** The read() call reads data on a socket with descriptor *s* and stores it in a buffer. The read() call applies only to connected sockets.

This call returns up to *len* bytes of data. If less than the number of bytes requested is available, the call returns the number currently available. If data is not available at the socket with descriptor *s*, the read() call waits for data to arrive and blocks the caller, unless the socket is in nonblocking mode. See ["ioctl\(\)" on page 54](#page-71-0) or ["fcntl\(\)" on page 31](#page-48-0) for a description of how to set nonblocking mode.

**read()**

**Return Values:** If successful, the number of bytes copied into the buffer is returned. The value 0 indicates that the connection was closed to the remote host. The value −1 indicates an error. The value of errno indicates the specific error.

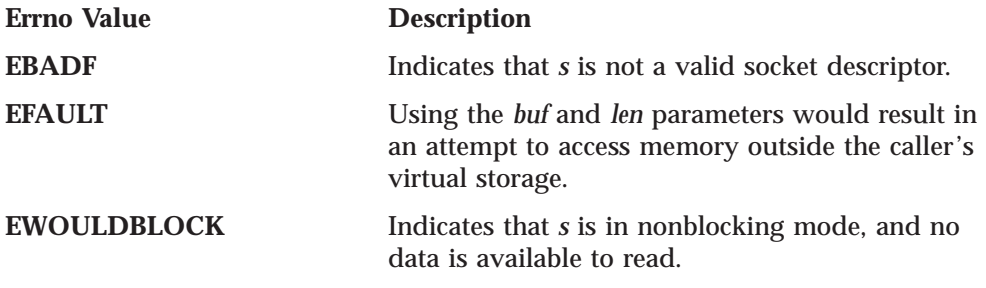

See Also: connect(), fcntl(), getsockopt(), ioctl(), readv(), recv(), recvmsg(), recvfrom(), select(), selectex(), send(), sendmsg(), sendto(), setsockopt(), socket(), write(), writev().

# **readv()**

#include <bsdtypes.h> #include <uio.h>

```
int readv(s, iov, iovcnt)
int s;
struc iovec *iov;
int iovcnt;
```
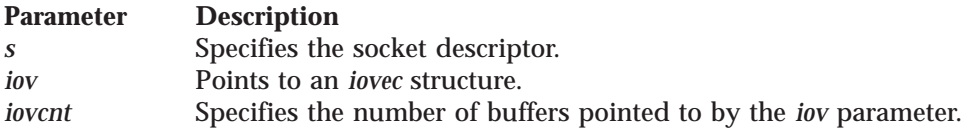

**Description:** The ready() call reads data on a socket with descriptor *s* and stores it in a set of buffers. The data is scattered into the buffers specified by iov[0]...iov[iovcnt−1]. The *iovec* structure is defined in the UIO.H header file and contains the following fields:

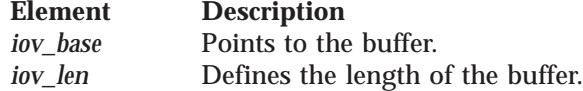

The readv() call applies only to connected sockets.

This call returns up to *len* bytes of data. If less than the number of bytes requested is available, the call returns the number currently available. If data is not available at the socket with descriptor *s*, the readv() call waits for data to arrive and blocks the caller, unless the socket is in nonblocking mode. See ["fcntl\(\)" on page 31](#page-48-0) or ["ioctl\(\)" on page 54](#page-71-0) for a description of how to set nonblocking mode.

**Return Values:** If successful, the number of bytes read into the buffer(s) is returned. The value 0 indicates that the connection was closed to the remote host. The value −1 indicates an error. The value of errno indicates the specific error.

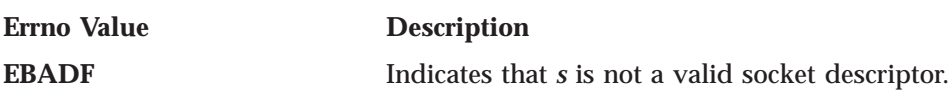

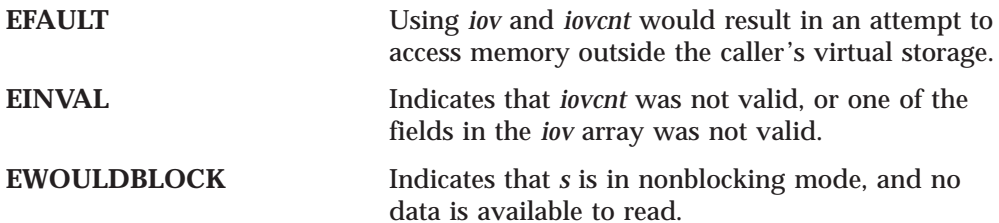

See Also: connect(), fcntl(), getsockopt(), ioctl(), read(), recv(), recvmsg(), recvfrom(), select(), selectex(), send(), sendmsg(), sendto(), setsockopt(), socket(), write(), writev().

### **recv()**

#include <bsdtypes.h> #include <socket.h>

int recv(*s*, *buf*, *len*, *flags*) int *s*; char \**buf*; int *len*; int *flags*;

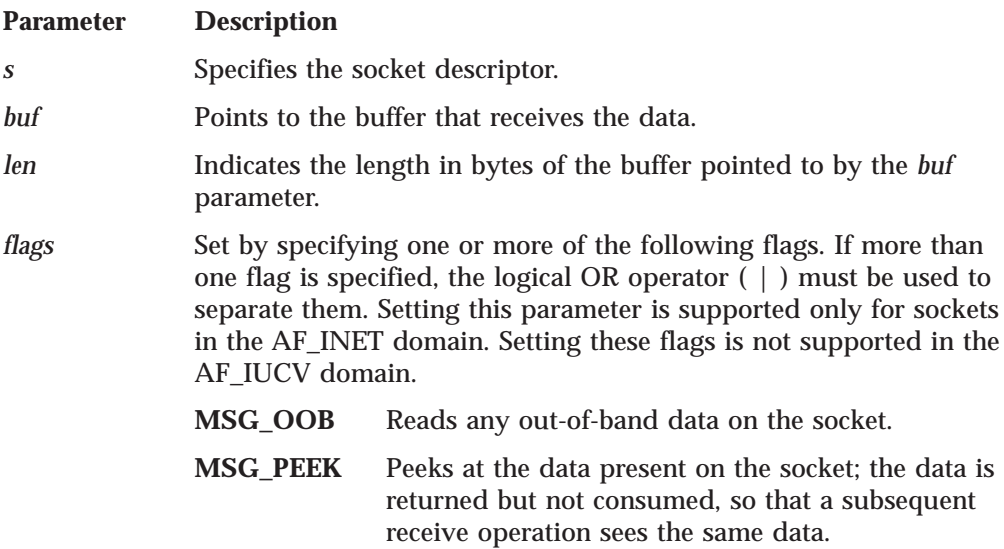

**Description:** The recv() call receives data on a socket with descriptor *s* and stores it in a buffer. The recv() call applies only to connected sockets.

This call returns the length of the incoming message or data. If a datagram packet is too long to fit in the supplied buffer, datagram sockets discard excess bytes. If data is not available at the socket with descriptor *s*, the recv() call waits for a message to arrive and blocks the caller, unless the socket is in nonblocking mode. See ["fcntl\(\)" on page 31](#page-48-0) or ["ioctl\(\)" on page 54](#page-71-0) for a description of how to set nonblocking mode.

**Return Values:** If successful, the length of the message or datagram in bytes is returned. The value 0 indicates that the connection was closed to the remote host. The value −1 indicates an error. The value of errno indicates the specific error.

**Errno Value Description**

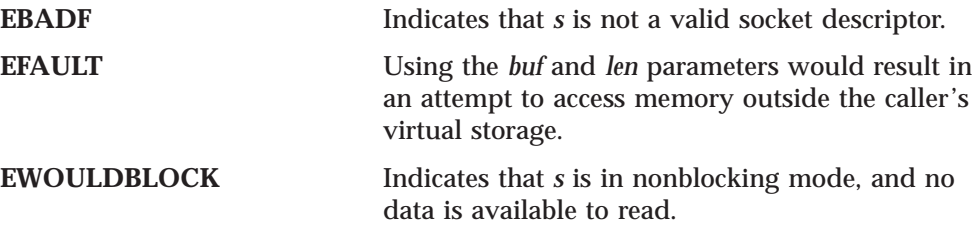

**See Also:** connect(), fcntl(), getsockopt(), ioctl(), read(), readv(), recvfrom(), recvmsg(), select(), selectex(), send(), sendmsg(), sendto(), setsockopt(), socket(), write(), writev().

# **recvfrom()**

**Parameter Description** *s* Specifies the socket descriptor. *buf* Points to the buffer that receives the data. *len* Indicates the length in bytes of the buffer pointed to by the *buf* parameter. *flags* Set to 0 or MSG\_PEEK. Setting this parameter is supported only for sockets in the AF\_INET domain. Setting these flags is not supported in the AF\_IUCV domain. **MSG\_OOB** Reads any out-of-band data on the socket. **MSG\_PEEK** Peeks at the data present on the socket; the data is returned but not consumed, so that a subsequent receive operation sees the same data. *name* Points to a *socket address* structure from which data is received. If *name* is a nonzero value, the source address is returned. #include <bsdtypes.h> #include <socket.h> int recvfrom(*s*, *buf*, *len*, *flags*, *name*, *namelen*) int *s*; char \**buf*; int *len*; int *flags*; struct sockaddr \**name*; int \**namelen*;

*namelen* Indicates the size of *name* in bytes.

**Description:** The recvfrom() call receives data on a socket with descriptor *s* and stores it in a buffer. The recvfrom() call applies to any datagram socket, whether connected or unconnected.

If the *name* parameter is nonzero, the source address of the message is filled. The *namelen* parameter must first be initialized to the size of the buffer associated with the *name* parameter, and is then modified on return to indicate the actual size of the address stored there.

This call returns the length of the incoming message or data. If a datagram packet is too long to fit in the supplied buffer, datagram sockets discard excess bytes. If datagram packets are not available at the socket with descriptor *s*, the recvfrom()

call waits for a message to arrive and blocks the caller, unless the socket is in nonblocking mode. See ["fcntl\(\)" on page 31](#page-48-0) or ["ioctl\(\)" on page 54](#page-71-0) for a description of how to set nonblocking mode.

**Return Values:** If successful, the length of the message or datagram in bytes is returned. The value 0 indicates that the connection was closed to the remote host. The value −1 indicates an error. The value of errno indicates the specific error.

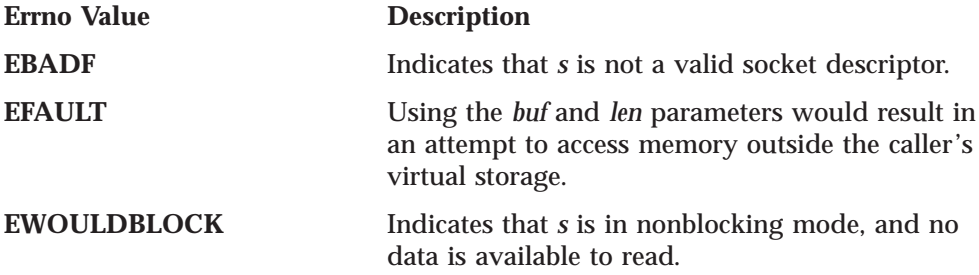

**See Also:** fcntl(), getsockopt(), ioctl(), read(), readv(), recv(), recvmsg(), select(), selectex(), send(), sendmsg(), sendto(), setsockopt(), socket(), write(), writev().

# **recvmsg()**

```
#include <bsdtypes.h>
#include <socket.h>
```

```
int recvmsg(s, msg, flags)
int s;
struct msghdr msg[];
int flags;
```
#### **Parameter Description**

```
s Specifies the socket descriptor.
```
- *msg* Specifies an array of message headers into which messages are received.
- *flags* Set by specifying one or more of the following flags. If more than one flag is specified, the logical OR operator  $( )$  must be used to separate them. Setting this parameter is supported only for sockets in the AF\_INET domain. Setting these flags is not supported in the AF\_IUCV domain.

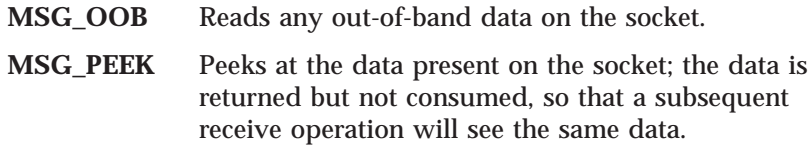

**Description:** The recvmsg() call receives messages on a socket with descriptor *s* and stores them in an array of message headers. A message header is defined by a msghdr. The definition of this structure can be found in the SOCKET.H header file and contains the following elements:

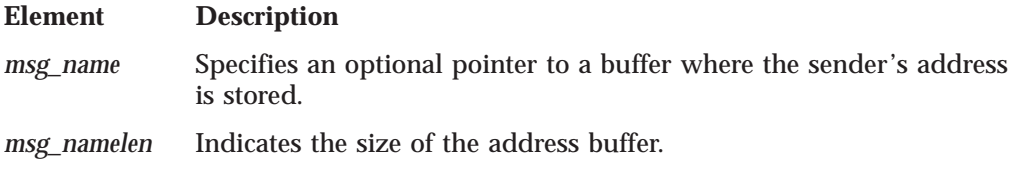

*msg\_iov* Specifies an array of *iovec* buffers into which the message is placed.

*msg\_iovlen* Specifies the number of elements in the msg\_iov array.

*msg\_accrights* Indicates the access rights received. This field is ignored.

*msg\_accrightslen*

Indicates the length of access rights received. This field is ignored.

The recvmsg() call applies to sockets, regardless of whether they are in the connected state.

This call returns the length of the data received. If data is not available at the socket with descriptor *s*, the recvmsg() call waits for a message to arrive and blocks the caller, unless the socket is in nonblocking mode. See ["fcntl\(\)" on page 31](#page-48-0) or ["ioctl\(\)" on page 54](#page-71-0) for a description of how to set nonblocking mode.

**Return Values:** If successful, the length of the message in bytes is returned. The value 0 indicates that the connection was closed to the remote host. The value −1 indicates an error. The value of errno indicates the specific error.

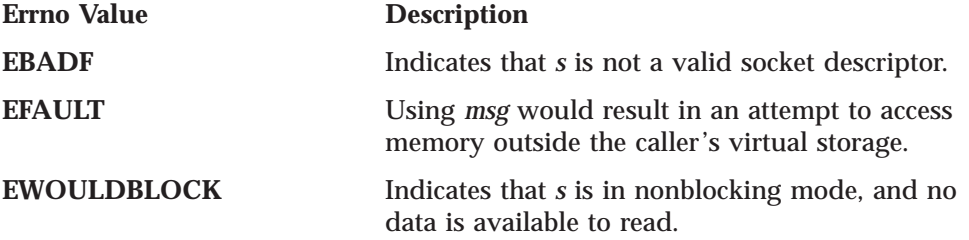

**See Also:** connect(), fcntl(), getsockopt(), ioctl(), read(), readv(), recv(), recvfrom(), select(), selectex(), send(), sendmsg(), sendto(), setsockopt(), socket(), write(), writev().

### **select()**

```
#include <bsdtypes.h>
#include <bsdtime.h>
int select(nfds, readfds, writefds, exceptfds, timeout)
int nfds;
fd_set *readfds;
fd_set *writefds;
fd_set *exceptfds;
struct timeval *timeout;
```
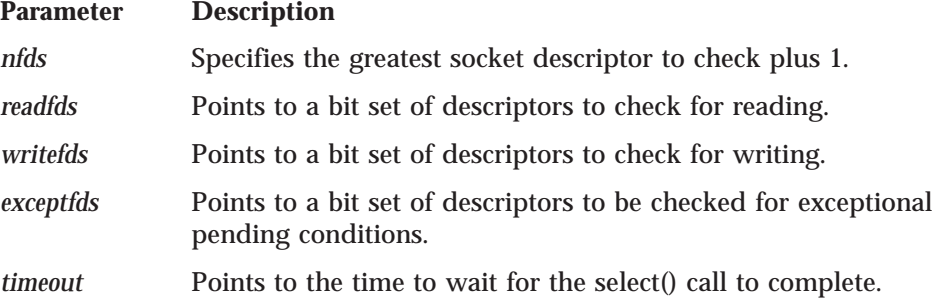

**Description:** The select() call monitors activity on a set of sockets to see if any of the sockets are ready for reading, writing, or have an exceptional condition pending.

If *timeout* is not a NULL pointer, it specifies a maximum interval to wait for the selection to complete. If *timeout* is a NULL pointer, the select call blocks until a socket becomes ready. To poll the sockets and return immediately, *timeout* should be a non-NULL pointer to a zero-valued *timeval* structure.

To completely understand the implementation of the select call, you must recognize the difference between a socket and a port. TCP/IP defines ports to represent a certain process on a certain machine. A port represents the location of one process; it does not represent a connection between processes. In the VM programming interface for TCP/IP, a socket describes an endpoint of communication. Therefore, a socket describes both a port and a machine. Like file descriptors, a socket is a small integer representing an index into a table of communication endpoints in a TCPIP virtual machine.

If your program specified *apitype*=2, only one SELECT may be outstanding on the IUCV path, and will be cancelled with a return value of zero when any subsequent function is performed on the same path, without regard to the specific socket descriptors involved.

To allow you to test more than one socket at a time, the sockets to test are placed into a bit set of type FD SET. A bit set is a string of bits such that if  $X$  is an element of the set, the bit representing X is set to 1. If X is not an element of the set, the bit representing X is set to 0. For example, if socket 33 is an element of a bit set, then bit 33 is set to 1. If socket 33 is not an element of a bit set, then bit 33 is set to 0.

Because the bit sets contain a bit for every socket that a process can allocate, the bit sets are of constant size. The function getdtablesize() returns the number of sockets that your program can allocate. If your program needs to allocate a large number of sockets, use getdtablesize() and maxdesc() to increase the number of sockets that can be allocated. Increasing the size of the bit sets must be done at compile time. To increase the size of the bit sets before including the BSDTYPES.H header file, define FD\_SETSIZE to be the largest value of any socket. The default size of FD\_SETSIZE is 255 sockets.

The following macros are provided to manipulate bit sets.

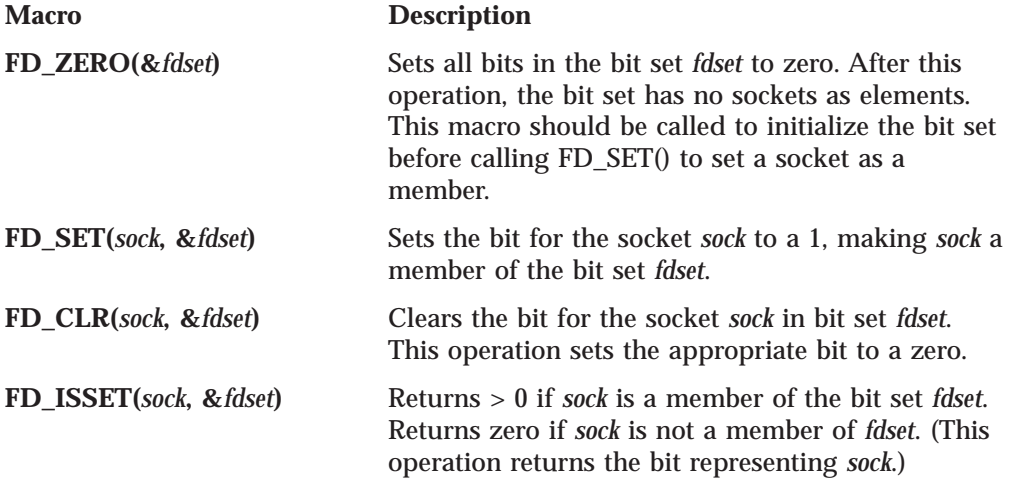

A socket is ready for reading when incoming data is buffered for it or when a connection request is pending. A call to accept $($ ), read $($ ), recv $($ ), or recvfrom $($ ) does not block. To test whether any sockets are ready for reading, use FD\_ZERO() to intialize the *readfds* bit set, and invoke FD\_SET() for each socket to test.

A socket is ready for writing if there is buffer space for outgoing data. A nonblocking stream socket in the process of connecting (connect() returned EINPROGRESS) is selected for write when the connect() completes. A call to write(), send(), or sendto() does not block providing that the amount of data is less than the amount of buffer space. If a socket is selected for write, the amount of available buffer space is guaranteed to be at least as large as the size returned from using SO\_SNDBUF with getsockopt(). To test whether any sockets are ready for writing, initialize *writefds* with FD\_ZERO(), and use FD\_SET() for each socket to test.

The select() call checks for a pending exception condition on the given socket, indicating that the target program has successfully called takesocket(). When select() indicates a pending exception condition, your program calls close() to close the given socket. A socket has exceptional conditions pending if it has received out-of-band data. A stream socket that was given using givesocket() is selected for exception when another application successfully takes the socket using takesocket().

The programmer can pass NULL for any bit sets that do not have any sockets to test. For example, if a program need only check a socket for reading, it can pass NULL for both *writefds* and *exceptfds*.

Because the sets of sockets passed to select() are bit sets, the select() call must test each bit in each bit set before polling the socket for its status. For efficiency, the *nfsd* parameter specifies the largest socket that is passed in any of the bit sets. The select call then tests only sockets in the range 0 to *nfsd*−1. *nfsd* can be the result of getdtablesize(); but if the application only has two sockets and *nfsd* is the result of getdtablesize(), select() is going to test every bit in each bit set.

**Return Values:** The total number of ready sockets in all bit sets is returned. The value −1 indicates errno should be checked for an error. The value zero indicates an expired time limit. If the return value is greater than zero, the sockets that are ready in each bit set are set 1. Sockets in each bit set that are not ready are set to zero. Use the macro FD\_ISSET() with each socket to test its status.

#### **Errno Value Description**

- **EBADF** Indicates that one of the bit sets specified an invalid socket. FD\_ZERO() was probably not called to clear the bit set before the sockets were set.
- **EFAULT** Indicates that one of the bit sets pointed to a value outside the caller's virtual storage.
- **EINVAL** Indicates that one of the fields in the timeval structure is invalid.

**Examples:** In the following example, select() is used to poll three sockets: one for reading, one for writing, and one for exceptional conditions.

```
/* sock_stats(r, w, e) - Print the status of sockets r, w, and e. */int soc\overline{k}_stats(r, w, e)
int r, w, e;
{
   fd set reading, writing, except;
   struct timeval timeout;
```
#### **select()**

```
int rc, max_sock;
/* initialize the bit sets */FD_ZERO( &reading );
FD_ZERO( &writing );
FD ZERO( &except );
/* add r, w, and e to the appropriate bit set */FD_SET( r, &reading );
FD_SET( w, &writing );
FD_SET( e, &except );
/* for efficiency, what's the maximum socket number? */
max\_sock = MAX( r, w);max sock = MAX( max sock, e );
/* make select poll by sending a 0 timeval */memset( &timeout, 0, sizeof(timeout) );
/* poll */rc = select( max_sock, &reading, &writing, &except, &timeout );
if ( rc < 0 ) {
     /* an error occurred during the select() */tcperror( "select" );
}
else if ( rc == 0 ) {
     /* none of the sockets were ready in our little poll */printf( "nobody is home.\n" );
} else {
     /* at least one of the sockets is ready */
     printf("r is %s\n", FD_ISSET(r,&reading) ? "READY" : "NOT READY");
     printf("w is %s\n", FD_ISSET(w,&writing) ? "READY" : "NOT READY");
     printf("e is %s\n", FD_ISSET(e,&except) ? "READY" : "NOT READY");
}
```
See Also: getdtablesize(), maxdesc(), selectex().

# **selectex()**

}

```
Parameter Description
nfds Specifies the greatest socket descriptor to check plus 1.
readfds Points to a bit set of descriptors to check for reading.
writefds Points to a bit set of descriptors to check for writing.
#include <bsdtypes.h>
#include <bsdtime.h>
int selectex(nfds, readfds, writefds, exceptfds, timeout, ecbptr)
int nfds;
fd_set *readfds;
fd_set *writefds;
fd_set *exceptfds;
struct timeval *timeout;
int *ecbptr;
```

```
exceptfds Points to a bit set of descriptors to be checked for exceptional
               pending conditions.
```

```
timeout Points to the time to wait for the selectex() call to complete.
```
*ecbptr* Points to the event control block (ECB).

**Description:** The selectex() call monitors activity on a set of different sockets until a time-out expires, to see if any sockets are ready for reading or writing, or if any exceptional conditions are pending. Bit mask is made up of an array of integers. Macros are provided to manipulate the bit masks. Refer to the select() call for a complete description of the macros.

**Return Values:** The total number of ready sockets (in all bit masks) is returned. The value −1 indicates an error. The value 0 indicates an expired time limit. If the return value is greater than 0, the socket descriptors in each bit mask that are ready are set to 1. All others are set to 0.

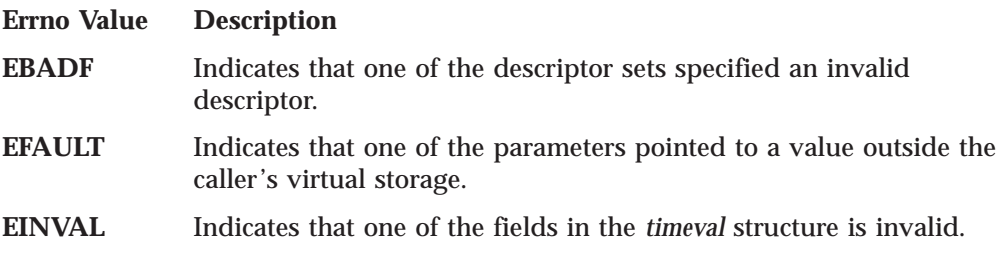

See Also: accept(), connect(), getdtablesize(), recv(), send(), select().

# **send()**

```
#include <bsdtypes.h>
#include <socket.h>
int send(s, msg, len, flags)
int s;
char *msg;
int len;
int flags;
```
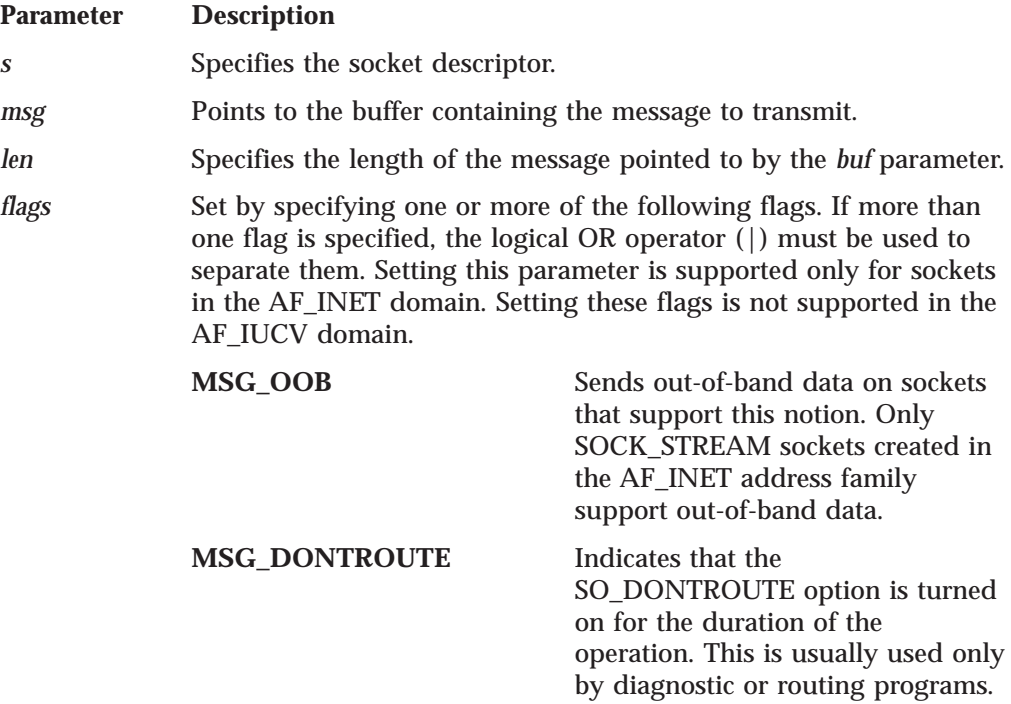

**Description:** The send() call sends packets on the socket with descriptor *s*. The send() call applies to all connected sockets.

If buffer space is not available at the socket to hold the message to be transmitted, the send() call normally blocks, unless the socket is placed in nonblocking Input/Output (I/O) mode. See ["ioctl\(\)" on page 54](#page-71-0) or ["fcntl\(\)" on page 31](#page-48-0) for a description of how to set nonblocking mode. The select() call can be used to determine when it is possible to send more data.

**Return Values:** No indication of failure to deliver is implicit in a send() routine. The value −1 indicates locally detected errors. The value of errno indicates the specific error.

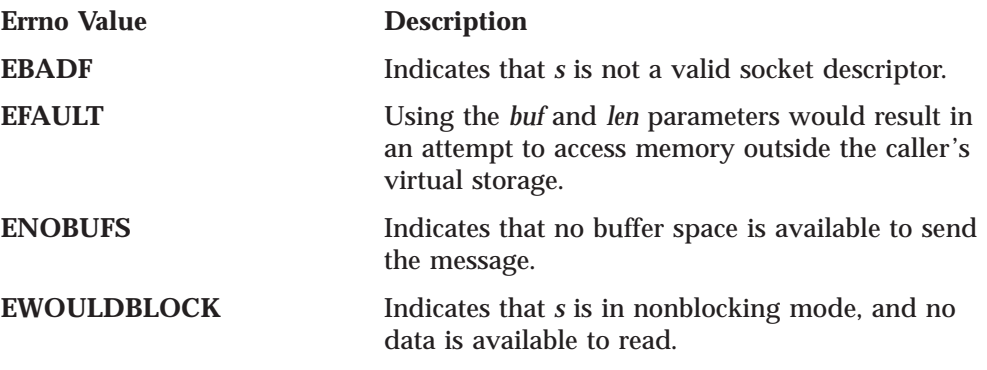

See Also: connect(), fcntl(), getsockopt(), ioctl(), read(), readv(), recv(), recvfrom(), recvmsg(), select(), selectex(), sendmsg(), sendto(), socket(), write(), writev().

# **sendmsg()**

#include <bsdtypes.h> #include <socket.h>

int sendmsg(*s*, *msg*, *flags*) int *s*; struct msghdr *msg*[]; int *flags*;

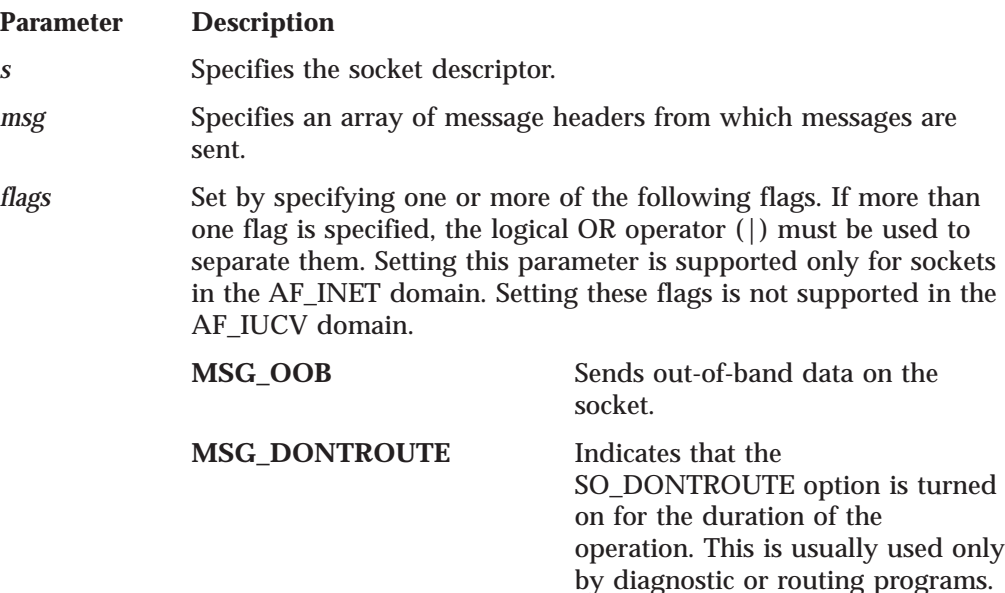

### **sendmsg()**

**Description:** The sendmsg() call sends messages on a socket with descriptor *s* passed in an array of message headers. A message header is defined by a msghdr. The definition of this structure can be found in the SOCKET.H header file and contains the following elements:

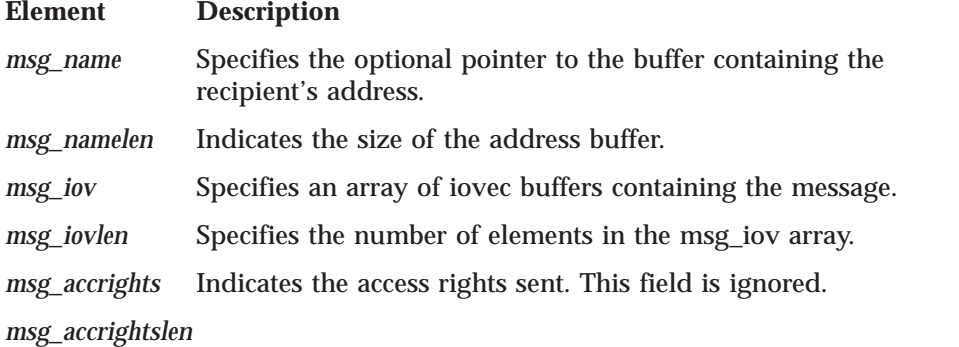

Indicates the length of the access rights sent. This field is ignored.

The sendmsg() call applies to sockets regardless of whether they are in the connected state.

This call returns the length of the data sent. If the socket with descriptor *s* is not ready for sending data, the sendmsg() call waits for the ability to send data and blocks the caller. *s* is in nonblocking mode unless the socket is in nonblocking mode. See ["fcntl\(\)" on page 31](#page-48-0) or ["ioctl\(\)" on page 54](#page-71-0) for a description of how to set nonblocking mode.

**Return Values:** If successful, the length of the message in bytes is returned. The value −1 indicates an error. The value of errno indicates the specific error.

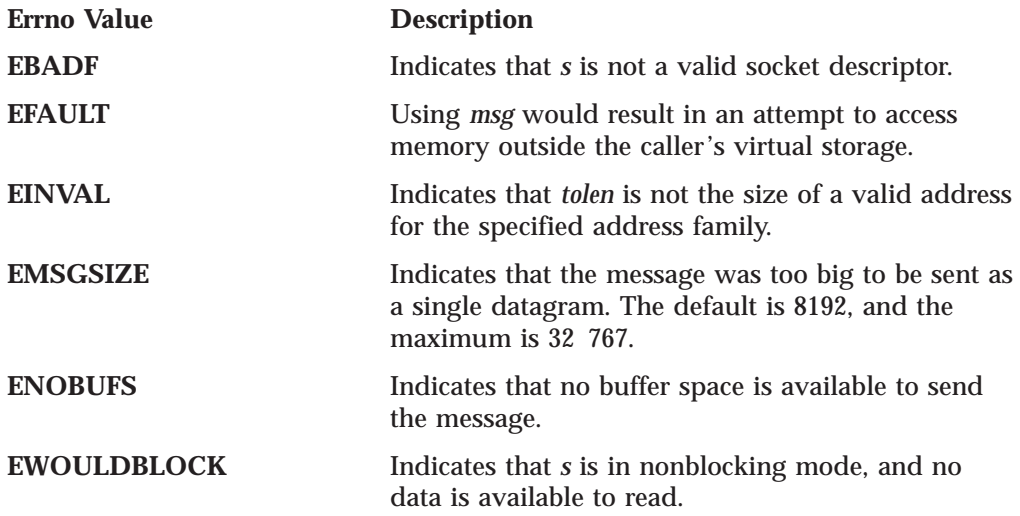

**See Also:** connect(), fcntl(), getsockopt(), ioctl(), read(), readv(), recv(), recvfrom(), recvmsg(), select(), selectex(), send(), sendto(), setsockopt(), socket(), write(), writev().

# **sendto()**

### **sendto()**

#include <bsdtypes.h> #include <socket.h> int sendto(*s*, *msg*, *len*, *flags*, *to*, *tolen*) int *s*; char \**msg*; int *len*; int *flags*; struct sockaddr \**to*; int *tolen*;

#### **Parameter Description**

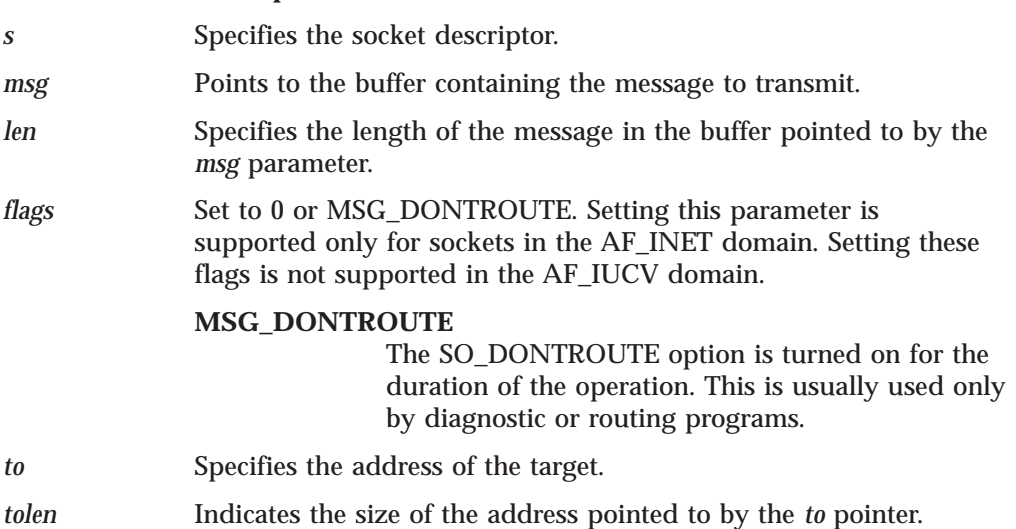

**Description:** The sendto() call sends packets on the socket with descriptor *s*. The sendto() call applies to any datagram socket, whether connected or unconnected.

**Return Values:** If successful, the number of characters sent is returned. The value −1 indicates an error. The value of errno indicates the specific error.

No indication of failure to deliver is implied in the return value of this call when used with datagram sockets.

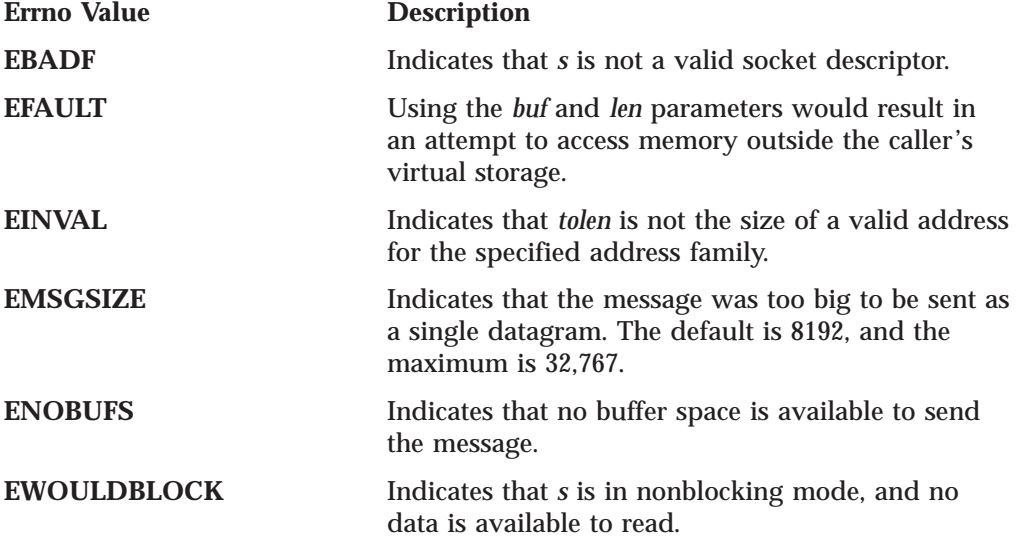

See Also: read(), readv(), recv(), recvfrom(), recvmsg(), send(), select(), selectex(), sendmsg(), socket() write(), writev().

#### **sethostent()**

# **sethostent()**

```
int sethostent(stayopen)
int stayopen;
```
The sethostent() call has no parameters.

**Description:** The sethostent() call opens and rewinds the HOSTS SITEINFO file. The HOSTS file contains information about known hosts. If the *stayopen* flag is nonzero, the HOSTS file remains open after each call.

The sethostent() call is available only if RESOLVE\_VIA\_LOOKUP is defined before the MANIFEST.H header file is included.

**Return Values:** The value 0 indicates success; the value −1 indicates an error. The value of errno indicates the specific error.

See Also: endhostent(), gethostbyaddr(), gethostbyname(), gethostent().

### **setibmsockopt()**

Setibmsockopt() controls socket options specific to the IBM TCP/IP implementation.

```
#include <manifest.h>
#include <socket.h>
```
int setibmsockopt(int s, int level, int optname, char \*optval, int optlen)

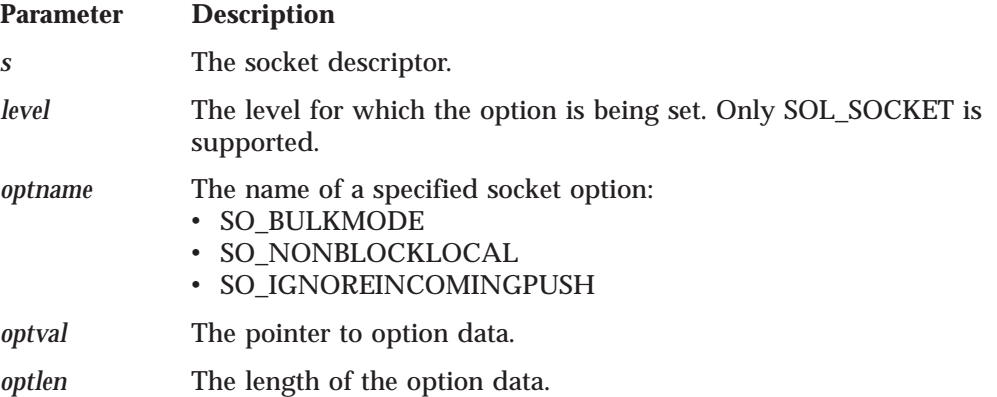

### **SO\_BULKMODE**

Use setibmsockopt() with the *optname* SO\_BULKMODE to place the UDP socket *s* in bulk mode. The bulk mode socket option enables an application to queue multiple datagrams, sending all of the datagrams in one large buffer. This reduces the CPU consumption for each datagram.

For inbound datagrams, a queue of pending datagrams is maintained on the application side of the interface. As the application performs receive calls, it draws from that queue. When the queue is empty, recv() call requests that TCPIP pass over whatever datagrams are pending in one transaction. The oldest datagram is returned to the caller, and the application-side queue is replenished.

For outbound datagrams, a separate queue is kept on the application side of the interface. When the application performs send calls, the datagram is queued. When there are no more datagrams to send out, ibmsflush() is called to send the queued datagrams to the TCPIP address space in one transaction.

**Note:** Bulk mode is valid for all send calls--send(), sendmsg(), sendto(), and write()--except for the writev() call. Bulk mode is valid for all read calls--read(), recv(), recvmsg(), and recvfrom()--except for the readv() call. However, for the sendmsg() and recvmsg() calls, only one datagram is processed per call.

Use of bulk mode can improve program performance. Performance improvement depends on the system load and the arrival pattern of the datagram messages at the socket. As system load increases, the reduction in CPU use because of bulk mode should also increase. When datagrams for the socket are processed, there should be an even greater reduction in CPU usage.

When *optname* is SO\_BULKMODE, *optval* must point to an ibm\_bulkmode\_struct with values set as follows:

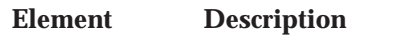

**b** onoff 1 means bulk mode is on; 0 means bulk mode is off.

**b\_max\_receive\_queue\_size**

The maximum receiving queue size in bytes. Specifying a value of 0 prevents queuing for inbound datagrams.

**b\_max\_send\_queue\_size**

The maximum sending queue size in bytes. Specifying a value of 0 prevents queuing for outbound datagrams.

- **b\_teststor** If this element is nonzero, the message buffer address and the message buffer are checked for addressability during each socket call. errno is set to EFAULT if there is an addressing exception. If this element is zero, checking is not performed.
- **b\_move\_data** Must be set to 1.

The socket calls that receive datagrams in your program (recvfrom(), recv(), read(), or recvmsg()) do not need to be changed. If you are using a queue for sending datagrams (by specifying a nonzero value for b\_max\_send\_queue\_size above), you should code ibmsflush() to flush the socket at appropriate points, such as after you send a burst of datagrams that is normally followed by a pause.

#### **SO\_NONBLOCKLOCAL**

The option is meaningful only for sockets that have been enabled for bulk mode using the setibmsockopt() call with SO\_BULKMODE. In nonblocking mode, when the application-side queue is empty, the socket library returns −1 on a receive and sets errno to EWOULDBLOCK. *optval* should point to an integer. If *optval* points to 1, the socket is placed in nonblocking mode. If *optval* points to 0, the socket is placed in blocking mode.

Before the application calls SO\_NONBLOCKLOCAL, the socket is in blocking mode.

#### **setibmsockopt()**

#### **SO\_IGNOREINCOMINGPUSH**

This option is meaningful only for stream sockets connections established through an offload box. *optval* must point to an integer. If *optval* points to 1, the option is set. If *optval* points to 0, the option is off.

The SO\_IGNOREINCOMINGPUSH option causes a receive call to return when:

- The requested length is reached.
- The internal TCPIP length is reached.
- The peer application closes the connection.

The amount of data returned for each call is maximized and the amount of CPU time consumed by your program and TCPIP can be reduced.

This option is not appropriate for your operation if your program 9 For example, this option is appropriate for an FTP data connection, but not for a Telnet connection.

**Example:** The following is an example of the setibmsockopt() call.

```
#include <manifest.h>
#include <socket.h>
#include <tcperror.h>
{ struct ibm_bulkmode_struct bulkstr;
 int optlen, rc;
 optlen = sizeof(bulkstr);
 rc = getibmsockopt(s, SOL_SOCKET, SO_BULKMODE, (char *), &bulkstr, &optlen);
  if (rc < 0) {
     tcperror("on getibmsockopt()");
     exit(1);
  }
  fprintf(stream,"%d byte buffer available for outbound queue.\n",
          bulkstr.b max send queue size avail);
 bulkstr.b max send queue size=bulkstr.b max send queue size avail;
 bulkstr.b onoff = 1;
 bulkstr.b_teststor = 0;
 bulkstr.b_move_data = 1;
 bulkstr.b_max_receive_queue_size = 65536;
 rc = setibmsockopt(s, SOL_SOCKET, SO_BULKMODE, (char *), &bulkstr, optlen);
 if (rc < 0) {
     tcperror("on setibmsockopt()");
     exit(1);}
}
```
**Return Values:** The value 0 indicates success; the value −1 indicates an error. The value of errno indicates the specific error.

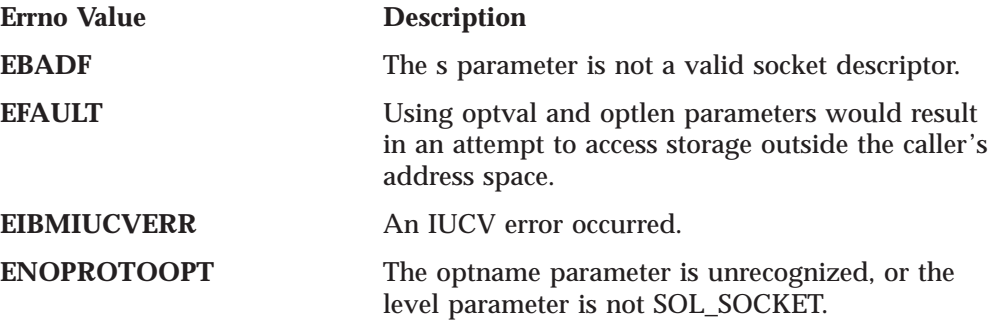

**Related Calls:** getibmsockopt(), getsockopt(), ibmsflush(), setsockopt().

# **setnetent()**

int setnetent(stayopen) int stayopen;

The setnetent() call has no parameters.

**Description:** The setnetent() call opens and rewinds the HOSTS SITEINFO file. The HOSTS SITEINFO file contains information about known networks. If the *stayopen* flag is nonzero, the HOSTS SITEINFO file remains open after each call to setnetent().

**Note:** HOSTS LOCAL, HOSTS ADDRINFO, and HOSTS SITEINFO are shown in *TCP/IP Planning and Customization*.

**Return Values:** The value 0 indicates success; the value −1 indicates an error. The value of errno indicates the specific error.

See Also: endnetent(), getnetbyaddr(), getnetbyname(), getnetent().

### **setprotoent()**

```
int setprotoent(stayopen)
int stayopen;
```
The setprotoent() call has no parameters.

**Description:** The setprotoent() call opens and rewinds the ETC PROTO file. If the *stayopen* flag is nonzero, the ETC PROTO file remains open after each call.

**Return Values:** The value 0 indicates success; the value −1 indicates an error. The value of errno indicates the specific error.

See Also: endprotoent(), getprotobyname(), getprotobynumber(), getprotoent().

### **setservent()**

```
int setservent(stayopen)
int stayopen;
```
The setservent() call has no parameters.

**Description:** The setservent() call opens and rewinds the ETC SERVICES file. For more information about the ETC SERVICES file, see ["Appendix C. Well-Known](#page-430-0) [Port Assignments" on page 413](#page-430-0). If the *stayopen* flag is nonzero, the ETC SERVICES file remains open after each call.

**Return Values:** The value 0 indicates success; the value −1 indicates an error. The value of errno indicates the specific error.

See Also: endservent(), getservbyname(), getservent().

```
setsockopt()
```
|

|

# **setsockopt()**

```
Parameter Description
s Specifies the socket descriptor.
level Specifies the level for which the option is set. Only SOL_SOCKET
              and IPPROTO_IP are supported.
optname Specifies the name of a specified socket option.
optval Points to option data.
#include <bsdtypes.h>
#include <socket.h>
int setsockopt(s, level, optname, optval, optlen)
int s;
int level;
int optname;
char *optval;
int optlen;
```
*optlen* Indicates the length of the option data.

**Description:** The setsockopt() call sets options associated with a socket. It can be called only for sockets in the AF\_INET domain. This call is not supported in the AF\_IUCV domain. Options can exist at multiple protocol levels; they are always present at the highest socket level.

When manipulating socket options, you must specify the level at which the option resides and the name of the option. To manipulate options at the socket level, the *level* parameter must be set to SOL\_SOCKET or IPPROTO\_IP, as defined in SOCKET.H. To manipulate options at any other level, such as the TCP or IP level, supply the appropriate protocol number for the protocol controlling the option. Currently, only the SOL\_SOCKET and IPPROTO\_IP levels are supported. The getprotobyname() call can be used to return the protocol number for a named protocol.

The *optval* and *optlen* parameters are used to pass data used by the particular set command. The *optval* parameter points to a buffer containing the data needed by the set command. The *optval* is optional and can be set to the NULL pointer, if data is not needed by the command. The *optlen* parameter must be set to the size of the data pointed to by *optval*.

All of the socket level options except SO\_LINGER expect *optval* to point to an integer and *optlen* to be set to the size of an integer. When the integer is nonzero, the option is enabled. When it is zero, the option is disabled. The SO\_LINGER option expects *optval* to point to a *linger* structure, as defined in SOCKET.H. This structure is defined in the following example:

struct linger { int lonoff;  $/*$  option on/off  $*/$ int  $\overline{1}$  linger;  $\overline{1}$  linger time \*/ };

The 1 onoff field is set to zero if the SO\_LINGER option is being disabled. A nonzero value enables the option. The 1 linger field specifies the amount of time to linger on close. The units of 1 linger are seconds.

The following options are recognized at the IP level (IPPROTO\_IP):

#### **Option Description**

#### **IP\_MULTICAST\_TTL**

| | | | | | | | | | | | | | | | | | | | | | | | | | | | | | | | | | | | | | |

> | | | | | | | | | | |

> | |

Sets the IP time-to-live of outgoing multicast datagrams. The default value is 1 (multicast only to directly attached network). The TTL value is passed in as a u\_char. This option is only supported for sockets with an address family of AF\_INET and type of SOCK\_DGRAM or SOCK\_RAW.

#### **IP\_MULTICAST\_LOOP**

Enables/disables loopback of outgoing multicast datagrams. The default is enable. When loopback is enabled, multicast applications that have joined the outgoing multicast group can receive a copy of the multicast datagram destined for that address/port pair. The loopback indicator is passed as u\_char. Specify a value of 0 to disable loopback; specify a value of 1 to enable loopback. This option is only supported for sockets with an address family of AF\_INET and type of SOCK\_DGRAM or SOCK\_RAW.

#### **IP\_MULTICAST\_IF**

Sets the interface for sending outbound multicast datagrams from this socket application. Multicast datagrams will be transmitted on only the specified interface. The default is INADDR\_ANY which means all interfaces. The IP Address of the interface is passed using structure in addr. An address of INADDR\_ANY removes the previous selection. This option is only supported for sockets with an address family of AF\_INET and type of SOCK\_DGRAM or SOCK\_RAW.

#### **IP\_ADD\_MEMBERSHIP**

Joins a multicast group on a specific interface (an interface has to be specified with this option). Only applications that want to receive multicast datagrams need to join multicast groups. Applications that only transmit multicast datagrams do not need to join multicast groups. A single socket can join up to 20 groups. The multicast IP address and the interface IP address will be passed in ip\_mreq structure defined in IN.H.

```
struct ip_mreq
 {
   struct in_addr imr_multiaddr; /* IP multicast addr of group */
   struct in addr imr interface; /* local IP addr of interface */);
```
This option is only supported for sockets with an address family of AF\_INET and type of SOCK\_DGRAM or SOCK\_RAW.

#### **IP\_DROP\_MEMBERSHIP**

Leaves a multicast group on a specific interface. The multicast IP address and the interface IP address will be passed in the ip\_mreq structure defined in IN.H.

```
struct ip_mreq
 {
  struct in addr imr multiaddr; /* IP multicast addr of group */struct in addr imr interface; /* local IP addr of interface */
);
```
This option is only supported for sockets with an address family of AF\_INET and type of SOCK\_DGRAM or SOCK\_RAW.

### **setsockopt()**

|

The following options are recognized at the socket level:

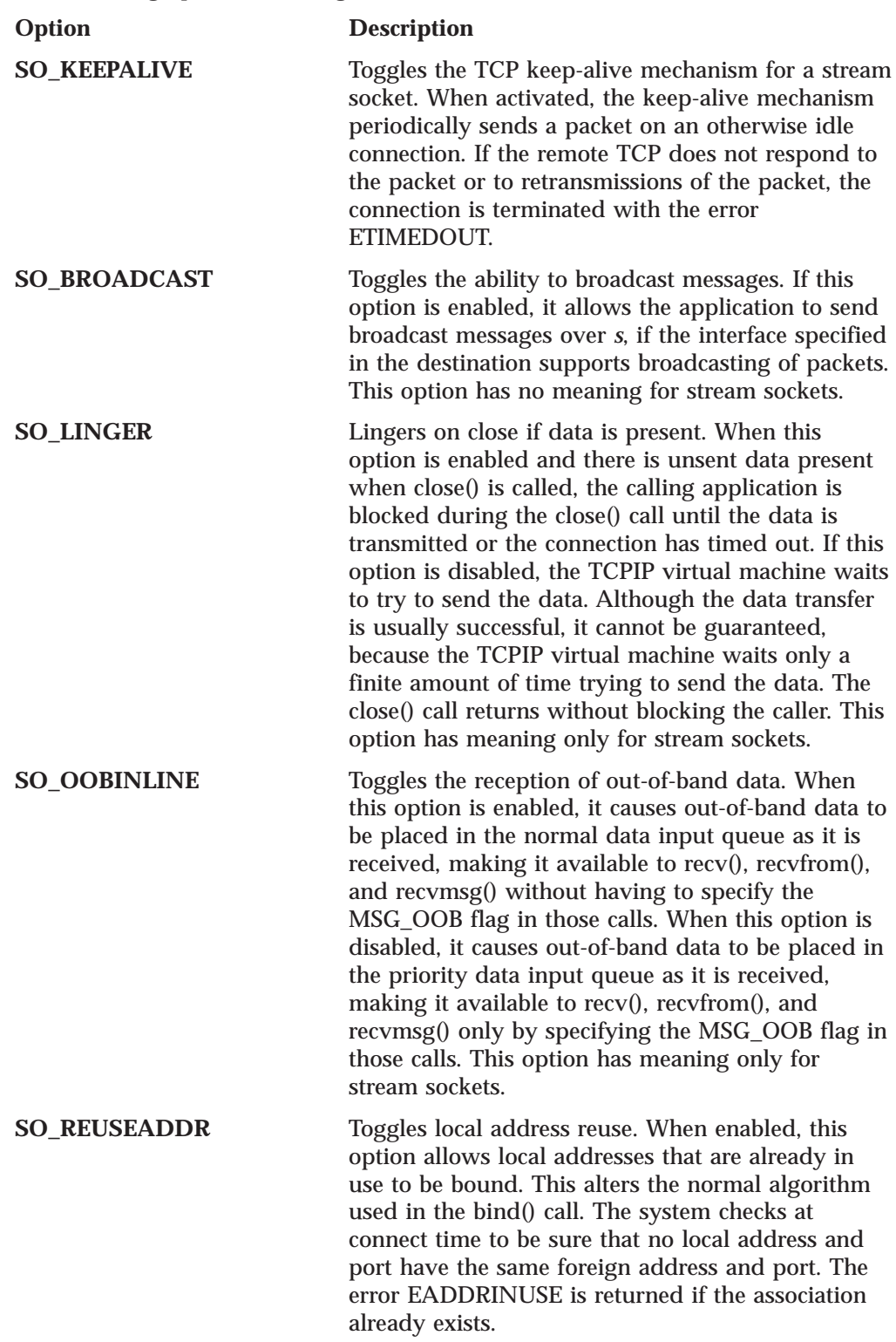

**Return Values:** The value 0 indicates success; the value −1 indicates an error. The value of errno indicates the specific error.

**Errno Value Description**

#### **EADDRINUSE**

| | | | | |

| | | | | | | | |

 $\overline{\phantom{a}}$ 

 $\overline{\phantom{a}}$ 

Indicates that the socket has already joined the multicast group on the selected interface.

#### **EADDRNOTAVAIL**

Indicates that the interface IP address cannot be found or does not support multicasting.

- **EBADF** Indicates that the *s* parameter is not a valid socket descriptor.
- **EFAULT** Indicates that using *optval* and *optlen* parameters would result in an attempt to access memory outside the caller's virtual storage.

#### **EIBMIUCVERR**

Indicates that an IUCV error occurred.

**EINVAL** Indicates that the multicast IP address specified is not a valid Class D IP address (designated by the high order four bits being set to B'1110'.

#### **EOPNOTSUPP**

Indicates that the *s* parameter is not a socket desciptor that supports the *optname* parameter.

#### **ETOOMANYREFS**

Indicates that the socket has already joined the maximum number of multicast groups (IP\_MAX\_MEMBERSHIPS=20).

**Examples:** The following are examples of the setsockopt() call. See ["getsockopt\(\)"](#page-62-0) [on page 45](#page-62-0) for examples of how the getsockopt() options set are queried.

```
int rc;
int s;
int optval;
struct linger l;
int setsockopt(int s, int level, int optname, char *optval, int optlen);
.
.
.
/* I want out of band data in the normal input queue */optval = 1;rc = setsockopt(s, SOL_SOCKET, SO_OOBINLINE, (char *) &optval
, sizeof(int));
.
.
.
/* I want to linger on close */l.l\_onoff = 1;l.l_linger = 100;
rc = setsockopt(s, SOL_SOCKET, SO_LINGER, (char *) &l, sizeof(l));
```
See Also: fcntl(), getprotobyname(), getsockopt(), ioctl(), socket().

### **sockdb\_sock\_debug()**

The sock\_debug() call controls the socket library tracing facility. If enabled, all socket calls and interrupts are traced, with output directed to the virtual console.

If you include the SOCKDEBUG statement in the TCPIP DATA file, tracing is active by default. A call to sock\_debug() is not required.

```
#include <manifest.h>
#include <socket.h>
void sock_debug(int onoff)
```
**Parameter Description** *onoff*

**TRUE** tracing is enabled. **FALSE** tracing is disabled

# **sock\_debug\_bulk\_perf0 ()**

The sock\_debug\_bulk\_perf0() call controls the generation of a performance report when any socket configured for bulk mode is closed. The report is directed to the virtual console.

If you include the SOCKDEBUGBULKPERF0 statement in the TCPIP DATA file, performance reports are enabled by default. A call to sock\_debug\_bulk\_perf0() is not required.

#include <manifest.h> #include <socket.h>

void sock debug bulk perf0(int onoff)

# **Parameter Description**

*onoff*

**TRUE** A performance report is generated.

#### **FALSE**

A performance report is not generated.

If this parameter is omitted a performance report is not produced.

**Example:** The following is an example of the sock\_debug\_bulk\_perf0() socket() call report.

```
Bulkmode performance for socket 3:
Doing TESTSTOR (ie. testing addressability of buffers, etc.)
Received 14601460 bytes,
10001 datagrams, 846 IUCV's 11.8
datagrams⁄IUCV.
```
In this example, 3 is the socket descriptor for the socket running in bulk mode. Doing TESTSTOR indicates that the library was checking for addressing errors on socket calls, and 14,601,460 bytes of data were received in 10,001 datagrams. 846 calls were done to read the datagrams on the socket for an average of 11.8 datagrams for each IUCV.

# **sock\_do\_bulkmode()**

The sock\_do\_bulkmode() controls the initial BULKMODE setting for datagram sockets.

If you include the SOCKBULKMODE statement in the TCPIP DATA file, bulk mode is enabled by default. A call to sock\_do\_bulkmode() is not required.

For a complete description of bulk mode, see setibmsockopt().

#include <manifest.h> #include <socket.h>

void sock\_do\_bulkmode(int onoff)

**Parameter Description** *onoff*

> **TRUE** All sockets with type SOCK\_DGRAM are created with bulk mode enabled.

#### **FALSE**

All sockets with type SOCK\_DGRAM are created with bulk mode disabled. A call to setibmsockopt() is required to enable bulk mode for a specific socket.

## **sock\_do\_teststor()**

The sock\_do\_teststor() call is used to check for calls that attempt to access storage outside the caller's address space.

If you include the statement SOCKTESTSTOR in the TCPIP DATA file, address checking is active by default. A call to sock\_do\_teststor() is not necessary.

```
#include <manifest.h>
#include <socket.h>
```
void sock do teststor(int onoff)

**Parameter Description** *onoff*

> **TRUE** The address of the message buffer and the message buffer are checked for addressability for each socket call. The error condition, EFAULT is set if there is an addressing problem.

#### **FALSE**

Address checking is not done. If an error occurs when *onoff* is 0, normal runtime error handling reports the exception condition.

# **shutdown()**

```
int shutdown(s, how)
int s;
int how;
```
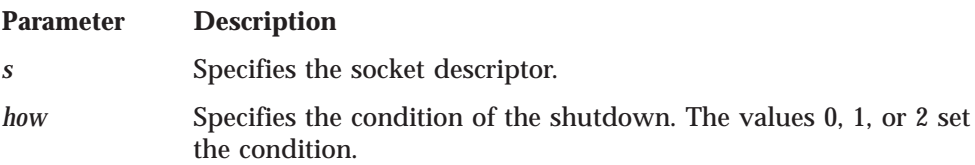

**Description:** The shutdown() call shuts down all or part of a duplex connection. The *how* parameter sets the condition for shutting down the connection to socket *s*.

*how* can have a value of 0, 1, or 2, where:

#### **shutdown()**

- v 0 ends communication from socket *s*.
- v 1 ends communication to socket *s*.
- v 2 ends communication both to and from socket *s*.

**Return Values:** The value 0 indicates success; the value −1 indicates an error. The value of errno indicates the specific error.

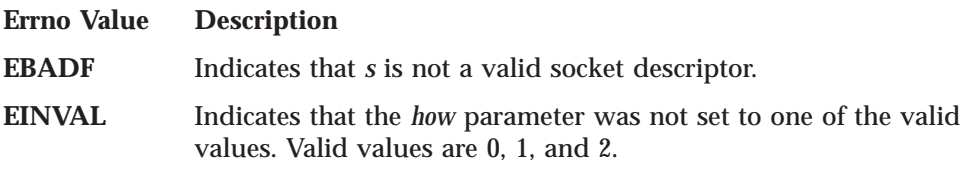

See Also:  $accept()$ ,  $close()$ ,  $connect()$ ,  $socket()$ .

# **socket()**

#include <bsdtypes.h> #include <socket.h>

int socket(*domain*, *type*, *protocol*) int *domain*; int *type*; int *protocol*;

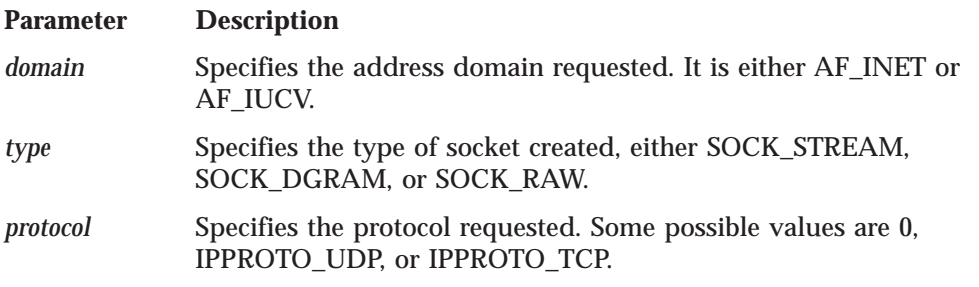

**Description:** The socket() call creates an endpoint for communication and returns a socket descriptor representing the endpoint. Different types of sockets provide different communication services.

The *domain* parameter specifies a communications domain within which communication is to take place. This parameter selects the address family (format of addresses within a domain) which is used. The families supported are AF\_INET, which is the internet domain and AF\_IUCV, which is the IUCV domain. These constants are defined in the SOCKET.H header file.

The *type* parameter specifies the type of socket created. The type is analogous with the semantics of the communication requested. These socket type constants are defined in the SOCKET.H header file. The types supported are:

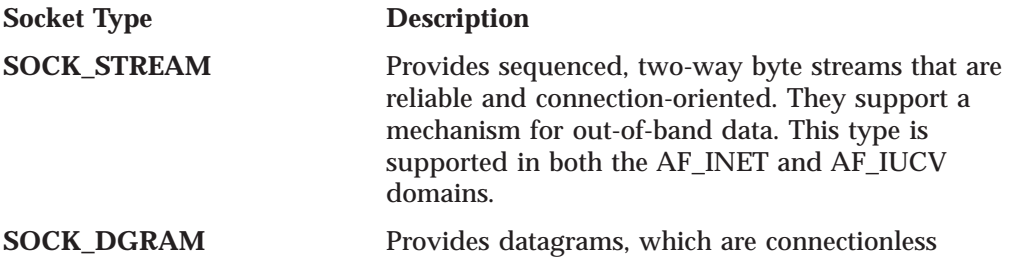

messages of a fixed maximum length whose reliability is not guaranteed. Datagrams can be corrupted, received out of order, lost, or delivered multiple times. This type is supported in only the AF\_INET domain.

**SOCK\_RAW** Provides the interface to internal protocols (such as IP and ICMP). This type is supported in only the AF\_INET domain.

The *protocol* parameter specifies a particular protocol to be used with the socket. In most cases, a single protocol exists to support a particular type of socket in a particular addressing family (not true with raw sockets). If the *protocol* field is set to 0, the system selects the default protocol number for the domain and socket type requested. Protocol numbers are found in the ETC PROTO file. Alternatively, the *getprotobyname* call can be used to get the protocol number for a protocol with a known name. The *protocol* field must be set to 0, if the *domain* parameter is set to AF\_IUCV. Currently, *protocol* defaults are TCP for stream sockets and UDP for datagram sockets. There is no default for raw sockets.

#### **SOCK\_STREAM**

Stream sockets model duplex byte streams. They provide reliable, flow-controlled connections between peer applications. Stream sockets are either active or passive. Active sockets are used by clients who initiate connection requests with connect(). By default, socket() creates active sockets. Passive sockets are used by servers to accept connection requests with the connect() call. An active socket is transformed into a passive socket by binding a name to the socket with the bind() call and by indicating a willingness to accept connections with the listen() call. Once a socket is passive, it cannot be used to initiate connection requests.

In the AF\_INET domain, the bind() call applied to a stream socket lets the application specify the networks from which it is willing to accept connection requests. The application can fully specify the network interface by setting the *internet address* field in the *address* structure to the internet address of a network interface. Alternatively, the application can use a *wildcard* to specify that it wants to receive connection requests from any network. This is done by setting the *internet address* field in the *address* structure to the constant INADDR\_ANY as defined in the SOCKET.H header file.

Once a connection has been established between stream sockets, any of the data transfer calls can be used (read(), write(), send(), recv(), readv(), writev(), sendto(), recvfrom(), sendmsg(), recvmsg()). Usually, the read-write or send-recv pairs are used for sending data on stream sockets. If out-of-band data is to be exchanged, the send-recv pair is normally used.

#### **SOCK\_DGRAM**

Datagram sockets model datagrams. They provide connectionless message exchange with no guarantees on reliability. Messages sent have a maximum size. Datagram sockets are not supported in the AF\_IUCV domain.

There is no active or passive analogy to stream sockets with datagram sockets. Servers must still call bind() to name a socket and to specify from which network interfaces it wishes to receive packets. Wildcard addressing, as described for stream sockets, applies for datagram sockets also. Because datagram sockets are connectionless, the listen() call has no meaning for them and must not be used with them.

#### **socket()**

| | |

| |

| |

Once an application has received a datagram socket it can exchange datagrams using the sendto() and recvfrom() or sendmsg() and recvmsg() calls. If the application goes one step further by calling connect() and fully specifying the name of the peer with which all messages will be exchanged, then the other data transfer calls read(), write(), readv(), writev(), send(), recv() can also be used. For more information on placing a socket into the connected state see ["connect\(\)" on](#page-44-0) [page 27](#page-44-0) .

Datagram sockets allow messages to be broadcast to multiple recipients. Setting the destination address to be a broadcast address is network interface dependent (depends on class of address and whether sub-nets are being used). The constant INADDR\_BROADCAST, defined in socket.h, can be used to broadcast to the primary network if the primary network configured supports broadcast. Datagram sockets allow messages to be multicast by setting the destination address to a multicast address.

#### **SOCK\_RAW**

Raw sockets give the application an interface to lower layer protocols, such as IP and ICMP. This interface is often used to bypass the transport layer when direct access to lower layer protocols is needed. Raw sockets are also used to test new protocols. Raw sockets are not supported in the AF\_IUCV domain.

Raw sockets are connectionless and data transfer semantics are the same as those described previously for datagram sockets. The *connect* call can be used similarly to specify the peer.

Outgoing packets have an IP header prefixed to them. IP options can be set and inspected using the setsockopt() and getsockopt() calls respectively. Incoming packets are received with the IP header and options intact.

Sockets are deallocated with the close() call.

Raw sockets allow messages to be multicast by setting the destination address to a multicast address.

**Note:** When you use only AF\_IUCV sockets and no AF\_INET sockets, you need to run SET TIMER REAL on pre-VM/XA SP™ systems.

The following limitations apply:

- Only SOCK\_STREAM sockets are supported in the AF\_IUCV domain.
- v The setsockopt() and getsockopt() calls are not supported for sockets in the AF\_IUCV domain.
- The *flags* field in the send(), recv(), sendto(), recvfrom(), sendmsg(), recvmsg() calls is not supported in the AF\_IUCV domain.

**Return Values:** A nonnegative socket descriptor indicates success. The value −1 indicates an error. The value of errno indicates the specific error.

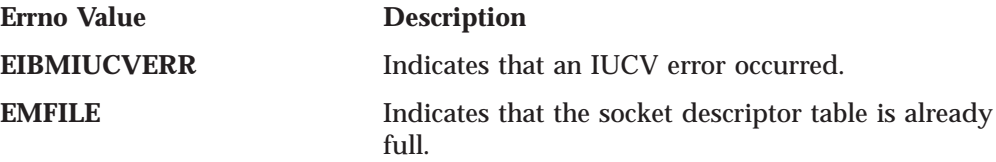

**EPROTONOSUPPORT** Indicates that the *protocol* is not supported in this *domain* or this *protocol* is not supported for this socket *type*.

**Examples:** The following are examples of the socket() call.

```
int s;
struct protoent *p;
struct protoent *getprotobyname(char *name);
int socket(int domain, int type, int protocol);
.
.
.
/* Get stream socket in internet domain with default protocol */s = socket(AF_INET, SOCK_STREAM, 0);
.
.
.
/* Get stream socket in iucv domain with default protocol */s = socket(AF_IUCV, SOCK_STREAM, 0);
.
.
.
/* Get raw socket in internet domain for ICMP protocol */
p = getprotobyname("iucv");
s = socket(AF_INET, SOCK_RAW, p->p_proto);
```
See Also: accept(), bind(), close() connect(), fcntl(), getprotobyname(), getsockname(), getsockopt(), ioctl(), maxdesc(), read(), readv(), recv(), recvfrom(), recvmsg(), select(), selectex(), send(), sendmsg(), sendto(), shutdown(), write(), writev().

# **takesocket()**

```
#include <bsdtypes.h>
#include <socket.h>
int takesocket(clientid, hisdesc)
struct clientid *clientid;
int hisdesc;
```
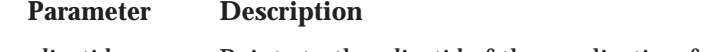

*clientid* Points to the *clientid* of the application from whom you are taking a socket.

*hisdesc* Specifies the descriptor of the socket to be taken.

**Description:** The takesocket() call acquires a socket from another program. Your program obtains the other program's client ID and socket descriptor through your program's startup parameter list. After successfully calling takesocket(), your application uses an agreed-upon mechanism to signal the other application so that it can close the socket.

Typically, takesocket() is used by an agent program that handles one socket at a time, taking its sockets from a master program that obtains them by means of the accept() call.

**Return Values:** A nonnegative socket descriptor indicates success. The value −1 indicates an error. The value of errno indicates a specific error.

#### **Errno Value Description**

**EACCES** Indicates that the other application did not give the socket to your application.

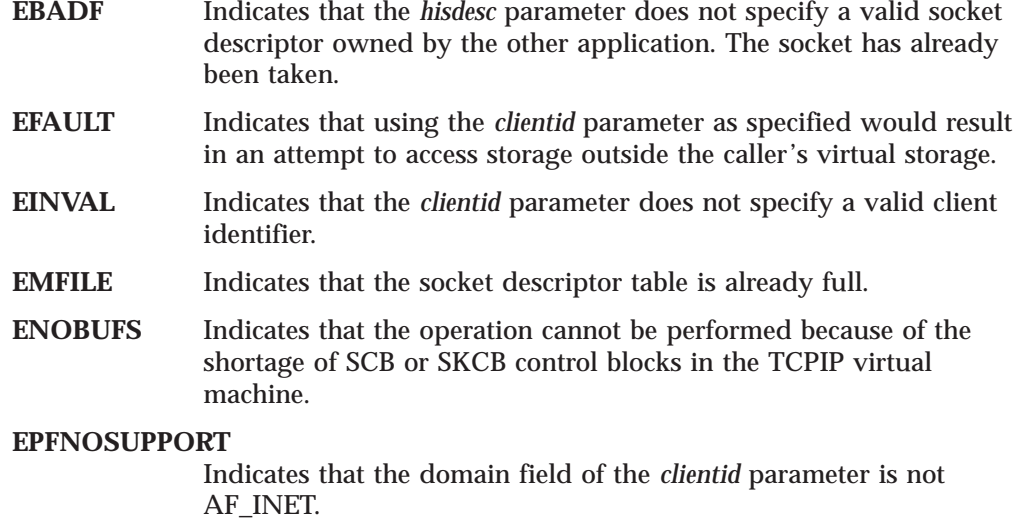

See Also: getclientid(), givesocket().

### **tcperror()**

```
#include <tcperrno.h>
```
void tcperror(*s*) char \**s*;

**Parameter Description** *s* Specifies a NULL or NULL-terminated character string.

**Description:** When a socket call produces an error, the call returns a negative value and the variable *errno* is set to an error value found in the TCPERRNO.H header file. The tcperror() call prints a short error message describing the last error that occurred. If *s* is non-NULL, tcperror() prints the string *s* followed by a colon, followed by a space, followed by the error message, and terminated with a new-line character. If *s* is NULL or points to a NULL string, just the error message and the new-line character are output.

The error messages printed by tcperror() are stored in an array of strings called tcp\_errlist. The entry tcp\_errlist [errno] is the message that tcperror() prints.

The tcperror() function is equivalent to the perror() function in  $UNIX^{\omega}$ .

**Return Values:** None.

**Examples:** The following are examples of the tcperror() call.

#### **Example 1**

```
if ((s=socket(AFINET, SOCK DGRAM, 0)) < 0) {
     tcperror("soc\bar{k}et()");
     exit(2);}
```
If the socket() call produces the error ENOMEM, socket() returns a negative value and errno is set to ENOMEM. When tcperror() is called, it prints the string:

socket(): not enough memory (ENOMEM)

#### **Example 2**

```
if ((s=socket(AFINET, SOCK DGRAM, 0)) < 0)tcperror(NULL);
```
If the socket() call produces the error enomem, socket() returns a negative value and errno is set to ENOMEM. When tcperror $\theta$  is called, it prints the string: Not enough memory (ENOMEM)

**Example 3**

```
if ((s=socket(AFINET, SOCK DGRAM, 0)) < 0){
  printf("error creating socket s: %s\n", tcp_errlist [errno]);
  exit(1);}
```
If the socket() call produces the error ENOMEM, socket() returns a negative value and errno is set to enomem. The program then prints:

error creating socket s: not enough memory (ENOMEM)

# **write()**

```
int write(s, buf, len)
int s;
char *buf;
int len;
```
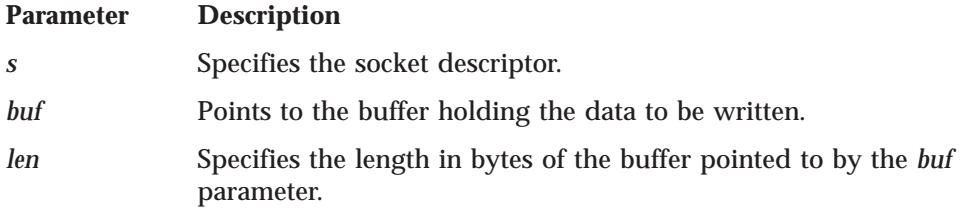

**Description:** The write() call writes data on a socket with descriptor *s*. The write() call applies only to connected sockets.

This call writes up to *len* bytes of data. If writing the number of bytes requested is not possible, the call waits for writing to be possible. This blocks the caller, unless the socket is in nonblocking mode. See ["ioctl\(\)" on page 54](#page-71-0) or ["fcntl\(\)" on page 31](#page-48-0) for a description of how to set nonblocking mode.

**Return Values:** If successful, the number of bytes written is returned. The value −1 indicates an error. The value of errno indicates the specific error.

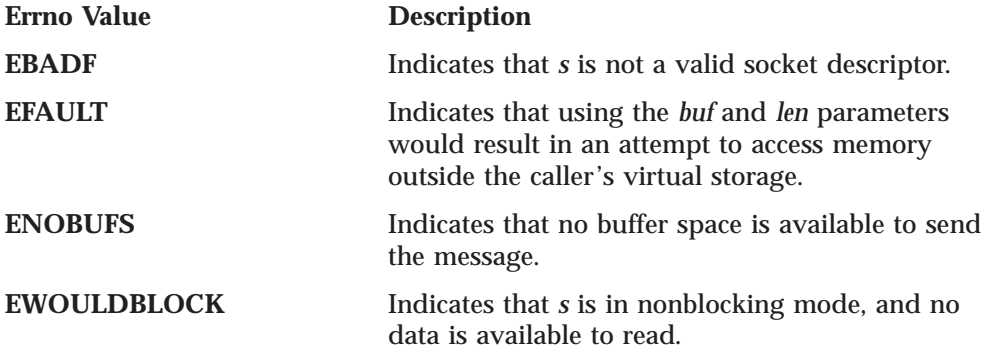

**write()**

See Also: connect(), fcntl(), getsockopt(), ioctl(), read(), readv() recv(), recvfrom(), recvmsg(), select(), selectex(), send(), sendmsg(), sendto(), setsockopt(), socket(), writev().

# **writev()**

#include <bsdtypes.h> #include <uio.h>

```
int writev(s, iov, iovcnt)
int s;
struc iovec *iov;
int iovcnt;
```
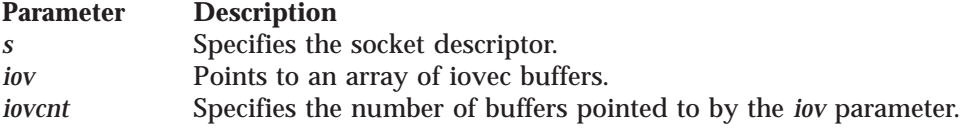

**Description:** The writev() call writes data on a socket with descriptor *s*. The data is gathered from the buffers specified by iov[0]...iov[iovcnt−1]. The *iovec* structure is defined in uio.h and contains the following fields:

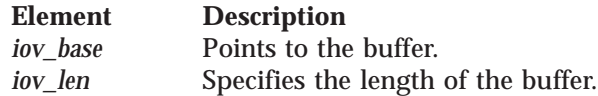

The writev() call applies only to connected sockets.

This call writes *len* bytes of data. If it is not possible to write the number of bytes requested, the writev() call waits for the ability to write. This blocks the caller, unless the socket is in nonblocking mode. See ["fcntl\(\)" on page 31](#page-48-0) or ["ioctl\(\)" on](#page-71-0) [page 54](#page-71-0) for a description of how to set nonblocking mode.

**Return Values:** If successful, the number of bytes written from the buffer(s) is returned. The value −1 indicates an error. The value of errno indicates the specific error.

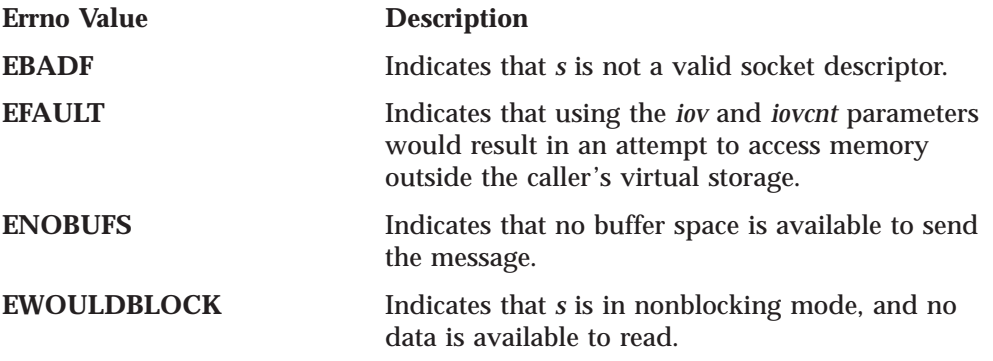

**See Also:** connect(), fcntl(), getsockopt(), ioctl(), write(), read(), readv(), recv(), recvmsg(), recvfrom(), select(), selectex(), send(), sendmsg(), sendto(), setsockopt(), socket(), write().

# **Sample C Socket Programs**

This section provides examples of the following programs:

- v C socket TCP client (see topic 89)
- C socket TCP server (see topic [90\)](#page-107-0)
- C socket UDP server (see topic [92\)](#page-109-0)
- C socket UDP client (see topic [93\)](#page-110-0)

# **C Socket TCP Client**

The following is an example of a C socket TCP client program.

```
/*
 * Include Files.
*/
#define VM
#include <manifest.h>
#include <bsdtypes.h>
#include <in.h>
#include <socket.h>
#include <netdb.h>
#include <stdio.h>
/*
* Client Main.
 */
main(argc, argv)
int argc;
char **argv;
{
    unsigned short port; /* port client will connect to */
    char buf[12]; \overline{\hspace{1cm}} /*data buffer for sending and receiving \overline{\hspace{1cm}} */
    struct hostent *hostnm; /*server host name information */<br>struct sockaddr in server; /*server address */ */
    struct sockaddr_in server; /*server address
    int s; \frac{1}{2} /* client socket \frac{1}{2} /*
    /*
     * Check Arguments Passed. Should be hostname and port.
     */
    if (argc != 3)
    {
        fprintf(stderr, "Usage: %shostname port\n", argv[0]);
        exit(-1);}
    /*
     * The host name is the first argument. Get the server address.
    */
    hostnm = gethostbyname(argv[1]);
    if (hostnm == (struct hostent \star) 0)
    {
        fprintf(stderr, "Gethostbynamefailed\n");
        exit(-1);}
    /*
    * The port is the second argument.
    */
    port = (unsigned short) atoi(argv[2]);
    /*
    * Put a message into the buffer.
     */
    strcpy(buf, "the message");
```
### <span id="page-107-0"></span>**C Socket TCP Client**

```
/*
     * Put the server information into the server structure.
    * The port must be put into network byte order.
    */
    server.sin_family = AF_INET;
    server.sin port = htons(port);
    server.sin_addr.s_addr = *((unsigned long *)hostnm->h_addr);
    /*
     * Get a stream socket.
     */
    if ((s = socket(AFINET, SOCK STREAM, 0)) < 0){
        tcperror("Socket()");
        exit(-1);}
    /*
     * Connect to the server.
    */
    if (connect(s, &server, sizeof(server)) < 0)
    {
        tcperror("Connect()");
        exit(-1);}
    if (send(s, buf, sizeof(buf), 0) < 0)
    {
        tcperror("Send()");
        exit(-1);}
    /*
     * The server sends back the same message. Receive it into the buffer.
    */
    if (recv(s, buf, sizeof(buf), 0) < 0)
    {
        tcperror("Recv()");
        exit(-1);}
    /*
    * Close the socket.
    */
    close(s);
    printf("Client Ended Successfully\n");
    exit(0);}
```
### **C Socket TCP Server**

The following is an example of a C socket TCP server program.

```
/*
 * Include Files.
*/
#define VM
#include <manifest.h>
#include <bsdtypes.h>
#include <in.h>
#include <socket.h>
#include <stdio.h>
```
```
* Server Main.
 */
main(argc, argv)
int argc;
char **argv;
{
   unsigned short port; {\gamma_{\text{post}} server binds to */
    char buf[12]; /*buffer for sending and receiving data */
   struct sockaddr_in client; /*client address information */
   struct sockaddr_in server; /*server address information */
    int s; \frac{1}{2} /*socket for accepting connections */
   int ns; \begin{array}{ccc} \n\text{int} & \text{ns;} \\
\text{int} & \text{number;} \\
\text{int} & \text{number;} \\
\end{array}/*length of client name/*
     * Check arguments. Should be onlyone: the port number to bind to.
     */
    if (argc != 2)
    {
        fprintf(stderr, "Usage:%s port\n", argv[0]);
       exit(-1);}
    /*
     * First argument should be the port.
    */
    port = (unsigned short)atoi(argv[1]);
    /*
    * Get a socket for accepting connections.
    */
    if ((s = socket(AF_INET,SOCK_STREAM, 0)) < 0)
    {
        tcperror("Socket()");
       exit(-1);}
    /*
    * Bind the socket to the server address.
    */
    server.sin family = AF INET;
    server.\sin\port = htons(port);
   server.sin_addr.s_addr = INADDR_ANY;
    if (bind(s, &server, sizeof(server)) < 0)
    {
       tcperror("Bind()");
        exit(-1);}
    /*
     * Listen for connections. Specify the backlog as 1.
    */
    if (listen(s, 1) != 0)
    {
        tcperror("Listen()");
        exit(-1);}
    /*
     * Accept a connection.
    */
    namelen = sizeof(client);
    if ((ns = accept(s, &client,&namelen)) == -1)
    {
        tcperror("Accept()");
        exit(-1);
```

```
}
/*
 * Receive the message on the newly connected socket.
 */
if (recv(ns, buf, sizeof(buf),0) == -1)
{
    tcperror("Recv()");
    exit(-1);}
/*
 * Send the message back to the client.
 */
if (send(ns, buf, sizeof(buf),0) < 0)
{
    tcperror("Send()");
    exit(-1);}
close(ns);
close(s);
printf("Server ended successfully\n");
exit(0);
```
# **C Socket UDP Server**

}

The following is an example of a C socket UDP server program.

```
#include <manifest.h>
#include <bsdtypes.h>
#include <in.h>
#include <socket.h>
#include <netdb.h>
#include <stdio.h>
main()
{
   int s, namelen, client_address_size;
   struct sockaddr in client, server;
  char buff[32];
  /*
   * Create a datagram socket in the internet domain and use the
    * default protocol (UDP).
   */
   if ((s = socket(AFINET, S0CK DGRAM, 0)) < 0){
      perror("socket()");
      exit(1);}
   /*
   * Bind my name to this socket so that clients on the network can
    * send me messages. (This allows the operating system to demultiplex
    * messages and get them to the correct server)
    *
   * Set up the server name. The internet address is specified as the
    * wildcard INADDR_ANY so that the server can get messages from any
    * of the physical internet connections on this host. (Otherwise we
   * would limit the server to messages from only one network
   * interface.)
    */
   server.sin_family = AF_INET; /* Server is in Internet Domain */
   server.sin port = 0; /* Use any available port */
```
### **C Socket UDP Server**

```
server.sin addr.s addr = INADDR ANY;/* Server's Internet Address */if (bind(s, &server, sizeof(server)) < 0)
   {
      perror("bind()");
      exit(2):
   }
   /* Find out what port was really assigned and print it */namelen = sizeof(server);
   if (getsockname(s, (struct sockaddr *) &server, &namelen) < 0)
   {
      perror("getsockname()");
      exit(3);
   }
   printf("Port assigned is %d\n", ntohs(server.sin_port));
   /*
   * Receive a message on socket s in buf of maximum size 32
   * from a client. Because the last two paramters
   * are not null, the name of the client will be placed into the
    * client data structure and the size of the client address will
    * be placed into client address size.
   */
   client_address_size = sizeof(client);
   if(recvfrom(s, buf, sizeof(buf), 0, (struct sockaddr *) &client,
            &client_address_size) <0)
   {
       perror("recvfrom()");
      exit(4);}
   /*
   * Print the message and the name of the client.
   * The domain should be the internet domain (AF_INET).
   * The port is received in network byte order, so we translate it to
    * host byte order before printing it.
   * The internet address is received as 32 bits in network byte order
    * so we use a utility that converts it to a string printed in
    * dotted decimal format for readability.
   */
  printf("Received message %s from domain %s port %d internet\
address %s\n",
      buf,
       (client.sin_family == AF_INET?"AF_INET":"UNKNOWN"),
      ntohs(client.sin port),
      inet ntoa(client.sin addr));
   /*
   * Deallocate the socket.
   */
   close(s);
}
```
# **C Socket UDP Client**

The following is an example of a C socket UDP client program.

#include <manifest.h> #include <bsdtypes.h> #include <in.h> #include <socket.h> #include <netdb.h> #include <stdio.h>

```
main(argc, argv)
```
# **C Socket UDP Client**

```
int argc;
char **argv;
{
  int s;
  unsigned short port;
  struct sockaddr in server;
  char buff[32];
  /* argv[1] is internet address of server argv[2] is port of server.
   * Convert the port from ascii to integer and then from host byte
   * order to network byte order.
   */
  if(argc != 3)
   {
     printf("Usage: %s <host address> <port> \n",argv[0]);
     exit(1);
   }
  port = htons(atoi(argv[2]));
  /* Create a datagram socket in the internet domain and use the
   * default protocol (UDP).
   */
  if ((s = socket(AF_INET, SOCK_DGRAM, 0)) < 0){
      perror("socket()");
      exit(1);}
9
  /* Set up the server name */server.sin_family = AF_INET; /* Internet Domain */
  server.sin_port = port; /* Server Port *server.sin<sup>ddr.s</sup> addr = inet addr(argv[1]); /* Server's Address */
  strcpy(buf, "Hello");
  /* Send the message in buf to the server */
  if (sendto(s, buf, (strlen(buf)+1), 0, &server, sizeof(server)) < 0)
   {
      perror("sendto()");
      exit(2);
  }
   /* Deallocate the socket */
  close(s);
}
```
# **Chapter 3. TCP/UDP/IP API (Pascal Language)**

This chapter describes the Pascal language application program interface (API) provided with TCP/IP Level 320 for VM. This interface allows programmers to write application programs that use the TCP, UDP, and IP layers of the TCP/IP protocol suite.

You should have experience in Pascal language programming and be familiar with the principles of internetwork communication to use the Pascal language API.

Your program uses procedure calls to initiate communication with the TCPIP virtual machine. Most of these procedure calls return with a code that indicates success, or the type of failure incurred by the call. The TCPIP virtual machine starts asynchronous communication by sending you notifications.

The general sequence of operations is:

- 1. Start TCP/UDP/IP service (BeginTcpIp, StartTcpNotice).
- 2. Specify the set of notifications that TCP/UDP/IP may send you (Handle).
- 3. Establish a connection (TcpOpen, UdpOpen, RawIpOpen, TcpWaitOpen). If using TcpOpen, you must wait for the appropriate notification that a connection has been established.
- 4. Transfer data buffer to or from the TCPIP virtual machine (TcpSend, TcpFSend, TcpWaitSend, TcpReceive, TcpFReceive, TcpWaitReceive, UdpSend, UdpNReceive, RawIpSend, RawIpReceive).

**Note:** TcpWaitReceive and TcpWaitSend are synchronous calls.

- 5. Check the status returned from the TCPIP virtual machine in the form of notifications (GetNextNote).
- 6. Repeat the data transfer operations (steps 4 and 5) until the data is exhausted.
- 7. Terminate the connection (TcpClose, UdpClose, RawIpClose).
- If using TcpClose, you must wait for the connection to terminate.
- 8. Terminate the communication service (EndTcpIp).

Control is returned to you, in most instances, after the initiation of your request. When appropriate, some procedures have alternative wait versions that return only after completion of the request. The bodies of the Pascal procedures are in the TCPIP ATCPPSRC file.

A sample program is supplied with the TCP/IP program, see ["Sample Pascal](#page-160-0) [Program" on page 143.](#page-160-0)

# **Software Requirements**

To develop programs in Pascal that interface directly to the TCP, UDP, and IP protocol boundaries, you require the IBM VS Pascal Compiler & Library (5668-767).

# **Data Structures**

Programs containing Pascal language API calls must include the appropriate data structures. The data structures are declared in the CMCOMM COPY and CMCLIEN COPY. The CMCOMM and CMCLIEN are included in the ALLMACRO MACLIB shipped with TCP/IP. To include these files in your program source, enter:

> %include CMCOMM %include CMCLIEN

Additional include statements are required in programs that use certain calls. The following list shows the members of the ALLMACRO MACLIB that need to be included for the various calls.

- CMRESGLB for GetHostResol
- v CMINTER for GetHostNumber, GetHostString, IsLocalAddress, and IsLocalHost.

The load modules are in the TCPIP COMMTXT file. Include this file in your GLOBAL TXTLIB command when you are creating a load module to link an application program.

# **Connection State**

ConnectionState is the current state of the connection. For the Pascal declaration of the ConnectionStateType data type, see Figure 14. ConnectionStateType is used in StatusInfoType and NotificationInfoType. It defines the client program's view of the state of a TCP connection, in a form more readily usable than the formal TCP connection state defined by RFC 793. For the mapping between TCP states and ConnectionStateType, see [Table 3 on page 97](#page-114-0).

```
ConnectionStateType =
(
     CONNECTIONclosing,
     LISTENING,
     NONEXISTENT,
     OPEN,
     RECEIVINGonly,
     SENDINGonly,
     TRYINGtoOPEN
);
```
Figure 14. Pascal Declaration of Connection State Type

#### **CONNECTIONclosing**

Indicates that no more data can be transmitted on this connection, because it is going through the TCP connection closing sequence.

#### **LISTENING**

Indicates that you are waiting for a foreign site to open a connection.

### **NONEXISTENT**

Indicates that a connection no longer exists.

### **OPEN**

Indicates that data can go either way on the connection.

### **RECEIVINGonly**

Indicates that data can be received, but cannot be sent on this connection, because the client has done a TcpClose.

### <span id="page-114-0"></span>**SENDINGonly**

Indicates that data can be sent out, but cannot be received on this connection, because the foreign application has done a TcpClose or equivalent.

### **TRYINGtoOPEN**

Indicates that you are trying to contact a foreign site to establish a connection.

Table 3. TCP Connection States

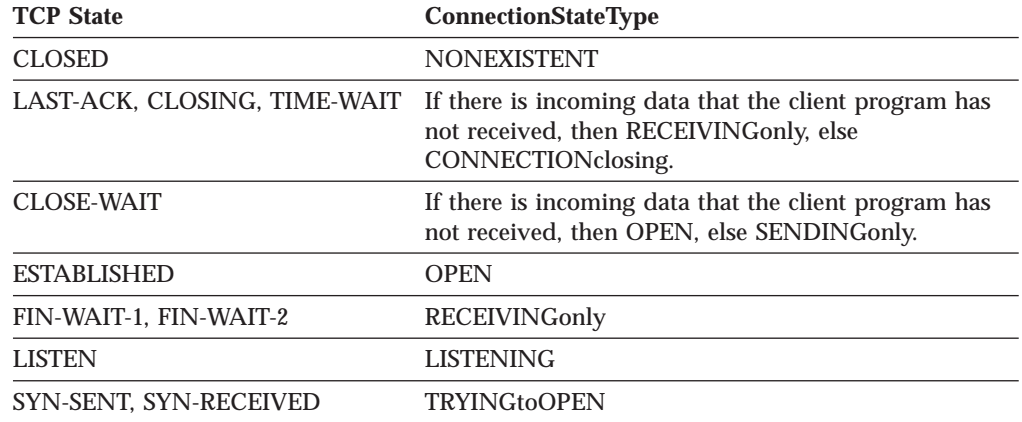

# **Connection Information Record**

The connection information record is used as a parameter in several of the procedure calls. It enables you and the TCP/IP program to exchange information about the connection. The Pascal declaration is shown in Figure 15. For more information about the use of each field, see ["TcpOpen and TcpWaitOpen" on](#page-151-0) [page 134](#page-151-0) and ["TcpStatus" on page 137](#page-154-0)

```
StatusInfoType =
     record
     Connection: ConnectionType;
    OpenAttemptTimeout: integer;
    Security: SecurityType;
    Compartment: CompartmentType;
    Precedence: PrecedenceType;
    BytesToRead: integer;
    UnackedBytes: integer;
    ConnectionState: ConnectionStateType;
    LocalSocket: SocketType;
    ForeignSocket: SocketType;
    end;
```
Figure 15. Pascal Declaration of Connection Information Record

### **Connection**

Specifies a number identifying the connection that is described. This connection number is different from the connection number displayed by the NETSTAT command. For more information about the NETSTAT command, see *TCP/IP User's Guide*.

### **OpenAttemptTimeout**

Specifies the number of seconds that TCP continues to attempt to open a

connection. You specify this number. If the limit is exceeded, TCP stops trying to open the connection and shuts down any partially open connection.

### **Security, Compartment, Precedence**

Specifies entries used only when working within a multilevel secure environment.

### **BytesToRead**

Specifies the number of data bytes received from the foreign host by TCP, but not yet delivered to the client. TCP maintains this value.

#### **UnackedBytes**

Specifies the number of bytes sent by your program, but not yet sent to the foreign TCP, or the number of bytes sent to the foreign TCP, but not yet acknowledged.

### **LocalSocket**

Specifies the local internet address and local port. Together, these form one end of a connection. The foreign socket forms the other end. For the Pascal declaration of the SocketType record, see Figure 16.

### **ForeignSocket**

Specifies the foreign, or remote, internet address and its associated port. These form one end of a connection. The local socket forms the other end.

# **Socket Record**

```
InternetAddressType = UnsignedIntegerType;
PortType = UnsignedHalfWordType;
SocketType =
    record
     Address: InternetAddressType;
     Port: PortType;
     end;
```
Figure 16. Pascal Declaration of Socket Type

| Field          | <b>Description</b>              |
|----------------|---------------------------------|
| <b>Address</b> | Specifies the internet address. |
| Port           | Specifies the port.             |

# **Notification Record**

The notification record is used to provide event information. You receive this information by using the GetNextNote call. For more information, see ["GetNextNote" on page 113.](#page-130-0) It is a variant record; the number of fields is dependent on the type of notification. For the Pascal declaration of this record. see [Figure 17 on page 99.](#page-116-0)

# **Pascal Language**

```
NotificationInfoType =
     record
     Connection: ConnectionType;
     Protocol: ProtocolType;
     case NotificationTag: NotificationEnumType of
          BUFFERspaceAVAILABLE:
              (
              AmountOfSpaceInBytes: integer
              );
          CONNECTIONstateCHANGED:
              (
              NewState: ConnectionStateType;
              Reason: CallReturnCodeType
              );
          DATAdelivered:
              (
              BytesDelivered: integer;
              LastUrgentByte: integer;
              PushFlag: Boolean
              );
          EXTERNALinterrupt:
              (
              RuptCode: integer
              );
          FRECEIVEerror:
              (
              ReceiveTurnCode: CallReturnCodeType;
              ReceiveRequestErr: Boolean;
              );
          FSENDresponse:
              (
              SendTurnCode: CallReturnCodeType;
              SendRequestErr: Boolean;
              );
          IOinterrupt:
              (
              DeviceAddress: integer;
              UnitStatus: UnsignedByteType;
              ChannelStatus: UnsignedByteType
              );
          IUCVinterrupt:
              (
              IUCVResponseBuf: IUCVBufferType
              );
          PINGresponse:
              (
              PingTurnCode: CallReturnCodeType;
              ElapsedTime: TimeStampType
              );
```
Figure 17. Notification Record (Part 1 of 2)

```
RAWIPpacketsDELIVERED:
    (
    RawIpDataLength: integer;
   RawIpFullLength: integer;
   );
RAWIPspaceAVAILABLE:
    (
   RawIpSpaceInBytes: integer;
   );
RESOURCESavailable: ();
SMSGreceived: ();
TIMERexpired:
    (
   Datum: integer;
   AssociatedTimer: TimerPointerType
   );
UDPdatagramDELIVERED:
    (
   DataLength: integer;
   ForeignSocket: SocketType;
   FullLength: integer
   );
UDPdatagramSPACEavailable: ();
UDPresourcesAVAILABLE: ();
URGENTpending:
    (
   BytesToRead: integer;
   UrgentSpan: integer
   );
USERdefinedNOTIFICATION:
    (
   UserData: UserNotificationDataType
   );
end;
```
Figure 17. Notification Record (Part 2 of 2)

### **Connection**

Indicates the client's connection number to which the notification applies. In the case of USERdefinedNOTIFICATION, this field is as supplied by the user in the AddUserNote call.

### **Protocol**

In the case of USERdefinedNOTIFICATION, this field is as supplied by the user in the AddUserNote call. For all other notifications, this field is reserved.

### **NotificationTag**

Is the type of notification being sent, and a set of fields dependent on the value of the tag. Possible tag values relevant to the TCP/UDP/IP interface and the corresponding fields are:

### **BUFFERspaceAVAILABLE**

Notification given when space becomes available on a connection for which TcpSend previously returned NObufferSPACE. For more information about these procedures, see ["TcpFSend, TcpSend, and](#page-148-0) [TcpWaitSend" on page 131.](#page-148-0)

### **AmountOfSpaceInBytes**

Indicates the minimum number of bytes that the TCP/IP service has available for buffer space for this connection. The actual amount of buffer space might be more than this number.

### <span id="page-118-0"></span>**CONNECTIONstateCHANGED**

Indicates that a TCP connection has changed state.

### **NewState**

Indicates the new state for this connection.

### **Reason**

Indicates the reason for the state change. This field is meaningful only if the NewState field has a value of NONEXISTENT.

# **Notes:**

1. The following is the sequence of state notifications for a connection.

For active open:

- OPEN
- RECEIVINGonly or SENDINGonly
- CONNECTIONclosing
- NONEXISTENT.

For passive open:

- TRYINGtoOPEN
- OPEN
- RECEIVINGonly or SENDINGonly
- CONNECTIONclosing
- NONEXISTENT.

Your program should be prepared for any intermediate step or steps to be skipped.

- 2. The normal TCP connection closing sequence can lead to a connection staying in CONNECTIONclosing state for up to two minutes, corresponding to the TCP state TIME-WAIT.
- 3. Possible Reason codes giving the reason for a connection changing to NONEXISTENT are:
	- OK (means normal closing)
	- v UNREACHABLEnetwork
	- TIMEOUTopen
	- OPENrejected
	- REMOTEreset
	- WRONGsecORprc
	- UNEXPECTEDsyn
	- FATALerror
	- KILLEDbyCLIENT
	- TIMEOUTconnection
	- TCPipSHUTDOWN
	- DROPPEDbyOPERATOR.

### **DATAdelivered**

Notification given when your buffer (named in an earlier TcpReceive or TcpFReceive request) contains data.

**Note:** The data delivered should be treated as part of a byte-stream, not as a message. There is no guarantee that the data sent in one TcpSend (or equivalent) call on the foreign host is delivered in a single DATAdelivered notification, even if the PushFlag is set.

### **BytesDelivered**

Indicates the number of bytes of data delivered to you.

### **LastUrgentByte**

Indicates the number of bytes of urgent data remaining, including data just delivered.

### **PushFlag**

TRUE if the last byte of data was received with the push bit set.

### **EXTERNALinterrupt**

Notification given when a simulated external interrupt occurs in your virtual machine. The Connection and Protocol fields are not applicable.

### **RuptCode**

The interrupt type.

# **FRECEIVEerror**

Notification given in place of DATAdelivered when a TcpFReceive that initially returned OK has terminated without delivering data.

### **ReceiveTurnCode**

Specifies the reason the TcpFReceive has failed or was canceled. If ReceiveRequestErr is set to FALSE, ReceiveTurnCode contains the same reason as the Reason field in the CONNECTIONstateCHANGED with NewState set to NONEXISTENT notification for this connection (see [2 on page 101](#page-118-0)). ReceiveTurnCode could be OK, if the connection closed normally.

### **ReceiveRequestErr**

If TRUE, the TcpFReceive was rejected during initial processing. If FALSE, the TcpFReceive was initially accepted, but was terminated because of connection closing.

**Note:** Normally, you do not need to take any action upon receipt of this notification with ReceiveRequestErr set to FALSE, because your program receives a CONNECTIONstateCHANGED notification informing it that the connection has been terminated.

# **FSENDresponse**

Notification given when a TcpFSend request is completed, successfully or unsuccessfully.

### **SendTurnCode**

Indicates the status of the send operation.

### **SendRequestErr**

If TRUE, the TcpFSend was rejected during initial processing or during retry after buffer space became available. If FALSE, the TcpFSend was canceled because of connection closing.

### **IOinterrupt**

Notification given when a simulated I/O interrupt occurs in your virtual machine. The Connection and Protocol fields are not applicable.

### **DeviceAddress**

This address corresponds to the DEVICE statement.

### **UnitStatus**

Specifies the status returned by the device.

### **ChannelStatus**

Specifies the status returned by the channel.

### **IUCVinterrupt**

Notification given when a simulated IUCV interrupt occurs in your virtual machine. The Connection and Protocol fields are not applicable.

#### **IUCVResponseBuf**

Contains the information returned from the application.

### **PINGresponse**

Notification given when a PINGresponse is received.

# **PingTurnCode**

Specifies the status of the ping operation.

### **ElapsedTime**

Indicates the time elapsed between the sending of a request and the reception of a response. This time does not include the time spent in the simulated Virtual Machine Communication Facility (VMCF) communication between your program and the TCPIP virtual machine. This field is valid only if PingTurnCode has a value of OK.

### **RAWIPpacketsDELIVERED**

Notification given when your buffer (indicated in an earlier RawIpReceive request) contains a datagram. Only one datagram is delivered on each notification. Your buffer contains the entire IP header, plus as much of the datagram as fits in your buffer.

### **RawIpDataLength**

Specifies the actual data length delivered to your buffer. If this is less than RawIpFullLength, the datagram was truncated.

### **RawIpFullLength**

Specifies the length of the packet, from the TotalLength field of the IP header.

### **RAWIPspaceAVAILABLE**

When space becomes available after a client does a RawIpSend and receives a NObufferSPACE return code, the client receives this notification to indicate that space is now available.

#### **RawIpSpaceInBytes**

Specifies the amount of space available always equals the maximum size IP datagram.

### **RESOURCESavailable**

Notice given when resources needed for a TcpOpen or

TcpWaitOpen are available. This notification is sent only if a previous TcpOpen or TcpWaitOpen returned ZEROresources.

### **SMSGreceived**

Notification given when one or more Special Messages (Smsgs) arrive. The GetSmsg call is used to retrieve queued Smsgs. For information on the SMSG command, see *TCP/IP User's Guide*.

### **TIMERexpired**

Notification given when a timer set through SetTimer expires.

### **Datum**

Indicates the data specified when SetTimer was called.

### **AssociatedTimer**

Specifies the address of the timer that expired.

### **UDPdatagramDELIVERED**

Notification given when your buffer, indicated in an earlier UdpNReceive or UdpReceive request, contains a datagram. Your buffer contains the datagram excluding the UDP header.

**Note:** If UdpReceive was used, your buffer contains the entire datagram excluding the header, with the length indicated by DataLength. If UdpNReceive was used, and DataLength is less than FullLength, your buffer contains a truncated datagram. The reason is that the length of your buffer was too small to contain the entire datagram.

### **DataLength**

Specifies the length of the data delivered to your buffer.

### **ForeignSocket**

Specifies the source of the datagram.

### **FullLength**

Specifies the length of the entire datagram, excluding the UDP header. This field is set only if UdpNReceive was used.

### **UDPdatagramSPACEavailable**

Notification given when buffer space becomes available for a datagram for which UdpSend previously returned NObufferSPACE because of insufficient resources.

### **UDPresourcesAVAILABLE**

Notice given when resources needed for a UdpOpen are available. This notification is sent only if a previous UdpOpen returned UDPzeroRESOURCES.

### **URGENTpending**

Notification given when there is urgent data pending on a TCP connection.

### **BytesToRead**

Indicates the number of incoming bytes not yet delivered to the client.

### **UrgentSpan**

Indicates the number of undelivered bytes to the last known urgent pointer. No urgent data is pending if this is negative.

### <span id="page-122-0"></span>**USERdefinedNOTIFICATION**

Notice generated from data passed to AddUserNote by your program.

### **UserData**

A 40-byte field supplied by your program through AddUserNote. The Connection and Protocol fields are also set from the values supplied to AddUserNote.

# **File Specification Record**

The file specification record is used to fully specify a file. The Pascal declaration is shown in Figure 18.

```
SpecOfFileType =
         record
         Owner: DirectoryNameType;
         Case SpecOfSystemType of
         VM:
         (
          VirtualAddress:VirtualAddressType;
          NewVirtualAddress:VirtualAddressType;
          DiskPassword: DirectoryNameType;
          Filename: DirectoryNameType;
          Filetype: DirectoryNameType;
          Filemode: FilemodeType
        );
        MVS:
        (<br>(*
              The MVS declaration is listed here. \star)
        );
        end;
```
Figure 18. Pascal Declaration of File Specification Record

# **Using Procedure Calls**

Your program uses procedure calls to initiate communication with the TCPIP virtual machine. Most of these procedure calls return with a code, which indicates success or the type of failure incurred by the call. For an explanation of the return codes, see [Table 86 on page 405](#page-422-0).

Before invoking any of the other interface procedures, use BeginTcpIp or StartTcpNotice to start up the TCP/UDP/IP service. Once the TCP/UDP/IP service has begun, use the Handle procedure to specify a set of notifications that the TCP/UDP/IP service can send you. To terminate the TCP/UDP/IP service, use the EndTcpIp procedure.

# **Notifications**

The TCPIP virtual machine sends you notifications to inform you of asynchronous events. Also, some notifications are generated in your virtual machine by the TCP interface. Notifications can be received only after BeginTcp or StartTcpNotice.

# **Pascal Language**

The notifications are received by the TCP interface and kept in a queue. Use GetNextNote to get the next notification. The notifications are in Pascal variant record form. For more information, see [Figure 17 on page 99](#page-116-0).

The following table provides a short description of the Notification procedure calls and gives the page number where each call's detailed description is located.

Table 4. Pascal Language Interface Summary—Notifications

| <b>Procedure Call</b> | <b>Description</b>                                                                                                    | Page |
|-----------------------|----------------------------------------------------------------------------------------------------|------|
| GetNextNote           | Retrieves the next notification.                                                                                             | 113  |
| Handle                | Specifies the types of notifications that your program<br>can process.                                                       | 114  |
| NotifyIo              | Requests that an IOinterrupt notification be sent to you<br>when an I/O interrupt occurs on a given virtual<br>address.      | 118  |
| Unhandle              | Specifies notification types that your program can no<br>longer process.                                                     | 142  |
| UnNotifylo            | Indicates that you no longer wish to be sent a<br>notification when an $I/O$ interrupt occurs on a given<br>virtual address. | 142  |

# **TCP/UDP Initialization Procedures**

The UDP initialization procedures affect all present and future connections. Use these procedures to initialize the TCP/IP environment for your program.

The following table provides a short description of the TCP/UDP Initialization procedure calls and gives the page number where each call's detailed description is located.

Table 5. Pascal Language Interface Summary—TCP/UDP Initialization

| <b>Procedure Call</b> | <b>Description</b>                                                                                                    | Page |
|-----------------------|----------------------------------------------------------------------------------------------------|------|
| <b>TcpNameChange</b>  | Identifies the name of the virtual machine running the<br>TCP/IP program when the virtual machine has a name<br>other than TCPIP. | 133  |
| BeginTcpIp            | Establishes communication with the TCP/IP services.                                                                               | 110  |
| StartTcpNotice        | Establishes communication with the TCP/IP services.                                                                               | 126  |

# **TCP/UDP Termination Procedure**

The Pascal API has one termination procedure call. You should use the EndTcpIp call when you have finished with the TCP/IP services.

The following table provides a short description of the TCP/UDP Termination procedure call and gives the page number where the call's detailed description is located.

Table 6. Pascal Language Interface Summary—TCP/UDP Termination

| <b>Procedure Call</b> | <b>Description</b>                                 | 'age |
|-----------------------|----------------------------------------------------|------|
| EndTcpIp              | Terminates communication with the TCP/IP services. |      |

# **Handling External Interrupts**

The handling external interrupts procedures allow you to pass simulated external interrupts to the TCP interface. You must call the StartTcpNotice initialization routine before you can begin using the external interrupt calls.

The following table provides a short description of the Handling External Interrupts and gives the page number where each call's detailed description is located.

Table 7. Pascal Language Interface Summary—Handling External Interrupts

| <b>Procedure Call</b> | <b>Description</b>                                                                   | Page |
|-----------------------|--------------------------------------------------------------------------------------|------|
| TcpExtRupt            | Notifies the TCP interface of the arrival of a simulated<br>external interrupt.      | 128  |
| <b>RTcpExtRupt</b>    | A version of TcpExtRupt.                                                             | 123  |
| <b>TcpVmcfRupt</b>    | Notifies the TCP interface of the arrival of a simulated<br>external VMCF interrupt. | 138  |
| <b>RTcpVmcfRupt</b>   | A version of TcpVmcfRupt.                                                            | 123  |

# **TCP Communication Procedures**

The TCP communication procedures apply to a particular client connection. Use these procedures to establish a connection and to communicate. You must call either the BeginTcpIp or the StartTcpNotice initialization routine before you can begin using TCP communication procedures.

The following table provides a short description of the TCP communication procedures and gives the page number where each call's detailed description is located.

Table 8. Pascal Language Interface Summary—TCP Communication Procedures

| <b>Procedure Call</b> | <b>Description</b>                                                                   | Page |
|-----------------------|--------------------------------------------------------------------------------------|------|
| <b>TcpOpen</b>        | Initiates a TCP connection.                                                          | 134  |
| <b>TcpWaitOpen</b>    | Initiates a TCP connection and waits for the<br>establishment of the connection.     | 134  |
| <b>TcpFSend</b>       | Sends TCP data.                                                                      | 131  |
| <b>TcpSend</b>        | Sends TCP data.                                                                      | 131  |
| TcpWaitSend           | Sends TCP data and waits until TCPIP accepts it.                                     | 131  |
| <b>TcpFReceive</b>    | Establishes a buffer to receive TCP data.                                            | 128  |
| <b>TcpReceive</b>     | Establishes a buffer to receive TCP data.                                            | 128  |
| TcpWaitReceive        | Establishes a buffer to receive TCP data and waits for<br>the reception of the data. | 128  |
| <b>TcpClose</b>       | Begins the TCP one-way closing sequence.                                             | 127  |
| <b>TcpAbort</b>       | Shuts down a TCP connection immediately.                                             | 127  |
| <b>TcpStatus</b>      | Obtains the current status of a TCP connection.                                      | 137  |

# **Ping Interface**

The Ping interface lets a client send an ICMP echo request to a foreign host. You must call either the BeginTcpIp or the StartTcpNotice initialization routine before you can begin using the Ping Interface.

# **Pascal Language**

The following table provides a short description of the Ping interface procedures and gives the page number where each call's detailed description is located.

Table 9. Pascal Language Interface Summary—Ping Interface

| <b>Procedure Call</b> | <b>Description</b>                                                     | Page |
|-----------------------|------------------------------------------------------------------------|------|
| PingRequest           | Sends an Internet Control Message Protocol (ICMP) echo 119<br>request. |      |

# **Monitor Procedures**

Two monitor procedures, MonCommand and MonQuery, provide a mechanism for querying and controlling the TCPIP virtual machine.

The following table provides a short description of the Monitor procedures and gives the page number where each call's detailed description is located.

Table 10. Pascal Language Interface Summary—Monitor Procedures

| <b>Procedure Call</b> | <b>Description</b>                                                                  | Page |
|-----------------------|-------------------------------------------------------------------------------------|------|
| MonCommand            | Instructs TCP to read a specific file and execute the<br>commands that it contains. | 116  |
| MonQuery              | Performs control functions and retrieves internal TCPIP<br>control blocks.          | -117 |

# **UDP Communication Procedures**

The UDP communication procedures describe the programming interface for the User Datagram Protocol (UDP) provided in the TCP/IP product.

The following table provides a short description of the UDP communication procedures and gives the page number where each call's detailed description is located.

| <b>Procedure Call</b> | <b>Description</b>                                                                       | Page |
|-----------------------|------------------------------------------------------------------------------------------|------|
| UdpOpen               | Requests communication with UDP on a specified<br>socket.                                | 139  |
| UdpSend               | Sends a UDP datagram to a specified foreign socket.                                      | 141  |
| UdpNReceive           | Notifies the TCPIP virtual machine that you are willing<br>to receive UDP datagram data. | 139  |
| UdpReceive            | Notifies the TCPIP virtual machine that you are willing<br>to receive UDP datagram data. | 140  |
| UdpClose              | Terminates use of a UDP socket.                                                          | 138  |

Table 11. Pascal Language Interface Summary—UDP Communication Procedures

# **Raw IP Interface**

The Raw IP interface lets a client program send and receive arbitrary IP packets on any IP protocol except TCP and UDP. Only one client can use any given protocol at one time. Only clients in the obey list can use the Raw IP interface. For further information about the obey list, see *TCP/IP Planning and Customization*.

The following table provides a short description of the Raw IP interface procedures and gives the page number where each call's detailed description is located.

| <b>Procedure Call</b> | <b>Description</b>                                                                                                    | Page |
|-----------------------|----------------------------------------------------------------------------------------------------|------|
| RawIpOpen             | Informs the TCPIP virtual machine that the client wants 120<br>to send and receive IP packets of a specified protocol. |      |
| RawIpReceive          | Specifies a buffer to receive raw IP packets of a specified 120<br>protocol.                                           |      |
| RawIpSend             | Sends raw IP packets of a specified protocol.                                                                          | 121  |
| RawIpClose            | Informs the TCPIP virtual machine that the client no<br>longer handles the protocol.                                   | 119  |

Table 12. Pascal Language Interface Summary—Raw IP Interface

# **Timer Routines**

The timer routines are used with the TCP/UDP/IP interface. You must call either the BeginTcpIp or the StartTcpNotice initialization routine before you can begin using the timer routines.

The following table provides a short description of the Timer routines and gives the page number where each call's detailed description is located.

Table 13. Pascal Language Interface Summary—Timer Routines

| <b>Procedure Call</b> | <b>Description</b>                                 | Page |
|-----------------------|----------------------------------------------------|------|
| CreateTimer           | Allocates a timer.                                 |      |
| <b>ClearTimer</b>     | Resets a timer.                                    | 111  |
| SetTimer              | Sets a timer to expire after a specified interval. | 126  |
| DestroyTimer          | Deallocates a timer.                               |      |

# **Host Lookup Routines**

The host lookup routines (with the exception of GetHostResol ) are declared in the CMINTER member of the ALLMACRO MACLIB. The host lookup routine GetHostResol is declared in the CMRESGLB member of the ALLMACRO MACLIB. Any program using these procedures must include CMINTER or CMRESGLB after the include statements for CMCOMM and CMCLIEN.

The following table provides a short description of the host lookup routines and gives the page number where each call's detailed description is located.

Table 14. Pascal Language Interface Summary—Host Lookup Routines

| <b>Procedure Call</b> | <b>Description</b>                                                           | Page |
|-----------------------|------------------------------------------------------------------------------|------|
| GetHostNumber         | Converts a host name to an internet address using static 112<br>tables.      |      |
| <b>GetHostResol</b>   | Converts a host name to an internet address using a<br>domain name resolver. | 112  |
| GetHostString         | Converts an internet address to a host name using static 113<br>tables.      |      |
| GetIdentity           | Returns environment information.                                             | 113  |
| <b>IsLocalAddress</b> | Determines if an internet address is local.                                  | 115  |
| <b>IsLocalHost</b>    | Determines if a host name is local, remote, loopback, or<br>unknown.         | 115  |

# <span id="page-127-0"></span>**AddUserNote**

The AddUserNote procedure can be called to add a USERdefinedNOTIFICATION notification to the note queue and wake up GetNextNote if it is waiting for a notification. For more information, see ["RTcpExtRupt" on page 123](#page-140-0) and ["RTcpVmcfRupt" on page 123.](#page-140-0)

# **Other Routines**

The following table provides a short description of these procedure calls and gives the page number where the detailed description is located.

Table 15. Pascal Language Interface Summary—Other Routines

| <b>Procedure Call</b> | <b>Description</b>                                                           | Page |
|-----------------------|------------------------------------------------------------------------------|------|
| GetSmsg               | Retrieves one queued special message (Smsg).                                 | 114  |
| <b>ReadXlateTable</b> | Reads a binary translation table file.                                       | 122  |
| SayCalRe              | Converts a return code into a descriptive message.                           | 124  |
| SayConSt              | Converts a connection state into a descriptive message.                      | 124  |
| SayIntAd              | Converts an internet address into a name or<br>dotted-decimal form.          | 124  |
| SayIntNum             | Converts an internet address into its dotted-decimal<br>form.                | 125  |
| SayNotEn              | Converts a notification enumeration type into a<br>descriptive message.      | 125  |
| SayPorTy              | Converts a port number into a descriptive message or<br>into EBCDIC.         | 125  |
| SayProTy              | Converts the protocol type into a descriptive message or 125<br>into EBCDIC. |      |
| AddUserNote           | Adds a USERdefinedNOTIFICATION notification to the<br>note queue.            | 110  |

# **Procedure Calls**

This section provides the syntax, parameters, and other appropriate information for each Pascal procedure call supported by TCP/IP for VM.

# **BeginTcpIp**

The BeginTcpIp procedures inform the TCPIP virtual machine that you want to start using its services. If your program handles simulated external interrupts itself, use StartTcpNotice rather than BeginTcpIp. For information about simulated external interrupt support, see ["Chapter 4. Virtual Machine Communication Facility](#page-164-0) [Interface" on page 147](#page-164-0).

```
procedure BeginTcpIp
        (var ReturnCode: integer
        );
        external;
```
# **Parameter Description**

**ReturnCode** Indicates success or failure of call. Possible return values are:

- v OK
- ABNORMALcondition
- fatalerror
- NOtcpIPservice
- TCPipshutdown
- v VIRTUALmemoryTOOsmall

For a description of Pascal ReturnCodes, see ["Appendix A. Pascal Return Codes"](#page-422-0) [on page 405](#page-422-0).

# <span id="page-128-0"></span>**ClearTimer**

The ClearTimer procedure resets the timer to prevent it from timing out.

procedure **ClearTimer**  $\left($ T: TimerPointerType ); external;

**Parameter Description**

**T** Specifies a timer pointer, as returned by a previous CreateTimer call.

# **CreateTimer**

The CreateTimer procedure allocates a timer. The timer is not set in any way. For the procedure to activate the timer, see ["SetTimer" on page 126.](#page-143-0)

```
procedure CreateTimer
        (
     var T: TimerPointerType
        );
        external;
```
**Parameter Description**

**T** Sets to a timer pointer that can be used in subsequent SetTimer, ClearTimer, and DestroyTimer calls.

# **DestroyTimer**

The DestroyTimer procedure deallocates or *frees* a timer that you created.

```
procedure DestroyTimer
        \left(var T: TimerPointerType
         \,:
         external;
```
**Parameter Description**

**T** Specifies a timer pointer, as returned by a previous CreateTimer call.

# **EndTcpIp**

The EndTcpIp procedure releases ports and protocols in use that are not permanently reserved. It causes TCP to clean up any data structures it has associated with you. Use EndTcpIp when you have finished with the TCP/IP services.

# <span id="page-129-0"></span>**GetHostNumber**

procedure **EndTcpIp**; external;

The EndTcpIp procedure has no parameters.

# **GetHostNumber**

The GetHostNumber procedure resolves a host name into an internet address.

GetHostNumber uses a table lookup to convert the name of a host to an internet address, and returns this address to the HostNumber field. When the name is a dotted-decimal number, GetHostNumber returns the integer represented by that dotted-decimal. The dotted-decimal representation of a 32-bit number has one decimal integer for each of the 4 bytes, separated by dots. For example, 14.0.0.7 for X'0E000007'. For information about how to create host lookup tables, see *TCP/IP Planning and Customization*.

The HostNumber field is set to NOhost if the host is not found.

```
Parameter Description
Name Specifies the name or dotted-decimal number to be converted.
  procedure GetHostNumber
          (
       const Name: string;
       var HostNumber: InternetAddressType
          );
          external;
```
**HostNumber** Set to the converted address, or NOhost if conversion fails.

# **GetHostResol**

The GetHostResol procedure resolves a host name into an internet address by using a name server.

GetHostResol passes the query to the remote name server through the resolver. The name server converts the name of a host to an internet address, and returns this address in the HostNumber field. If the name server does not respond or does not find the name, the host name is converted to a host number by table lookup. When the name is a dotted-decimal number, the integer represented by that dotted-decimal is returned. The dotted-decimal representation of a 32-bit number has one decimal integer for each of the 4 bytes, separated by dots. For example, 14.0.0.7 for X'0E000007'.

The HostNumber field is set to NOhost if the host is not found.

```
procedure GetHostResol
        (
    const Name: string;
    var HostNumber: InternetAddressType
        );
        external;
```
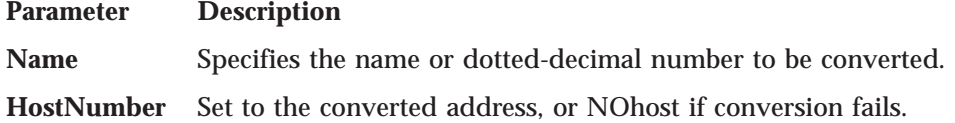

# <span id="page-130-0"></span>**GetHostString**

The GetHostString procedure uses a table lookup to convert an internet address to a host name, and returns this string in the Name field. The first host name found in the lookup is returned. If no host name is found, a gateway or network name is returned. If no gateway or network name is found, a null string is returned.

```
Parameter Description
Address Specifies the address to be converted.
  procedure GetHostString
          \left(Address: InternetAddressType;
       var Name: SiteNameType
          );
           external;
```
Name Set to the corresponding host, gateway, or network name, or to null string if no match found.

# **GetIdentity**

The GetIdentity procedure returns the following information:

- The user ID of the VM user
- The host machine name
- The network domain name
- The user ID of the TCPIP virtual machine.

The host machine name and domain name are extracted from the HOSTNAME and DOMAINORIGIN statements, respectively, in the *user\_id* DATA file. If the *user\_id* DATA file does not exist, the TCPIP DATA file is used. If a HOSTNAME statement is not specified, then the default host machine name is the name specified by the TCP/IP installer during installation. See *TCP/IP Planning and Customization*. The TCPIP virtual machine user ID is extracted from the TCPIPUSERID statement in the *user\_id* DATA file; if the statement is not specified, the default is TCPIP.

```
procedure GetIdentity
        (
    var UserId: DirectoryNameType;
    var HostName, DomainName: String;
    var TcpIpServiceName: DirectoryNameType;
    var Result: integer
        );
        external;
```
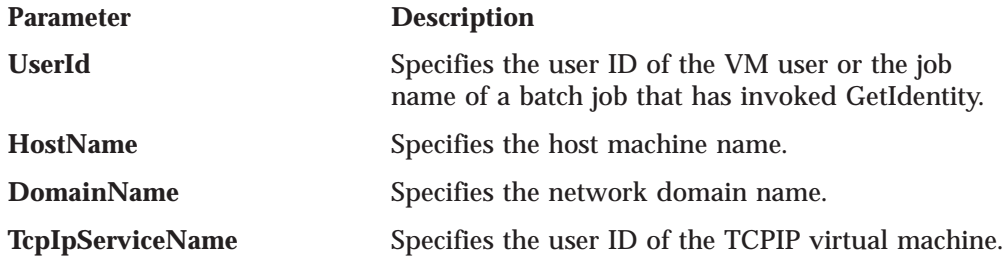

# **GetNextNote**

The GetNextNote procedure retrieves notifications from the queue. This procedure returns the next notification queued for you.

# <span id="page-131-0"></span>**GetNextNote**

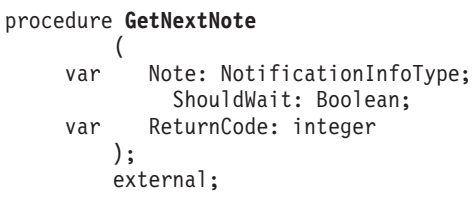

# **Parameter Description Note** Indicates that the next notification is stored here when ReturnCode is OK. **ShouldWait** Sets ShouldWait to TRUE if you want GetNextNote to wait until a notification becomes available. Set ShouldWait to FALSE if you want GetNextNote to return immediately. When ShouldWait is set to FALSE, ReturnCode is set to NOoutstandingNOTIFICATIONS if no notification is currently queued. **ReturnCode** Indicates the success or failure of the call. Possible return values are:

 $\cdot$  OK

- NOoutstandingNOTIFICATIONS
- NOTyetBEGUN

For a description of Pascal ReturnCodes, see ["Appendix A. Pascal Return Codes"](#page-422-0) [on page 405](#page-422-0).

# **GetSmsg**

The GetSmsg procedure is called by your program after receiving an SMSGreceived notification. Each call to GetSmsg retrieves one queued Smsg. Your program should exhaust all queued Smsgs, by calling GetSmsg repeatedly until the Success field returns with a value of FALSE. After a value of FALSE is returned, do not call GetSmsg again until you receive another SMSGreceived notification.

For information about the SMSG command, see *TCP/IP User's Guide*

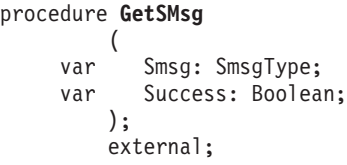

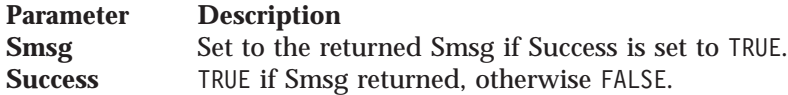

# **Handle**

The Handle procedure specifies that you want to receive notifications in the given set. You must always use it after calling the BeginTcpIp procedure and before accessing the TCP/IP services. This Pascal set can contain any of the NotificationEnumType values shown in [Figure 17 on page 99.](#page-116-0)

# **Handle**

```
procedure Handle
        (Notifications: NotificationSetType;
    var ReturnCode: integer
        );
        external;
```
# **Parameter Description**

**Notifications** Specifies the set of notification types to be handled.

**ReturnCode** Indicates the success or failure of the call. Possible return values are:

- $\cdot$  OK
- NOTyetBEGUN
- TCPipSHUTDOWN
- ABNORMALcondition
- FATALerror

For a description of Pascal ReturnCodes, see ["Appendix A. Pascal Return Codes"](#page-422-0) [on page 405](#page-422-0).

# **LocalAddress**

The IsLocalAddress procedure queries the TCPIP virtual machine to determine whether the HostAddress is one of the addresses recognized for this host. If the address is local, it returns OK. If the address is not local, it returns NONlocalADDRESS.

```
procedure IsLocalAddress
        \left(HostAddress: InternetAddressType;
    var ReturnCode: integer
        );
        external;
```
### **Parameter Description**

**HostAddress** Specifies the host address to be tested.

**ReturnCode** Indicates whether the host address is local, or may indicate an error. Possible return values are:

- $\cdot$  OK
- NONlocalADDRESS
- TCPipSHUTDOWN
- ABNORMALcondition
- FATALerror

For a description of Pascal ReturnCodes, see ["Appendix A. Pascal Return Codes"](#page-422-0) [on page 405](#page-422-0).

# **IsLocalHost**

The IsLocalHost procedure returns the correct host class for Name, which may be a host name or a dotted-decimal address.

The host classes are:

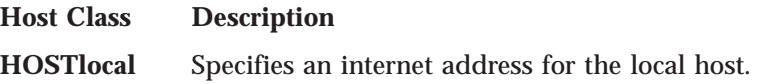

### <span id="page-133-0"></span>**HOSTloopback**

Specifies one of the dummy internet addresses used to designate various levels of loopback testing.

**HOSTremote** Specifies a known host name for some remote host.

#### **HOSTunknown**

Specifies an unknown host name (or other error).

```
procedure IsLocalHost
       (
    const Name: string;
    var Class: HostClassType
       );
       external;
```
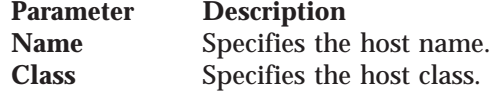

# **MonCommand**

The MonCommand procedure instructs the TCPIP virtual machine to read a specific file and execute the commands found there. This procedure updates TCPIP internal tables and parameters while the TCPIP virtual machine is running. For example, the type and destination of run-time tracing can be modified dynamically using MonCommand. This procedure is used by the OBEYFILE command. For more information about the OBEYFILE command, see *TCP/IP Planning and Customization*. You must be in the TCPIP obey list to use the MonCommand procedure.

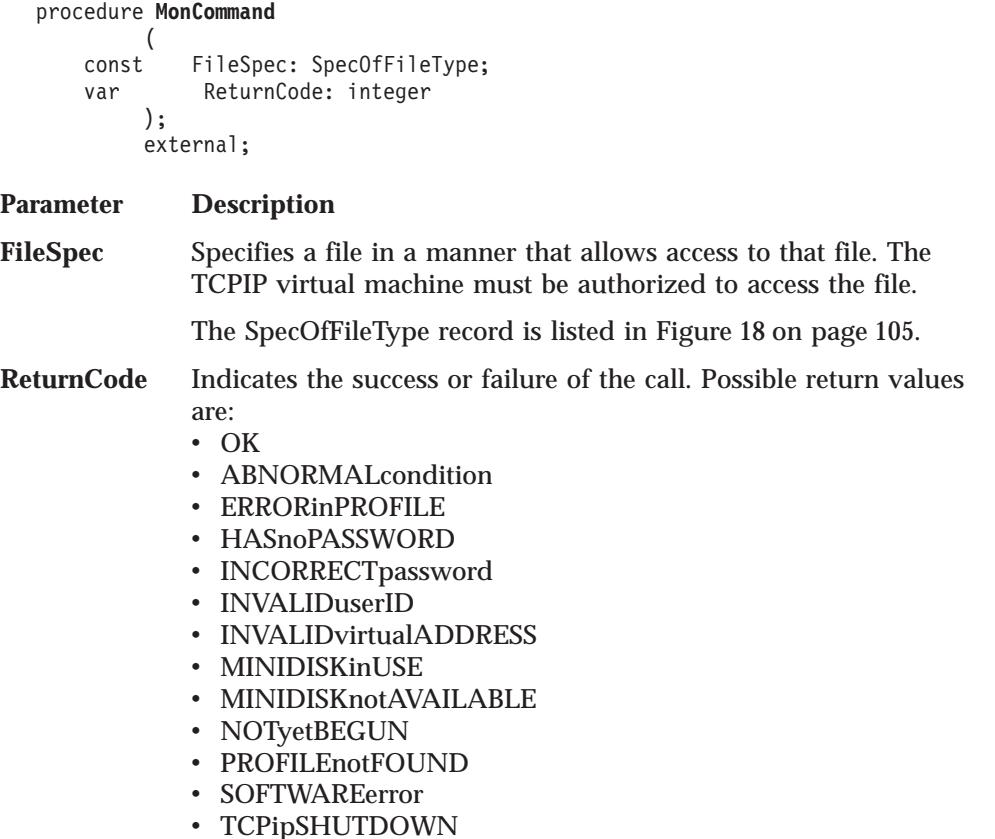

- UNAUTHORIZEDuser
- v UNIMPLEMENTEDrequest

For a description of Pascal ReturnCodes, see ["Appendix A. Pascal Return Codes"](#page-422-0) [on page 405](#page-422-0).

# <span id="page-134-0"></span>**MonQuery**

The MonQuery procedure obtains status information, or requests TCPIP to perform certain actions. This procedure is used by the NETSTAT command. For more information about the NETSTAT command, see *TCP/IP User's Guide*.

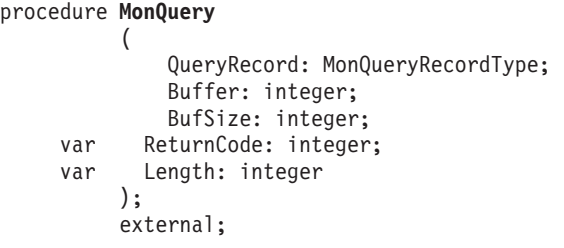

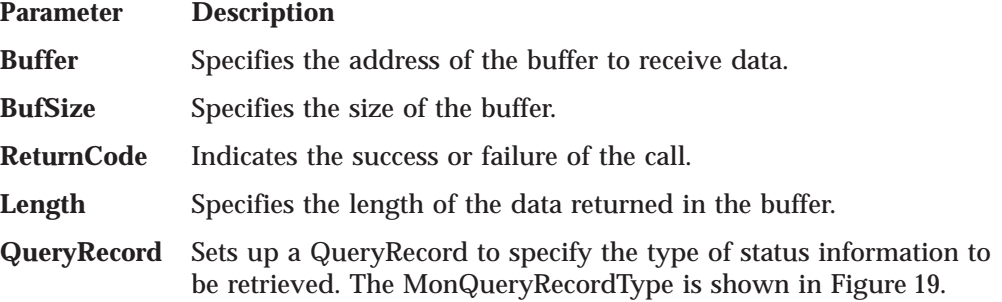

```
MonQueryRecordType =
         record
         case QueryType: MonQueryType of
         QUERYhome, QUERYgateways, QUERYcontrolBLOCKS,
         QUERYstartTIME, QUERYtelnetSTATUS,
         QUERYdevicesANDlinks,
         QUERYhomeONLY: ();
         QUERYudpPORTowner:
         (
           QueryPort: PortType
         );
         COMMANDcpCMD:
         (
           CpCmd: WordType
         );
         COMMANDdropCONNECTION:
         (
           Connection: ConnectionType
         );
         end; { MonQueryRecordType }
```
Figure 19. Monitor Query Record

The only QueryType values available for your use are:

### **QUERYhomeONLY**

Used to obtain a list of the home internet addresses recognized by your TCPIP virtual machine. Your program sets the Buffer to the address of a variable of type HomeOnlyListType, and the BufSize to its length. When MonQuery returns, Length is set to the length of the Buffer that was used, if ReturnCode is OK. Divide the Length by size of (InternetAddressType) to get the number of the home addresses that are returned.

### <span id="page-135-0"></span>**COMMANDdropCONNECTION**

Used to instruct the TCPIP virtual machine to drop a TCP connection. The connection is reset, and the client process owning the connection is sent a NONEXISTENT notification with the Reason field set to DROPPEDbyOPERATOR. Your program sets the Connection field to the number of the connection to be dropped. The connection number is the number displayed by the NETSTAT CONN or the NETSTAT TELNET command, and is not the same number used to refer to the connection by the client program that owns the connection. For information about the NETSTAT command, see *TCP/IP User's Guide*. The virtual machine running your program that uses COMMANDdropCONNECTION must be in the TCPIP virtual machine.

### **ReturnCode**

Indicates the success or failure of the call. Possible return values are:

- $\cdot$  OK
- ABNORMALcondition
- FATALerror
- NOTyetBEGUN
- TCPipSHUTDOWN
- UNAUTHORIZEDuser
- v UNIMPLEMENTEDrequest

For a description of Pascal ReturnCodes, see ["Appendix A. Pascal Return Codes"](#page-422-0) [on page 405](#page-422-0).

# **NotifyIo**

The NotifyIo procedure is used to request that an IOinterrupt notification be sent to you when an I/O interrupt occurs on a given virtual address. You can specify that you wish notifications on up to 10 different virtual device addresses (by means of individual NotifyIo calls). This notification is intended for unsolicited interrupts, not for interrupts showing the completion of a channel program.

```
procedure NotifyIo
         (
             DeviceAddress: integer;
    var ReturnCode: integer;
         );
         external;
```
**Parameter Description**

### **DeviceAddress**

Specifies the address of the device for which IOinterrupt notifications are to be generated.

**ReturnCode** Indicates success or failure of the call. Possible return values are:

- v OK
- TOOmanyOPENS
- SOFTWAREerror

For a description of Pascal ReturnCodes, see ["Appendix A. Pascal Return Codes"](#page-422-0) [on page 405](#page-422-0).

# <span id="page-136-0"></span>**PingRequest**

The PingRequest procedure sends an ICMP echo request to a foreign host. When a response is received or the time-out limit is reached, you receive a PingResponse notification.

The PingRequest procedure is used by the PING user command. For more information about the PING command, see *TCP/IP Planning and Customization*

```
procedure PingRequest
```

```
(
        ForeignAddress: InternetAddressType;
        Length: integer;
        Timeout: integer;
var ReturnCode: integer
    );
    external;
```
**Parameter Description**

**ForeignAddress**

Specifies the address of the foreign host to be pinged.

- **Length** Specifies the length of the ping packet, excluding the IP header. The range of values for this field are 8 to 512 bytes.
- **Timeout** Specifies how long to wait for a response, in seconds.

**ReturnCode** Indicates the success or failure of the call. Possible return values are:

- $\cdot$  OK
- ABNORMALcondition
- BADlengthARGUMENT
- CONNECTIONalreadyEXISTS
- NObufferSPACE
- NOTyetBEGUN

For a description of Pascal ReturnCodes, see ["Appendix A. Pascal Return Codes"](#page-422-0) [on page 405](#page-422-0).

**Note:** CONNECTIONalreadyEXISTS, in this context, means a ping request is already outstanding.

# **RawIpClose**

The RawIpClose procedure tells the TCPIP virtual machine that the client does not handle the protocol any longer. Any queued incoming packets are discarded.

When the client is not handling the protocol, a return code of NOsuchCONNECTION is received.

```
procedure RawIpClose
        (
             ProtocolNo: integer;
    var ReturnCode: integer
        );
        external;
```
**Parameter Description**

**ProtocolNo** Specifies the number of the IP protocol.

<span id="page-137-0"></span>**ReturnCode** Indicates the success or failure of the call. Possible return values are:

- $\cdot$  OK
- NOsuchCONNECTION
- NOTyetBEGUN
- SOFTWAREerror
- TCPipSHUTDOWN
- UNAUTHORIZEDuser

For a description of Pascal ReturnCodes, see ["Appendix A. Pascal Return Codes"](#page-422-0) [on page 405](#page-422-0).

# **RawIpOpen**

The RawIpOpen procedure tells the TCPIP virtual machine that the client wants to send and receive packets of the specified protocol.

You cannot use protocols 6 and 17. They specify the TCP (6) and UDP (17) protocols. When you specify 6, 17, or a protocol that has been opened by another virtual machine, you receive the LOCALportNOTavailable return code.

```
procedure RawIpOpen
        (
             ProtocolNo: integer;
    var ReturnCode: integer
       );
        external;
```
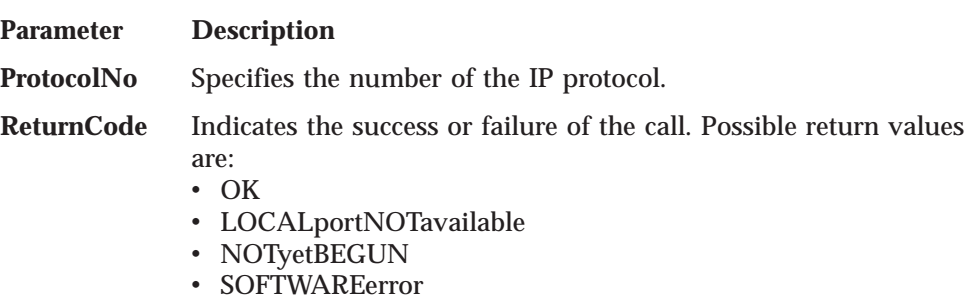

- TCPipSHUTDOWN
- UNAUTHORIZEDuser

For a description of Pascal ReturnCodes, see ["Appendix A. Pascal Return Codes"](#page-422-0) [on page 405](#page-422-0).

**Note:** You can open the ICMP protocol, but your program receives only those ICMP packets that are not interpreted by the TCPIP virtual machine.

# **RawIpReceive**

The RawIpReceive procedure specifies a buffer to receive Raw IP packets of the specified protocol. You get the notification RAWIPpacketsDELIVERED when a packet is put in the buffer.

```
procedure RawIpReceive
        (
             ProtocolNo: integer;
             Buffer: Address31Type;
             BufferLength: integer;
     var ReturnCode: integer
        );
        external;
```
### **Parameter Description**

- **ProtocolNo** Specifies the number of the IP protocol.
- **Buffer** Specifies the address of your buffer.
- **BufferLength** Specifies the length of your buffer. If you specify a length greater than 8492 bytes, only the first 8492 bytes are used.
- **ReturnCode** Indicates the success or failure of the call. Possible return values are:
	- $\cdot$  OK
	- NOsuchCONNECTION
	- NOTyetBEGUN
	- SOFTWAREerror
	- TCPipSHUTDOWN
	- UNAUTHORIZEDuser

For a description of Pascal ReturnCodes, see ["Appendix A. Pascal Return Codes"](#page-422-0) [on page 405](#page-422-0).

# **RawIpSend**

The RawIpSend procedure sends IP packets of the given protocol number. The entire packet, including the IP header, must be in the buffer. The TCPIP virtual machine uses the total length field of the IP header to determine where each packet ends. Subsequent packets begin at the next doubleword (8-byte) boundary within the buffer.

The packets in your buffer are transmitted as is with the following exceptions.

- v They can be fragmented. The fragment offset and flag fields in the header are filled.
- The version field in the header is filled.
- v The checksum field in the header is filled.
- v The source address field in the header is filled.

You get the return code NOsuchCONNECTION if the client is not handling the protocol, or if a packet in the buffer has another protocol. The return code BADlengthARGUMENT is received when:

- The DataLength is less than 40 bytes or more than 8K bytes.
- NumPackets is 0.
- A packet is greater than 2048 bytes.
- All packets do not fit into DataLength.

A ReturnCode value of NObufferSPACE indicates that the data is rejected because TCPIP is out of buffers. When buffer space is available, the notification RAWIPspaceAVAILABLE is sent to the client.

# <span id="page-139-0"></span>**RawIpSend**

```
procedure RawIpSend
        (
              ProtocolNo: integer;
             Buffer: Address31Type;
             DataLength: integer;
             NumPackets: integers;
     var ReturnCode: integer
        );
        external;
```
**Parameter Description**

**ProtocolNo** Specifies the number of the IP protocol.

**Buffer** Specifies the address of your buffer containing packets to send.

**DataLength** Specifies the total length of data in your buffer.

**NumPackets** Specifies the number of packets in your buffer.

**ReturnCode** Indicates the success or failure of the call. Possible return values are:

- v OK
- BADlengthARGUMENT
- NObufferSPACE
- NOsuchCONNECTION
- NOTvetBEGUN
- SOFTWAREerror
- TCPipSHUTDOWN
- UNAUTHORIZEDuser

For a description of Pascal ReturnCodes, see ["Appendix A. Pascal Return Codes"](#page-422-0) [on page 405](#page-422-0).

**Note:** If your buffer contains multiple packets to send, some of the packets may have been sent even if ReturnCode is not OK.

# **ReadXlateTable**

The ReadXlateTable procedure reads the binary translation table file specified by TableName, and fills in the AtoETable and EtoATable translation tables.

```
procedure ReadXlateTable
       (
    var TableName: DirectoryNameType;
    var AtoETable: AtoEType;
    var EtoATable: EtoAType;
    var TranslateTableSpec: SpecOfFileType;
    var ReturnCode: integer
        );
        external;
```
### Parameter Description

TableName Specifies the name of the translate table. ReadXlateTable tries to read TableName TCPXLBIN. If that file exists but it has a bad format, ReadXlateTable returns with a ReturnCode FILEformatINVALID. If *user\_id* TCPXLBIN does not exist, ReadXlateTable tries to read TCPIP TCPXLBIN. ReturnCode reflects the status of reading that file.

<span id="page-140-0"></span>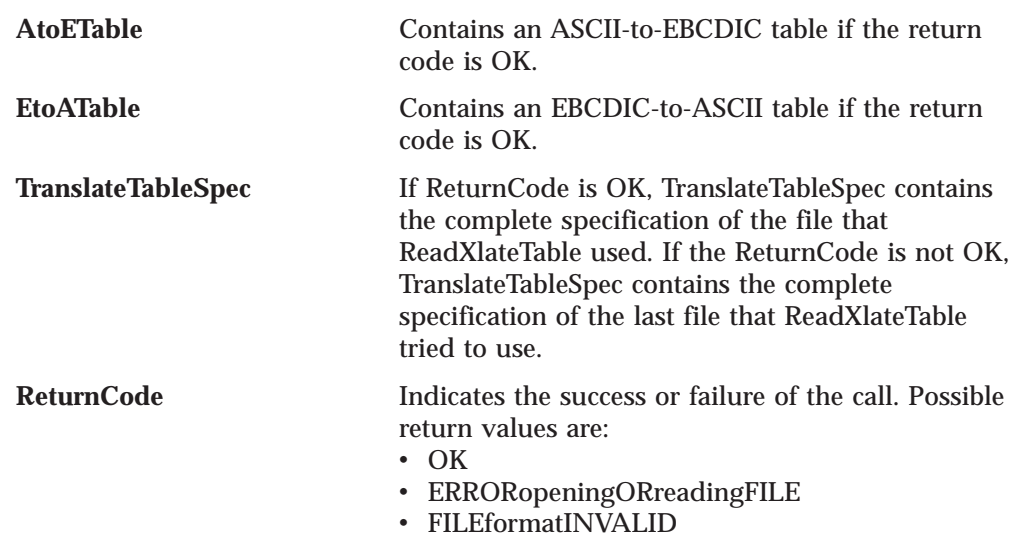

# **RTcpExtRupt**

The RTcpExtRupt procedure is a version of the TcpExtRupt Pascal procedure and can be called directly from an assembler interrupt handler.

**Note:** The content of this section is Internal Product Information and must not be used as programming interface information.

The following is a sample of the assembler calling sequence.

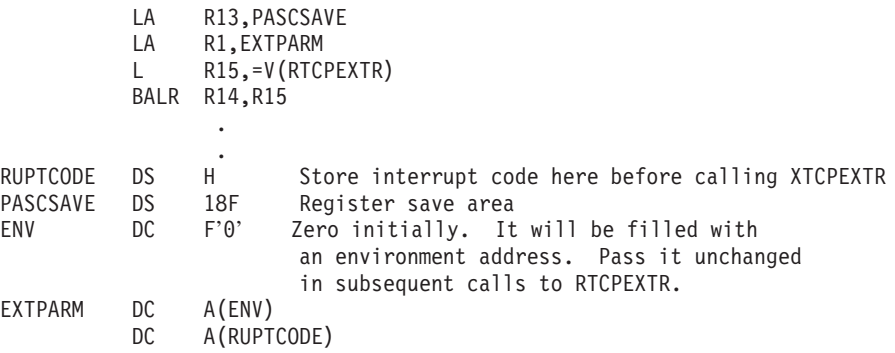

The RTcpExtRupt procedure has no parameters.

# **RTcpVmcfRupt**

The RTcpVmcfRupt procedure is a version of the TcpVmcfRupt Pascal procedure and can be called directly from an assembler interrupt handler.

**Note:** The content of this section is Internal Product Information and must not be used as programming interface information.

The following is a sample assembler calling sequence.

<span id="page-141-0"></span>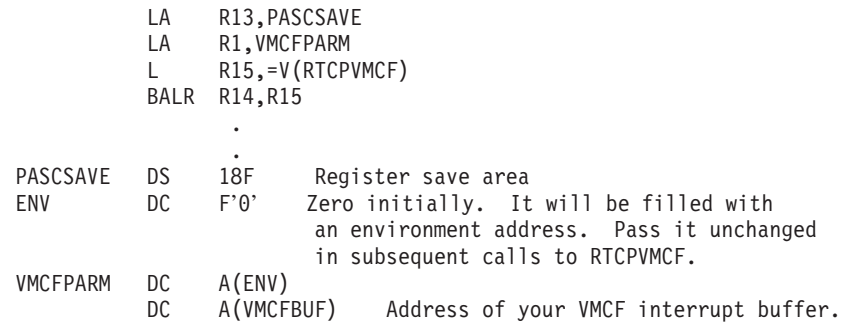

The RTcpVmcfRupt procedure has no parameters.

# **SayCalRe**

The SayCalRe function returns a printable string describing the return code passed in CallReturn.

```
function SayCalRe
         )
              CallReturn: integer
         ):
         WordType;
         external;
```
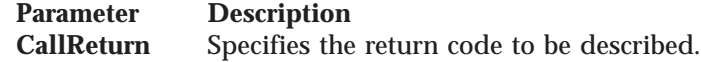

# **SayConSt**

The SayConSt function returns a printable string describing the connection state passed in State. For example, if SayConSt is invoked with the type identifier RECEIVINGonly, it returns the message *Receiving only*.

```
function SayConSt
         (
              State: ConnectionStateType
        ):
         Wordtype;
        external;
```
**Parameter Description State** Specifies the connection state to be described.

# **SayIntAd**

The SayIntAd function converts the internet address specified by InternetAddress to a printable string. The address is looked up in HOSTS ADDRINFO file, and the name is returned if found. If it is not found, the dotted-decimal format of the address is returned.

```
function SayIntAd
         (
              InternetAddress: InternetAddressType
         ):
         WordType;
         external;
```
**Parameter Description InternetAddress**

Specifies the internet address to be converted.

# <span id="page-142-0"></span>**SayIntNum**

The SayIntNum function converts the internet address specified by InternetAddress to a printable string, in dotted-decimal form.

```
function SayIntNum
         \left(InternetAddress: InternetAddressType
         ):
         Wordtype;
         external;
```
**Parameter Description InternetAddress**

Specifies the internet address to be converted.

# **SayNotEn**

The SayNotEn function returns a printable string describing the notification enumeration type passed in Notification. For example, if SayNotEn is invoked with the type identifier EXTERNALinterrupt, it returns the message, *Other external Interrupt received*.

```
function SayNotEn
         (
              Notification: NotificationEnumType
         );
         Wordtype;
         external;
```
**Parameter Description Notification** Specifies the notification enumeration type to be described.

# **SayPorTy**

The SayPorTy function returns a printable string describing the port number passed in Port, if it is a well-known port number such as the Telnet port. Otherwise, the EBCDIC representation of the number is returned.

```
function SayPorTy
        (Port: PortType
        ):
        WordType;
        external;
```
**Parameter Description** Port Specifies the port number to be described.

# **SayProTy**

The SayProTy function converts the protocol type specified by Protocol to a printable string, if it is a well-known protocol number such as 6 (TCP). Otherwise, the EBCDIC representation of the number is returned.

```
function SayProTy
         (
              Protocol: ProtocolType
         ):
         WordType;
         external;
```
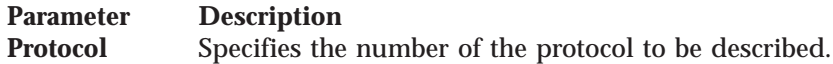

# <span id="page-143-0"></span>**SetTimer**

The SetTimer procedure sets a timer to expire after a specified time interval. Specify the amount of time in seconds. When it times out, you receive the TIMERexpired notification, which contains the data and the timer pointer.

**Note:** This procedure resets any previous time interval set on this timer.

```
procedure SetTimer
        (
             T: TimerPointerType;
             AmountOfTime: integer;
             Data: integer
        );
         external;
```
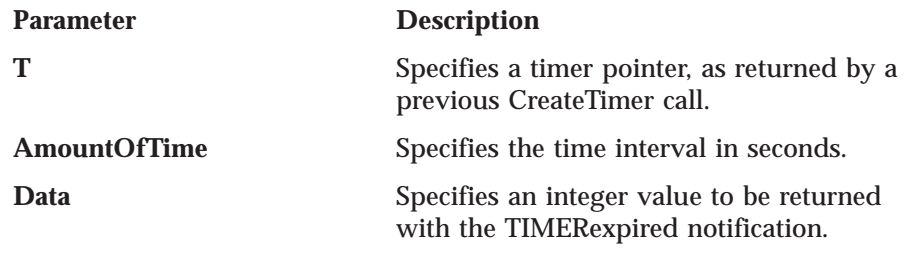

# **StartTcpNotice**

The StartTcpNotice procedure establishes your own external interrupt handler. Use this procedure rather than BeginTcpIp when you want to handle simulated external interrupts yourself.

If your program does not use simulated VMCF, set the ClientDoesVmcf parameter to FALSE. For more information about the simulated Virtual Machine Communication Facility interface, see ["Chapter 4. Virtual Machine Communication](#page-164-0) [Facility Interface" on page 147.](#page-164-0) Later, when your program receives a simulated external interrupt that it does not handle, including a VMCF interrupt, inform the TCP interface by calling TcpExtRupt. The TCP interface then processes the interrupt.

If your program uses simulated VMCF itself, set the ClientDoesVmcf parameter to TRUE. Your program must use the VMCF AUTHORIZE function to establish a VMCF interrupt buffer. Later, when your program receives a VMCF interrupt that it does not handle, inform the TCP interface by calling TcpVmcfRupt with the address of your VMCF interrupt buffer. When your program receives a non-VMCF simulated external interrupt that it does not handle, call TcpExtRupt, as explained previously.

```
procedure StartTcpNotice
        (
             ClientDoesVmcf: Boolean;
    var ReturnCode: integer
        );
        external;
```
Parameter Description
<span id="page-144-0"></span>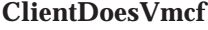

Set to FALSE if your program does not use simulated VMCF. Otherwise, set to TRUE.

**ReturnCode** Indicates the success or failure of the call. Possible return values are:

- $\cdot$  OK
- ABNORMALcondition
- ALREADYclosing
- NOtcpIPservice
- v VIRTUALmemoryTOOsmall
- FATALerror

For a description of Pascal ReturnCodes, see ["Appendix A. Pascal Return Codes"](#page-422-0) [on page 405](#page-422-0).

### **TcpAbort**

The TcpAbort procedure shuts down a specific connection immediately. Data sent by your application on the aborted connection can be lost. TCP sends a reset packet to notify the foreign host that you have aborted the connection, but there is no guarantee that the reset will be received by the foreign host.

```
procedure TcpAbort
        (
             Connection: ConnectionType;
    var ReturnCode: integer
        );
        external;
```
**Parameter Description**

**Connection** Specifies the connection number, as returned by TcpOpen or TcpWaitOpen in the Connection field of the StatusInfoType record.

**ReturnCode** Indicates the success or failure of the call. Possible return values are:

- $\cdot$  OK
- ABNORMAL condition
- FATALerror
- NOsuchCONNECTION
- NOTyetBEGUN
- TCPipSHUTDOWN

The connection is fully terminated when you receive the notification CONNECTIONstateCHANGED with the NewState field set to NONEXISTENT.

For a description of Pascal ReturnCodes, see ["Appendix A. Pascal Return Codes"](#page-422-0) [on page 405](#page-422-0).

### **TcpClose**

The TcpClose procedure begins the TCP one-way closing sequence. During this closing sequence, you, the local client, cannot send any more data. Data can be delivered to you until the foreign application also closes. TcpClose also causes all data sent on that connection by your application, and buffered by TCPIP, to be sent to the foreign application immediately.

### <span id="page-145-0"></span>**TcpClose**

```
procedure TcpClose
        (
             Connection: ConnectionType;
    var ReturnCode: integer
        );
        external;
```
#### **Parameter Description**

**Connection** Specifies the connection number, as returned by TcpOpen or TcpWaitOpen in the Connection field of the StatusInfoType record.

**ReturnCode** Indicates the success or failure of the call. Possible return values are:

- $\cdot$  OK
- ABNORMALcondition
- ALREADYclosing
- NOsuchCONNECTION
- NOTyetBEGUN
- TCPipSHUTDOWN

For a description of Pascal ReturnCodes, see ["Appendix A. Pascal Return Codes"](#page-422-0) [on page 405](#page-422-0).

#### **Notes:**

- 1. If you receive the notification CONNECTIONstateCHANGED with a NewState of SENDINGonly, the remote application has done TcpClose (or equivalent function) and is receiving only. Respond with TcpClose when you have finished sending data on the connection.
- 2. The connection is fully closed when you receive the notification CONNECTIONstateCHANGED, with a NewState field set to NONEXISTENT.

### **TcpExtRupt**

Use the TcpExtRupt procedure when:

- 1. You initiated the TCP/IP service by calling StartTcpNotice with ClientDoesVmcf set to TRUE, and your external interrupt handler receives a non-VMCF interrupt not handled by your program. For the handling of VMCF interrupts, see ["TcpVmcfRupt" on page 138](#page-155-0).
- 2. You initiated the TCP/IP service by calling StartTcpNotice with ClientDoesVmcf set to FALSE, and your external interrupt handler receives any interrupt not handled by your program.

RTcpExtRupt is a version of TcpExtRupt. For more information, see ["RTcpExtRupt"](#page-140-0) [on page 123](#page-140-0) and ["RTcpVmcfRupt" on page 123](#page-140-0).

```
procedure TcpExtRupt
     )<br>const
               RuptCode: integer
         );
         external;
```

```
Parameter Description
RuptCode Specifies the external interrupt code you received.
```
# **TcpFReceive, TcpReceive, and TcpWaitReceive**

TcpFReceive and TcpReceive are the asynchronous ways of specifying a buffer to receive data for a given connection. Both procedures return to your program

#### **TcpFReceive, TcpReceive, and TcpWaitReceive**

immediately. A return code of OK means that the request has been accepted. When received data has been placed in your buffer, your program receives a DATAdelivered notification. If your program uses TcpFReceive, it can receive an FRECEIVEerror notification rather than DATAdelivered, indicating that the receive request was rejected, or that it was initially accepted but was later canceled because of connection closing.

TcpWaitReceive is the synchronous interface for receiving data from a TCP connection. TcpWaitReceive does not return to your program until data has been received into your buffer, or until an error occurs. Therefore, it is not necessary that TcpWaitReceive receive a notification when data is delivered. The BytesRead parameter is set to the number of bytes received by the data delivery, but if the number is less than zero, the parameter indicates an error.

TcpReceive uses a complete VMCF transaction (SEND by your virtual machine followed by REJECT by the TCPIP virtual machine) to tell the TCPIP virtual machine that your program is ready to receive, and another complete VMCF transaction (SEND by TCPIP virtual machine followed by RECEIVE by your virtual machine) to deliver the received data. In contrast, the entire TcpFReceive cycle is completed in one VMCF transaction. The TCP interface does a VMCF SEND/RECEIVE to inform TCPIP that your program is ready to receive. This transaction remains uncompleted until data is ready to be placed in your buffer. At that time the TCPIP virtual machine does a VMCF REPLY, completing the transaction.

TcpFReceive requires fewer VMCF transactions to receive data, thus increasing efficiency. The disadvantage is that each outstanding TcpFReceive means an outstanding VMCF transaction. You are limited to 50 outstanding VMCF transactions (for each virtual machine), thus 50 outstanding TcpFReceives.

With TcpReceive, you are not subject to the limit of 50 outstanding receives (for each virtual machine). The disadvantage is that there are twice as many VMCF transactions involved in receiving data, thus more overhead.

The only programming difference between TcpFReceive and TcpReceive is the generation of FRECEIVEerror notifications for TcpFReceive.

```
procedure TcpFReceive
        (
           Connection: ConnectionType;
           Buffer: Address31Type;
           BytesToRead: integer;
    var ReturnCode: integer
        );
        external;
procedure TcpReceive
        (
             Connection: ConnectionType;
             Buffer: Address31Type;
             BytesToRead: integer;
    var ReturnCode: integer
        );
        external;
```
# **TcpFReceive, TcpReceive, and TcpWaitReceive**

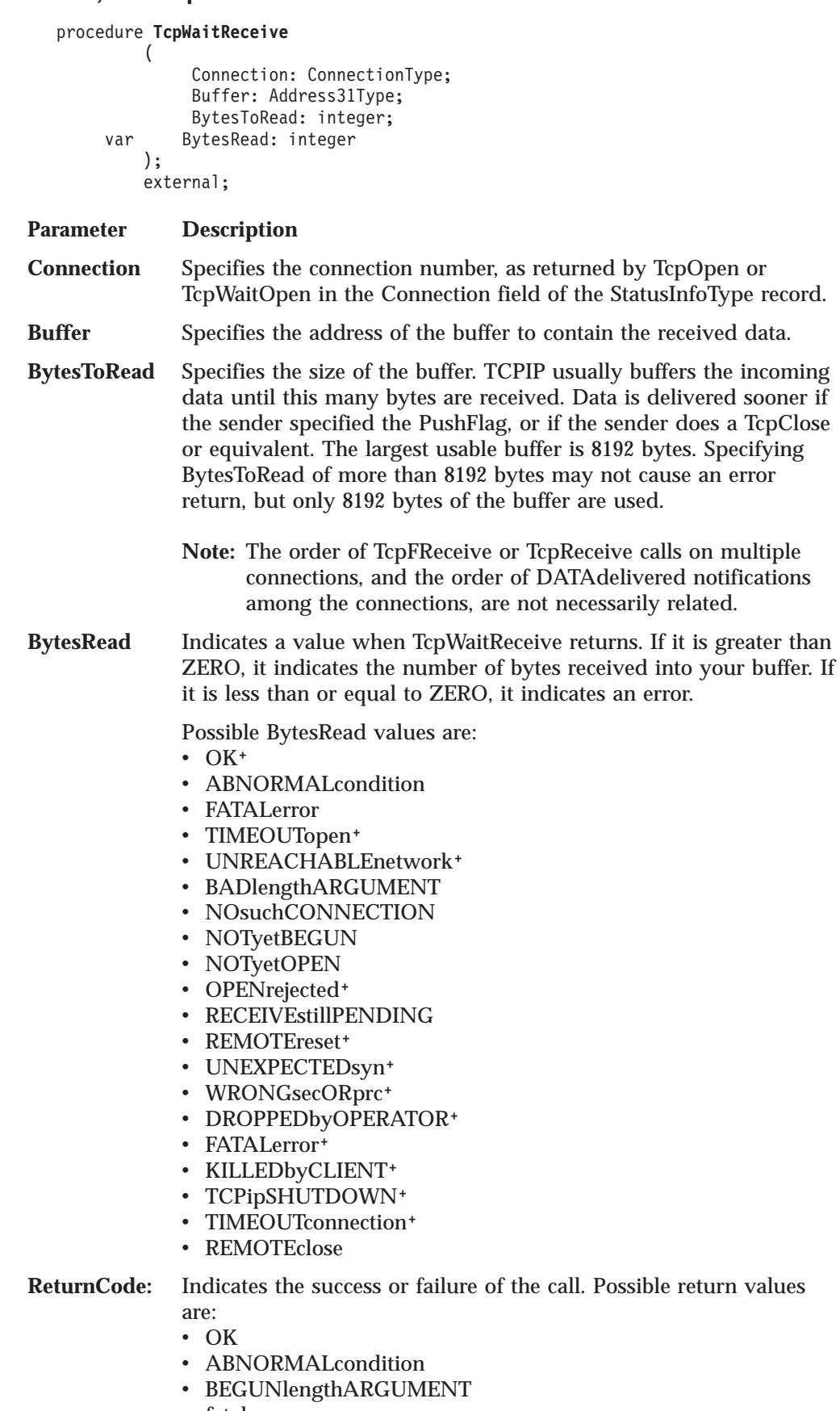

- fatalerror
- NOsuchCONNECTION
- NOTyetBEGUN
- NOTyetOPEN
- v RECEIVEstillPENDING
- REMOTEclose
- TCPipSHUTDOWN

<span id="page-148-0"></span>For a description of Pascal ReturnCodes, see ["Appendix A. Pascal Return Codes"](#page-422-0) [on page 405](#page-422-0).

#### **Notes:**

- 1. For BytesRead OK, the function was initiated, but the connection is no longer receiving for an unspecified reason. Your program does not have to issue TcpClose, but the connection is not completely terminated until a NONEXISTENT notification is received for the connection.
- 2. For BytesRead REMOTEclose, the foreign host has closed the connection. Your program should respond with TcpClose.
- 3. If you receive any of the codes marked with  $\dagger$ , the function was initiated but the connection has now been terminated (see [2 on page 101\)](#page-118-0). Your program should not issue TcpClose, but the connection is not completely terminated until NONEXISTENT notification is received for the connection.
- 4. TcpWaitReceive is intended to be used by programs that manage a single TCP connection. It is not suitable for use by multiconnection servers.
- 5. A return code of TCPipSHUTDOWN can be returned either because the connection initiation has failed, or because the connection has been terminated, because of shutdown. In either case, your program should not issue any more TCP/IP calls.

### **TcpFSend, TcpSend, and TcpWaitSend**

TcpFSend and TcpSend are the asynchronous ways of sending data on a TCP connection. Both procedures return to your program immediately (do not wait under any circumstance).

TcpWaitSend is a simple synchronous method of sending data on a TCP connection. It does not return immediately if the TCPIP virtual machine has insufficient space to accept the data being sent.

TcpFSend and TcpSend differ in the way that they handle VMCF when the TCPIP virtual machine has insufficient buffer space to accept the data being sent. Both start by issuing a VMCF SEND function to transfer your data. Normally, the TCPIP virtual machine issues a VMCF RECEIVE, thus completing the VMCF transaction.

In the case of insufficient buffer space, TCPIP responds to TcpSend with a VMCF REJECT, completing the VMCF transaction (unsuccessfully). When space becomes available, another complete VMCF transaction is performed to send a BUFFERspaceAVAILABLE notification.

In the case of a TcpFSend with insufficient buffer space, TCPIP does not respond to the VMCF SEND until buffer space becomes available, at which time the transaction is completed with a VMCF RECEIVE.

TcpSend returns to your program after the VMCF response from TCPIP is received. In contrast, because the VMCF response from TcpFSend may be delayed, TcpFSend returns before the VMCF response is received. An OK return code from TcpFSend indicates only the successful initiation of the VMCF transaction.

#### **TcpFSend, TcpSend, and TcpWaitSend**

The advantage of TcpFSend is that the VMCF transactions necessary to send data are reduced in the case where a program can send data faster than the TCP connection can carry it. Its disadvantages are that it is limited to 50 outstanding VMCF sends and therefore 50 TcpFSends, and is slightly more complicated to use, because you have to wait for an FSENDresponse notification (generated internally by the TCP interface) between successive TcpFSends.

The advantage of TcpSend is that it does not involve an outstanding VMCF transaction. Thus, there is no imposed VMCF-related limit. Also, TcpSend is simpler to use because you can issue successive TcpSends without waiting for a notification. The disadvantage of TcpSend is that it is less efficient than TcpFSend if your program can send data faster than the TCP connection can carry it.

Your program can issue successive TcpWaitSend calls. Buffer shortage conditions are handled transparently. Any errors that occur are likely to be nonrecoverable errors, or are caused by a connection that has terminated.

If you receive any of the codes listed for Reason in the CONNECTIONstateCHANGED notification, except for OK, the connection was terminated for the indicated reason. Your program should not issue a TcpClose, but the connection is not completely terminated until your program receives a NONEXISTENT notification for the connection.

```
Parameter Description
Connection Specifies the connection number, as returned by TcpOpen or
               TcpWaitOpen in the Connection field of the StatusInfoType record.
Buffer Specifies the address of the buffer containing the data to send.
  procedure TcpFSend
           (
                Connection: ConnectionType;
                Buffer: Address31Type;
                BufferLength: integer;
                PushFlag: Boolean;
                UrgentFlag: Boolean;
        var ReturnCode: integer
           );
           external;
   procedure TcpSend
        (
           Connection: ConnectionType;
           Buffer: Address31Type;
           BufferLength: integer;
           PushFlag: Boolean;
           UrgentFlag: Boolean;
     var ReturnCode: integer
        );
        external;
  procedure TcpWaitSend
           (
                Connection: ConnectionType;
                Buffer: Address31Type;
                BufferLength: integer;
                PushFlag: Boolean;
                UrgentFlag: Boolean;
       var ReturnCode: integer
           );
           external;
```
### **TcpFSend, TcpSend, and TcpWaitSend**

- **BufferLength** Specifies the length of data in the buffer. Maximum is 8192.
- **PushFlag** Forces the data, and previously queued data, to be sent immediately to the foreign application.
- **UrgentFlag** Marks the data as *urgent*. The semantics of urgent data is dependent on your application.
	- **Note:** Use urgent data with caution. If the foreign application follows the Telnet-style use of urgent data, it may flush all urgent data until a special character sequence is encountered.
- **ReturnCode** Indicates the success or failure of the call. Possible return values are:
	- $\cdot$  OK
	- ABNORMALcondition
	- BADlengthARGUMENT
	- CANNOTsendDATA
	- FATALerror
	- FSENDstillpending
	- NObufferSPACE (TcpSend only)
	- NOsuchCONNECTION
	- NOTyetBEGUN
	- NOTyetOPEN
	- TCPipSHUTDOWN

For a description of Pascal ReturnCodes, see ["Appendix A. Pascal Return Codes"](#page-422-0) [on page 405](#page-422-0).

#### **Notes:**

- 1. A successful TcpFSend, TcpSend, and TcpWaitSend means that TCP has received the data to be sent and stored it in its internal buffers. TCP then puts the data in packets and transmits it when the conditions permit.
- 2. Data sent in a TcpFSend, TcpSend, or TcpWaitSend request may be split up into numerous packets by TCP, or the data may wait in TCP's buffer space and share a packet with other TcpFSend, TcpSend, or TcpWaitSend, requests.
- 3. The PushFlag gives the user the ability to affect when TCP sends the data. Setting the PushFlag to FALSE allows TCP to buffer the data and wait until it has enough data to transmit so as to utilize the transmission line more efficiently. There can be some delay before the foreign host receives the data.

Setting the PushFlag to TRUE instructs TCP to packetize and transmit any buffered data from previous Send requests along with the data in the current TcpFSend, TcpSend, or TcpWaitSend request without delay or consideration of transmission line efficiency. A successful send does not imply that the foreign application has actually received the data, only that the data will be sent as soon as possible.

4. TcpWaitSend is intended for programs that manage a single TCP connection. It is not suitable for use by multiconnection servers.

# **TcpNameChange**

The TcpNameChange procedure is used if the virtual machine running the TCP/IP program is not using the default name, TCPIP, and is not the same as specified in the TCPIPUSERID statement of the TCPIP DATA file. For more information, see *TCP/IP Planning and Customization*.

#### <span id="page-151-0"></span>**TcpNameChange**

If required, this procedure must be called before the BeginTcpIp or the StartTcpNotice procedure.

```
procedure TcpNameChange
        (
              NewNameOfTcp: DirectoryNameType
        );
         external;
```
Parameter Description **NewNameOfTcp** Specifies the name of the virtual machine running TCP/IP.

# **TcpOpen and TcpWaitOpen**

The TcpOpen or TcpWaitOpen procedures initiate a TCP connection. TcpOpen returns immediately, and connection establishment proceeds asynchronously with your program's other operations. The connection is fully established when your program receives a CONNECTIONstateCHANGED notification with NewState set to OPEN. TcpWaitOpen does not return until the connection is established, or until an error occurs.

There are two types of TcpOpen calls: passive open and active open. A passive open call sets the connection state to LISTENING. An active open call sets the connection state to TRYINGtoOPEN.

If a TcpOpen or TcpWaitOpen call returns ZEROresources, and your application handles RESOURCESavailable notifications, you receive a RESOURCESavailable notification when sufficient resources are available to process an open call. The first open your program issues after a RESOURCESavailable notification is guaranteed not to get the ZEROresources return code.

```
procedure TcpOpen
       \left(var ConnectionInfo: StatusInfoType;
    var ReturnCode: integer
        );
        external;
procedure TcpWaitOpen
       \left(var ConnectionInfo: StatusInfoType;
    var ReturnCode: integer
        );
        external;
```
**Parameter Description**

**ConnectionInfo**

Specifies a connection information record.

#### **Connection**

Set this field to UNSPECIFIEDconnection. When the call returns, the field contains the number of the new connection if ReturnCode is OK.

#### **ConnectionState**

For active open, set this field to TRYINGtoOPEN. For passive open, set this field to LISTENING.

#### **OpenAttemptTimeout**

Set this field to specify how long, in seconds, TCP is to continue attempting to open the connection. If the connection is not fully established during that time, TCP reports the error to you. If you used TcpOpen, you receive a notification. The type of notification that you receive is CONNECTIONstateCHANGED. It has a new state of NONEXISTENT and a reason of TIMEOUTopen. If you used TcpWaitOpen, it returns with ReturnCode set to TIMEOUTopen.

#### **Security**

This field is reserved. Set it to DEFAULTsecurity.

#### **Compartment**

This field is reserved. Set it to DEFAULTcompartment.

#### **Precedence**

This field is reserved. Set it to DEFAULTprecedence.

#### **LocalSocket**

**Active Open:** You can use an address of UNSPECIFIEDaddress (the TCPIP virtual machine uses the home address corresponding to the network interface used to route to the foreign address) and a port of UNSPECIFIEDport (the TCPIP virtual machine assigns a port number, in the range of 1000 to 65 534). You can specify the address, the port, or both if particular values are required by your application. The address must be a valid home address for your node, and the port must be available (not reserved, and not in use by another application).

**Passive Open:** You usually specify a predetermined port number, which is known by another program, which can do an active open to connect to your program. Alternatively, you can use UNSPECIFIEDport to let the TCPIP virtual machine assign a port number, obtain the port number through TcpStatus, and transmit it to the other program through an existing TCP connection or manually. You generally specify an address of UNSPECIFIEDaddress, so that the active open to your port succeeds, regardless of the home addresses to which it was sent.

#### **ForeignSocket**

**Active Open:** The address and port must both be specified, because the TCPIP virtual machine cannot actively initiate a connection without knowing the destination address and port.

**Passive Open:** If your program is offering a service to anyone who wants it, specify an address of UNSPECIFIEDaddress and a port of UNSPECIFIEDport. You can specify a particular address and port if you want to accept an active open only from a certain foreign application.

**ReturnCode** Indicates the success or failure of the call. Possible return values are:

<span id="page-153-0"></span>**TcpOpen and TcpWaitOpen**

- $\cdot$  OK
- ABNORMALcondition
- FATALerror
- CONNECTIONalreadyEXISTS
- DROPPEDbyOPERATOR (TcpWaitOpen only)
- LOCALportNOTavailable
- NOsuchCONNECTION
- NOTyetBEGUN
- OPENrejected (TcpWaitOpen only)
- PARAMlocalADDRESS
- PARAMstate
- PARAMtimeout
- PARAMunspecADDRESS
- PARAMunspecPORT
- REMOTEreset (TcpWaitOpen only)
- SOFTWAREerror
- TCPipSHUTDOWN
- TIMEOUT connection (TcpWaitOpen only)
- TIMEOUTopen (TcpWaitOpen only)
- TOOmanyOPENS
- UNEXPECTEDsyn (TcpWaitOpen only)
- UNREACHABLEnetwork (TcpWaitOpen only)
- WRONGsecORprc (TcpWaitOpen only)
- ZEROresources

For a description of Pascal ReturnCodes, see ["Appendix A. Pascal Return Codes"](#page-422-0) [on page 405](#page-422-0).

# **TcpOption**

The TcpOption procedure sets an option for a TCP connection.

procedure **TcpOption** (

```
Connection: ConnectionType
      OptionName: integer;
      OptionValue: integer;
var ReturnCode: integer
   );
   external;
```
#### **Parameter Description**

**Connection** Specifies the connection number, as returned by TcpOpen or TcpWaitOpen in the Connection field of the StatusInfoType record.

**OptionName** Specifies the code for the option.

#### **OPTIONtcpKEEPALIVE**

If OptionValue is zero, the keep-alive mechanism is deactivated for the connection. If OptionValue is nonzero, the keep-alive mechanism is activated for the connection. This mechanism sends a packet on an otherwise idle connection. If the remote TCP does not respond to the packet, the connection state will be changed to NONEXISTENT with TIMEOUTconnection as the reason.

**OptionValue** Specifies the value for the option.

<span id="page-154-0"></span>**ReturnCode** Indicates the success or failure of the call. Possible return values are:

- v OK
- NOsuchCONNECTION
- NOTyetBEGUN
- TCPipSHUTDOWN
- INVALIDrequest

For a description of Pascal ReturnCodes, see ["Appendix A. Pascal Return Codes"](#page-422-0) [on page 405](#page-422-0).

# **TcpStatus**

The TcpStatus procedure obtains the current status of a TCP connection. Your program sets the Connection field of the ConnectionInfo record to the number of the connection whose status you want.

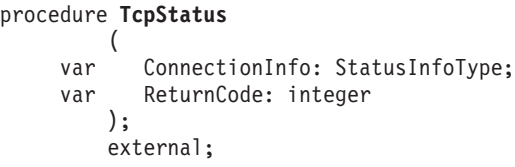

#### **Parameter Description**

#### **ConnectionInfo**

If ReturnCode is OK, the following fields are returned.

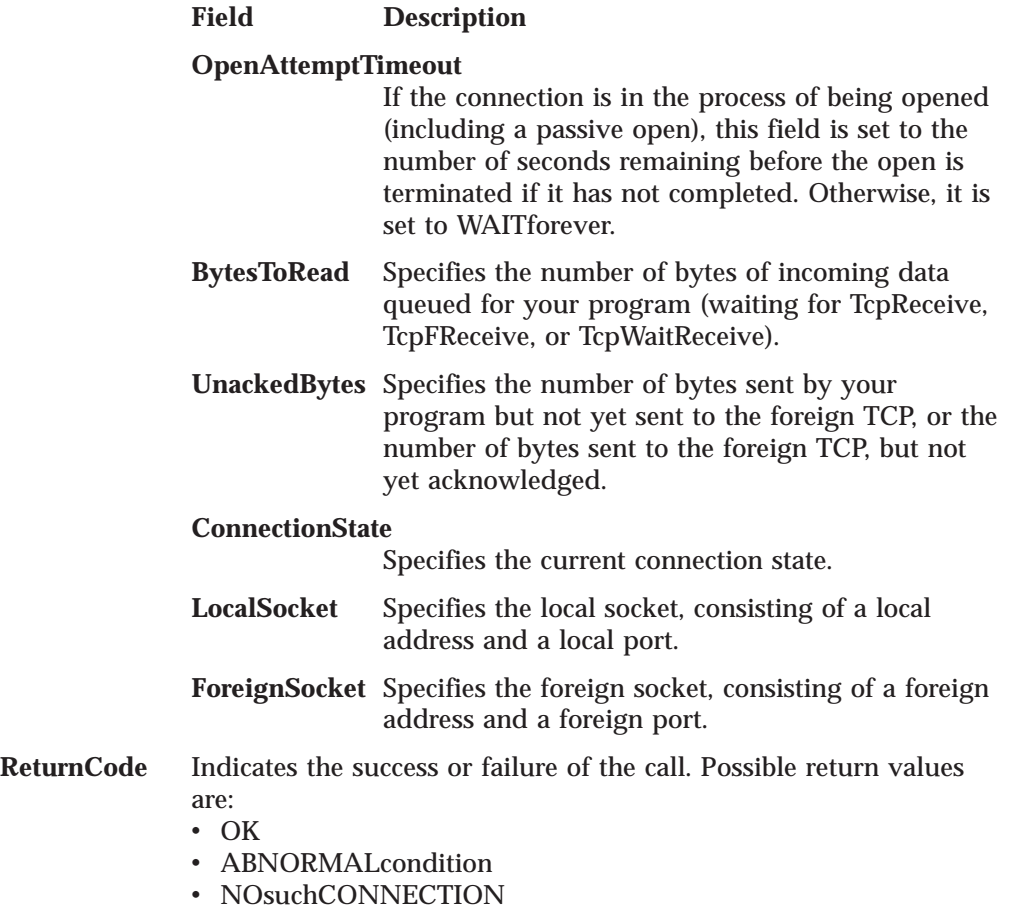

• NOTyetBEGUN

• TCPipSHUTDOWN

<span id="page-155-0"></span>For a description of Pascal ReturnCodes, see ["Appendix A. Pascal Return Codes"](#page-422-0) [on page 405](#page-422-0).

**Note:** Your program cannot monitor connection state changes exclusively through polling with TcpStatus. It must receive CONNECTIONstateCHANGED notifications through GetNextNote, for the TCP interface to work properly.

# **TcpVmcfRupt**

The TcpVmcfRupt procedure is used when you initiate the TCP/IP service by calling StartTcpNotice with ClientDoesVmcf set to TRUE, and your external interrupt handler receives a VMCF interrupt not handled by your program.

RTcpVmcfRupt is a version of TcpVmcfRupt that can be called directly from an assembler interrupt handler. For more information, see ["RTcpExtRupt" on page 123](#page-140-0) and ["RTcpVmcfRupt" on page 123](#page-140-0).

```
procedure TcpVmcfRupt
         (
              VmcfHeaderAddress: integer
        );
         external;
```
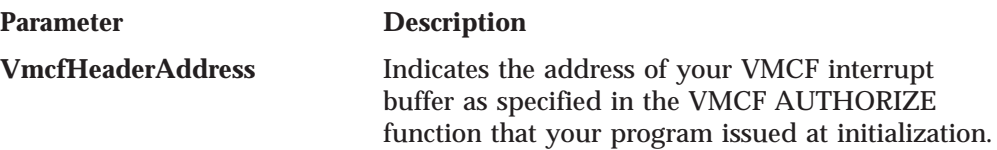

# **UdpClose**

The UdpClose procedure closes the UDP socket specified in the ConnIndex field. All incoming datagrams on this connection are discarded.

```
procedure UdpClose
        (
              ConnIndex: ConnectionIndexType;
     var ReturnCode: CallReturnCodeType
        );
        external;
```
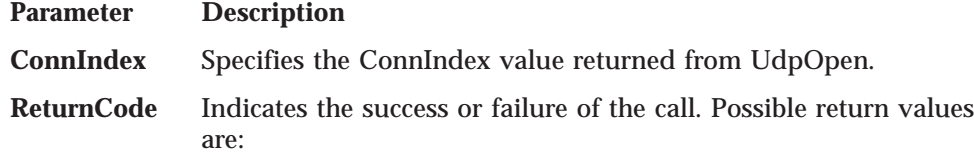

- $\cdot$  OK
- ABNORMALcondition
- FATALerror
- NOsuchCONNECTION
- NOTyetBEGUN
- SOFTWAREerror
- TCPipSHUTDOWN

For a description of Pascal ReturnCodes, see ["Appendix A. Pascal Return Codes"](#page-422-0) [on page 405](#page-422-0).

### <span id="page-156-0"></span>**UdpNReceive**

The UdpNReceive procedure notifies the TCPIP virtual machine that you can receive UDP datagram data. This call returns immediately. The data buffer is not valid until you receive a UDPdatagramDELIVERED notification.

**Parameter Description ConnIndex** Specifies the ConnIndex value returned from UdpOpen. **BufferAddress** Specifies the address of your buffer that will be filled with a UDP datagram. **BufferLength** Specifies the length of your buffer. If you specify a length larger than 8192 bytes, only the first 8192 bytes are used. **ReturnCode** Indicates the success or failure of the call. Possible return values procedure **UdpNReceive** ( ConnIndex: ConnectionIndexType; BufferAddress: integer; BufferLength: integer; var ReturnCode: CallReturnCodeType ); external;

- are:
- $\cdot$  OK
- ABNORMALcondition
- FATALerror
- NOsuchCONNECTION
- NOTyetBEGUN
- v RECEIVEstillPENDING
- TCPipSHUTDOWN

For a description of Pascal ReturnCodes, see ["Appendix A. Pascal Return Codes"](#page-422-0) [on page 405](#page-422-0).

### **UdpOpen**

The UdpOpen procedure requests acceptance of UDP datagrams on the specified socket and allows datagrams to be sent from the specified socket. When the socket port is unspecified, UDP selects a port and returns it to the socket port field. When the socket address is unspecified, UDP uses the default local address. If specified, the address must be a valid home address for your node.

**Note:** When the local address is specified, only the UDP datagrams addressed to it are delivered.

If the ReturnCode indicates the open was successful, use the returned ConnIndex value on any further actions pertaining to this UDP socket.

procedure **UdpOpen**  $\left($ var LocalSocket: SocketType; var ConnIndex: ConnectionIndexType; var ReturnCode: CallReturnCodeType ); external;

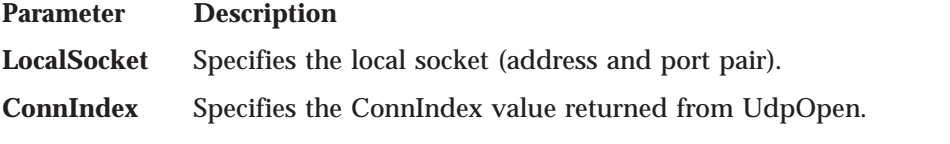

**ReturnCode** Indicates the success or failure of the call. Possible return values are:

- v OK
- ABNORMALcondition
- FATALerror
- LOCALportNOTavailable
- NOTyetBEGUN
- SOFTWAREerror
- TCPipSHUTDOWN
- UDPlocalADDRESS
- UDPzeroRESOURCES

For a description of Pascal ReturnCodes, see ["Appendix A. Pascal Return Codes"](#page-422-0) [on page 405](#page-422-0).

**Note:** If a UdpOpen call returns UDPzeroRESOURCES, and your application handles UDPresourcesAVAILABLE notifications, you receive a UDPresourcesAVAILABLE notification when sufficient resources are available to process a UdpOpen call. The first UdpOpen your program issues after a UDPresourcesAVAILABLE notification is guaranteed not to get the UDPzeroRESOURCES return code.

### **UdpReceive**

The UdpReceive procedure notifies the TCPIP virtual machine that you are willing to receive UDP datagram data.

UdpReceive is for compatibility with old programs only. New programs should use the UdpNReceive procedure, which allows you to specify the size of your buffer.

If you use UdpReceive, TCPIP can put a datagram of up to 2012 bytes in your buffer. If a larger datagram is sent to your port when UdpReceive is pending, the datagram is discarded without notification.

**Note:** No data is transferred from the TCPIP virtual machine in this call. It only tells TCPIP that you are waiting for a datagram. Data has been transferred when a UDPdatagramDELIVERED notification is received.

```
procedure UdpReceive
        (
             ConnIndex: ConnectionIndexType;
             DatagramAddress: integer;
    var ReturnCode: CallReturnCodeType
        );
        external;
```
**Parameter Description**

**ConnIndex** Specifies the ConnIndex value returned from UdpOpen.

#### **DatagramAddress**

Specifies the address of your buffer that will be filled with a UDP datagram.

<span id="page-158-0"></span>**ReturnCode** Indicates the success or failure of the call. Possible return values are:

- $\cdot$  OK
- ABNORMALcondition
- FATALerror
- NOsuchCONNECTION
- NOTyetBEGUN
- SOFTWAREerror
- TCPipSHUTDOWN

For a description of Pascal ReturnCodes, see ["Appendix A. Pascal Return](#page-422-0) [Codes" on page 405.](#page-422-0)

### **UdpSend**

The UdpSend procedure sends a UDP datagram to the specified foreign socket. The source socket is the local socket selected in the UdpOpen that returned the ConnIndex value that was used. The buffer does not include the UDP header. This header is supplied by the TCPIP virtual machine.

When there is no buffer space to process the data, an error is returned. In this case, wait for a subsequent UDPdatagramSPACEavailable notification.

```
Parameter Description
ConnIndex Specifies the ConnIndex value returned from UdpOpen.
ForeignSocket Specifies the foreign socket (address and port) to whom the
              datagram is to be sent.
BufferAddress
              Specifies the address of your buffer containing the UDP datagram
              to be sent, excluding UDP header.
Length Specifies the length of the datagram to be sent, excluding UDP
              header. Maximum is 8192 bytes.
ReturnCode Indicates the success or failure of the call. Possible return values
              are:
              \cdot OK
              • BADlengthARGUMENT
              • NObufferSPACE
              • NOsuchCONNECTION
              • NOTyetBEGUN
              • SOFTWAREerror
              • TCPipSHUTDOWN
              • UDPunspecADDRESS
  procedure UdpSend
          (
               ConnIndex: ConnectionIndexType;
               ForeignSocket: SocketType;
               BufferAddress: integer;
               Length: integer;
       var ReturnCode: CallReturnCodeType
          );
          external;
```
<sup>•</sup> UDPunspecPORT

### **UdpSend**

For a description of Pascal ReturnCodes, see ["Appendix A. Pascal Return Codes"](#page-422-0) [on page 405](#page-422-0).

### **Unhandle**

The Unhandle procedure specifies that you no longer want to receive notifications in the given set.

If you request to unhandle the DATAdelivered notification, the Unhandle procedure returns with a code of INVALIDrequest.

```
procedure Unhandle
        (
             Notifications: NotificationSetType;
    var ReturnCode: integer
        );
        external;
```
**Parameter Description**

**Notifications** Specifies the set of notifications that you no longer want to receive.

**ReturnCode** Indicates the success or failure of the call. Possible return values

- are:
- v OK
- ABNORMALcondition
- FATALerror
- INVALIDrequest
- NOTyetBEGUN
- TCPipSHUTDOWN

For a description of Pascal ReturnCodes, see ["Appendix A. Pascal Return Codes"](#page-422-0) [on page 405](#page-422-0).

### **UnNotifyIo**

The UnNotifyIo routine is used to indicate that you no longer wish to be sent a notification when an I/O interrupt occurs on the specified virtual address.

```
procedure UnNotifyIo
        (
             DeviceAddress: integer;
    var ReturnCode: integer
        );
        external;
```
#### **Parameter Description**

#### **DeviceAddress**

Specifies the address of the device for which IOinterrupt notifications are no longer to be generated.

**ReturnCode** Indicates the success or failure of the call. Possible return values are:

- $\cdot$  OK
- NOsuchCONNECTION
- SOFTWAREerror

For a description of Pascal ReturnCodes, see ["Appendix A. Pascal Return Codes"](#page-422-0) [on page 405](#page-422-0).

# **Sample Pascal Program**

```
{**********************************************************************}
\{\star{* Memory-to-memory Data Transfer Rate Measurement *}
\{\star *
{* Pseudocode: Establish access to TCP/IP Services *}
{* Prompt user for operation parameters *}
{* Open a connection (Sender:passive, Receiver:active) *}
\{ \star \qquad \qquad If Sender: \qquad \qquad \star \}{* Send 5M of data using TcpFSend *}
\{\star Use GetNextNote to know when Send is complete \star}<br>\{\star Print transfer rate after every 1M of data \star}
              Print transfer rate after every 1M of data *}
\{\star else Receiver: \star\}<br>\{\star Receive 5M of data using TcpFReceive \star\}Receive 5M of data using TcpFReceive *}
{* Use GetNextNote to know when data is delivered *}
\{\star Print transfer rate after every 1M of data \star\}<br>\{\star Close connection
           \c{Close connection} *}
{* Use GetNextNote to wait until connection is closed *}
\{\star *
{**********************************************************************}
program SAMPLE;
%include CMALLCL
%include CMINTER
%include CMRESGLB
const
  BUFFERlength = 8192;
  PORTnumber = 999;
  CLOCKunitsPERthousandth = '3E8000'x;
var
  Buffer : packed array (.1..BUFFERlength.) of char;
  BufferAddress : Address31Type;
  ConnectionInfo : StatusInfoType;
  Count : integer;
  DataRate : real;
  Difference : TimeStampType;
  Error : boolean;
  HostAddress : InternetAddressType;
  IbmSeconds : integer;
  Ignored : integer;
  Line : string(80);
  Note : NotificationInfoType;
  NumBytes : integer;
  RealRate : real;
  ReturnCode : integer;
  SendFlag : boolean;
  SendFlag : boolean;<br>StartingTime : TimeStampType;
  Thousandths : integer;
  TotalBytes : integer;
  {**********************************************************}
  {* Print message, release resources and reset environment *}
  {**********************************************************}
  procedure Restore ( const Message: string;
                   const ReturnCode: integer );
  begin
     Write (Message);
     if ReturnCode <> OK then
       Write (SayCalRe(ReturnCode));
     WriteLn ('');
     EndTcpIp;
```

```
DropEmulation;
     Close (Input);
     Close (Output);
  end;
begin
  TermOut (Output);
  TermIn (Input);
   { Enable program to run with ECMODE OFF. It has no effect if }
    ECMODE ON. There is, however, additional overhead and
   { possible performance impact when running with ECMODE OFF. }
  InitEmulation (Error);
  if Error then begin
     WriteLn ('InitEmulation failed');
     return;
  end;
   { Establish access to TCP/IP services }
  BeginTcpIp (ReturnCode);
  if ReturnCode <> OK then begin
     WriteLn ('BeginTcpip: ', SayCalRe(ReturnCode));
     return;
  end;
   { Inform TCPIP which notifications will be handled by the program }
  Handle ((.DATAdelivered, BUFFERspaceAVAILABLE,
            CONNECTIONstateCHANGED.), ReturnCode);
  if ReturnCode <> OK then begin
     Restore ('Handle: ', ReturnCode);
     return;
  end;
  { Prompt user for operation parameters }
  WriteLn ('Transfer mode: (Send or Receive)');
  ReadLn (Line);
  if (Substr(Line,1,1) = 's') or (Substr(Line,1,1) = 'S') then
     SendFlag := TRUE
  else
     SendFlag := FALSE;
  WriteLn ('Host Name or Internet Address :');
  ReadLn (Line);
  GetHostResol (Line, HostAddress);
  if HostAddress = NOhost then begin
     Restore ('GetHostResol failed', OK);
     return;
  end;
  { Open a TCP connection: active for Send and passive for Receive }
  with ConnectionInfo do begin
     Connection := UNSPECIFIEDconnection;
     OpenAttemptTimeout := WAITforever;
     Security := DEFAULTsecurity;
      Compartment := DEFAULTcompartment;
      Precedence := DEFAULTprecedence;
     if SendFlag then begin
        ConnectionState := TRYINGtoOPEN;
        LocalSocket.Address := UNSPECIFIEDaddress;
        LocalSocket.Port := UNSPECIFIEDport;
        ForeignSocket.Address := HostAddress;
        ForeignSocket.Port := PORTnumber;
     end
     else begin
        ConnectionState := LISTENING;
        LocalSocket.Address := HostAddress;
```

```
LocalSocket.Port := PORTnumber;
      ForeignSocket.Address := UNSPECIFIEDaddress;
      ForeignSocket.Port := UNSPECIFIEDport;
   end;
end;
TcpWaitOpen (ConnectionInfo, ReturnCode);
if ReturnCode <> OK then begin
   Restore ('TcpWaitOpen: ', ReturnCode);
   return;
end;
{ Initialization }
BufferAddress := AddressOfChar(Buffer(.1.));
NumBytes := BUFFERlength;
StartingTime := ClockTime;
TotalBytes := 0;
Count := 0;
{ Repeat until 5M bytes of data have been transferred }
while (Count < 5) do begin
   { Transfer data and wait until operation is completed }
   if SendFlag then
      TcpWaitSend (ConnectionInfo.Connection, BufferAddress,
                   BUFFERlength, FALSE, FALSE, ReturnCode)
   else begin
      TcpWaitReceive (ConnectionInfo.Connection, BufferAddress,
                      BUFFERlength, NumBytes);
      if NumBytes < 0 then
         ReturnCode := NumBytes;
   end;
   if ReturnCode <> OK then begin
      WriteLn ('TcpSend/Receive: ', SayCalRe(ReturnCode));
      leave;
   end;
   TotalBytes := TotalBytes + NumBytes;
   if TotalBytes < 1048576 then
      continue;
   { Print transfer rate after every 1M bytes of data transferred }
   DoubleSubtract (ClockTime, StartingTime, Difference);
   DoubleDivide (Difference, CLOCKunitsPERthousandth, Thousandths,
                 Ignored);
   RealRate := (TotalBytes/Thousandths) * 1000.0;
   WriteLn ('Transfer rate ', RealRate:1:0, ' Bytes/sec.');
   StartingTime := ClockTime;
   TotalBytes := 0;
   Count := Count + 1;
end;
{ Close TCP connection and wait till partner also drops connection }
TcpClose (ConnectionInfo.Connection, ReturnCode);
if ReturnCode <> OK then begin
   Restore ('TcpClose: ', ReturnCode);
   return;
end;
repeat
   GetNextNote (Note, True, ReturnCode);
   if ReturnCode <> OK then begin
      Restore ('GetNextNote: ', ReturnCode);
      return;
   end;
until (Note.NotificationTag = CONNECTIONstateCHANGED) &
```

```
(Note.NewState = NONEXISTENT);
```

```
Restore ('Program terminated successfully', OK);
end.
```
# **Chapter 4. Virtual Machine Communication Facility Interface**

The Virtual Machine Communication Facility (VMCF) is part of the Control Program (CP) of VM. VMCF enables virtual machines to send data to and receive data from any other virtual machine.

You can communicate directly with the TCPIP virtual machine using VMCF calls, rather than Pascal API or C socket calls. You can use VMCF calls when:

- You want to write your program in assembler.
- v You add TCP/IP communication to an existing complex program, and it can be difficult or impossible for your program to monitor TCP/IP events through the Pascal GetNextNote interface.

If your program drives the VMCF interface directly, do not link any of the TCP interface library modules with your program. Consequently, you cannot use any of the auxiliary routines, such as the Say functions and timer routines. (You must use VM timer support, or support provided by your existing program). VMCF consists of data transfer functions, control functions, a special external interrupt for pending messages, and an external interrupt message header to pass control information and data to another virtual machine.

For more information about the VMCF interface, see the *VM/ESA: CP Programming Services* book.

### **General Information**

The following section describes the data structure of the VMCF interrupt header used by TCP/IP for VM. The section also lists the VMCF functions available with TCP/IP for VM. Tables summarizing the CALLCODE for making VMCF requests and receiving notifications from TCPIP virtual machine are provided. The remainder of the chapter describes these CALLCODE calls in details.

### **Data Structures**

VMCF is implemented with functions invoked using DIAGNOSE X'68' and a special 40-byte parameter list. A VMCF function is requested by a particular function subcode in the FUNC field in the parameter list.

Your program uses the standard 40-byte VMCF parameter list to submit VMCF requests to the TCPIP virtual machine. The TCPIP virtual machine returns VMCF interrupts results in the similar 40-byte VMCF parameter list. The parameter list is the interrupt header being stored in your virtual machine. In this chapter, fields in the parameter list and interrupt header are referred to using the data structure header names in [Figure 20 on page 148](#page-165-0).

#### <span id="page-165-0"></span>**VMCF Interface**

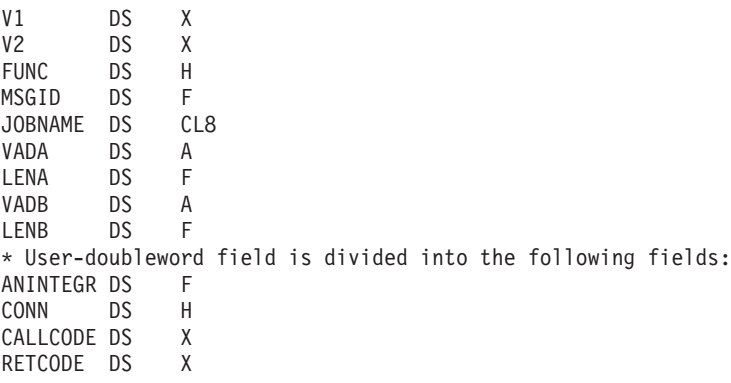

Figure 20. Assembler Format of the VMCF Parameter List Fields

#### **VMCF Parameter List Fields**

The following describes the VMCF parameter list fields.

- **V1** Used for security and data integrity. You can enable your virtual machine for VMCF communication to the TCPIP virtual machine by executing the AUTHORIZE control function. The AUTHORIZE control function is set by issuing a DIAGNOSE Code X'68' Subcode X'0000' assembler call. If you do not set the AUTHORIZE function in V1, check the JOBNAME field when processing each interrupt to ensure that interrupts from other virtual machines are not misinterpreted as coming from TCPIP. V1 must be zero for all VMCF functions other than AUTHORIZE. To terminate VMCF activities for a virtual machine, issue the UNAUTHORIZE control function. The UNAUTHORIZE control function is set by issuing a DIAGNOSE Code X'68' Subcode X'0001' assembler call.
- **FUNC** The IUCV operation.
- **V2** Reserved for IBM use, and should be X'00' initially.

#### **MSGID**

Contains a unique message identifier associated with a transaction. You must use a unique, even number for each outstanding transaction. A simple method is to use consecutive, even numbers for each transaction.

#### **JOBNAME**

Specifies the user ID of the virtual machine making VMCF requests. You must set this field to the user ID of the TCPIP virtual machine.

- **VADA** Contains the address of the source or destination address depending on the VMCF function requested.
- **LENA** Contains the length of the data sent by a user, the length of a RECEIVE buffer, or the length of an external interrupt buffer, whichever is specified in the VADA field.
- **VADB** Contains the address of a source virtual machine's REPLY buffer for VMCF request.
- **LENB** Specifies the length of the source virtual machine's REPLY buffer.

The use of each field is described individually for each TCP/IP function.

#### **VMCF Interrupt Header Fields**

The following describes the VMCF parameter list fields for the interrupt header.

**V1** Sets the VMCMRESP flag, which is the interrupt in response to a

transaction initiated by your virtual machine. If the TCPIP virtual machine responds using the REJECT function, the VMCMRJCT flag is also set. This flag by itself does not usually indicate that the transaction was unsuccessful. Your program should check the completion status code in the RETCODE field, as described for each function.

#### **ANINTEGR**

Checks the status of VMCF transactions. It is a field, of fullword length (four bytes), used to check the status of VMCF transactions. The field is described for each function.

#### **CONN**

Establishes a TCP connection. If a connection between your virtual machine and TCPIP virtual machine was established successfully and the RETCODE field indicates OK, the connection number of the new connection is stored in this field.

#### **CALLCODE**

Calls instructions to be passed by your program when initiating a VMCF function to interface with TCPIP virtual machine. If the interrupt is in response to a transaction initiated by your virtual machine (VMCMRESP flag set in V1), the CALLCODE value is the same as the value set by your program when it initiated the transaction.

#### **RETCODE**

Contains the completion status codes of a transaction. Return codes reported in this field are taken from the same set used by Pascal programs (see ["Appendix A. Pascal Return Codes" on page 405\)](#page-422-0). Further information is given in the description of each function.

# **VMCF Functions**

Table 16 lists the available VMCF functions, with descriptions, to communicate with the TCPIP virtual machine.

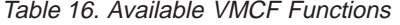

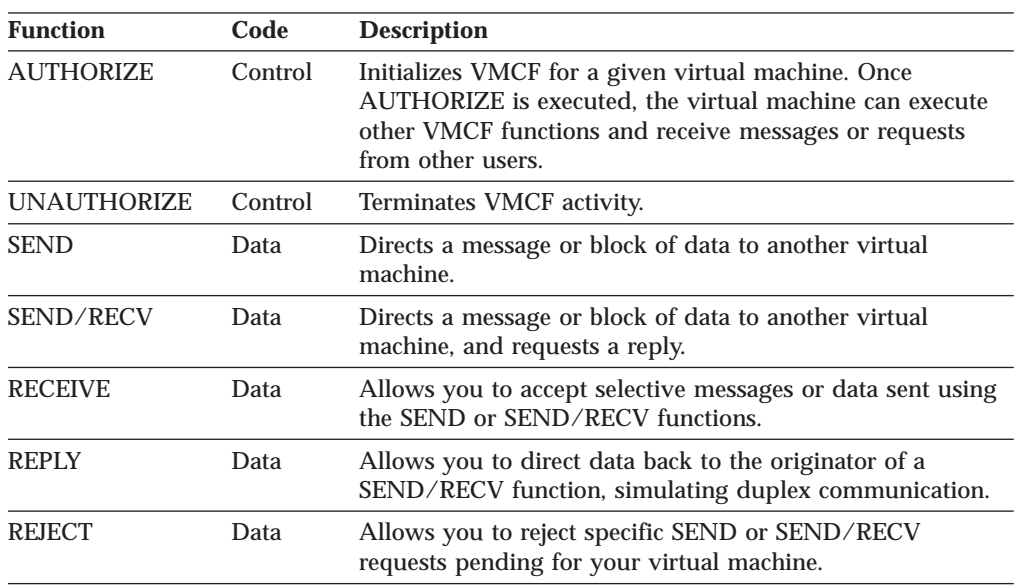

Table 16. Available VMCF Functions (continued)

| <b>Function</b> |                           | Code | <b>Description</b>                |  |  |
|-----------------|---------------------------|------|-----------------------------------|--|--|
| Note:           |                           |      |                                   |  |  |
| Data            | Indicates a data transfer |      |                                   |  |  |
| <b>Control</b>  |                           |      |                                   |  |  |
|                 |                           |      | Indicates a VMCF control function |  |  |
|                 |                           |      |                                   |  |  |

# **VMCF TCPIP Communication CALLCODE Requests**

Table 17 lists the equate values and available calls for initiating a VMCF TCPIP request; it also includes a description of each CALLCODE request.

Table 17. VMCF TCPIP CALLCODE Requests

| <b>Call Code</b>         | <b>Equates</b> | <b>Description</b>                                                                                                    |
|--------------------------|----------------|----------------------------------------------------------------------------------------------------|
| CONNECTIONclosing        | 00             | Data may no longer be transmitted on this<br>connection since the TCP/IP service is in the process<br>of closing down the process.                      |
| <b>LISTENING</b>         | 01             | Waiting for a foreign site to open a connection.                                                                                                    |
| NONEXISTENT              | 02             | The connection no longer exists.                                                                                                    |
| OPEN                     | 03             | Data can go either way on the connection.                                                                                                    |
| <b>RECEIVINGonly</b>     | 04             | Data can be received but not sent on this connection.<br>because the client has done a one-way close.                                                   |
| <b>SENDINGonly</b>       | 05             | Data can be sent out but not received on this<br>connection. This means that the foreign site has<br>done a one way close.                              |
| <b>TRYINGtoOPEN</b>      | 06             | Trying to contact a foreign site to establish a<br>connection.                                                                                          |
| <b>ABORTtcp</b>          | 100            | Terminates a TCP connection.                                                                                                    |
| <b>BEGINtcpIPservice</b> | 101            | Initializes a TCP/IP connection between your<br>program and the TCPIP virtual machine.                                                                  |
| CLOSEtcp                 | 102            | Initiates the closing of a TCP connection.                                                                                                    |
| CLOSEudp                 | 103            | Initiates the closing of a UDP connection.                                                                                                    |
| <b>ENDtcpIPservice</b>   | 104            | Terminates the use of TCPIP services. All existing<br>TCP connections are reset, all open UDP ports are<br>canceled, and all IP protocols are released. |
| <b>HANDLEnotice</b>      | 105            | Specifies the types of notifications to be received<br>from TCPIP.                                                                                      |
| IShostLOCAL              | 106            | Determines whether a given internet address is one<br>of your host's local addresses.                                                                   |
| <b>MONITORcommand</b>    | 107            | Instructs TCPIP to obey a file of commands.                                                                                                    |
| <b>MONITORquery</b>      | 108            | Obtains status information from the TCPIP virtual<br>machine or requests that it performs certain<br>functions.                                         |
| OPENtcp                  | 110            | Initiates a TCP connection.                                                                                                    |
| OPENudp                  | 111            | Initiates a UDP connection.                                                                                                    |
| <b>OPTIONtcp</b>         | 112            | Sets an option for a TCP connection.                                                                                                    |
| <b>RECEIVEtcp</b>        | 113            | Tells TCPIP that you are ready to receive data on a<br>specified TCP connection.                                                                        |

| <b>Call Code</b>    | <b>Equates</b> | <b>Description</b>                                                                                                    |
|---------------------|----------------|----------------------------------------------------------------------------------------------------|
| NRECEIVEudp         | 115            | Tells TCPIP that your program is ready to receive a<br>UDP datagram on a particular port.                                                                                                    |
| <b>SENDtcp</b>      | 118            | Sends data on a TCP connection. The SENDtcp<br>transaction is unsuccessful if the receiving TCPIP<br>virtual machine has insufficient buffer space to<br>receive the data.                                                                        |
| SENDudp             | 119            | Sends a UDP datagram.                                                                                                    |
| <b>STATUStcp</b>    | 120            | Obtains a Connection Information Record giving the<br>current status of a TCP connection.                                                                                                    |
| FRECEIVEtcp         | 121            | Tells TCPIP virtual machine that you are ready to<br>receive data on a specified TCP connection. TCPIP<br>does not respond or send a notification until the<br>data has been placed in the receiving buffer or the<br>connection has been closed. |
| <b>FSENDtcp</b>     | 122            | Sends data to a TCP connection. FSEND tcp waits for<br>available receiving buffer space in the TCPIP virtual<br>machine before completing the VMCF transaction.                                                                                   |
| <b>CLOSErawIP</b>   | 123            | Tells TCPIP that your program does not handle the<br>protocol any longer. Any queued incoming packets<br>are discarded.                                                                                                    |
| <b>OPENrawIP</b>    | 124            | Initiates a connection and tells TCPIP virtual<br>machine that your program is ready to send and<br>receive packets of a specified IP protocol.                                                                                                   |
| <b>RECEIVErawIP</b> | 125            | Tells TCPIP that your program is ready to receive<br>raw IP packets of a given protocol. Your program<br>receives a RAWIPpacketsDELIVERED notification when<br>a packet arrives.                                                                  |
| <b>SENDrawIP</b>    | 126            | Tells TCPIP virtual machine to send raw IP packets<br>of a given protocol number.                                                                                                    |
| PINGreq             | 127            | Sends an ICMP echo request to a specified host and<br>wait a specified time for a response.                                                                                                    |

Table 17. VMCF TCPIP CALLCODE Requests (continued)

# **VMCF TCPIP Communication CALLCODE Notifications**

Table 18 lists the equate values for the CALLCODE field when VMCF TCPIP sends a notification to your program. The table includes a description of each CALLCODE response.

Table 18. VMCF TCPIP CALLCODE Notifications

| <b>Notification Code</b>      | <b>Equates</b> | <b>Description</b>                                                                                                    |
|-------------------------------|----------------|----------------------------------------------------------------------------------------------------|
| <b>BUFFERspaceAVAILABLE</b>   | 10             | Notification that there is space available to<br>send data on this connection. The space is<br>currently set to 8192 bytes of buffer space. |
| <b>CONNECTIONstateCHANGED</b> | 11             | Notification that the state of the connection<br>between the TCPIP virtual machine and<br>your program has changed.                         |
| <b>DATAdelivered</b>          | 12             | Notification that the TCPIP virtual machine<br>data was delivered to your program, after<br>issuing a RECEIVEtcp or FRECEIVEtcp call.       |

### **VMCF Interface**

| <b>Notification Code</b>     | <b>Equates</b> | <b>Description</b>                                                                                                    |
|------------------------------|----------------|----------------------------------------------------------------------------------------------------|
| URGENTpending                | 15             | Notification that there is queued data on a<br>TCP connection not yet received by your<br>program.                                                                                                    |
| UDPdatagramDELIVERED         | 16             | Notification that UDP datagram has been<br>delivered to your program after issuing a<br>NRECEIVEudp call to the TCPIP virtual<br>machine.                                                             |
| UDPdatagramSPACEavailable    | 17             | Notification that buffer space is available to<br>process the data, after an error occurred<br>performing a SENDudp call.                                                                             |
| RAWIPpacketsDELIVERED        | 24             | Notification that your buffer has received<br>the raw IP packets.                                                                                                    |
| <b>RAWIPspaceAVAILABLE</b>   | 25             | Notification that buffer space is available to<br>process the data. This notification is sent<br>after the SENDrawip call was rejected by<br>TCPIP virtual machine.                                   |
| RESOURCESavailable           | 28             | Notification that the resources needed to<br>initiate a TCP connection are now available.<br>This notification is sent only if a previous<br>OPENtcp call received a ZEROresources return<br>code.    |
| <b>UDPresourcesAVAILABLE</b> | 29             | Notification that the resources needed to<br>initiate a UDP connection are now available.<br>This notification is sent only if a previous<br>OPENudp call received a UDPzeroRESOURCES<br>return code. |
| PINGresponse                 | 30             | Notification that your ping request from the<br>PINGreq call has been received or that the<br>time-out limit or your request has been<br>reached.                                                     |
| <b>DUMMYprobe</b>            | 31             | Notification that the TCPIP virtual machine<br>is monitoring your machine                                                                                                    |
| <b>ACTIVEprobe</b>           | 32             | Notification that the TCPIP virtual machine<br>is monitoring your machine for<br>responsiveness                                                                                                    |

Table 18. VMCF TCPIP CALLCODE Notifications (continued)

# **TCP/UDP/IP Initialization and Termination Procedures**

This section contains information about procedures for initializing and terminating TCP/UDP/IP connections.

# **BEGINtcpIPservice**

Your program performs the BEGINtcpIPservice call after doing a VMCF AUTHORIZE function, but before performing any other TCP/IP functions. The BEGINtcpIPservice call informs TCPIP that your virtual machine uses TCPIP services. An ENDtcpIPservice call is logically performed first, in the case where your virtual machine already has TCPIP resources allocated.

```
FUNC: SEND
VADA: 0
LENA: 1
VADB: 0 or, if your application supports probe messages (see the
           descriptions of the DUMMYprobe and ACTIVEprobe CALLCODE
           notifications), X'80000000'
LENB: 0
CALLCODE: BEGINtcpIPservice
```
The TCPIP virtual machine responds using the VMCF REJECT function. The VMCF interrupt header, stored in your virtual machine by the response interrupt, contains a return code in the RETCODE field. The return code can be any of those listed for the BeginTcpIp Pascal procedure (page [110](#page-127-0)).

### **HANDLEnotice**

Your program performs the HANDLEnotice call to specify the types of notifications to be received from TCPIP. The VADB field in the VMCF parameter list contains a notification mask, with 1 bit set for each notification you want to handle. The bit to be set for each notification type is shown in Figure 21.

Figure 21 shows the equates used for notification mask in the HANDLEnotice call.

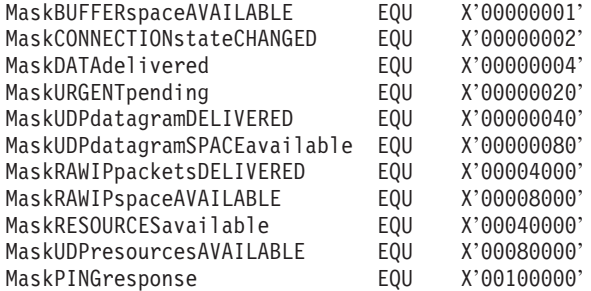

Figure 21. Equates for Notification Mask in the HANDLEnotice Call

Each HANDLEnotice call must specify all the notification types to be handled. Notification types specified in previous HANDLEnotice calls are not stored.

FUNC: SEND VADA: 0 LENA: 1<br>VADB: No Note mask LENB: 0 CALLCODE: HANDLEnotice

The TCPIP virtual machine responds using the VMCF REJECT function. The VMCF interrupt header contains a return code in the RETCODE field. The return code can be any of those listed for the Handle Pascal procedure (see ["Handle" on](#page-131-0) [page 114\)](#page-131-0).

# **ENDtcpIPservice**

Your program performs the ENDtcpIPservice call when it has finished using TCPIP services. All existing TCP connections are reset (aborted), all open UDP port opens are canceled, and all IP protocols are released.

<span id="page-171-0"></span>FUNC: SEND VADA: 0 LENA: 1 VADB: 0<br>LENB: 0 LENB: CALLCODE: ENDtcpIPservice

The TCPIP virtual machine responds using the VMCF REJECT function. The VMCF interrupt header indicates a return code of OK in the RETCODE field.

# **TCP CALLCODE Requests**

The following sections describe the VMCF interrupt headers that are stored in your virtual machine for CALLCODE calls used to make TCP requests.

### **OPENtcp**

The OPENtcp call initiates a TCP connection. Your program sends a Connection Information Record to TCPIP. Figure 22 gives the assembler format of the record. Figure 23 gives the equates for the assorted constants used to set up the record. For more information about the usage of the fields of the Connection Information Record, see ["TcpOpen and TcpWaitOpen" on page 134](#page-151-0).

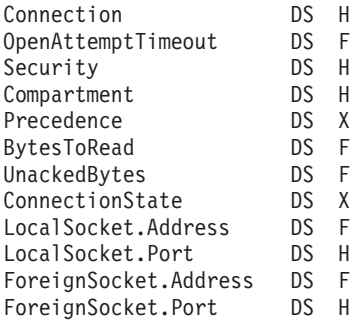

Figure 22. Assembler Format of the Connection Information Record for VM

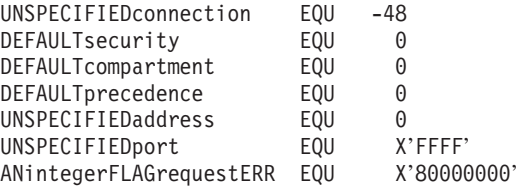

Figure 23. Miscellaneous Assembler Constants

FUNC: SEND/RECV

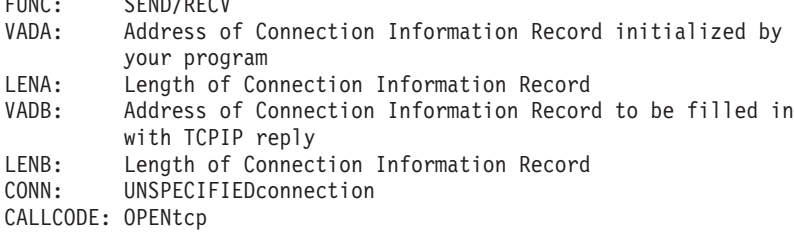

If the open attempt cannot be initiated, the TCPIP virtual machine responds using the VMCF REJECT function. The VMCF interrupt header, contains a return code in the RETCODE field. The return code can be any of those listed for the TcpOpen Pascal procedure.

If the OPENtcp call was rejected because not enough TCPIP resources were available, a ZEROresources code is returned. When the TCPIP resources are available, a notice of RESOURCESavailable is sent to your program.

If the open attempt is not immediately rejected, the TCPIP virtual machine uses the VMCF RECEIVE function to receive the Connection Information Record describing the connection to be opened. If the connection then cannot be initiated, TCPIP responds using the VMCF REJECT function. The RETCODE field in the VMCF interrupt header is set as described in the previous paragraph.

If the open was successfully initiated, the TCPIP virtual machine responds using the VMCF REPLY function to send back the updated Connection Information Record. The Connection field of the Connection Information Record contains the connection number of the new connection. The RETCODE field in the VMCF interrupt header indicates OK, and the CONN field also contains the connection number of the new connection. The connection is not yet open; your program receives notification(s) during the opening sequence. For more information about NotificationInfoType, see the section on the Pascal under ["Notification Record" on](#page-115-0) [page 98](#page-115-0) and see also ["CALLCODE Notifications" on page 163](#page-180-0).

# **SENDtcp and FSENDtcp**

The SENDtcp or FSENDtcp calls send data on a TCP connection. For the advantages and disadvantages of using each function, and for information about sending TCP data, see ["TcpFSend, TcpSend, and TcpWaitSend" on page 131](#page-148-0).

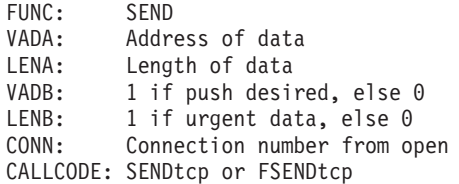

If TCPIP can successfully queue the data for sending, it responds with the VMCF RECEIVE function. The VMCF interrupt header indicates a RETCODE of OK.

If TCPIP cannot queue the data for sending, it responds with the VMCF REJECT function. The RETCODE field indicates the type of error. The return code can be any of those listed for the TcpSend Pascal procedure. For a list of the return codes, see ["TcpFSend, TcpSend, and TcpWaitSend" on page 131](#page-148-0).

If the SENDtcp transaction is unsuccessful, because of insufficient space in the buffer of the receiving TCPIP virtual machine, a return code of NObufferSPACE is placed in the RETCODE field. A notification of BUFFERspaceAVAILABLE is sent, on this connection, when the space is available to process data.

TcpFSend is the same as FSENDtcp. If TCPIP cannot accept the data, because of a buffer shortage, it does not respond immediately. Instead, it waits until space is available, and then uses VMCF RECEIVE to receive the data. While it is waiting, if the connection is reset, it responds with VMCF REJECT, with a return code as described previously. In summary, TCPIP may not respond immediately to FSENDtcp, and the response, after waiting, may indicate either success or failure. If

#### **VMCF Interface**

TCPIP responds with REJECT, your program can check the ANintegerFLAGrequestERR bit in the ANINTEGR field to determine if the request was rejected during initial or retry processing (bit on) or because of connection closing (bit off).

Your program does not need to wait for a response from SENDtcp or FSENDtcp VMCF transaction. It can issue functions involving other connections, before receiving a response from making a SENDtcp or FSENDtcp VMCF transaction.

There is a limit of 50 outstanding VMCF transactions for each virtual machine; therefore, your program can have FSENDtcp functions outstanding on only 50 connections at a time. If your application needs more outstanding sends, use the SENDtcp function.

# **FRECEIVEtcp**

The FRECEIVEtcp call tells TCPIP that you are ready to receive data on a specified TCP connection. TCPIP does not respond or send a notification notice until data is received or the connection is closed. Consequently, each outstanding FRECEIVEtcp function results in an outstanding VMCF transaction. There is a limit of 50 outstanding VMCF transactions for each virtual machine; you can therefore have FRECEIVEtcp functions outstanding on only 50 connections at one time. If your application needs more outstanding receives, use the RECEIVEtcp function.

Your program does not need to wait for a response from FRECEIVEtcp. It can issue functions involving other connections, before receiving a response from FRECEIVEtcp.

For general information about receiving TCP data, see the TcpFReceive Pascal procedure under ["TcpFReceive, TcpReceive, and TcpWaitReceive" on page 128.](#page-145-0)

FUNC: SEND/RECV VADA: 0 LENA: 1 VADB: Address of buffer to receive data LENB: Length of buffer to receive data CONN: Connection number from open CALLCODE: FRECEIVEtcp

If TCPIP accepts the request, your program receives no response until TCPIP is ready to deliver data to your buffer, or until the request is canceled, because the connection has closed without delivering data.

When TCPIP is ready to deliver data for this connection, it issues a VMCF REPLY function. Significant fields in the VMCF interrupt header are:

**LENB** Indicates the residual count. Subtract this from the size of your buffer (LENB value in parameter list) to determine the number of bytes actually delivered.

#### **ANINTEGR**

Contains a value where the high-order byte is nonzero if data was pushed; otherwise, it is zero. The low-order three bytes are interpreted as a 24-bit integer, indicating the offset of the byte following the last byte of urgent data, measured from the first byte of data delivered to your buffer. If it is zero or a negative number, then there is no urgent data pending.

#### **CONN**

Specifies the connection number.

# **RETCODE**

OK

If TCPIP responds with the VMCF REJECT function (VMCFRJCT flag set in the VMCF interrupt header), then one of the following occurred:

- TCPIP did not accept the request, in which case the ANintegerFLAGrequestERR bit in ANINTEGR is on.
- TCPIP accepted the request initially, but the connection closed before data was delivered. ANintegerFLAGrequestERR bit in ANINTEGR is off. In this case, the RETCODE field indicates one of the reason codes listed for CONNECTIONstateCHANGED with the NewState field set to NONEXISTENT. For more information, see [2 on page 101](#page-118-0).
	- **Note:** Your program does not have to take any special action in this case, because it receives one or more CONNECTIONstateCHANGED notifications indicating that the connection is closing.

### **RECEIVEtcp**

The RECEIVEtcp call tells TCPIP that you are ready to receive data on a specified TCP connection. Unlike FRECEIVEtcp, TCPIP responds immediately to RECEIVEtcp. You can have more than 50 receive requests pending using RECEIVEtcp without exceeding the limit of 50 outstanding VMCF transactions.

For more information about receiving TCP data, see the TcpReceive Pascal procedure under ["TcpFReceive, TcpReceive, and TcpWaitReceive" on page 128.](#page-145-0)

FUNC: SEND VADA: 0 LENA: 1 VADB: 0 LENB: Length of buffer to receive data CONN: Connection number from open CALLCODE: RECEIVEtcp

TCPIP responds with the VMCF REJECT function. The RETCODE field of the VMCF interrupt buffer indicates whether the request was successful. If the request was successful, with a RETCODE of OK, the data is delivered to your buffer and a notification of DATAdelivered is sent to your program. If the request was not successful, then the return code is one of those listed for the TcpReceive Pascal procedure.

### **CLOSEtcp**

The CLOSEtcp call initiates the closing of a TCP connection. For more information about the close connection call, see the Pascal procedure, ["TcpClose" on page 127.](#page-144-0)

FUNC: SEND VADA: 0 LENA: 1 VADB: 0 LENB: 0 CONN: Connection number from open CALLCODE: CLOSEtcp

TCPIP responds with the VMCF REJECT function. The RETCODE field of the VMCF interrupt buffer contains the return code. The return code is one of those listed for the TcpClose Pascal procedure on page [127.](#page-144-0)

#### **VMCF Interface**

# **ABORTtcp**

The ABORTtcp call terminates a TCP connection. For more information about the abort connection call, see the Pascal procedure, ["TcpAbort" on page 127.](#page-144-0)

FUNC: SEND VADA: 0 LENA: 1 VADB: 0 LENB: 0 CONN: Connection number from open CALLCODE: ABORTtcp

TCPIP responds with the VMCF REJECT function. The RETCODE field of the VMCF interrupt buffer contains the return code. It is one of those listed for the TcpAbort Pascal procedure.

### **STATUStcp**

The STATUStcp call obtains a Connection Information Record giving the current status of a TCP connection. For the assembler format of the Connection Information Record, see [Figure 22 on page 154](#page-171-0). For more information about the connection status call, see the Pascal procedure, ["TcpStatus" on page 137.](#page-154-0)

FUNC: SEND/RECV VADA: 0 LENA: 1 VADB: Address of Connection Information Record to fill in LENB: Length of Connection Information Record to fill in CONN: Connection number from open CALLCODE: STATUStcp

TCPIP responds with the VMCF REPLY function, filling in the record whose address you supplied in LENB. The record is valid only if the return code, in the RETCODE field of the VMCF interrupt header, returns OK. Otherwise, the return code is one of those listed for the TcpStatus Pascal procedure.

### **OPTIONtcp**

The OPTIONtcp call sets an option for a TCP connection. For more information about the connection options, see the Pascal procedure ["TcpOption" on page 136.](#page-153-0)

FUNC: SEND VADA: 0 LENA: 1<br>VADB: 0 Option name LENB: Option value CONN: Connection number from open CALLCODE: OPTIONtcp

TCPIP responds with the VMCF REJECT function. The RETCODE field of the VMCF interrupt buffer contains the return code. The return code is one of those listed for the Pascal TcpOption procedure.

# **UDP CALLCODE Requests**

The following sections describe the VMCF interrupt headers, which are stored in your virtual machine, for CALLCODE calls used to make UDP requests.

### **OPENudp**

The OPENudp call opens a UDP port. For more information about the UDP open function, see the Pascal procedure, ["UdpOpen" on page 139.](#page-156-0)

FUNC: SEND VADA: 0 LENA: 1 VADB: Local port number or UNSPECIFIEDport LENB: Local address CONN: Connection number: An arbitrary number, which your program uses in subsequent actions involving this port. CALLCODE: OPENudp

TCPIP responds with the VMCF REJECT function. The RETCODE field in the VMCF interrupt header can be any of the return codes listed for the UdpOpen Pascal procedure. If the OPENudp call was rejected, because not enough TCPIP resources were available, a UDPzeroRESOURCES code is returned. When the TCPIP resources are available, a notice of UDPresourcesAVAILABLE is sent to your program.

### **SENDudp**

The SENDudp call sends a UDP datagram. For more information about the UDP send function, see the Pascal procedure, ["UdpSend" on page 141](#page-158-0).

FUNC: SEND<br>VADA: Addr Address of datagram data LENA: Length of datagram data (up to 8492 bytes) VADB: Destination port number<br>LENB: Destination address Destination address CONN: Connection number CALLCODE: SENDudp

If TCPIP can send the datagram, it responds with the VMCF RECEIVE function. The RETCODE field in the VMCF interrupt header contains a return code of OK. If TCPIP cannot send the datagram, it responds with the VMCF REJECT function. The RETCODE field contains one of the return codes listed for the UdpSend Pascal procedure. When the buffer space is not available to process the data, an error is returned. The notification message of UDPdatagramSPACEavailable is sent to your program when the buffer space is available to process data.

### **NRECEIVEudp**

The NRECEIVEudp call tells TCPIP that your program is ready to receive a UDP datagram on a particular port. TCPIP responds immediately to inform you whether it accepted the request. If TCPIP has accepted your request, your program receives a UDPdatagramDELIVERED notification when a datagram arrives. For more information about receiving UDP datagrams, see the Pascal procedure, ["UdpNReceive" on page 139.](#page-156-0)

FUNC: SEND VADA: 0 LENA: 1 VADB: 0 LENB: Size of your buffer to receive datagram CONN: Connection number CALLCODE: NRECEIVEudp

#### **VMCF Interface**

TCPIP responds with the VMCF REJECT function. The RETCODE field of the VMCF interrupt header contains one of the return codes listed for the UdpNReceive Pascal procedure.

# **CLOSEudp**

The CLOSEudp call closes a UDP port. For more information about the CLOSEudp call, see the Pascal procedure, ["UdpClose" on page 138.](#page-155-0)

FUNC: SEND<br>VADA: 0 VADA: 0 LENA: 1 VADB: 0 LENB: 0 CONN: Connection number CALLCODE: CLOSEudp

TCPIP responds with the VMCF REJECT function. The RETCODE field in the VMCF interrupt header can be any of the return codes listed for the UdpClose Pascal procedure. If the return code is OK, and your program specified UNSPECIFIEDport as the port number, the actual port number assigned is encoded in the CONN field of the interrupt header. Add the value of 32 768 to the value in the CONN field, using unsigned arithmetic, to compute the port number.

### **IP CALLCODE Requests**

The following sections describe the VMCF interrupt headers, which are stored in your virtual machine, for CALLCODE calls used to make IP requests.

### **OPENrawip**

The OPENrawip call tells TCPIP that your program is ready to send and receive packets of a specified IP protocol. For more information, see the Pascal procedure, ["RawIpOpen" on page 120](#page-137-0).

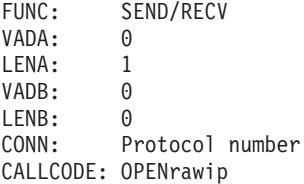

TCPIP uses the VMCF REJECT function to respond to the request. The RETCODE field of the VMCF interrupt header contains one of the return codes listed for the RawIpOpen Pascal procedure.

### **SENDrawip**

The SENDrawip call sends raw IP packets of a given protocol number. For more information, see the Pascal procedure, ["RawIpSend" on page 121](#page-138-0).

FUNC: SEND/RECV<br>VADA: Address.o Address of buffer containing packets to send LENA: Length of buffer VADB: 0 LENB: 0 CONN: (Number of packets shifted left 8 bits) + protocol number CALLCODE: SENDrawip

If TCPIP immediately determines that the request cannot be fulfilled, It responds with the VMCF REJECT function. Otherwise, it uses the VMCF RECEIVE function to receive your data, followed by VMCF REJECT. The RETCODE field of the VMCF interrupt header contains one of the return codes listed for the RawIpSend Pascal procedure. If TCPIP virtual machine is out of buffers, the data is rejected and a return code of NObufferSPACE is returned. When buffer space is available, the notification of RAWIPspaceAVAILABLE is sent to your program.

### **RECEIVErawip**

The RECEIVErawip call tells TCPIP that your program is ready to receive raw IP packets of a given protocol. Your program receives a RAWIPpacketsDELIVERED notification when a packet arrives. For information about the RAWIPpacketsDELIVERED notification record, see the Pascal procedure, ["RawIpReceive" on page 120,](#page-137-0) and the section on the Pascal NotificationInfoType under ["Notification Record" on page 98.](#page-115-0)

FUNC: SEND/RECV VADA: 0 LENA: 1 VADB: 0 LENB: Length of your buffer CONN: Protocol number CALLCODE: RECEIVErawip

TCPIP responds with the VMCF REJECT function. The RETCODE field of the VMCF interrupt header contains one of the return codes listed for the RawIpReceive Pascal procedure.

### **CLOSErawip**

The CLOSErawip call tells TCPIP that your program is ready to cease sending and receiving packets of a specified IP protocol. For more information, see the Pascal procedure, ["RawIpClose" on page 119.](#page-136-0)

FUNC: SEND/RECV VADA: 0 LENA: 1 VADB: 0 LENB: 0 CONN: Protocol number CALLCODE: CLOSErawip

TCPIP uses the VMCF REJECT function to respond to the request. The RETCODE field of the VMCF interrupt header contains one of the return codes listed for the RawIpClose Pascal procedure.

### **CALLCODE System Queries**

The following sections describe the VMCF interrupt headers, which are stored in your virtual machine, for CALLCODE calls used to make system queries.

### **IShostLOCAL**

The IShostLOCAL call determines whether a given internet address is one of your host's local addresses. For more information about this procedure, see the Pascal procedure ["LocalAddress" on page 115](#page-132-0).

#### **VMCF Interface**

FUNC: SEND VADA: 0 LENA: 1<br>VADB: In Internet address to be tested LENB: 0 CONN: UNSPECIFIEDconnection CALLCODE: IShostLOCAL

TCPIP responds with the VMCF REJECT function. The RETCODE field of the VMCF interrupt header contains the return code, as described in the IsLocalAddress Pascal procedure section.

### **MONITORcommand**

The MONITORcommand call instructs TCPIP to obey a file of commands. For more information, see the Pascal procedure, ["MonCommand" on page 116](#page-133-0), and for more information about the OBEYFILE command, which uses the MonCommand procedure, see *TCP/IP Planning and Customization*.

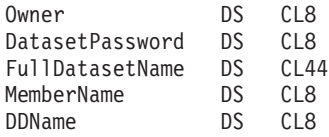

Figure 24. Assembler Format of the SpecOfFileType Record for VM

FUNC: SEND/RECV VADA: Address of SpecOfFile record LENA: Length of SpecOfFile record VADB: 0 LENB: 0<br>CONN: UI UNSPECIFIEDconnection CALLCODE: MONITORcommand

If TCPIP cannot process the request, it responds immediately with the VMCF REJECT function. Otherwise, it uses the VMCF RECEIVE function to receive the SpecOfFile record provided by your program. It then attempts to process the file, and uses the VMCF REJECT function to report the return code. In either case, the return code is one of those specified for the MonCommand Pascal procedure.

# **MONITORquery**

The MONITORquery call obtains status information from the TCPIP virtual machine or to request that it performs certain functions. For more information, see the Pascal procedure, ["MonQuery" on page 117](#page-134-0). Assembler formats of constants and records used with MONITORquery are:

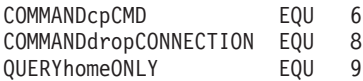

Figure 25. Equates for MonQueryRecordType used in the MONITORquery Call
```
QueryType DS X
* For QueryType = QUERYhomeONLY: No other fields
* For QueryType = COMMANDcpCMD:
CpCmd DS H Length of command
               100C Command
* For QueryType = COMMANDdropCONNECTION:
           ORG CpCmd
Connection DS H
```
Figure 26. Assembler Format of the MonQueryRecordTypefor VM

The Pascal type HomeOnlyListType is an array of 64 InternetAddressType elements found in the COMMMAC MACLIB file. The size of InternetAddressType is a fullword.

FUNC: SEND/RECV<br>VADA: Address o Address of MonQueryRecord describing request LENA: Length of MonQueryRecord VADB: Address of return buffer LENB: Length of return buffer CONN: UNSPECIFIEDconnection CALLCODE: MONITORquery

If TCPIP cannot process the request, it responds immediately with the VMCF REJECT function. Otherwise, it uses the VMCF RECEIVE function to receive the MonQueryRecord describing your request, followed by either a VMCF REPLY to send the response to your return buffer (not applicable to COMMANDdropCONNECTION), or a VMCF REJECT to send a return code but no return data. For information about the return codes and the data returned (if any), see the Pascal procedure, ["MonQuery" on page 117](#page-134-0).

#### **PINGreq**

The PINGreq call sends an ICMP echo request (PING request) to a specified host and wait a specified time for a response. For more information, see the Pascal procedure ["PingRequest" on page 119.](#page-136-0)

FUNC: SEND VADA: 0 LENA: 1 VADB: Internet address of foreign host LENB: Length of ping packet ANINTEGR: Timeout CALLCODE: PINGreq

TCPIP uses the VMCF REJECT function to respond to the request. The RETCODE field of the VMCF interrupt header contains one of the return codes listed for the PingRequest Pascal procedure. If the return code is OK, your program receives a PINGresponse notification later.

## **CALLCODE Notifications**

The following sections describe the VMCF interrupt headers that are stored in your virtual machine for the various types of notifications. The action that your program should take is also indicated.

For more information about the various notification types, see the Pascal NotificationInfoType record under ["Notification Record" on page 98](#page-115-0).

The VMCF transaction for a notification must be completed before TCPIP sends your program another notification. You must ensure that your program takes the VMCF actions in the following sections, or TCPIP cannot communicate further with your program.

### **BUFFERspaceAVAILABLE**

This interrupt header notifies you that there is space available to send data on this connection. The space is currently set to 8192 bytes of buffer space. The notification is sent after making a SENDtcp call and receiving an unsuccessful return code of NObufferSPACE in the RETCODE field.

FUNC: SEND JOBNAME: Name of the TCPIP virtual machine VADB: Space available to send on this connection, in bytes. Currently always 8192 CONN: Connection number CALLCODE: BUFFERspaceAVAILABLE RETCODE: OK

Your program should issue the VMCF REJECT function, with VMCF parm list copied from the interrupt header, with the following fields changed:

V1: 0 V2: 0 **REJECT** 

## **CONNECTIONstateCHANGED**

This interrupt header notifies you that the state of the connection between the TCPIP virtual machine and your program has changed.

FUNC: SEND JOBNAME: Name of the TCPIP virtual machine VADB: New connection state LENB: Reason for state change, if new state is NONEXISTENT CONN: Connection number CALLCODE: CONNECTIONstateCHANGED RETCODE: OK Your program should issue the VMCF REJECT function, with VMCF parm list copied from the interrupt header, with the following fields changed:

 $V1 \cdot$  0 V2: 0 FUNC: REJECT

### **DATAdelivered**

This interrupt header notifies you that the TCPIP virtual machine data was delivered to your program, after issuing a RECEIVEtcp or FRECEIVEtcp call.

FUNC: SEND JOBNAME: Name of the TCPIP virtual machine LENA: Length of data being delivered VADB: Non-zero if data was pushed, else zero.<br>LENB: The offset of the byte following the la The offset of the byte following the last byte of urgent data, measured from the first byte of data delivered to your buffer. If zero or negative then there is no urgent data pending. CONN: Connection number CALLCODE: DATAdelivered RETCODE: OK Your program should issue the VMCF RECEIVE function, with VMCF parm list copied from the interrupt header, with the following fields changed:

V1: 0 V2: 0<br>FUNC: RI FUNC: RECEIVE<br>VADA: Address Address of your buffer to receive data. Buffer should be at least as long as indicated by LENA. LENA is no larger than the buffer length you specified using the RECEIVEtcp function.

## **URGENTpending**

This interrupt header notifies you that there is queued incoming data on a TCP connection not yet received by your program.

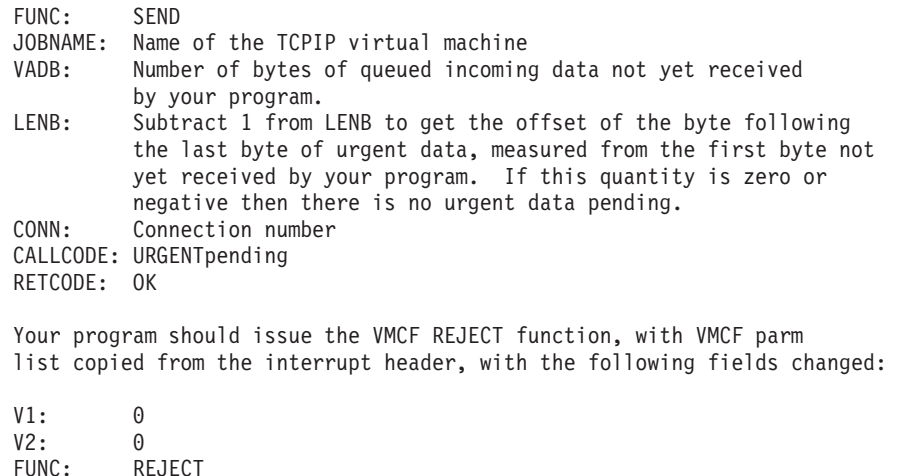

### **UDPdatagramDELIVERED**

This interrupt header notifies you that the UDP datagram has been delivered to your program after issuing a NRECEIVEudp call to the TCPIP virtual machine.

#### **VMCF Interface**

FUNC: SEND JOBNAME: Name of the TCPIP virtual machine LENA: Length of data being delivered. VADB: Source port<br>LENB: Source addre Source address ANINTEGR: Length of entire datagram excluding UDP header. If larger than LENA then the datagram was too large to fit into the buffer size specified in NRECEIVEudp call, and has been truncated. CONN: Connection number CALLCODE: UDPdatagramDELIVERED RETCODE: OK Your program should issue the VMCF RECEIVE function, with VMCF parm list copied from the interrupt header, with the following fields changed: V1: 0  $V2: 0$ FUNC: RECEIVE

VADA: Address of your buffer to receive data. Buffer should be

at least as long as indicated by LENA.

# **UDPdatagramSPACEavailable**

This interrupt header notifies you that buffer space is available to process the data, after an error occurred performing a SENDudp call.

FUNC: SEND JOBNAME: Name of the TCPIP virtual machine CONN: Connection number CALLCODE: UDPdatagramSPACEavailable RETCODE: OK

Your program should issue the VMCF REJECT function, with VMCF parm list copied from the interrupt header, with the following fields changed:

V1: 0 V2: 0 FUNC: REJECT

### **RAWIPpacketsDELIVERED**

This interrupt header notifies you that your buffer has received the raw IP packets.

FUNC: SEND JOBNAME: Name of the TCPIP virtual machine ANINTEGR: Total length of datagram being delivered (including IP header) LENA: Length of data (including IP header) that TCPIP delivers to you. CONN: Low-order byte is protocol number, 3 high order bytes is number of packets, currently always 1. CALLCODE: RAWIPpacketsDELIVERED RETCODE: OK Your program should issue the VMCF RECEIVE function, with VMCF parm list copied from the interrupt header, with the following fields changed: V1: 0 V2: 0 FUNC: RECEIVE VADA: Address of your buffer to receive data. Buffer should be at least as long as indicated by LENA.

#### **RAWIPspaceAVAILABLE**

This interrupt header notifies you that buffer space is available to process the data. This notification is sent after the SENDrawip call was rejected by TCPIP virtual machine because of insufficient buffer space.

FUNC: SEND JOBNAME: Name of the TCPIP virtual machine LENB: Space available. Always equals maximum IP datagram size.<br>CONN: Protocol number Protocol number CALLCODE: RAWIPspaceAVAILABLE RETCODE: OK Your program should issue the VMCF REJECT function, with VMCF parm list copied from the interrupt header, with the following fields changed: V1: 0 V2: 0<br>FUNC: RI **REJECT** 

### **RESOURCESavailable**

This interrupt header notifies you that the resources needed to initiate a TCP connection are now available. This notification is sent only if a previous OPENtcp call received a ZEROresources return code.

FUNC: SEND JOBNAME: Name of the TCPIP virtual machine CALLCODE: RESOURCESavailable RETCODE: OK

Your program should issue the VMCF REJECT function, with VMCF parm list copied from the interrupt header, with the following fields changed:

V1: 0 V2: 0 FUNC: REJECT

#### **UDPresourcesAVAILABLE**

This interrupt header notifies you that the resources needed to initiate a UDP connection are now available. This notification is sent only if a previous OPENudp call received a UDPzeroRESOURCES return code.

FUNC: SEND JOBNAME: Name of the TCPIP virtual machine CALLCODE: UDPresourcesAVAILABLE RETCODE: OK Your program should issue the VMCF REJECT function, with VMCF parm list copied from the interrupt header, with the following fields changed: V1: 0  $V2: 0$ 

FUNC: REJECT

#### **PINGresponse**

This interrupt header notifies you that your ping request from the PINGreq call has been received or that the time-out limit or your request has been reached.

FUNC: SEND JOBNAME: Name of the TCPIP virtual machine VADB: High order word of elapsed time, in TOD clock format Valid only if ANINTEGR is zero LENB: Low order word of elapsed time, in TOD clock format Valid only if ANINTEGR is zero ANINTEGR: Return code from ping operation CALLCODE: PINGresponse RETCODE: OK Your program should issue the VMCF REJECT function, with VMCF parm list copied from the interrupt header, with the following fields changed: V1: 0 V2: 0 REJECT

## **DUMMYprobe**

This interrupt header notifies you that the TCPIP virtual machine is monitoring your machine so it can determine if it logs off or resets unexpectedly.

FUNC: SEND JOBNAME: Name of the TCPIP virtual machine CALLCODE: DUMMYprobe RETCODE: OK

Your program should leave this message pending.

## **ACTIVEprobe**

This interrupt header notifies you that the TCPIP virtual machine is monitoring your machine so it can determine if it is still responsive.

FUNC: SEND JOBNAME: Name of the TCPIP virtual machine CALLCODE: ACTIVEprobe RETCODE: OK Your program should issue the VMCF REJECT function, with the VMCF parameter list copied from the interrupt header and with the following fields changed: V1: 0

V2: 0 FUNC: REJECT

The response to this message must be made within one minute after the associated interrupt is received.

# **Chapter 5. Inter-User Communication Vehicle Sockets**

The Inter-User Communication Vehicle (IUCV) socket API is an assembler language application programming interface that can be used with TCP/IP. While not every C socket library function is provided, all of the basic operations necessary to communicate with other socket programs are present.

## **Prerequisite Knowledge**

This chapter assumes you have a working knowledge of IUCV, as documented in *VM/ESA CP Programming Services*.

You must also know how and when to use the CMS CMSIUCV macro or the GCS IUCVCOM macro, depending on the execution environment, as documented in *VM/ESA CMS Application Development Reference for Assembler* or *VM/ESA Group Control System*, respectively.

You should also have a working knowledge of TCP/IP sockets.

## **Available Functions**

Only these functions are available when you use the IUCV socket interface:

Table 19. Socket functions available using IUCV

| <b>READ</b>                   |
|-------------------------------|
| <b>READV</b>                  |
| <b>RECV</b>                   |
| <b>RECVFROM</b>               |
| <b>RECVMSG</b>                |
| <b>SELECT</b>                 |
| <b>SELECTEX</b>               |
| <b>SEND</b>                   |
| <b>SENDMSG</b>                |
| <b>SENDTO</b>                 |
| <b>SETSOCKOPT</b>             |
| <b>SHUTDOWN</b>               |
| SOCKET (AF_INET sockets only) |
| <b>TAKESOCKET</b>             |
| <b>WRITE</b>                  |
| WRITEV                        |
|                               |

# **Socket Programming with IUCV**

TCP/IP sockets are manipulated by using the following assembler macros:

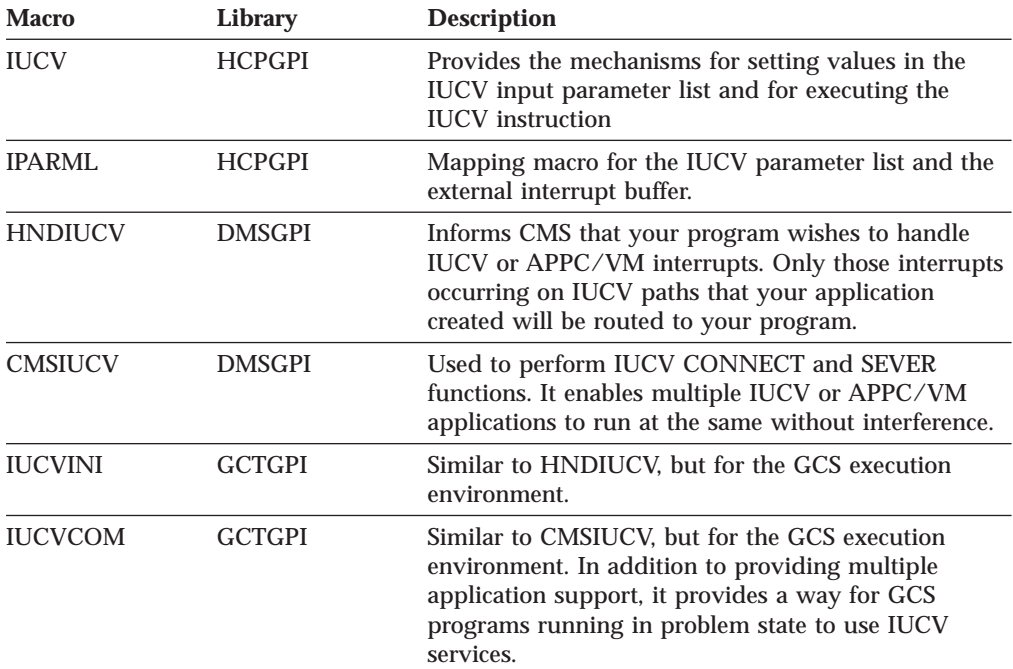

A typical socket application uses only four IUCV operations: CONNECT, SEND (with reply), PURGE, and SEVER. CONNECT establishes the IUCV connection with the TCP/IP virtual machine, SEND performs initialization and socket operations, PURGE cancels an outstanding socket operation, and SEVER deletes the IUCV connection.

If an IUCV operation completes with condition code 0, the requested operation was successfully started. An IUCV interrupt will be received when the operation completes. When your interrupt routine receives control, it receives a pointer to the *external interrupt buffer* which contains information about the IUCV function that completed. The IPTYPE field of the external interrupt buffer (mapped by IPARML) identifies the interrupt:

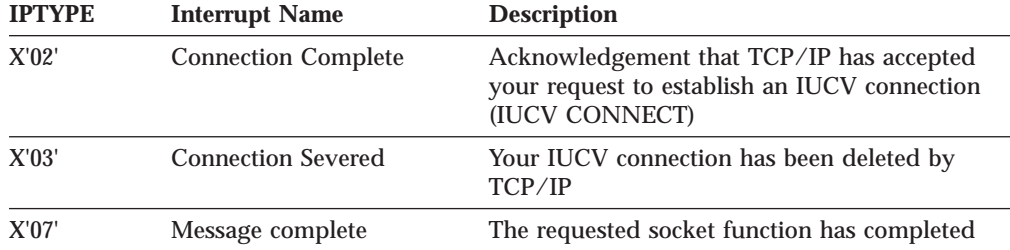

**Note:** IPTYPE is byte 3 of the external interrupt buffer.

While there are other types of IUCV interrupts, they are not normally seen on TCP/IP IUCV socket paths. *VM/ESA CP Programming Services* has a complete description of each interrupt type.

<span id="page-188-0"></span>If an IUCV operation completes with condition code 1, the requested function could not be performed. The exact cause of the error is stored in byte 3 of the IUCV parameter list (IPRCODE). See the description of each IUCV function in *VM/ESA CP Programming Services* for the possible return codes.

**Note:** CMSIUCV and IUCVCOM use return codes in general register 15 to indicate the success or failure of the operation. Refer to *VM/ESA CMS Application Development Reference for Assembler* or *VM/ESA Group Control System* for details on these system services.

If an IUCV PURGE operation completes with condition code 2, it means that TCP/IP has already finished processing the socket request.

#### **Preparing to use the IUCV Socket API**

Before the socket functions can be used, an IUCV socket API environment must be established. This is done in two steps:

- 1. Establish an IUCV connection to the TCP/IP service virtual machine.
- 2. Send an initialization message to TCP/IP, identifying your application and defining how the IUCV connection will be used.

## **Establishing an IUCV connection to TCP/IP**

To create an IUCV connection to the TCP/IP service virtual machine, issue IUCV CONNECT with the following parameters:

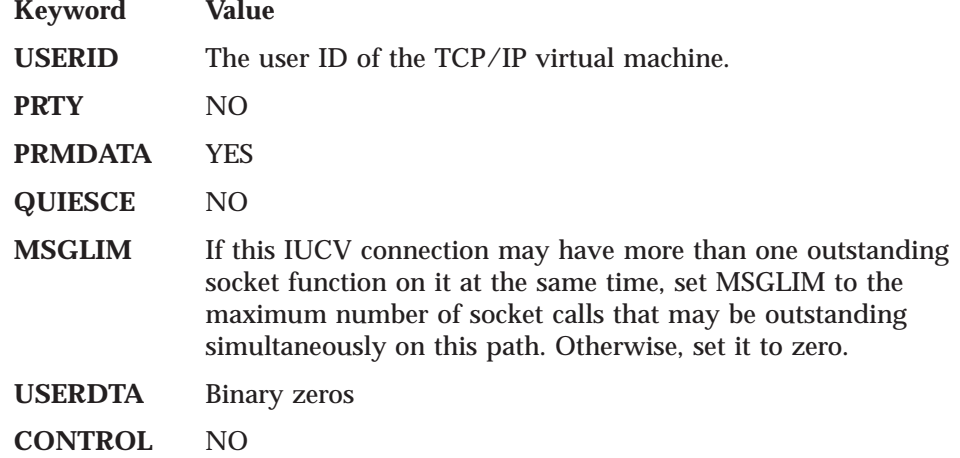

If IUCV CONNECT returns condition code 0, you subsequently receive either a Connection Complete external interrupt or a Connection Severed external interrupt. If you receive a Connection Severed interrupt now or later, see ["Severing the IUCV](#page-190-0) [Connection" on page 173](#page-190-0) for more information.

To ensure that your program does not interfere with other IUCV or APPC/VM applications, your program should use the HNDIUCV and CMSIUCV macros in CMS, or the IUCVINI and IUCVCOM macros in GCS.

## **Initializing the IUCV Connection**

If you receive a Connection Complete interrupt in response to IUCV CONNECT, then TCP/IP has accepted the connection request.

#### **IUCV Sockets**

Your program responds by sending an *initialization message* using IUCV SEND to TCP/IP, identifying your application and the way that it will use the IUCV socket interface.

When the IUCV SEND completes, then, if the IPAUDIT field shows no error, the reply buffer has been filled. The *maxsock* field indicates that maximum number of sockets you can open on this IUCV path at the same time.

Your program can now issue any supported socket call. See ["Issuing Socket Calls"](#page-191-0) [on page 174](#page-191-0).

The initialization message is sent using an IUCV SEND with the following parameters:

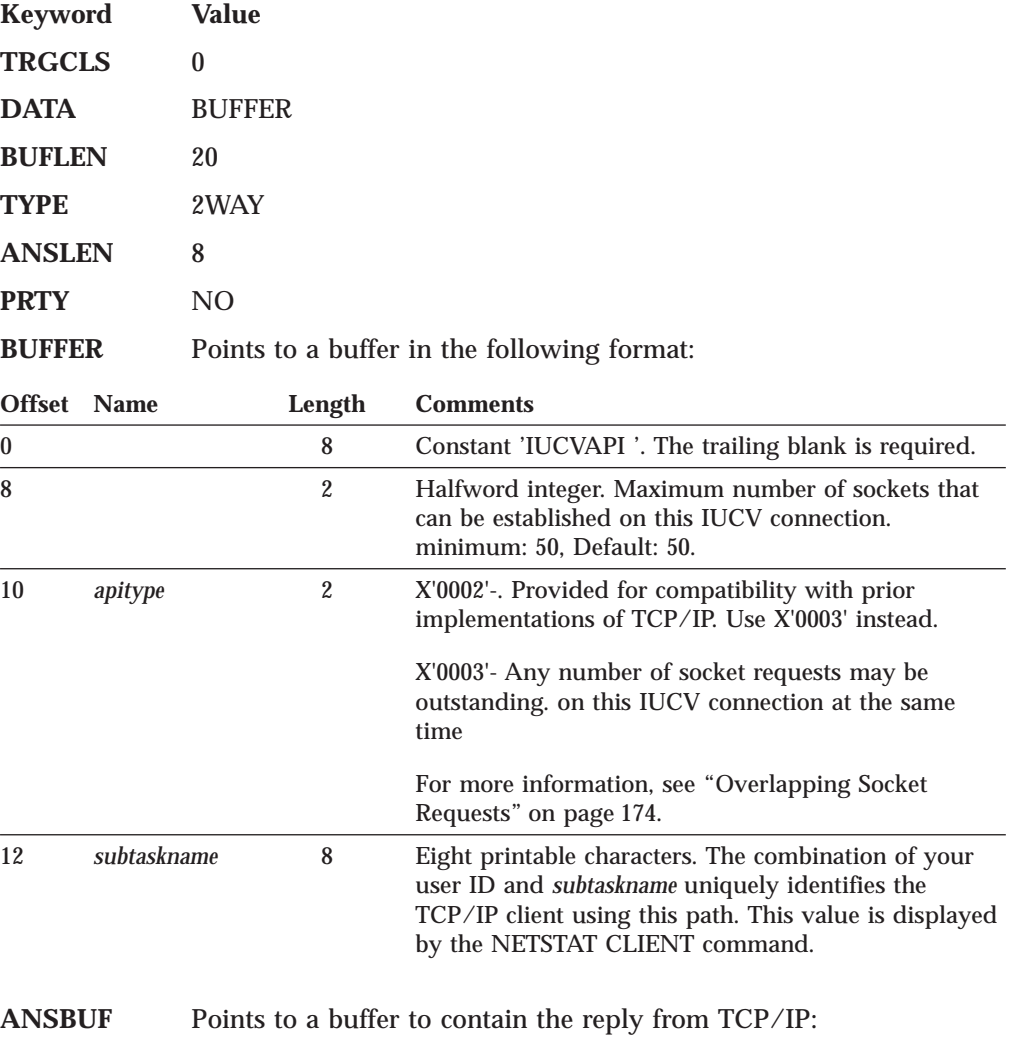

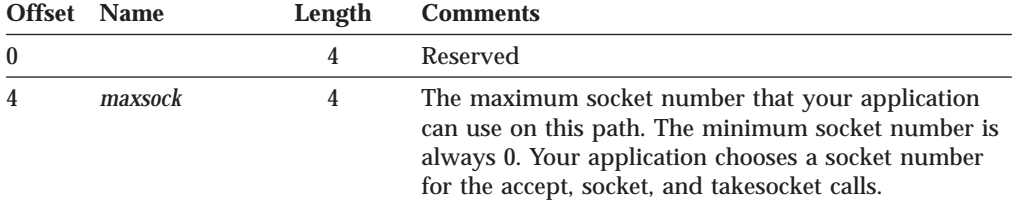

**Note:** A single virtual machine can establish more than one IUCV path to TCP/IP, but a different *subtaskname* must be specified on each IUCV path. If the same *subtaskname* is specified for more than one IUCV path, TCP/IP severs the existing path with that *subtaskname*.

# <span id="page-190-0"></span>**Severing the IUCV Connection**

An IUCV connection to TCP/IP can be severed (deleted) by your application or by TCP/IP at any time.

# **Sever by the Application**

Your application can sever a socket API IUCV path at any time by calling IUCV SEVER with USERDTA specified as 16 bytes of binary zeros. TCP/IP cleans up all sockets associated with the IUCV path.

#### **Clean-Up of Stream Sockets**

The TCP connection corresponding to each stream socket associated with the IUCV path is reset. In the case of a listening socket, all connections in the process of opening, or already open and in the accept queue, are reset.

If your program closed a stream socket earlier, the corresponding TCP connection might still be in the process of closing. Such connections, which are no longer associated with any socket, are *not* reset when your program severs the IUCV path.

## **Sever by TCP/IP**

TCP/IP severs a socket API IUCV path only in case of shutdown or an unexpected error. The 16-byte IPUSER field in the SEVER external interrupt indicates the reason for the sever. The reason is coded in EBCDIC. The following are possible reason codes and explanations:

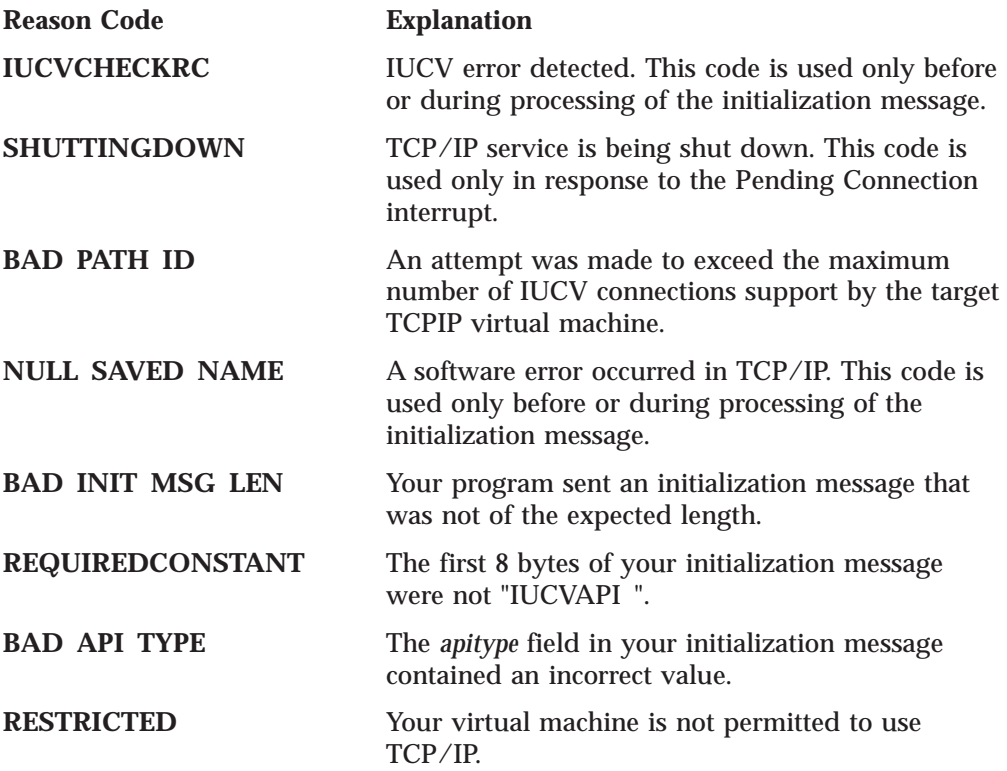

<span id="page-191-0"></span>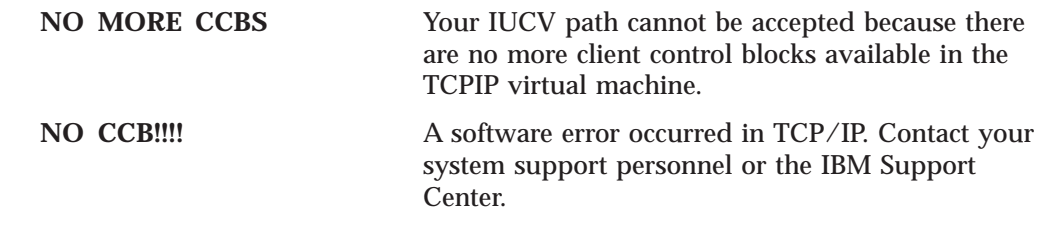

### **Issuing Socket Calls**

The following section describes how to issue an IUCV socket call.

All socket calls are invoked by issuing an IUCV SEND with the following parameters:

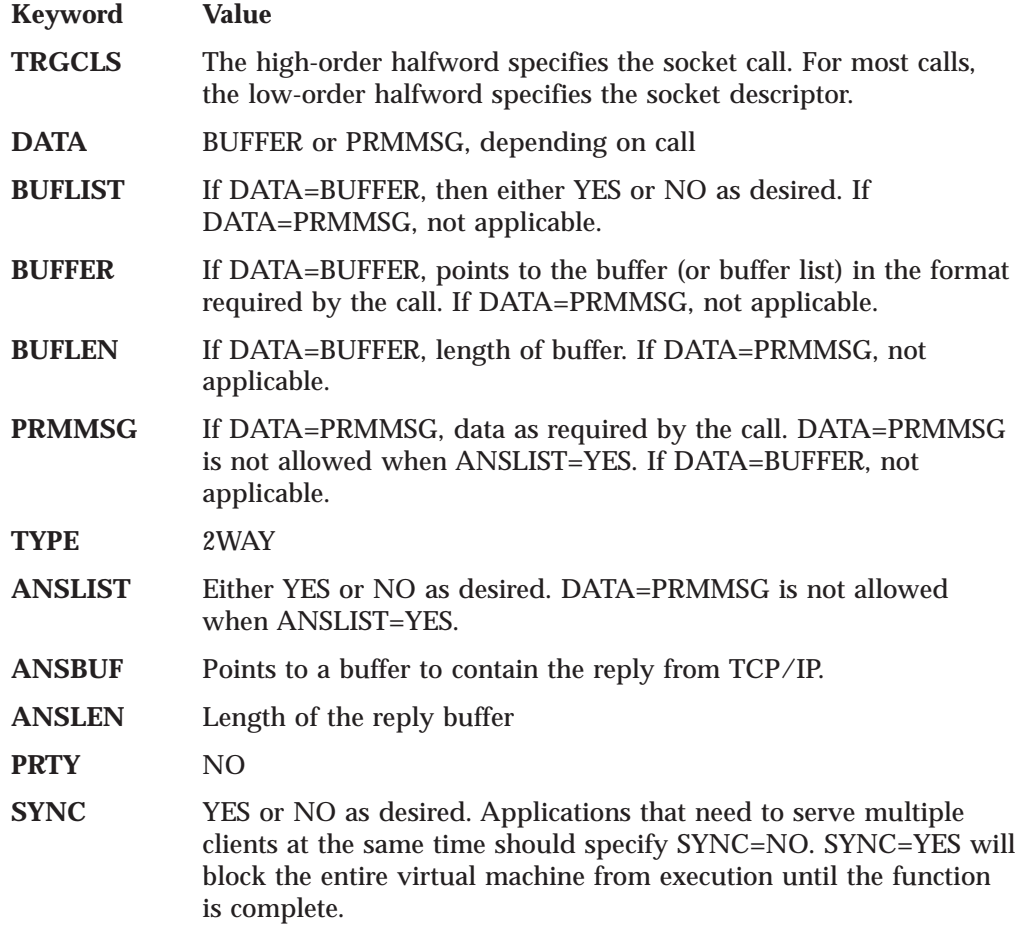

## **Overlapping Socket Requests**

Your program may have more than one socket call outstanding on the same IUCV path. There are some restrictions on the types of calls that are queued simultaneously for the same socket descriptor.

The following list describes the restrictions for each type of socket call:

• Multiple read-type calls (READ, READV, RECV, RECVFROM, RECVMSG) and multiple write-type calls (WRITE, WRITEV, SEND, SENDTO, SENDMSG), for the same socket, can be queued simultaneously. The read-type calls are satisfied in order, independently of the write-type calls. Similarly, the write-type calls are satisfied in order, independently of the read-type calls.

- Multiple ACCEPT calls, for the same listening stream socket, can be queued simultaneously. They are satisfied in order.
- Multiple SELECT calls, referring to any combination of sockets, can be queued simultaneously on an IUCV path. TCP/IP checks all queued SELECT calls when an event occurs and responds to any that are satisfied.

**Note:** This applies only to programs that specified *apitype*=3 in the initialization message.

v Calls other than the read-type, write-type, ACCEPT, and SELECT calls, cannot be queued simultaneously for the same socket. For example, your program must wait for TCP/IP's response to a write-type call before issuing a CLOSE call for the same socket.

## **TCP/IP Response to an IUCV Request**

TCP/IP's response to your socket call is signaled by the Message Complete external interrupt. When the Message Complete external interrupt is received, if the IPAUDIT field shows no error, your program's reply buffer has been filled. The IPBFLN2F field indicates how many bytes of the reply buffer were not used.

If the IPADRJCT bit of the IPAUDIT field is set, then TCP/IP was unable to use IUCV REPLY to respond, and instead used IUCV REJECT. Your program issues the special LASTERRNO function (see ["LASTERRNO" on page 200\)](#page-217-0) to retrieve the return code and *errno* for the rejected call. TCP/IP's use of IUCV REJECT does not necessarily mean the socket call failed.

The following *errno* values (shown in decimal) are seen only by a program using the IUCV socket interface.

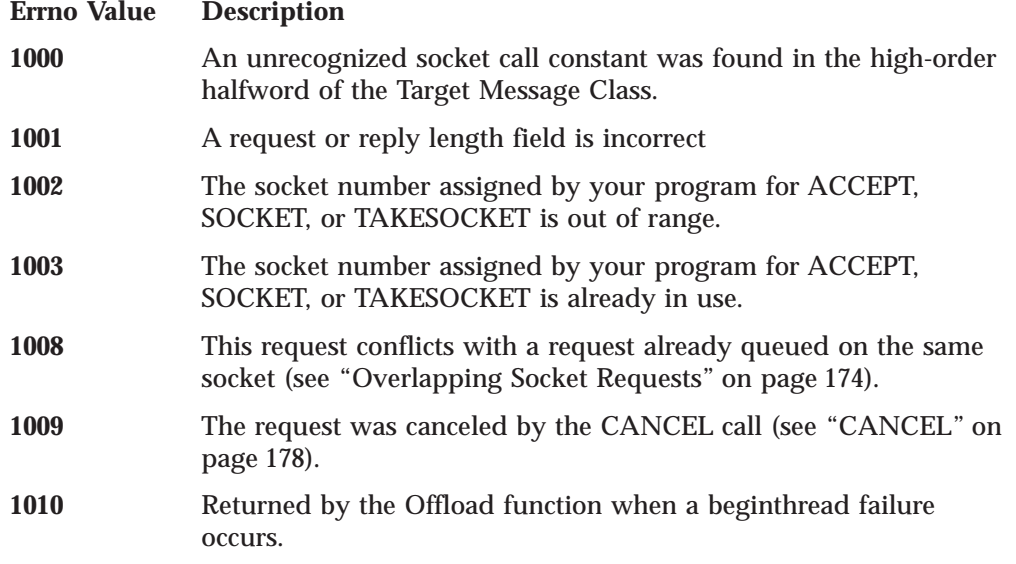

## **Cancelling a Socket Request**

Your socket program can use the CANCEL call to cancel a previously issued socket call. Read-type calls, write-type calls, ACCEPT calls, and SELECT calls can be canceled using this function. See ["CANCEL" on page 178](#page-195-0) for more information about using the CANCEL call.

IUCV PURGE can also be used to cancel a call, but it does not stop TCP/IP processing the same way as the CANCEL call.

Each IUCV SEND operation that completes with condition code zero is assigned a unique message identification number. This number is placed in the IUCV parameter list. To use the CANCEL or IUCV PURGE functions, your program must keep track of the message ID numbers assigned to each socket request.

# <span id="page-193-0"></span>**IUCV Socket Call Syntax**

Each of the IUCV Socket calls described includes the C language syntax for the call. IUCV SEND parameters and buffer contents are described using variable names from the C syntax. Call types are in capital letters. For example, the accept call is ACCEPT.

The parameter lists for some C language socket calls include a pointer to a data structure defined by a C *structure*. When using the IUCV socket interface, the contents of the data structure are passed in the send buffer, the reply buffer, or both. Table 20 shows the C structures used, and the corresponding assembler language syntax.

**C Structure Assembler Language Equivalent** struct sockaddr in { short sin\_family; ushort sin port; struct in addr sin addr; char sin\_zero[8]; }; FAMILY DS H PORT DS H ADDR DS F ZERO DC XL8'00' struct timeval { long tv\_sec; long tv\_usec; }; TVSEC DS F TVUSEC DS F struct linger { int lonoff; int llinger; }; ONOFF DS F LINGER DS F struct ifreq { #define IFNAMSIZ 16 char ifr\_name[IFNAMSIZ]; union { struct sockaddr ifru addr; struct sockaddr ifru\_dstaddr; struct sockaddr ifru broadaddr; short ifru flags; int ifru metric; caddr t ifru data; } ifr\_ifru; }; NAME DS CL16 ADDR.FAMILY DS H ADDR.PORT DS H ADDR.ADDR DS F ADDR.ZERO DC XL8'00' ORG ADDR.FAMILY DST.FAMILY DS H DST.PORT DS H DST.ADDR DS F<br>DST.ZERO DC XL8'00' DST.ZERO DC ORG ADDR.FAMILY BRD.FAMILY DS H BRD.PORT DS H BRD.ADDR DS F BRD.ZERO DC XL8'00' ADDR.FAMILY FLAGS DS H ORG ADDR.FAMILY METRIC DS F

Table 20. C Structures in Assembler Language Format

| <b>C</b> Structure                                                                                                    | Assembler Language Equivalent                                                                                              |  |  |  |
|----------------------------------------------------------------------------------------------------|----------------------------------------------------------------------------------------------------|--|--|--|
| ifconf {<br>struct<br>int ifc len;<br>union $\{$<br>caddr t ifcu buf;<br>struct ifreq *ifcu req;<br>} ifc ifcu;<br>$\}$ ; | F<br><b>IFCLEN</b><br>DS.<br>F<br>IGNORED<br>DS                                                                            |  |  |  |
| struct clientid {<br>int<br>domain:<br>name[8]:<br>char<br>subtaskname[8]:<br>char<br>$reserved[20]$ :<br>char<br>$\}$ ;  | DOMAIN<br>DS.<br>F<br><b>DS</b><br>CL <sub>8</sub><br>NAME<br>SUBTASK<br>DS.<br>CL <sub>8</sub><br>RESERVED DC<br>XL20'00' |  |  |  |

Table 20. C Structures in Assembler Language Format (continued)

#### **IUCV Socket Calls**

This section provides the C language syntax, parameters, and other appropriate information for each IUCV socket call supported by TCP/IP. For information about C socket calls, see ["Chapter 2. C Sockets Application Program Interface" on page 5.](#page-22-0)

### **ACCEPT**

The ACCEPT call is issued when the server receives a connection request from a client. ACCEPT points to a socket that was created with a socket call and marked by a LISTEN call. ACCEPT can also be used as a blocking call. Concurrent server programs use the ACCEPT call to pass connection requests to child servers.

When issued, the ACCEPT call:

- 1. Accepts the first connection on a queue of pending connections
- 2. Creates a new socket with the same properties as the socket used in the call and returns the address of the client for use by subsequent server calls. The new socket cannot be used to accept new connections, but can be used by the calling program for its own connection. The original socket remains available to the calling program for more connection requests.
- 3. Returns the new socket descriptor to the calling program.

```
ns = accept(s, addr, addrlen)
int ns, s;
struct sockaddr in *addr;
int *addrlen;
```
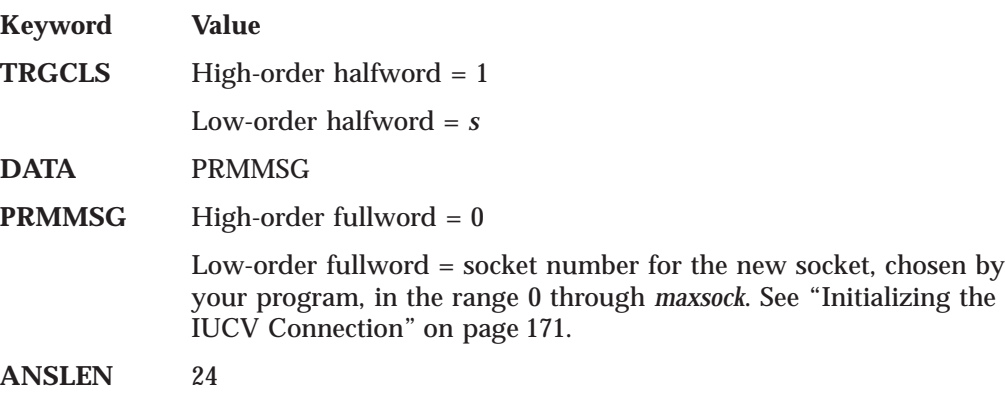

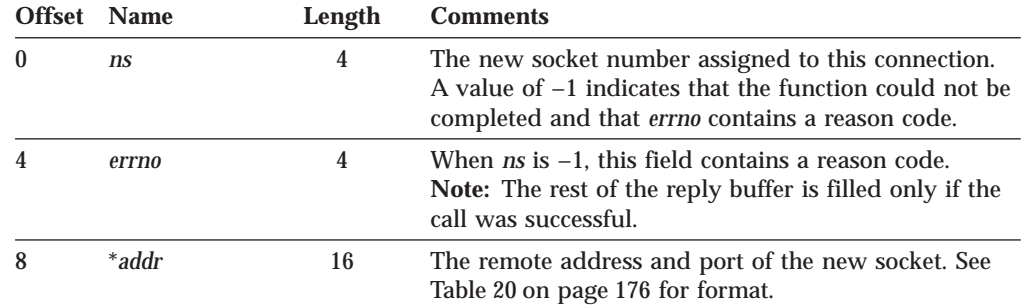

<span id="page-195-0"></span>**ANSBUF** Points to a buffer to contain the reply from TCP/IP:

#### **BIND**

In a typical server program, the BIND call follows a SOCKET call and completes the new socket creation process.

The BIND call can either specify the port or let the system choose the port. A listener program should always bind to the same well-known port so that clients know what socket address to use when issuing a CONNECT call.

```
rc = bind(s, name, namelen)
int rc, s;
struct sockaddr in *name;
int namelen;
```
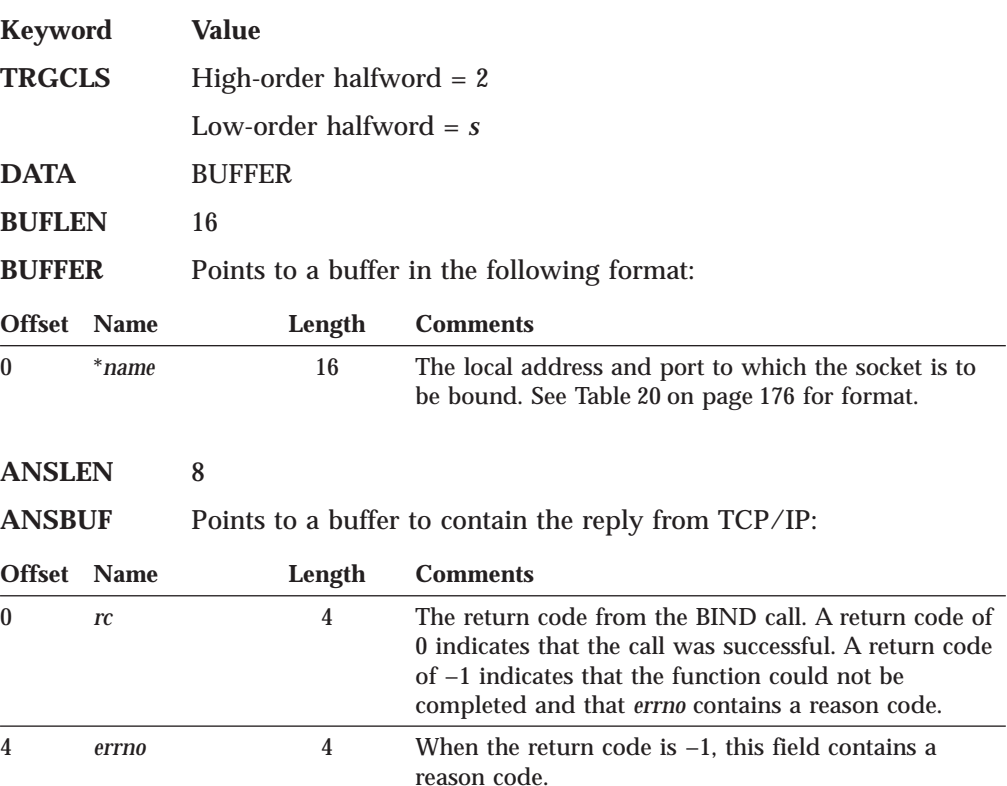

## **CANCEL**

The CANCEL call is used to cancel a previously issued socket call. TCP/IP responds to the canceled call with a return code of −1 and an *errno* value of 1009.

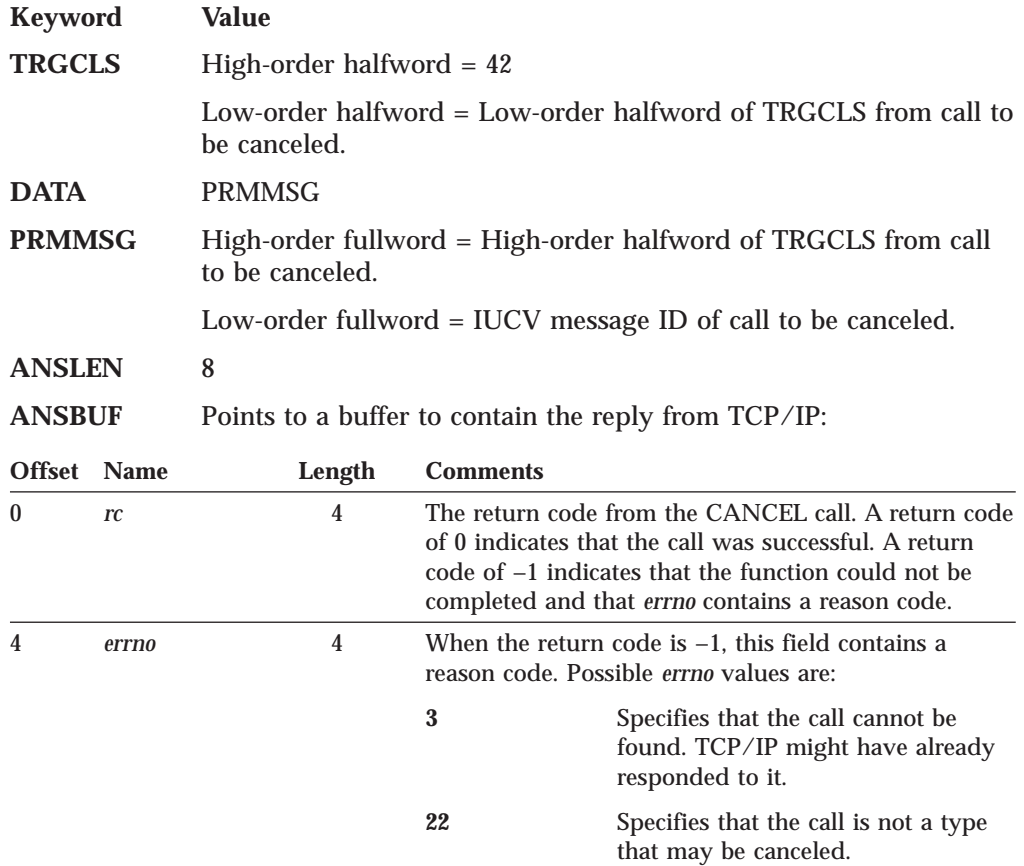

# **CLOSE**

The CLOSE call shuts down the socket and frees the resources that are allocated to the socket.

```
rc = close(s)int rc, s;
```
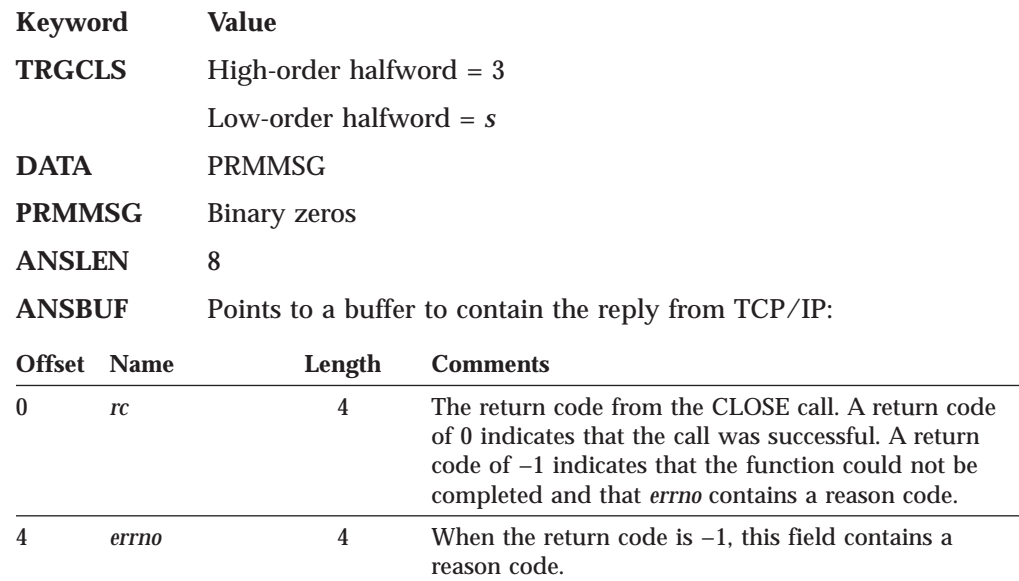

## **CONNECT**

The CONNECT call is used by a client to establish a connection between a local socket and a remote socket.

For stream sockets, the CONNECT call:

- Completes the binding process for a stream socket if a BIND call has not been previously issued.
- v Attempts a connection to a remote socket. This connection must be completed before data can be transferred.

For datagram sockets, a CONNECT call is not essential, but you can use it to send messages without including the destination.

```
rc = connect(s, name, namelen)
int rc, s;
struct sockaddr_in *name;
int namelen;
```
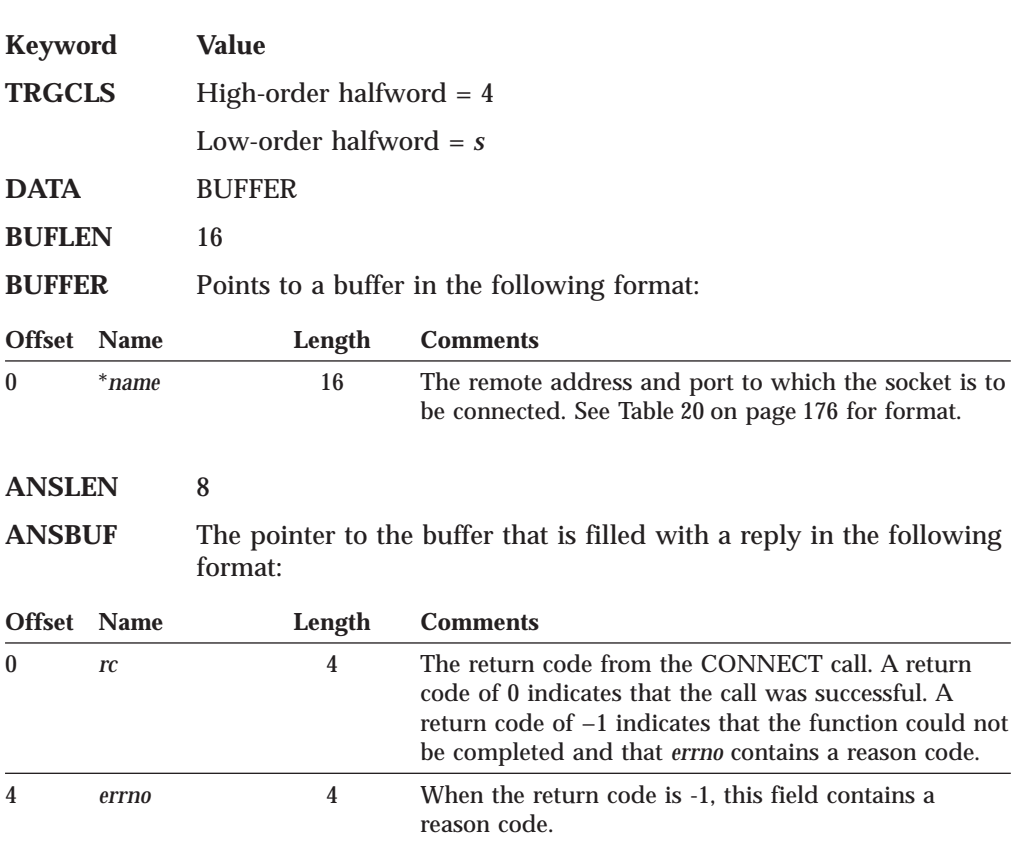

## **FCNTL**

The blocking mode for a socket can be queried or set using the FNDELAY flag described in the FCNTL call.

See ["IOCTL" on page 186](#page-203-0) for another way to control blocking for a socket.

retval = fcntl(s, cmd, arg) int retval; int s, cmd, arg;

#### **FCNTL**

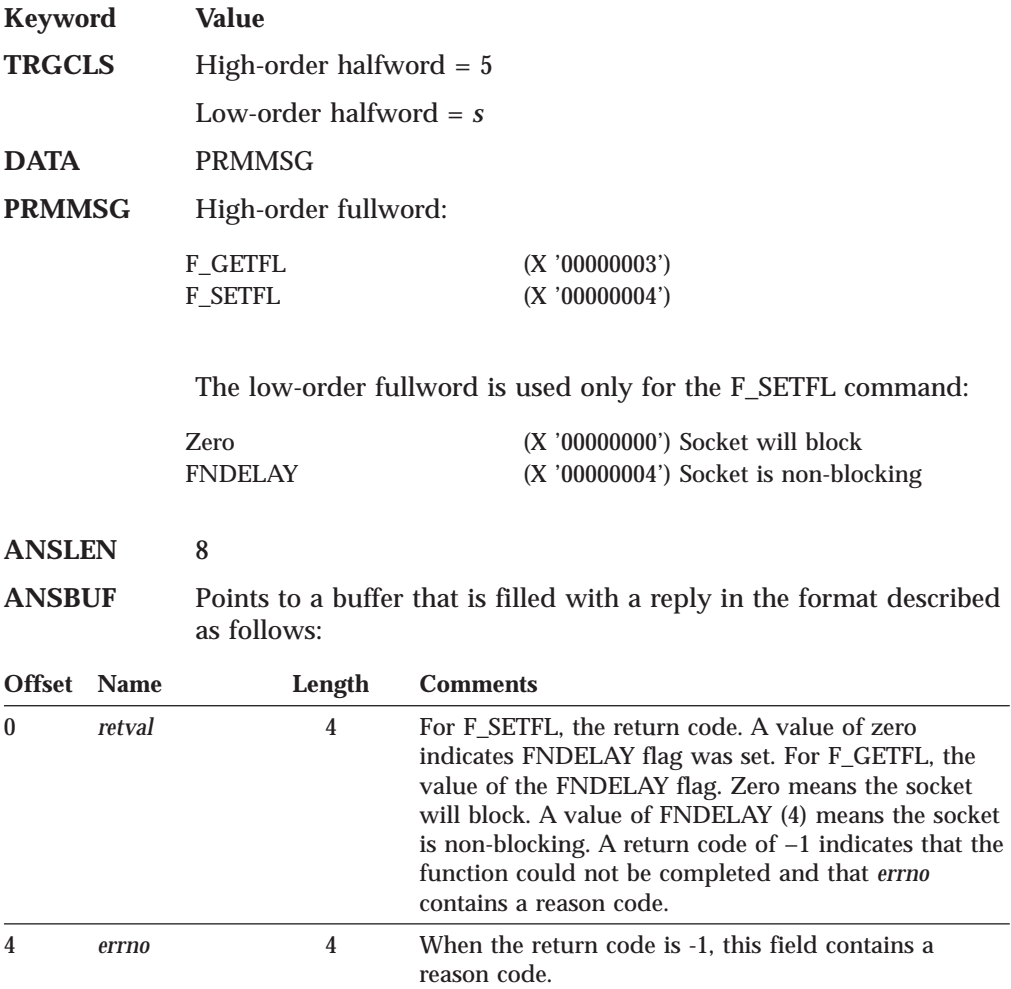

# **GETCLIENTID**

The GETCLIENTID call returns the identifier by which the calling application is known to the TCPIP address space. The client ID structure that is returned is used in the GIVESOCKET and TAKESOCKET calls.

rc = getclientid(domain, clientid) int rc, domain; struct clientid \*clientid;

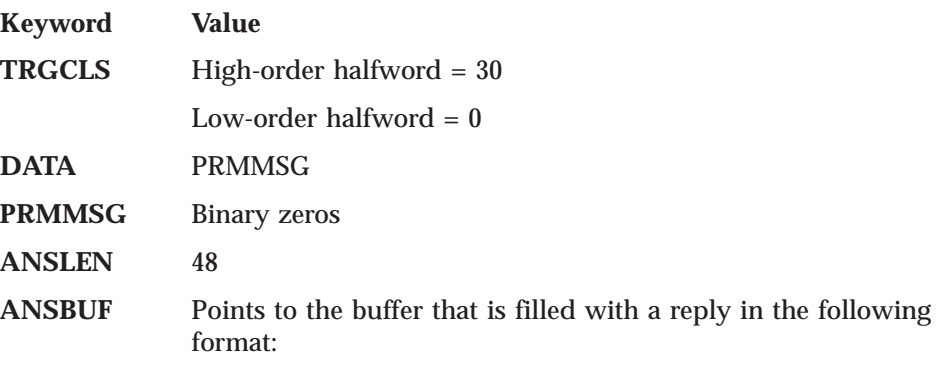

#### **GETCLIENTID**

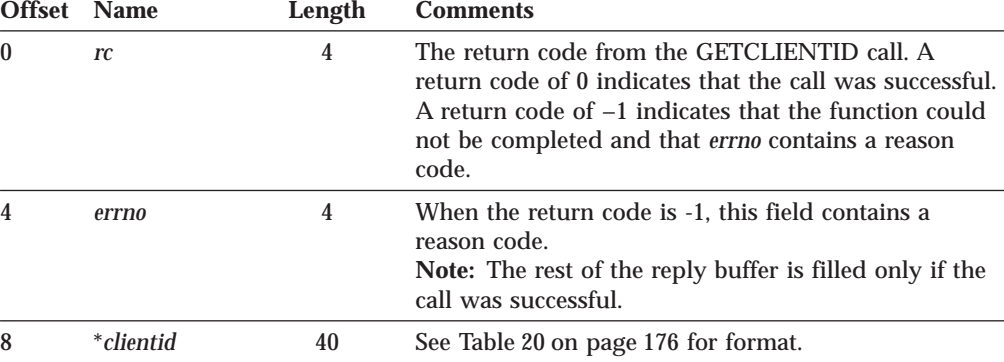

**Note:** *domain* is not passed to TCP/IP. It is implicitly AF\_INET.

## **GETHOSTID**

The GETHOSTID call gets the unique 32-bit identifier for the current host. This value is the default home internet address.

hostid = gethostid unsigned long hostid;

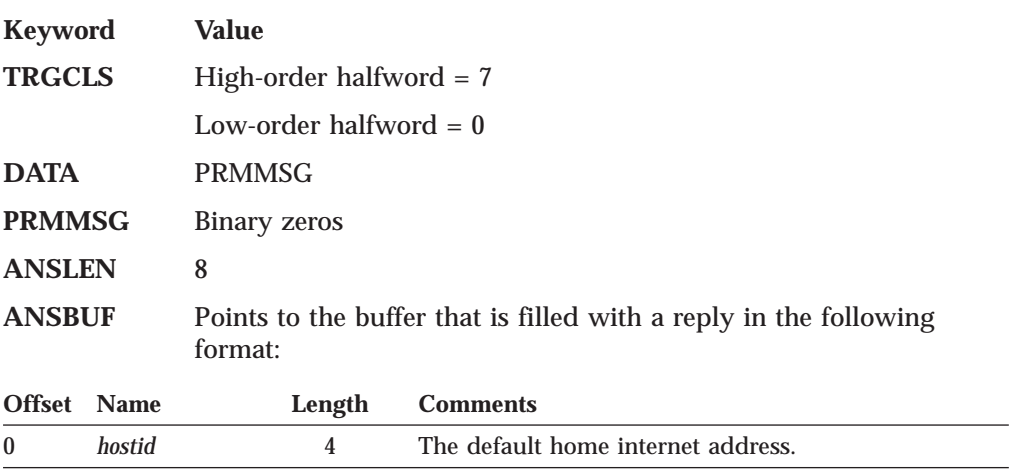

#### 4 4 Your program should ignore this field.

## **GETHOSTNAME**

The GETHOSTNAME call returns the name of the host processor on which the program is running. Up to namelen characters are copied into the name field.

```
rc = gethostname(name, namelen)
int rc;
char *name;
int namelen;
```
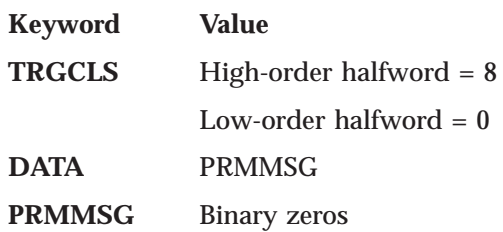

### **GETHOSTNAME**

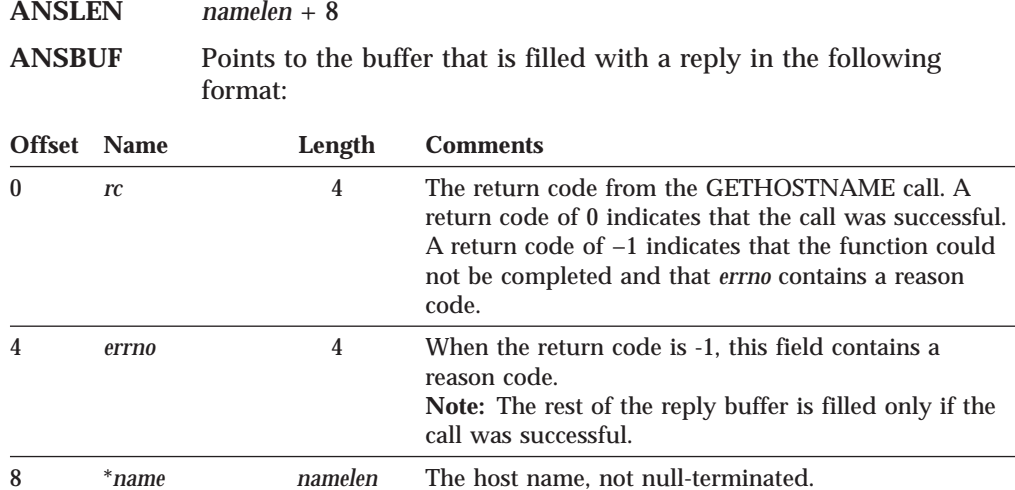

# **GETPEERNAME**

The GETPEERNAME call returns the name of the remote socket to which the local socket is connected.

```
rc = getpeername(s, name, namelen)
int rc, s;
struct sockaddr_in *name;
int *namelen;
```
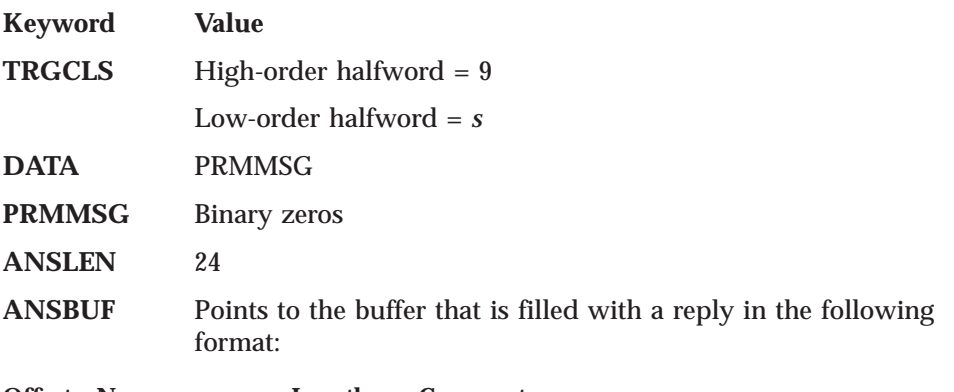

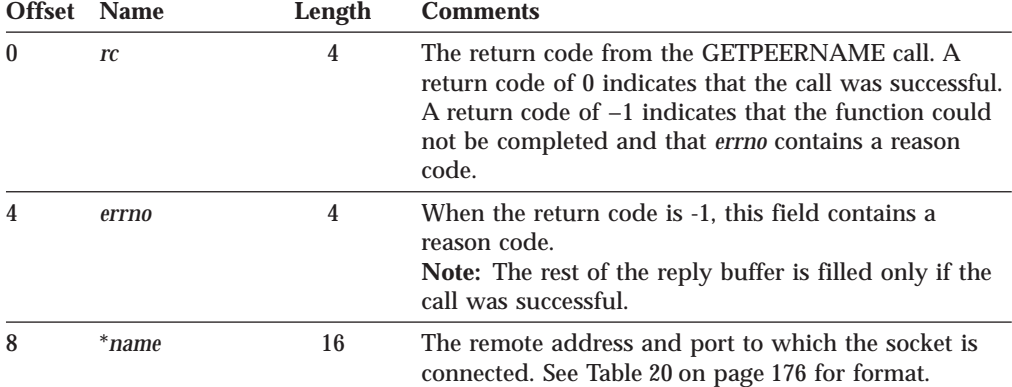

## **GETSOCKNAME**

The GETSOCKNAME call stores the name of the socket into the structure pointed to by the name parameter and returns the address to the socket that has been

#### **GETSOCKNAME**

bound. If the socket is not bound to an address, the call returns with the *family* field completed and the rest of the structure set to zeros.

```
rc = getsockname(s, name, namelen)
int rc, s;
struct sockaddr_in *name;
int *namelen;
```
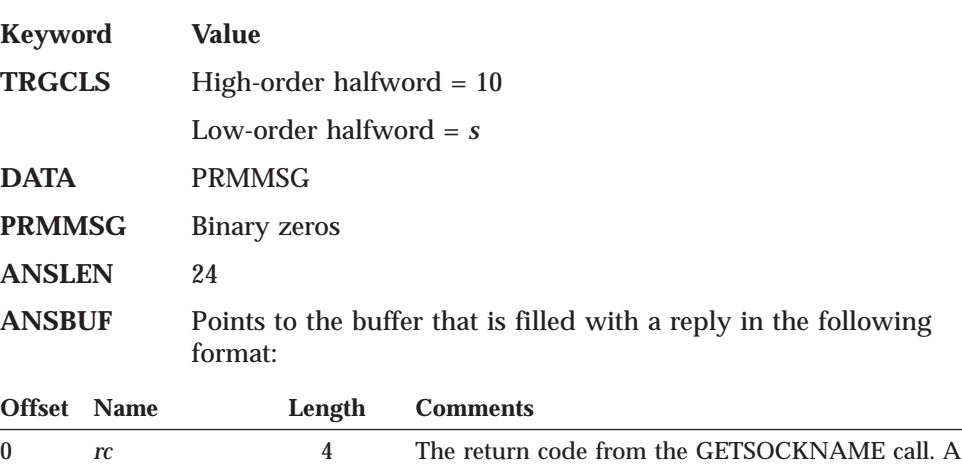

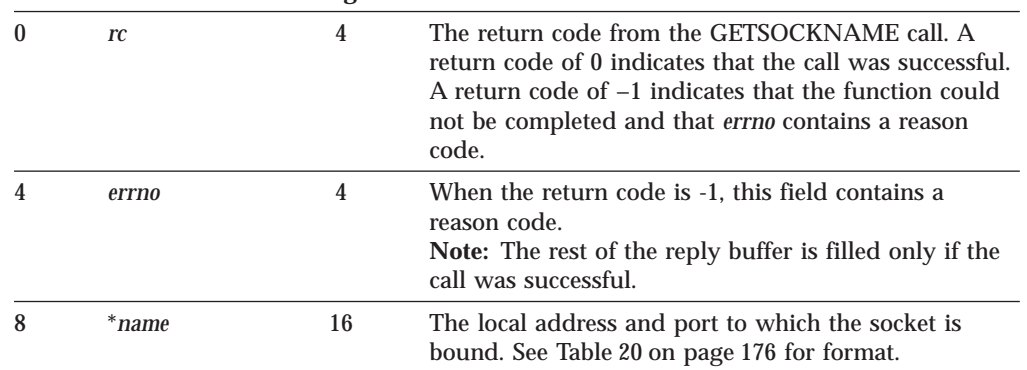

# **GETSOCKOPT**

The GETSOCKOPT call returns the current setting of an option for a specific socket. Some of these options are under program control and can be changed using the SETSOCKOPT call.

```
rc = getsockopt(s, level, optname, optval, &optlen)
int rc, s, level, optname, optlen;
char *optval;
```
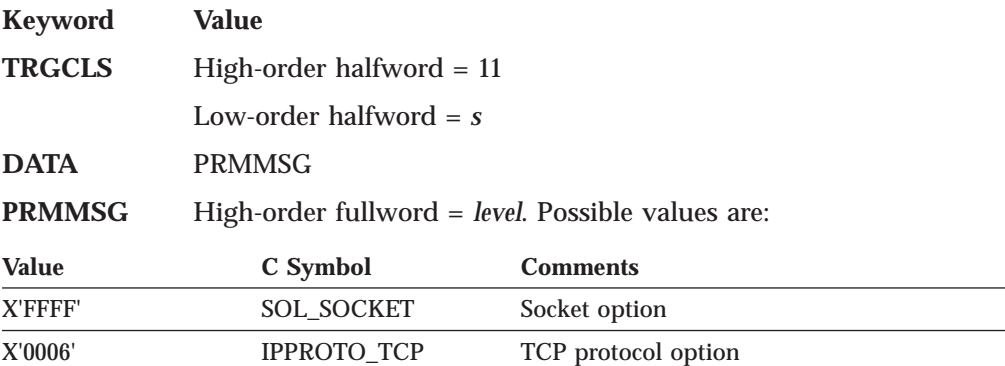

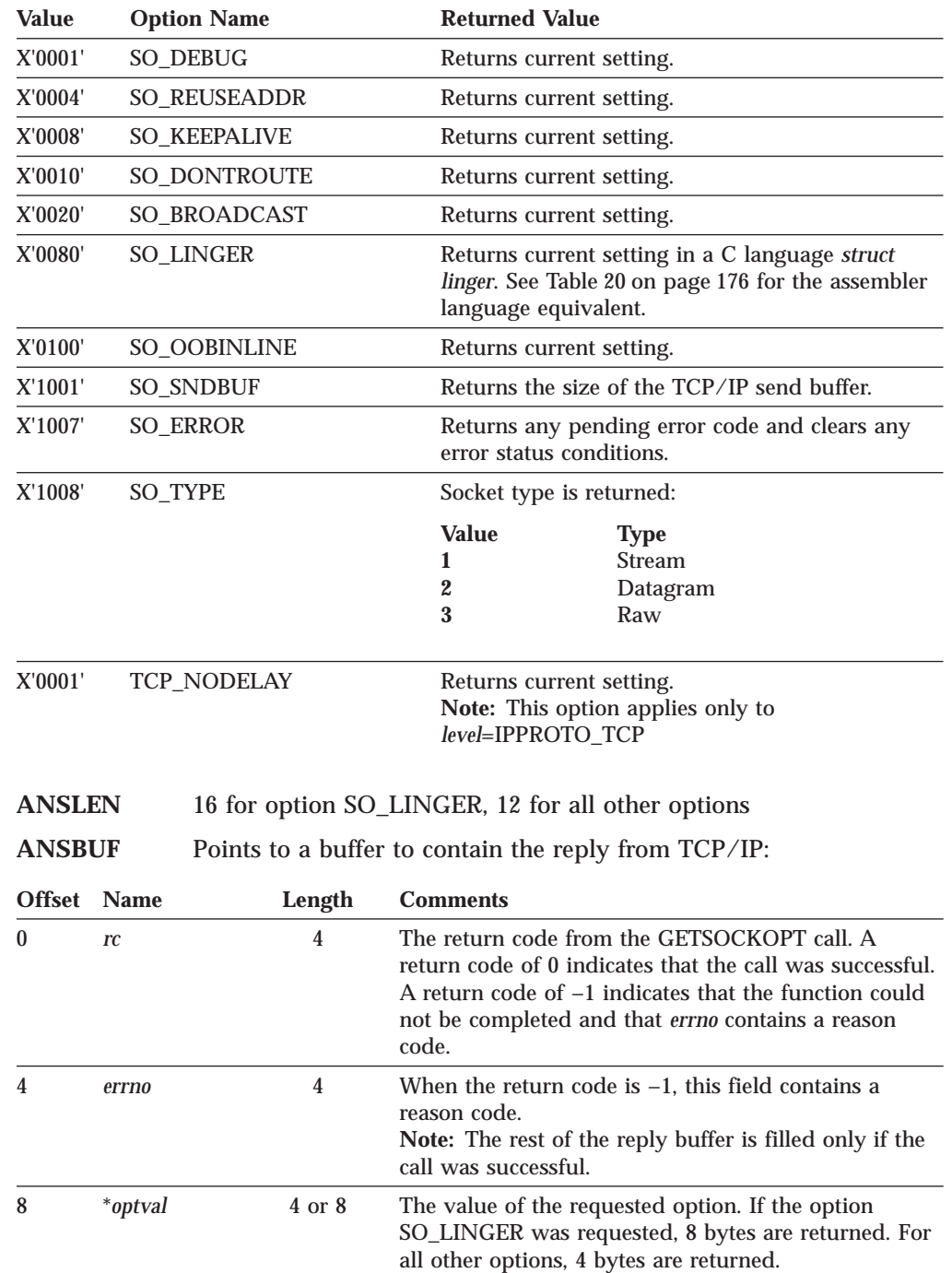

Low-order fullword = *optname*. Possible values are:

## **GIVESOCKET**

The GIVESOCKET call makes the socket available for a TAKESOCKET call issued by another program. The GIVESOCKET call can specify any connected stream socket. Typically, the GIVESOCKET call is issued by a concurrent server program that creates sockets to be passed to a child server.

The GIVESOCKET sequence is:

#### <span id="page-203-0"></span>**GIVESOCKET**

- v To pass a socket, the concurrent server first calls GIVESOCKET. If the optional parameters, name of the child server's virtual machine and subtask ID are specified in the GIVESOCKET call, only a child with a matching virtual machine and subtask ID can take the socket.
- The concurrent server then starts the child server and passes it the socket descriptor and concurrent server's ID that were obtained from earlier SOCKET and GETCLIENTID calls.
- v The child server calls TAKESOCKET, with the concurrent server's ID and socket descriptor.
- v The concurrent server issues the select call to test the socket for the exception condition, TAKESOCKET completion.
- When the TAKESOCKET has successfully completed, the concurrent server issues the CLOSE call to free the socket.

```
rc = givesocket(s, clientid)
int rc, s;
struct clientid *clientid;
```
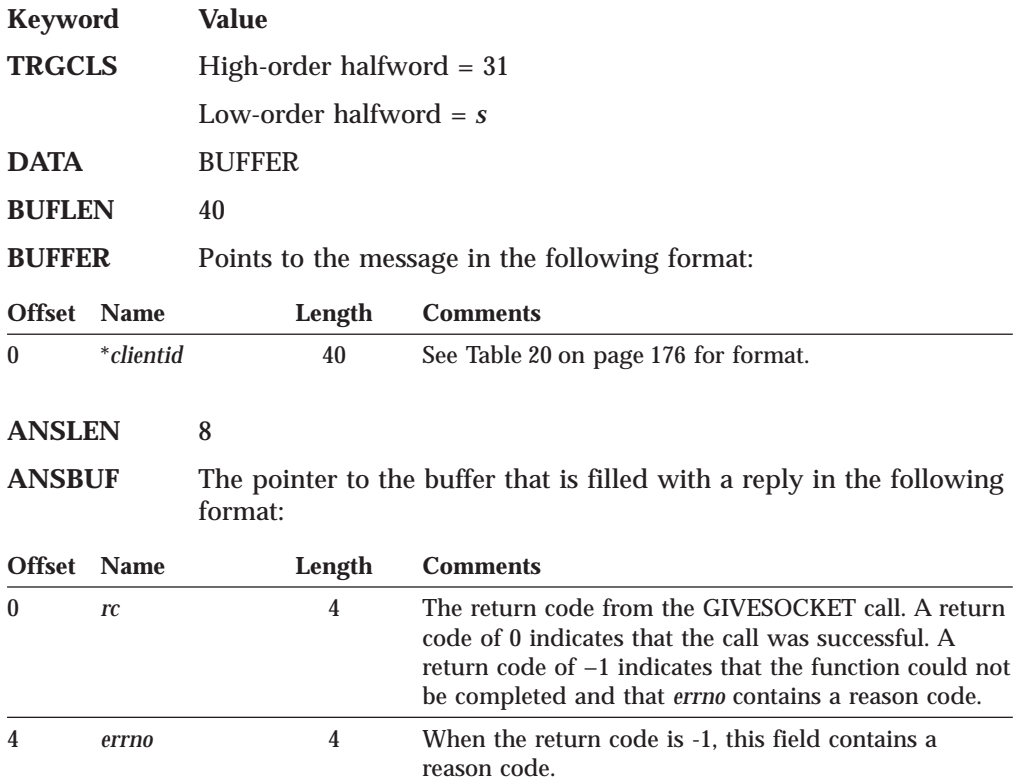

### **IOCTL**

The IOCTL call is used to control certain operating characteristics for a socket.

Before you issue an IOCTL call, you must load a value representing the characteristic that you want to control into the *cmd* field.

```
rc = ioctl(s, cmd, arg)
int rc, s;
unsigned long cmd;
char *arg;
```
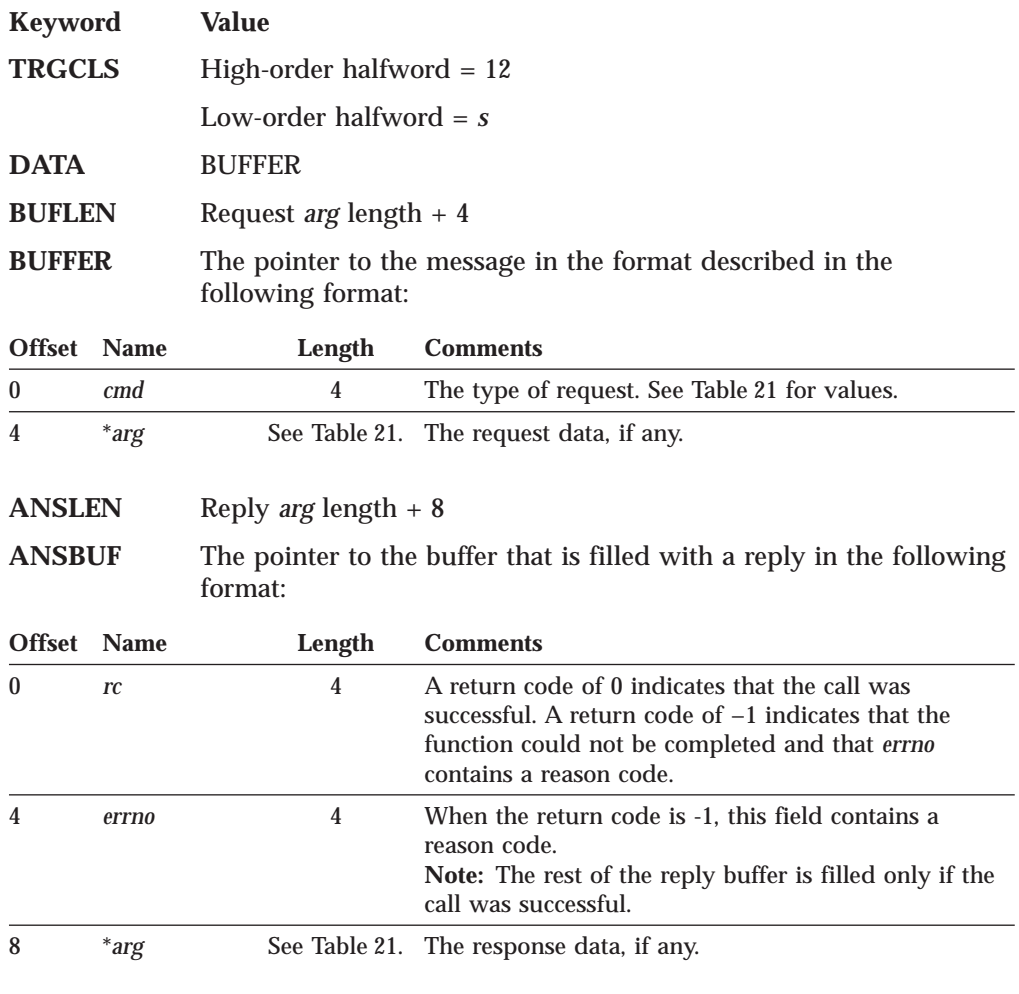

Table 21. Values for cmd Argument in ioctl Call

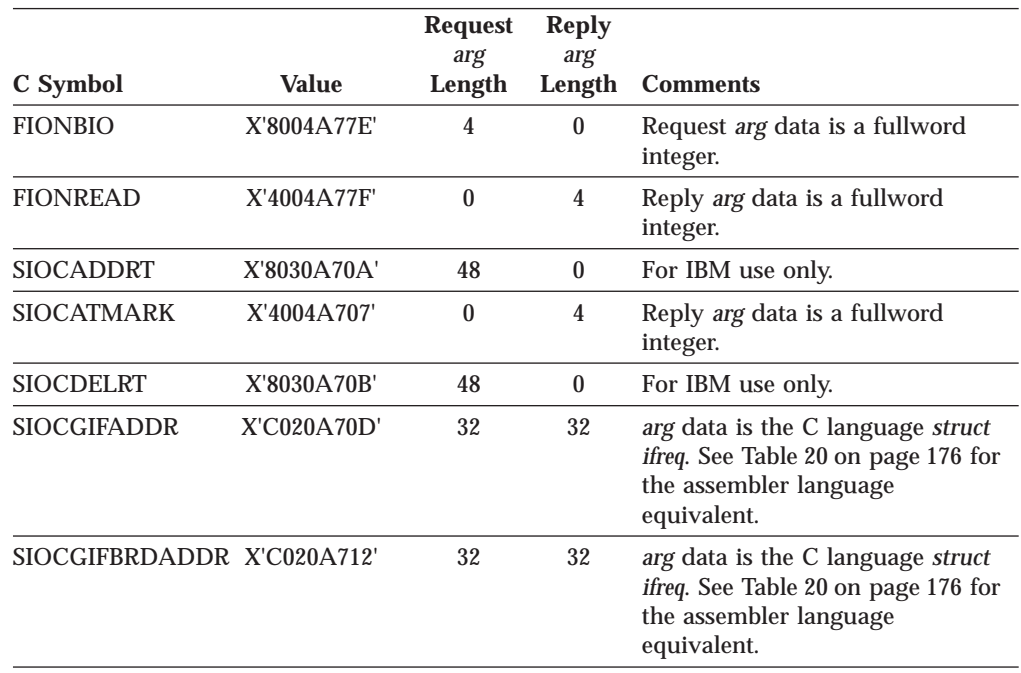

|                            |              | <b>Request</b><br>arg | <b>Reply</b><br>arg |                                                                                                    |
|----------------------------|--------------|-----------------------|---------------------|----------------------------------------------------------------------------------------------------|
| C Symbol                   | <b>Value</b> | Length                | Length              | <b>Comments</b>                                                                                                    |
| <b>SIOCGIFCONF</b>         | X'C008A714'  | 8                     | $\ast$              | Request arg data is the C-<br>language struct ifconf. See Table 20<br>on page 176 for the assembler<br>language equivalent. Your<br>program sets ifc_len to the reply<br>length. The other field is ignored.<br>Response arg data is an array of C<br>language struct ifreq structures,<br>one for each defined interface.<br><b>Note:</b> $* =$ the maximum number<br>of interfaces multiplied by 32. |
| SIOCGIFDSTADDR X'C020A70F' |              | 32                    | 32                  | arg data is the C language struct<br>ifreq. See Table 20 on page 176 for<br>the assembler language<br>equivalent.                                                                                                    |
| <b>SIOCGIFFLAGS</b>        | X'C020A711'  | 32                    | 32                  | arg data is the C language struct<br>ifreq. See Table 20 on page 176 for<br>the assembler language<br>equivalent.                                                                                                    |
| <b>SIOCGIFMETRIC</b>       | X'C020A717'  | 32                    | 32                  | For IBM use only.                                                                                                    |
| SIOCGIFNETMASK X'C020A715' |              | 32                    | 32                  | arg data is the C language struct<br>ifreq. See Table 20 on page 176 for<br>the assembler language<br>equivalent.                                                                                                    |
| <b>SIOCSIFDSTADDR</b>      | X'8020A70E'  | 32                    | $\bf{0}$            | For IBM use only.                                                                                                    |
| <b>SIOCSIFFLAGS</b>        | X'8020A710'  | 32                    | $\bf{0}$            | For IBM use only.                                                                                                    |
| <b>SIOCSIFMETRIC</b>       | X'8020A718'  | 32                    | $\bf{0}$            | For IBM use only.                                                                                                    |
| <b>SIOCGIBMOPT</b>         | C048D900     | 72                    | $\ast$              | For IBM use only.                                                                                                    |
| <b>SIOCSIBMOPT</b>         | 8048D900     | $\ast$                | $\bf{0}$            | For IBM use only.                                                                                                    |

Table 21. Values for cmd Argument in ioctl Call (continued)

### **LISTEN**

 $\overline{\phantom{a}}$ || $\overline{\phantom{a}}$ 

The LISTEN call:

- v Completes the bind, if BIND has not already been called for the socket.
- Creates a connection-request queue of a specified length for incoming connection requests.

The LISTEN call is typically used by a concurrent server to receive connection requests from clients. When a connection request is received, a new socket is created by a later ACCEPT call. The original socket continues to listen for additional connection requests. The LISTEN call converts an active socket to a passive socket and configures it to accept connection requests from client programs. If a socket is passive it cannot initiate connection requests.

rc = listen(s, backlog) int rc, s, backlog;

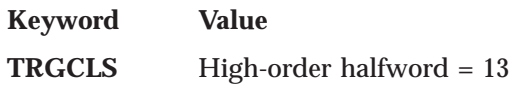

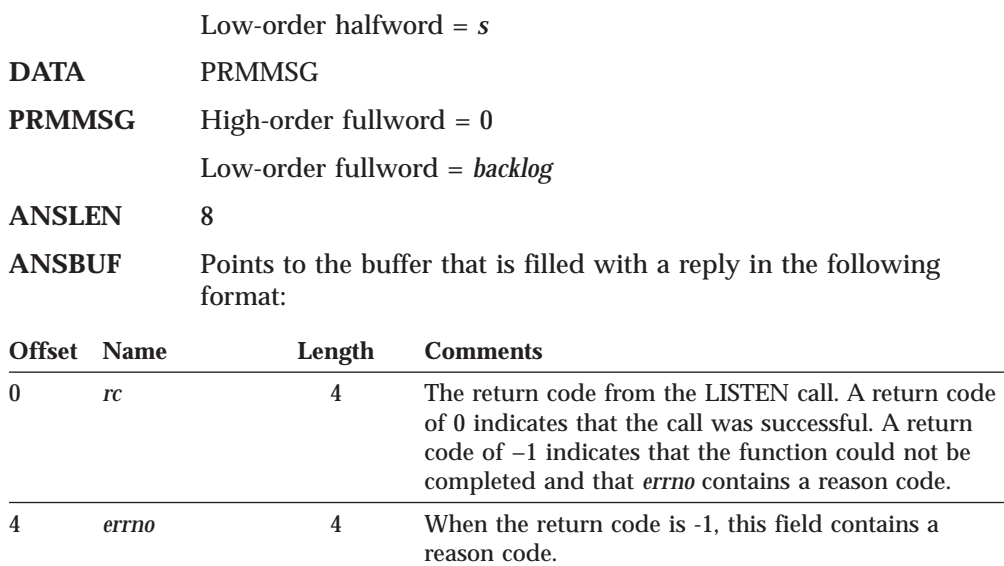

### **MAXDESC**

Your program specifies the maximum number of AF\_INET sockets in the *initialization message*. For more information about the initialization message, see ["Initializing the IUCV Connection" on page 171.](#page-188-0)

## **READ, READV**

From the point of view of TCP/IP, the READ and READV calls are identical. From the point of view of the application, they differ only in that the buffer for READ is contiguous in storage, while the buffer for READV might not be contiguous.

Your program, utilizing the direct IUCV socket interface, can use the ANSLIST=YES parameter on IUCV SEND to specify a noncontiguous READ buffer. You can choose to use ANSLIST=YES even if your READ buffer is contiguous, so that the reply area for *cc* and *errno* need not adjoin the READ buffer in storage.

This section does not distinguish between READ and READV. IUCV usage is described in terms of variable names from the C language syntax of READ.

```
cc = read(s, but, len)int cc, s;
char *buf;
int len;
```
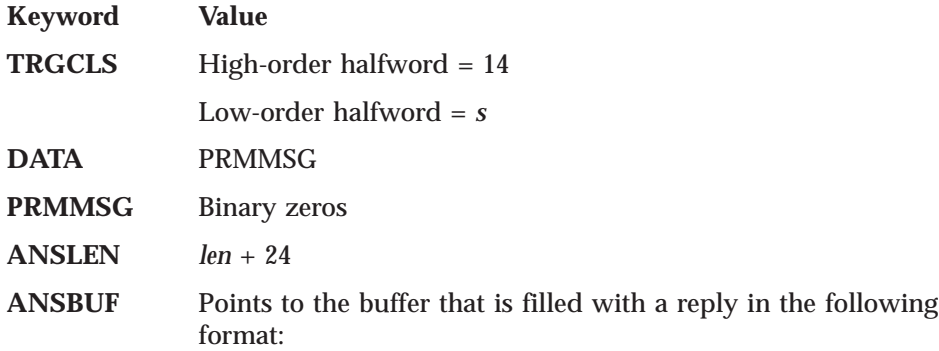

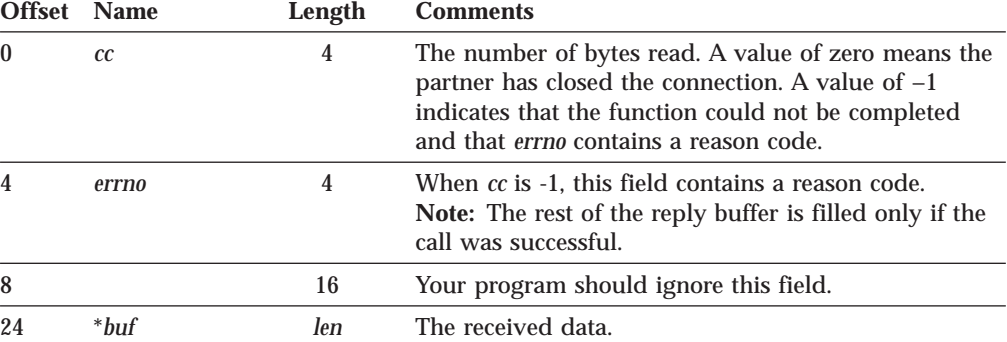

# **RECV, RECVFROM, RECVMSG**

From the point of view of TCP/IP, the RECV, RECVFROM, and RECVMSG calls are identical.

From the point of view of the application, RECVFROM differs from RECV in that RECVFROM additionally provides the source address of the message. Your program, using the direct IUCV socket interface, must provide space to receive the source address of the message, even if the source address is not required.

From the point of view of the application, RECVMSG differs from RECVFROM in that RECVMSG additionally allows the buffer to be in noncontiguous storage. Your program, utilizing the direct IUCV socket interface, can use the ANSLIST=YES parameter on IUCV SEND to specify a noncontinuous read buffer. You can choose to use ANSLIST=YES even if your read buffer is contiguous, so that the reply area for *cc* and *errno*, and the space to receive the source address of the message, need not adjoin the read buffer in storage.

cc = recvfrom(s, buf, len, flags, from, fromlen) int cc, s; char \*buf; int len, flags; struct sockaddr\_in \*from; int \*fromlen;

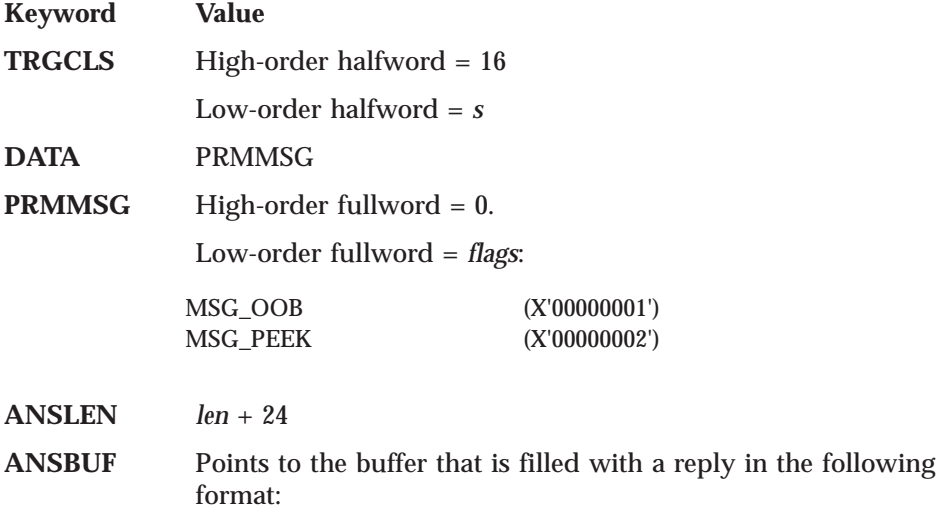

<span id="page-208-0"></span>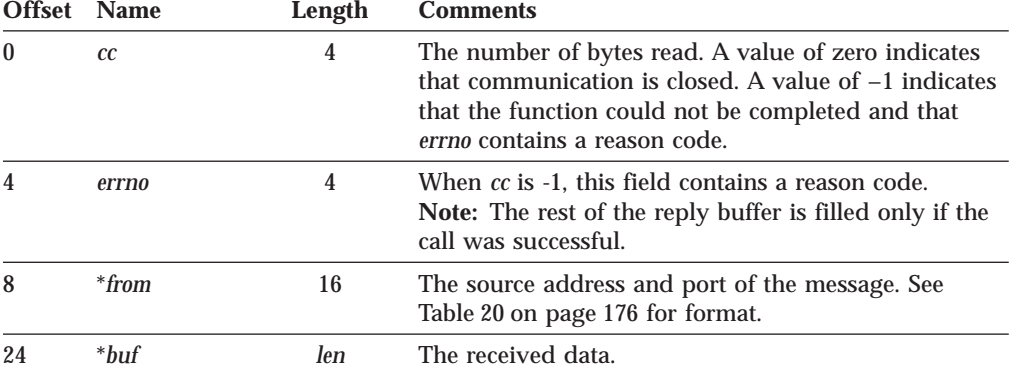

# **SELECT, SELECTEX**

From the point of view of the TCP/IP, the SELECT and SELECTEX calls are identical. From the point of view of the application, they differ in that return from SELECTEX can be triggered by the posting of an ECB as well as the selection of a descriptor or a time-out.

Your program cannot initiate other activity on an IUCV path until TCP/IP responds to the SELECT call. However, your program can cancel a SELECT call before TCP/IP responds by issuing IUCV PURGE. A successful IUCV PURGE can be followed immediately by an IUCV SEND initiating another socket call.

Multiple SELECT calls, referring to any combination of sockets, can be queued simultaneously on an IUCV path.

**Note:** IUCV PURGE cannot be used by a multiple-request program to cancel a SELECT call. See ["Issuing Socket Calls" on page 174](#page-191-0) for more information about multilple-request socket programs.

```
nfound = select(nfds, readfds, writefds, exceptfds, timeout)
int nfound, nfds;
fd_set *readfds, *writefds, *exceptfds;
struct timeval *timeout;
```
#### **Descriptor Sets**

A descriptor set is an array of fullwords. The following is the required array size in integer arithmetic:

number of fullwords =  $(nfds + 31) / 32$ number\_of\_bytes = number\_of\_fullwords \* 4

#### **DESCRIPTOR\_SET, FD\_CLR, FD\_ISSET Calls**

The following describes how to perform the function of these C language calls, which set, clear, and test the bit in the specified descriptor set corresponding to the specified descriptor number.

You can compute the offset of the fullword containing the bit (integer arithmetic) as follows:

```
offset = (descriptor_number / 32) * 4
```
Compute a mask to locate the bit within the fullword by:

#### **SELECT, SELECTEX**

bitmask = X'00000001' << (*descriptor\_number* modulo 32)

("<<" is the left-shift operator).

Then use the mask, or a complemented copy of the mask, to set, clear, or test the bit, as appropriate.

The IUCV SEND parameters particular to select are:

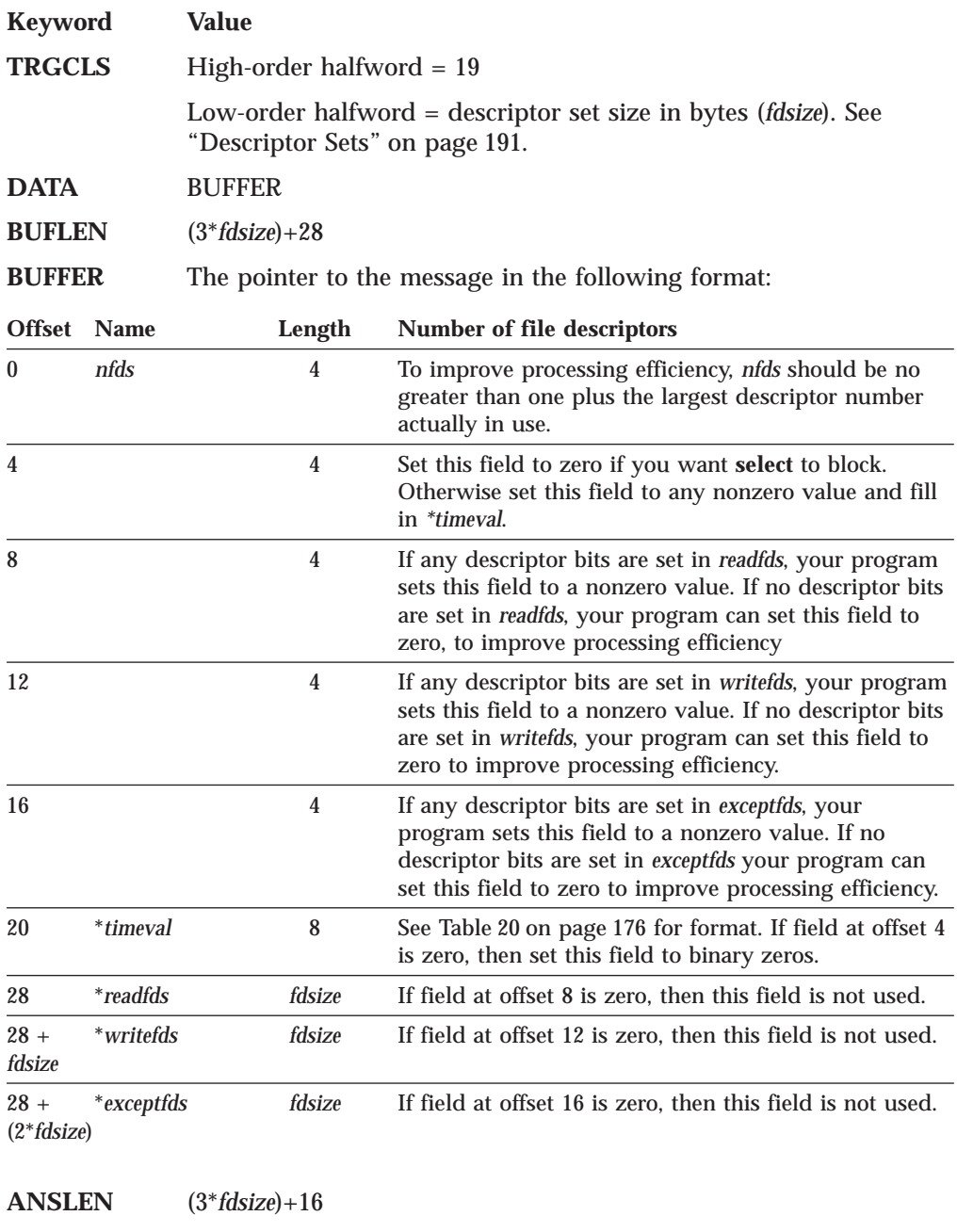

**ANSBUF** The pointer to the buffer that is filled in with a reply in the following format:

#### **SELECT, SELECTEX**

<span id="page-210-0"></span>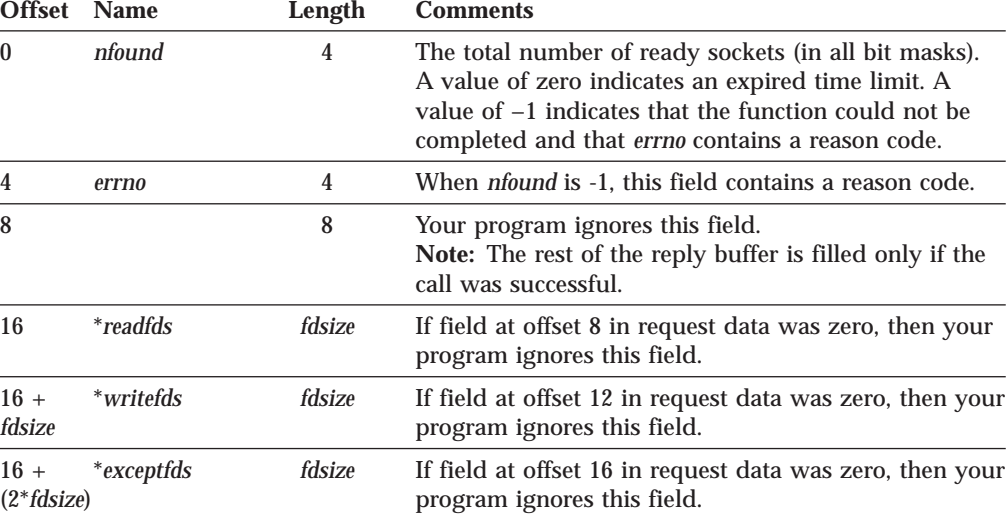

#### **SEND**

The SEND call sends datagrams on a specified connected socket.

The *flags* field allows you to:

- v Send out-of-band data, for example, interrupts, aborts, and data marked urgent.
- v Suppress use of local routing tables. This implies that the caller takes control of routing, writing network software.

For datagram sockets, the entire datagram is sent if the datagram fits into the buffer. Excess data is discarded.

For stream sockets, data is processed as streams of information with no boundaries separating data the data. For example, if a program is required to send 1000 bytes, each call to this function can send any number of bytes, up to the entire 1000 bytes, with the number of bytes sent returned in *errno* Therefore, programs using stream sockets should place this call in a loop, reissuing the call until all data has been sent.

```
cc = send(s, msg, len, flags)
int cc, s;
char *msg;
int len, flags;
```
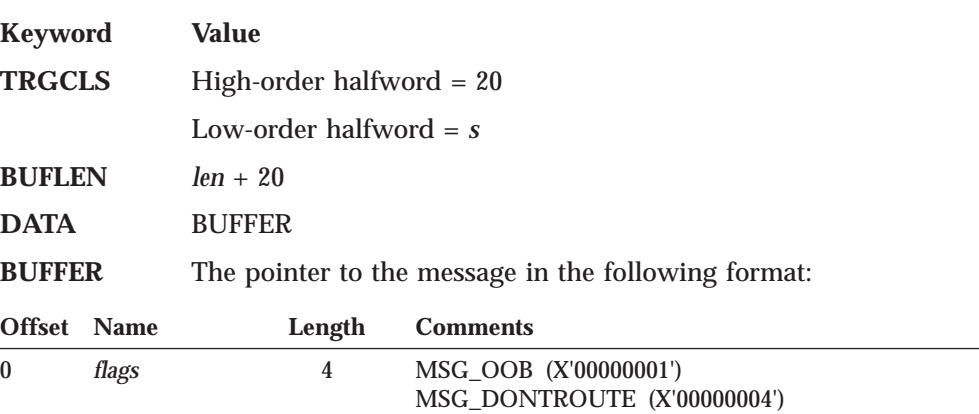

4 16 Your program should set this field to binary zeros.

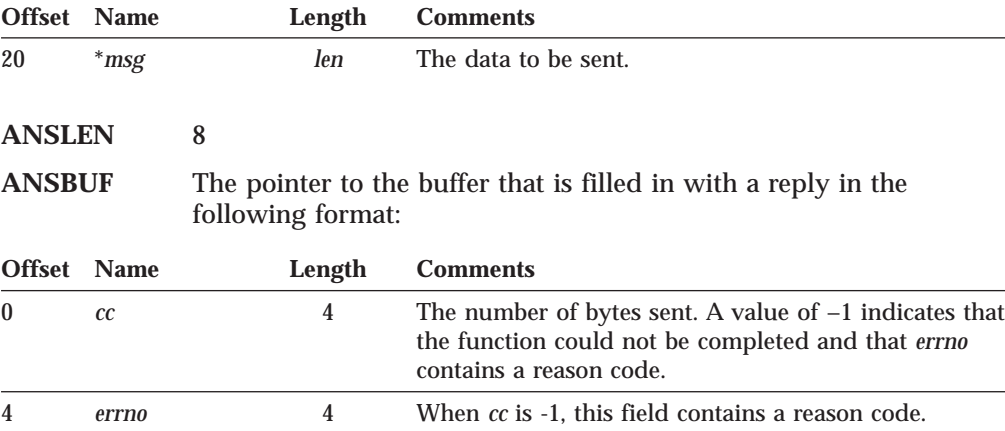

### **SENDMSG**

From the point of view of TCP/IP, the SENDMSG call with a null *msg->msg\_name* parameter is identical to the SEND call. Similarly, the SENDMSG call with a non-null *msg->msg\_name* parameter is identical to the SENDTO call.

From the point of view of the application, SENDMSG differs from SEND and SENDTO in that SENDMSG additionally allows the write buffer to be in noncontiguous storage.

Your program, using the direct IUCV socket interface can use the BUFLIST=YES parameter on IUCV SEND to specify a noncontiguous write buffer. You can choose to use BUFLIST=YES even if your write buffer is contiguous, so that the fields preceding the write data in the request format need not adjoin the write data in storage.

See ["SEND" on page 193](#page-210-0) and "SENDTO" for more information.

#### **SENDTO**

SENDTO is similar to SEND, except that it includes the destination address parameter. You can use the destination address on the SENDTO call to send datagrams on a UDP socket that is connected or not connected.

Use the *flags* parameter to :

- v Send out-of-band data such as, interrupts, aborts, and data marked as urgent.
- v Suppress the local routing tables. This implies that the caller takes control of routing, which requires writing network software.

For datagram sockets, the SENDTO call sends the entire datagram if the datagram fits into the buffer.

For stream sockets, data is processed as streams of information with no boundaries separating the data. For example, if a program is required to send 1000 bytes, each SENDTO call can send any number of bytes, up to the entire 1000 bytes, with the number of bytes sent returned in *errno*. Therefore, programs using stream sockets should place SENDTO in a loop that repeats the call until all data has been sent.

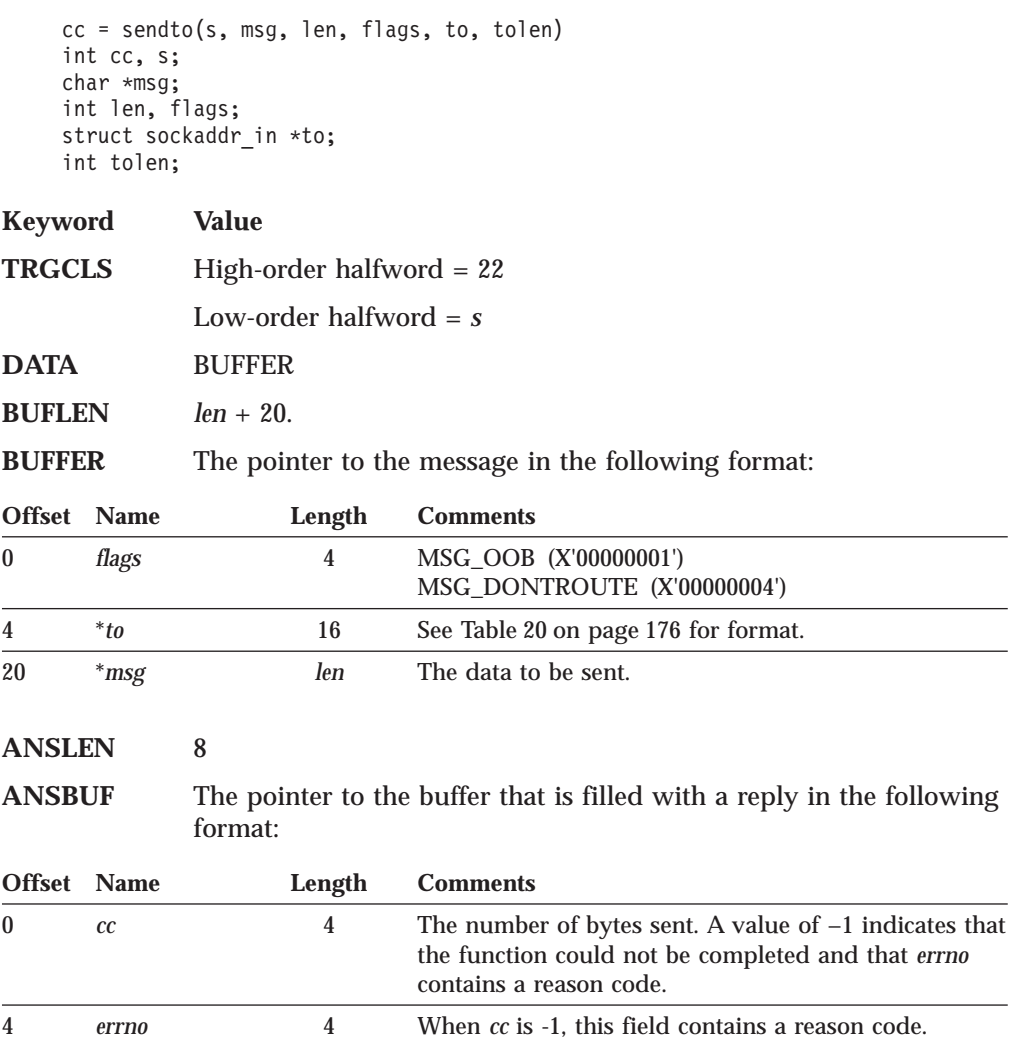

## **SETSOCKOPT**

The SETSOCKOPT call sets the options associated with a socket.

```
rc = setsockopt(s, level, optname, optval, optlen)
int rc, s, level, optname;
char *optval;
int optlen;
```
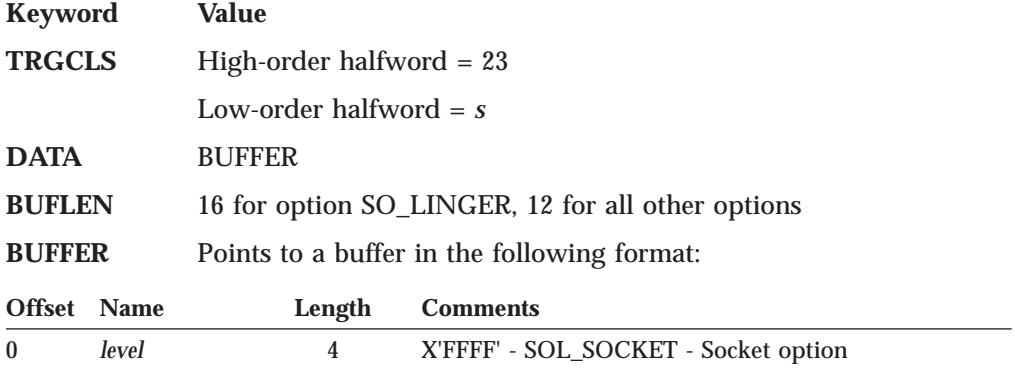

#### **SETSOCKOPT**

| Offset Name |         | Length | <b>Comments</b>                                                                                                    |
|-------------|---------|--------|----------------------------------------------------------------------------------------------------|
| 4           | optname | 4      | Option to set. See Table 22 for values.                                                                                                    |
| 8           | *optval | 4 or 8 | The value of the specified option. If the option<br>SO_LINGER is specified, 8 bytes are needed. For all<br>other options, 4 bytes are needed. |

Table 22. Option name values for SETSOCKOPT

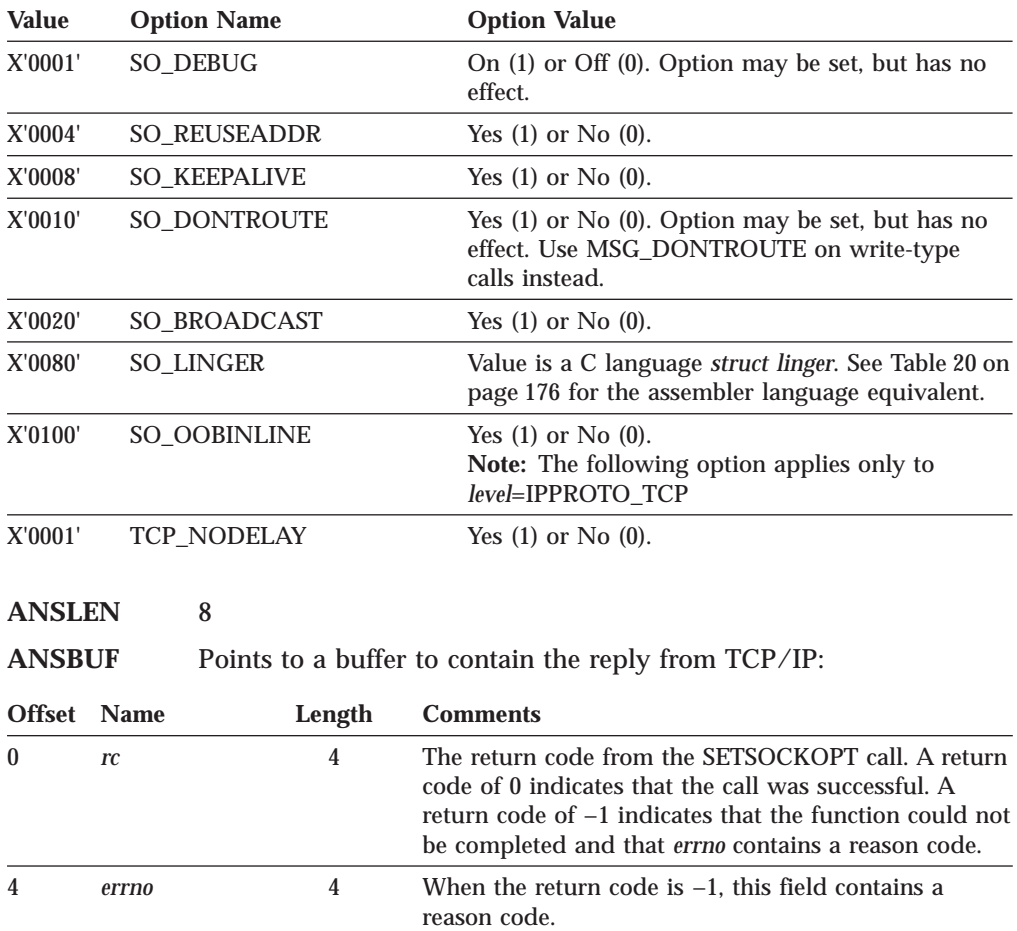

#### **SHUTDOWN**

The normal way to terminate a network connection is to issue the CLOSE call which attempts to complete all outstanding data transmission requests prior to breaking the connection. The SHUTDOWN call can be used to close one-way traffic while completing data transfer in the other direction. The how parameter determines the direction of the traffic to shutdown.

A client program can us the SHUTDOWN call to reuse a given socket with a different connection.

```
rc = shutdown(s, how)
int rc, s, how;
```
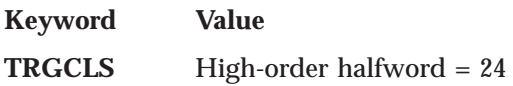

#### **SHUTDOWN**

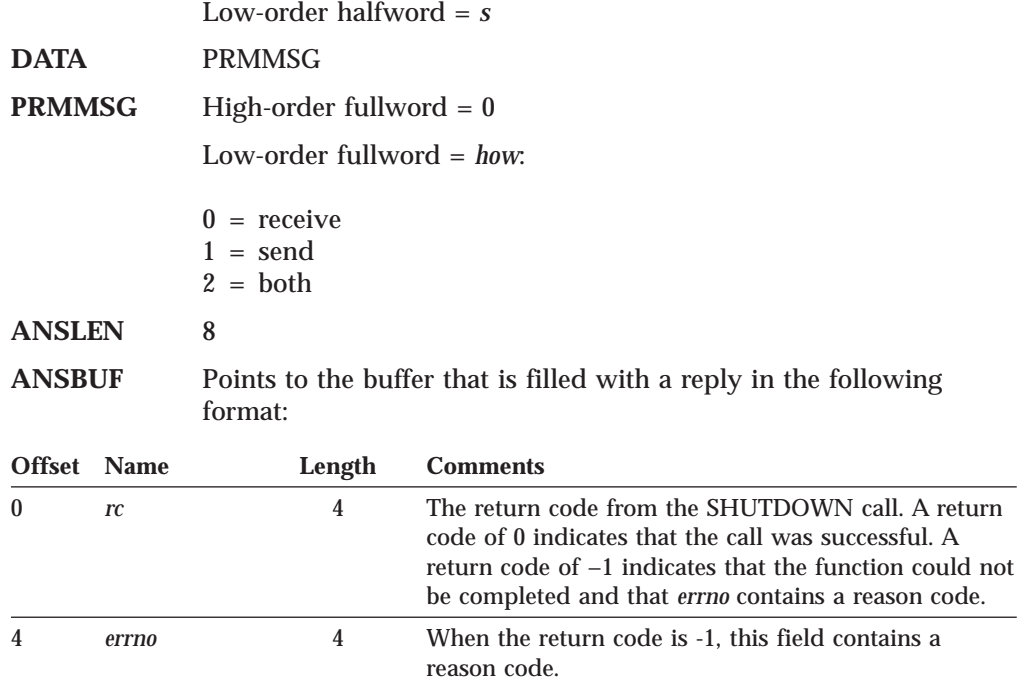

# **SOCKET**

The SOCKET call creates an endpoint for communication and returns a socket descriptor representing the endpoint. Different types of sockets provide different communication services.

s = socket(domain, type, protocol) int s, domain, type, protocol

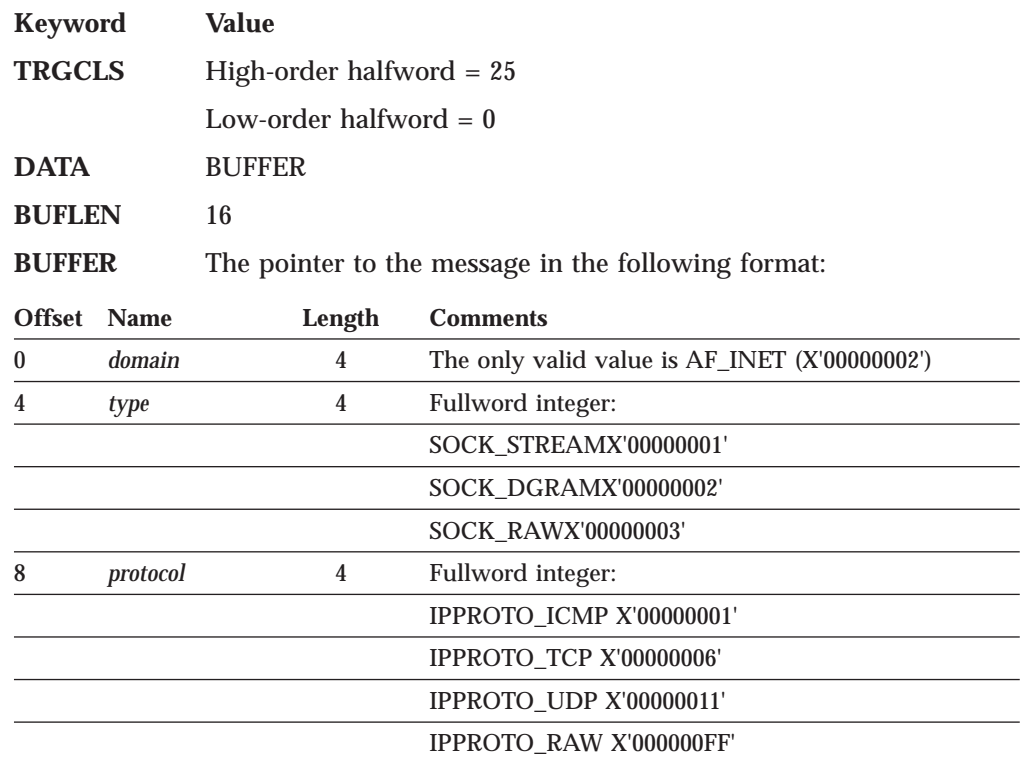

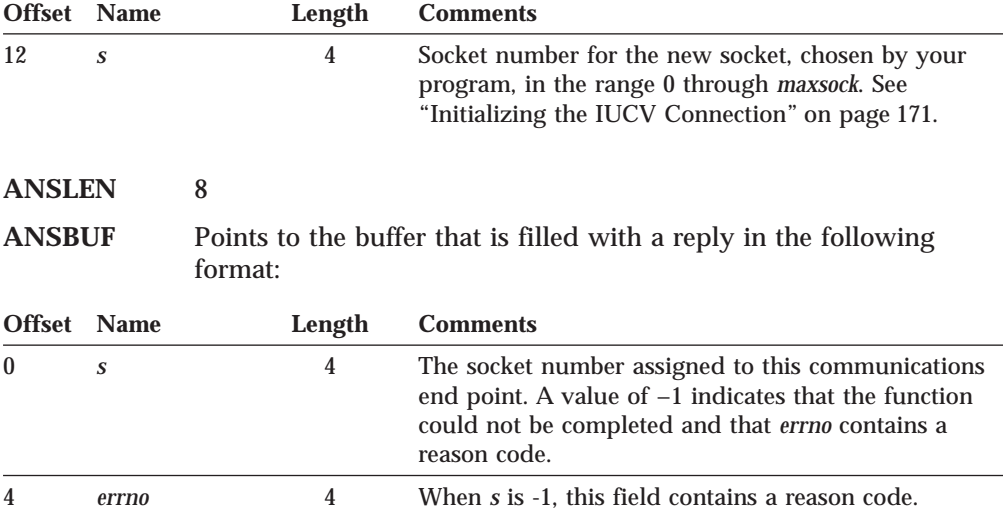

## **TAKESOCKET**

The TAKESOCKET call acquires a socket from another program and creates a new socket. Typically, a child server issues this call using client ID and socket descriptor data which it obtained from the concurrent server. When TAKESOCKET is issued, a new socket descriptor is returned in *errno*. You should use this new socket descriptor in later calls such as GETSOCKOPT, which require the *s* (socket descriptor) parameter.

**Note:** Both concurrent servers and iterative servers are used by this interface. An iterative server handles one client at a time. A concurrent server receives connection requests from multiple clients and creates child servers that process the client requests. When a child server is created, the concurrent server gets a new socket, passes the new socket to the child server, and dissociates itself from the connection. The TCP/IP Listener program is an example of a concurrent server.

```
s = takesocket(clientid, hisdesc)
int s;
struct clientid *clientid;
int hisdesc;
```
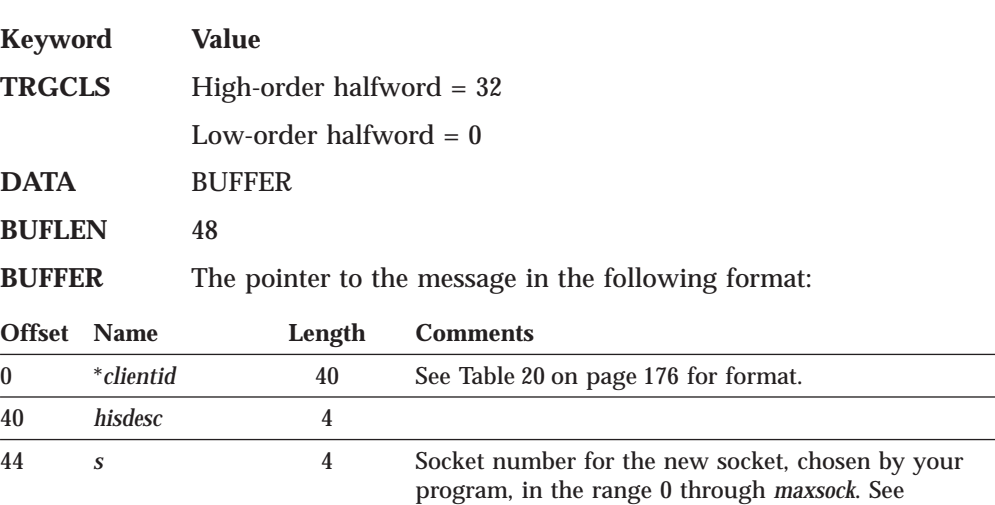

["Initializing the IUCV Connection" on page 171](#page-188-0).
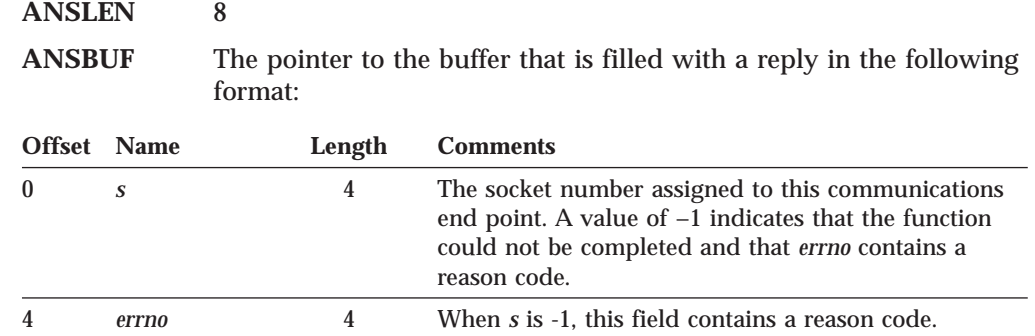

# **WRITE, WRITEV**

From the point of view of TCP/IP, the WRITE and WRITEV calls are identical. From the point of view of the application, WRITEV differs from WRITE in that WRITEV additionally allows the write buffer to be in noncontiguous storage.

Your program, using the direct IUCV socket interface, can use the BUFLIST=YES parameter on IUCV SEND to specify a noncontiguous write buffer. You can choose to use BUFLIST=YES even if your write buffer is contiguous, so that the 20-byte prefix need not adjoin the write buffer in storage.

This section does not distinguish between WRITE and WRITEV. IUCV usage is described in terms of variable names from the C language syntax of WRITE.

```
cc = write(s, buf, len)
int cc, s;
char *buf;
int len;
```
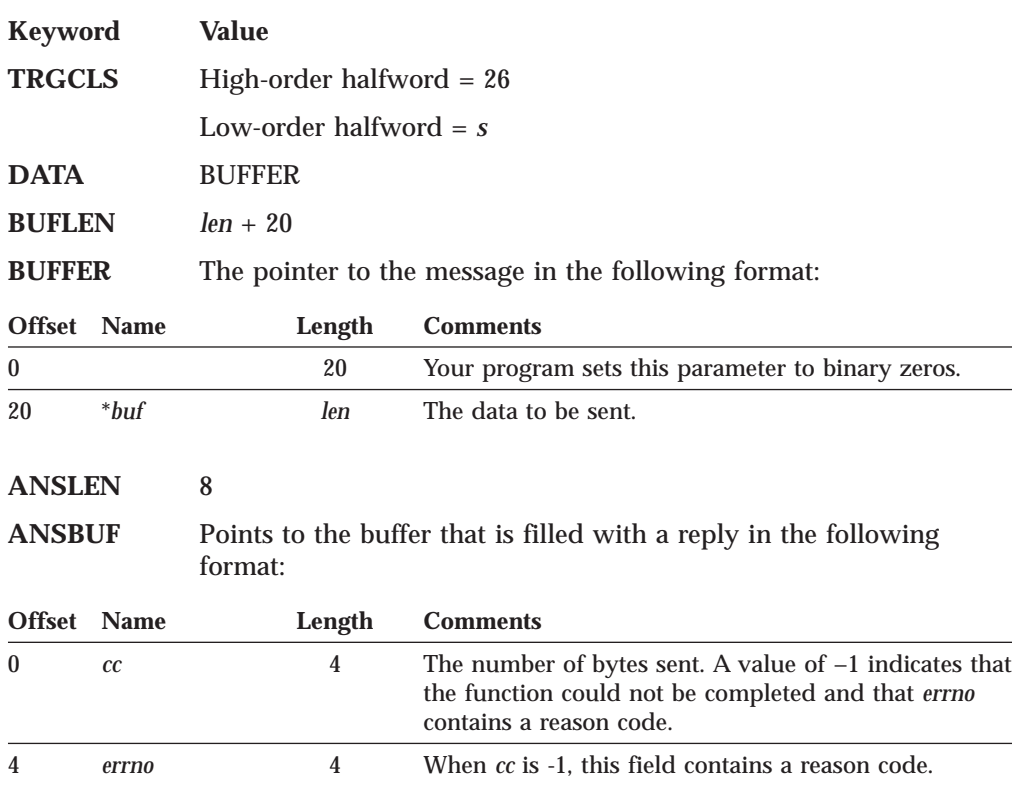

# **LASTERRNO**

As explained in ["TCP/IP Response to an IUCV Request" on page 175,](#page-192-0) if TCP/IP uses IUCV REJECT to respond to a socket request, your program uses the LASTERRNO special request to retrieve the return code and *errno*.

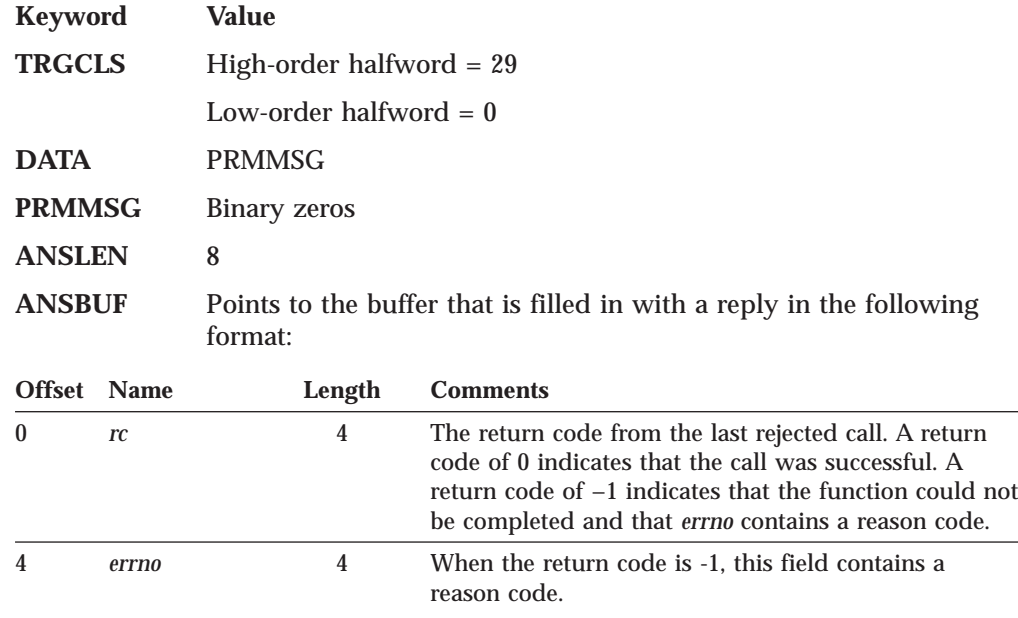

# **Chapter 6. Remote Procedure Calls**

This chapter describes the high-level remote procedure calls (RPCs) implemented in TCP/IP, including the RPC programming interface to the C language, and communication between processes.

The RPC protocol permits remote execution of subroutines across a TCP/IP network. RPC, together with the eXternal Data Representation (XDR) protocol, defines a standard for representing data that is independent of internal protocols or formatting. RPCs can communicate between processes on the same or different hosts.

## **The RPC Interface**

To use the RPC interface, you must be familiar with programming in the C language, and you should have a working knowledge of networking concepts.

The RPC interface enables programmers to write distributed applications using high-level RPCs rather than lower-level calls based on sockets.

When you use RPCs, the client communicates with a server. The client invokes a procedure to send a call message to the server. When the message arrives, the server calls a dispatch routine, and performs the requested service. The server sends back a reply message, after which the original procedure call returns to the client program with a value derived from the reply message.

For sample RPC client, server, and raw data stream programs, see ["Sample RPC](#page-263-0) [Programs" on page 246](#page-263-0). [Figure 27 on page 202](#page-219-0) and [Figure 28 on page 203](#page-220-0) provide an overview of the high-level RPC client and server processes from initialization through cleanup.

<span id="page-219-0"></span>**RPCs**

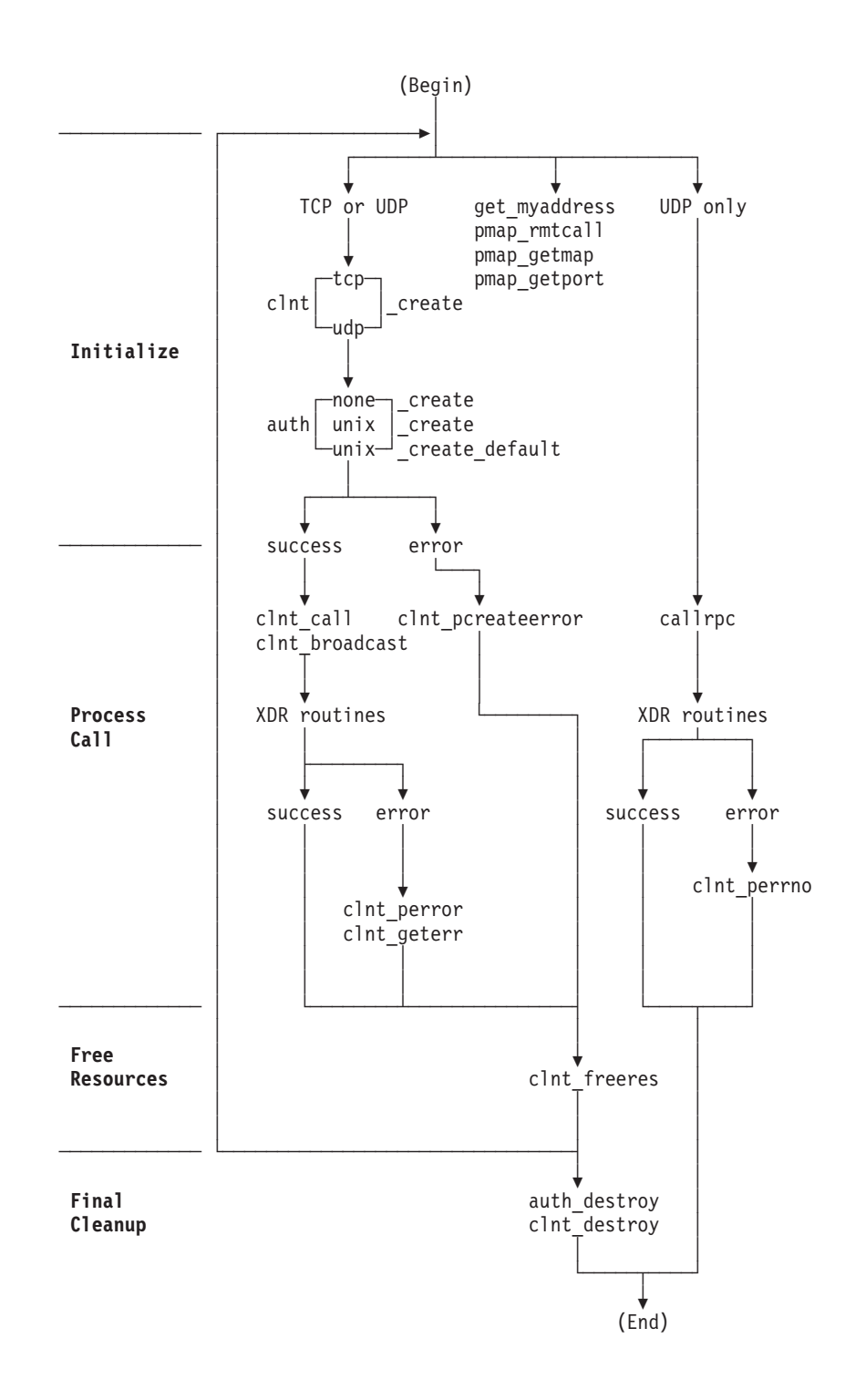

Figure 27. Remote Procedure Call (Client)

<span id="page-220-0"></span>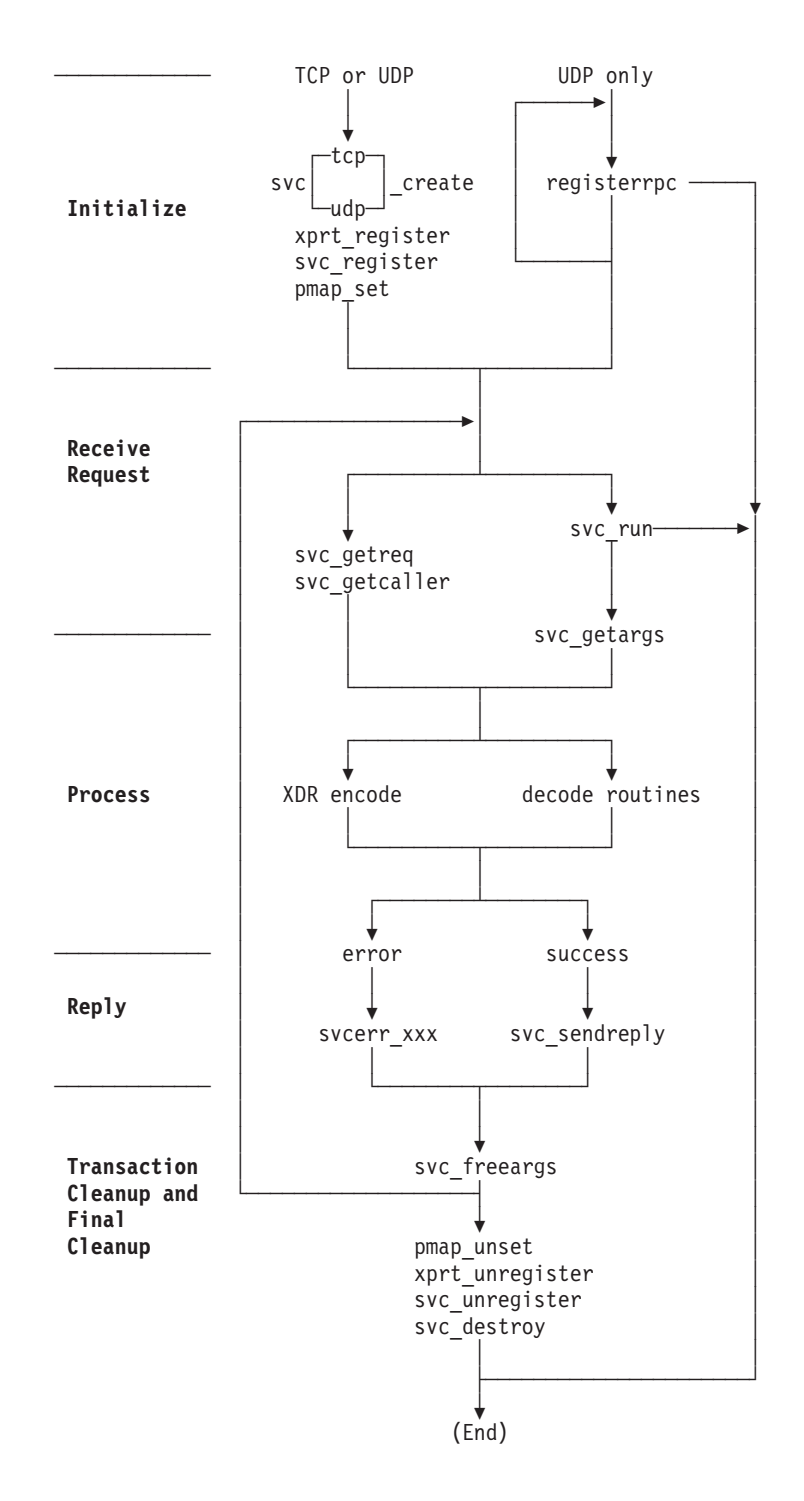

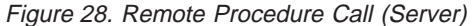

## **Portmapper**

Portmapper\*\* is the software that supplies client programs with the port numbers of server programs.

You can communicate between different computer operating systems when messages are directed to port numbers rather than to targeted remote programs. Clients contact server programs by sending messages to the port numbers where receiving processes receive the message. Because you make requests to the port number of a server rather than directly to a server program, client programs need a way to find the port number of the server programs they wish to call. Portmapper standardizes the way clients locate the port number of the server programs supported on a network.

Portmapper resides on all hosts on well-known port 111.

The port-to-program information maintained by Portmapper is called the portmap. Clients ask Portmapper about entries for servers on the network. Servers contact Portmapper to add or update entries to the portmap.

## **Contacting Portmapper**

To find the port of a remote program, the client sends an RPC to well-known port 111 of the server's host. If Portmapper has a portmap entry for the remote program, Portmapper provides the port number in a return RPC. The client then requests the remote program by sending an RPC to the port number provided by Portmapper.

Clients can save port numbers of recently called remote programs to avoid having to contact Portmapper for each request to a server.

To see all the servers currently registered with Portmapper, use the RPCINFO command in the following manner:

RPCINFO -p *host\_name*

For more information about Portmapper, see *TCP/IP User's Guide*.

## **Target Assistance**

Portmapper offers a program to assist clients in contacting server programs. If the client sends Portmapper an RPC with the target program number, version number, procedure number, and arguments, Portmapper searches the portmap for an entry, and passes the client's message to the server. When the target server returns the information to Portmapper, the information is passed to the client, along with the port number of the remote program. The client can then contact the server directly.

## **RPCGEN Command**

| | | RPCGEN is a tool that generates C code to implement an RPC protocol. The input to RPCGEN is a language similar to C, known as RPC language. For RPCGEN to work correctly you must have access to the CC EXEC that is a part of the C compiler and have accessed the TCPMAINT.592 disk.

RPCGEN *infile* is normally used when you want to generate all four of the following output files. For example, if the *infile* is named proto.x, RPCGEN generates:

- A header file called PROTO.H
- XDR routines called PROTOX.C
- Server-side stubs called PROTOS.C
- Client-side stubs called PROTOC.C
- **Note:** A temporary file called PROTO.EXPANDED is created by the RPCGEN command. During normal operation, this file is also subsequently erased by the RPCGEN command.

For additional information about the RPCGEN command, see the Sun Microsystems publication, *Network Programming*.

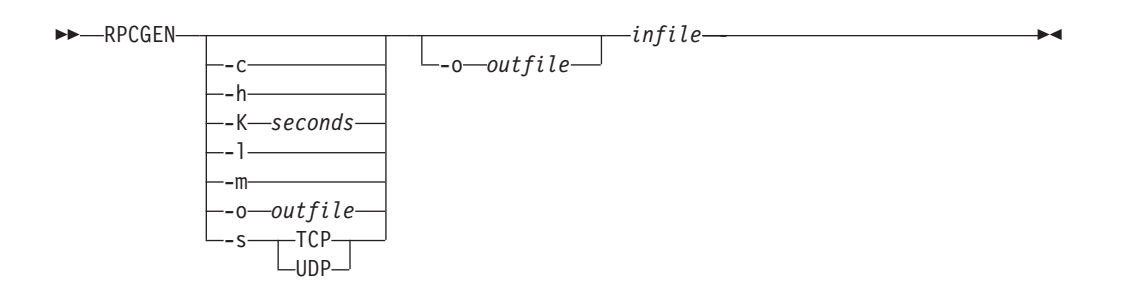

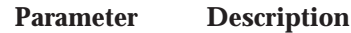

**-c** Compiles into XDR routines.

**-Dname[=value]**

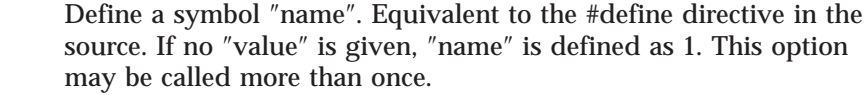

- **-h** Compiles into C data definitions (a header file). The -T option can be used in conjunction to produce a header file which supports RPC dispatch tables.
- **-K seconds** If the server was started by inetd, specify the time in seconds after which the server should exit if there is no further activity. This option is useful for customization. If seconds is 0, the server exits after serving that given request. If seconds is -1, the server hangs around for ever after being started by inetd. This option is valid only with the -I option.
- **-l** Compiles into client-side stubs.
- **-m** Compiles into server-side stubs without generating a main routine. This option is useful for call-back routines and for writing a main routine for initialization.
- **-s** *TCP|UDP* Compiles into server-side stubs using the given transport. The TCP option supports the TCP transport protocol. The UDP option supports the UDP transport protocol.
- **-o** *outfile* Specifies the name of the output file. If none is specified, standard output is used for -c, -h, -l, -m, and -s modes.
- *infile* Specifies the name of the input file written in the RPC language.

The options -c, -h, -l, -m, -s and -t are used exclusively to generate a particular type of file, while the options -D, -I, -L and -T are global and can be used with the other options.

### **enum clnt\_stat Structure**

The enumerated set clnt stat structure is defined in the CLNT.H header file.

RPCs frequently return the enumerated set clnt\_stat information. The following is the format and a description of the enumerated set clnt\_stat structure:

### **RPCs**

```
enum clnt stat {
   RPC SUCCESS=0, /* call succeeded *//*
    * local errors
     */
   RPC CANTENCODEARGS=1, /* can't encode arguments */RPC_CANTDECODERES=2, \frac{1}{2} /* can't decode results */<br>RPC CANTSEND=3, \frac{1}{2} /* failure in sending call
   RPC_CANTSEND=3, \frac{1}{2} /* failure in sending call */<br>RPC_CANTRECV=4, \frac{1}{2} /* failure in receiving resul
                                    /* failure in receiving result */RPC_TIMEDOUT=5, /* call timed out */
   /*
    * remote errors
    */
   RPC_VERSMISMATCH=6, \frac{1}{*} RPC versions not compatible */ RPC AUTHERROR=7, \frac{1}{*} authentication error *//* authentication error */RPC PROGUNAVAIL=8, /* program not available */RPC_PROGVERSMISMATCH=9, /* program version mismatched */<br>RPC_PROCUNAVAIL=10, /* procedure unavailable */
   RPC_PROCUNAVAIL=10, \overline{ } /* procedure unavailable */<br>RPC<sup>-</sup>CANTDECODEARGS=11, /* decode arguments error */
   RPC<sup>-</sup>CANTDECODEARGS=11, /* decode arguments error */<br>RPC<sup>-</sup>SYSTEMERROR=12, /* generic "other problem" *
                                     /* generic "other problem" *//*
    * callrpc errors
     */
   RPC UNKNOWNHOST=13, /* unknown host name */
   /*
    * create errors
    */
   RPC PMAPFAILURE=14, /* the pmapper failed in its call */RPC_PROGNOTREGISTERED=15, /* remote program is not registered */
   /*
    * unspecified error
     */
   RPC FAILED=16, /* call failed */RPC UNKNOWNPROTO=17 /* unknown protocol */
                   };
```
## **Remote Procedure Call Library**

RPC requires the RPCLIB TXTLIB and the COMMTXT TXTLIB for compiling and linking. These TXTLIBs are normally named in a GLOBAL TXTLIB statement in the PROFILE EXEC or in the TCPLOAD EXEC.

## **Porting**

This section contains information about porting RPC applications.

## **Remapping C Identifiers with RPC.H**

To conform to the VM requirement that C identifiers are 8 characters or less in length, a header file called MANIFEST.H remaps the RPC long names to 8-character derived names for internal processing. This file is implicitly included by the RPC.H file and must be present to compile and link.

## **Accessing System Return Messages**

To access system return values, you need only use the ERRNO.H include statement supplied with the compiler. To access network return values, you must add the following include statement:

#include <tcperrno.h>

## **Printing System Return Messages**

To print only system errors, use perror(), a procedure available in the C compiler run-time library. To print both system and network errors, use tcperror(), a procedure included with TCP/IP.

## **Enumerations**

To account for varying length enumerations, use the xdr\_enum() and xdr\_union() macros. xdr\_enum() cannot be referenced by callrpc(), svc\_freeargs(), svc\_getargs(), or svc\_sendreply(). An XDR routine for the specific enumeration must be created. The xdr\_union() is not eligible for reference by these calls in any RPC environment. For more information, see ["xdr\\_enum\(\)" on page 233.](#page-250-0)

## **RPC Global Variables**

This section describes the two RPC global variables, prc\_createerr and svc\_fds.

### **rpc\_createerr**

**Description:** A global variable that is set when any RPC client creation routine #include <rpc.h>

struct rpc\_createerr rpc\_createerr;

fails. Use clnt\_pcreateerror() to print the message.

**See Also:** clntraw\_create(), clnttcp\_create(), clntudp\_create().

### **svc\_fds**

int svc\_fds;

**Description:** A global variable that specifies the read descriptor bit mask on the service machine. This is of interest only if the service programmer decides to write an asynchronous event processing routine; otherwise svc\_run() should be used. Writing asynchronous routines in the VM environment is not simple, because there is no direct relationship between the descriptors used by the socket routines and the Event Control Blocks commonly used by VM programs for coordinating concurrent activities.

**Attention:** Do not modify this variable.

See Also: svc\_getreq().

## **Remote Procedure and eXternal Data Representation Calls**

This section provides the syntax, parameters, and other appropriate information for each remote procedure and external data representation call supported by TCP/IP.

## **auth\_destroy()**

#include <rpc.h>

void auth\_destroy(*auth*) AUTH \**auth*;

**Parameter Description**

#### **auth\_destroy()**

*auth* Points to authentication information.

**Description:** The auth\_destroy() call deletes the authentication information for *auth*. Once this procedure is called, *auth* is undefined.

**See Also:** authnone\_create(), authunix\_create(), authunix\_create\_default().

### **authnone\_create()**

```
&numsign.include <rpc.h>.
AUTH *
authnone_create()
```
The authnone\_create() call has no parameters.

**Description:** The authnone\_create() call creates and returns an RPC authentication handle. The handle passes the NULL authentication on each call.

See Also: auth\_destroy(), authunix\_create(), authunix\_create\_default().

## **authunix\_create()**

#include <rpc.h>

```
AUTH *
authunix_create(host, uid, gid, len, aup_gids)
char *host;
int uid;
int gid;
int len;
int *aup_gids;
```
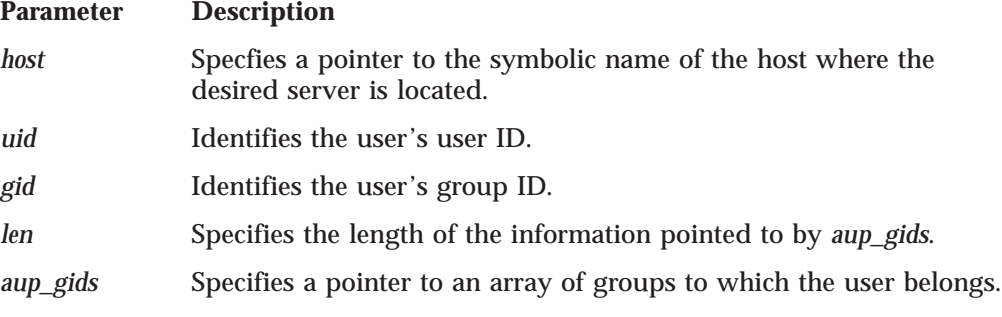

**Description:** The authunix\_create() call creates and returns an authentication handle that contains UNIX-based authentication information.

See Also: auth\_destroy(), authnone\_create(), authunix\_create\_default().

## **authunix\_create\_default()**

#include <rpc.h> AUTH \* authunix create default()

The authunix\_create\_default() call has no parameters.

**Description:** The authunix\_create\_default() call calls authunix\_create() with default parameters.

See Also: auth\_destroy(), authnone\_create(), authunix\_create().

# **callrpc()**

#include <rpc.h>

```
enum clnt_stat
callrpc(host, prognum, versnum, procnum, inproc, in, outproc, out)
char *host;
u_long prognum;
u_long versnum;
u_long procnum;
xdrproc_t inproc;
char *in;
xdrproc_t outproc;
char *out;
```
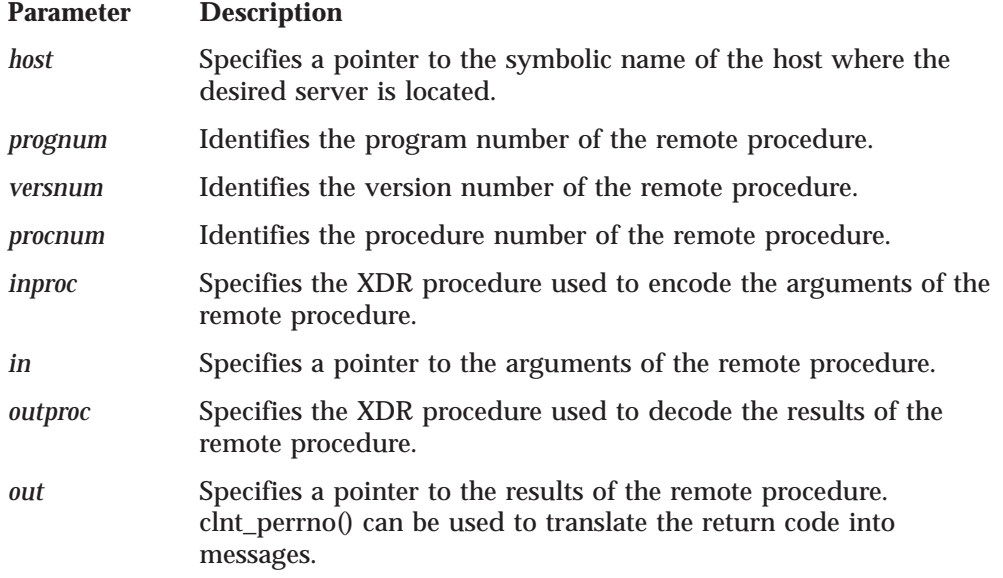

**Description:** The callrpc() call calls the remote procedure described by *prognum*, *versnum*, and *procnum* running on the *host* system. callrpc() encodes and decodes the parameters for transfer.

For more information on callrpc() cannot call the procedure xdr\_enum;, see ["xdr\\_enum\(\)" on page 233.](#page-250-0) For more information on, callrpc() uses UDP as its transport layer, see ["clntudp\\_create\(\)" on page 217](#page-234-0).

**Return Values:** RPC\_SUCCESS indicates success; otherwise, an error has occurred. The results of the remote procedure call are returned to *out*.

See Also: clnt\_broadcast(), clnt\_call(), clnt\_perrno(), clntudp\_create(), clnt\_sperrno(), xdr\_enum().

## **clnt\_broadcast()**

### **clnt\_broadcast()**

#include <rpc.h>

```
enum clnt_stat
clnt_broadcast(prognum, versnum, procnum, inproc, in, outproc, out, eachresult)
u_long prognum;
u_long versnum;
u_long procnum;
xdrproc_t inproc;
char *in;
xdrproc_t outproc;
char *out;
resultproc_t eachresult;
```
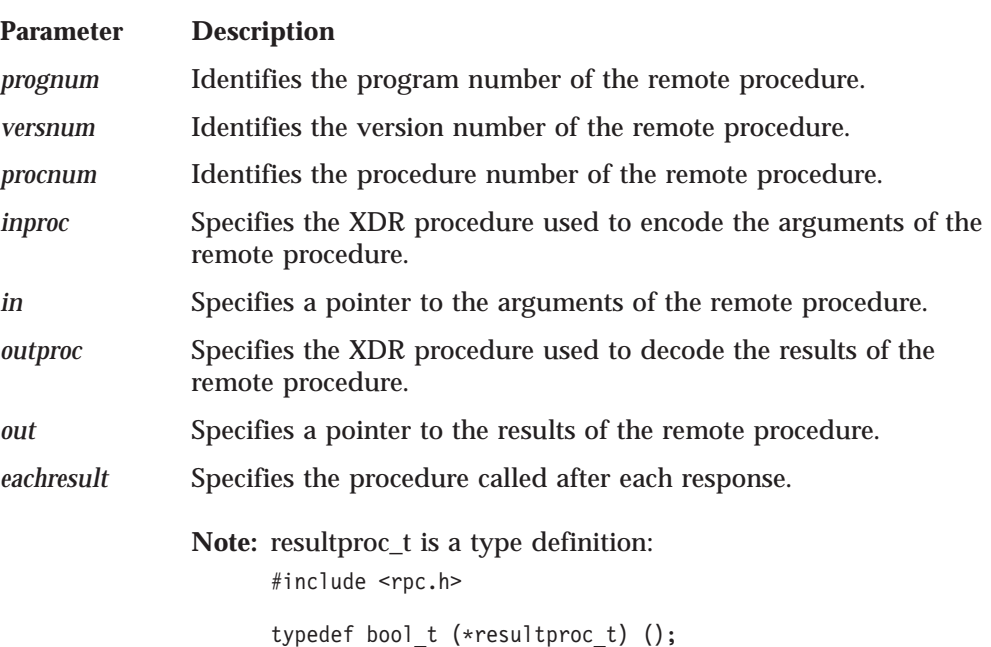

**Description:** The clnt\_broadcast() call broadcasts the remote procedure described by *prognum*, *versnum*, and *procnum* to all locally connected broadcast networks. Each time clnt broadcast() receives a response it calls eachresult(). The format of eachresult() is:

#include <rpc.h>

```
bool_t eachresult(out, addr)
char *out;
struct sockaddr_in *addr;
```
#### **Parameter Description**

- *out* Has the same function as it does for clnt\_broadcast(), except that the output of the remote procedure is decoded.
- *addr* Points to the address of the machine that sent the results.

**Return Values:** If eachresult() returns 0, clnt\_broadcast() waits for more replies; otherwise, eachresult() returns the appropriate status.

**Note:** Broadcast sockets are limited in size to the maximum transfer unit of the data link.

See Also: callrpc(), clnt\_call().

# **clnt\_call()**

#include <rpc.h>

```
enum clnt_stat
clnt_call(clnt, procnum, inproc, in, outproc, out, tout)
CLIENT *clnt;
u_long procnum;
xdrproc_t inproc;
char *in;
xdrproc_t outproc;
char *out;
struct timeval tout;
```
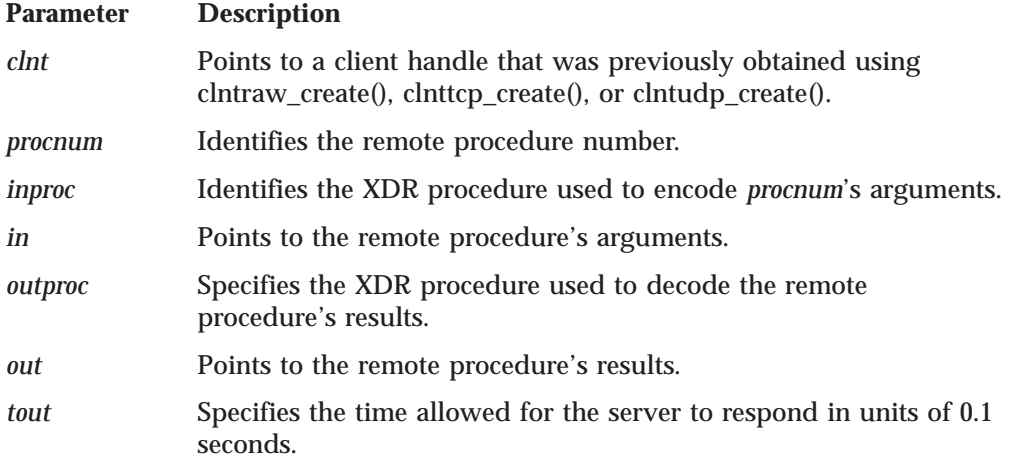

**Description:** The clnt\_call() call calls the remote procedure (*procnum*) associated with the client handle (*clnt*).

**Return Values:** RPC\_SUCCESS indicates success; otherwise, an error has occurred. The results of the remote procedure call are returned to *out*.

See Also: callrpc(), clnt\_broadcast(), clnt\_geterr(), clnt\_perror(), clnt\_sperror(), clntraw\_create(), clnttcp\_create(), clntudp\_create().

# **clnt\_control()**

#include <rpc.h>

```
bool_t
clnt_control(clnt, request, info)
CLIENT *clnt;
int request;
void *info;
```
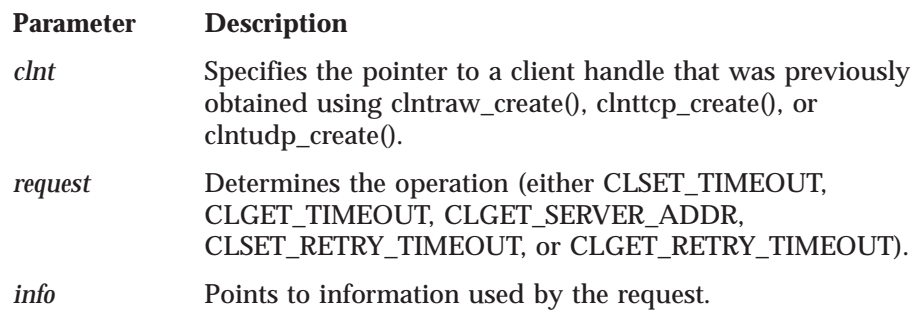

### **clnt\_control()**

**Description:** The clnt\_control() call performs one of the following control operations.

• Control operations that apply to both UDP and TCP transports:

### **CLSET\_TIMEOUT**

Sets time-out (*info* points to the timeval structure).

#### **CLGET\_TIMEOUT**

Gets time-out (*info* points to the timeval structure).

#### **CLGET\_SERVER\_ADDR**

Gets server's address (*info* points to the sockaddr\_in structure).

• UDP only control operations:

#### **CLSET\_RETRY\_TIMEOUT**

Sets retry time-out (information points to the timeval structure).

#### **CLGET\_RETRY\_TIMEOUT**

Gets retry time-out (info points to the timeval structure). If you set the timeout using clnt\_control(), the timeout parameter to clnt\_call() will be ignored in all future calls.

**Return Values:** The value 1 indicates success; the value 0 indicates an error.

See Also: clnt\_create(), clnt\_destroy(), clntraw\_create(), clnttcp\_create(), clntudp\_create().

# **clnt\_create()**

#include <rpc.h>

```
CLIENT *
clnt_create(host, prognum, versnum, protocol)
char *host;
u_long prognum;
u_long versnum;
char *protocol;
```
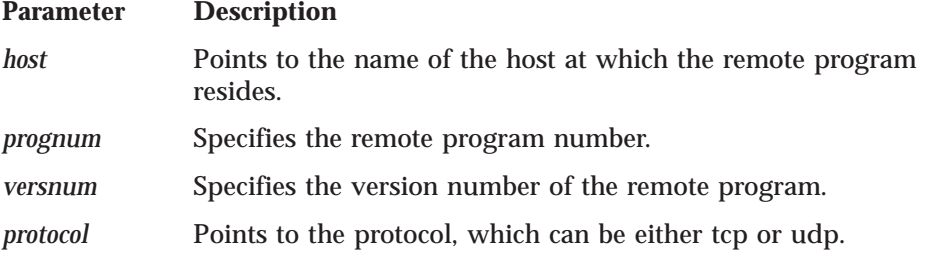

**Description:** The clnt\_create() call creates a generic RPC client transport handle for the remote program specified by (*prognum, versnum*). The client uses the specified protocol as the transport layer. Default timeouts are set, but can be modified using clnt control().

**Return Values:** NULL indicates failure.

See Also: clnt\_create(), clnt\_destroy(), clnt\_pcreateerror(), clnt\_spcreateerror(), clnt\_sperror(), clnttcp\_create(), clntudp\_create().

# **clnt\_destroy()**

#include <rpc.h>

```
void
clnt_destroy(clnt)
CLIENT *clnt;
```
#### **Parameter Description**

*clnt* Points to a client handle that was previously created using clntudp\_create(), clnttcp\_create(), or clntraw\_create().

**Description:** The clnt\_destroy() call deletes a client RPC transport handle. This procedure involves the deallocation of private data resources, including *clnt*. Once this procedure is used, *clnt* is undefined. If the RPC library opened the associated socket, it will close it also. Otherwise, the socket remains open.

See Also: clnt\_control(), clnt\_create(), clntraw\_create(), clnttcp\_create(), clntudp\_create().

## **clnt\_freeres()**

#include <rpc.h>

```
bool_t
clnt_freeres(clnt, outproc, out)
CLIENT *clnt;
xdrproc_t outproc;
char *out;
```
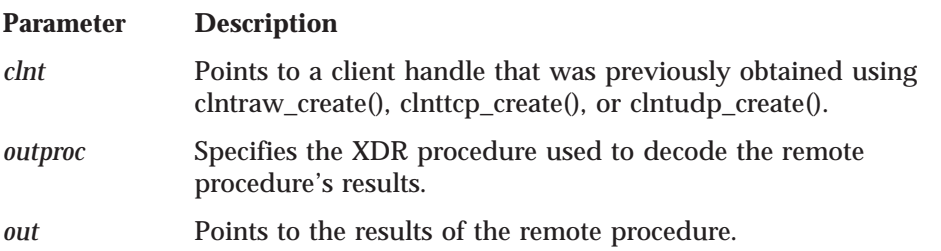

**Description:** The clnt\_freeres() call deallocates any resources that were assigned by the system to decode the results of an RPC.

**Return Values:** The value 1 indicates success; the value 0 indicates an error.

See Also: clntraw\_create(), clnttcp\_create(), clntudp\_create().

## **clnt\_geterr()**

#include <rpc.h>

void clnt\_geterr(*clnt*, *errp*) CLIENT \**clnt*; struct rpc\_err \**errp*;

**Parameter Description**

### **clnt\_geterr()**

*clnt* Points to a client handle that was previously obtained using clntraw\_create(), clnttcp\_create(), or clntudp\_create().

*errp* Points to the address into which the error structure is copied.

**Description:** The clnt\_geterr() call copies the error structure from the client handle to the structure at address *errp*.

**See Also:** clnt\_call(), clnt\_pcreateerror(), clnt\_perrno(), clnt\_perror(), clnt\_spcreateerror(), clnt\_sperrno(), clnt\_sperror(), clntraw\_create(), clnttcp\_create(), clntudp\_create().

## **clnt\_pcreateerror()**

#include <rpc.h>

void clnt\_pcreateerror(*s*) char \**s*;

#### **Parameter Description**

*s* Specifies a NULL or NULL-terminated character string. If *s* is non-NULL, clnt\_pcreateerror() prints the string *s* followed by a colon, followed by a space, followed by the error message, and terminated with a newline character. If *s* is NULL or points to a NULL string, just the error message and the newline character are output.

**Description:** The clnt\_pcreateerror() call writes a message to the standard error device, indicating why a client handle cannot be created. This procedure is used after the clntraw\_create(), clnttcp\_create(), or clntudp\_create() calls fail.

See Also: clnt\_create(), clnt\_geterr(), clnt\_perrno(), clnt\_perror(), clnt\_spcreateerror(), clnt\_sperrno(), clnt\_sperror(), clntraw\_create(), clnttcp\_create(), clntudp\_create().

# **clnt\_perrno()**

#include <rpc.h>

void clnt\_perrno(*stat*) enum clnt\_stat *stat*;

**Parameter Description** *stat* Specifies the client status.

**Description:** The clnt\_perrno() call writes a message to the standard error device corresponding to the condition indicated by *stat*. This procedure should be used after callrpc() if there is an error.

See Also: callrpc(), clnt\_geterr(), clnt\_pcreateerror(), clnt\_perror(), clnt\_spcreateerror(), clnt\_sperrno(), clnt\_sperror().

# **clnt\_perror()**

```
void
clnt_perror(clnt, s)
CLIENT *clnt;
char *s;
```
#### **Parameter Description**

- *clnt* Points to a client handle that was previously obtained using clntudp\_create(), clnttcp\_create(), or clntraw\_create().
- *s* Points to a string that is to be printed in front of the message. The string is followed by a colon.

**Description:** The clnt\_perror() call writes a message to the standard error device, indicating why an RPC failed. This procedure should be used after clnt\_call() if there is an error.

See Also: clnt\_call(), clnt\_geterr(), clnt\_pcreateerror(), clnt\_perrno(), clnt\_spcreateerror(), clnt\_sperrno(), clnt\_sperror(), clntraw\_create(), clnttcp\_create(), clntudp\_create().

## **clnt\_spcreateerror()**

#include <rpc.h>

```
char *
clnt_spcreateerror(s)
char *s;
```
#### **Parameter Description**

*s* Specifies a NULL or NULL-terminated character string. If *s* is non-NULL, clnt\_spcreateerror() prints the string *s* followed by a colon, followed by a space, followed by the error message, and terminated with a new-line character. If *s* is NULL or points to a NULL string, just the error message and the new-line character are printed.

**Description:** The clnt\_spcreateerror() call returns the address of a message indicating why a client handle cannot be created. This procedure is used after the clnt\_create(), clntraw\_create(), clnttcp\_create(), or clntudp\_create() calls fail.

**Return Values:** Returns a pointer to a character string in a static data area. This data area is overwritten with each subsequent call.

See Also: clnt\_create(), clnt\_geterr(), clnt\_perrno(), clnt\_perror(), clnt\_pcreateerror(), clnt\_sperrno(), clnt\_sperror(), clntraw\_create(), clnttcp\_create(), clntudp\_create().

## **clnt\_sperrno()**

#include <rpc.h>

char \* clnt\_sperrno(*stat*) enum clnt\_stat *stat*;

**Parameter Description** *stat* Specifies the client status. <span id="page-233-0"></span>**Description:** The clnt\_sperrno() call returns the address of a message corresponding to the condition indicated by *stat*. This procedure should be used after callrpc() if there is an error.

**Return Values:** Returns a pointer to a character string ending with a newline.

See Also: callrpc(), clnt\_geterr(), clnt\_pcreateerror(), clnt\_spcreateerror(), clnt\_sperror(), clnt\_perrno(), clnt\_perror().

# **clnt\_sperror()**

#include <rpc.h>

```
char *
clnt_sperror(clnt, s)
CLIENT *clnt;
char *s;
```
#### **Parameter Description**

*clnt* Points to a client handle that was previously obtained using clnt\_create(), clntudp\_create(), clnttcp\_create(), or clntraw\_create().

*s* Specifies a NULL or a NULL-terminated character string. If *s* is non-NULL, clnt\_sperror() prints the string *s* followed by a colon, followed by a space, followed by the error message, and terminated with a newline character. If *s* is NULL or points to a NULL string, just the error message and the newline character are output.

**Description:** The clnt\_sperror() call returns the address of a message indicating why an RPC failed. This procedure should be used after clnt call() if there is an error.

**Return Values:** Returns a pointer to a character string in a static data area. This data area is overwritten with each subsequent call.

See Also: clnt\_call(), clnt\_create(), clnt\_geterr(), clnt\_pcreateerror(), clnt\_perrno(), clnt\_perror(), clnt\_spcreateerror(), clnt\_sperrno(), clntraw\_create(), clnttcp\_create(), clntudp\_create().

## **clntraw\_create()**

#include <rpc.h>

```
CLIENT *
clntraw_create(prognum, versnum)
u_long prognum;
u_long versnum;
```
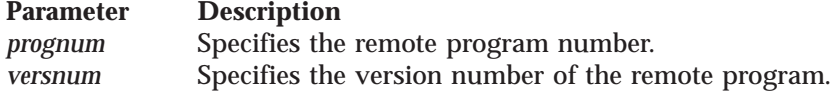

**Description:** The clntraw create() call creates a dummy client for the remote double (*prognum, versnum*). Because messages are passed using a buffer within the virtual machine of the local process, the server should also use the same virtual

<span id="page-234-0"></span>machine, which simulates RPC programs within one virtual machine. For more information, see ["svcraw\\_create\(\)" on page 228](#page-245-0).

**Return Values:** NULL indicates failure.

See Also: clnt\_call(), clnt\_destroy(), clnt\_freeres(), clnt\_geterr(), clnt\_pcreateerror(), clnt\_perror(), clnt\_spcreateerror(), clnt\_sperror(), clntudp\_create(), clnttcp\_create(), svcraw\_create().

## **clnttcp\_create()**

#include <rpc.h>

```
CLIENT *
clnttcp_create(addr, prognum, versnum, sockp, sendsz, recvsz)
struct sockaddr_in *addr;
u_long prognum;
u_long versnum;
int *sockp;
u_int sendsz;
u_int recvsz;
```
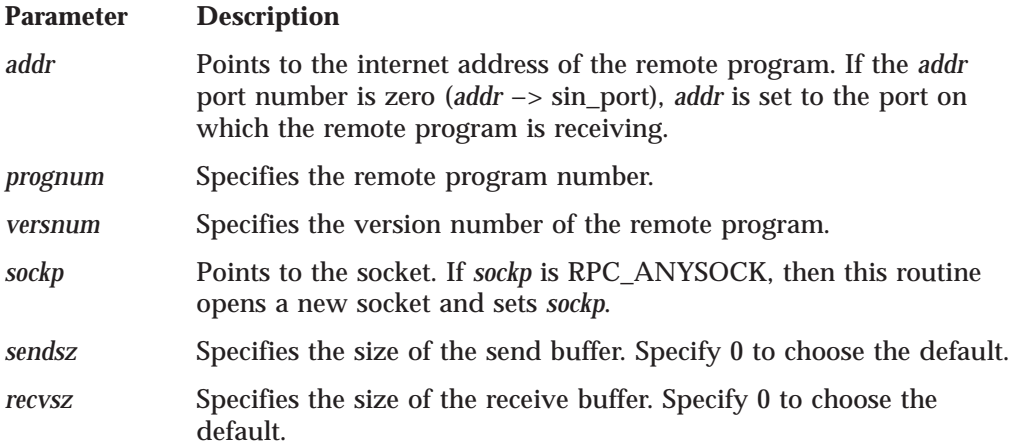

**Description:** The clnttcp\_create() call creates an RPC client transport handle for the remote program specified by (*prognum, versnum*). The client uses TCP as the transport layer.

**Return Values:** NULL indicates failure.

See Also: clnt\_call(), clnt\_control(), clnt\_create(), clnt\_destroy(), clnt\_freeres(), clnt\_geterr(), clnt\_pcreateerror(), clnt\_perror(), clnt\_spcreateerror(), clnt\_sperror(), clntraw\_create(), clntudp\_create().

# **clntudp\_create()**

### **clntudp\_create()**

#include <rpc.h>

```
CLIENT *
clntudp_create(addr, prognum, versnum, wait, sockp)
struct sockaddr_in *addr;
u_long prognum;
u_long versnum;
struct timeval wait;
int *sockp;
```
#### **Parameter Description**

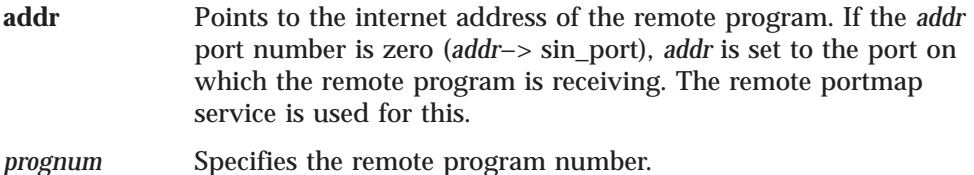

*versnum* Specifies the version number of the remote program.

- *wait* Indicates that UDP resends the call request at intervals of *wait* time, until either a response is received or the call times out. The time-out length is set using the clnt\_call() procedure.
- *sockp* Points to the socket. If *sockp* is RPC\_ANYSOCK, this routine opens a new socket and sets *sockp*.

**Description:** The clntudp\_create() call creates a client transport handle for the remote program (*prognum*) with version (*versnum*). UDP is used as the transport layer.

**Note:** This procedure should not be used with procedures that use large arguments or return large results. While UDP packet size is configurable to a maximum of 32 kilobytes, the default UDP packet size is only eight kilobytes.

**Return Values:** NULL indicates failure.

See Also: call\_rpc(), clnt\_call(), clnt\_control(), clnt\_create(), clnt\_destroy(), clnt\_freeres(), clnt\_geterr(), clnt\_pcreateerror(), clnt\_perror(), clnt\_spcreateerror(), clnt\_sperror(), clntraw\_create(), clnttcp\_create().

## **get\_myaddress()**

#include <rpc.h>

```
void
get_myaddress(addr)
struct sockaddr_in *addr;
```
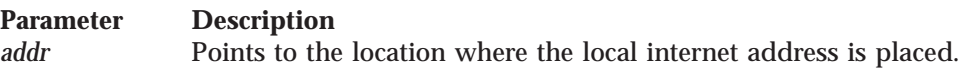

**Description:** The get\_myaddress() call puts the local host's internet address into *addr*. The port number (*addr*—>*sin\_port*) is set to htons (PMAPPORT), which is 111.

**See Also:** getrpcport(), pmap\_getmaps(), pmap\_getport(), pmap\_rmtcall(), pmap\_set(), pmap\_unset().

# **getrpcport()**

#include <rpc.h>

```
u_short
getrpcport(host, prognum, versnum, protocol)
char *host;
u_long prognum;
u_long versnum;
int protocol;
```
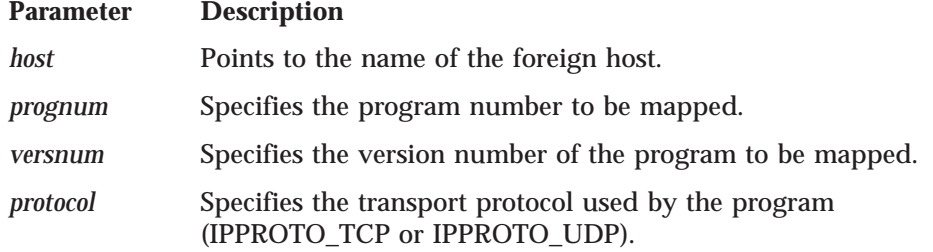

**Description:** The getrpcport() call returns the port number associated with the remote program (*prognum*), the version (*versnum*), and the transport protocol (*protocol*).

**Return Values:** The value 0 indicates that the mapping does not exist or that the remote portmap could not be contacted. If Portmapper cannot be contacted, rpc\_createerr contains the RPC status.

**See Also:** get\_myaddress(), pmap\_getmaps(), pmap\_getport(), pmap\_rmtcall(), pmap\_set(), pmap\_unset().

## **pmap\_getmaps()**

#include <rpc.h>

```
struct pmaplist *
pmap_getmaps(addr)
struct sockaddr_in *addr;
```
**Parameter Description** *addr* Points to the internet address of the foreign host.

**Description:** The pmap\_getmaps() call returns a list of current program-to-port mappings on the foreign host specified by *addr*.

**Return Values:** Returns a pointer to a pmaplist structure or NULL.

**See Also:** getrpcport(), pmap\_getport(), pmap\_rmtcall(), pmap\_set(), pmap\_unset().

**pmap\_getport()**

### **pmap\_getport()**

#include <rpc.h>

```
u_short
pmap_getport(addr, prognum, versnum, protocol)
struct sockaddr_in *addr;
u_long prognum;
u_long versnum;
int protocol;
```
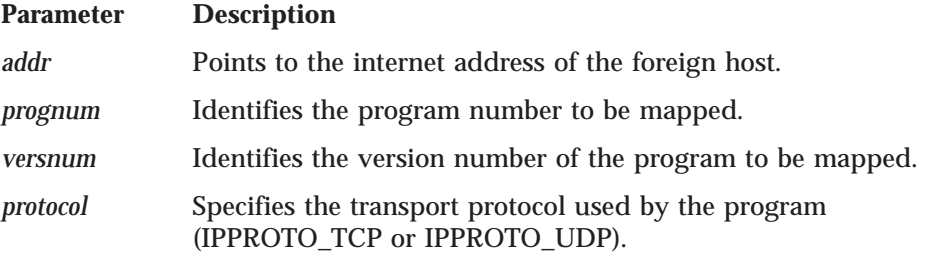

**Description:** The pmap\_getport() call returns the port number associated with the remote program (*prognum*), the version (*versnum*), and the transport protocol (*protocol*).

**Return Values:** The value 0 indicates that the mapping does not exist or that the remote portmap could not be contacted. If Portmapper cannot be contacted, rpc\_createerr contains the RPC status.

See Also: getrpcport() pmap\_getmaps(), pmap\_rmtcall(), pmap\_set(), pmap\_unset().

## **pmap\_rmtcall()**

#include <rpc.h>

```
enum clnt_stat
pmap_rmtcall(addr, prognum, versnum, procnum, inproc, in, outproc, out, tout, portp)
struct sockaddr_in *addr;
u_long prognum;
u_long versnum;
u_long procnum;
xdrproc_t inproc;
char *in;
xdrproc_t outproc;
char *out;
struct timeval tout;
u_long *portp;
```
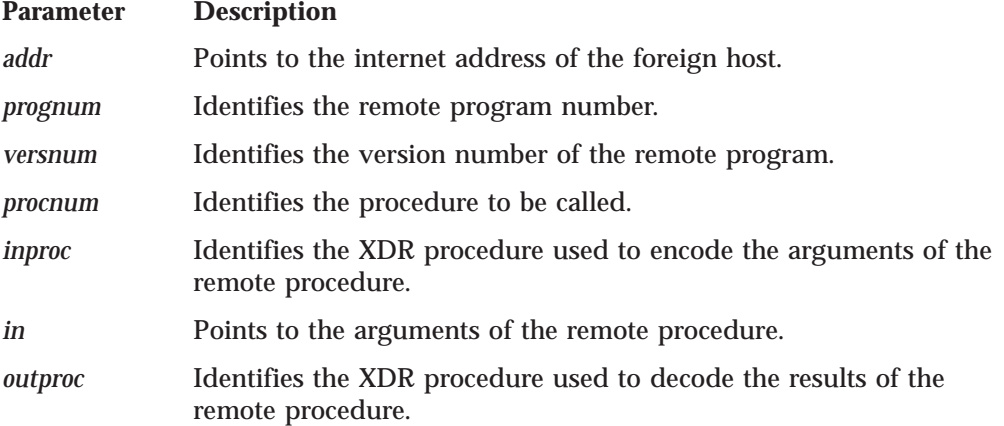

*out* Points to the results of the remote procedure.

*tout* Identifies the time-out period for the remote request.

*portp* If the call from the remote portmap service is successful, *portp* contains the port number of the triple (*prognum*, *versnum*, *procnum*).

**Description:** The pmap\_rmtcall() call instructs Portmapper on the host at *addr* to make an RPC call to a procedure on that host, on your behalf. This procedure should be used only for ping type functions.

**Return Values:** Returns a clnt\_stat enumerated type.

**See Also:** getrpcport(), pmap\_getmaps(), pmap\_getport(), pmap\_set(), pmap\_unset().

## **pmap\_set()**

#include <rpc.h>

bool\_t pmap\_set(*prognum*, *versnum*, *protocol*, *port*) u\_long *prognum*; u\_long *versnum*; int *protocol*; u\_short *port*;

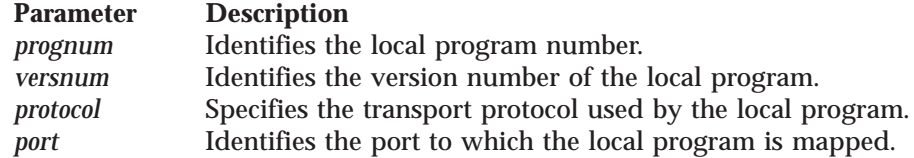

**Description:** The pmap\_set() call sets the mapping of the program (specified by *prognum*, *versnum*, and *protocol*) to *port* on the local machine. This procedure is automatically called by the svc\_register() procedure.

**Return Values:** The value 1 indicates success; the value 0 indicates an error.

**See Also:** getrpcport(), pmap\_getmaps(), pmap\_getport(), pmap\_rmtcall(), pmap\_unset().

### **pmap\_unset()**

#include <rpc.h>

bool\_t pmap\_unset(*prognum*, *versnum*) u\_long *prognum*; u\_long *versnum*;

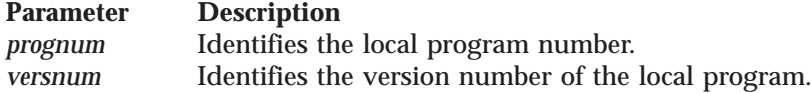

**Description:** The pmap\_unset() call removes the mappings associated with *prognum* and *versnum* on the local machine. All ports for each transport protocol currently mapping the *prognum* and *versnum* are removed from the portmap service.

**Return Values:** The value 1 indicates success; the value 0 indicates an error.

See Also: getrpcport(), pmap\_getmaps(), pmap\_getport(), pmap\_rmtcall(), pmap\_set().

# **registerrpc()**

#include <rpc.h>

```
int
registerrpc(prognum, versnum, procnum, procname, inproc, outproc)
u_long prognum;
u_long versnum;
u_long procnum;
char *(*procname) ();
xdrproc_t inproc;
xdrproc_t outproc;
```
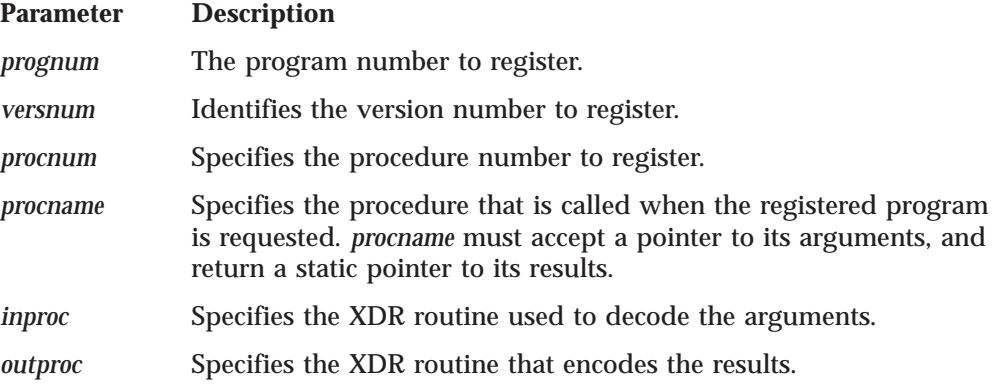

**Description:** The registerrpc() call registers a procedure (*prognum*, *versnum*, *procnum*) with the local Portmapper, and creates a control structure to remember the server procedure and its XDR routine. The control structure is used by svc\_run(). When a request arrives for the program (*prognum, versnum, procnum*), the procedure *procname* is called. Procedures registered using registerrpc() are accessed using the UDP transport layer.

**Note:** xdr\_enum() cannot be used as an argument to registerrpc(). See ["xdr\\_enum\(\)" on page 233](#page-250-0) for more information.

**Return Values:** The value 0 indicates success; the value −1 indicates an error.

See Also: svc\_register(), svc\_run().

## **svc\_destroy()**

void svc\_destroy(*xprt*) SVCXPRT \**xprt*;

**Parameter Description** *xprt* Points to the service transport handle.

**Description:** The svc\_destroy() call deletes the RPC service transport handle *xprt*, which becomes undefined after this routine is called.

See Also: svcraw\_create(), svctcp\_create(), svcudp\_create().

## **svc\_freeargs()**

#include <rpc.h>

bool\_t svc\_freeargs(*xprt*, *inproc*, *in*) SVCXPRT \**xprt*; xdrproc\_t *inproc*; char \**in*;

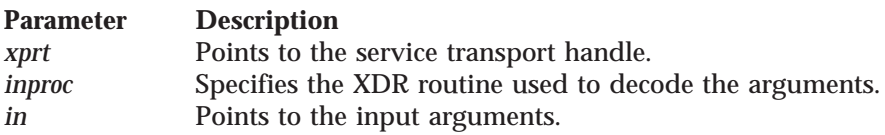

**Description:** The svc freeargs() call frees storage allocated to decode the arguments to a service procedure using svc\_getargs().

**Return Values:** The value 1 indicates success; the value 0 indicates an error.

**See Also:** svc\_getargs().

## **svc\_getargs()**

#include <rpc.h>

bool\_t svc\_getargs(*xprt*, *inproc*, *in*) SVCXPRT \**xprt*; xdrproc\_t *inproc*; char  $*i\overline{n}$ ;

**Parameter Description** *xprt* Points to the service transport handle. *inproc* Specifies the XDR routine used to decode the arguments. *in* Points to the decoded arguments.

**Description:** The svc\_getargs() call uses the XDR routine *inproc* to decode the arguments of an RPC request associated with the RPC service transport handle *xprt*. The results are placed at address *in*.

**Return Values:** The value 1 indicates success; the value 0 indicates an error.

**See Also:** svc\_freeargs().

#### **svc\_getcaller()**

## **svc\_getcaller()**

#include <rpc.h>

struct sockaddr in \* svc\_getcaller(*xprt*) SVCXPRT \**xprt*;

**Parameter Description** *xprt* Points to the service transport handle.

**Description:** This macro obtains the network address of the client associated with the service transport handle *xprt*.

**Return Values:** Returns a pointer to a sockaddr\_in structure.

**See Also:** get\_myaddress().

## **svc\_getreq()**

#include <rpc.h>

void svc\_getreq(*rdfds*) int *rdfds*;

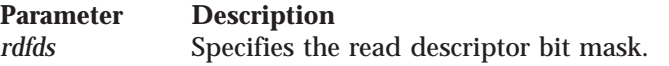

**Description:** The svc\_getreq() call is used rather than svc\_run() to implement asynchronous event processing. The routine returns control to the program when all sockets have been serviced.

**See Also:** svc\_run().

## **svc\_register()**

#include <rpc.h>

```
bool_t
svc_register(xprt, prognum, versnum, dispatch, protocol)
SVCXPRT *xprt;
u_long prognum;
u_long versnum;
void (*dispatch) ();
int protocol;
```
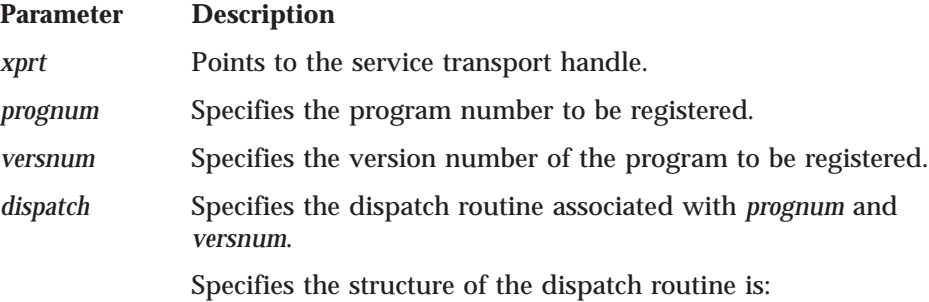

dispatch(*request*, *xprt*) struct svc\_req \**request*; SVCXPRT \**xprt*;

*protocol* Specifies the protocol used. The value is generally one of the following:

 $\cdot$  0 (zero)

• IPPROTO\_UDP

• IPPROTO TCP

When a value of 0 is used, the service is not registered with Portmapper.

**Note:** When using a dummy RPC service transport created with svcraw\_create(), a call to xprt\_register() must be made immediately after a call to svc\_register().

**Description:** The svc\_register() call associates the program described by (*prognum*, *versnum*) with the service dispatch routine *dispatch*.

**Return Values:** The value 1 indicates success; the value 0 indicates an error.

See Also: registerrpc(), svc\_unregister(), xprt\_register().

## **svc\_run()**

The svc\_run() call has no parameters. #include <rpc.h>

void svc\_run()

**Description:** The svc\_run() call does not return control. It accepts RPC requests and calls the appropriate service using svc\_getreq().

See Also: registerrpc(), svc\_getreq().

## **svc\_sendreply()**

#include <rpc.h>

```
bool_t
svc_sendreply(xprt, outproc, out)
SVCXPRT *xprt;
xdrproc_t outproc;
char *out;
```
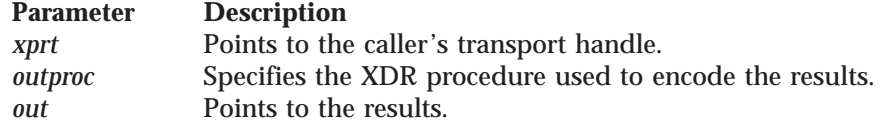

**Description:** The svc\_sendreply() call is called by the service dispatch routine to send the results of the call to the caller.

**Return Values:** The value 1 indicates success; the value 0 indicates an error.

See Also: callrpc(), clnt\_call().

#### **svc\_unregister()**

## **svc\_unregister()**

#include <rpc.h>

```
void
svc_unregister(prognum, versnum)
u_long prognum;
u_long versnum;
```
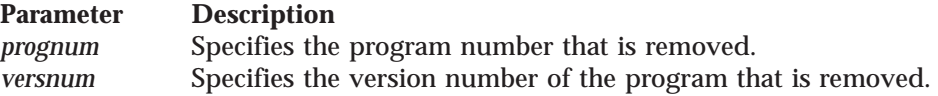

**Description:** The svc\_unregister() call removes all local mappings of (*prognum*, *versnum*) to dispatch routines and (*prognum*, *versnum,* \*) to port numbers.

See Also: svc\_register().

## **svcerr\_auth()**

#include <rpc.h>

```
void
svcerr_auth(xprt, why)
SVCXPRT *xprt;
enum auth_stat why;
```
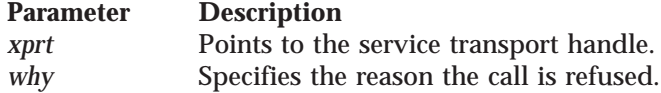

**Description:** The svcerr\_auth() call is called by a service dispatch routine that refuses to execute an RPC request because of authentication errors.

See Also: svcerr\_decode(), svcerr\_noproc(), svcerr\_noprog(), svcerr\_progvers(), svcerr\_systemerr(), svcerr\_weakauth().

## **svcerr\_decode()**

#include <rpc.h>

void svcerr\_decode(*xprt*) SVCXPRT \**xprt*;

**Parameter Description** *xprt* Points to the service transport handle.

**Description:** The svcerr\_decode() call is called by a service dispatch routine that cannot decode its parameters.

**See Also:** svcerr\_auth(), svcerr\_noproc(), svcerr\_noprog(), svcerr\_progvers(), svcerr\_systemerr(), svcerr\_weakauth().

## **svcerr\_noproc()**

void svcerr\_noproc(*xprt*) SVCXPRT \**xprt*;

**Parameter Description** *xprt* Points to the service transport handle.

**Description:** The svcerr\_noproc() call is called by a service dispatch routine that does not implement the requested procedure.

See Also: svcerr\_auth(), svcerr\_decode(), svcerr\_noprog(), svcerr\_progvers(), svcerr\_systemerr(), svcerr\_weakauth().

## **svcerr\_noprog()**

#include <rpc.h>

void svcerr\_noprog(*xprt*) SVCXPRT \**xprt*;

**Parameter Description** *xprt* Points to the service transport handle.

**Description: Description:** The svcerr\_noprog() call is used when the desired program is not registered.

See Also: svcerr\_auth(), svcerr\_decode(), svcerr\_noproc(), svcerr\_progvers(), svcerr\_systemerr(), svcerr\_weakauth().

### **svcerr\_progvers()**

#include <rpc.h>

void svcerr\_progvers(*xprt*, *low\_vers*, *high\_vers*) SVCXPRT \**xprt*; u\_long *low\_vers*; u\_long *high\_vers*;

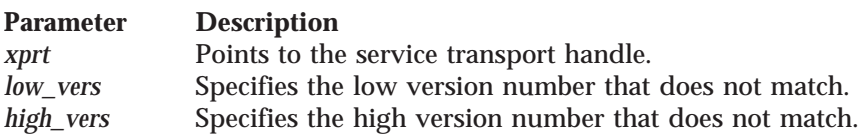

**Description:** The svcerr\_progvers() call is called when the version numbers of two RPC programs do not match. The low version number corresponds to the lowest registered version, and the high version corresponds to the highest version registered on the portmapper.

**See Also:** svcerr\_auth(), svcerr\_decode(), svcerr\_noproc(), svcerr\_noprog(), svcerr\_progvers(), svcerr\_systemerr(), svcerr\_weakauth().

### **svcerr\_systemerr()**

```
void
svcerr_systemerr(xprt)
SVCXPRT *xprt;
```
**Parameter Description** *xprt* Points to the service transport handle.

**Description:** The svcerr\_systemerr() call is called by a service dispatch routine when it detects a system error that is not handled by the protocol.

**See Also:** svcerr\_auth(), svcerr\_decode(), svcerr\_noproc(), svcerr\_noprog(), svcerr\_progvers(), svcerr\_weakauth().

## **svcerr\_weakauth()**

#include <rpc.h>

void svcerr\_weakauth(*xprt*) SVCXPRT \**xprt*;

**Parameter Description** *xprt* Points to the service transport handle.

**Note:** This is the equivalent of: svcerr\_auth(*xprt*, AUTH\_TOOWEAK).

**Description:** The svcerr\_weakauth() call is called by a service dispatch routine that cannot execute an RPC because of correct but weak authentication parameters.

**See Also:** svcerr\_auth(), svcerr\_decode(), svcerr\_noproc(), svcerr\_noprog(), svcerr\_progvers(), svcerr\_systemerr().

### **svcraw\_create()**

The svcraw\_create() call has no parameters. #include <rpc.h>

SVCXPRT \* svcraw create()

**Description:** The svcraw create() call creates a local RPC service transport used for timings, to which it returns a pointer. Messages are passed using a buffer within the virtual machine of the local process; so, the client process must also use the same virtual machine. This allows the simulation of RPC programs within one computer. See ["clntraw\\_create\(\)" on page 216](#page-233-0) for more information.

**Return Values:** NULL indicates failure.

See Also: clntraw\_create(), svc\_destroy(), svctcp\_create(), svcudp\_create().

## **svctcp\_create()**

```
SVCXPRT *
svctcp_create(sock, send_buf_size, recv_buf_size)
int sock;
u_int send_buf_size;
u_int recv_buf_size;
```
#### **Parameter Description**

*sock* Specifies the socket descriptor. If *sock* is RPC\_ANYSOCK, a new socket is created. If the socket is not bound to a local TCP port, it is bound to an arbitrary port.

*send\_buf\_size* Specifies the size of the send buffer. Specify 0 to choose the default.

*recv\_buf\_size* Specifies the size of the receive buffer. Specify 0 to choose the default.

**Description:** The svctcp\_create() call creates a TCP-based service transport to which it returns a pointer. xprt—>xp\_sock contains the transport's socket descriptor. xprt—>xp\_port contains the transport's port number.

**Return Values:** NULL indicates failure.

See Also: svc\_destroy(), svcraw\_create(), svcudp\_create().

## **svcudp\_create()**

#include <rpc.h>

```
SVCXPRT *
svcudp_create(sock, sendsz, recvsz)
int sock;
u_int sendsz;
u_int recvsz;
```
#### **Parameter Description**

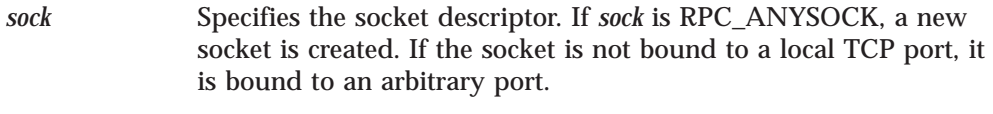

*sendsz* Specifies the size of the send buffer.

*recvsz* Specifies the size of the receive buffer.

**Description:** The svcudp\_create() call creates a UDP-based service transport to which it returns a pointer. xprt—>xp\_sock contains the transport's socket descriptor. xprt—>xp\_port contains the transport's port number.

**Return Values:** NULL indicates failure.

See Also: svc\_destroy(), svcraw\_create(), svctcp\_create().

## **xdr\_accepted\_reply()**

bool\_t xdr\_accepted\_reply(*xdrs*, *ar*) XDR \**xdrs*; struct accepted\_reply \**ar*;

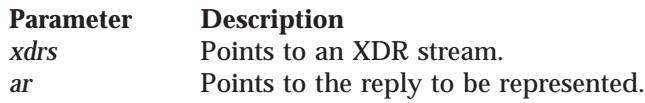

**Description:** The xdr\_accepted\_reply() call translates RPC reply messages.

**Return Values:** The value 1 indicates success; the value 0 indicates an error.

See Also: callrpc(), clnt\_broadcast(), clnt\_call(), clnt\_freeres(), pmap\_rmtcall(), registerrpc(), svc\_freeargs(), svc\_getargs(), svc\_sendreply().

# **xdr\_array()**

#include <rpc.h>

```
bool_t
xdr_array(xdrs, arrp, sizep, maxsize, elsize, elproc)
XDR *xdrs;
char **arrp;
u_int *sizep;
u_int maxsize;
u_int elsize;
xdrproc_t elproc;
```
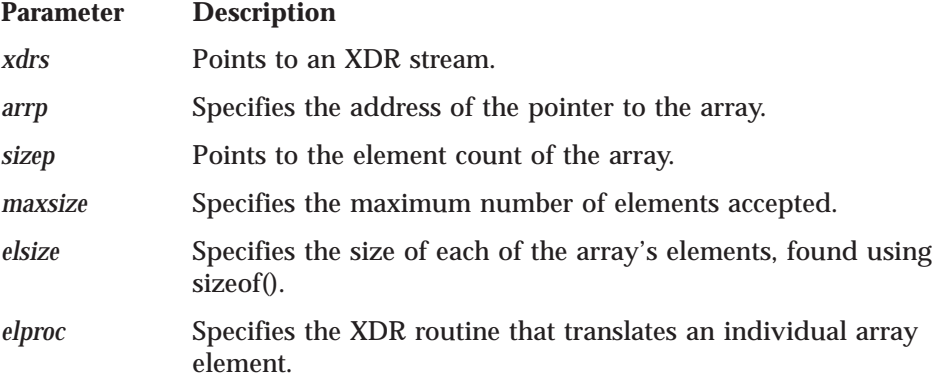

**Description:** The xdr\_array() call translates between an array and its external representation.

**Return Values:** The value 1 indicates success; the value 0 indicates an error.

See Also: callrpc(), clnt\_broadcast(), clnt\_call(), clnt\_freeres(), pmap\_rmtcall(), registerrpc(), svc\_freeargs(), svc\_getargs(), svc\_sendreply().

# **xdr\_authunix\_parms()**

bool\_t xdr\_authunix\_parms(*xdrs*, *aupp*) XDR \**xdrs*; struct authunix\_parms \**aupp*;

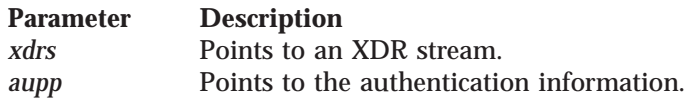

**Description:** The xdr\_authunix\_parms() call translates UNIX-based authentication information.

**Return Values:** The value 1 indicates success; the value 0 indicates an error.

See Also: callrpc(), clnt\_broadcast(), clnt\_call(), clnt\_freeres(), pmap\_rmtcall(), registerrpc(), svc\_freeargs(), svc\_getargs(), svc\_sendreply().

# **xdr\_bool()**

#include <rpc.h>

```
bool_t
xdr_bool(xdrs, bp)
XDR *xdrs;
bool_t *bp;
```
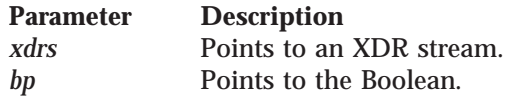

**Description:** The xdr\_bool() call translates between Booleans and their external representation.

**Return Values:** The value 1 indicates success; the value 0 indicates an error.

See Also: callrpc(), clnt\_broadcast(), clnt\_call(), clnt\_freeres(), pmap\_rmtcall(), registerrpc(), svc\_freeargs(), svc\_getargs(), svc\_sendreply().

# **xdr\_bytes()**

#include <rpc.h>

```
bool_t
xdr_bytes(xdrs, sp, sizep, maxsize)
XDR *xdrs;
char **sp;
u_int *sizep;
u_int maxsize;
```
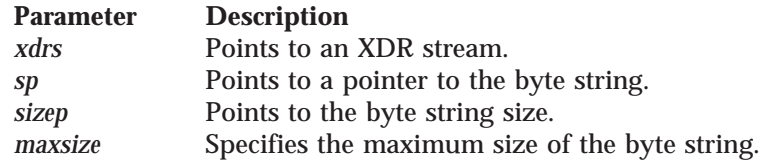

**Description:** The xdr\_bytes() call translates between byte strings and their external representations.

**Return Values:** The value 1 indicates success; the value 0 indicates an error.

**See Also:** callrpc(), clnt\_broadcast(), clnt\_call(), clnt\_freeres(), pmap\_rmtcall(), registerrpc(), svc\_freeargs(), svc\_getargs(), svc\_sendreply().

## **xdr\_callhdr()**

#include <rpc.h>

bool\_t xdr\_callhdr(*xdrs*, *chdr*) XDR \**xdrs*; struct rpc\_msg \**chdr*;

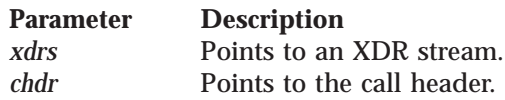

**Description:** The xdr\_callhdr() call translates an RPC message header into XDR format.

**Return Values:** The value 1 indicates success; the value 0 indicates an error.

See Also: callrpc(), clnt\_broadcast(), clnt\_call(), clnt\_freeres(), pmap\_rmtcall(), registerrpc(), svc\_freeargs(), svc\_getargs(), svc\_sendreply().

## **xdr\_callmsg()**

#include <rpc.h>

bool\_t xdr\_callmsg(*xdrs*, *cmsg*) XDR \**xdrs*; struct rpc\_msg \**cmsg*;

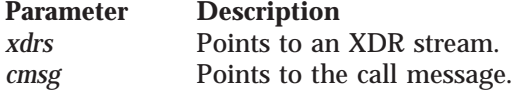

**Description:** The xdr\_callmsg() call translates RPC messages (header and authentication, not argument data) to and from the xdr format.

**Return Values:** The value 1 indicates success; the value 0 indicates an error.

See Also: callrpc(), clnt\_broadcast(), clnt\_call(), clnt\_freeres(), pmap\_rmtcall(), registerrpc(), svc\_freeargs(), svc\_getargs(), svc\_sendreply().

## **xdr\_double()**

<span id="page-250-0"></span>bool\_t xdr\_double(*xdrs*, *dp*) XDR \**xdrs*; double \**dp*;

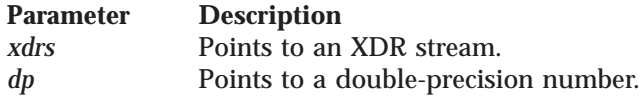

**Description:** The xdr\_double() call translates between C double-precision numbers and their external representations.

**Return Values:** The value 1 indicates success; the value 0 indicates an error.

See Also: callrpc(), clnt\_broadcast(), clnt\_call(), clnt\_freeres(), pmap\_rmtcall(), registerrpc(), svc\_freeargs(), svc\_getargs(), svc\_sendreply().

## **xdr\_enum()**

#include <rpc.h>

```
bool_t
xdr_enum(xdrs, ep)
XDR *xdrs;
enum_t *ep;
```
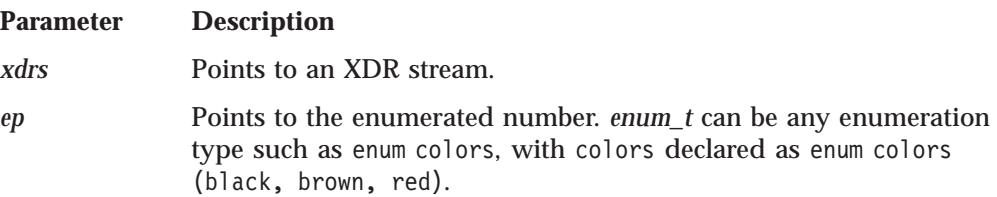

**Description:** The xdr\_enum() call translates between C-enumerated groups and their external representation. When calling the procedures callrpc() and registerrpc(), a stub procedure must be created for both the server and the client before the procedure of the application program using xdr\_enum(). The following is the format of the stub procedure.

The xdr\_enum\_t procedure is used as the *inproc* and *outproc* in both the client and #include <rpc.h>

```
enum colors (black, brown, red)
void
static xdr_enum_t(xdrs, ep)
XDR *xdrs;
enum colors *ep;
{
        xdr_enum(xdrs, ep)
}
```
server RPCs.

For example, an RPC client would contain the following lines:

### **xdr\_enum()**

```
An RPC server would contain the following line:
Return Values: The value 1 indicates success; the value 0 indicates an error.
.
.
.
error = callrpc(argv[1],ENUMRCVPROG,VERSION,ENUMRCVPROC,xdr_enum_t,&innumber,xdr_enum_t,
                 &outnumber);
.
.
.
.
.
.
registerrpc(ENUMRCVPROG,VERSION,ENUMRCVPROC,xdr_enum_t,xdr_enum_t);
.
.
.
```
See Also: callrpc(), clnt\_broadcast(), clnt\_call(), clnt\_freeres(), pmap\_rmtcall(), registerrpc(), svc\_freeargs(), svc\_getargs(), svc\_sendreply().

## **xdr\_float()**

#include <rpc.h>

```
bool_t
xdr_float(xdrs, fp)
XDR *xdrs;
float *fp;
```
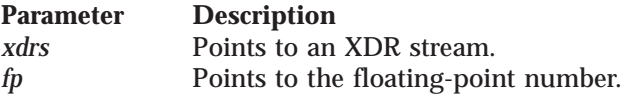

**Description:** The xdr\_float() call translates between C floating-point numbers and their external representations.

**Return Values:** The value 1 indicates success; the value 0 indicates an error.

See Also: callrpc(), clnt\_broadcast(), clnt\_call(), clnt\_freeres(), pmap\_rmtcall(), registerrpc(), svc\_freeargs(), svc\_getargs(), svc\_sendreply().

## **xdr\_inline()**

#include <rpc.h>

```
long *
xdr_inline(xdrs, len)
XDR *xdrs;
u_int len;
```
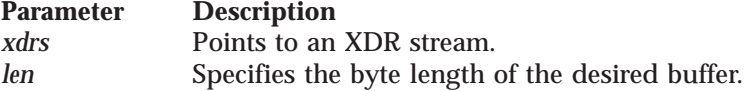

**Description:** The xdr\_inline() call returns a pointer to a continuous piece of the XDR stream's buffer. The value is long  $*$  rather than char  $*$ , because the external data representation of any object is always an integer multiple of 32 bits.
**Note:** xdr\_inline() can return NULL if there is not sufficient space in the stream buffer to satisfy the request.

**Return Values:** The value 1 indicates success; the value 0 indicates an error.

See Also: callrpc(), clnt\_broadcast(), clnt\_call(), clnt\_freeres(), pmap\_rmtcall(), registerrpc(), svc\_freeargs(), svc\_getargs(), svc\_sendreply().

#### **xdr\_int()**

#include <rpc.h>

bool\_t xdr\_int(*xdrs*, *ip*) XDR \**xdrs*; int \**ip*;

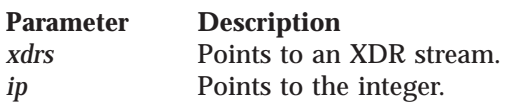

**Description:** The xdr\_int() call translates between C integers and their external representations.

**Return Values:** The value 1 indicates success; the value 0 indicates an error.

See Also: callrpc(), clnt\_broadcast(), clnt\_call(), clnt\_freeres(), pmap\_rmtcall(), registerrpc(), svc\_freeargs(), svc\_getargs(), svc\_sendreply().

# **xdr\_long()**

#include <rpc.h>

bool\_t xdr\_long(*xdrs*, *lp*) XDR \**xdrs*; long \**lp*;

**Parameter Description** *xdrs* Points to an XDR stream. *lp* Points to the long integer.

**Description:** The xdr\_long() call translates between C long integers and their external representations.

**Return Values:** The value 1 indicates success; the value 0 indicates an error.

See Also: callrpc(), clnt\_broadcast(), clnt\_call(), clnt\_freeres(), pmap\_rmtcall(), registerrpc(), svc\_freeargs(), svc\_getargs(), svc\_sendreply().

#### **xdr\_opaque()**

#include <rpc.h>

```
bool_t
xdr_opaque(xdrs, cp, cnt)
XDR *xdrs;
char *cp;
u_int cnt;
```
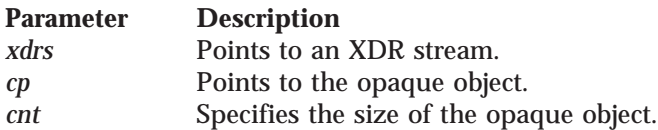

**Description:** The xdr\_opaque() call translates between fixed-size opaque data and its external representation.

**Return Values:** The value 1 indicates success; the value 0 indicates an error.

See Also: callrpc(), clnt\_broadcast(), clnt\_call(), clnt\_freeres(), pmap\_rmtcall(), registerrpc(), svc\_freeargs(), svc\_getargs(), svc\_sendreply().

### **xdr\_opaque\_auth()**

#include <rpc.h>

```
bool_t
xdr_opaque_auth(xdrs, ap)
XDR *xdrs;
struct opaque_auth *ap;
```
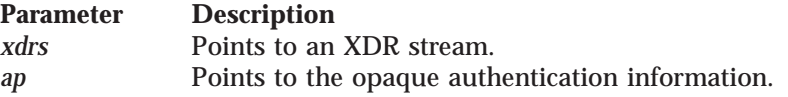

**Description:** The xdr\_opaque\_auth() call translates RPC message authentications.

**Return Values:** The value 1 indicates success; the value 0 indicates an error.

See Also: callrpc(), clnt\_broadcast(), clnt\_call(), clnt\_freeres(), pmap\_rmtcall(), registerrpc(), svc\_freeargs(), svc\_getargs(), svc\_sendreply().

# **xdr\_pmap()**

#include <rpc.h>

```
bool_t
xdr_pmap(xdrs, regs)
XDR *xdrs;
struct pmap *regs;
```
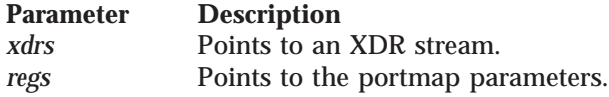

**Description:** The xdr\_pmap() call translates an RPC procedure identification, such as is used in calls to Portmapper.

**Return Values:** The value 1 indicates success; the value 0 indicates an error.

See Also: callrpc(), clnt\_broadcast(), clnt\_call(), clnt\_freeres(), pmap\_rmtcall(), registerrpc(), svc\_freeargs(), svc\_getargs(), svc\_sendreply().

#### **xdr\_pmaplist()**

#include <rpc.h>

bool\_t xdr\_pmaplist(*xdrs*, *rp*) XDR \**xdrs*; struct pmaplist \*\**rp*;

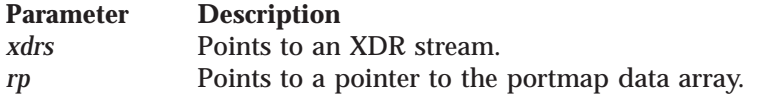

**Description:** The xdr\_pmaplist() call translates a variable number of RPC procedure identifications, such as Portmapper creates.

**Return Values:** The value 1 indicates success; the value 0 indicates an error.

See Also: callrpc(), clnt\_broadcast(), clnt\_call(), clnt\_freeres(), pmap\_rmtcall(), registerrpc(), svc\_freeargs(), svc\_getargs(), svc\_sendreply().

# **xdr\_pointer()**

#include <rpc.h>

```
bool_t
xdr_pointer(xdrs, pp, size, proc)
XDR *xdrs;
char **pp;
u_int size;
xdrproc_t proc;
```
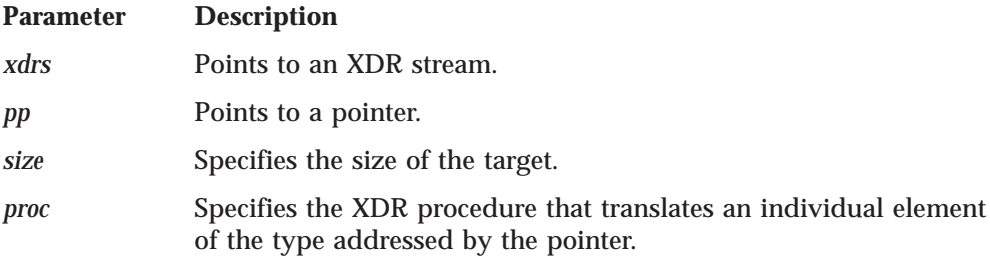

**Description:** The xdr\_pointer() call provides pointer-chasing within structures. This differs from the xdr\_reference() call in that it can serialize or deserialize trees correctly.

**Return Values:** The value 1 indicates success; the value 0 indicates an error.

See Also: callrpc(), clnt\_broadcast(), clnt\_call(), clnt\_freeres(), pmap\_rmtcall(), registerrpc(), svc\_freeargs(), svc\_getargs(), svc\_sendreply().

# **xdr\_reference()**

#### **xdr\_reference()**

#include <rpc.h>

```
bool_t
xdr_reference(xdrs, pp, size, proc)
XDR *xdrs;
u_int size;
xdrproc_t proc;
```
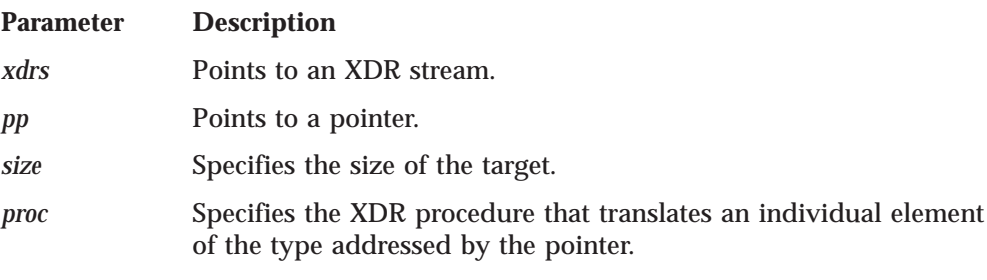

**Description:** The xdr\_reference() call provides pointer-chasing within structures.

**Return Values:** The value 1 indicates success; the value 0 indicates an error.

See Also: callrpc(), clnt\_broadcast(), clnt\_call(), clnt\_freeres(), pmap\_rmtcall(), registerrpc(), svc\_freeargs(), svc\_getargs(), svc\_sendreply().

### **xdr\_rejected\_reply()**

#include <rpc.h>

```
bool_t
xdr_rejected_reply(xdrs, rr)
XDR *xdrs;
struct rejected_reply *rr;
```
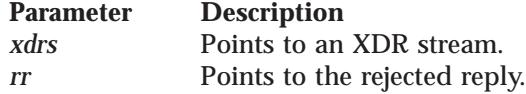

**Description:** The xdr\_rejected\_reply() call translates RPC reply messages.

**Return Values:** The value 1 indicates success; the value 0 indicates an error.

See Also: callrpc(), clnt\_broadcast(), clnt\_call(), clnt\_freeres(), pmap\_rmtcall(), registerrpc(), svc\_freeargs(), svc\_getargs(), svc\_sendreply().

## **xdr\_replymsg()**

#include <rpc.h>

bool\_t xdr\_replymsg(*xdrs*, *rmsg*) XDR \**xdrs*; struct rpc\_msg \**rmsg*;

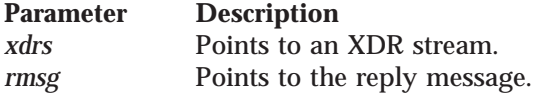

**Description:** The xdr\_replymsg() call translates RPC reply messages.

**Return Values:** The value 1 indicates success; the value 0 indicates an error.

See Also: callrpc(), clnt\_broadcast(), clnt\_call(), clnt\_freeres(), pmap\_rmtcall(), registerrpc(), svc\_freeargs(), svc\_getargs(), svc\_sendreply().

#### **xdr\_short()**

#include <rpc.h>

```
bool_t
xdr_short(xdrs, sp)
XDR *xdrs;
short *sp;
```
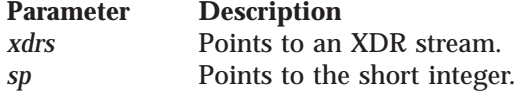

**Description:** The xdr\_short() call translates between C short integers and their external representations.

**Return Values:** The value 1 indicates success; the value 0 indicates an error.

See Also: callrpc(), clnt\_broadcast(), clnt\_call(), clnt\_freeres(), pmap\_rmtcall(), registerrpc(), svc\_freeargs(), svc\_getargs(), svc\_sendreply().

### **xdr\_string()**

#include <rpc.h>

```
bool_t
xdr_string(xdrs, sp, maxsize)
XDR *xdrs;
char **sp;
u_int maxsize;
```
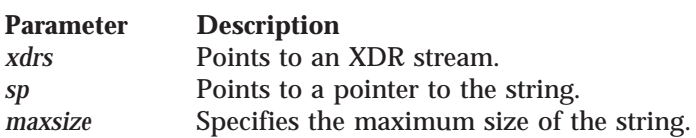

**Description:** The xdr string() call translates between C strings and their external representations. The xdr\_string() call is the only xdr routine to convert ASCII to EBCDIC.

**Return Values:** The value 1 indicates success; the value 0 indicates an error.

See Also: callrpc(), clnt\_broadcast(), clnt\_call(), clnt\_freeres(), pmap\_rmtcall(), registerrpc(), svc\_freeargs(), svc\_getargs(), svc\_sendreply().

**xdr\_u\_int()**

#include <rpc.h>

bool\_t xdr\_u\_int(*xdrs*, *up*) XDR \**xdrs*; unsigned \**up*;

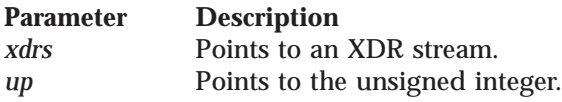

**Description:** The xdr\_u\_int() call translates between C unsigned integers and their external representations.

**Return Values:** The value 1 indicates success; the value 0 indicates an error.

See Also: callrpc(), clnt\_broadcast(), clnt\_call(), clnt\_freeres(), pmap\_rmtcall(), registerrpc(), svc\_freeargs(), svc\_getargs(), svc\_sendreply().

# **xdr\_u\_long()**

#include <rpc.h>

```
bool_t
xdr_u_long(xdrs, ulp)
XDR *xdrs;
u_long *ulp;
```
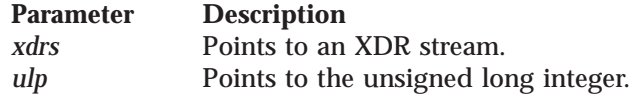

**Description:** The xdr\_u\_long() call translates between C unsigned long integers and their external representations.

**Return Values:** The value 1 indicates success; the value 0 indicates an error.

See Also: callrpc(), clnt\_broadcast(), clnt\_call(), clnt\_freeres(), pmap\_rmtcall(), registerrpc(), svc\_freeargs(), svc\_getargs(), svc\_sendreply().

# **xdr\_u\_short()**

#include <rpc.h>

```
bool_t
xdr_u_short(xdrs, usp)
XDR *xdrs;
u_short *usp;
```
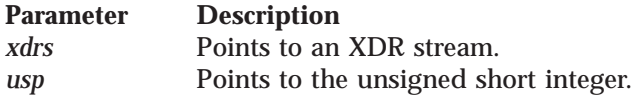

**Description:** The xdr\_u\_short() call translates between C unsigned short integers and their external representations.

**Return Values:** The value 1 indicates success; the value 0 indicates an error.

## **xdr\_union()**

#include <rpc.h>

```
bool_t
xdr_union(xdrs, dscmp, unp, choices, dfault)
XDR *xdrs;
enum_t *dscmp;
char *unp;
struct xdr_discrim *choices;
xdrproc_t dfault;
```
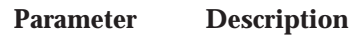

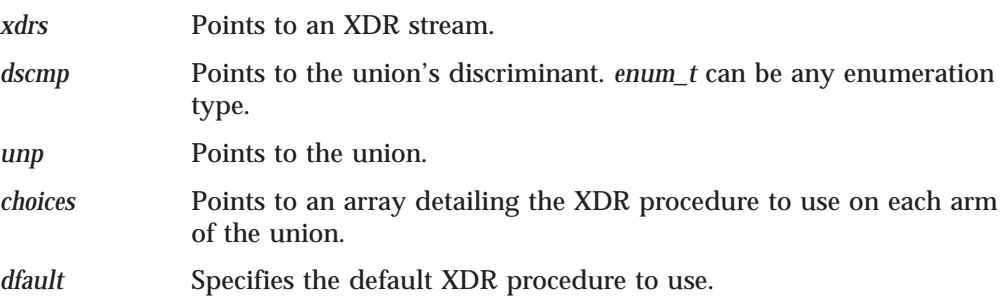

**Description:** The xdr\_union() call translates between a discriminated C union and its external representation.

**Return Values:** The value 1 indicates success; the value 0 indicates an error.

The following is an example of this call:

#include <rpc.h> enum colors (black, brown, red); bool\_t xdr\_union(*xdrs*, *dscmp*, *unp*, *choices*, *dfault*) XDR \**xdrs*; enum colors \**dscmp*; char \**unp*; struct xdr\_discrim \**choices*; xdrproc\_t *dfault*;

See Also: callrpc(), clnt\_broadcast(), clnt\_call(), clnt\_freeres(), pmap\_rmtcall(), registerrpc(), svc\_freeargs(), svc\_getargs(), svc\_sendreply().

### **xdr\_vector()**

#include <rpc.h>

```
bool_t
xdr_vector(xdrs, basep, nelem, elemsize, xdr_elem)
XDR *xdrs;
char *basep;
u_int nelem;
u_int elemsize;
xdrproc_t xdr_elem;
```
#### **Parameter Description**

*xdrs* Points to an XDR stream.

#### **xdr\_vector()**

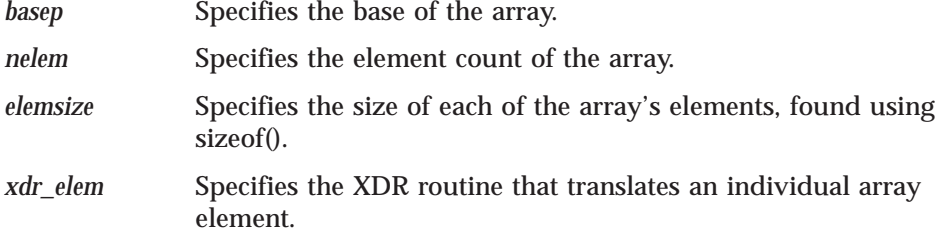

**Description:** The xdr\_vector() call translates between a fixed length array and its external representation. Unlike variable-length arrays, the storage of fixed length arrays is static and unfreeable.

**Return Values:** The value 1 indicates success; the value 0 indicates an error.

See Also: callrpc(), clnt\_broadcast(), clnt\_call(), clnt\_freeres(), pmap\_rmtcall(), registerrpc(), svc\_freeargs(), svc\_getargs(), svc\_sendreply().

#### **xdr\_void()**

The xdr\_void() call has no parameters. #include <rpc.h>

bool\_t xdr\_void()

**Description:** The xdr\_void () call is used like a command that does not require any other xdr functions. This call can be placed in the *inproc* or *outproc* parameter of the clnt\_call function when the user does not need to move data.

**Return Values:** Always a value of 1.

**See Also:** callrpc(), clnt\_broadcast(), clnt\_call(), clnt\_freeres(), pmap\_rmtcall(), registerrpc(), svc\_freeargs(), svc\_getargs(), svc\_sendreply().

#### **xdr\_wrapstring()**

#include <rpc.h>

bool\_t xdr\_wrapstring(*xdrs*, *sp*) XDR \**xdrs*; char \*\**sp*;

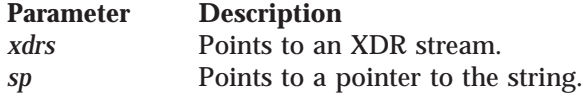

**Description:** The xdr wrapstring() call is the same as calling xdr string() with a maximum size of MAXUNSIGNED. It is useful because many RPC procedures implicitly invoke two-parameter XDR routines, and xdr\_string() is a three-parameter routine.

**Return Values:** The value 1 indicates success; the value 0 indicates an error.

**See Also:** callrpc(), clnt\_broadcast(), clnt\_call(), clnt\_freeres(), pmap\_rmtcall(), registerrpc(), svc\_freeargs(), svc\_getargs(), svc\_sendreply().

### **xdrmem\_create()**

#include <rpc.h>

```
void
xdrmem_create(xdrs, addr, size, op)
XDR *xdrs;
char *addr;
u_int size;
enum xdr_op op;
```
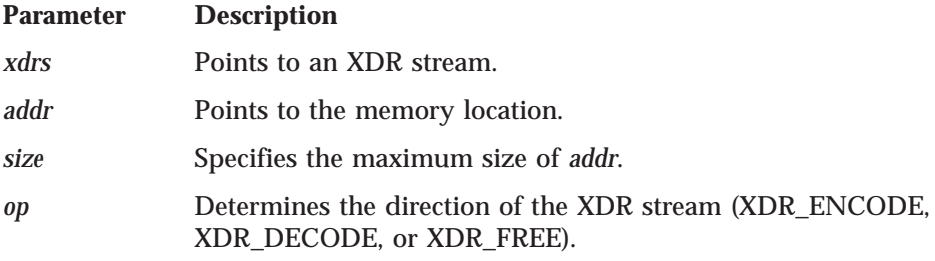

**Description:** The xdrmem\_create() call initializes the XDR stream pointed to by *xdrs*. Data is written to, or read from, *addr*.

#### **xdrrec\_create()**

#include <rpc.h>

```
void
xdrrec_create(xdrs, sendsize, recvsize, handle, readit, writeit)
XDR *xdrs;
u_int sendsize;
u_int recvsize;
char *handle;
int (*readit) ();
int (*writeit) ();
```
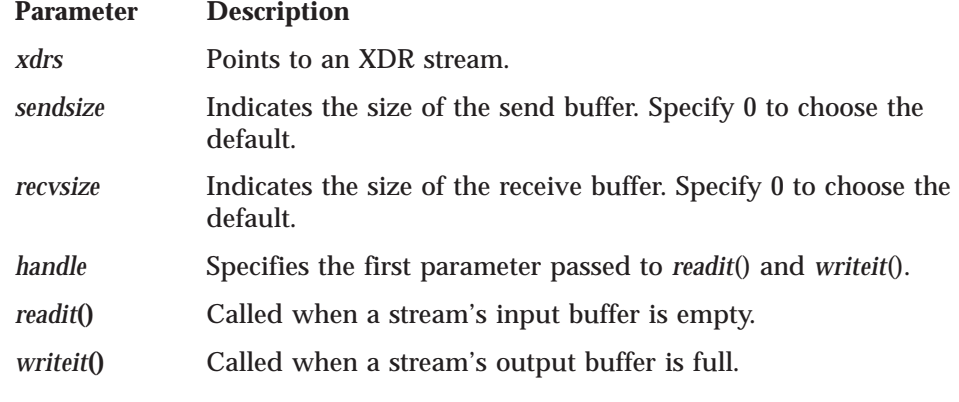

**Description:** The xdrrec\_create() call initializes the XDR stream pointed to by *xdrs*.

#### **Notes:**

- 1. The *op* field must be set by the caller.
- 2. This XDR procedure implements an intermediate record string.
- 3. Additional bytes in the XDR stream provide record boundary information.

#### **xdrrec\_endofrecord()**

# **xdrrec\_endofrecord()**

#include <rpc.h> bool\_t xdrrec\_endofrecord(*xdrs*, *sendnow*) XDR \**xdrs*; int *sendnow*;

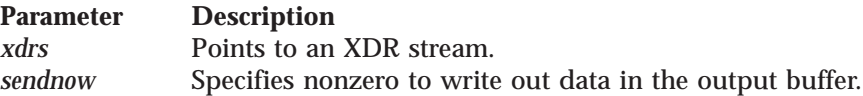

**Description:** The xdrrec\_endofrecord() call can be invoked only on streams created by xdrrec\_create(). Data in the output buffer is marked as a complete record.

**Return Values:** The value 1 indicates success; the value 0 indicates an error.

# **xdrrec\_eof()**

#include <rpc.h>

```
bool_t
xdrrec_eof(xdrs)
XDR *xdrs;
```
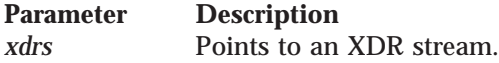

**Description:** The xdrrec\_eof() call can be invoked only on streams created by xdrrec\_create().

**Return Values:** The value 1 indicates the current record has been consumed; the value 0 indicates continued input on the stream.

# **xdrrec\_skiprecord()**

#include <rpc.h>

bool\_t xdrrec\_skiprecord(*xdrs*) XDR \**xdrs*;

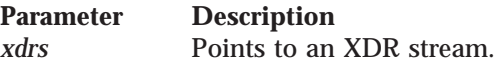

**Description:** The xdrrec\_skiprecord() call can be invoked only on streams created by xdrrec\_create(). The XDR implementation is instructed to discard the remaining data in the input buffer.

**Return Values:** The value 1 indicates success; the value 0 indicates an error.

# **xdrstdio\_create()**

#include <rpc.h> #include <stdio.h>

void xdrstdio\_create(*xdrs*, *file*, *op*) XDR \**xdrs*; FILE \**file*; enum xdr\_op *op*;

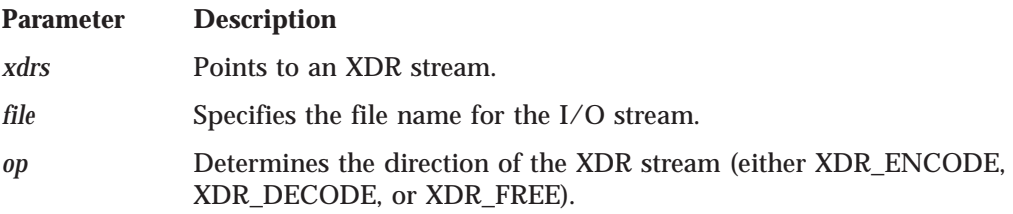

**Description:** The xdrstdio\_create() call initializes the XDR stream pointed to by *xdrs*. Data is written to, or read from, *file*.

Note: fflush() is the destroy routine associated with this procedure. fclose() is not called.

### **xprt\_register()**

#include <rpc.h>

```
void
xprt_register(xprt)
SVCXPRT *xprt;
```
#### **Parameter Description**

*xprt* Points to the service transport handle.

**Description:** The xprt\_register() call registers service transport handles with the RPC service package. This routine also modifies the global variable svc\_fds

See Also: svc\_register(), svc\_fds.

### **xprt\_unregister()**

#include <rpc.h>

void xprt\_unregister(*xprt*) SVCXPRT \**xprt*;

**Parameter Description** *xprt* Points to the service transport handle.

**Description:** The xprt\_unregister() call unregisters an RPC service transport handle. A transport handle should be unregistered with the RPC service package before it is destroyed. This routine also modifies the global variable svc\_fds.

**See also:** svc\_fds.

#### **Sample RPC Programs**

This appendix provides examples of the following programs:

- RPC client (see topic 246)
- RPC server (see topic 246)
- RPC raw data stream (see topic [248\)](#page-265-0)

#### **RPC Client**

The following is an example of an RPC client program.

```
/* GENESEND.C */
/* Send an integer to the remote host and receive the integer back *//* PORTMAPPER AND REMOTE SERVER MUST BE RUNNING */
#define VM
#include <stdio.h>
#include <rpc.h>
#include <socket.h>
#define intrcvprog ((u_long)150000)
#define version ((u^- \text{long})1)#define intrcvproc ((u_long)1)
main(argc, argv)
   int argc;
   char *argv[];
{
   int innumber;
   int outnumber;
  int error;
   if (argc != 3) {
      fprintf(stderr,"usage: %s hostname integer\n", argv[0]);
      exit (-1);
   \} /* endif */
   innumber = atoi(argv[2]);
   /*
   * Send the integer to the server. The server should
    * return the same integer.
    */
   error = callrpc(argv[1],intrcvprog,version,intrcvproc,xdr int,
                   (char \star)&innumber,xdr int,(char \star)&outnumber);
   if (error != 0) {
      fprintf(stderr,"error: callrpc failed: %d \n",error);
      fprintf(stderr,"intrcprog: %d version: %d intrcvproc: %d",
                      intrcvprog, version,intrcvproc);
      exit(1);} /* endif */
   printf("value sent: %d value received: %d\n", innumber, outnumber);
   exit(0);}
```
#### **RPC Server**

The following is an example of an RPC server program.

```
/* GENERIC SERVER */
```
- /\* RECEIVE AN INTEGER OR FLOAT AND RETURN THEM RESPECTIVELY \*/
- /\* PORTMAPPER MUST BE RUNNING \*/

#define VM

```
#include <rpc.h>
#include <stdio.h>
#define intrcvprog ((u long)150000)
#define fltrcvprog ((u_long)150102)
#define intvers ((u \text{ long})1)#define intrcvproc ((u_long)1)
#define fltrcvproc ((u_long)1)
#define fltvers ((u_long)1)
main()
{
   int *intrcv();
   float *floatrcv();
  /*REGISTER PROG, VERS AND PROC WITH THE PORTMAPPER*/
      /*FIRST PROGRAM*/
   registerrpc(intrcvprog,intvers,intrcvproc,intrcv,xdr_int,xdr_int);
   printf("Intrcv Registration with Port Mapper completed\n");
      /*OR MULTIPLE PROGRAMS*/
   registerrpc(fltrcvprog,fltvers,fltrcvproc,floatrcv,xdr float,xdr float);
   printf("Floatrcv Registration with Port Mapper completed\n");
   /*
    * svc run will handle all requests for programs registered.
    */
   svc_run();
   printf("Error:svc_run returned!\n");
   exit(1);}
/*
 * Procedure called by the server to receive and return an integer.
*/
int *
intrcv(in)
   int *in;
{
   int *out;
   printf("integer received: %d\n",*in);
   out = in;printf("integer being returned: %d\n",*out);
   return (out);
}
/*
 * Procedure called by the server to receive and return a float.
 */
float *
floatrcv(in)
   float *in;
{
   float *out;
   printf("float received: %e\n",*in);
   out=in;
   printf("float being returned: %e\n",*out);
   return(out);
}
```
### <span id="page-265-0"></span>**RPC Raw Data Stream**

```
The following is an example of an RPC raw data stream program.
/*RAWEX */
/* AN EXAMPLE OF THE RAW CLIENT/SERVER USAGE */
/* PORTMAPPER MUST BE RUNNING */
/*
* This program does not access an external interface. It provides
* a test of the raw RPC interface allowing a client and server
 * program to be in the same process.
 */
#define VM
#include <rpc.h>
#include <stdio.h>
#define rawprog ((u long)150104)
#define rawvers ((u_long)1)
#define rawproc ((u_long)1)
extern enum clnt_stat clntraw_call();
extern void raw2();
main(argc,argv)
int argc;
char *argv[];
{
  SVCXPRT *transp;
   struct hostent *hp;
   struct timeval pertry timeout, total timeout;
   struct sockaddr in server addr;
   int bout,in;
   register CLIENT *clnt;
   enum clnt_stat cs;
   int addrlen;
   /*
   * The only argument passed to the program is an integer to
    * be transferred from the client to the server and back.
   */
   if(argc!=2) {
                        integer\n", argv[0]);
    exit(-1);}
   in = atoi(\arg v[1]);
   /*
    * Create the raw transport handle for the server.
   */
   transp = svcraw create();if (transp == N\overline{U}LL) {
      fprintf(stderr, "can't create an RPC server transport\n");
      exit(-1);}
   /* In case the program is already registered, deregister it */pmap_unset(rawprog, rawvers);
   /* Register the server program with PORTMAPPER */
   if (!svc register(transp,rawprog,rawvers,raw2, 0)) {
      fprintf(stderr, "can't register service\n");
      exit(-1);
   }
   /*
    * The following registers the transport handle with internal
```

```
* data structures.
    */
   xprt register(transp);
   /*
    * Create the client transport handle.
    */
   if ((\text{clnt} = \text{clntraw create}(rawprog, rawvers)) == \text{NULL}) {
      clnt_pcreateerror("clntudp_create");
      exit(-1);}
   total timeout.tv sec = 60;
   \text{total} timeout.tv usec = 0;
   printf("Argument: %d\n",in);
   /*
    * Make the call from the client to the server.
    */
   cs=clnt_call(clnt,rawproc,xdr_int,
                (char *)&in,xdr_int,(char *)&bout,total_timeout);
   printf("Result: %d",bout);
   if(cs!=0) {
      clnt_perror(clnt,"Client call failed");
      exit(1);}
  exit(0);
}
/*
* Service procedure called by the server when it receives the client
 * request.
*/
void raw2(rqstp,transp)
  struct svc_req *rqstp;
   SVCXPRT *transp;
{
   int in,out;
   if (rqstp->rq_proc=rawproc) {
       /*
        * Unpack the integer passed by the client.
        */
       svc_getargs(transp,xdr_int,&in);
       print(f("Received: %d\sqrt{n}", in);/*
        * Send the integer back to the client.
        */
       out=in;
       printf("Sent: %d\n",out);
       if (!svc sendreply(transp, xdr int,&out)) {
           printf("Can't reply to RPC call.\n");
           exit(1);}
  }
}
```
**RPC Raw Data Stream**

# **Chapter 7. X Window System Interface**

This chapter contains information specific to the VM implementation of the X Window System. The X Window System application program interface (API) allows you to write applications in the VM/CMS environment that can be displayed on X11 servers on a TCP/IP-based network. This API provides the application with graphics capabilities as defined by the X Window System protocol. For more information about the X protocol and application program interface, see the X Window System publications listed in ["Bibliography" on](#page-464-0) [page 447](#page-464-0).

#### **What Is Provided**

The X Window System support provided with TCP/IP includes support for the following API from the X Window System Version 11, Release 4:

- v X11LIB TXTLIB (Xlib, Xmu, Xext, and Xau routines)
- v OLDXLIB TXTLIB (X Release 10 compatibility routines)
- XTLIB TXTLIB (X Intrinsics)
- XAWLIB TXTLIB (Athena widget set)
- v Header files needed for compiling X clients

In addition, it also includes support for the following API based on Release 1.1 of the OSF/Motif-based widget set:

- v XMLIB TXTLIB (OSF/Motif-based widget set)
- v Header files needed for compiling clients using the OSF/Motif-based widget set.

#### **Software Requirements**

Application programs using the X Window System API are written in C and require the following:

- v IBM C for VM/ESA Compiler, Version 3 Release 1 Program (Program Number 5654-033).
- IBM Language Environment<sup>®</sup> for MVS & VM, Version 1 Release 5 Program (Program Number 5688-198).

#### **Using the X Window System Interface in the VM Environment**

The X Window System is a network-transparent protocol that supports windowing and graphics. The protocol is communicated between a client or application and an X server over a reliable bidirectional byte stream. This byte stream is provided by the TCP/IP communication protocol.

In the VM/CMS environment, X Window System support consists of a set of application calls that create the X protocol, as requested by the application. This application program interface allows an application to be created, which uses the X Window System protocol to be displayed on an X server.

In an X Window System environment, the X server distributes user input to and accepts requests from various client programs located either on the same system or elsewhere on a network. The X client code uses sockets to communicate with the X server.

Figure 29 shows a high-level abstraction of how the X Window System works in a VM environment. As an application writer, you need to be concerned only with the client API in writing your application.

User Virtual Machine

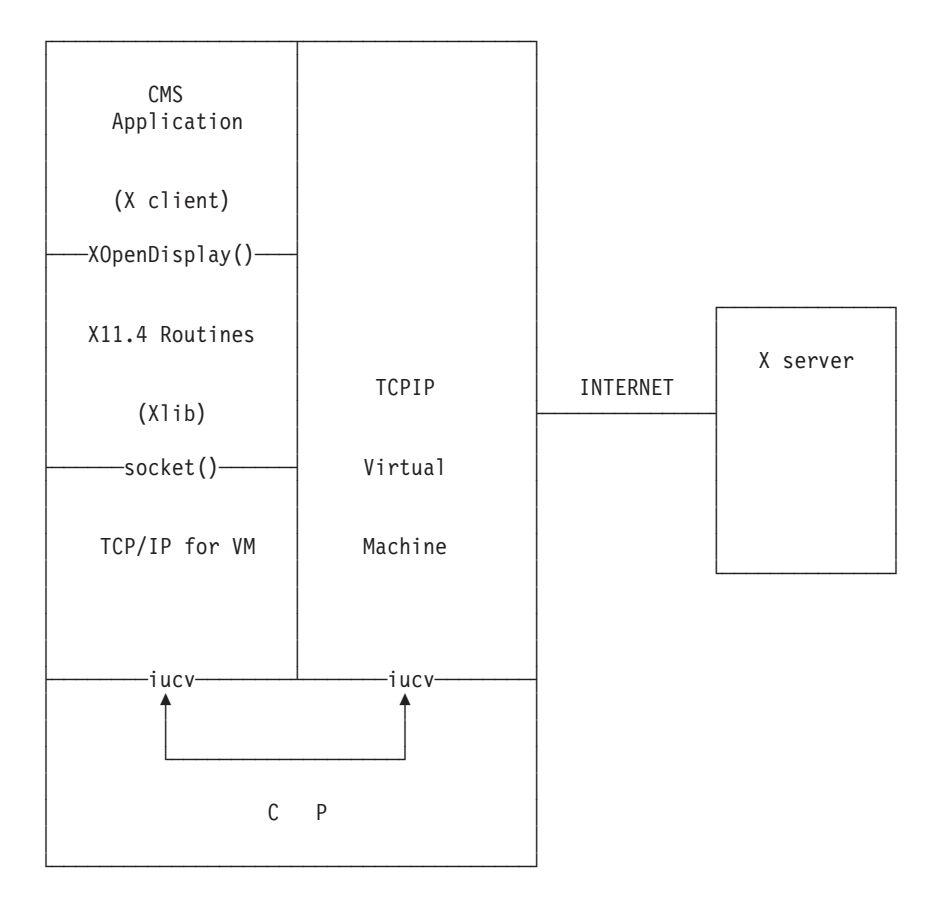

Figure 29. VM X Window System Application to Server

The communication path from the VM X Window System application to the server involves the client code and TCP/IP. The application program that you create is the client part of a client-server relationship. The X server provides access to the resources that are shared among many X applications, such as the screen, keyboard, mouse, fonts, and graphics contexts. A single X server can control more than one physical screen.

Each client can interact with multiple servers, and each server can interact with multiple clients.

If your application is written to the Xlib interface, it calls XOpenDisplay() to start communication with an X server on a workstation. The Xlib code opens a communication path called a socket to the X server, and sends the appropriate X protocol to initiate client-server communication.

The X protocol generated by the Window System client code uses an ISO Latin-1 encoding for character strings, while the VM/CMS encoding for character strings is EBCDIC. The X Window System client code in the VM/CMS environment automatically transforms character strings from EBCDIC to ISO Latin-1 or from ISO Latin-1 to EBCDIC, as needed using internal translate tables.

When programming using the  $C/VM<sup>m</sup>$  Compiler, CMS file identifiers are specified as *filename filetype filemode*. In the following sections a file specified as *filename.filetype* refers to the CMS file, file name file type.

In the VM/CMS environment, external names must be eight characters or less. Many of the X Window System application program interface names exceed this limit. To support the X API in CMS, all X names longer than eight characters are remapped to unique names using the C compiler preprocessor. This name remapping is found in a header file called X11GLUE.H, which is automatically included in your program when you include the standard X header file called XLIB.H. In debugging your application, it may be helpful to reference the X11GLUE.H header file to find the remapped names of the X API routines.

#### **Application Resource File**

The X Window System allows you to modify certain characteristics of an application at run time by means of application resources. Typically, application resources are set to tailor the appearance and possibly the behavior of an application. The application resources may specify information about an application's window sizes, placement, coloring, font usage, and other functional details.

On a UNIX system, this information can be found in the user's home directory in a file called ·Xdefaults. In the VM/CMS environment, this file is called X DEFAULTS. Each line of this file represents resource information for an application. Figure 30 shows an example of a set of resources specified for a typical X Window System application.

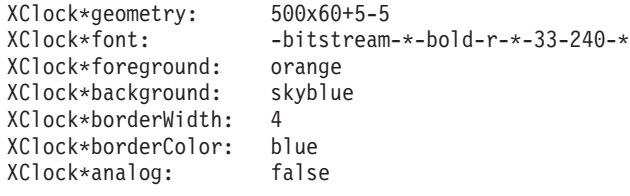

Figure 30. Resources Specified for <sup>a</sup> Typical X Window System Application

In this example, the Xclock application automatically creates a window in the lower left corner of the screen with a digital display in orange letters on a skyblue background.

These resources can also be set on the RESOURCE\_MANAGER property of the X server, which allows a single, central place where resources are found, which control all applications that are displayed on an X server. You can use the xrdb program to control the X server resource database in the resource property.

The xrdb program is an X client that you can use either to get or to set the contents of the RESOURCE\_MANAGER property on the root window of screen 0. This property is then used by all applications at startup to control the application resource.

#### **Identifying the Target Display**

Ê

A CMS global command is used by the X Window System to identify the internet address of the target display.

The following is the format of the CMS global command.

```
ÊÊ GLOBALV SELECT CENV SET DISPLAY internet_address :target_server Ê
```
ÊÍ

```
.target_screen
```
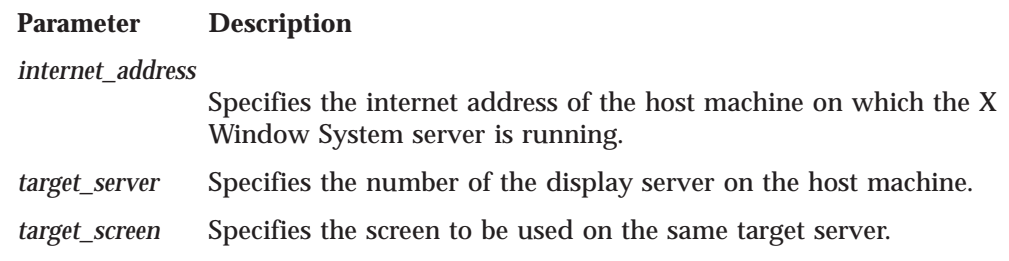

## **Creating an Application**

| | |

|

To create an application that uses the X Window System protocol, you should study the X Window System application program interface.

You should ensure that the first X header file your program includes is the XLIB.H header file. This file defines a number of preprocessor symbols, which enable your program to compile correctly. If your program uses the X Intrinsics, you should ensure that the INTRINSIC.H header file is the first X header file included in your program. This file defines a number of preprocessor symbols that allow your program to compile correctly. In addition, these header files include the CMS header files that remap the external names of the X Window System routines to shorter names that are unique within the X Window System support in TCP/IP.

## **Generating X-Window System Applications**

The following steps should serve as a guideline for generating an X Window System application called *myxprog*. Your installation may have different names or techniques for performing these steps.

Before you begin to generate your application, make sure you have access to the C/VM Compiler and to the TCPMAINT 592 minidisk, where the X Window System support is installed. To compile your application, do the following:

1. Set the LOADLIB and TXTLIB search order by entering the following GLOBAL commands:

```
SET LDRTBLS 25
GLOBAL LOADLIB SCEERUN
GLOBAL TXTLIB X11LIB COMMTXT CMSLIB
```
2. Compile the application with the IBM C for VM/ESA Compiler by entering the following command:

CC *myxprog* (DEFINE(IBMCPP)

The option passed to the CC EXEC defines the preprocessor symbol IBMCPP, which is used in many of the X Window System header files by the C preprocessor to generate the correct code for use under CMS. To simplify compiling X Window System applications, you can create a version of the CC EXEC that automatically defines this symbol. If your application includes the XLIB.H header file as the first included X Window System header file, you do not have to define the IBMCPP preprocessor symbol, because it is automatically defined by this header file.

For applications written using the X Window System Toolkit, including the INTRINSIC.H header file as the first X Window System header file also defines the preprocessor symbol for you. You do not have to define it again when you invoke the compiler.

3. Generate the executable module by entering the CMOD command: CMOD *myxprog*

You should now have the file, *myxprog* MODULE, on your A disk. Verify that you have set the LOADLIB and TXTLIB search order. To run this module, do the following:

4. Specify the IP address of the X server on which you wish to display the application output by setting the DISPLAY global variable in the CENV (C Environment) group of global variables:

GLOBALV SELECT CENV SET DISPLAY charm.cambridge.ibm.com:0.0

or GLOBALV SELECT CENV SET DISPLAY 129.42.3.105:0.0

**Note:** charm.cambridge.ibm.com:0.0 and 129.42.3.105:0.0 are example addresses.

5. Allow the host application access to the X server.

On the workstation where you wish to display the application output, you must grant permission for the VM host to access the X server. To do this enter the xhost command:

xhost cambvm3

|

|

|

**Note:** cambvm3 is an example host name.

6. Run the application by entering the following command: *myxprog*

Typically, an X application uses the global variable DISPLAY in the CENV group as the X server address on which it is to display. Some applications also allow you to specify this information as a command line option. You should refer to the documentation for the application you are attempting to run for these and other options that are available to you.

In the preceding example, the application is displayed on the X server at the internet address associated with the name charm.cambridge.ibm.com. The application is displayed on the X server on screen 0 on this system.

In the preceding example, the GLOBAL TXTLIB command specified the X11LIB and COMMTXT TXTLIBs in the TXTLIB search order. Depending on the facilities of X that your application makes use of, additional libraries may have to be specified to generate your application. For example, to generate an application that is written to the OSF/Motif interface, specify the following command:

GLOBAL TXTLIB XMLIB XTLIB X11LIB COMMTXT CMSLIB

Table 23 describes the various TXTLIBs associated with the X Window System support in the VM/CMS environment.

Table 23. TXTLIBs Associated with X Window System Support

| TXTLIB         | Routine(s)                                                                        |
|----------------|-----------------------------------------------------------------------------------|
| X11IJB         | X11.4 X Window System client routines and<br>X11.4 Miscellaneous Utility routines |
| <b>OLDXLIB</b> | X10 Compatibility routines                                                        |
| XTLIB          | X11.4 Intrinsics routines                                                         |
| <b>XAWLIB</b>  | Athena widget routines                                                            |
| XMLIB          | OSF/Motif-based widget routines                                                   |

# **X Window System Subroutines**

This section provides information about X Window System in tabular form for quick reference.

The following tables list the subroutines supported by TCP/IP Level 320 for VM.

The subroutines are grouped according to the type of function provided.

## **Opening and Closing a Display**

Table 24 provides the subroutines for opening and closing a display.

Table 24. Opening and Closing Display

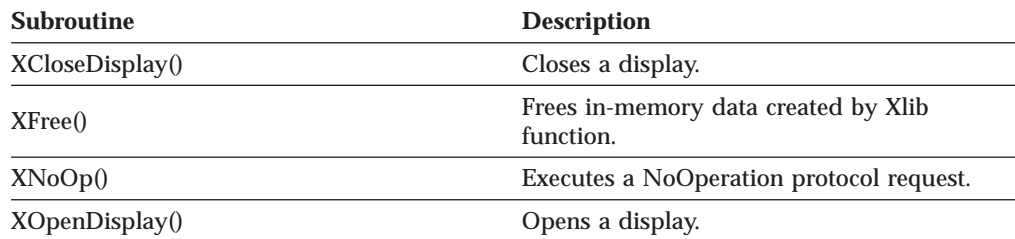

### **Creating and Destroying Windows**

Table 25 provides the subroutines for creating and destroying windows.

Table 25. Creating and Destroying Windows

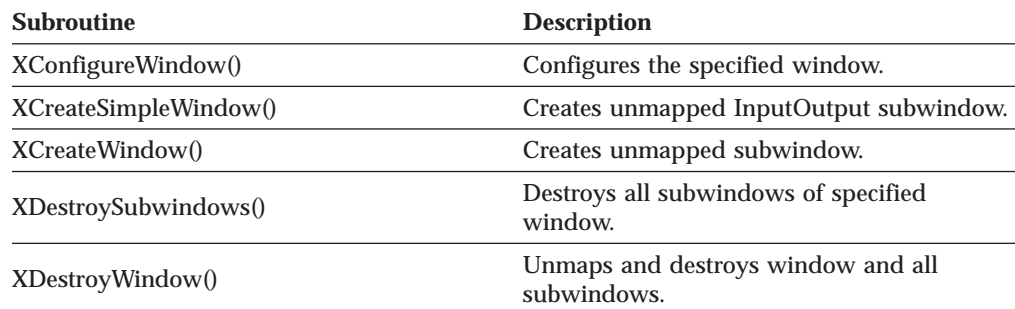

# **Manipulating Windows**

Table 26 provides the subroutines for manipulating windows.

Table 26. Manipulating Windows

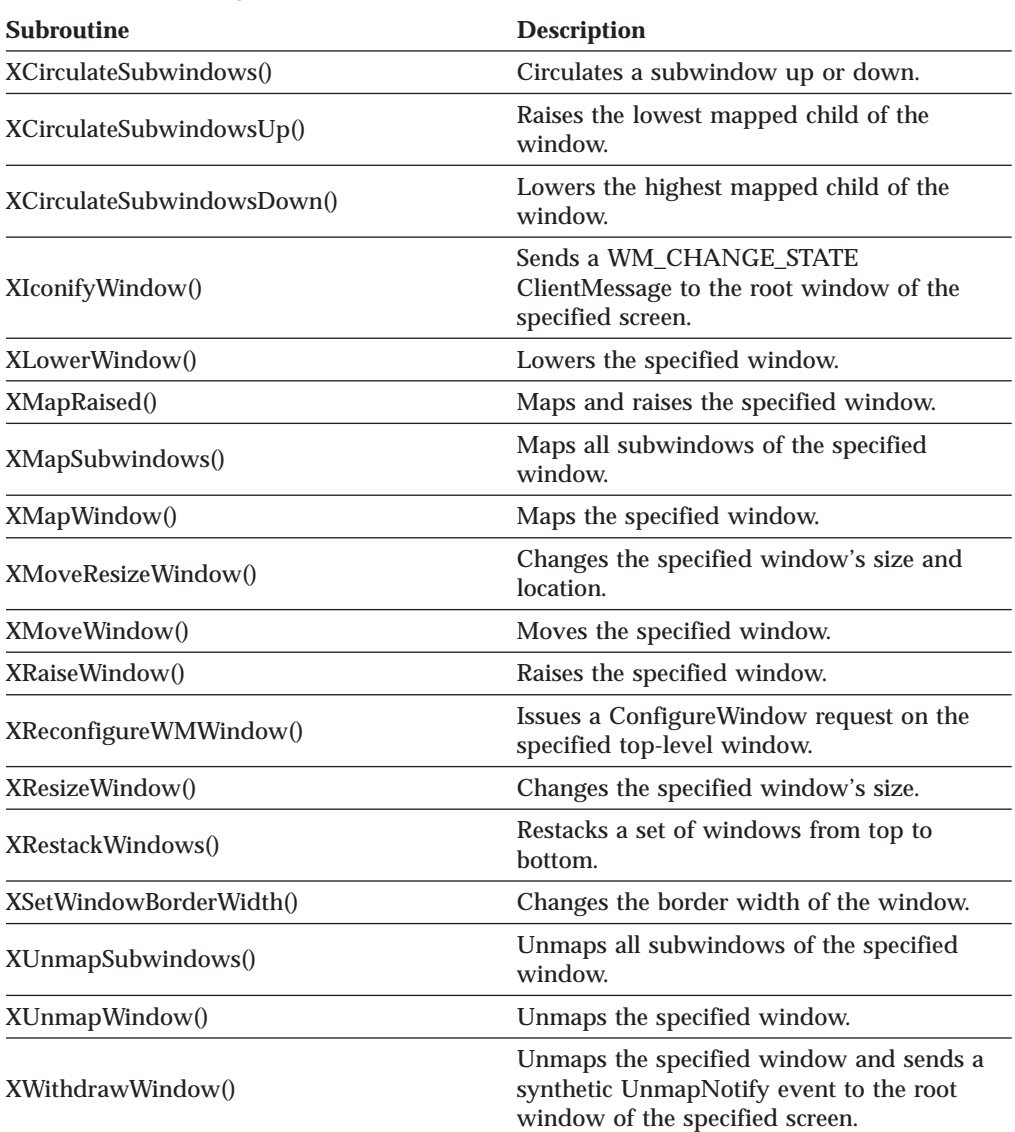

# **Changing Window Attributes**

Table 27 provides the subroutines for changing window attributes.

Table 27. Changing Window Attributes

| <b>Subroutine</b>            | <b>Description</b>                                     |
|------------------------------|--------------------------------------------------------|
| XChangeWindowAttributes()    | Changes one or more window attributes.                 |
| XSetWindowBackground()       | Sets the window's background to a specified<br>pixel.  |
| XSetWindowBackgroundPixmap() | Sets the window's background to a specified<br>pixmap. |
| XSetWindowBorder()           | Changes the window's border to a specified<br>pixel.   |

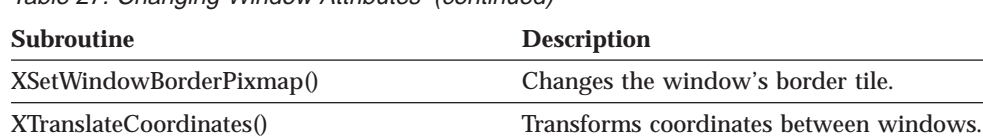

Table 27. Changing Window Attributes (continued)

# **Obtaining Window Information**

Table 28 provides the subroutines for obtaining window information.

Table 28. Obtaining Window Information

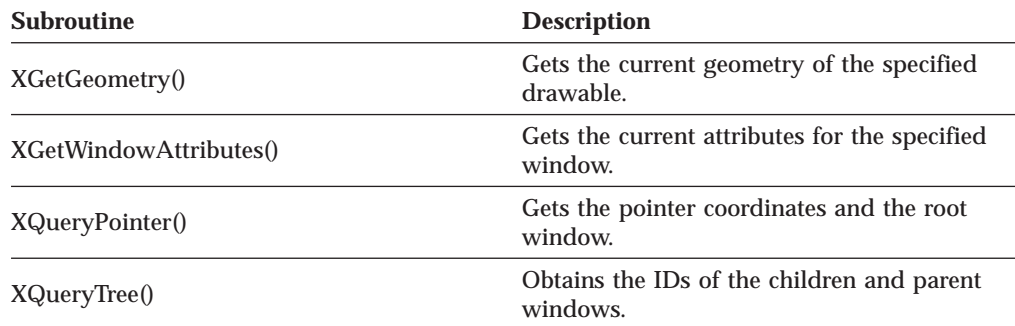

# **Obtaining Properties and Atoms**

Table 29 provides the subroutines for obtaining properties and atoms.

Table 29. Properties and Atoms

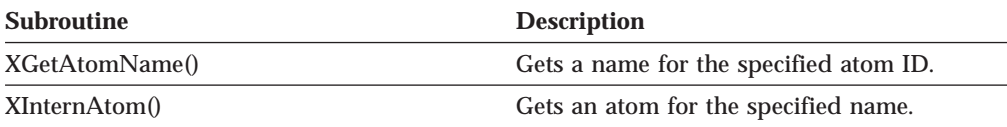

# **Manipulating Window Properties**

Table 30 provides the subroutines for manipulating the properties of windows.

Table 30. Manipulating Window Properties

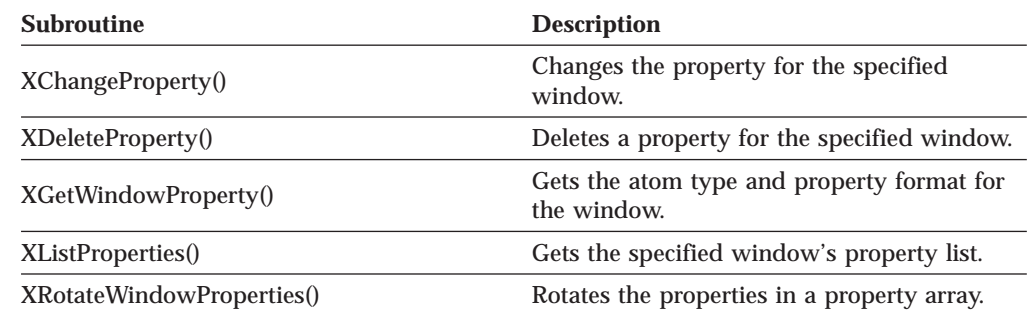

# **Setting Window Selections**

Table 31 provides the subroutines for setting window selections.

Table 31. Setting Window Selections

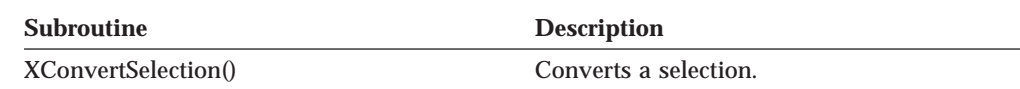

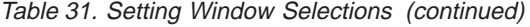

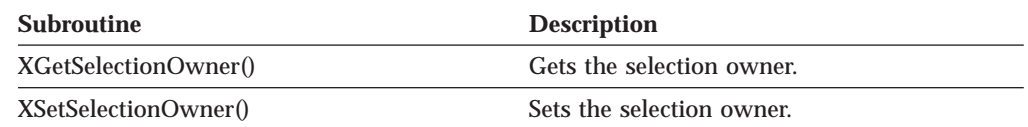

### **Manipulating Colormaps**

Table 32 provides the subroutines for manipulating color maps.

Table 32. Manipulating Colormaps

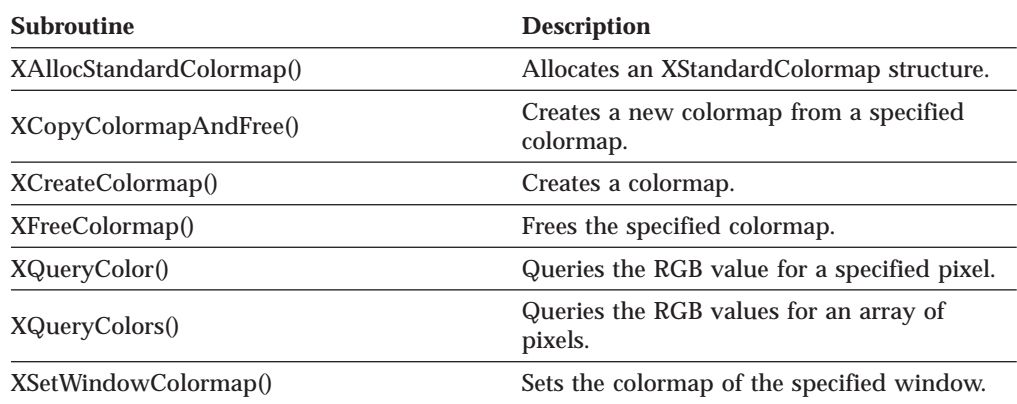

### **Manipulating Color Cells**

Table 33 provides the subroutines for manipulating color cells.

Table 33. Manipulating Color Cells

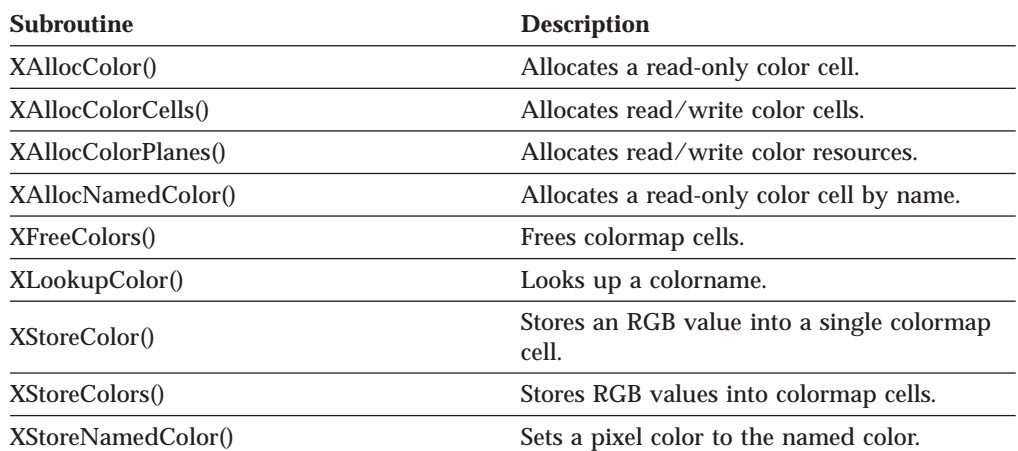

# **Creating and Freeing Pixmaps**

Table 34 provides the subroutines for creating and freeing pixmaps.

Table 34. Creating and Freeing Pixmaps

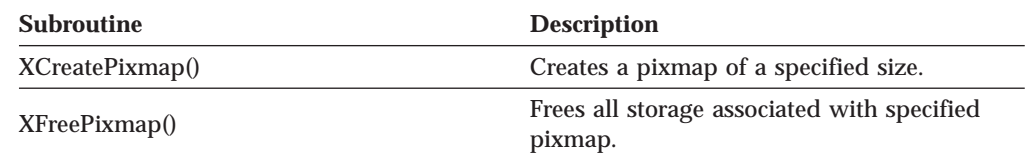

# **Manipulating Graphics Contexts**

Table 35 provides the subroutines for manipulating graphics contexts.

Table 35. Manipulating Graphics Contexts

| <b>Subroutine</b>       | <b>Description</b>                                                  |
|-------------------------|---------------------------------------------------------------------|
| XChangeGC()             | Changes the components in the specified<br>Graphics Context (GC).   |
| $X$ Copy $G$ C $()$     | Copies the components from a source GC to<br>a destination GC.      |
| XCreateGC()             | Creates a new GC.                                                   |
| XFreeGC()               | Frees the specified GC.                                             |
| XGetGCValues()          | Returns the GC values in the specified<br>structure.                |
| XGContextFromGC0        | Obtains the GContext resource ID for GC.                            |
| XQueryBestTile()        | Gets the best fill tile shape.                                      |
| XQueryBestSize()        | Gets the best size tile, stipple, or cursor.                        |
| XQueryBestStipple()     | Gets the best stipple shape.                                        |
| XSetArcMode()           | Sets the arc mode of the specified GC.                              |
| XSetBackground()        | Sets the background of the specified GC.                            |
| XSetClipmask()          | Sets the clip_mask of the specified GC to a<br>specified pixmap.    |
| XSetClipOrigin()        | Sets the clip origin of the specified GC.                           |
| XSetClipRectangles()    | Sets the clip_mask of GC to a list of<br>rectangles.                |
| XSetDashes()            | Sets the dashed line style components of a<br>specified GC.         |
| XSetFillRule()          | Sets the fill rule of the specified GC.                             |
| XSetFillStyle()         | Sets the fill style of the specified GC.                            |
| XSetFont()              | Sets the current font of the specified GC.                          |
| XSetForeground()        | Sets the foreground of the specified GC.                            |
| <b>XSetFunction()</b>   | Sets display function in the specified GC.                          |
| XSetGraphicsExposures() | Sets the graphics-exposure flag of the<br>specified GC.             |
| XSetLineAttributes()    | Sets the line-drawing components of the GC.                         |
| XSetPlaneMask()         | Sets the plane mask of the specified GC.                            |
| XSetState()             | Sets the foreground, background, plane<br>mask, and function in GC. |
| XSetStipple()           | Sets the stipple of the specified GC.                               |
| XSetSubwindowMode()     | Sets the subwindow mode of the specified<br>GC.                     |
| XSetTile()              | Sets the fill tile of the specified GC.                             |
| XSetTSOrigin()          | Sets the tile or stipple origin of the specified<br>GC.             |

# **Clearing and Copying Areas**

Table 36 provides the subroutines for clearing and copying areas.

Table 36. Clearing and Copying Areas

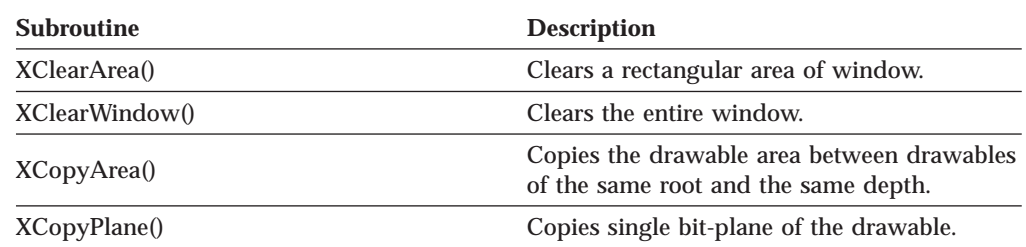

## **Drawing Lines**

Table 37 provides the subroutines for drawing lines.

Table 37. Drawing Lines

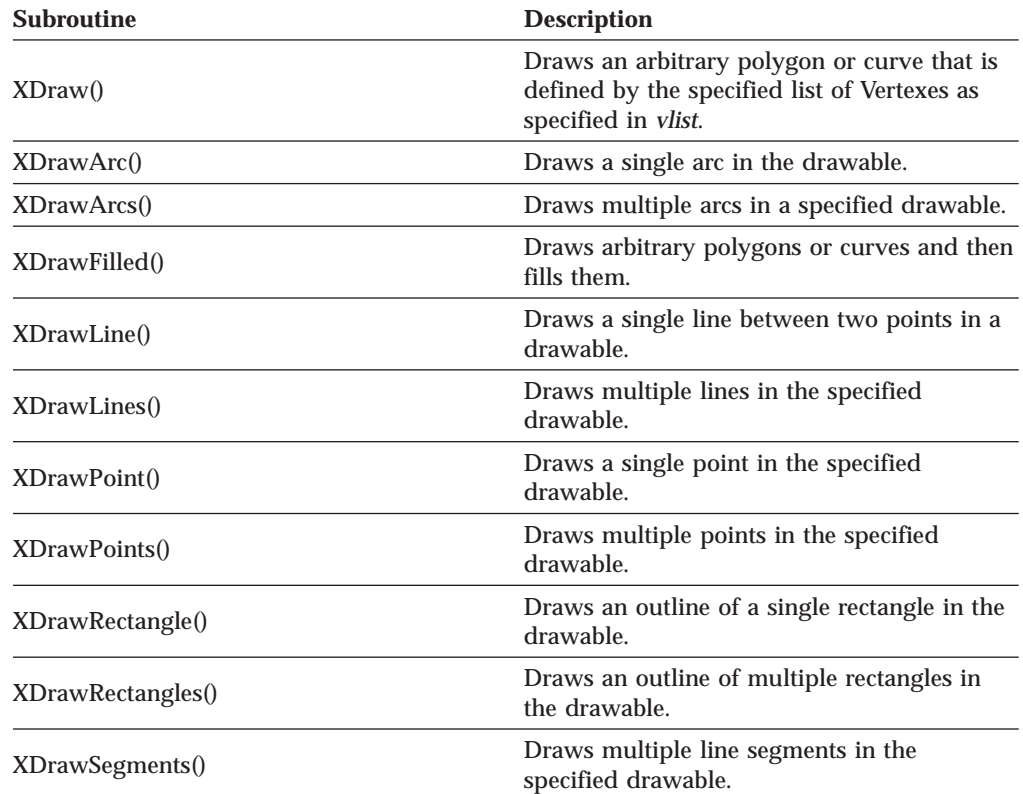

## **Filling Areas**

Table 38 provides the subroutines for filling areas.

Table 38. Filling Areas

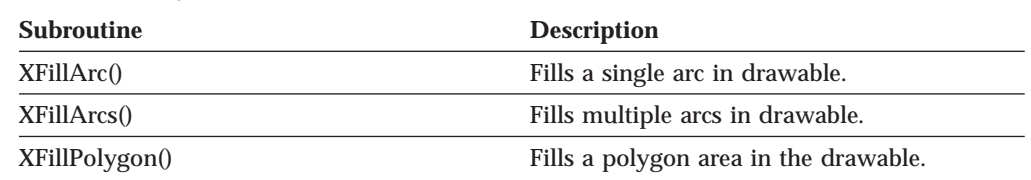

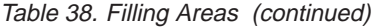

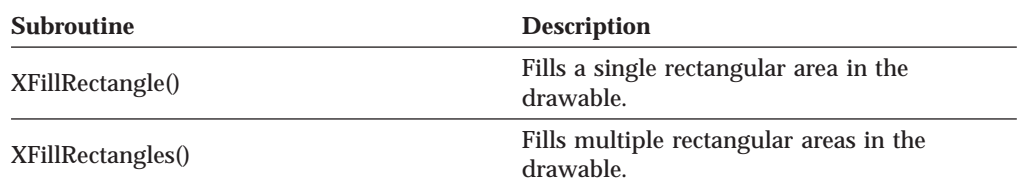

## **Loading and Freeing Fonts**

Table 39 provides the subroutines for loading and freeing fonts.

Table 39. Loading and Freeing Fonts

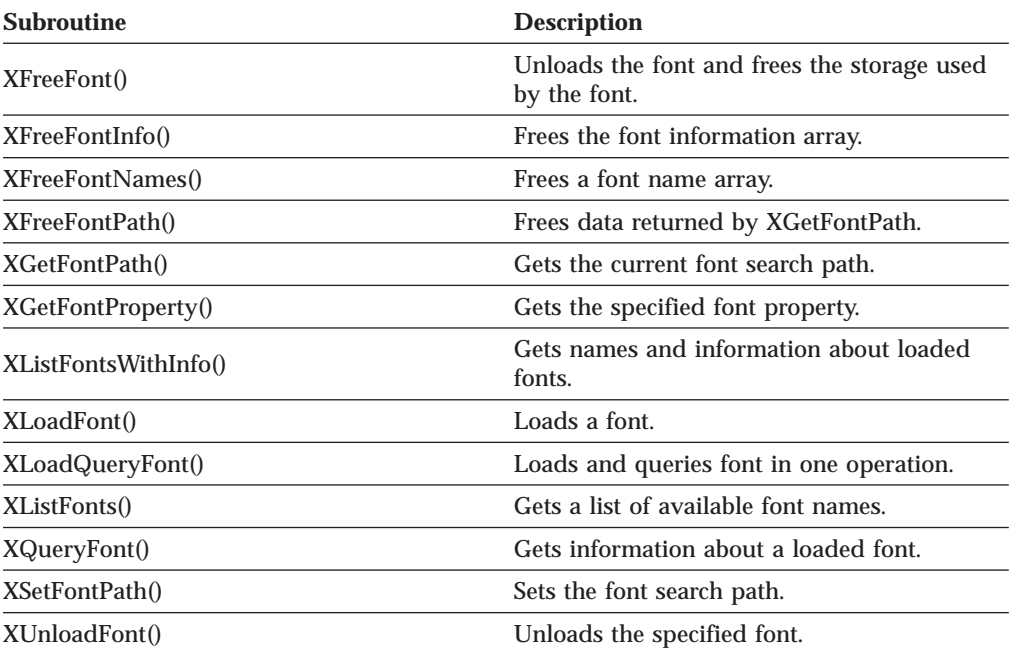

# **Querying Character String Sizes**

Table 40 provides the subroutines for querying the character size of a string.

Table 40. Querying Character String Sizes

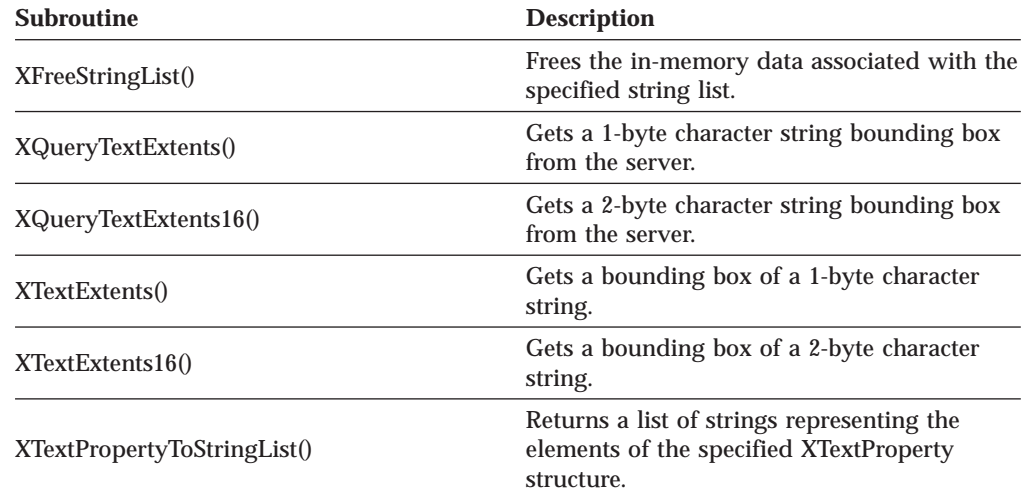

Table 40. Querying Character String Sizes (continued)

| <b>Subroutine</b> | <b>Description</b>                           |
|-------------------|----------------------------------------------|
| XTextWidth()      | Gets the width of an 8-bit character string. |
| XTextWidth160     | Gets the width of a 2-byte character string. |

## **Drawing Text**

Table 41 provides the subroutines for drawing text.

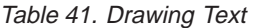

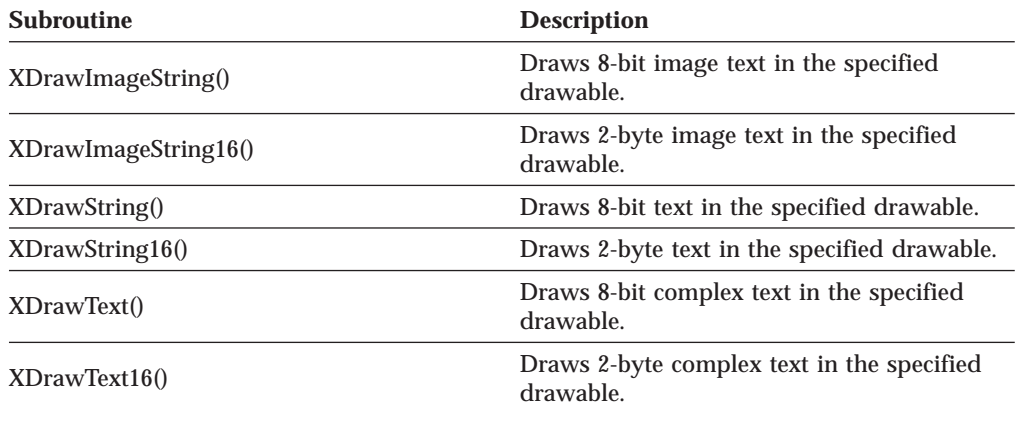

## **Transferring Images**

Table 42 provides the subroutines for transferring images.

Table 42. Transferring Images

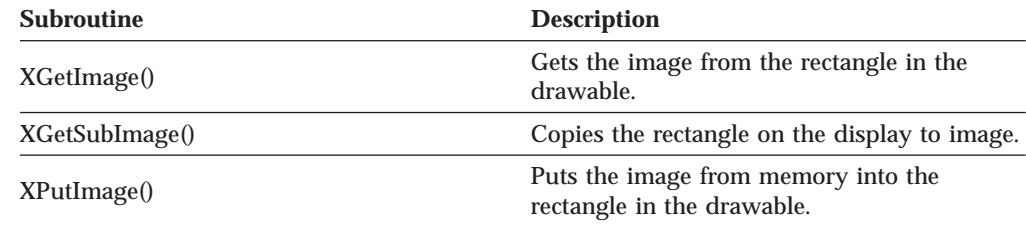

## **Manipulating Cursors**

Table 43 provides the subroutines for manipulating cursors.

Table 43. Manipulating Cursors

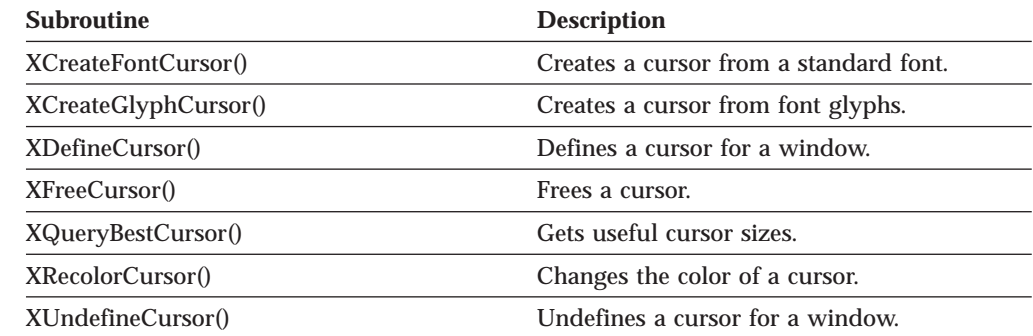

### **Handling Window Manager Functions**

Table 44 provides the subroutines for handling the window manager functions.

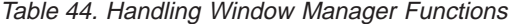

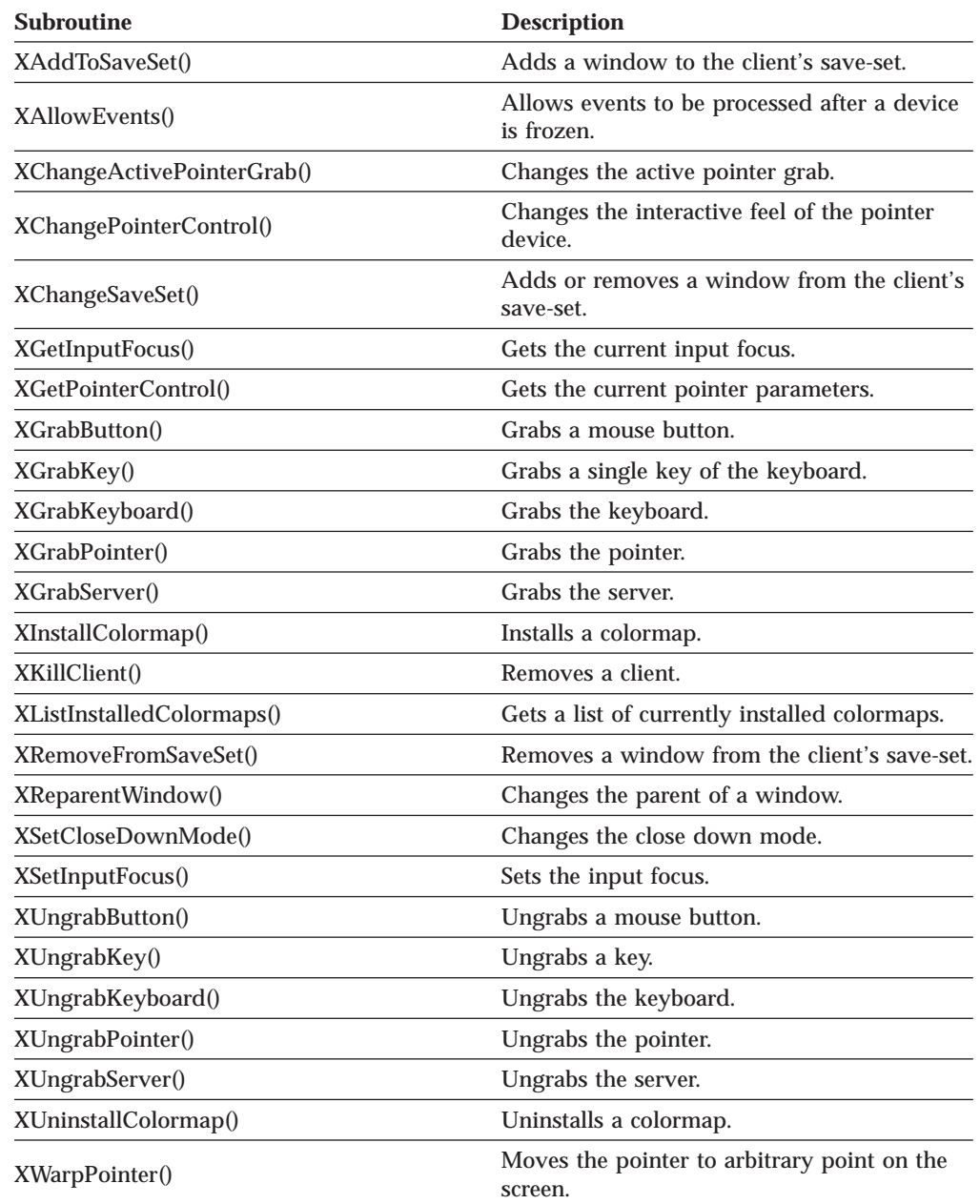

# **Manipulating Keyboard Settings**

Table 45 provides the subroutines for manipulating keyboard settings.

Table 45. Manipulating Keyboard Settings

| <b>Subroutine</b> | <b>Description</b>                  |
|-------------------|-------------------------------------|
| XAutoRepeatOff()  | Turns off the keyboard auto-repeat. |
| XAutoRepeatOn()   | Turns on the keyboard auto-repeat.  |
| XBell()           | Sets the volume of the bell.        |

| <b>Subroutine</b>         | <b>Description</b>                                      |
|---------------------------|---------------------------------------------------------|
| XChangeKeyboardControl()  | Changes the keyboard settings.                          |
| XChangeKeyboardMapping()  | Changes the mapping of symbols to<br>keycodes.          |
| XDeleteModifiermapEntry() | Deletes an entry from the XModifierKeymap<br>structure. |
| XFreeModifiermap()        | Frees XModifierKeymap structure.                        |
| XGetKeyboardControl()     | Gets the current keyboard settings.                     |
| XGetKeyboardMapping()     | Gets the mapping of symbols to keycodes.                |
| XGetModiferMapping()      | Gets keycodes to be modifiers.                          |
| XGetPointerMapping()      | Gets the mapping of buttons on the pointer.             |
| XInsertModifiermapEntry() | Adds an entry to the XModifierKeymap<br>structure.      |
| XNewModifiermap()         | Creates the XModifierKeymap structure.                  |
| XQueryKeymap()            | Gets the state of the keyboard keys.                    |
| XSetPointerMapping()      | Sets the mapping of buttons on the pointer.             |
| XSetModifierMapping()     | Sets keycodes to be modifiers.                          |

Table 45. Manipulating Keyboard Settings (continued)

#### **Controlling the Screen Saver**

Table 46 provides the subroutines for controlling the screen saver.

Table 46. Controlling the Screen Saver

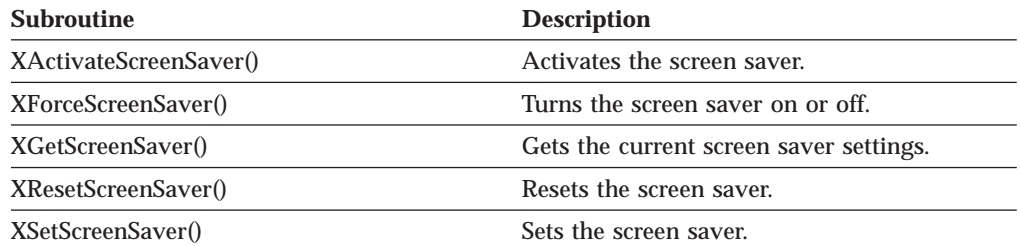

## **Manipulating Hosts and Access Control**

Table 47 provides the subroutines for manipulating hosts and toggling the access control.

Table 47. Manipulating Hosts and Access Control

| <b>Subroutine</b>       | <b>Description</b>       |
|-------------------------|--------------------------|
| XDisableAccessControl() | Disables access control. |
| XEnableAccessControl()  | Enables access control.  |
| XListHosts()            | Gets the list of hosts.  |
| XSetAccessControl()     | Changes access control.  |

## **Handling Events**

Table 48 provides the subroutines for handling events.

Table 48. Handling Events

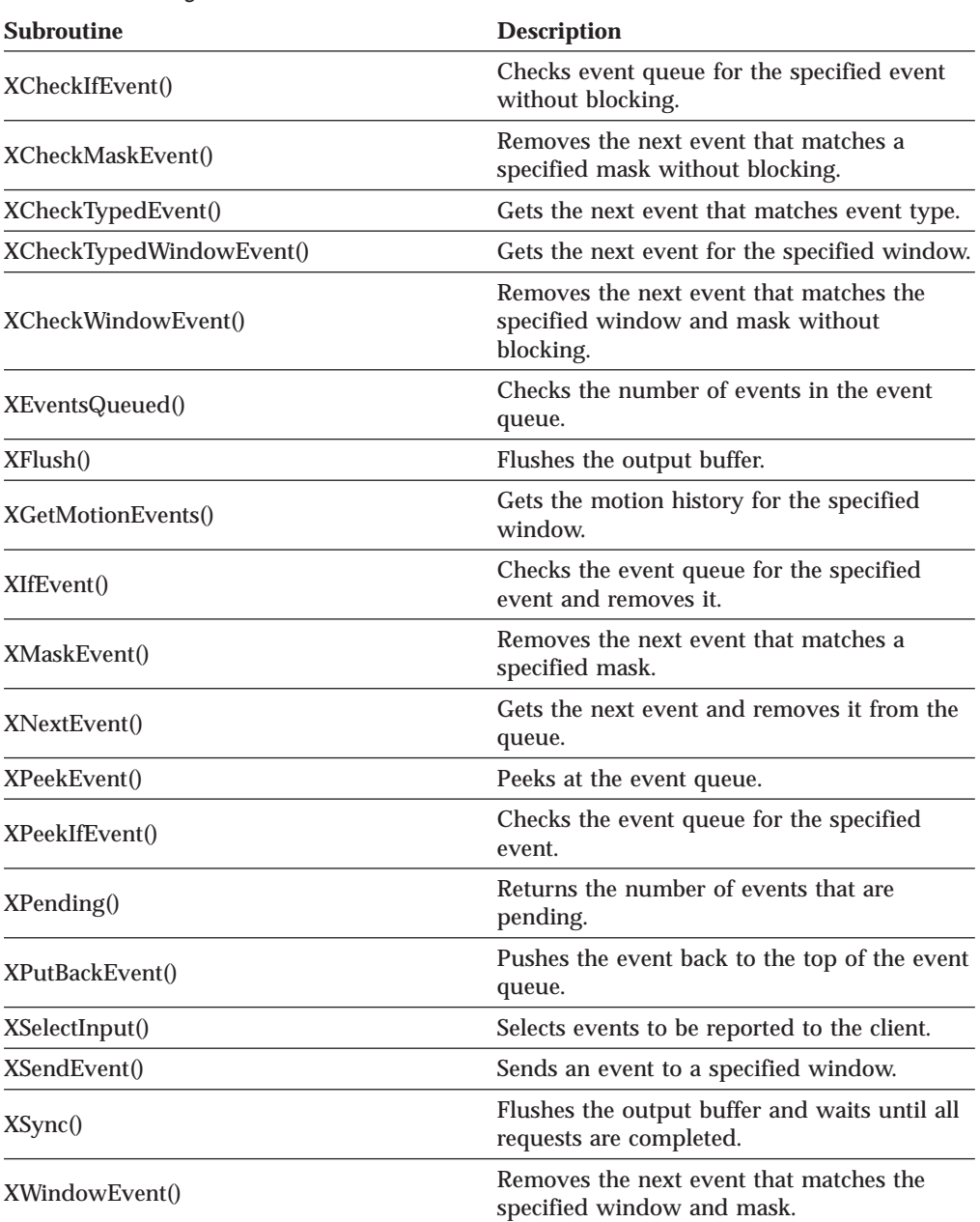

# **Enabling and Disabling Synchronization**

Table 49 provides the subroutines for toggling synchronization.

Table 49. Enabling and Disabling Synchronization

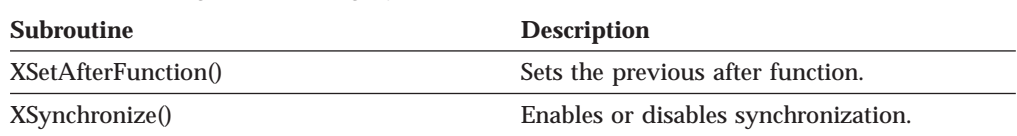

# **Using Default Error Handling**

Table 50 provides the subroutines for using the default error handling.

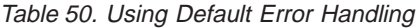

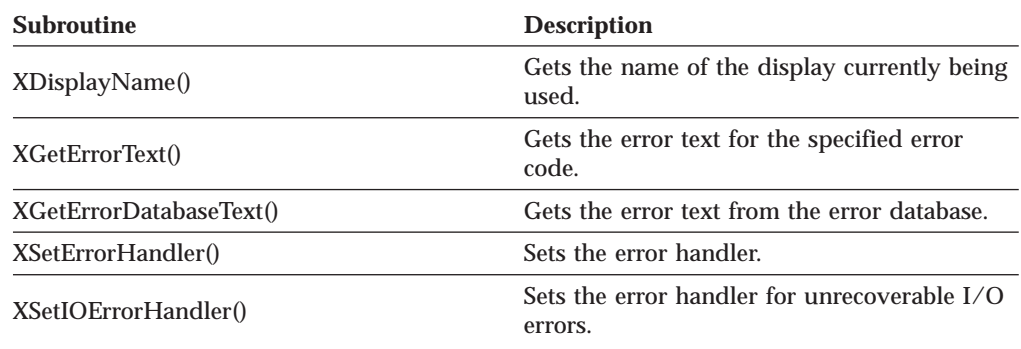

## **Communicating with Window Managers**

Table 51 provides the subroutines for communicating with window managers.

Table 51. Communicating with Window Managers

| <b>Subroutine</b>       | <b>Description</b>                                            |
|-------------------------|---------------------------------------------------------------|
| XAllocClassHints()      | Allocates storage for an XClassHint structure.                |
| XAllocIconSize()        | Allocates storage for an XIconSize structure.                 |
| XAllocSizeHints()       | Allocates storage for an XSizeHints structure.                |
| XAllocWMHints()         | Allocates storage for an XWMHints structure.                  |
| XGetClassHint()         | Gets the class of a window.                                   |
| XFetchName()            | Gets the name of a window.                                    |
| XGetCommand()           | Gets a window's WM_COMMAND property.                          |
| XGetIconName()          | Gets the name of an icon window.                              |
| XGetIconSizes()         | Gets the values of icon size atom.                            |
| XGetNormalHints()       | Gets size hints for window in normal state.                   |
| XGetRGBColormaps()      | Gets colormap associated with specified<br>atom.              |
| XGetSizeHints()         | Gets the values of type WM_SIZE_HINTS<br>properties.          |
| XGetStandardColormap()  | Gets colormap associated with specified<br>atom.              |
| XGetTextProperty()      | Gets a window's property of type TEXT.                        |
| XGetTransientForHint()  | Gets WM_TRANSIENT_FOR property for<br>window.                 |
| XGetWMClientMachine()   | Gets the value of a window's<br>WM_CLIENT_MACHINE property.   |
| XGetWMColormapWindows() | Gets the value of a window's<br>WM_COLORMAP_WINDOWS property. |
| XGetWMHints()           | Gets the value of the window manager's<br>hints atom.         |
| XGetWMName()            | Gets the value of the WM_NAME property.                       |
| XGetWMIconName()        | Gets the value of the WM_ICON_NAME<br>property.               |

| <b>Subroutine</b>        | <b>Description</b>                                       |
|--------------------------|----------------------------------------------------------|
| XGetWMNormalHints()      | Gets the value of the window manager's<br>hints atom.    |
| XGetWMProtocols()        | Gets the value of a window's<br>WM_PROTOCOLS property.   |
| XGetWMSizeHints()        | Gets the values of type WM_SIZE_HINTS<br>properties.     |
| XGetZoomHints()          | Gets values of the zoom hints atom.                      |
| XSetCommand()            | Sets the value of the command atom.                      |
| XSetClassHint()          | Sets the class of a window.                              |
| XSetIconName()           | Assigns a name to an icon window.                        |
| XSetIconSizes()          | Sets the values of icon size atom.                       |
| XSetNormalHints()        | Sets size hints for a window in normal state.            |
| XSetRGBColormaps()       | Sets the colormap associated with the<br>specified atom. |
| XSetSizeHints()          | Sets the values of the type WM_SIZE_HINTS<br>properties. |
| XSetStandardColormap()   | Sets the colormap associated with the<br>specified atom. |
| XSetStandardProperties() | Specifies a minimum set of properties.                   |
| XSetTextProperty()       | Sets a window's properties of type TEXT.                 |
| XSetTransientForHint()   | Sets WM_TRANSIENT_FOR property for<br>window.            |
| XSetWMClientMachine()    | Sets a window's WM_CLIENT_MACHINE<br>property.           |
| XSetWMColormapWindows()  | Sets a window's<br>WM_COLORMAP_WINDOWS property.         |
| XSetWMHints()            | Sets the value of the window manager's<br>hints atom.    |
| XSetWMIconName()         | Sets the value of the WM_ICON_NAME<br>property.          |
| XSetWMName()             | Sets the value of the WM_NAME property.                  |
| XSetWMNormalHints()      | Sets the value of the window manager's<br>hints atom.    |
| XSetWMProperties()       | Sets the values of properties for a window<br>manager.   |
| XSetWMProtocols()        | Sets the value of the WM_PROTOCOLS<br>property.          |
| XSetWMSizeHints()        | Sets the values of type WM_SIZE_HINTS<br>properties.     |
| XSetZoomHints()          | Sets the values of the zoom hints atom.                  |
| XStoreName()             | Assigns a name to a window.                              |

Table 51. Communicating with Window Managers (continued)

# **Manipulating Keyboard Event Functions**

[Table 52 on page 269](#page-286-0) provides the subroutines for manipulating the functions of keyboard events.

| <b>Subroutine</b>         | <b>Description</b>                                                |
|---------------------------|-------------------------------------------------------------------|
| XKeycodeToKeysym()        | Converts a keycode to a keysym value.                             |
| XKeysymToKeycode()        | Converts a keysym value to keycode.                               |
| XKeysymToString()         | Converts a keysym value to keysym name.                           |
| XLookupKeysym()           | Translates a keyboard event into a keysym<br>value.               |
| XLookupMapping()          | Gets the mapping of a keyboard event from<br>a keymap file.       |
| XLookupString()           | Translates the keyboard event into a<br>character string.         |
| XRebindCode()             | Changes the keyboard mapping in the<br>keymap file.               |
| XRebindKeysym()           | Maps the character string to a specified<br>keysym and modifiers. |
| XRefreshKeyboardMapping() | Refreshes the stored modifier and keymap<br>information.          |
| XStringToKeysym()         | Converts the keysym name to the keysym<br>value.                  |
| XUseKeymap()              | Changes the keymap files.                                         |
| XGeometry()               | Parses window geometry given padding and<br>font values.          |
| XGetDefault()             | Gets the default window options.                                  |
| XParseColor()             | Obtains RGB values from color name.                               |
| XParseGeometry()          | Parses standard window geometry options.                          |
| XWMGeometry()             | Obtains a window's geometry information.                          |

<span id="page-286-0"></span>Table 52. Keyboard Event Functions

# **Manipulating Regions**

Table 53 provides the subroutines for manipulating regions.

Table 53. Manipulating Regions

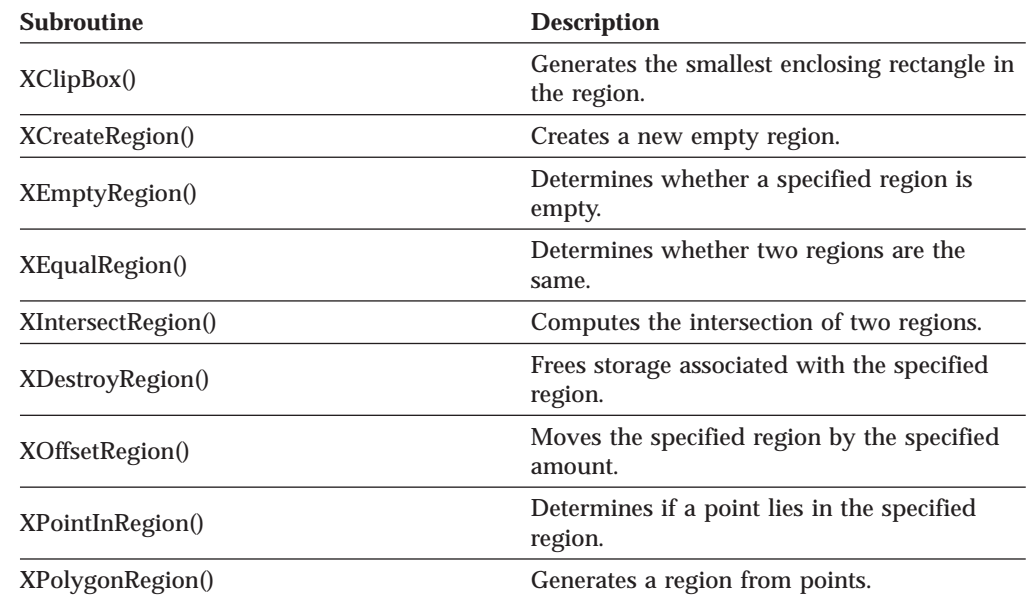

Table 53. Manipulating Regions (continued)

| <b>Subroutine</b>      | <b>Description</b>                                                    |
|------------------------|-----------------------------------------------------------------------|
| XRectInRegion()        | Determines if a rectangle lies in the specified<br>region.            |
| XSetRegion()           | Sets the GC to the specified region.                                  |
| XShrinkRegion()        | Reduces the specified region by a specified<br>amount.                |
| XSubtractRegion()      | Subtracts two regions.                                                |
| XUnionRegion()         | Computes the union of two regions.                                    |
| XUnionRectWithRegion() | Creates a union of source region and<br>rectangle.                    |
| XXorRegion()           | Gets the difference between the union and<br>intersection of regions. |

# **Using Cut and Paste Buffers**

Table 54 provides the subroutines for using cut and paste buffers.

Table 54. Using Cut and Paste Buffers

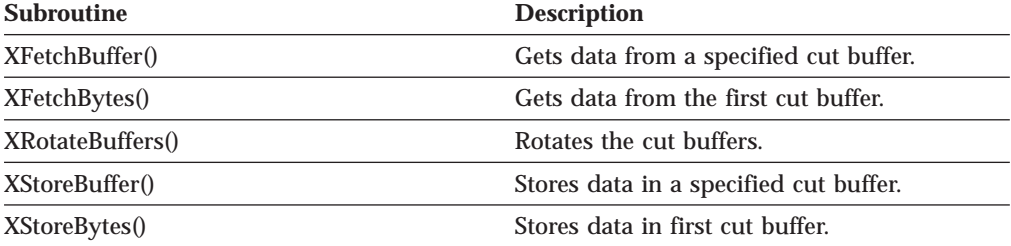

# **Querying Visual Types**

Table 55 provides the subroutines for querying visual types.

Table 55. Querying Visual Types

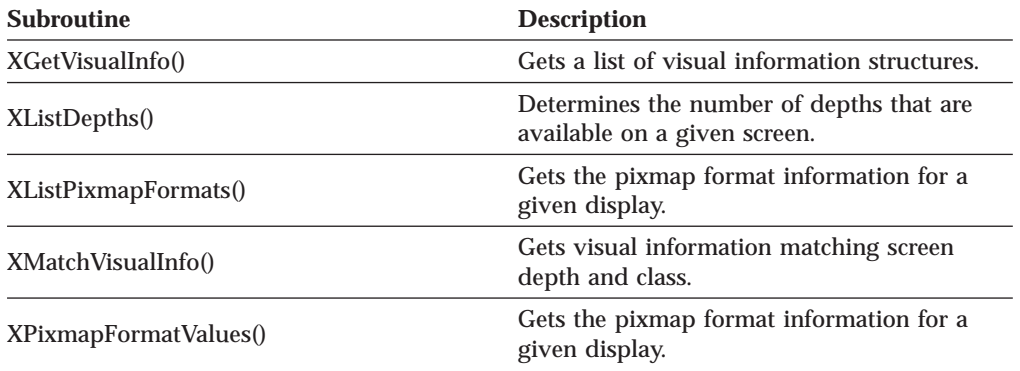
# **Manipulating Images**

Table 56 provides the subroutines for manipulating images.

Table 56. Manipulating Images

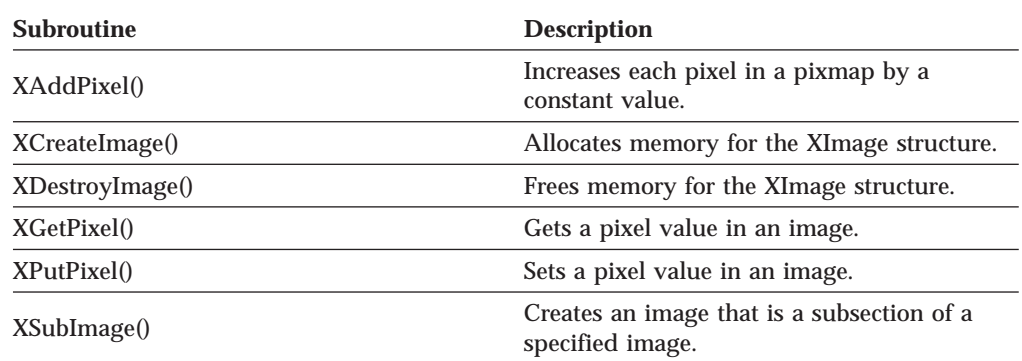

# **Manipulating Bitmaps**

Table 57 provides the subroutines for manipulating bitmaps.

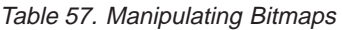

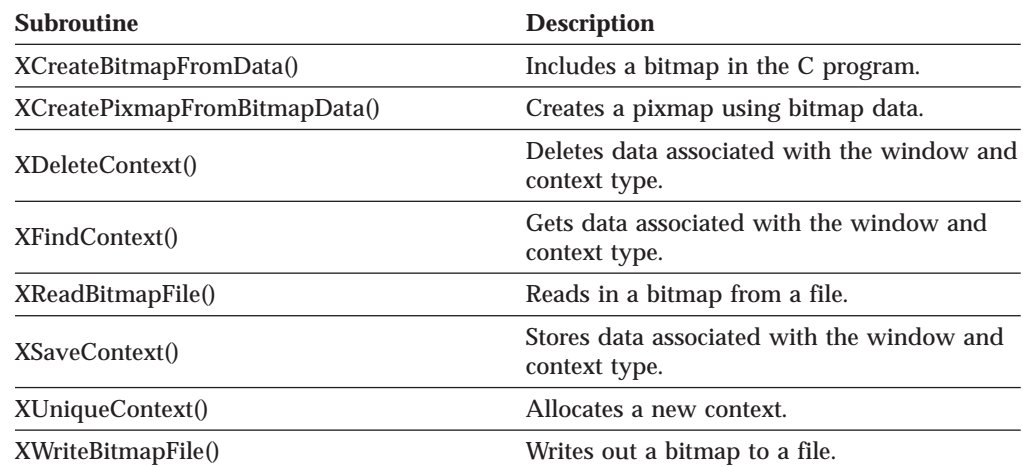

# **Using the Resource Manager**

Table 58 provides the subroutines for using the resource manager.

Table 58. Using the Resource Manager

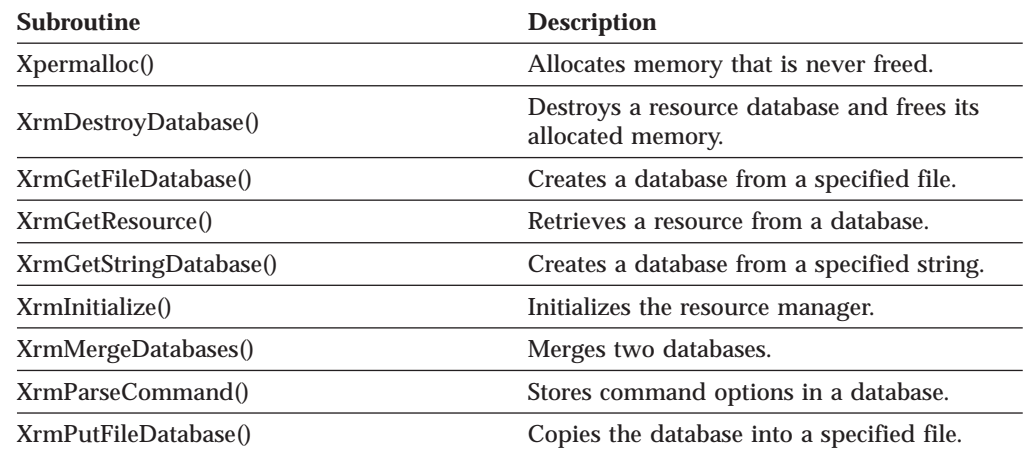

| <b>Subroutine</b>             | <b>Description</b>                                 |
|-------------------------------|----------------------------------------------------|
| XrmPutLineResource()          | Stores a single resource entry in a database.      |
| XrmPutResource()              | Stores a resource in a database.                   |
| XrmPutStringResource()        | Stores string resource in a database.              |
| XrmQGetResource()             | Retrieves a quark from a database.                 |
| XrmQGetSearchList()           | Gets a resource search list of database levels.    |
| XrmQGetSearchResource()       | Gets a quark search list of database levels.       |
| XrmQPutResource()             | Stores binding and quarks in a database.           |
| XrmQPutStringResource()       | Stores string binding and quarks in a<br>database. |
| XrmQuarkToString()            | Converts a quark to a character string.            |
| XrmStringToQuark()            | Converts a character string to a quark.            |
| XrmStringToQuarkList()        | Converts character strings to a quark list.        |
| XrmStringToBindingQuarkList() | Converts strings to bindings and quarks.           |
| XrmUniqueQuark()              | Allocates a new quark.                             |

Table 58. Using the Resource Manager (continued)

# **Manipulating Display Functions**

Table 59 provides the subroutines for manipulating the display functions.

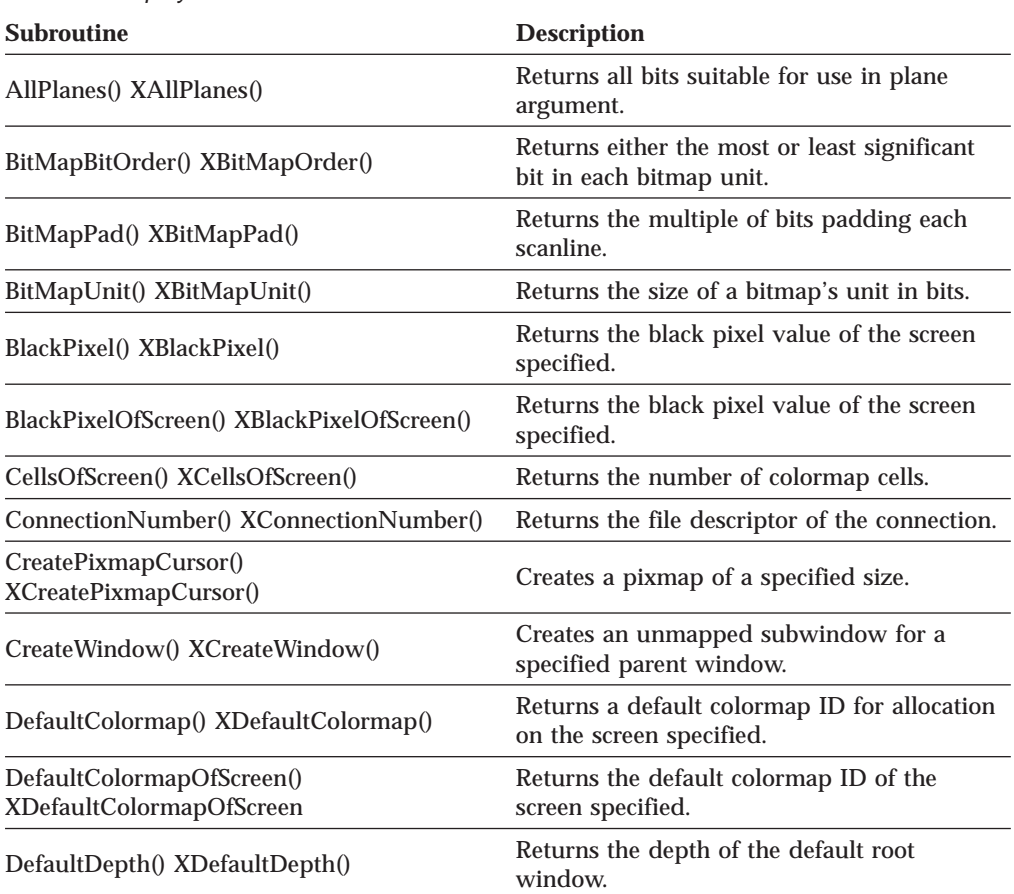

Table 59. Display Functions

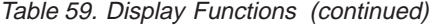

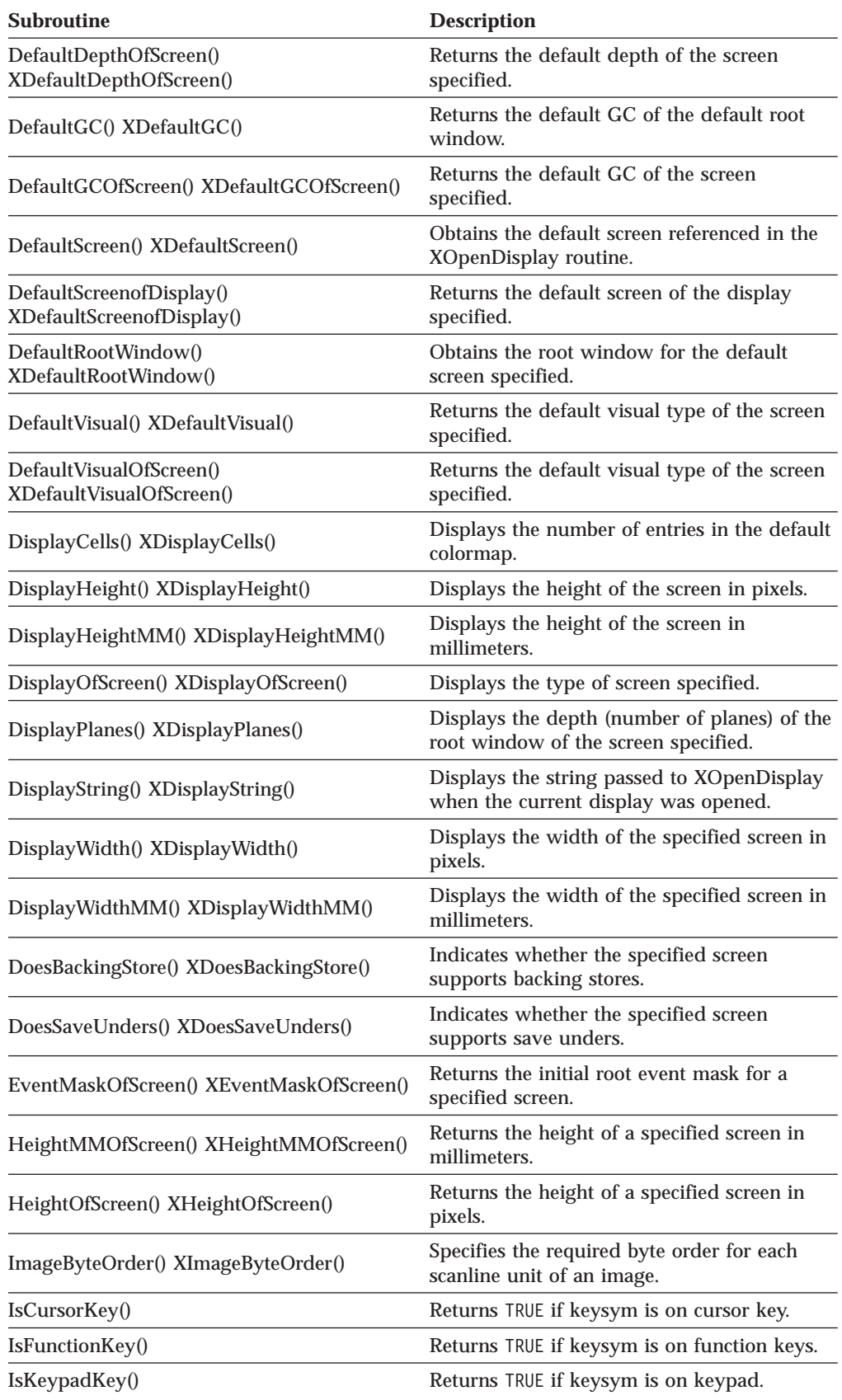

Table 59. Display Functions (continued)

| <b>Subroutine</b>                                           | <b>Description</b>                                                                                              |
|-------------------------------------------------------------|----------------------------------------------------------------------------------------------------|
| IsMiscFunctionKey()                                         | Returns TRUE if keysym is on miscellaneous<br>function keys.                                                    |
| IsModifierKey()                                             | Returns TRUE if keysym is on modifier keys.                                                                     |
| IsPFKey()                                                   | Returns TRUE if keysym is on PF keys.                                                                           |
| LastKnownRequestProcessed()<br>XLastKnownRequestProcessed() | Extracts the full serial number of the last<br>known request processed by the X server.                         |
| MaxCmapsOfScreen() XMaxCmapsOfScreen()                      | Returns the maximum number of colormaps<br>supported by the specified screen.                                   |
| MinCmapsOfScreen() XMinCmapsOfScreen()                      | Returns the minimum number of colormaps<br>supported by the specified screen.                                   |
| NextRequest() XNextRequest()                                | Extracts the full serial number to be used for<br>the next request to be processed by the X<br>Server.          |
| PlanesOfScreen() XPlanesOfScreen()                          | Returns the depth (number of planes) in a<br>specified screen.                                                  |
| ProtocolRevision() XProtocolRevision()                      | Returns the minor protocol revision number<br>(zero) of the X server associated with the<br>display.            |
| ProtocolVersion() XProtocolVersion()                        | Returns the major version number (11) of the<br>protocol associated with the display.                           |
| QLength() XQLength()                                        | Returns the length of the event queue for the<br>display.                                                       |
| RootWindow() XRootWindow()                                  | Returns the root window of the current<br>screen.                                                               |
| RootWindowOfScreen()<br>XRootWindowOfScreen()               | Returns the root window of the specified<br>screen.                                                             |
| ScreenCount() XScreenCount()                                | Returns the number of screens available.                                                                        |
| XScreenNumberOfScreen()                                     | Returns the screen index number of the<br>specified screen.                                                     |
| ScreenOfDisplay() XScreenOfDisplay()                        | Returns the pointer to the screen of the<br>display specified.                                                  |
| ServerVendor() XServerVendor()                              | Returns the pointer to a null-determined<br>string that identifies the owner of the X<br>server implementation. |
| VendorRelease() XVendorRelease()                            | Returns the number related to the vendor's<br>release of the X server.                                          |
| WhitePixel() XWhitePixel()                                  | Returns the white pixel value for the current<br>screen.                                                        |
| WhitePixelOfScreen() XWhitePixelOfScreen()                  | Returns the white pixel value of the specified<br>screen.                                                       |
| WidthMMOfScreen() XWidthMMOfScreen()                        | Returns the width of the specified screen in<br>millimeters.                                                    |
| WidthOfScreen() XWidthOfScreen()                            | Returns the width of the specified screen in<br>pixels.                                                         |

# <span id="page-292-0"></span>**Extension Routines**

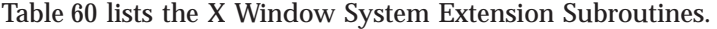

Table 60. Extension Routines

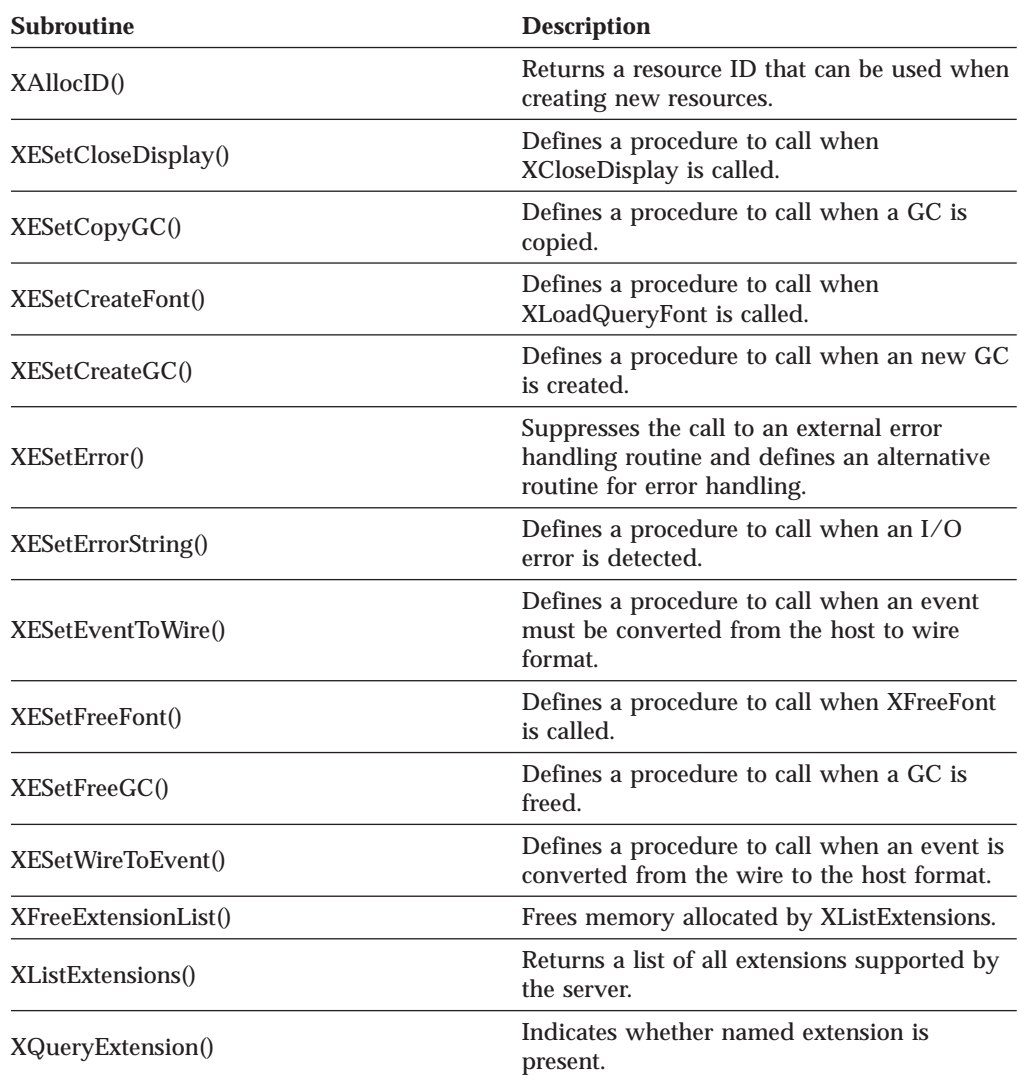

# **MIT Extensions to X**

Table 61 lists the routines that allow an application to use these extensions:

Table 61. MIT Extensions to X

| <b>Subroutine</b>              | <b>Description</b>                                                                     |
|--------------------------------|----------------------------------------------------------------------------------------|
| <b>XShapeQueryExtension</b>    | Queries to see if the server supports the<br><b>SHAPE</b> extension.                   |
| <b>XShapeQueryVersion</b>      | Checks the version number of the server<br>SHAPE extension.                            |
| <b>XShapeCombineRegion</b>     | Converts the specified region into a list of<br>rectangles and calls XShapeRectangles. |
| <b>XShapeCombineRectangles</b> | Performs a CombineRectangles operation.                                                |

| <b>Subroutine</b>                  | <b>Description</b>                                                                                        |
|------------------------------------|----------------------------------------------------------------------------------------------------|
| <b>XShapeCombineMask</b>           | Performs a CombineMask operation.                                                                         |
| <b>XShapeCombineShape</b>          | Performs a CombineShape operation.                                                                        |
| <b>XShapeOffsetShape</b>           | Performs an OffsetShape operation.                                                                        |
| <b>XShapeQueryExtents</b>          | Sets the extents of the bounding and clip<br>shapes.                                                      |
| XShapeSelectInput                  | Selects Input Events.                                                                                     |
| XShapeInputSelected                | Returns the current input mask for extension<br>events on the specified window.                           |
| <b>XShapeGetRectangles</b>         | Gets a list of rectangles describing the region<br>specified.                                             |
| XMITMiscQueryExtension             | Queries to see if the server supports the<br>MITMISC extension.                                           |
| XMITMiscSetBugMode                 | Sets the compatibility mode switch.                                                                       |
| XMITMiscGetBugMode                 | Queries the compatibility mode switch.                                                                    |
| XmbufQueryExtension                | Queries to see if the server supports the<br><b>MULTIBUF</b> extension.                                   |
| <b>XmbufGetVersion</b>             | Gets the version number of the extension.                                                                 |
| <b>XmbufCreateBuffers</b>          | Requests that multiple buffers be created.                                                                |
| <b>XmbufDestroyBuffers</b>         | Requests that the buffers be destroyed.                                                                   |
| <b>XmbufDisplayBuffers</b>         | Displays the indicated buffers.                                                                           |
| <b>XmbufGetWindowAttributes</b>    | Gets the multibuffering attributes.                                                                       |
| XmbufChangeWindowAttributes        | Sets the multibuffering attributes.                                                                       |
| <b>XmbufGetBufferAttributes</b>    | Gets the attributes for the indicated buffer.                                                             |
| <b>XmbufChangeBufferAttributes</b> | Sets the attributes for the indicated buffer.                                                             |
| <b>XmbufGetScreenInfo</b>          | Gets the parameters controlling how mono<br>and stereo windows may be created on the<br>indicated screen. |
| <b>XmbufCreateStereoWindow</b>     | Creates a stereo window.                                                                                  |

<span id="page-293-0"></span>Table 61. MIT Extensions to  $X$  (continued)

# **Associate Table Functions**

Table 62 lists the Associate Table functions.

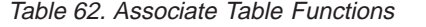

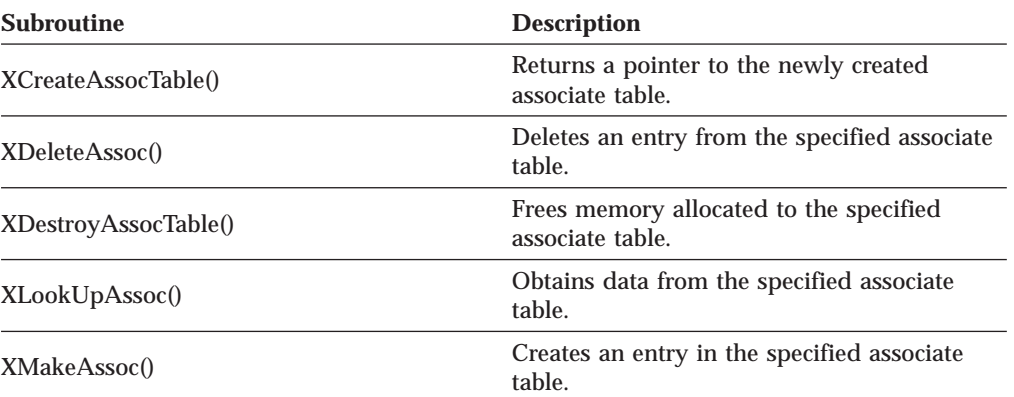

# <span id="page-294-0"></span>**Miscellaneous Utility Routines**

Table 63 lists the Miscellaneous Utility routines.

Table 63. Miscellaneous Utility Routines

| <b>Subroutine</b>             | <b>Description</b>                                                                                                    |
|-------------------------------|----------------------------------------------------------------------------------------------------|
| XctCreate()                   | Creates an XctData structure for parsing a<br>Compound Text string.                                                     |
| XctFree()                     | Frees all data associated with the XctData<br>structure.                                                                |
| XctNextItem()                 | Parses the next <i>item</i> from the Compound Text<br>string.                                                           |
| XctReset()                    | Resets the XctData structure to reparse the<br>Compound Text string.                                                    |
| XmuAddCloseDisplayHook()      | Adds a callback for the given display.                                                                                  |
| XmuAddInitializer()           | Registers a procedure, to be invoked the first<br>time XmuCallInitializers is called on a given<br>application context. |
| XmuAllStandardColormaps()     | Creates all of the appropriate standard<br>colormaps.                                                                   |
| XmuCallInitializers()         | Calls each of the procedures that have been<br>registered with XmuAddInitializer.                                       |
| XmuClientWindow()             | Finds a window, at or below the specified<br>window.                                                                    |
| XmuCompareISOLatin10          | Compares two strings, ignoring case<br>differences.                                                                     |
| XmuConvertStandardSelection() | Converts many standard selections.                                                                                      |
| XmuCopyISOLatin1Lowered()     | Copies a string, changing all Latin-1<br>uppercase letters to lowercase.                                                |
| XmuCopyISOLatin1Uppered()     | Copies a string, changing all Latin-1<br>lowercase letters to uppercase.                                                |
| XmuCreateColormap()           | Creates a colormap.                                                                                                    |
| XmuCreatePixmapFromBitmap()   | Creates a pixmap of the specified width,<br>height, and depth.                                                          |
| XmuCreateStippledPixmap()     | Creates a two pixel by one pixel stippled<br>pixmap of specified depth on the specified<br>screen.                      |
| XmuCursorNameToIndex()        | Returns the index in the standard cursor font<br>for the name of a standard cursor.                                     |
| XmuCvtFunctionToCallback()    | Converts a callback procedure to a callback<br>list containing that procedure.                                          |
| XmuCvtStringToBackingStore()  | Converts a string to a backing-store integer.                                                                           |
| XmuCvtStringToBitmap()        | Creates a bitmap suitable for window<br>manager icons.                                                                  |
| XmuCvtStringToCursor()        | Converts a string to a Cursor.                                                                                          |
| XmuCvtStringToJustify()       | Converts a string to an XtJustify enumeration<br>value.                                                                 |
| XmuCvtStringToLong()          | Converts a string to an integer of type long.                                                                           |

| <b>Subroutine</b>           | <b>Description</b>                                                                                                    |
|-----------------------------|----------------------------------------------------------------------------------------------------|
| XmuCvtStringToOrientation() | Converts a string to an XtOrientation<br>enumeration value.                                                                      |
| XmuCvtStringToShapeStyle()  | Converts a string to an integer shape style.                                                                                     |
| XmuCvtStringToWidget()      | Converts a string to an immediate child<br>widget of the parent widget passed as an<br>argument.                                 |
| XmuDeleteStandardColormap() | Removes the specified property from the<br>specified screen.                                                                     |
| XmuDQAddDisplay()           | Adds the specified display to the queue.                                                                                         |
| XmuDQCreate()               | Creates and returns an empty<br>XmuDisplayQueue.                                                                                 |
| XmuDQDestroy()              | Releases all memory associated with the<br>specified queue.                                                                      |
| XmuDQLookupDisplay()        | Returns the queue entry for the specified<br>display.                                                                            |
| XmuDQNDisplays()            | Returns the number of displays in the<br>specified queue.                                                                        |
| XmuDQRemoveDisplay()        | Removes the specified display from the<br>specified queue.                                                                       |
| XmuDrawLogo()               | Draws the <i>official</i> X Window System logo.                                                                                  |
| XmuDrawRoundedRectangle()   | Draws a rounded rectangle.                                                                                                    |
| XmuFillRoundedRectangle()   | Draws a filled rounded rectangle.                                                                                                |
| XmuGetAtomName()            | Returns the name of an Atom.                                                                                                    |
| XmuGetColormapAllocation()  | Determines the best allocation of reds,<br>greens, and blues in a standard colormap.                                             |
| XmuGetHostname()            | Returns the host name.                                                                                                    |
| XmuInternAtom()             | Caches the Atom value for one or more<br>displays.                                                                               |
| XmuInternStrings()          | Converts a list of atom names into Atom<br>values.                                                                               |
| XmuLocateBitmapFile()       | Reads a file in standard bitmap file format.                                                                                     |
| XmuLookupAPL()              | Maps a key event to an APL string. This<br>function is similar to XLookupString.                                                 |
| XmuLookupArabic()           | Maps a key event to a Latin/Arabic (ISO<br>8859-6) string. This function is similar to<br>XLookupString.                         |
| XmuLookupCloseDisplayHook() | Determines if a callback is installed.                                                                                           |
| XmuLookupCyrillic()         | Maps a key event to a Latin/Cyrillic (ISO<br>8859-5) string. This function is similar to<br>XLookupString, except that it maps a |
| XmuLookupGreek()            | Maps a key event to a Latin/Greek (ISO<br>8859-7) string. This function is similar to<br>XLookupString.                          |
| XmuLookupHebrew()           | Maps a key event to a Latin/Hebrew (ISO<br>8859-8) string. This function is similar to<br>XLookupString.                         |

Table 63. Miscellaneous Utility Routines (continued)

| <b>Subroutine</b>             | <b>Description</b>                                                                                            |
|-------------------------------|----------------------------------------------------------------------------------------------------|
| XmuLookupJISX0201()           | Maps a key event to a string in the JIS<br>X0201-1976 encoding. This function is similar<br>to XLookupString. |
| XmuLookupKana()               | Maps a key event to a string in the JIS<br>X0201-1976 encoding. This function is similar<br>to XLookupString. |
| XmuLookupLatin1()             | This function is identical to XLookupString.                                                                  |
| XmuLookupLatin2()             | Maps a key event to a Latin-2 (ISO 8859-2)<br>string. This function is similar to<br>XLookupString.           |
| XmuLookupLatin3()             | Maps a key event to a Latin-3 (ISO 8859-3)<br>string. This function is similar to<br>XLookupString.           |
| XmuLookupLatin4()             | Maps a key event to a Latin-4 (ISO 8859-4)<br>string. This function is similar to<br>XLookupString.           |
| XmuLookupStandardColormap()   | Creates or replaces a standard colormap if<br>one does not currently exist.                                   |
| XmuLookupString()             | Maps a key event into a specific key symbol<br>set.                                                           |
| XmuMakeAtom()                 | Creates and initializes an opaque object.                                                                     |
| XmuNameOfAtom()               | Returns the name of an AtomPtr.                                                                               |
| XmuPrintDefaultErrorMessage() | Prints an error message, equivalent to Xlib's<br>default error message.                                       |
| XmuReadBitmapData()           | Reads a standard bitmap file description.                                                                     |
| XmuReadBitmapDataFromFile()   | Reads a standard bitmap file description<br>from the specified file.                                          |
| XmuReleaseStippledPixmap()    | Frees a pixmap created with<br>XmuCreateStippledPixmap.                                                       |
| XmuRemoveCloseDisplayHook()   | Deletes a callback that has been added with<br>XmuAddCloseDisplayHook.                                        |
| XmuReshapeWidget()            | Reshapes the specified widget, using the<br>Shape extension.                                                  |
| XmuScreenOfWindow()           | Returns the screen on which the specified<br>window was created.                                              |
| XmuSimpleErrorHandler()       | A simple error handler for Xlib error<br>conditions.                                                          |
| XmuStandardColormap()         | Creates a standard colormap for the given<br>screen.                                                          |
| XmuUpdateMapHints()           | Clears the PPosition and PSize flags and sets<br>the USPosition and USSize flags.                             |
| XmuVisualStandardColormaps()  | Creates all of the appropriate standard<br>colormaps for a given visual.                                      |

Table 63. Miscellaneous Utility Routines (continued)

# <span id="page-297-0"></span>**X Authorization Routines**

Table 64 lists the X Authorization routines.

Table 64. Authorization Data Routines

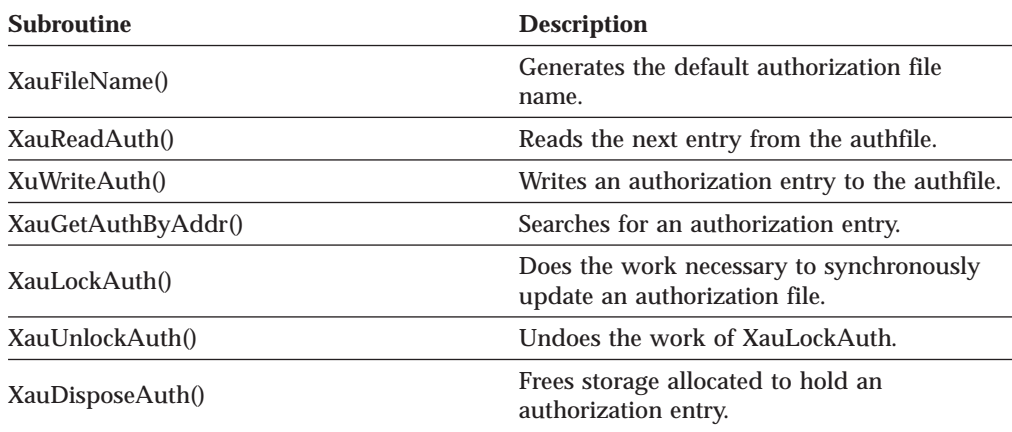

# **X Intrinsics Routines**

Table 65 provides the X Intrinsics Routines.

Table 65. X Intrinsics Routines

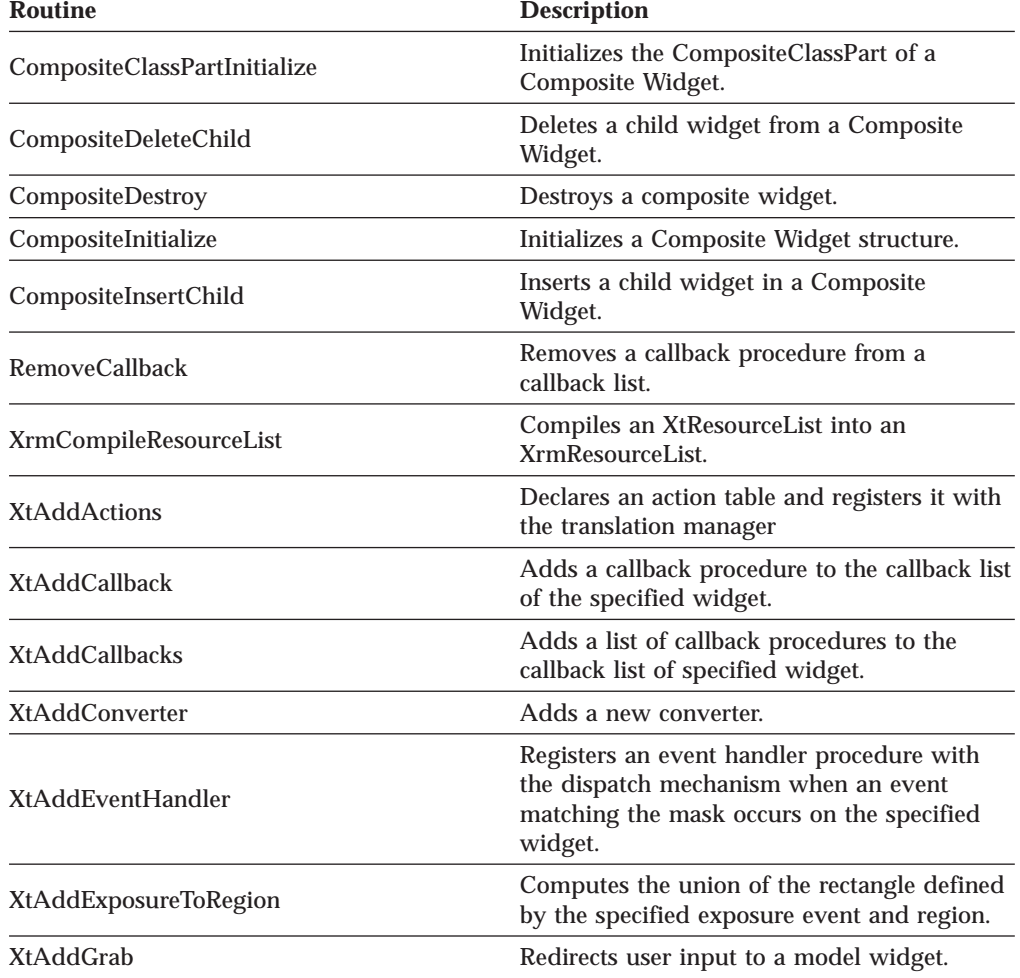

**Routine Description** XtAddInput Registers a new source of events. XtAddRawEventHandler Registers an event handler procedure with the dispatch mechanism without causing the server to select for that event. XtAddTimeOut Creates a timeout value in the default application context and returns an identifier for it. XtAddWorkProc Registers a work procedure in the default application context. XtAppAddActionHook **Adds** an actionhook procedure to an action application context. XtAppAddActions Declares an action table and registers it with the translation manager. XtAppAddConverter Registers a new converter. XtAppAddInput Registers a new file as an input source for a new file as an input source for a specified application. XtAppAddTimeOut Creates a timeout value and returns an identifier for it. XtAppAddWorkProc Registers a work procedure for a specified procedure. XtAppCreateShell Creates a top-level widget that is the root of a widget tree. XtAppError Calls the installed fatal error procedure. XtAppErrorMsg Calls the high-level error handler. XtAppGetErrorDatabase Obtains the error database and merges it with an application or widget-specified database. XtAppGetErrorDatabaseText Obtains the error database text for an error<br>  $\frac{1}{2}$ or warning for an error message handler. XtAppGetSelectionTimeout<br>
XtAppGetSelectionTimeout<br>  $\frac{1}{2}$ timeout (ms) value. XtAppInitialize A convenience routine for initializing the A convenience routine for initializing the toolkit. XtAppMainLoop Processes input by calling XtAppNextEvent and XtDispatchEvent. XtAppNextEvent Returns the value from the top of a specified<br>
Returns the value from the top of a specified application input queue. XtAppPeekEvent Returns the value from the top of a specified application input queue without removing input from queue. XtAppPending Determines if the input queue has any events for a specified application. XtAppProcessEvent Processes applications that require direct control of the processing for different types of input. XtAppReleaseCacheRefs Decrements the reference count for the conversion entries identified by the refs argument.

Table 65. X Intrinsics Routines (continued)

Table 65. X Intrinsics Routines (continued)

| <b>Routine</b>                   | <b>Description</b>                                                                                                    |
|----------------------------------|----------------------------------------------------------------------------------------------------|
| XtAppSetErrorHandler             | Registers a procedure to call on fatal error<br>conditions. The default error handler prints<br>the message to standard error.                     |
| XtAppSetErrorMsgHandler          | Registers a procedure to call on fatal error<br>conditions. The default error handler<br>constructs a string from the error resource<br>database.  |
| XtAppSetFallbackResources        | Sets the fallback resource list that will be<br>loaded at display initialization time.                                                             |
| XtAppSetSelectionTimeout         | Sets the Intrinsics selection time-out value.                                                                                                    |
| <b>XtAppSetTypeConverter</b>     | Registers the specified type converter and<br>destructor in all application contexts created<br>by the calling process.                            |
| XtAppSetWarningHandler           | Registers a procedure to call on nonfatal<br>error conditions. The default warning<br>handler prints the message to standard error.                |
| XtAppSetWarningMsgHandler        | Registers a procedure to call on nonfatal<br>error conditions. The default warning<br>handler constructs a string from error<br>resource database. |
| <b>XtAppWarning</b>              | Calls the installed nonfatal error procedure.                                                                                                    |
| <b>XtAppWarningMsg</b>           | Calls the installed high-level warning<br>handler.                                                                                                 |
| <b>XtAugmentTranslations</b>     | Merges new translations into an existing<br>widget translation table.                                                                              |
| <b>XtBuildEventMask</b>          | Retrieves the event mask for a specified<br>widget.                                                                                                |
| XtCallAcceptFocus                | Calls the accept_focus procedure for the<br>specified widget.                                                                                      |
| <b>XtCallActionProc</b>          | Searches for the named action routine and, if<br>found, calls it.                                                                                  |
| <b>XtCallbackExclusive</b>       | Calls customized code for callbacks to create<br>pop-up shell.                                                                                     |
| XtCallbackNone                   | Calls customized code for callbacks to create<br>pop-up shell.                                                                                     |
| XtCallbackNonexclusive           | Calls customized code for callbacks to create<br>pop-up shell.                                                                                     |
| XtCallbackPopdown                | Pops down a shell that was mapped by<br>callback functions.                                                                                        |
| <b>XtCallbackReleaseCacheRef</b> | A callback that can be added to a callback<br>list to release a previously returned<br>XtCacheRef value.                                           |
| XtCallbackReleaseCacheRefList    | A callback that can be added to a callback<br>list to release a list of previously returned<br>XtCacheRef value.                                   |
| XtCallCallbackList               | Calls all callbacks on a callback list.                                                                                                    |
| <b>XtCallCallbacks</b>           | Executes the callback procedures in a widget<br>callback list.                                                                                     |

Table 65. X Intrinsics Routines (continued)

| <b>Routine</b>                    | <b>Description</b>                                                                                                |
|-----------------------------------|----------------------------------------------------------------------------------------------------|
| <b>XtCallConverter</b>            | Looks up the specified type converter in the<br>application context and invokes the<br>conversion routine.        |
| XtCalloc                          | Allocates and initializes an array.                                                                               |
| <b>XtClass</b>                    | Obtains the class of a widget and returns a<br>pointer to the widget class structure.                             |
| <b>XtCloseDisplay</b>             | Closes a display and removes it from an<br>application context.                                                   |
| XtConfigureWidget                 | Moves and resizes the sibling widget of the<br>child making the geometry request.                                 |
| <b>XtConvert</b>                  | Invokes resource conversions.                                                                                     |
| <b>XtConvertAndStore</b>          | Looks up the type converter registered to<br>convert from_type to to_type and then calls<br>XtCallConverter.      |
| <b>XtConvertCase</b>              | Determines upper and lowercase equivalents<br>for a KeySym.                                                       |
| XtCopyAncestorSensitive           | Copies the sensitive value from a widget<br>record.                                                               |
| <b>XtCopyDefaultColormap</b>      | Copies the default colormap from a widget<br>record.                                                              |
| XtCopyDefaultDepth                | Copies the default depth from a widget<br>record.                                                                 |
| <b>XtCopyFromParent</b>           | Copies the parent from a widget record.                                                                           |
| XtCopyScreen                      | Copies the screen from a widget record.                                                                           |
| <b>XtCreateApplicationContext</b> | Creates an opaque type application context.                                                                       |
| <b>XtCreateApplicationShell</b>   | Creates an application shell widget by calling<br>XtAppCreateShell.                                               |
| XtCreateManagedWidget             | Creates and manages a child widget in a<br>single procedure.                                                      |
| <b>XtCreatePopupShell</b>         | Creates a pop-up shell.                                                                                           |
| <b>XtCreateWidget</b>             | Creates an instance of a widget.                                                                                  |
| <b>XtCreateWindow</b>             | Calls XcreateWindow with the widget<br>structure and parameter.                                                   |
| XtDatabase                        | Obtains the resource database for a particular<br>display.                                                        |
| XtDestroyApplicationContext       | Destroys an application context.                                                                                  |
| XtDestroyGC                       | Deallocates graphics context when it is no<br>longer needed.                                                      |
| XtDestroyWidget                   | Destroys a widget instance.                                                                                       |
| <b>XtDirectConvert</b>            | Invokes resource conversion.                                                                                      |
| XtDisownSelection                 | Informs the Intrinsics selection mechanism<br>that the specified widget is to lose ownership<br>of the selection. |
| XtDispatchEvent                   | Receives X events and calls appropriate event<br>handlers.                                                        |

Table 65. X Intrinsics Routines (continued)

| <b>Routine</b>                        | <b>Description</b>                                                                                                    |
|---------------------------------------|----------------------------------------------------------------------------------------------------|
| XtDisplay                             | Returns the display pointer for the specified<br>widget.                                                                            |
| XtDisplayInitialize                   | Initializes a display and adds it to an<br>application context.                                                                     |
| XtDisplayOfObject                     | Returns the display pointer for the specified<br>widget.                                                                            |
| XtDisplayStringConversionWarning      | Issues a warning message for conversion<br>routines.                                                                                |
| XtDisplayToApplicationContext         | Retrieves the application context associated<br>with a Display.                                                                     |
| <b>XtError</b>                        | Calls the installed fatal error procedure.                                                                                          |
| XtErrorMsg                            | A low-level error and warning handler<br>procedure type.                                                                            |
| <b>XtFindFile</b>                     | Searches for a file using substitutions in a<br>path list.                                                                          |
| <b>XtFree</b>                         | Frees an allocated block of storage.                                                                                                |
| XtGetActionKeysym                     | Retrieves the KeySym and modifiers that<br>matched the final event specification in a<br>translation table entry.                   |
| XtGetApplicationNameAndClass          | Returns the application name and class as<br>passed to XtDisplayInitialize                                                          |
| <b>XtGetApplicationResources</b>      | Retrieves resources that are not specific to a<br>widget, but apply to the overall application.                                     |
| <b>XtGetConstraintResourceList</b>    | Returns the constraint resource list for a<br>particular widget.                                                                    |
| <b>XtGetErrorDatabase</b>             | Obtains the error database and returns the<br>address of the error database.                                                        |
| <b>XtGetErrorDatabaseText</b>         | Obtains the error database text for an error<br>or warning.                                                                         |
| XtGetGC                               | Returns a read-only sharable GC.                                                                                                    |
| XtGetKeysymTable                      | Returns a pointer to the KeySym to KeyCode<br>mapping table for a particular display.                                               |
| XtGetMultiClickTime                   | Returns the multi-click time setting.                                                                                               |
| XtGetResourceList                     | Obtains the resource list structure for a<br>particular class.                                                                      |
| XtGetSelectionRequest                 | Retrieves the SelectionRequest event which<br>triggered the convert_selection procedure.                                            |
| <b>XtGetSelectionTimeout</b>          | Obtains the current selection timeout.                                                                                              |
| <b>XtGetSelectionValue</b>            | Obtains the selection value in a single, logical<br>unit.                                                                           |
| <b>XtGetSelectionValueIncremental</b> | Obtains the selection value using incremental<br>transfers.                                                                         |
| <b>XtGetSelectionValues</b>           | Takes a list of target types and client data<br>and obtains the current value of the selection<br>converted to each of the targets. |

Table 65. X Intrinsics Routines (continued)

| <b>Routine</b>                         | <b>Description</b>                                                                                                    |
|----------------------------------------|----------------------------------------------------------------------------------------------------|
| <b>XtGetSelectionValuesIncremental</b> | A function similar to<br>XtGetSelectionValueIncremental except that it<br>takes a list of targets and client_data.                                           |
| <b>XtGetSubresources</b>               | Obtains resources other than widgets.                                                                                                    |
| <b>XtGetSubvalues</b>                  | Retrieves the current value of a non-widget<br>resource data associated with a widget<br>instance.                                                           |
| <b>XtGetValues</b>                     | Retrieves the current value of a resource<br>associated with a widget instance.                                                                              |
| <b>XtGrabButton</b>                    | Passively grabs a single pointer button.                                                                                                    |
| <b>XtGrabKey</b>                       | Passively grabs a single key of the keyboard.                                                                                                    |
| XtGrabKeyboard                         | Actively grabs the keyboard.                                                                                                    |
| <b>XtGrabPointer</b>                   | Actively grabs the pointer.                                                                                                    |
| <b>XtHasCallbacks</b>                  | Finds the status of a specified widget<br>callback list.                                                                                                    |
| <b>XtInitialize</b>                    | Initializes the toolkit, application, and shell.                                                                                                    |
| XtInitializeWidgetClass                | Initializes a widget class without creating<br>any widgets.                                                                                                  |
| <b>XtInsertEventHandler</b>            | Registers an event handler procedure that<br>receives events before or after all previously<br>registered event handler.                                     |
| <b>XtInsertRawEventHandler</b>         | Registers an event handler procedure that<br>receives events before or after all previously<br>registered event handler without selecting for<br>the events. |
| <b>XtInstallAccelerators</b>           | Installs accelerators from a source widget to<br>destination widget.                                                                                         |
| XtInstallAllAccelerators               | Installs all the accelerators from a widget and<br>all the descendants of the widget onto one<br>destination widget.                                         |
| XtIsApplicationShell                   | Determines whether a specified widget is a<br>subclass of an Application Shell widget.                                                                       |
| XtIsComposite                          | Determines whether a specified widget is a<br>subclass of a Composite widget.                                                                                |
| <b>XtIsConstraint</b>                  | Determines whether a specified widget is a<br>subclass of a Constraint widget.                                                                               |
| XtIsManaged                            | Determines the managed state of a specified<br>child widget.                                                                                                 |
| XtIsObject                             | Determines whether a specified widget is a<br>subclass of an Object widget.                                                                                  |
| <b>XtIsOverrideShell</b>               | Determines whether a specified widget is a<br>subclass of an Override Shell widget.                                                                          |
| XtIsRealized                           | Determines if a widget has been realized.                                                                                                    |
| <b>XtIsRectObj</b>                     | Determines whether a specified widget is a<br>subclass of a RectObj widget.                                                                                  |
| XtIsSensitive                          | Determines the current sensitivity state of a<br>widget.                                                                                                    |

Table 65. X Intrinsics Routines (continued)

| <b>Routine</b>                | <b>Description</b>                                                                                        |
|-------------------------------|----------------------------------------------------------------------------------------------------|
| <b>XtIsShell</b>              | Determines whether a specified widget is a<br>subclass of a Shell widget.                                 |
| XtIsSubclass                  | Determines whether a specified widget is in<br>a specific subclass.                                       |
| XtIsTopLevelShell             | Determines whether a specified widget is a<br>subclass of a TopLevelShell widget.                         |
| XtIsTransientShell            | Determines whether a specified widget is a<br>subclass of a TransientShell widget.                        |
| <b>XtIsVendorShell</b>        | Determines whether a specified widget is a<br>subclass of a VendorShell widget.                           |
| <b>XtIsWidget</b>             | Determines whether a specified widget is a<br>subclass of a Widget widget.                                |
| XtIsWMShell                   | Determines whether a specified widget is a<br>subclass of a WMShell widget.                               |
| XtKeysymToKeycodeList         | Returns the list of KeyCodes that map to a<br>particular KeySym.                                          |
| XtLastTimestampProcessed      | Retrieves the timestamp from the most recent<br>call to XtDispatchEvent.                                  |
| <b>XtMainLoop</b>             | An infinite loop which processes input.                                                                   |
| XtMakeGeometryRequest         | A request from the child widget to a parent<br>widget for a geometry change.                              |
| XtMakeResizeRequest           | Makes a resize request from a widget.                                                                     |
| XtMalloc                      | Allocates storage.                                                                                        |
| XtManageChild                 | Adds a single child to a parent widget list of<br>managed children.                                       |
| <b>XtManageChildren</b>       | Adds a list of widgets to the<br>geometry-managed, displayable, subset of its<br>composite parent widget. |
| XtMapWidget                   | Maps a widget explicitly.                                                                                 |
| XtMenuPopupAction             | Pops up a menu when a pointer button is<br>pressed or when the pointer is moved into<br>the widget.       |
| XtMergeArgLists               | Merges two ArgList structures.                                                                            |
| XtMoveWidget                  | Moves a sibling widget of the child making<br>the geometry request.                                       |
| <b>XtName</b>                 | Returns a pointer to the instance name of the<br>specified object.                                        |
| XtNameToWidget                | Translates a widget name to a widget<br>instance.                                                         |
| XtNewString                   | Copies an instance of a string.                                                                           |
| XtNextEvent                   | Returns the value from the header of the<br>input queue.                                                  |
| <b>XtOpenDisplay</b>          | Opens, initializes, and adds a display to an<br>application context.                                      |
| <b>XtOverrideTranslations</b> | Overwrites existing translations with new<br>translations.                                                |

| <b>Routine</b>                 | <b>Description</b>                                                                                                    |
|--------------------------------|----------------------------------------------------------------------------------------------------|
| XtOwnSelection                 | Sets the selection owner when using atomic<br>transfer.                                                                        |
| XtOwnSelectionIncremental      | Sets the selection owner when using<br>incremental transfers.                                                                  |
| <b>XtParent</b>                | Returns the parent widget for the specified<br>widget.                                                                         |
| <b>XtParseAcceleratorTable</b> | Parses an accelerator table into the opaque<br>internal representation.                                                        |
| <b>XtParseTranslationTable</b> | Compiles a translation table into the opaque<br>internal representation of type XtTranslations.                                |
| <b>XtPeekEvent</b>             | Returns the value from the front of the input<br>queue without removing it from the queue.                                     |
| XtPending                      | Determines if the input queue has events<br>pending.                                                                           |
| XtPopdown                      | Unmaps a pop-up from within an<br>application.                                                                                 |
| <b>XtPopup</b>                 | Maps a pop-up from within an application.                                                                                      |
| XtPopupSpringLoaded            | Maps a spring-loaded pop-up from within an<br>application.                                                                     |
| <b>XtProcessEvent</b>          | Processes one input event, timeout, or<br>alternate input source.                                                              |
| <b>XtQueryGeometry</b>         | Queries the preferred geometry of a child<br>widget.                                                                           |
| <b>XtRealizeWidget</b>         | Realizes a widget instances.                                                                                                   |
| XtRealloc                      | Changes the size of an allocated block of<br>storage, sometimes moving it.                                                     |
| XtRegisterCaseConverter        | Registers a specified case converter.                                                                                          |
| <b>XtRegisterGrabAction</b>    | Registers button and key grabs for a widget's<br>window according to the event bindings in<br>the widget's translation table.  |
| XtReleaseGC                    | Deallocates a shared GC when it is no longer<br>needed.                                                                        |
| <b>XtRemoveActionHook</b>      | Removes an action hook procedure without<br>destroying the application context.                                                |
| <b>XtRemoveAllCallbacks</b>    | Deletes all callback procedures from a<br>specified widget callback list.                                                      |
| <b>XtRemoveCallback</b>        | Deletes a callback procedure from a specified<br>widget callback list only if both the<br>procedure and the client data match. |
| <b>XtRemoveCallbacks</b>       | Deletes a list of callback procedures from a<br>specified widget callback list.                                                |
| <b>XtRemoveEventHandler</b>    | Removes a previously registered event<br>handler.                                                                              |
| <b>XtRemoveGrab</b>            | Removes the redirection of user input to a<br>modal widget.                                                                    |

Table 65. X Intrinsics Routines (continued)

Table 65. X Intrinsics Routines (continued)

| <b>Routine</b>                 | <b>Description</b>                                                                                                    |
|--------------------------------|----------------------------------------------------------------------------------------------------|
| XtRemoveInput                  | Discontinues a source of input by causing the<br>Intrinsics read routine to stop watching for<br>input from the input source. |
| <b>XtRemoveRawEventHandler</b> | Removes previously registered raw event<br>handler.                                                                           |
| XtRemoveTimeOut                | Clears a timeout value by removing the<br>timeout.                                                                            |
| <b>XtRemoveWorkProc</b>        | Removes the specified background work<br>procedure.                                                                           |
| XtResizeWidget                 | Resizes a sibling widget of the child making<br>the geometry request.                                                         |
| XtResizeWindow                 | Resizes a child widget that already has the<br>values for its width, height, and border<br>width.                             |
| <b>XtResolvePathname</b>       | Searches for a file using standard<br>substitutions in a path list.                                                           |
| <b>XtScreen</b>                | Returns the screen pointer for the specified<br>widget.                                                                       |
| <b>XtScreenOfObject</b>        | Returns the screen pointer for the nearest<br>ancestor of object that is of class Widget.                                     |
| <b>XtSetErrorHandler</b>       | Registers a procedure to call under fatal error<br>conditions.                                                                |
| XtSetErrorMsgHandler           | Registers a procedure to call under fatal error<br>conditions.                                                                |
| XtSetKeyboardFocus             | Redirects keyboard input to a child of a<br>composite widget without calling<br>XSetInputFocus.                               |
| XtSetKeyTranslator             | Registers a key translator.                                                                                                   |
| XtSetMappedWhenManaged         | Changes the widget map_when_managed<br>field.                                                                                 |
| XtSetMultiClickTime            | Sets the multi-click time for an application.                                                                                 |
| XtSetSelectionTimeout          | Sets the Intrinsics selection timeout.                                                                                        |
| <b>XtSetSensitive</b>          | Sets the sensitivity state of a widget.                                                                                       |
| <b>XtSetSubvalues</b>          | Sets the current value of a non-widget<br>resource associated with an instance.                                               |
| <b>XtSetTypeConverter</b>      | Registers a type converter for all application<br>contexts in a process.                                                      |
| <b>XtSetValues</b>             | Modifies the current value of a resource<br>associated with widget instance.                                                  |
| XtSetWarningHandler            | Registers a procedure to be called on<br>non-fatal error conditions.                                                          |
| <b>XtSetWarningMsgHandler</b>  | Registers a procedure to be called on<br>non-fatal error conditions.                                                          |
| XtSetWMColormapWindows         | Sets the value of the<br>WM_COLORMAP_WINDOWS property on a<br>widget's window.                                                |

| Routine                            | <b>Description</b>                                                                                                    |
|------------------------------------|----------------------------------------------------------------------------------------------------|
| <b>XtStringConversionWarning</b>   | A convenience routine for old-format<br>resource converters that convert from strings.                                                                                          |
| <b>XtSuperclass</b>                | Obtains the superclass of a widget by<br>returning a pointer to the superclass<br>structure of the widget.                                                                      |
| XtToolkitInitialize                | Initializes the X Toolkit internals.                                                                                                    |
| <b>XtTranslateCoords</b>           | Translates an [x,y] coordinate pair from<br>widget coordinates to root coordinates.                                                                                             |
| XtTranslateKey                     | The default key translator routine.                                                                                                    |
| XtTranslateKeycode                 | Registers a key translator.                                                                                                    |
| <b>XtUngrabButton</b>              | Cancels a passive button grab.                                                                                                    |
| XtUngrabKey                        | Cancels a passive key grab.                                                                                                    |
| XtUngrabKeyboard                   | Cancels an active keyboard grab.                                                                                                    |
| <b>XtUngrabPointer</b>             | Cancels an active pointer grab.                                                                                                    |
| <b>XtUninstallTranslations</b>     | Causes the entire translation table for widget<br>to be removed.                                                                                                    |
| XtUnmanageChild                    | Removes a single child from the managed set<br>of its parent.                                                                                                    |
| XtUnmanageChildren                 | Removes a list of children from the managed<br>list of the parent, but does not destroy the<br>children widgets.                                                                |
| XtUnmapWidget                      | Unmaps a widget explicitly.                                                                                                    |
| XtUnrealizeWidget                  | Destroys the associated with a widget and its<br>descendants.                                                                                                    |
| XtVaAppCreateShell                 | Creates a top-level widget that is the root of<br>a widget tree using varargs lists.                                                                                            |
| XtVaAppInitialize                  | Initializes the Xtk internals, creates an<br>application context, opens and initializes a<br>display and creates the initial application<br>shell instance using varargs lists. |
| XtVaCreateArgsList                 | Dynamically allocates a varargs list for use<br>with XtVaNestedList in multiple calls.                                                                                          |
| XtVaCreateManagedWidget            | Creates and manages a child widget in a<br>single procedure using varargs lists.                                                                                                |
| <b>XtVaCreatePopupShell</b>        | Creates a pop-up shell using varargs lists.                                                                                                    |
| XtVaCreateWidget                   | Creates an instance of a widget using varargs<br>lists.                                                                                                    |
| <b>XtVaGetApplicationResources</b> | Retrieves resources for the overall application<br>using varargs list.                                                                                                    |
| <b>XtVaGetSubresources</b>         | Fetches resources for widget sub-parts using<br>varargs list.                                                                                                    |
| XtVaGetSubvalues                   | Retrieves the current values of non-widget<br>resources associated with a widget instance<br>using varargs lists.                                                               |
| <b>XtVaGetValues</b>               | Retrieves the current values of resources<br>associated with a widget instance using<br>varargs lists.                                                                          |

Table 65. X Intrinsics Routines (continued)

<span id="page-307-0"></span>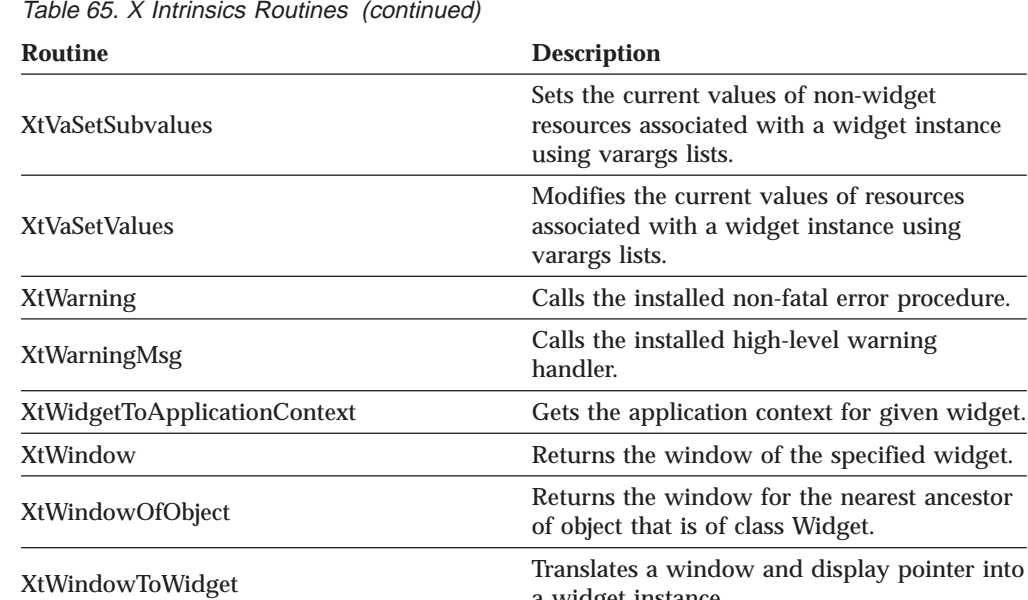

a widget instance.

# **Athena Widget Support**

Table 66 provides the Athena widget routines.

Table 66. Athena Widget Routines

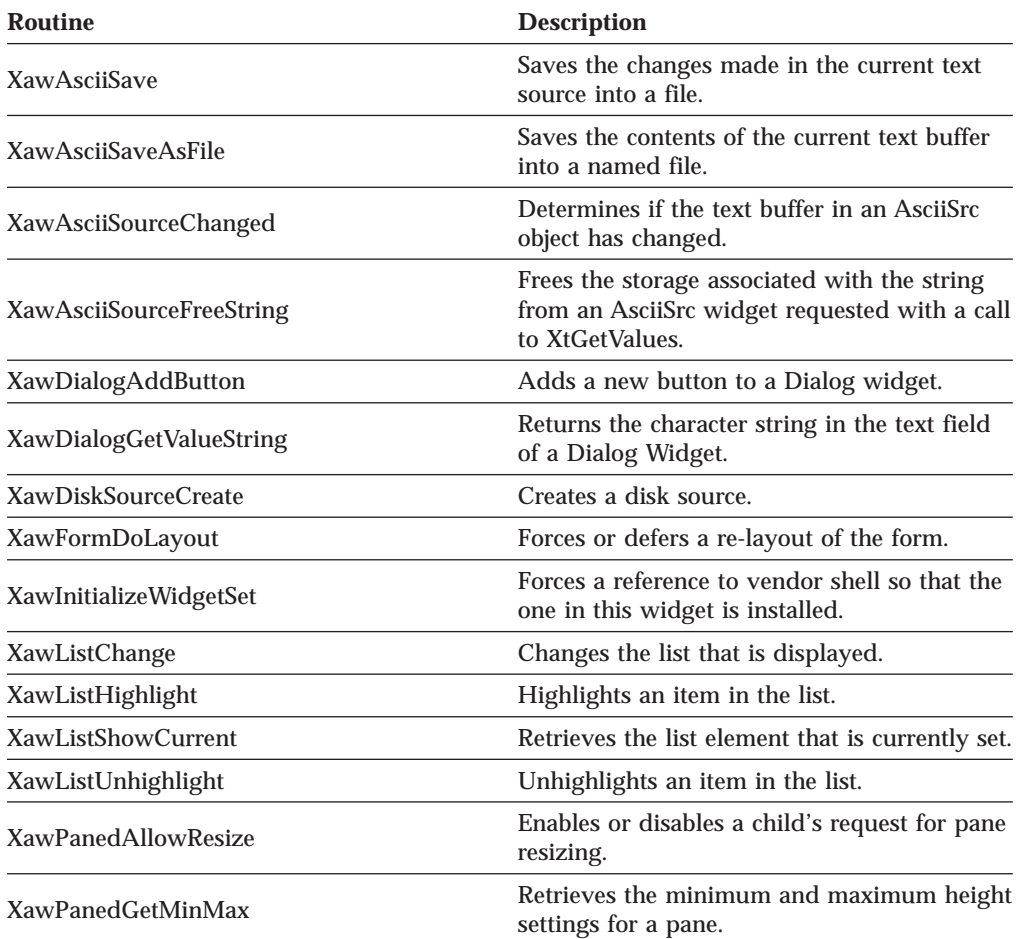

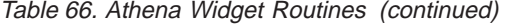

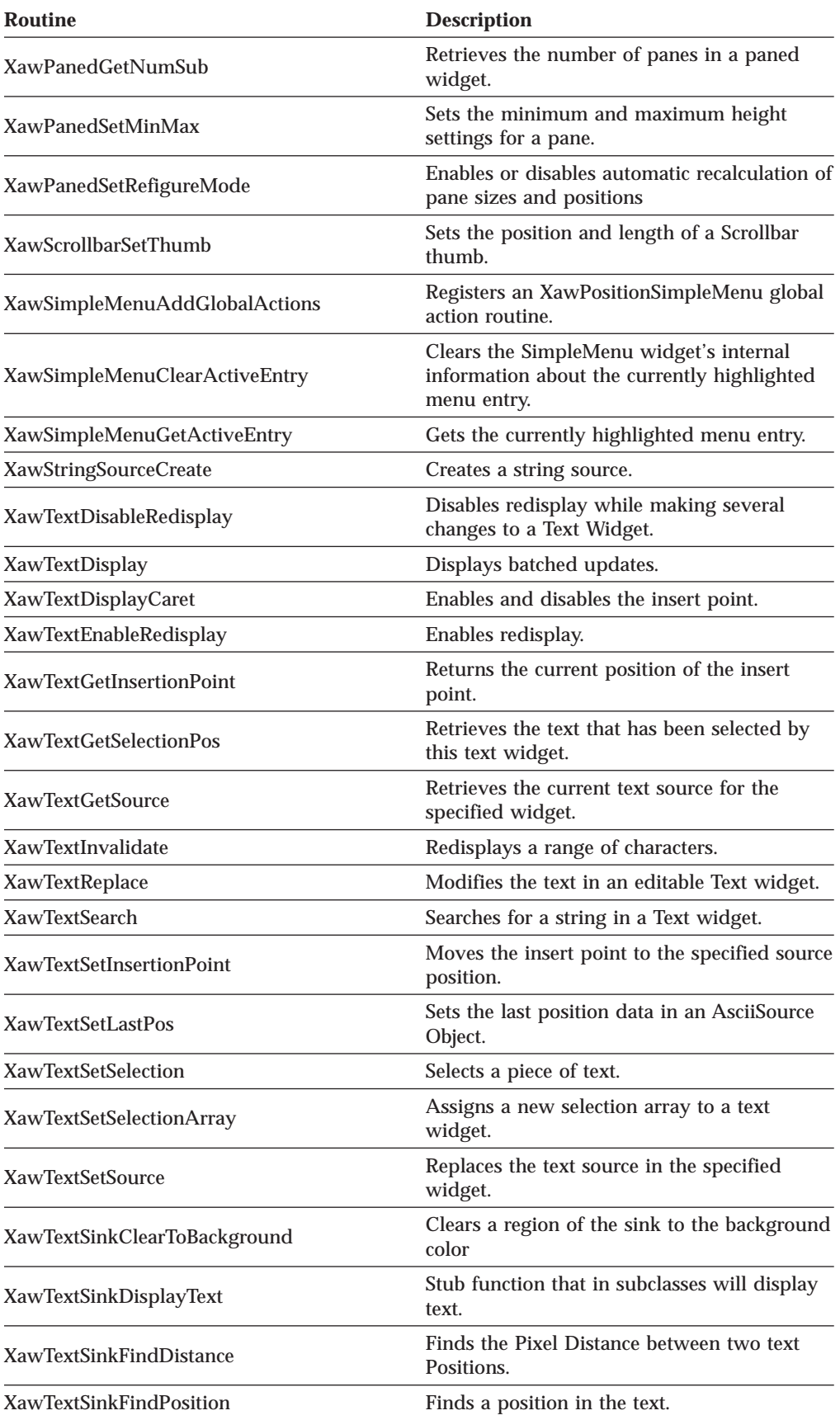

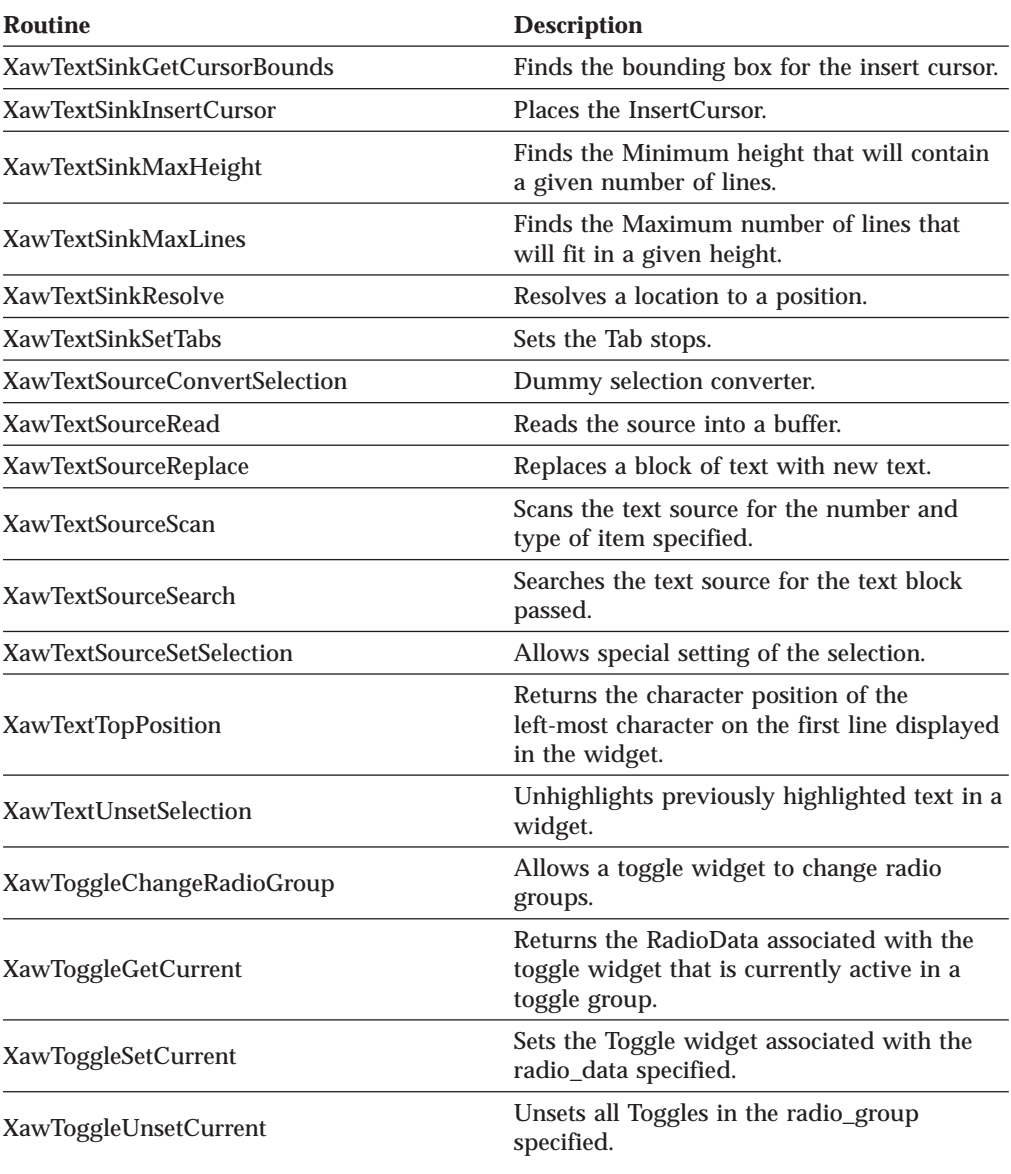

Table 66. Athena Widget Routines (continued)

# **Extension Routines**

X Window System Extension Routines allow you to create extensions to the core Xlib functions with the same performance characteristics. The following are the protocol requests for X Window System extensions:

- XQueryExtension
- XListExtensions
- XFreeExtensionList

For a table that lists these extension routines and provides a description of each extension routine, see [Table 60 on page 275.](#page-292-0)

# **MIT Extensions to X**

| | | | The AIX extensions described in the *IBM AIX X-Windows Programmer's Reference* are not supported by the X Window System API provided by the TCP/IP library routines.

The following MIT extensions are supported by the TCP/IP Level 3A0:

- $\cdot$  SHAPE
- MITMISC
- MULTIBUF

See [Table 61 on page 275](#page-292-0)

# **Associate Table Functions**

When you need to associate arbitrary information with resource IDs, the XAssocTable allows you to associate your own data structures with X resources, such as bitmaps, pixmaps, fonts, and windows.

An XAssocTable can be used to *type* X resources. For example, to create three or four types of windows with different properties, each window ID is associated with a pointer to a user-defined window property data structure. (A generic type, called XID, is defined in XLIB.H.)

Follow these guidelines when using an XAssocTable:

- v Ensure the correct display is active before initiating an XAssocTable function, because all XIDs are relative to a specified display.
- Restrict the size of the table (number of buckets in the hashing system) to a power of two, and assign no more than eight XIDs for each bucket to maximize the efficiency of the table.

There is no restriction on the number of XIDs for each table or display, or the number of displays for each table. For a table that lists these associate table functions and provides a description of each function, see [Table 62 on page 276](#page-293-0).

## **Miscellaneous Utility Routines**

Included in the X11LIB TXTLIB are the MIT X Miscellaneous Utility routines. These routines are a set of common utility functions that have been useful to application writers. For a table that lists these utility routines and provides a description of each utility routine, see [Table 63 on page 277.](#page-294-0)

# **X Authorization Routines**

Included in the X11LIB TXTLIB are the MIT X Authorization routines. These routines are used to deal with X authorization data in X clients. For a table that lists these subroutines and provides a description of each authorization routine, see [Table 64 on page 280](#page-297-0).

# **X Window System Toolkit**

An X Window System Toolkit is a set of library functions layered on top of the X Window System Xlib functions that allows you to simplify the design of applications by providing an underlying set of common user interface functions. Included are mechanisms for defining and expanding interclient and

intracomponent interaction independently, masking implementation details from both the application and component implementor.

An X Window System Toolkit consists of the following:

- v A set of programming mechanisms, called Intrinsics, used to build widgets.
- An architectural model to help programmers design new widgets, with enough flexibility to accommodate different application interface layers.
- v A consistent interface, in the form of a coordinated set of widgets and composition policies, some of which are application domain-specific, while others are common across several application domains.

The fundamental data type of the X Window System Toolkit is the widget. A widget is allocated dynamically and contains state information. Every widget belongs to one widget class that is allocated statically and initialized. The widget class contains the operations allowed on widgets of that class.

An X Window System Toolkit manages the following functions:

- Toolkit initialization
- Widgets and widget geometry
- Memory
- Window, file, and timer events
- Input focus
- Selections
- Resources and resource conversion
- Translation of events
- Graphics contexts
- Pixmaps
- v Errors and warnings.

In the VM/CMS environment, you must remap many of the X Widget and X Intrinsics routine names. This remapping is done in a file called XT\_REMAP.H. This file is automatically included by the INTRINSIC.H header file. In debugging your application, it may be helpful to reference the XT\_REMAP.H file to find the remapped names of the X Toolkit routines.

Some of the X Window System header files have been renamed from their original distribution names, because of the file-naming conventions in the VM/CMS environment. Such name changes are generally restricted to those header files used internally by the actual widget code, rather than the application header files, to minimize the number of changes required for an application to be ported to the VM/CMS environment.

In porting applications to the VM/CMS environment, you may have to make file name changes as shown in [Table 67 on page 295](#page-312-0).

<span id="page-312-0"></span>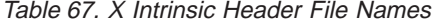

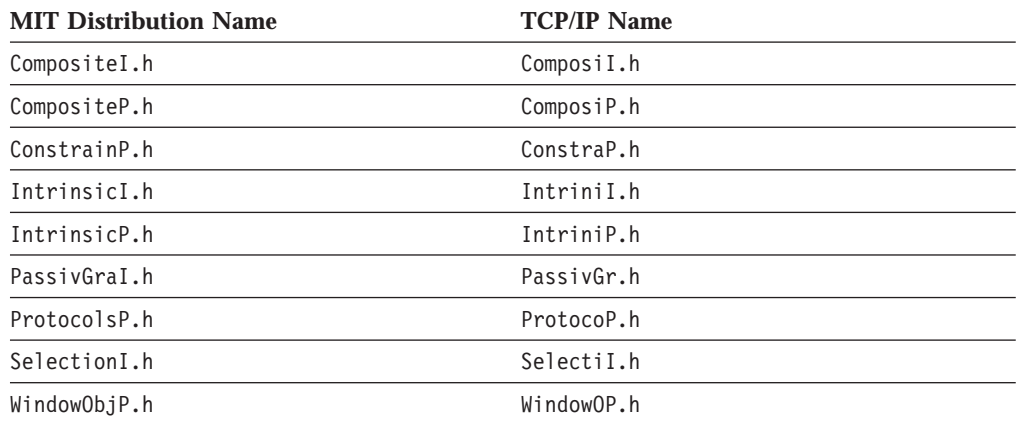

# **Application Resources**

X applications can be modified at run time by a set of resources. Applications that make use of an X Window System toolkit can be modified by additional sets of application resources. These resources are searched until a resource specification is found. The X Intrinsics determine the actual search order used for determining a resource value.

The search order used in the CMS environment in descending order of preference is:

1. Command Line

Standard arguments include:

- a. Command switches (-display, -fg, -foreground, +rv, and so forth)
- b. Resource manager directives (-name, -xrm)
- c. Natural language directive (-xnllanguage)
- 2. User Environment File

Use the first source found from:

a. The file named by the XENVIRONMENT environment variable, which can be set with the CMS command:

GLOBALV SELECT CENV SET XENVIRONMENT *filename*.*filetype*

- b. XDEFAULT. *host* file
	- In this case, *host* is the string returned by the gethostname() call.
- 3. Server and User Preference Resources

Use the first source found from:

- a. RESOURCE\_MANAGER property on the root window (screen())
- b. X.DEFAULTS file
- 4. Application User Resources

Use the first source found from:

a. The file named by the XUSERFILESEARCHPATH environment variable that can be set with the CMS command:

GLOBALV SELECT CENV SET XUSERFILESEARCHPATH *filename*.*filetype*

b. The file, which is called XAPDF.*classname*.*xapplresdir*, if the XAPPLRESDIR environment variable has been set. In this case, XAPDF is the file name; and *classname* is the file type. The environment variable, *xapplresdir*, contains the value of the file mode.

The XAPPLRESDIR environment variable can be set with the CMS command:

GLOBALV SELECT CENV SET XAPPLRESDIR *filemode*

The CMS file name XAPDF is modified if a natural language directive is specified to be XAPDF *xnllanguage*, where *xnllanguage* is the string specified by the natural language directive.

5. Application Class Resources

Use the first source found from:

a. The file named by the XFILESEARCHPATH environment variable, which can be set with the CMS command:

GLOBALV SELECT CENV SET XFILESEARCHPATH *filename*.*filetype*

b. The default application resource file named XAPDF.*classname*, where *classname* is the application-specified class name.

The CMS file name XAPDF is modified if a natural language directive is specified as *xnllanguage*XAPDF, where *xnllanguage* is the string specified by the natural language directive.

c. Fallback resources defined by XtAppSetFallbackResources within the application.

## **Athena Widget Set**

The X Window System Support with TCP/IP includes the widget set developed at MIT, which is generally known as the Athena widget set.

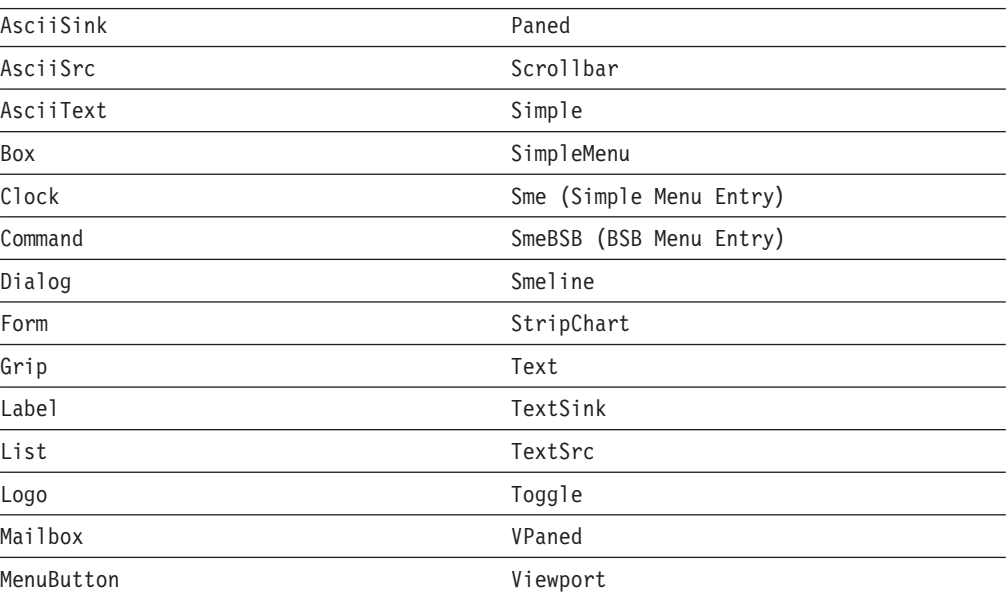

The Athena widget set supports the following widgets:

For a complete list of the widgets supported by the Athena widget set, see ["Athena Widget Support" on page 290](#page-307-0).

Some of the header files have been renamed from their original distribution names, because of the file-naming conventions in the VM/CMS environment. In addition, some of the header file names were changed to eliminate duplicate file names with the OSF/Motif-based Widget support. If your application uses these header files, it

will have to be modified to use the new header file name, see Table 68.

| <b>MIT Distribution Name</b> | <b>TCP/IP Name</b> |
|------------------------------|--------------------|
| AsciiSinkP.h                 | AscSinkP.h         |
| AsciiSrcP.h                  | AscSrcP.h          |
| AsciiTextP.h                 | AscTextP.h         |
| Command.h                    | ACommand.h         |
| CommandP.h                   | ACommanP.h         |
| Form.h                       | AForm.h            |
| FormP.h                      | AFormP.h           |
| Label.h                      | ALabel.h           |
| LabelP.h                     | ALabelP.h          |
| List.h                       | AList.h            |
| ListP.h                      | AListP.h           |
| MenuButtoP.h                 | MenuButP.h         |
| Scrollbar.h                  | AScrollb.h         |
| ScrollbarP.h                 | AScrollP.h         |
| SimpleMenP.h                 | SimpleMP.h         |
| StripCharP.h                 | StripChP.h         |
| TemplateP.h                  | TemplatP.h         |
| Text.h                       | AText.h            |
| TextSinkP.h                  | TextSinP.h         |
| TextP.h                      | ATextP.h           |
| TextSrcP.h                   | ATextSrP.h         |
| ViewportP.h                  | ViewporP.h         |

Table 68. Athena Header File Names

# **OSF/Motif-Based Widget Support**

The X Window System support with TCP/IP includes the OSF/Motif-based widget set (Release 1.1).

The OSF/Motif-based Widget set supports the

following gadgets and widgets:

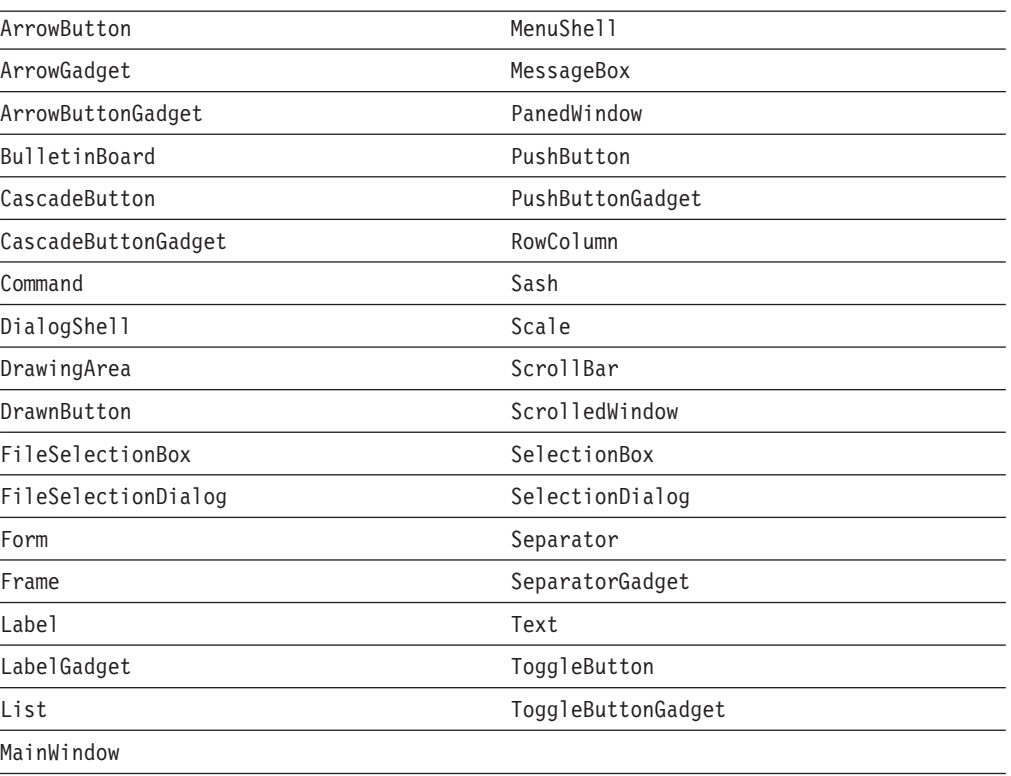

Some of the header files have been renamed from their original distribution names, because of the file-naming conventions in the CMS environment. Such name changes are generally restricted to those header files used internally by the actual widget code, rather than the application header files, to minimize the number of changes required for an application to be ported to the VM/CMS environment.

In porting applications to the CMS environment, you may have to make header file name changes as shown in [Table 67 on page 295.](#page-312-0) In porting applications to the CMS environment, the header file name changes shown in [Table 69 on page 299](#page-316-0) may have to be made.

<span id="page-316-0"></span>Table 69. OSF/Motif Header File Names

| <b>OSF/Motif Distribution Name</b> | <b>TCP/IP Name</b> |
|------------------------------------|--------------------|
| BulletinBP.h                       | BulletBP.h         |
| CascadeBG.h                        | CascadBG.h         |
| CascadeBGP.h                       | CascaBGP.h         |
| CascadeBP.h                        | CascadBP.h         |
| CutPasteP.h                        | CutPastP.h         |
| MenuShellP.h                       | MenuSheP.h         |
| MessageBP.h                        | MessagBP.h         |
| RowColumnP.h                       | RowColuP.h         |
| ScrollBarP.h                       | ScrollBP.h         |
| ScrolledWP.h                       | ScrollWP.h         |
| SelectioB.h                        | SelectiB.h         |
| SelectioBP.h                       | SelectBP.h         |
| SeparatoG.h                        | SeparatG.h         |
| SeparatoGP.h                       | SeparaGP.h         |
| SeparatorP.h                       | SeparatP.h         |
| ToggleBGP.h                        | Togg1BGP.h         |
| ToggleBP.h                         | ToggleBP.h         |

# **Sample X Window System Applications**

This section contains the following sample programs:

- v A simple program that uses Xlib calls (see page "Xlib Sample Program")
- v A simple program that uses the Athena widget set (see page ["Athena Widget](#page-317-0) [Sample Program" on page 300\)](#page-317-0)
- v A simple program that uses the OSF/Motif-based widget set (see page ["OSF/Motif-Based Widget Sample Program" on page 302](#page-319-0)).

## **Xlib Sample Program**

The following is an X Window System program that uses basic Xlib functions to create a window, map the window to the screen, wait 60 seconds, destroy the window, and end.

```
/*
* This is an X window program using X11 API,
* that opens the display and creates a window, waits
* 60 seconds, then destroys the window before ending.
*/
#include <Xlib.h>
#include <types.h>
#include <stdio.h>
main(argc, argv)
int argc;
char *argv[];
{
   Display *dp;
   Window w;
/*
* X will lookup the value of the DISPLAY global variable in
```
#### <span id="page-317-0"></span>**Xlib Sample Program**

```
* the CENV group when passed a NULL pointer in XOpenDisplay.
 */
   dp = XOpenDisplay(NULL);
/*
* Create a 200X200 window at xy(40, 40) with black border and name.
*/
    w = XCreateSimpleWindow(dp, RootWindow(dp, 0),
           40, 40, 200, 200, 2, BlackPixel(dp, 0),
           WhitePixel(dp, 0));
    XStoreName(dp, w, "VM/CMS X Sample");
   XSetIconName(dp, w, "X Sample");
/*
* Map the window to the display.
* This will cause the window to become visible on the screen.
 */
    XMapWindow(dp, w);
/*
* Force X to write buffered requests.
*/
   XFlush(dp);
    fprintf(stderr, "Going to sleep now.... 60 seconds...\n");
    system("CP SLEEP 60 SEC");
    fprintf(stderr, "Okay, back!\n");
/*
 * Destroy the window and end the connection to the X Server.
 */
   XDestroyWindow(dp, w);
    XCloseDisplay(dp);
}
```
# **Athena Widget Sample Program**

The following is a simple X Window System program that uses the Athena Label widget to create a window with the string *Hello, World* centered in the middle of a window.

```
/*
* This an example of how "Hello, World" could be written using
* The X Toolkit and the Athena widget set.
 *
* November 14, 1989 - Chris D. Peterson
*/
/*
* $XConsortium: xhw.c,v 1.7 89/12/11 15:31:33 kit Exp $
 *
* Copyright 1989 Massachusetts Institute of Technology
 *
* Permission to use, copy, modify, distribute, and sell this
 * software and its documentation for any purpose is hereby
 * granted without fee, provided that the above copyright notice
* appear in all copies and that both that copyright notice and
* this permission notice appear in supporting documentation, and
* that the name of M.I.T. not be used in advertising or
* publicity pertaining to distribution of the software
* without specific, written prior permission. M.I.T. makes no
```

```
* representations about the suitability of this software
* for any purpose. It is provided "as is" without express or
* implied warranty.
 *
* M.I.T. DISCLAIMS ALL WARRANTIES WITH REGARD TO THIS SOFTWARE,
* INCLUDING ALL IMPLIED WARRANTIES OF MERCHANTABILITY AND FITNESS,
* IN NO EVENT SHALL M.I.T. BE LIABLE FOR ANY SPECIAL, INDIRECT
* OR CONSEQUENTIAL DAMAGES OR ANY DAMAGES WHATSOEVER RESULTING
* FROM LOSS OF USE, DATA OR PROFITS, WHETHER IN AN ACTION
* OF CONTRACT, NEGLIGENCE OR OTHER TORTIOUS ACTION, ARISING OUT
* OF OR IN CONNECTION WITH THE USE OR PERFORMANCE OF THIS SOFTWARE.
*/
#include <stdio.h>
#include <X11/Intrinsic.h> /* Include standard Toolkit Header file.
                                 We do not need "StringDefs.h" */
#ifdef IBMCPP
                                 /* Include the Label widget's header file. */#else
#include <X11/Xaw/Label.h> /* Include the Label widget's header file. */
#endif
#include <X11/Xaw/Cardinals.h> /* Definition of ZERO. */
/*
* These resources will be loaded only if there is no app-defaults
* file for this application. Since this is such a simple application
* I am just loading the resources here. For more complex applications
* It is best to install an app-defaults file.
*/
String fallback resources[] = { "*Label.Label: Hello, World", NULL };
main(argc, argv)
int argc;
char **argv;
{
    XtAppContext app_con;
   Widget toplevel;
    /*
    * Initialize the Toolkit, set the fallback resources, and get
    * the application context associated with this application.
    */
    toplevel = XtAppInitialize(&app_con, "Xhw", NULL, ZERO, &argc, argv,
                              fallback resources, NULL, ZERO);
    /*
    * Create a Widget to display the string. The label is picked up
    * from the resource database.
    */
    (void) XtCreateManagedWidget("label", labelWidgetClass, toplevel,
                                NULL, ZERO);
    /*
    * Create the windows, and set their attributes according
    * to the Widget data.
    */
   XtRealizeWidget(toplevel);
    /*
    * Now process the events.
```

```
*/
    XtAppMainLoop(app_con);
}
```
# <span id="page-319-0"></span>**OSF/Motif-Based Widget Sample Program**

The following is a simple X Window System program that uses the OSF/Motif-based PushButton widget to pop up a window with the string *Press here* in it. It exits when you press the button.

```
#include <stdio.h>
#include <X11/Intrinsic.h>
#include <Xm/Shell.h>
#include <Xm/PushB.h>
static void CloseApp();
Widget Shell;
Widget Button;
void main(argc, argv)
int argc;
char *argv[];
{
   Arg args[10];
    int n;
   XmString xst;
   Display *display;
   XtAppContext app_context;
   XtToolkitInitialize();
    app context = XtCreateApplicationContext();display = XtOpenDisplay(app_context, NULL, argv[0], "Xsamp3",
                          NULL, 0, &argc, argv);
    if (display == NULL) {
       fprintf(stderr, "%s: Can't open display\n", argv[0]);
       exit(1);}
    n = 0;XtSetArg(args[n], XmNwidth, 100); n++;
   XtSetArg(args[n], XmNheight, 75); n++;
    XtSetArg(args[n], XmNallowShellResize, True); n++;
    Shell = XtAppCreateShell(argv[0], NULL, applicationShellWidgetClass,
                            display, args, n);
   XtRealizeWidget(Shell);
    n = 0;
   Button = XmCreatePushButton(Shell, "Press here", args, n);
   XtManageChild(Button);
   XtAddCallback (Button, XmNactivateCallback, CloseApp, NULL);
   XtAppMainLoop(app_context);
}
/********************************************************************/
\frac{1}{x} CloseApp() \frac{x}{x}/********************************************************************/
static
void CloseApp(w, client data, call data)
Widget w;
caddr_t client_data;
caddr t call data;
{
    exit(0);
}
```
# **Chapter 8. Kerberos Authentication System**

This chapter describes the Kerberos Authentication system and the routines that you can use to write applications that make use of the ticket-granting system.

Kerberos is an authentication system that can be used within or across a TCP/IP network to identify clients and authenticate connection requests.

Most conventional time-sharing systems require prospective users to identify themselves to the system during the logon process. For example, in an VM environment a CMS user must enter a CMS user ID and password to access the applications running on the system. In other environments that contain workstations, you cannot rely on the operating system to provide authentication. Because of this limitation, a third party must authenticate the prospective user. In a TCP/IP environment, Kerberos provides this authentication service. You must supply a password only when first contacting Kerberos. You do not have to enter a password for each remote service that you request.

The Kerberos system in TCP/IP consists of the following protocols and functions:

- Authentication server
- Ticket-granting server
- Kerberos database
- Administration server
- Kerberos applications library
- Applications
- User programs.

### **Authentication Server**

When you log on to most computer systems, you must identify yourself with a password. Initiating the Kerberos session is similar to logging on to any other time-sharing system, except that Kerberos requires additional checks. The authentication server provides a way for authenticated users to prove their identity to other servers across a network. The authentication server reads the Kerberos database to verify that the client making the request is the client named in the request.

## **Name Structures**

For Kerberos to authenticate a client, that client must first be assigned a Kerberos name. A Kerberos name consists of three parts:

#### **Parameter Description**

*principal name* Specifies the unique name of a user (client) or service.

*instance* Specifies a label that is used to distinguish among variations of the *principal name*. An *instance* allows for the possibility that the same client or service can exist in several forms, which require distinct authentication.

> For users, an *instance* can provide different identifiers for different privileges. For example, the admin *instance* provides special privileges to the users assigned to it.

For services, an *instance* usually specifies the host name of the machine that provides the service.

*realm* Specifies the domain name of an administrative entity. The *realm* identifies each independent Kerberos site. The *principal name* and *instance* are qualified by the *realm* to which they belong, and are unique only within that *realm*. The *realm* is commonly the domain name.

When writing a Kerberos name, the *principal name* is separated from the *instance* (if not NULL) by a period. The *realm* follows, preceded by an @ sign. The following are examples of valid Kerberos names:

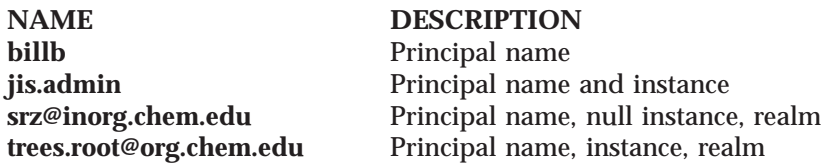

# **Tickets and Authenticators**

Kerberos uses the combination of a ticket and an authenticator to provide authentication.

A ticket includes the following information:

- The client's identity
- A session key
- A time stamp
- v A lifetime for the ticket
- A service name

This information is encrypted in a private key, which is known only to Kerberos and the end server. A ticket can be used multiple times by the named client to gain access to the named server for the lifetime of the ticket.

An authenticator contains the name of the client, the client's fully qualified domain name, and the current time. The authenticator maintains this initial information to keep other users from capturing and using tickets not granted to them and impersonating another user. This initial information, when compared against the information contained in the ticket, verifies that the client presenting the ticket is the same client to whom the ticket was issued. Unlike a ticket, the authenticator can be used only once. A new authenticator must be obtained each time a client program needs access to a service.

**Note:** The design of Kerberos assumes that system clocks are synchronized to within a few minutes on all machines that run Kerberos-authenticated services.

## **Communicating with the Authentication Server**

The following four steps describe the authentication process. You must:

- 1. Establish your identity with the authentication server.
- 2. Obtain the initial ticket to access the ticket-granting server.
- 3. Request a ticket for a specific service from the ticket-granting server.
- 4. Present your ticket to the end server.

When you contact Kerberos, you are prompted for your user name. A request is then sent to the authentication server containing your name and the name of a special service called the ticket-granting server.

The authentication server searches the Kerberos database for your user name. If your user name appears in the database, the authentication server generates a random session key and the initial ticket.

The information contained in the ticket is encrypted in a key known only to the ticket-granting server and to the authentication server. The encrypted ticket and the session key are further encrypted, using a key known only to the Kerberos authentication server and the requester, and derived from the user's password.

In the TCP/IP implementation of Kerberos, the network service that supplies the tickets is called the KERBEROS server. The KERBEROS server is comprised of the authentication server and the ticket-granting server. For information about how to set up the KERBEROS server, see *TCP/IP Planning and Customization*.

When you receive the initial ticket, you are prompted for your password, which is converted to a data encryption standard key and used to decrypt the response from the authentication server. Your password is not passed to Kerberos; it is only used locally to decrypt the initial ticket. The ticket and session key, along with the other information provided by the authentication server, are kept for future use.

## **Ticket-Granting Server**

A ticket, granted by the ticket-granting server, is valid only for a single, specific service. You must obtain a ticket for each service you wish to access. The ticket can be used to access the service over the lifetime of the ticket.

The ticket granting server generates tickets to be used by client applications with different servers. To obtain a ticket for a new service, the program must provide the ticket-granting server with the name of the target service, as well as the initial ticket and the authenticator. The ticket-granting server again compares information, builds a ticket for the new service, and generates a new random session key. This information is encrypted and returned to the client program to authorize access to the new service.

#### **Accessing a Service**

Once you have been authenticated and obtained a ticket to a service, the client application then builds an authenticator, encrypting your name and fully qualified domain name, as well as the current time, with the session key that was originally received. With this information you can prove your identity for the lifetime of the ticket-granting ticket.

The target service decrypts the ticket, and uses the session key included in the ticket to decrypt the authenticator. The target service compares the information contained in the ticket and the authenticator. If the information matches, the request for the service is authorized. If the information does not match, the request for service is denied.

A client can request that a server prove its identity. To do so, the server returns an authenticator time stamp, incremented by one, back to the client.

#### **Kerberos Authentication System**

Figure 31 summarizes the ticket-granting process for accessing a service.

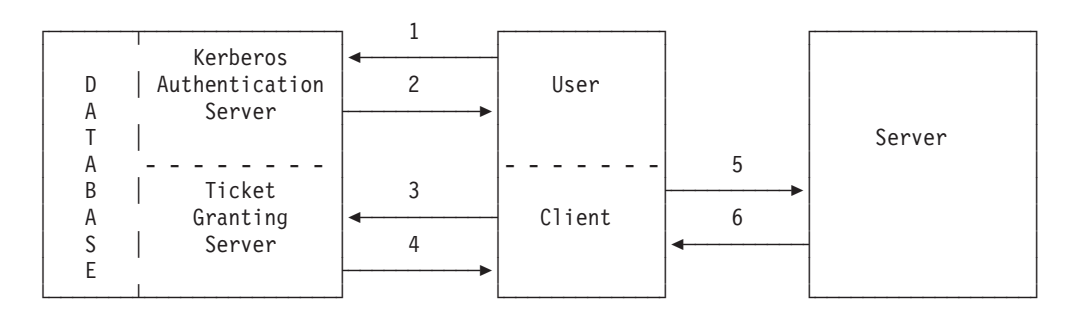

#### Figure 31. Protocol for Accessing <sup>a</sup> Service

- 1. Client asks the authentication server for a ticket to the ticket-granting server.
- 2. The authentication server provides the client with a ticket to the ticket-granting server.
- 3. Client asks the ticket-granting server for a ticket to a service.
- 4. Ticket-granting server provides the client with a ticket to a service.
- 5. Client accesses the service.
- 6. Service returns incremented time stamp.
- **Note:** The authentication server and the ticket-granting server are implemented in a single program (KERBEROS authentication server or KERBEROS server).

### **Kerberos Database**

Kerberos requires that each *realm* maintain a database of Kerberos user names (*principal names*), their private session keys, their expiration dates, and other administrative information. The authentication server reads this database to authenticate clients, but cannot change or update the information residing on the database. The administration server has both read and write authority. Only one Kerberos database can be maintained in each *realm*. TCP/IP provides this database with its Kerberos support.

## **Administration Server**

The Administration server, known as ADMSERV, provides a read-write interface to the Kerberos database. You can request to change a password by using the KPASSWD program. Database administrators use the KADMIN program to add or update information from the database. All transactions performed with the ADMSERV server are logged. Both KADMIN and KPASSWD client applications use the authentication server rather than the ticket-granting server to get a ticket for the ADMSERV server. You must enter the password.

The [Figure 32 on page 307](#page-324-0) summarizes the steps involving the Kerberos database and the ADMSERV.
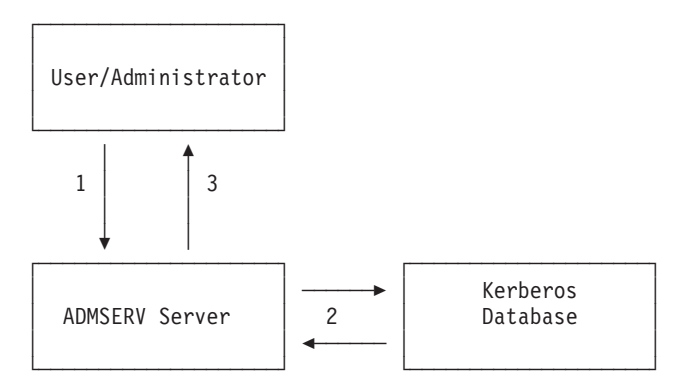

- 1. The user or administrator makes a request to the ADMSERV server, using the KPASSWD user command or the KADMIN utility program.
- 2. The following two steps occur:
	- a. The ADMSERV verifies the identity of a requestor.
	- b. ADMSERV updates or retrieves the database entry.
- 3. The ADMSERV server informs the client of the result of the operation.

#### **Notes:**

- 1. The client does not need an initial ticket for this operation.
- 2. The ADMSERV has read/write access to the database, while the VMKERB server has read only access to the same database.

Figure 32. Protocol for Changing the Kerberos Database

# **Kerberos C Language Applications Library**

The Kerberos applications library provides an interface for client and server application programs. Usually these applications are used to write application programs in the C language. The applications library also contains routines for creating and reading authentication requests, and routines for creating and passing safe or private messages.

krb\_mk\_req() is the most commonly used client-side routine. krb\_rd\_req() is the most commonly used server-side routine.

The following is an example of a typical client-server exchange:

- 1. The client supplies krb\_mk\_req() with the service *principal name*, service *instance*, and *realm* of the target service.
- 2. The client sends the message returned by the krb\_mk\_req() routine over the network to the server-side of the application.
- 3. When the server receives this message, it calls krb\_rd\_req().
- 4. krb\_rd\_req() authenticates the identity of the requester and returns either permission or denial to access the application program.
- **Note:** If the application requires that the messages exchanged between client and server be secret, the krb\_mk\_priv() and krb\_rd\_priv() routines are used to encrypt and decrypt the exchanges.

## **Kerberos Routines Reference**

This section provides a reference for Kerberos routines. Table 70 provides the names, descriptions, and page numbers of the routines, located in the KRB TXTLIB, which are needed to interface with Kerberos.

Table 70. Kerberos krb\_ Routines Reference

| Kerberos krb_ Routine | <b>Description</b>                                                                                                    | page |
|-----------------------|----------------------------------------------------------------------------------------------------|------|
| krb_get_cred()        | Searches the caller's ticket file for a<br>ticket containing the specified<br>principal name, instance, and realm.                                                                                                 | 309  |
| krb_kntoln()          | Converts a Kerberos name to a local<br>name.                                                                                                    | 309  |
| krb_mk_err()          | Constructs an application level error<br>message that can be used in<br>conjunction with the krb_mk_priv()<br>and krb_mk_safe() routines.                                                                          | 310  |
| krb_mk_priv()         | Creates an encrypted, authenticated<br>message from any arbitrary<br>application data pointed to by in.                                                                                                    | 310  |
| krb_mk_req()          | Takes a pointer to a text structure in<br>which an authenticator is to be built.<br>It also takes the principal name,<br><i>instance</i> , and <i>realm</i> of the service to be<br>used and an optional checksum. | 311  |
| $krb$ _mk_safe $()$   | Creates an authenticated, but<br>unencrypted message from any<br>arbitrary application data pointed to<br>by <i>in</i> .                                                                                           | 311  |
| krb_rd_err()          | Unpacks a message received from<br>krb_mk_err().                                                                                                    | 312  |
| krb_rd_priv()         | Decrypts and authenticates a message<br>received from krb_mk_priv().                                                                                                    | 313  |
| $krb\_rd\_req()$      | Finds out information about the<br>principal name when a request has<br>been made to a service.                                                                                                    | 314  |
| krb_rd_safe()         | Authenticates a message received<br>from krb mk safe().                                                                                                    | 315  |
| krb_recvauth()        | Called by the server to verify an<br>authentication message received from<br>a client.                                                                                                    | 315  |
| krb_sendauth()        | Prepares and transmits a ticket over a<br>file descriptor.                                                                                                    | 316  |

### **Client Commands**

Kerberos provides the following end-user commands:

- KINIT, to log on to Kerberos
- KLIST, to display Kerberos tickets
- KDESTROY, to destroy Kerberos tickets
- KPASSWD, to change a Kerberos password

For information about how to use these commands, see *TCP/IP User's Guide*.

# <span id="page-326-0"></span>**Applications**

You are responsible for securing your particular application through Kerberos. Programmers can write routines to call the applications library as an interface to their applications programs.

For a sample of a typical client program that establishes a connection on a remote server and a typical service program that authenticates a client's service request, see ["Sample Kerberos Programs" on page 318](#page-335-0).

### **Kerberos Routines**

This section provides the syntax, parameters, and other appropriate information for routines, located in the KRB TXTLIB, which are needed to interface with Kerberos.

### **krb\_get\_cred()**

```
int krb_get_cred(service, instance, realm, c)
char *service;
char *instance;
char *realm;
CREDENTIALS *c;
```
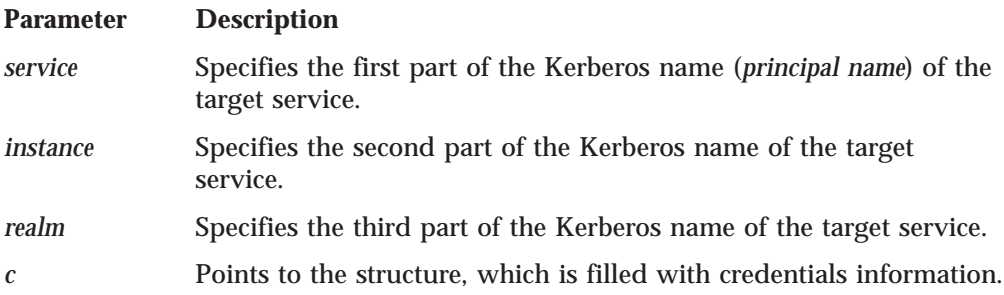

**Description:** The krb\_get\_cred() routine searches the caller's ticket file (tickets are maintained in the TMP TKT0 file) for a ticket containing the specified *principal name*, *instance*, and *realm*. If a matching ticket is found, krb\_get\_cred() fills the specified CREDENTIALS structure with the ticket information. See the KRB.H header file for a definition of the CREDENTIALS structure.

**Return Values:** If successful, krb\_get\_cred() returns KSUCCESS. The error GC\_TKFIL is returned when any of the following occur:

- The ticket cannot be read.
- v The ticket file does not belong to the user.
- The ticket file is not a regular file.

If the ticket file cannot be found, krb\_get\_cred() returns GC\_NOTKT.

See the KRB.H header file for a definition of the GC\_TKFIL and GC\_NOTKT return codes.

## **krb\_kntoln()**

int krb\_kntoln(*ad*, *lname*) AUTH DAT  $*ad$ ; char \**lname*;

<span id="page-327-0"></span>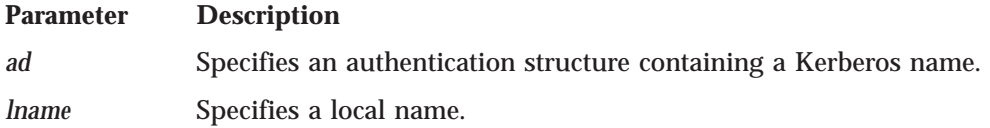

**Description:** The krb\_kntoln() routine takes a Kerberos name in an AUTH\_DAT structure and checks that the *instance* is NULL and that the *realm* is the same as the local realm.

**Return Values:** KSUCCESS indicates success. The *principal name* is returned in *lname*. KFAILURE indicates an error.

# **krb\_mk\_err()**

long krb\_mk\_err(*out*, *code*, *string*) unsigned char \**out*; long *code*; char \**string*;

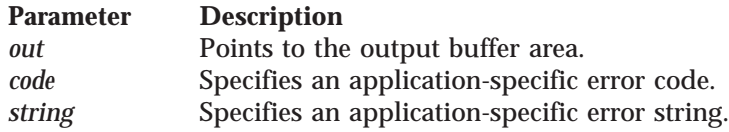

**Description:** The krb\_mk\_err() routine constructs an application-level error message consisting of the protocol version number, the message type, the host byte order, the specified code, and the text string. The krb\_mk\_err() routine returns a packet pointed to by *out*. The returned packet can be used in conjunction with the krb\_mk\_priv() and krb\_mk\_safe() routines.

The counterpart of the krb\_mk\_err() routine is the krb\_rd\_err() routine, which reads the message that is returned.

**Return Values:** krb\_mk\_error() returns an application-level error message pointed to by *out*. The long integer that is returned specifies the length of the message pointed to by *out*.

## **krb\_mk\_priv()**

```
long krb_mk_priv(in, out, in_length, schedule, key, sender, receiver)
unsigned char *in;
unsigned char *out;
unsigned long in_length;
des_key_schedule schedule;
C_Block key;
struct sockaddr_in *sender;
struct sockaddr_in *receiver;
```
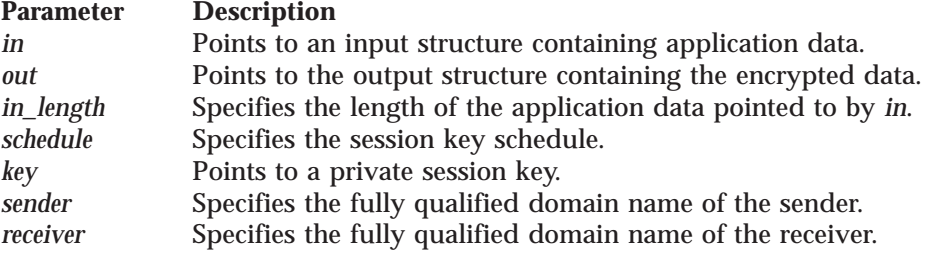

<span id="page-328-0"></span>**Description:** The krb\_mk\_priv() routine constructs an AUTH\_MSG\_PRIV message. The routine takes user data pointed to by *in*, of length specified by *in\_length*, and creates a packet in *out*. This packet consists of the message type, the host byte order, user data, a time stamp, and the network address of the sender and receiver.

The packet is encrypted using the supplied *key* and *schedule*. The returned packet is decoded by the krb\_rd\_priv() routine in the receiver. In addition to providing privacy, this protocol message protects against modifications, insertions, or replays.

**Return Values:** krb\_mk\_priv() places the encrypted and authenticated message and header information in the area pointed to by *out*. The length of the output is returned upon success; the value −1 indicates an error.

## **krb\_mk\_req()**

```
extern char *krb err txt[];
int krb_mk_req(authent, service, instance, realm, checksum)
KTEXT authent;
char *service;
char *instance;
char *realm;
unsigned long checksum;
```
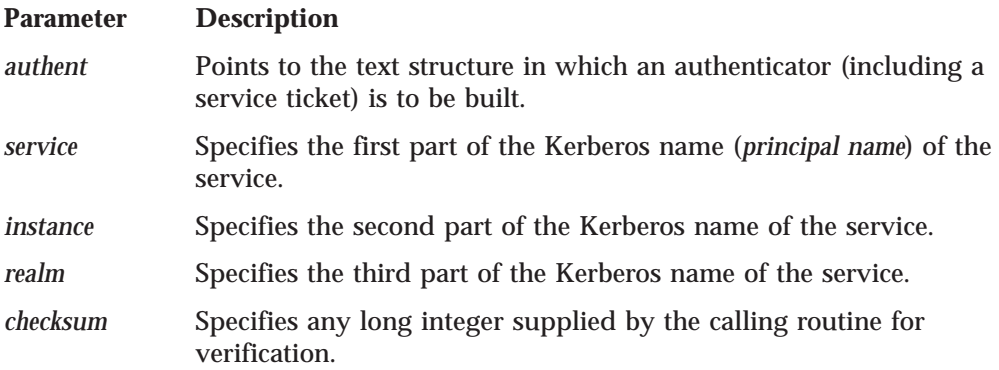

**Description:** The krb\_mk\_req() routine generates an authenticator by taking the *principal name*, *instance*, and *realm* of the service and an optional *checksum*. The application decides how to generate the *checksum*.

krb\_mk\_req() then retrieves a ticket for the desired service and creates an authenticator. If the ticket is not in the ticket file, krb  $mk \text{ reg}()$  obtains the desired ticket from the KERBEROS server. The calling routine passes the returned authenticator to the service, where it is read by krb rd req().

The authenticator cannot be modified without the session key contained in the ticket. The checksum can be used to verify the authenticity of the returned data.

**Return Values:** krb\_mk\_req() returns an authenticator, which is built in the *authent* structure and is accessible to the calling procedure. The return code is an index into an array of error messages called krb\_err\_txt. A return code of KSUCCESS indicates success; otherwise, an error.

## **krb\_mk\_safe()**

### <span id="page-329-0"></span>**krb\_mk\_safe()**

long krb\_mk\_safe(*in*, *out*, *in\_length*, *key*, *sender*, *receiver*) unsigned char \**in*; unsigned char \**out*; unsigned long *in\_length*; C\_Block \**key*; struct sockaddr\_in \**sender*; struct sockaddr\_in \**receiver*;

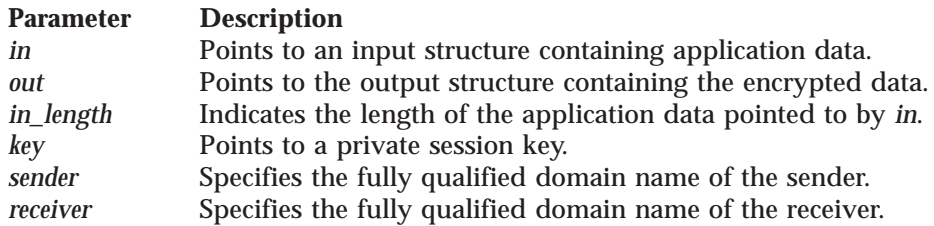

**Description:** The krb\_mk\_safe() routine constructs an AUTH\_MSG\_SAFE message. The routine takes user data pointed to by *in* of length *in\_length*. The krb\_mk\_safe() routine then creates a packet in *out* consisting of the user data, a time stamp, the Kerberos protocol version, the host byte order, and the network addresses of the sender and receiver. A checksum is derived from this information using the specified private session key. This protocol message does not provide privacy (the data is not encrypted), but it does protect against modifications, insertions, or replays. The message is received and verified using the krb\_rd\_safe() function.

The authentication provided by this routine is not as stringent as that provided by krb\_mk\_priv().

**Return Values:** krb\_mk\_safe() places the encapsulated message and header information in the area pointed to by *out*. The length of the output is returned upon success; the value −1 indicates an error.

## **krb\_rd\_err()**

int krb\_rd\_err(*in*, *in\_length*, *code*, *msg\_data*) unsigned char \**in*; unsigned long *in\_length*; long \**code*; MSG\_DAT \**msg\_data*;

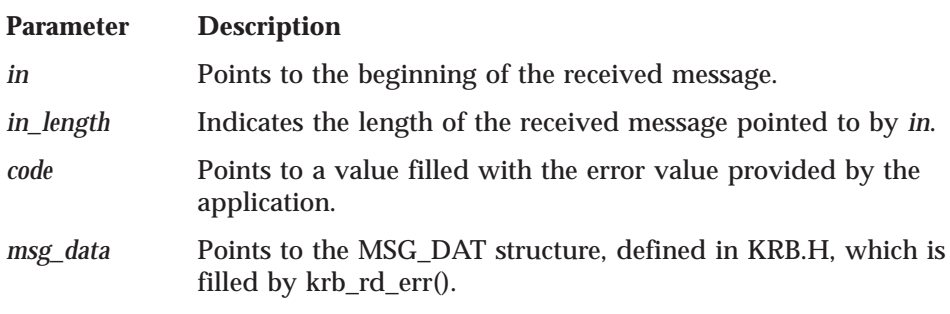

**Description:** The krb\_rd\_err() routine unpacks a message received from krb\_mk\_err(), and fills the following MSG\_DAT fields:

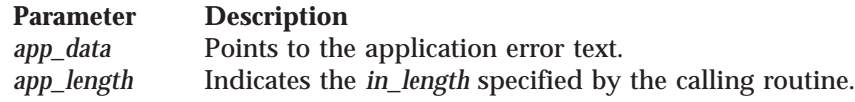

krb\_rd\_err() detects host byte order differences and swaps bytes accordingly.

<span id="page-330-0"></span>**Return Values:** krb\_rd\_err() places the decrypted message and header information in the area pointed to by *msg\_data*. The value 0 (RD\_AP\_OK) indicates success. Other return codes that indicate failure are:

- RD\_AP\_VERSION
- RD\_AP\_MSG\_TYPE

See the KRB.H header file for a description of these return codes. See the PROT.H header file for the definition, current protocol version, and possible Kerberos message types.

### **krb\_rd\_priv()**

```
long krb_rd_priv(in, in_length, schedule, key, sender, receiver, msg_data)
unsigned char *in;
unsigned long in_length;
des_key_schedule schedule;
C_Block key;
struct sockaddr_in *sender;
struct sockaddr_in *receiver;
MSG_DAT *msg_data;
```
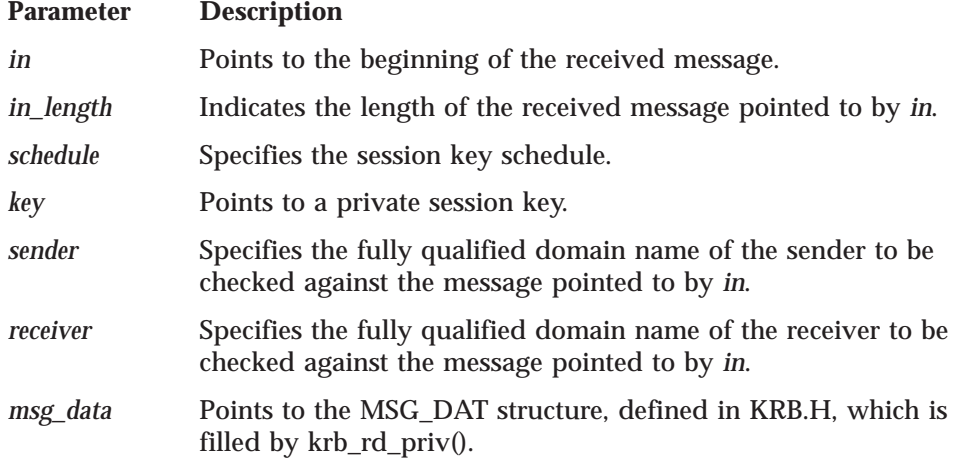

**Description:** The krb rd priv() routine decrypts and authenticates a message received from krb\_mk\_priv(), and, if successful, fills the following MSG\_DAT fields:

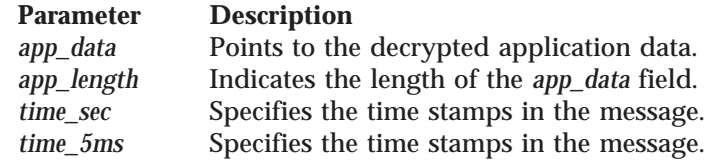

krb\_rd\_priv() detects host byte order differences and swaps bytes accordingly. krb\_rd\_priv() checks for additional errors (see Return Values).

**Return Values:** krb\_rd\_priv() places the decrypted message and header information in the area pointed to by *msg\_data*. The value 0 (RD\_AP\_OK) indicates success; a return code indicates an error. Valid error codes are:

- RD\_AP\_VERSION
- v RD\_AP\_MSG\_TYPE
- RD\_AP\_MODIFIED
- RD\_AP\_TIME

### <span id="page-331-0"></span>**krb\_rd\_priv()**

See the KRB.H header file for a description of these return codes. See the PROT.H header file for the definition, current protocol version, and possible Kerberos message types.

# **krb\_rd\_req()**

```
int krb_rd_req(authent, service, instance, from_addr, ad, filename)
KTEXT authent;
char *service;
char *instance;
unsigned long from_addr;
AUTH_DAT *ad;
char *filename;
```
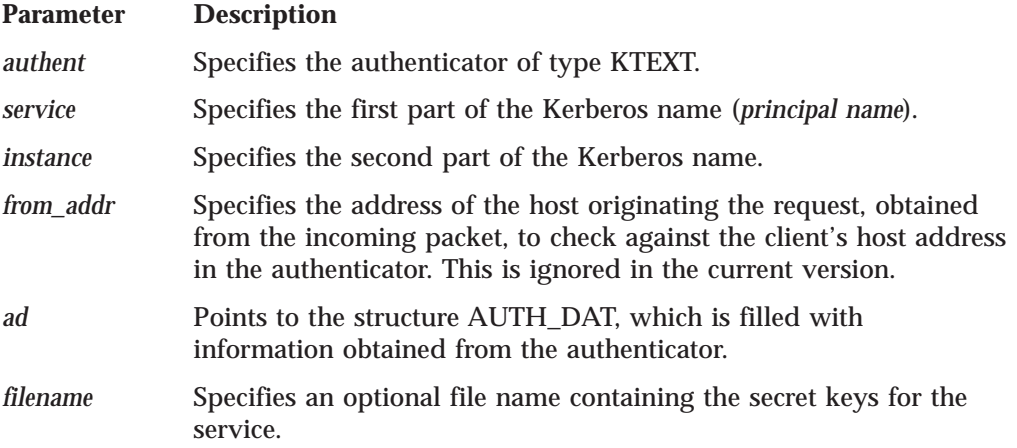

**Description:** The krb rd req() routine reads an authentication request and returns information about the identity of the requestor or an indication that the identity information was not authentic.

The *service* and *instance* parameters name the desired service and are used to get the service's key from a key file to decrypt the ticket in the received message, and compare it against the service name contained in the ticket.

The krb\_rd\_req() routine is used by a service to obtain information about the *principal name* when a request has been made to a service. The application protocol passes the authenticator from the client to the service. The authenticator is then passed to krb\_rd\_req() to extract the desired information.

If the value of *filename* is a null string, the ETC SRVTAB file (the default key file) is searched to find the secret keys. If the value of *filename* is NULL, the routine assumes that the keys have been set and does not search for them. For information on ETC SRVTAB, see *TCP/IP Planning and Customization*.

**Return Values:** The value 0 (RD\_AP\_OK) indicates success. If a packet was forged, modified, or replayed, authentication fails. If the authentication fails, a nonzero value is returned indicating the particular problem encountered. Valid error codes are:

- RD\_AP\_VERSION
- RD AP MSG TYPE
- RD\_AP\_MODIFIED
- RD\_AP\_UNDEC
- RD\_AP\_INCON
- RD\_AP\_BADD
- <span id="page-332-0"></span>• RD\_AP\_TIME
- RD\_AP\_NYV
- v RD\_AP\_EXP

See the KRB.H header file for a description of these return codes. See the PROT.H header file for the definition, current protocol version, and possible Kerberos message types.

### **krb\_rd\_safe()**

long krb\_rd\_safe(*in*, *in\_length*, *key*, *sender*, *receiver*, *msg\_data*) unsigned char \**in*; unsigned long *in\_length*; C\_Block \**key*; struct sockaddr\_in \**sender*; struct sockaddr\_in \**receiver*; MSG\_DAT \**msg\_data*;

#### **Parameter Description**

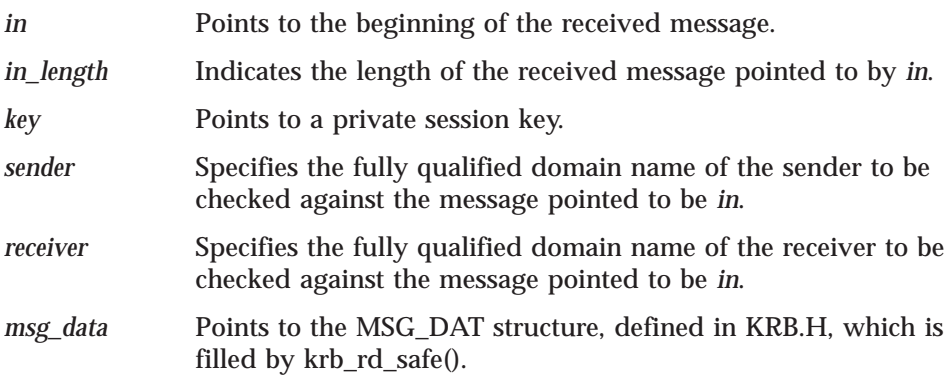

**Description:** The krb\_rd\_safe() routine authenticates a message received from krb\_mk\_safe(), and, if successful, fills the following MSG\_DAT fields:

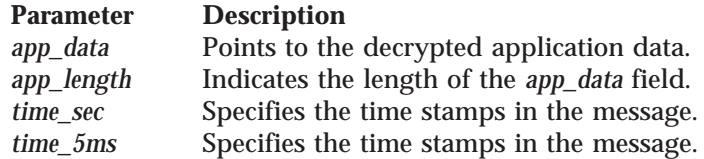

krb\_rd\_safe() detects host byte order differences and swaps bytes accordingly. krb\_rd\_safe() checks for additional errors (see Return Values).

**Return Values:** The authenticated message is placed in the area pointed to by *msg\_data*. The value 0 (RD\_AP\_OK) indicates success; otherwise, a return code indicates an error. Valid error codes are:

- RD\_AP\_VERSION
- v RD\_AP\_MSG\_TYPE
- RD AP MODIFIED
- v RD\_AP\_TIME

See the KRB.H header file for a description of these return codes. See the PROT.H for the definition, current protocol version, and possible Kerberos message types.

## **krb\_recvauth()**

### <span id="page-333-0"></span>**krb\_recvauth()**

int krb\_recvauth(*options*, *fd*, *ticket*, *service*, *instance*, *faddr*, *laddr*, *kdata*, *filename*, *schedule*, *version*) long *options*; int *fd*; KTEXT *ticket*; char \**service*; char \**instance*; struct sockaddr\_in \**faddr*; struct sockaddr\_in \**laddr*; AUTH\_DAT \**kdata*; char \**filename*; des\_key\_schedule *schedule*; char \**version*;

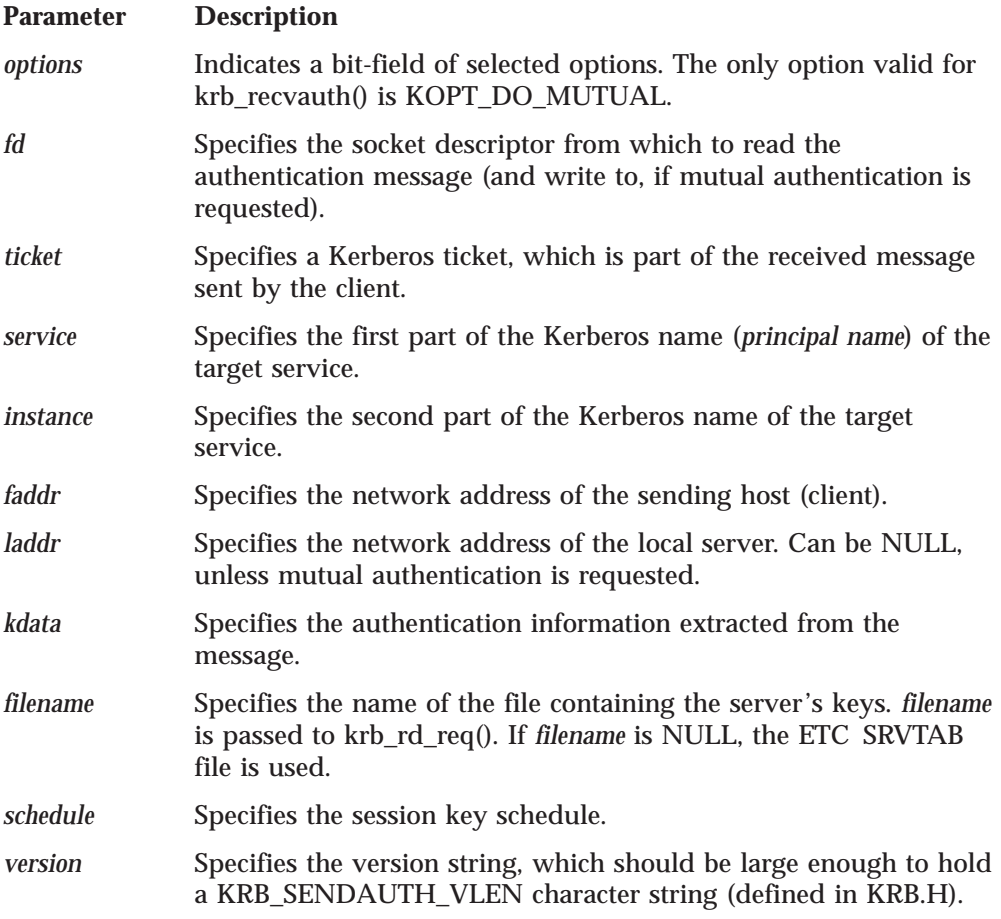

**Description:** The krb\_recvauth() routine is called by the server to verify an authentication message received from a client. The client must use the corresponding routine, krb\_sendauth(), to prepare and transmit this authentication message. For an example of the usage of krb\_recvauth(), see ["Sample Kerberos](#page-335-0) [Programs" on page 318](#page-335-0).

**Return Values:** The integer KSUCCESS indicates that the authentication was successful. KFAILURE indicates that the authentication has failed.

# **krb\_sendauth()**

### **krb\_sendauth()**

```
Parameter Description
options Indicates a bit-field of selected options.
fd Specifies the socket descriptor to write to (and read from, if mutual
              authentication is requested).
ticket Indicates the area where the ticket is returned when any option
              except KOPT_DONT_MK_REQ is requested. When
              KOPT_DONT_MK_REQ is requested, you must supply a value for
              ticket.
service Specifies the first part of the Kerberos name (principal name) of the
              target service.
instance Specifies the second part of the Kerberos name of the target
              service.
realm Specifies the third part of the Kerberos name of the target service.
              If realm is NULL, the local realm is used.
checksum Specifies any long integer supplied by the calling routine for
              mutual authentication purposes.
msg_data Points to the MSG_DAT structure, defined in KRB.H, which is
              filled by krb_sendauth(), if the mutual authentication option is
              specified.
cred Specifies the space you must allocate to hold the session key.
schedule Specifies the space you must allocate to hold the session key
              schedule.
laddr Specifies the network address of the client.
faddr Specifies the network address of the server.
version Specifies the version string, which should be large enough to hold
              a KRB_SENDAUTH_VLEN character string (as defined in KRB.H).
int krb_sendauth(options, fd, ticket, service, instance, realm, checksum, msg_data, cred,
schedule, laddr, faddr, version)
long options;
int fd;
KTEXT ticket;
char *service;
char *instance;
char *realm;
unsigned long checksum;
MSG_DAT *msg_data;
CREDENTIALS *cred;
struct sockaddr_in *faddr;
struct sockaddr_in *laddr;
des_key_schedule schedule;
char *version;
```
**Description:** The krb\_sendauth() routine takes the supplied information and prepares and transmits a ticket over a file descriptor for a desired *service*, *instance*, and *realm*, and performs mutual authentication if requested.

The following *options* can be specified:

- KOPT\_DO\_MUTUAL
- KOPT\_DONT\_CANON
- KOPT DONT MK REQ

### <span id="page-335-0"></span>**krb\_sendauth()**

The KOPT\_DO\_MUTUAL *option* requests mutual authentication. If you select KOPT\_DO\_MUTUAL, you must supply the *checksum*, *msg\_data*, *cred*, *schedule*, *laddr*, and *faddr* variables. The krb\_mk\_priv() routine performs the mutual authentication on the remote side. The krb\_rd\_priv() routine performs the mutual authentication on the local side.

The KOPT\_DONT\_CANON *option* requests that *instance* not be used as a host name.

The KOPT\_DONT\_MK\_REQ *option* requests that a server ticket not be supplied by the KERBEROS server. You must supply the *ticket* variable.

For an example of the usage of krb\_sendauth(), see "Sample Kerberos Programs".

**Return Values:** KSUCCESS indicates that a ticket was successfully transmitted. KFAILURE indicates an error.

### **Sample Kerberos Programs**

This section provides examples of the following programs:

- v Kerberos client (SAMPLE@C C).
- Kerberos server (SAMPLE@S C).

### **Kerberos Client**

The following is an example of a Kerberos client program.

```
/*
* $Source: /mit/kerberos/src/appl/sample/RCS/sample_client.c,v $
* $Author: jtkohl $
 *
 * Copyright 1987, 1988 by the Massachusetts Institute of Technology.
 *
* For copying and distribution information,
* please see the file <mit-copyright.h>.
 *
* sample_client:
* A sample Kerberos client, which connects to a server on a remote host,
 * at port "sample" (be sure to define it in /etc/services)
 * and authenticates itself to the server. The server then writes back
 * (in ASCII) the authenticated name.
 *
* Usage:
* sample_client <hostname> <checksum>
 *
* <hostname> is the name of the foreign host to contact.
 *
* <checksum> is an integer checksum to be used for the call to krb_mk_req()
 * and mutual authentication
 *
*/
#define VM
#include <mit-copy.h>
#include <stdio.h>
#include <types.h>
#include <sys/socket.h>
#include <netinet/in.h>
#include <netdb.h>
#include <des_ext.h>
#include <krb_ext.h>
#include <manifest.h>
```

```
#include <krb.h>
#include <errno.h>
#include <tcperrno.h>
#define SAMPLE SERVICE "sample"
extern char *malloc();
main(argc, argv)
int argc;
char **argv;
{
   struct servent *sp;
   struct hostent *hp;
   struct sockaddr in sin, lsin;
   char *remote_host;
   int status;
    int sock, namelen;
    KTEXT_ST ticket;
    char \overline{b}uf[512];
    long authopts;
   MSG_DAT msg_data;
    CREDENTIALS cred;
    Key schedule sched;
   long cksum;
    if (argc != 3) {
        fprintf(stderr, "usage: %s <hostname> <checksum>\n",argv[0]);
        exit(1);}
    /* convert cksum to internal rep */
    cksum = atol(\argv[2]);
    (void) printf("Setting checksum to %ld\n",cksum);
    /* clear out the structure first */(void) memset((char *)&sin, 0, sizeof(sin));
    /* find the port number for knetd */sp = getservbyname(SAMPLE SERVICE, "tcp");
    if (!sp) {
        fprintf(stderr,
                "unknown service %s/tcp; check etc services file\n",
                SAMPLE SERVICE);
        exit(1);}
    /* copy the port number */sin.sin_port = sp->s_port;
   sin.sin family = AF INET;
    /* look up the server host */
    hp = gethostbyname(argv[1]);if (!hp) {
        fprintf(stderr, "unknown host %s\n",argv[1]);
        exit(1);}
    /* copy the hostname into dynamic storage */remote host = malloc(strlen(hp->h_name) + 1);
    (void) strcpy(remote host, hp->h_name);
    /* set up the address of the foreign socket for connect() */sin.sin family = hp->h addrtype;
    (void) memcpy((char *)sin_addr,
                  (char *)hp->h_addr,
```

```
sizeof(hp->h_addr));
/* open a TCP socket */
sock = socket(PF_INET, SOCK_STREAM, 0);
if (sock \leq 0) {
    tcperror("socket");
    exit(1);}
/* connect to the server */
if (connect(sock, &sin, sizeof(sin)) < \theta) {
    tcperror("connect");
    close(sock);
    exit(1);}
/* find out who I am, now that we are connected and therefore bound */
namelen = sizeof(lsin);
if (getsockname(sock, (struct sockaddr *) &lsin, &namelen) < 0) {
    tcperror("getsockname");
    close(sock);
   exit(1);/* call Kerberos library routine to obtain an authenticator,
   pass it over the socket to the server, and obtain mutual
   authentication. */
authopts = KOPT_DO_MUTUAL;
status = krb_sendauth(authopts, sock, &ticket,
                      SAMPLE SERVICE, remote host,
                      NULL, cksum, &msg_data, &cred,
                      sched, &lsin, &sin, "VERSION9");
if (status != KSUCCESS) {
    fprintf(stderr, "%s: cannot authenticate to server: %s\n",
            argv[0], krb err txt[status]);
    exit(1);}
/* After we send the authenticator to the server, it will write
   back the name we authenticated to. Recv what it has to say. */
status = recv(sock, buf, 512,0);
if (status < 0) {
    printf("error: recv\n");
    exit(1);}
/* make sure it's null terminated before printing */if (status < 512)
    buf[status] = '\0;
printf("The server says:\n%s\n", buf);
close(sock);
exit(0);
```
## **Kerberos Server**

The following is an example of a Kerberos server program.

```
/*
* $Source: /mit/kerberos/src/appl/sample/RCS/sample_server.c,v $
* $Author: jtkohl $
 *
 * Copyright 1987, 1988 by the Massachusetts Institute of Technology.
 *
* For copying and distribution information,
```
}

```
* please see the file <mit-copyright.h>.
 *
 * sample_server:
 * A sample Kerberos server, which reads a ticket from a TCP socket,
 * decodes it, and writes back the results (in ASCII) to the client.
 *
 * Usage:
 * sample_server
 *
* file descriptor 0 (zero) should be a socket connected to the requesting
 * client (this will be correct if this server is started by inetd).
 */
#define VM
#include <mit-copy.h>
#include <stdio.h>
#include <types.h>
#include <sys/socket.h>
#include <netinet/in.h>
#include <krb.h>
#include <krb_ext.h>
#include <des_ext.h>
#include \leq \frac{1}{10} \leq \leq \leq \leq \leq \leq \leq \leq \leq \leq \leq \leq \leq \leq \leq \leq \leq \leq \leq \leq \leq \leq \leq \leq \leq \leq \leq \leq \leq \leq \leq \leq \leq #include <netdb.h>
#include <syslog.h>
#include <errno.h>
#include <tcperrno.h>
#define SAMPLE_SERVICE "sample"
#define SAMPLE_SERVER
#define SRVTAB
main()
{
    struct sockaddr in peername, myname;
    int namelen = sizeof(peername);
    int status, count, len;
    long authopts;
    AUTH DAT auth_data;
    KTEXT_ST clt_ticket;
    Key_schedule sched;
    char instance[INST_SZ];
    char version[9];
    char retbuf[512];
    char lname[ANAME_SZ];
    int s, ns;
    struct servent *sp;
    openlog("sample server", 0);
    sp = getservbyname(SAMPLE SERVICE, "tcp");
    if (!sp) {
         fprintf(stderr,
                  "unknown service %s/tcp; check etc services file\n",
                  SAMPLE_SERVICE);
         exit(1);}
    /* copy the port number */myname.sin port = sp->s port;
    myname.sin\n  <i>family</i> = AF \overline{INET};
    s = socket(AF_INET, SOCK_STREAM, 0);
    if (s < 0) {
             printf("sample s: socket");
             exit(1);}
     if (bind(s, &myname, sizeof myname) < 0) {
         printf("sample s: bind");
         exit(1);
```

```
}
    if (listen(s, 10) < 0) {
        tcperror("sample_s: listen");
        exit(1);
    }
again:
   namelen = sizeof(peername);
    ns = accept(s, &peername, &namelen);
    /*
    * To verify authenticity, we need to know the address of the
     * client.
    */
    if (getpeername(ns, (struct sockaddr *)&peername, &namelen) < 0) {
        syslog(LOG_ERR, "getpeername: %m");
        exit(1);}
    /* for mutual authentication, we need to know our address */namelen = sizeof(myname);
    if (getsockname(ns, (struct sockaddr *)&myname, &namelen) < 0) {
    syslog(LOG_ERR, "getsocknamename: %m");
    exit(1);}
    /* read the authenticator and decode it. Since we
       don't care what the instance is, we use "*" so that krb rd req
       will fill it in from the authenticator */
    (void) strcpy(instance, "*");
    /* we want mutual authentication */authopts = KOPT_DO_MUTUAL;
    status = krb_recvauth(authopts, ns, &clt_ticket,
                SAMPLE_SERVER, instance, &peername, &myname, &auth_data,
            SRVTAB, sched, version);
    if (status != KSUCCESS) {
        syslog(LOG_ERR, "Kerberos error: %s\n", krb_err_txt[status]);
        (void) sprintf(retbuf, "Kerberos error: s\sqrt{n}",
                       krb_err_txt[status]);
    } else {
        /* Check the version string (8 chars) */if (strncmp(version, "VERSION9", 8)) {
            /* didn't match the expected version */
            /* could do something different, but we just log an error
            and continue */<br>version[8] = '\0';
                                        /* make sure null term */syslog(LOG ERR, "Version mismatch: '%s' isn't 'VERSION9'",
                   version);
        }
        /* now that we have decoded the authenticator, translate
           the kerberos principal.instance@realm into a local name */
        if (krb kntoln(&auth data, lname) != KSUCCESS)
            strcpy(lname,
                   "*No local name returned by krb_kntoln*");
        /* compose the reply */
        sprintf(retbuf,
                "You are %s.%s@%s (local name %s),\n at address %s,
version %s,
                cksum %ld\n",
                auth data.pname,
                auth data.pinst,
                auth data.prealm,
                lname,
                inet_ntoa(peername.sin_addr),
                version,
                auth data.checksum);
    }
```
### **Kerberos Server**

```
/* write back the response */
    if ((count = send(ns, retbuf, (len = strlen(retbuf) + 1),0)) <
0) {
       syslog(LOG_ERR,"write: %m");
       exit(1);
    } else if (count != len) {
        syslog(LOG_ERR, "write count incorrect: %d != %d\n",
                count, len);
       exit(1);
   }
   /* close up and exit */close(ns);
   goto again;
   ext(0);}
```
**Kerberos Server**

# **Chapter 9. SNMP Agent Distributed Program Interface**

The Simple Network Management Protocol (SNMP) agent distributed program interface (DPI) permits end users to dynamically add, delete, or replace management variables in the local Management Information Base (MIB) without requiring you to recompile the SNMP agent.

### **SNMP Agents and Subagents**

SNMP defines an architecture that consists of network management stations (SNMP clients), network elements (hosts and gateways), and network management agents and subagents. The network management agents perform information management functions, such as gathering and maintaining network performance information and formatting and passing this data to clients when requested. This information is collectively called the Management Information Base (MIB). For more information about clients, agents, and the MIB, see the *TCP/IP User's Guide*.

A subagent provides an extension to the functionality provided by the SNMP agent. The subagent allows you to define your own MIB variables, which are useful in your environment, and register them with the SNMP agent. When requests for these variables are received by the SNMP agent, the agent passes the request to the subagent. The subagent then returns a response to the agent. The SNMP agent creates an SNMP response packet and sends the response to the remote network management station that initiated the request. The existence of the subagent is transparent to the network management station.

To allow the subagents to perform these functions, the SNMP agent binds to an arbitrarily chosen TCP port and listens for connection requests. A well-known port is not used. Every invocation of the SNMP agent potentially results in a different TCP port being used.

A subagent of the SNMP agent determines the port number by sending a GET request for the MIB variable, which represents the value of the TCP port. The subagent is not required to create and parse SNMP packets, because the DPI C language application program interface (API) has a library routine query\_DPI\_port(). This routine handles the GET request and response called Protocol Data Units (PDUs) necessary to obtain the port number of the TCP port used by the agent for DPI requests. After the subagent obtains the value of the DPI TCP port, it should make a TCP connection to the appropriate port. After a successful connect(), the subagent registers the set of variables it supports with the SNMP agent. When all variable classes are registered, the subagent waits for requests from the SNMP agent.

**Note:** Although TCP/IP for VM V2R4 supports SNMP DPI 1.0 subagents, you should recompile and link-edit the SNMP DPI subagents when upgrading to DPI 1.1.

### **Processing DPI Requests**

The SNMP agent can initiate three DPI requests: GET, SET, and GET-NEXT. These requests correspond to the three SNMP requests that a network management station can make. The subagent responds to a request with a response packet. The response packet can be created using the mkDPIresponse() library routine, which is part of the DPI API library.

The SNMP subagent can initiate only two requests: REGISTER and TRAP. For an overview of the SNMP DPI, see Figure 33.

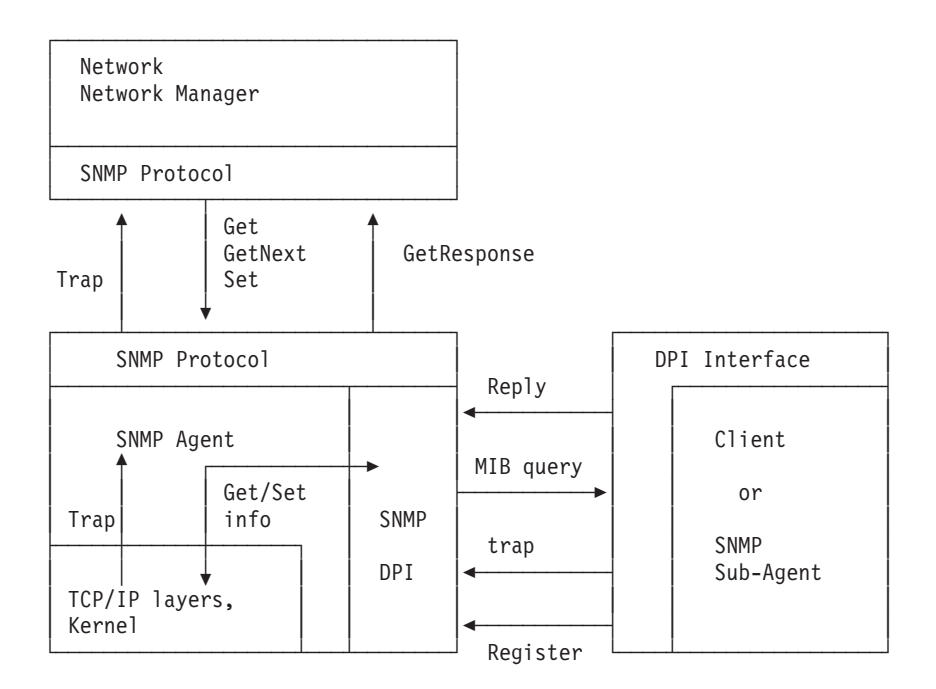

Figure 33. SNMP DPI overview

#### **Notes:**

- 1. The SNMP agent communicates with the SNMP manager by the standard SNMP protocol.
- 2. The SNMP agent communicates with the TCP/IP layers and kernel (operating system) in an implementation-dependent manner. It implements the standard MIB II view.
- 3. An SNMP Subagent, running as a separate process (potentially even on another machine), can register objects with the SNMP agent.
- 4. The SNMP agent decodes SNMP Packets. If such a packet contains a Get, GetNext or Set request for an object registered by a subagent, it sends the request to the subagent by a query packet.
- 5. The SNMP subagent sends responses back by a reply packet.
- 6. The SNMP agent then encodes the reply into an SNMP packet and sends it back to the requesting SNMP manager.
- 7. If the subagent wants to report an important state change, it sends a trap packet to the SNMP agent, which encodes it into an SNMP trap packet and sends it to the manager(s).

# **Processing a GET Request**

The DPI packet is parsed, using the pDPIpacket() routine, to get the object ID of the requested variable. If the specified object ID of the requested variable is not supported by the subagent, the subagent returns an error indication of SNMP\_NO\_SUCH\_NAME. Name, type, or value information is not returned. For example:

```
unsigned char *cp;
```

```
cp = mkDPIresponse(SNMP_NO_SUCH_NAME,0);
```
If the object ID of the variable is supported, an error is not returned and the name, type, and value of the object ID are returned using the mkDPIset() and mkDPIresponse() routines. The following is an example of an object ID, whose type is string, being returned.

char \*obj\_id;

```
unsigned char *cp;
struct dpi_set_packet *ret_value;
char *data;
/* obj id = object ID of variable, like 1.3.6.1.2.1.1.1 */
/* should be identical to object ID sent in GET request */data = a string to be returned;
ret_value = mkDPIset(obj_id,SNMP_TYPE_STRING,
                   strlen(data)+1, data;
cp = mkDPIresponse(0, ret value);
```
### **Processing a SET Request**

Processing a SET request is similar to processing a GET request, but you must pass additional information to the subagent. This additional information consists of the type, length, and value to be set.

If the object ID of the variable is not supported, the subagent returns an error indication of SNMP\_NO\_SUCH\_NAME. If the object ID of the variable is supported, but cannot be set, an error indication of SNMP\_READ\_ONLY is returned. If the object ID of the variable is supported, and is successfully set, the message SNMP\_NO\_ERROR is returned.

### **Processing a GET\_NEXT Request**

Parsing a GET\_NEXT request yields two parameters: the object ID of the requested variable and the reason for this request. This allows the subagent to return the name, type, and value of the next supported variable, whose name lexicographically follows that of the passed object ID.

Subagents can support several different groups of the MIB tree. However, the subagent cannot jump from one group to another. You must first determine the reason for the request to then determine the path to traverse in the MIB tree. The second parameter contains this reason and is the group prefix of the MIB tree that is supported by the subagent.

If the object ID of the next variable supported by the subagent does not match this group prefix, the subagent must return SNMP\_NO\_SUCH\_NAME. If required, the SNMP agent will call on the subagent again and pass a different group prefix.

#### **SNMP Agent Distributed Program Interface**

For example, if you have two subagents, the first subagent registers two group prefixes, A and C, and supports variables A.1, A.2, and C.1. The second subagent registers the group prefix B, and supports variable B.1.

When a remote management station begins dumping the MIB, starting from A, the following sequence of queries is performed.

#### Subagent 1 is called:

get  $next(A, A) == A.1$  $get<sup>-</sup>next(A.1,A) == A.2$  $get<sup>-</sup>next(A.2,A) == error(no such name)$ 

#### Subagent 2 is then called:

```
get next(A.2,B) == B.1get next(B.1,B) == error(no such name)
```
Subagent 1 is then called:

get  $next(B.1,C) == C.1$  $get \nexists (C.1,C) == error(no such name)$ 

### **Processing a REGISTER Request**

A subagent must register the variables that it supports with the SNMP agent. Packets can be created using the mkDPIregister() routine.

For example:

unsigned char \*cp;

```
cp = mkDPIregister('1.3.6.1.2.1.1.2.');
```
**Note:** Object IDs are registered with a trailing dot ("."). Although DPI 1.0 level did accept an Object ID without a trailing dot, the new level (DPI 1.1) does not.

# **Processing a TRAP Request**

A subagent can request that the SNMP agent generate a TRAP for it. The subagent must provide the desired values for the generic and specific parameters of the TRAP. The subagent can optionally provide a name, type, and value parameter. The DPI API library routine mkDPItrap() can be used to generate the TRAP packet.

### **Compiling and Linking**

To compile your program, you must include the SNMP\_DPI.H header file.

To compile and link your applications, use the following procedures:

1. To set up the C environment, enter the following commands:

```
SET LDRTBLS nn
GLOBAL LOADLIB SCEERUN
GLOBAL TXTLIB SCEELKED
```
- 2. To compile your program, enter one of the following commands:
	- Place compile options on the CC command: CC *filename* (def(VM)
	- Place #define VM in the first line of all user's C source files: CC *filename*
- 3. To generate an executable module, enter the following command:

TCPLOAD *load\_list control\_file* c (TXTLIB DPILIB

#### **Notes:**

- 1. It is necessary to global CMSLIB TXTLIB only when running in 370 mode.
- 2. Make sure you have access to the IBM C for VM/ESA Compiler and to the TCPMAINT 592 minidisk.
- 3. For the syntax of the TCPLOAD EXEC, see ["TCPLOAD EXEC" on page 2](#page-19-0) and for the syntax of the SET LDRTBLS command, see ["SET LDRTBLS Command"](#page-21-0) [on page 4](#page-21-0).

### **SNMP DPI Reference**

The following table provides a reference for SNMP DPI. Table 71 describes each SNMP DPI routine supported by TCP/IP, and identifies the page in the book where you can find more information.

Table 71. SNMP DPI Reference

| <b>SNMP DPI Routine</b>                                                   | <b>Description</b>                                                                                                    | page |
|---------------------------------------------------------------------------|----------------------------------------------------------------------------------------------------|------|
| DPIdebug()                                                                | Used to turn some DPI internal<br>tracing on or off.                                                                                                    | 329  |
| fDPIparse()                                                               | Frees a parse tree previously created<br>by a call to pDPI packet().                                                                                     | 330  |
| mkDPllist()                                                               | Creates the portion of the parse tree<br>that represents a list of name and<br>value pairs.                                                              | 330  |
| $mkDP{}{}{}{}{}{}{}{}{}{}{}_{\scriptstyle{\text{P}}}\left( \text{right})$ | Creates a register request packet and<br>returns a pointer to a static buffer.                                                                           | 331  |
| mkDPIresponse()                                                           | Creates a response packet.                                                                                                    | 331  |
| mkDPIset()                                                                | Creates a representation of a parse<br>tree name and value pair.                                                                                         | 332  |
| mkDPItrap()                                                               | Creates a trap request packet.                                                                                                    | 333  |
| mkDPItrape()                                                              | Creates an extended trap. Basically<br>the same as the mkDPItrap() routine<br>but allows you to pass a list of<br>variables and an enterprise object ID. | 334  |
| pDPIpacket()                                                              | Parses a DPI packet and returns a<br>parse tree representation.                                                                                          | 335  |
| query_DPI_port()                                                          | Determines what TCP port is<br>associated with DPI.                                                                                                    | 336  |
|                                                                           |                                                                                                    |      |

# **DPI Library Routines**

This section provides the syntax, parameters, and other appropriate information for each DPI routine supported by TCP/IP Level 310 for VM.

## **DPIdebug()**

#include <snmp\_dpi.h> #include <types.h>

void DPIdebug(*onoff*) int \**onoff*;

<span id="page-347-0"></span>**Parameter Description** *onoff* Specifies an integer. A value of 0 turns tracing off and a value of 1 (or nonzero) turns tracing on.

**Description:** The DPIdebug() routine can be used to turn DPI internal tracing on or off.

# **fDPIparse()**

#include <snmp\_dpi.h> #include <types.h>

void fDPIparse(*hdr*) struct snmp\_dpi\_hdr \**hdr*;

**Parameter Description** *hdr* Specifies a parse tree.

**Description:** The fDPIparse() routine frees a parse tree that was previously created by a call to pDPIpacket(). After calling fDPIparse(), no further references to the parse tree can be made.

# **mkDPIlist()**

```
#include <snmp_dpi.h>
#include <types.h>
struct dpi set packet *mkDPIlist(packet, oid name, type, len, value)
struct dpi set packet *packet;
char *oid_name;
int type;<br>int len:
      len;
char *value;
```
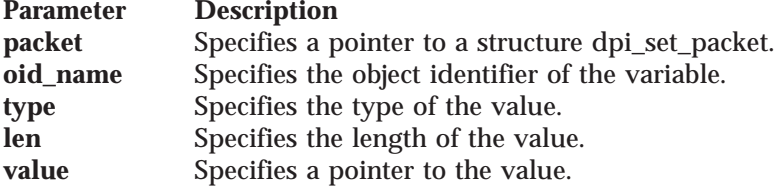

**Description:** The mkDPIlist() routine can be used to create the portion of the parse tree that represents a list of name and value pairs. Each entry in the list represents a name and value pair (as would normally be returned in a response packet). If the pointer *packet* is NULL, then a new dpi\_set\_packet structure is dynamically allocated and the pointer to that structure is returned. The structure contains the new name and value pair. If the pointer *packet* is not NULL, then a new dpi\_set\_packet structure is dynamically allocated and chained to the list. The new structure contains the new name and value pair. The pointer *packet* is returned to the caller. If an error is detected, a NULL pointer is returned.

The value of *type* can be the same as for mkDPIset(). These values are defined in the *snmp\_dpi.h* header file.

<span id="page-348-0"></span>As a result, the structure dpi\_set\_packet has changed and now has a next pointer (zero in case of a mkDPIset() call and also zero upon the first mkDPIlist() call). The following is the format of dpi\_set\_packet:

```
struct dpi set packet {
 char *object_id;
 unsigned char type;<br>unsigned short value len;
 unsigned short
 char *value;
 struct dpi_set_packet *next;
};
```
A subagent writer would normally look only at the dpi\_set\_packet structure when receieving a SNMP\_DPI\_SET request and after having issued a pDPIpacket() call.

### **mkDPIregister()**

```
#include <snmp_dpi.h>
#include <types.h>
unsigned char *mkDPIregister(oid_name)
```
char \**oid\_name*;

#### **Parameter Description**

*oid\_name* Specifies the object identifier of the variable to be registered. Object identifiers are registered with a trailing dot (".").

**Description:** The mkDPIregister() routine creates a register request packet and returns a pointer to a static buffer, which holds the packet contents. The length of the remaining packet is stored in the first two bytes of the packet.

**Return Values:** If successful, returns a pointer to a static buffer containing the packet contents. A NULL pointer is returned if an error is detected during the creation of the packet.

**Example:** The following is an example of the mkDPIregister() routine.

```
unsigned char *packet;
int len;
/* register sysDescr variable */
packet = mkDPIregister("1.3.6.1.2.1.1.1.");
len = *packet * 256 + * (packet + 1);
len += 2; /* include length bytes */
```
## **mkDPIresponse()**

```
#include <snmp_dpi.h>
#include <types.h>
```
unsigned char \*mkDPIresponse(*ret\_code, value\_list*) int *ret\_code*; struct dpi\_set\_packet \**value\_list*;

#### **Parameter Description**

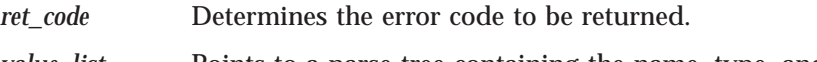

*value\_list* Points to a parse tree containing the name, type, and value information to be returned.

### <span id="page-349-0"></span>**mkDPIresponse()**

**Description:** The mkDPIresponse() routine creates a response packet. The first parameter, *ret code*, is the error code to be returned. Zero indicates no error. Possible errors include the following:

- SNMP\_NO\_ERROR
- SNMP\_TOO\_BIG
- SNMP\_NO\_SUCH\_NAME
- SNMP\_BAD\_VALUE
- SNMP\_READ\_ONLY
- SNMP\_GEN\_ERR

See the SNMP\_DPI.H header file for a description of these messages.

If *ret\_code* does not indicate an error, then the second parameter is a pointer to a parse tree created by mkDPIset(), which represents the name, type, and value information being returned. If an error is indicated, the second parameter is passed as a NULL pointer.

The length of the remaining packet is stored in the first two bytes of the packet.

**Note:** mkDPIresponse() always frees the passed parse tree.

**Return Values:** If successful, mkDPIresponse() returns a pointer to a static buffer containing the packet contents. This is the same buffer used by mkDPIregister(). A NULL pointer is returned if an error is detected during the creation of the packet.

**Example:** The following is an example of the mkDPIresponse() routine. unsigned char \*packet;

int error\_code; struct dpi set packet \*ret value; packet = mkDPIresponse(error code, ret value); len = \*packet \* 256 + \* (packet + 1); len += 2; /\* include length bytes  $*/$ 

## **mkDPIset()**

```
#include <snmp_dpi.h>
#include <types.h>
struct dpi set packet *mkDPIset(oid name, type, len, value)
char *oid_name;
int type;
int len;
char *value;
```
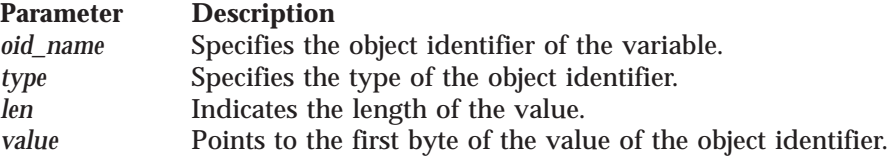

**Description:** The mkDPIset() routine can be used to create the portion of a parse tree that represents a name and value pair (as would normally be returned in a response packet). It returns a pointer to a dynamically allocated parse tree representing the name, type, and value information. If there is an error detected while creating the parse tree, a NULL pointer is returned.

<span id="page-350-0"></span>The value of *type* can be one of the following (which are defined in the SNMP\_DPI.H header file):

- SNMP\_TYPE\_NUMBER
- SNMP\_TYPE\_STRING
- SNMP\_TYPE\_OBJECT
- SNMP TYPE INTERNET
- SNMP\_TYPE\_COUNTER
- SNMP\_TYPE\_GAUGE
- SNMP\_TYPE\_TICKS

The *value* parameter is always a pointer to the first byte of the object ID's value.

**Note:** The parse tree is dynamically allocated, and copies are made of the passed parameters. After a successful call to mkDPIset(), the application can dispose of the passed parameters without affecting the contents of the parse tree.

**Return Values:** Returns a pointer to a parse tree containing the name, type, and value information.

# **mkDPItrap()**

```
#include <snmp_dpi.h>
#include <types.h>
```

```
unsigned char *mkDPItrap(generic, specific, value_list)
int generic;
int specific;
struct dpi_set_packet *value_list;
```
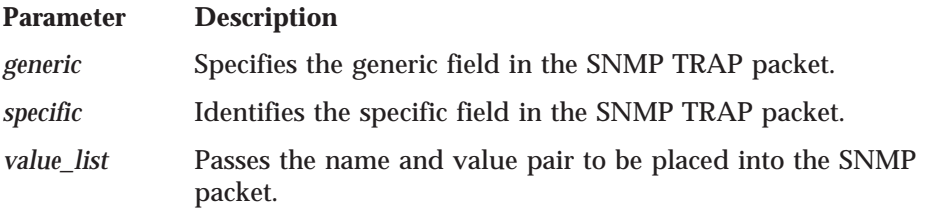

**Description:** The mkDPItrap() routine creates a TRAP request packet. The information contained in *value\_list* is passed as the set\_packet portion of the parse tree.

The length of the remaining packet is stored in the first two bytes of the packet.

**Note:** mkDPItrap() always frees the passed parse tree.

**Return Values:** If the packet can be created, a pointer to a static buffer containing the packet contents is returned. This is the same buffer that is used by mkDPIregister(). If an error is encountered while creating the packet, a NULL pointer is returned.

**Example:** The following is an example of the mkDPItrap() routine.

```
struct dpi set packet *if index value;
unsigned long data;
unsigned char *packet;
int len;
data = 3; /* interface number = 3*/if index value = mkDPIset("1.3.6.1.2.1.2.2.1.1", SNMP TYPE NUMBER,
```

```
sizeof(unsigned long), &data);
packet = mkDPItrap(2, 0, if_index_value);
len = *packet * 256 + *(packet + \overline{1});
len += 2; /* include length bytes */
write(fd,packet,len);
```
# <span id="page-351-0"></span>**mkDPItrape()**

#include <snmp\_dpi.h> #include <types.h> unsigned char \*mkDPItrape(generic, specific, value list, enterprise oid) long int generic; /\* 4 octet integer \*/ long int specific; struct dpi set packet \*value list; char \*enterprise oid;

#### **Parameter Description**

```
generic Specifies the generic field for the SNMP TRAP packet.
specific Specifies the specific field for the SNMP TRAP packet.
value_list Specifies a pointer to a structure dpi_set_packet, which contains
               one or more variables to be sent with the SNMP TRAP packet. Or
               NULL if no variables are to be send.
enterprise_oid Specifies a pointer to a character string representing the enterprise
               object ID (in ASN.1 notation, for example, 1.3.6.1.4.1.2.2.1.4).
               Specifies NULL if you want the SNMP agent to use its own
               enterprise object ID.
```
**Description:** The mkDPItrape() routine can be used to create an *extended* trap. An extended trap resembles the mkDPItrap() routine, but it allows you to pass a list of variables and an enterprise-object ID.

The structure for dpi\_trap\_packet has changed, but this structure is not exposed to subagent writers.

## **Example of an Extended Trap**

The following is a piece of sample code to send an extended trap. No error checking is done.

```
struct dpi_set_packet *set;
int len:
long int num = 15; /* 4 octet integer */unsigned long int ctr = 1234;
char str][ = "a string";
unsigned char *packet;
set = 0:
set = mkDPIlist(set,"1.3.6.1.4.1.2.2.1.4.1",SNMP_TYPE_NUMBER,sizeof(num),&num);
set = mkDPIlist(set,"1.3.6.1.4.1.2.2.1.4.2",SNMP_TYPE_STRING,strlen(str),str);
set = mkDPIlist(set,"1.3.6.1.4.1.2.2.1.4.6",SNMP_TYPE_COUNTER,sizeof(ctr),&ctr);
packet = mkDPItrape(6L, 37L, set, "1.3.6.1.4.1.2.2.1.4");
len = *packet * 256 + * (packet+1);
len += 2;
write(fd, packet, len) /* use send on 0S/2 */
```
<span id="page-352-0"></span>You can use a mkDPIset() call to create an initial dpi\_set\_packet for the first name and value pair. So the following sample is equivalent to the one above.

```
struct dpi_set_packet *set;
int len:
long int num = 15; /* 4 octet integer */unsigned long int ctr = 1234;
char str][ = "a string";
unsigned char *packet;
set = mkDPIset("1.3.6.1.4.1.2.2.1.4.1",SNMP_TYPE_NUMBER,sizeof(num),&num);
set = mkDPIlist(set,"1.3.6.1.4.1.2.2.1.4.2",SNMP_TYPE_STRING,strlen(str),str);
set = mkDPIlist(set,"1.3.6.1.4.1.2.2.1.4.6",SNMP_TYPE_COUNTER,sizeof(ctr),&ctr);
packet = mkDPItrape(6L, 37L, set, "1.3.6.1.4.1.2.2.1.4");
len = *packet * 256 + * (packet+1);
len += 2;
write(fd, packet, len) /* use send on 0S/2 */
```
If the high order bit must be on for the specific trap type, then a negative integer must be passed.

### **pDPIpacket()**

```
#include <snmp_dpi.h>
#include <types.h>
```
struct snmp\_dpi\_hdr \*pDPIpacket(*packet*) unsigned char \**packet*;

**Parameter Description** *packet* Specifies the DPI packet to be parsed.

**Description:** The pDPIpacket() routine parses a DPI packet and returns a parse tree representing its contents. The parse tree is dynamically allocated and contains copies of the information within the DPI packet. After a successful call to pDPIpacket(), the packet can be disposed of in any manner the application chooses, without affecting the contents of the parse tree.

**Return Values:** If pDPIpacket() is successful, a parse tree is returned. If an error is encountered during the parse, a NULL pointer is returned.

**Note:** The parse tree structures are defined in the SNMP\_DPI.H header file.

**Example:** The following is an example of the mkDPItrap() routine. The root of the parse tree is represented by an snmp\_dpi\_hdr structure.

```
struct snmp dpi hdr {
   unsigned char proto major;
    unsigned char proto minor;
   unsigned char proto release;
    unsigned char packet_type;
    union {
        struct dpi_get_packet *dpi_get;
        struct dpi next packet *dpi next;
        struct dpi_set packet *dpi_set;
        struct dpi_resp_packet *dpi_response;
        struct dpi trap packet *dpi trap;
    } packet_body;
};
```
### <span id="page-353-0"></span>**pDPIpacket()**

The *packet\_type* field can have one of the following values, which are defined in the SNMP\_DPI.H header file:

- SNMP\_DPI\_GET
- v SNMP\_DPI\_GET\_NEXT
- SNMP\_DPI\_SET

The *packet\_type* field indicates the request that is made of the DPI client. For each of these requests, the remainder of the *packet\_body* is different. If a GET request is indicated, the object ID of the desired variable is passed in a dpi\_get\_packet structure.

```
struct dpi get packet {
   char *object_id;
};
```
A GET-NEXT request is similar, but the dpi\_next\_packet structure also contains the object ID prefix of the group that is currently being traversed.

```
struct dpi next packet {
    char *object_id;
    char *group_id;
};
```
If the next object, whose object ID lexicographically follows the object ID indicated by *object\_id*, does not begin with the suffix indicated by the *group\_id*, the DPI client must return an error indication of SNMP\_NO\_SUCH\_NAME.

A SET request has the most data associated with it, and this is contained in a dpi\_set\_packet structure.

```
struct dpi set packet {
   char *object id;
   unsigned char type:
   unsigned short value len;
   char *value;
};
```
The object ID of the variable to be modified is indicated by *object\_id*. The type of the variable is provided in *type* and can have one of the following values:

- SNMP\_TYPE\_NUMBER
- SNMP\_TYPE\_STRING
- SNMP\_TYPE\_OBJECT
- SNMP\_TYPE\_EMPTY
- v SNMP\_TYPE\_INTERNET
- SNMP\_TYPE\_COUNTER
- SNMP\_TYPE\_GAUGE
- SNMP\_TYPE\_TICKS

The length of the value to be set is stored in *value\_len* and *value* contains a pointer to the value.

**Note:** The storage pointed to by *value* is reclaimed when the parse tree is freed. The DPI client must make provision for copying the value contents.

### **query\_DPI\_port()**

#include <snmp\_dpi.h>

int query\_DPI\_port (*host\_name*, *community\_name*) char \**host\_name*; char \**community\_name*;

#### **Parameter Description**

*host\_name* Points to the SNMP agent's host name or internet address.

*community\_name*

Points to the community name to be used when making a request.

**Description:** The query\_DPI\_port() routine is used by a DPI client to determine the TCP port number that is associated with the DPI. This port number is needed to connect() to the SNMP agent. The port number is obtained through an SNMP GET request. *community\_name* and *host\_name* are the arguments that are passed to the query\_DPI\_port() routine.

**Return Values:** An integer representing the TCP port number is returned if successful; a −1 is returned if the port cannot be determined.

## **Sample SNMP DPI Client Program**

This section provides an example of an SNMP DPI agent program. You can run the dpisample program against the SNMP agents that support the SNMP-DPI interface, as described in RFC 1228.

The sample can be used to test agent DPI implementations because it provides variables of all types and also allows you to generate traps of all types.

The DPISAMPLE program implements a set of variables in the DPISAMPLE table which consists of a set of objects in the IBM Research tree (1.4.1.2.2.1.4). See [Figure 34 on page 339](#page-356-0) for the object type and objectID.

## **The DPISAMPLE Program (Sample DPI Subagent)**

The DPISAMPLE program accepts the following arguments:

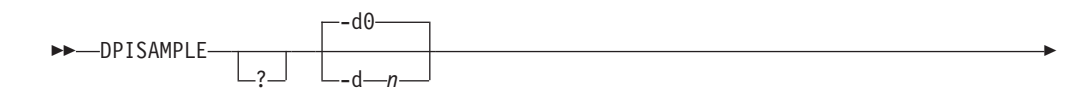

# **The DPISAMPLE Program (Sample DPI Subagent)**

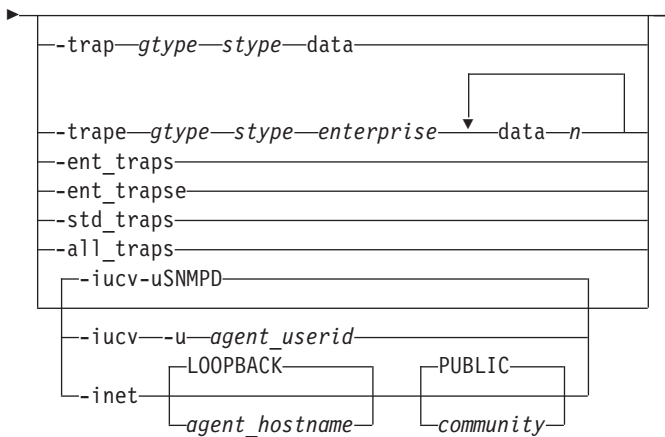

 $\overline{\phantom{a}}$ 

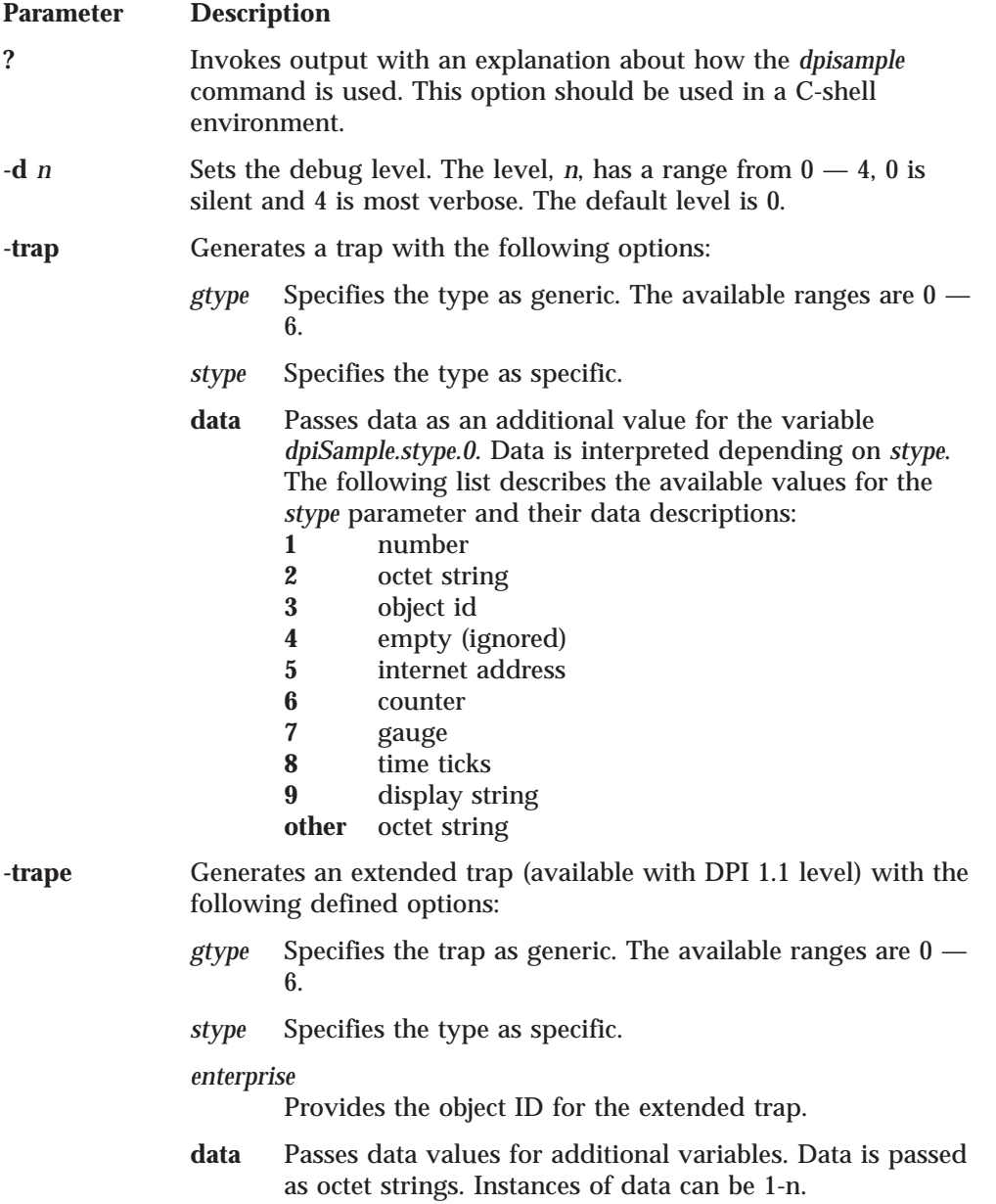

#### **The DPISAMPLE Program (Sample DPI Subagent)**

<span id="page-356-0"></span>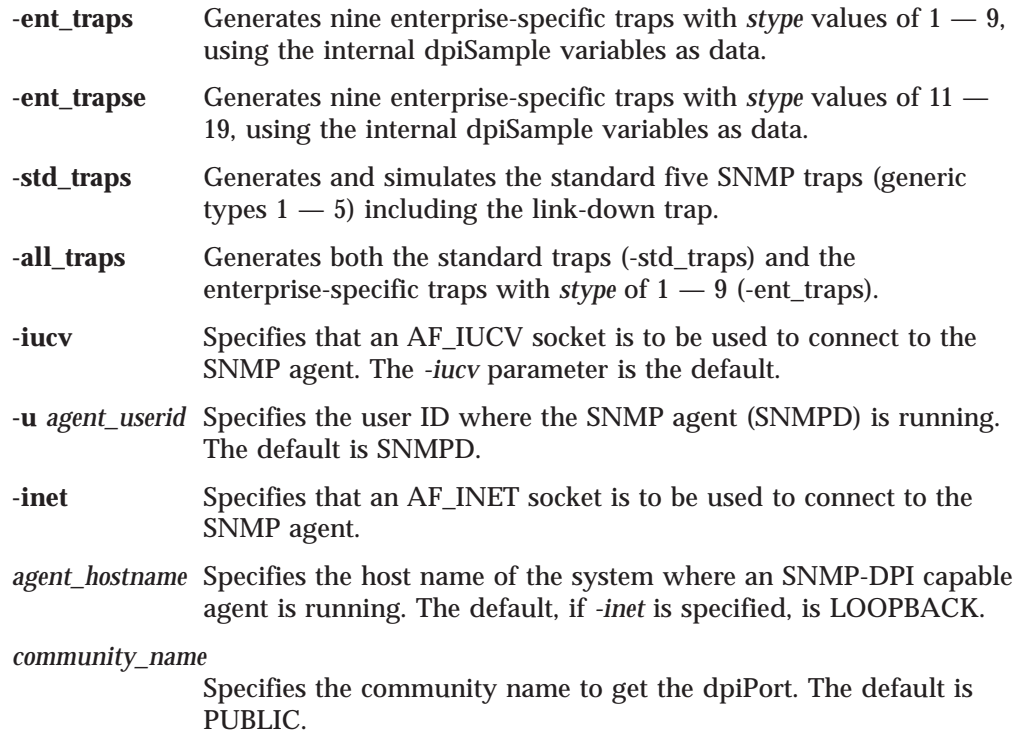

## **DPISAMPLE TABLE**

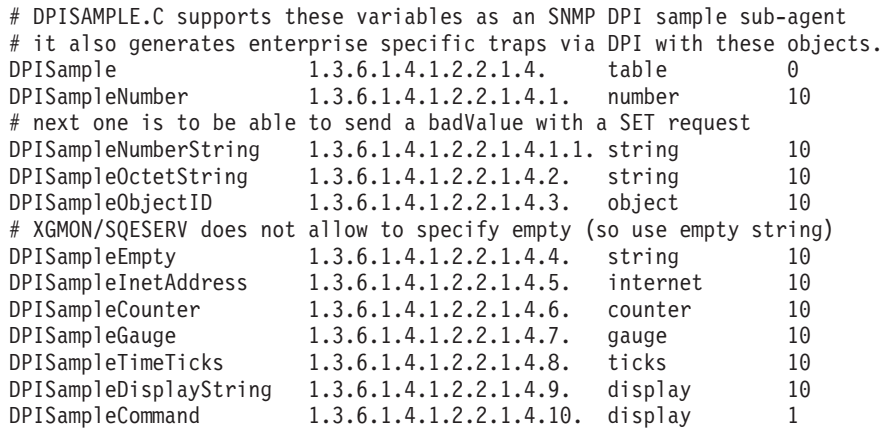

Figure 34. DPISAMPLE Table MIB descriptions

## **Client Sample Program**

The following is an example of a SNMP-DPI subagent program.

```
/*********************************************************************/
/\star */
/* SNMP-DPI - SNMP Distributed Programming Interface \star/<br>/* \star/\star */
/* May 1991 - Version 1.0 - SNMP-DPI Version 1.0 (RFC1228) */
\overline{/*} Created by IBM Research. \overline{*}<br>\overline{/*} Feb 1992 - Version 1.1 - Allow enterpriseID to be passed with \overline{*}/
   Feb 1992 - Version 1.1 - Allow enterpriseID to be passed with *//* a (enterprise specific) trap */
                         - allow multiple variables to be passed */\frac{1}{*} - Use 4 octets (INTEGER from RFC1157) */<br>for generic and specific type. */
                           for generic and specific type. */
```
### **Client Sample Program**

```
/* Jun 1992 - Make it run on OS/2 as well */
/* \qquad \qquad \mathsf{Note:} \text{ dpisample = dpisample on } \text{OS}/2/\star */
/* Copyright None */
/\star */
/* dpisample.c - a sample SNMP-DPI subagent * */
/* - can be used to test agent DPI implementations. */
/\star */
/* For testing with XGMON and/or SQESERV (SNMP Query Engine) */
/* it is best to keep the following define for OID in sync *//* with the dpiSample objectID in the MIB description file \star/
/* (mib_desc for XGMON, MIB_DESC DATA for SQESERV on VM and */
/* MIB@DESC.DATA for SQESERV on MVS, MIB2TBL on 0S/2). * //\star */
/*********************************************************************/
#define OID "1.3.6.1.4.1.2.2.1.4."
                         "1.3.6.1.4.1.2.2.1.4" /* dpiSample */<br>"1.3.6.1.2.1.2.2.1.1.0"
#define ifIndex "1.3.6.1.2.1.2.2.1.1.0"
#define egpNeighAddr "1.3.6.1.2.8.5.1.2.0"
#define PUBLIC_COMMUNITY_NAME "public"
#if defined(VM) || defined(MVS)
 #define SNMPAGENTUSERID "SNMPD"
 #define SNMPIUCVNAME
 #pragma csect(CODE, "$DPISAMP")
 #pragma csect(STATIC,"#DPISAMP")
 #include <manifest.h> /* VM specific things */
  #include "snmpnms.h" /* short external names for VM/MVS */
  #include "snmp_vm.h" /* more of those short names */#include <saiucv.h>
 #include <bsdtime.h>
 #include <bsdtypes.h>
 #include <socket.h>
 #include <in.h>
 #include <netdb.h>
 #include <inet.h>
 extern char ebcdicto][, asciitoe][;
 #pragma linkage(cmxlate,OS)
 #define DO_ETOA(a) cmxlate((a),ebcdictoascii,strlen((a)))
 #define DO_ATOE(a) cmxlate((a),asciitoebcdic,strlen((a)))
 #define DO_ERROR(a) tcperror((a))
 #define LOOPBACK "loopback"
 #define IUCV TRUE
 #define max(a,b) (((a) > (b)) ? (a) : (b))#define min(a,b) (((a) < (b)) ? (a) : (b))
#else /* we are not on VM or MVS */#ifdef OS2
   #define INCL_DOSPROCESS
   #include <stdlib.h>
   #include <types.h>
   //#include <doscalls.h> /* GKS */
   #include <os2.h> /* GKS */#ifndef sleep
     #define sleep(a) DosSleep(1000L * (a)) /*GKS*/
   #endif
   #define close soclose
   /*char * malloc(); *//*unsigned long strtoul(); */
  #endif
 //#include <sys/time.h> /* GKS */
  #include <sys/types.h>
 #include <sys/socket.h>
```

```
#include <netinet/in.h>
  #include <netdb.h>
  // #include <arpa/inet.h>
  #define DO_ETOA(a) ; /* no need for this */
                               /* no need for this */#define DO_ERROR(a) perror((a))
  #define LOOPBACK "localhost"
  #define IUCV FALSE
  #ifdef AIX221
    #define isdigit(c) ((c) \geq 0) && ((c) \leq 0))
  #else
  // #include <sys/select.h>
  #endif /* AIX221 */
#endif /* defined(VM) || defined(MVS) */
#include <stdio.h>
#ifdef OS2
  #include <dpi/snmp_dpi.h>
#else
  #include "snmp_dpi.h"
#endif
#define WAIT FOR AGENT 3 \rightarrow time to wait before closing agent fd */#ifndef TRUE
 #define TRUE 1
 #define FALSE 0
#endif
#ifdef NO PROTO /* for classic K&R C */static \overline{void} check_arguments();
static void send_packet();
static void print val();
static void usage();
static void init_connection();
static void init_variables();
static void await_and_read_packet();
static void handle packet();
static void do_get();
static void do set();
static void issue traps();
static void issue one trap();
static void issue one trape();
static void issue std traps();
static void issue_ent_traps();
static void issue_ent_trapse();
static void do register();
static void dump_bfr();
static struct dpi_set_packet *addtoset();
//extern unsigned long lookup host();
#else /* _NO_PROTO */ /* for ANSI-C compiler */
static void check arguments(const int argc, char *argv][);
static void send packet(const char * packet);
static void print val(const int index);
static void usage(const char *progname, const int exit rc);
static void init connection(void);
static void init variables(void);
static void await and read packet(void);
static void handle packet(void);
static void do_get(void);
static void do_set(void);
static void issue_traps(void);
static void issue one trap(void);
static void issue one trape(void);
```
#### **Client Sample Program**

```
static void issue std traps(void);
static void issue_ent_traps(void);
static void issue ent trapse(void);
static void do_register(void);
static void dump bfr(const char *buf, const int len);
static struct dpi_set_packet *addtoset(struct dpi set packet *data,
                                         int stype);
static unsigned long lookup_host(const char *hostname);
#endif /* _NO_PROTO */
#define OSTRING "hex01-04:"
                               "Initial Display String"
#define COMMAND "None"
#define BUFSIZE 4096
#define TIMEOUT 3
#define PACKET_LEN(packet) (((unsigned char)*(packet)) * 256 + \
                                ((unsigned char)*((packet) + 1)) + 2)/* We have the following instances for OID.x variables */
                                       /* 0 - table */static long number = 0; /* 1 - a number */static unsigned char *ostring = 0; /* 2 - octet string */
static int ostring len = 0; /* and its length */
static unsigned char *objectID = 0; /* 3 - objectID */
static int objectID len= 0; /* and its length */
                                  /* 4 - some empty variable */<br>= 0; /* 5 - ipaddress */
static unsigned long ipaddr
static unsigned long counter = 1; /* 6 - a counter */<br>static unsigned long gauge = 1; /* 7 - a gauge */
static unsigned long gauge = 1; /* 7 - a gauge */<br>static unsigned long ticks = 1; /* 8 - time ticks */
static unsigned long ticks<br>static unsigned char *dstring
                                = 0; /* 9 - display string */<br>= 0; /* 10 - command */
static unsigned char * command
static char *DPI var] [ = {"dpiSample",
   "dpiSampleNumber",
   "dpiSampleOctetString",
   "dpiSampleObjectID",
   "dpiSampleEmpty",
   "dpiSampleInetAddress",
   "dpiSampleCounter",
   "dpiSampleGauge",
   "dpiSampleTimeTicks",
   "dpiSampleDisplayString",
   "dpiSampleCommand"
};
static short int valid types][ = { /* SNMP TYPEs accepted on SET */-1, -<br>SNMP TYPE NUMBER, \frac{1}{x} 1 number \frac{x}{x}SNMP_TYPE_NUMBER,
        SNMP_TYPE_STRING, \frac{1}{2} octet string */
        SNMP_TYPE_OBJECT, /* 3 object identifier */
        -1, \overline{7} SNMP_TYPE_EMPTY */ / * 4 do not check type */SNMP_TYPE_INTERNET, \frac{1}{2} /* 5 internet address */SNMP TYPE COUNTER, /* 6 counter */SNMP TYPE GAUGE, \frac{1}{2} /* 7 gauge */
        SNMP<sup>T</sup>TYPE<sup>T</sup>TICKS, \frac{1}{2} /* 8 time ticks */<br>SNMPTYPE STRING, /* 9 display string
                                   /\star 9 display string \star/
        SNMP_TYPE_STRING /* 10 command (display string) */<br>OID COUNT FOR TRAPS 9
#define OID_COUNT_FOR_TRAPS 9
#define OID_COUNT 10
};
static char *packet = NULL; /* ptr to send packet. */
static char inbuf]BUFSIZE[; /* buffer for receive packets */
static int dpi fd; /* fd for socket to DPI agent */
```
```
static short int dpi_port; /* DPI_port at agent */
static unsigned long dpi_ipaddress; /* IP address of DPI agent */
static char *dpi hostname; /* hostname of DPI agent */
static char *dpi_userid; /* userid of DPI agent VM/MVS */
static char *var gid; /* groupID received */
static char *var_oid; /* objectID received */
static int var_index; /* OID variable index */
static unsigned char var type; / /* SET value type */static char *var_value; /* SET value */
static short int var value len; /* SET value length */static int \qquad \qquad debug lvl = 0; /* current debug level */
static int use_iucv = IUCV; /* optional use of AF_IUCV */
static int \log do quit = FALSE;/* Quit in await loop */
static int trap_gtype = 0; /* trap generic type */
static int \qquad \qquad \text{trap style = 0;} \quad \text{/* trap specific type */}static char \begin{array}{r} \star \text{trap} \quad \text{data} = \text{NULL}; \text{/} \star \text{trap} \quad \text{data} \star \text{/} \\ \text{static int} \quad \text{do\_trap} \quad = 0; \quad \text{/} \star \text{ switch for t} \end{array}\frac{d}{dx} o_trap = 0; /* switch for traps */
#define ONE TRAP 1
#define ONE_TRAPE 2
#define STD_TRAPS 3
#define ENT_TRAPS 4
#define ENT_TRAPSE 5
#define ALL_TRAPS 6
#define MAX TRAPE DATA 10 /* data for extended trap */
static long trape_gtype = 6; \overline{\phantom{0}} /* trap generic type */<br>static long trape_stype = 11; \overline{\phantom{0}} /* trap specific type */
static long trape_stype = 11; /* trap specific type static char *trape_eprise = NULL; /* enterprise id */
static char *trape_eprise = NULL;
static char *trape_data]MAX_TRAPE_DATA[; /* pointers to data values */
static int trape datacnt; /* actual number of values */
\# \text{ifdef } M0_PPROTO /* for classic K&R C */<br>main(argc, argv) /* main line */
main(argc, 'ary)int argc;
char *argv][;<br>#else /* NO PROTO */
                                       /* for ANSI-C compiler */<br>/* main line */
main (const int argc, char *argv][)
#endif /* _NO_PROTO */
{
   check arguments(argc, argv); / /* check callers arguments */
   dpi_ipaddress = lookup_host(dpi_hostname); /* get ip address */
   init_connection(); \overline{\qquad} /* connect to specified agent */<br>init variables(); \qquad /* initialize our variables */
                                      /* initialize our variables */if (do_trap) { /* we just need to do traps */
      issue_traps(); /* issue the trap(s) */sleep(WAIT_FOR_AGENT); /* sleep a bit, so agent can */
      close(dpi fd); /* read data before we close */ext(\theta); \begin{cases} + \text{ and that's it } \neq t \end{cases}/* end if (do trap) */do register(); \overline{\hspace{1cm}} /* register our objectIDs */
   printf("%s ready and awaiting queries from agent\n",argv]0[);
   while (do_quit == FALSE) { \rightarrow forever until quit or error */await and read packet(); / /* wait for next packet */
      handle_packet(); /* handle it */
      if (do_trap) issue_traps(); \quad /* request to issue traps */
                                        /* while loop */sleep(WAIT_FOR_AGENT); /* allow agent to read response */
   printf("Quitting, %s set to: quit\n", DPI var]10[);
   exit(2); /* sampleDisplayString == quit */
}
#ifdef \sqrt{N} PROTO \frac{1}{N} for classic K&R C \star/
static void issue traps()
#else /* _NO_PROTO */ /* for ANSI-C compiler */
static void issue traps(void)
#endif /* _NO_PROTO */
{
   switch (do trap) { / /* let's see which one(s) */
```

```
case ONE TRAP: /* only need to issue one trap */issue_one_trap(); /* go issue the one trap */
    break;
  case ONE_TRAPE: \frac{1}{x} /* only need to issue one trape */<br>issue one trape(); \frac{1}{x} go issue the one trape */
                               /* go issue the one trape */break;
  case STD_TRAPS: \frac{1}{x} only need to issue std traps */<br>issue_std_traps(); \frac{1}{x} standard traps gtypes 0-5 */
                               /* standard traps gtypes 0-5 */break;
  case ENT_TRAPS: /* only need to issue ent traps */
    issue ent traps(); / /* enterprise specific traps */break;<br>case ENT TRAPSE:
                                /* only need to issue ent trapse */issue_ent_trapse(); /* enterprise specific trapse */
   break;<br>case ALL_TRAPS:<br>issue_std_traps();<br>issue_ent_traps();<br>^^* trapse();
  case ALL_TRAPS: /* only need to issue std traps */
                              \frac{1}{2} standard traps gtypes 0-5 */
     issue ent traps(); /* enterprise specific traps */issue ent trapse(); / /* enterprise specific trapse */break;
  default:
   break;
  \{\star\} end switch (do trap) \star/
  do trap = 0; /* reset do trap switch */}
#ifdef _NO_PROTO /* for classic K&R C */
static void await_and_read_packet() /* await packet from DPI agent */
\#else /* NO PROTO */ \# for ANSI-C compiler */
static void await_and_read_packet(void)/* await packet from DPI agent */
#endif /* \sqrt{NO PROTO \sqrt{V}{
  int len, rc, bytes_to_read, bytes_read = 0;
#ifdef OS2
  int socks]5[;
4efd_set read_mask;
#endif
  struct timeval timeout;
#ifdef OS2
  socks]0[ = dpi fd;rc = select(socks, 1, 0, 0, -1L);#else
  FD ZERO(&read mask);
  FD SET(dpi fd, &read mask); / /* wait for data */rc = select(dpi fd+1, &read mask, NULL, NULL, NULL);
#endif<br>if (rc != 1) {
                                               /* exit on error */DO_ERROR("await_and_read_packet: select");
     close(dpi_fd);
     exit(1);}
#ifdef OS2
  len = recv(dpi fd, inbuf, 2, 0); /* read 2 bytes first */#else
  len = read(dpi fd, inbuf, 2); /* read 2 bytes first */#endif
  if (len \leq 0) { / * exit on error or EOF */
     if (len < 0) DO_ERROR("await_and_read_packet: read");
     else printf("Quitting, EOF received from DPI-agent\n");
     close(dpi_fd);
     exit(1);
   }
  bytes_to_read = (inbuf]0[ \le 8) + inbuf]1[ ; /* bytes to follow */if (BUFSIZE < (bytes to read + 2)) { / /* exit if too much */printf("Quitting, packet larger than %d byte buffer\n",BUFSIZE);
```

```
close(dpi_fd);
     exit(1);}
  while (bytes_to_read > 0) { \prime\star while bytes to read \star/
#ifdef OS2
     socks\overline{0}[ = dpi fd;
     len = select(socks, 1, 0, 0, 3000L);
#else
     timeout.tv_sec = 3; /* wait max 3 seconds */timeout.tv_usec = 0;
     FD_SET(dpi_fd, &read_mask); /* check for data */
     len = select(dpi fd+1, &read mask, NULL, NULL, &timeout);
#endif
     if (len == 1) { / /* select returned OK */#ifdef OS2
        len = recv(dpi fd, &inbuf]2[ + bytes read, bytes to read, 0);
#else
        len = read(dpi fd, &inbuf]2[ + bytes read, bytes to read);
#endif
     } /* end if (len == 1) */
     if (len \leq 0) { \qquad \qquad /* exit on error or EOF \star/
        if (len < 0) DO ERROR("await and read packet: read");
        printf("Can't read remainder of packet\n");
        close(dpi_fd);
        exit(1);
     } else { /* count bytes_read */
        bytes_read += len;
        bytes to read - len;
      }
  \} /* while (bytes_to_read > 0) */
}
#ifdef NO PROTO /* for classic K&R C */static void handle packet() / \star handle DPI packet from agent \star/
\#else /* NO PROTO */ \hspace{1cm} /* for ANSI-C compiler */
static void handle_packet(void) /* handle DPI packet from agent */
#endif /* NO PROT0 */{
  struct snmp dpi hdr *hdr;
  if (debug |v| > 2) {
     printf("Received following SNMP-DPI packet:\n");
     dump_bfr(inbuf, PACKET_LEN(inbuf));
   }
  hdr = pDPIpacket(inbuf); /* parse received packet */
  if (hdr == 0) { \frac{1}{2} /* ignore if can't parse */
     printf("Ignore received packet, could not parse it!\n");
     return;
  }
  packet = NULL;
  var type = 0;
  var\_oid = " ";
  var_gid = "";
  switch (hdr->packet type) {
    /* extract pointers and/or data from specific packet types, *//* such that we can use them independent of packet type. */case SNMP_DPI_GET:
      if (debug_lvl > 0) printf("SNMP DPI GET for ");
      var oid = hdr->packet_body.dpi_get->object_id;
      break;
    case SNMP_DPI_GET_NEXT:
      if (debug |\overline{v}| > 0) printf("SNMP DPI GET NEXT for ");
      var_oid = hdr->packet_body.dpi_next->object_id;
      var_gid = hdr->packet_body.dpi_next->group_id;
      break;
    case SNMP_DPI_SET:
      if (debug |v| > 0) printf("SNMP DPI SET for ");
```

```
var value len = hdr->packet body.dpi set->value len;
       var_value = hdr->packet_body.dpi_set->value;
       var oid = hdr->packet body.dpi set->object id;
      var_type = hdr->packet_body.dpi_set->type;
      break;
    default: /* Return a GEN_ERROR */
      if (debug |v| > 0) printf("Unexpected packet type %d, genErr\n",
                                hdr->packet type);
      packet = mkDPIresponse(SNMP_GEN_ERR, NULL);
       fDPIparse(hdr); /* return storage allocated by pDPIpacket() */
      send packet(packet);
      return;
      break;
  } /* end switch(hdr->packet_type) */
  if (debug |v| > 0) printf("objectID: %s \n",var oid);
  if (strlen(var oid) <= strlen(OID)) { /* not in our tree */
     if (hdr->packet type == SNMP DPI GET NEXT) var index = 0; /* OK */
     else { /* cannot handle */
        if (debug_lvl>0) printf("...Ignored %s, noSuchName\n",var_oid);
        packet = mkDPIresponse(SNMP_NO_SUCH_NAME, NULL);
        fDPIparse(hdr); /* return storage allocated by pDPIpacket() */send packet(packet);
        return;
      }
  } else { /* Extract our variable index (from OID.index.instance) */
     /* We handle any instance the same (we only have one instance) */var_index = atoi(&var_oid]strlen(OID)[);
   }
  if (debug_lvl > 1) {
     printf("...The groupID=%s\n",var_gid);
     printf("...Handle as if objectID=%s%d\n",OID, var index);
  }
  switch (hdr->packet_type) {
    case SNMP_DPI_GET:<br>do get();
                              /* do a get to return response */
      break;
    case SNMP DPI GET NEXT:
    { char toid]256[; /* space for temporary objectID */
      var index++; \overline{\hspace{1cm}} /* do a get for the next variable */
      sprintf(toid,"%s%d",OID,var_index); /* construct objectID */
      var oid = toid; /* point to it */do_get(); /* do a get to return response */
    } break;
    case SNMP_DPI_SET:
      if (debug |\overline{v}| > 1) printf("...value type=%d\n", var type);
      do set(); \overline{\hspace{1cm}} /* set new value first */
      if (packet) break; /* some error response was generated */
      do get(); /* do a get to return response */break;
   }
  fDPIparse(hdr); /* return storage allocated by pDPIpacket() */}
\#ifdef NO PROTO /* for classic K&R C */static void do get() /* handle SNMP GET request */\#else /* NO PROTO */ \# /* for ANSI-C compiler */
static void do_get(void) /* handle SNMP_GET request */
#endif /* NO PROTO */{
  struct dpi set packet *data = NULL;
  switch (var_index) {
   case 0: /* table, cannot be queried by itself */
    printf("...Should not issue GET for table %s.0\n", OID);
    break;
   case 1: /* a number */
```

```
data = mkDPIset(var oid,SNMP TYPE_NUMBER,sizeof(number),&number);
     break;
    case 2: /* an octet string (can have binary data) */data = mkDPIset(var_oid,SNMP_TYPE_STRING,ostring_len,ostring);
     break;
    case 3: /* object id */data = mkDPIset(var oid, SNMP_TYPE_OBJECT,objectID_len,objectID);
    break;
    case 4: /* some empty variable */
     data = mkDPIset(var_oid,SNMP_TYPE_EMPTY,0,NULL);
     break;
    case 5: /* internet address */
    data = mkDPIset(var oid,SNMP_TYPE_INTERNET,sizeof(ipaddr),&ipaddr);
    break;
    case 6: /* counter (unsigned) */data =mkDPIset(var oid,SNMP_TYPE_COUNTER,sizeof(counter),&counter);
    break;
    case 7: /* gauge (unsigned) */data = mkDPIset(var oid,SNMP TYPE GAUGE, sizeof(gauge), &gauge);
     break;
    case 8: /* time ticks (unsigned) */
    data = mkDPIset(var oid,SNMP TYPE TICKS,sizeof(ticks),&ticks);
    break;
    case 9: /* a display string (printable ascii only) */DO ETOA(dstring);
     data = mkDPIset(var oid,SNMP_TYPE_STRING,strlen(dstring),dstring);
     DO_ATOE(dstring);
    break;<br>case 10:
             \frac{1}{x} a command request (command is a display string) \frac{x}{x}DO_ETOA(command);
     data = mkDPIset(var oid,SNMP_TYPE_STRING,strlen(command),command);
     DO ATOE(command);
    break;
    default: /* Return a NoSuchName */
     if (debug |v| > 1)
        printf("...GET]NEXT[ for %s, not found\n", var oid);
     break;
   \} /* end switch (var index) */
   if (data) {
      if (debug |v| > 0) {
        printf\overline{(\}^{\prime\prime}...Sending response oid: %s type: %d\n",
                var_oid, data->type);
         printf("......Current value: ");
         print val(var index); /* prints \n at end */
      }
      packet = mkDPIresponse(SNMP_NO_ERROR,data);
   } else { /* Could have been an error in mkDPIset though */
     if (debug |v| > 0) printf("...Sending response noSuchName\n");
      packet = mkDPIresponse(SNMP_NO_SUCH_NAME,NULL);
   \} /* end if (data) */
   if (packet) send packet(packet);
}
#ifdef NO PROTO /* for classic K&R C */static void do set() /* handle SNMP SET request */\#else /* NO PROTO */ \# /* for ANSI-C compiler */
static void d\overline{o} set(void) /* handle SNMP SET request */
#endif /* NO PROTO */{
  unsigned long *ulp;
            long *lp;
  if (valid_types]var_index[ != var_type &&
      valid_types]var_index[ != -1) {
      printf("...Ignored set request with type %d, expect type %d,",
             var type, valid types]var index[);
```

```
printf(" Returning badValue\n");
   packet = mkDPIresponse(SNMP_BAD_VALUE, NULL);
   if (packet) send packet(packet);
   return;
}
switch (var_index) {
 case 0: /* table, cannot set table. */
 if (debug |v| > 0) printf("...Ignored set TABLE, noSuchName\n");
  packet = mkDPIresponse(SNMP_NO_SUCH_NAME,NULL);
 break;
 case 1: /* a number */lp = (long *)var value;number = *lp;break;
 case 2: /* an octet string (can have binary data) */free(ostring);
  ostring = (char *)malloc(var_value len + 1);bcopy(var value, ostring, var value len);
  ostring len = var value len;
  ostring]var_value_len[ = \sqrt{0}; /* so we can use it as a string */
  break;
 case 3: /* object id */
  free(objectID);
  objectID = (char *)malloc(var value len + 1);
  bcopy(var value, objectID, var value len);
  objectID_len = var_value_len;
  if (objectID]objectID_len -1[) {
     objectID]objectID len++[ = '\0'; /* a valid one needs a null */
     if (debug_lv] > 0)printf("...added a terminating null to objectID\n");
  }
 break;
 case 4: /* an empty variable, cannot set */
 if (debug |v| > 0) printf("...Ignored set EMPTY, readOnly\n");
  packet = mkDPIresponse(SNMP_READ_ONLY,NULL);
 break;
 case 5: /* Internet address */
  ulp = (unsigned long \ast) var value;
  ipaddr = *ulp;break;
 case 6: /* counter (unsigned) */ulp = (unsigned long \ast) var value;
  counter = *ulp;break;
 case 7: /* gauge (unsigned) */ulp = (unsigned long \star) var value;
  gauge = *ulp;
  break;
 case 8: /* time ticks (unsigned) */ulp = (unsigned long *) var_value;ticks = *ulp;
 break;
 case 9: /* a display_string (printable ascii only) */free(dstring);
  dstring = (char *)malloc(var value len + 1);
  bcopy(var_value, dstring, var_value_len);
  dstring]var value len[ = '\0'; /* so we can use it as a string */
  DO ATOE(dstring);
  break;
 case 10: /* a request to execute a command */free(command);
  command = (char *)malloc(var value len + 1);
  bcopy(var_value, command, var_value_len);
  command]var_value_len[ = \sqrt{0.5} /* so we can use it as a string */
  DO ATOE(command);
  if (strcmp("all_traps",command) == 0) do_trap = ALL_TRAPS;
  else if (strcmp("std_traps",command) == 0) do_trap = STD_TRAPS;
```

```
else if (strcmp("ent_traps",command) == 0) do_trap = ENT_TRAPS;
     else if (strcmp("ent_trapse",command) == 0) do_trap = ENT_TRAPSE;
     else if (strcmp("all_traps",command) == 0) do_trap = ALL_TRAPS;
     else if (strcmp("qui<sup>+</sup>, command) == 0) do.quit = TRUE;else break;
     if (debug |v| > 0)
        printf("...Action requested: %s set to: %s\n",
                DPI var]10[, command);
     break;
    default: /* NoSuchName */
     if (debug |v| > 0)
        printf("...Ignored set for %s, noSuchName\n", var_oid);
     packet = mkDPIresponse(SNMP_NO_SUCH_NAME,NULL);
     break;
  } / * end switch (var index) */if (packet) send packet(packet);
}
#ifdef \sqrt{N} PROTO \sqrt{N} for classic K&R C \star/
static void issue_std_traps()
#else /* NO PROTO *\overline{7} /* for ANSI-C compiler *\overline{7}static void issue std traps(void)
#endif /* NO PROTO */{
   trap stype = 0;
   trap data = dpi hostname;
   for (trap_gtype=0; trap_gtype<6; trap_gtype++) {
       issue one trap();
       if (trap gtype == 0) sleep(10); /* some managers purge cache */
   }
}
#ifdef \sqrt{N} PROTO \frac{1}{2} /* for classic K&R C \frac{1}{2}static void issue_ent_traps()<br>#else /* _NO_PROTO */
                                        /* for ANSI-C compiler */static void issue_ent_traps(void)
#endif /* _NO_PROTO */{
   char temp string]256[;
   trap gtype = 6;
   for \overline{(\text{trap style = 1; trap style = 1; trap style = 10; trap style = + 1) {
     trap data = temp_string;
     switch (trap_stype) {
     case 1 :
       sprintf(temp_string,"%ld",number);
       break;
     case 2 :
       sprintf(temp_string,"%s",ostring);
       break;
     case 3 :
       trap data = objectID;break;
     case 4 :
       trap data = " ":
       break;
     case 5 :
       trap_data = dpi_hostname;
       break;
     case 6 :
       sleep(1); /* give manager a break */sprintf(temp_string,"%lu",counter);
       break;
     case 7 :
       sprintf(temp_string,"%lu",gauge);
       break;
     case 8 :
```

```
sprintf(temp_string,"%lu",ticks);
       break;
     case 9 :
       trap_data = dstring;
      break;
     \} /* end switch (trap stype) */
    issue one trap();
  }
}
/* issue a set of extended traps, pass enterprise ID and multiple
* variable (assume octect string) as passed by caller
*/
#ifdef NO PROTO /* for classic K&R C */static void issue ent trapse()
\#else /* NO PROTO */ \# /* for ANSI-C compiler */
static void issue_ent_trapse(void)
#endif /* \sqrt{NO PROTO \sqrt{V}{
 int i, n;
 struct dpi set packet *data = NULL;
 unsigned char *packet = NULL;
 unsigned long ipaddr, ulnum;
 char oid]256:
 char *cp;
 trape_gtype = 6;
 trape eprise = ENTERPRISE OID;
 for (n=11; n < (11+0)ID COUNT FOR TRAPS); n++) {
     data = 0;
     trape_stype = n;
     for (\bar{i}=1; i<=(n-10); i++)data = addtoset(data, i);
     if (data == 0) {
        printf("Could not make dpi set packet\n");
        return;
      }
     packet = mkDPItrape(trape_gtype,trape_stype,data,trape_eprise);
     if ((debug \lceil v \rceil > 0) && (packet)) {
        printf("sending trape packet: %lu %lu enterprise=%s\n",
                trape gtype, trape stype, trape eprise);
      }
     if (packet) send packet(packet);
     else printf("Could not make trape packet\n");
 }
}
/* issue one extended trap, pass enterprise ID and multiple
* variable (assume octect string) as passed by caller
*/<br>#ifdef NO PROTO
                                      /* for classic K&R C */static void issue one trape()
#else /* _NO_PROTO */ /* for ANSI-C compiler */
static void issue_one_trape(void)
#endif /* _NO_PROTO */
{
 struct dpi set packet *data = NULL;
 unsigned char *packet = NULL;char oid]256[;
 char *cp;
 int i;
 for (i=0; i<trape_datacnt; i++) {
     sprintf(oid,"%s2.%d",OID,i);
      /* assume an octet_string (could have hex data) */
     data = mkDPIlist(data, oid, SNMP_TYPE_STRING,
                      strlen(trape data]i[), trape data]i[);
```

```
if (data == 0) {
        printf("Could not make dpiset packet\n");
     } else if (debug |v| > 0) {
        printf("Preparing: ]oid=%s[ value: ", oid);
        printf("'");
        for (cp = trape data]i[; *cp; cp++) /* loop through data */
            printf("%2.2x",*cp); /* hex print one byte */print(f("H\n^n);}
 }
 packet = mkDPItrape(trape gtype,trape stype,data,trape eprise);
 if ((debug_lvl > 0) && (packet)) {
    printf("sending trape packet: %lu %lu enterprise=%s\n",
            trape_gtype, trape_stype, trape_eprise);
  }
 if (packet) send packet(packet);
 else printf("Could not make trape packet\n");
}
#ifdef _NO_PROTO /* for classic K&R C */
static void issue one trap()
#else /* NO PROTO *\overline{7} /* for ANSI-C compiler */
static void issue one trap(void)
#endif /* NO PROTO */{
 long int num; /* must be 4 bytes */struct dpi_set_packet *data = NULL;
 unsigned char *packet = NULL;unsigned long ipaddr, ulnum;
 char oid]256[;
 char *cp;
 switch (trap_gtype) {
 /* all traps are handled more or less the same sofar. *//* could put specific handling here if needed/wanted. */case 0: /* simulate cold start */
  case 1: /* simulate warm start */
  case 4: /* simulate authentication failure */
   strcpy(oid,"none");
   break;
 case 2: /* simulate link down */
 case 3: /* simulate link up */strcpy(oid,ifIndex);
   num = 1;
   data = mkDPIset(oid, SNMP_TYPE_NUMBER, sizeof(num), &num);
   break;
 case 5: /* simulate EGP neighbor loss */
   strcpy(oid,egpNeighAddr);
   ipaddr = lookup host(trap data);
   data = mkDPIset\overline{ (oid, SMMP_TYPE_NTERNET, sizeof(ipaddr), <math>8ipaddr);break;
 case 6: /* simulate enterprise specific trap */
   sprintf(oid,"%s%d.0",OID, trap_stype);
   switch (trap_stype) {
   case 1: /* \bar{a} number */num = strtol(trap data,(char **)0,10);
     data = mkDPIset(oid, SNMP_TYPE_NUMBER, sizeof(num), &num);
     break;
   case 2: /* an octet string (could have hex data) */data = mkDPIset(oid,SNMP_TYPE_STRING,strlen(trap_data),trap_data);
     break;
   case 3: /* object id */
     data = mkDPIset(oid,SNMP_TYPE_OBJECT,strlen(trap_data) + 1,
                     trap_data);
     break;
   case 4: /* an empty variable value */
     data = mkDPIset(oid, SNMP TYPE EMPTY, 0, 0);
```

```
break;
   case 5: /* internet address */ipaddr = lookup_host(trap_data);
     data = mkDPIset\overline{ (oid, SMMP_TYPE_NTERNET, sizeof(ipaddr), <math>8ipaddr);break;
   case 6: /* counter (unsigned) */ulnum = strtoul(trap data,(char **)0,10);
     data = mkDPIset(oid, SNMP TYPE COUNTER, sizeof(ulnum), &ulnum);
     break;
   case 7: /* gauge (unsigned) */
     ulnum = strtoul(trap data,(char **)0,10);
     data = mkDPIset(oid, SNMP TYPE GAUGE, sizeof(ulnum), &ulnum);
     break;
   case 8: /* time ticks (unsigned) */
     ulnum = strtoul(trap data,(char **)0,10);
     data = mkDPIset(oid, SNMP TYPE TICKS, sizeof(num), &ulnum);
     break;
   case 9: /* a display string (ascii only) */DO ETOA(trap data);
     data = mkDPIset(oid,SNMP_TYPE_STRING,strlen(trap_data),trap_data);
     DO ATOE(trap data);
     break;
   default: /* handle as string */printf("Unknown specific trap type: %s, assume octet string\n",
             trap_stype);
     data = mkDPIset(oid, SNMP_TYPE_STRING, strlen(trap_data),trap_data);
     break;
   } /* end switch (trap stype) */
   break;
 default: /* unknown trap */
   printf("Unknown general trap type: %s\n", trap_gtype);
   return;
   break;
 \} /* end switch (trap gtype) */
 packet = mkDPItrap(trap_gtype,trap_stype,data);
 if ((debug_lvl > 0) && (packet)) {
    printf("sending trap packet: %u %u ]oid=%s[ value: ",
           trap gtype, trap stype, oid);
    if (trap stype == 2) {
       print\overline{f}("");
       for (cp = trap data; *cp; cp++) /* loop through data */
           printf("%2.2x",*cp); /* hex print one byte */
       print(f("H\n^n);\} else printf("%s\n", trap data);
 }
 if (packet) send packet(packet);
 else printf("Could not make trap packet\n");
}
\#ifdef NO PROTO /* for classic K&R C */static void send packet(packet) /* DPI packet to agent */
char *packet;
#else /* _NO_PROTO */ /* for ANSI-C compiler */
static void send packet(const char *packet) /* DPI packet to agent */
#endif /* NO PROTO */{
  int rc;
  if (debug |v| > 2) {
     printf("...Sending DPI packet:\n");
     dump bfr(packet, PACKET LEN(packet));
  }
#ifdef OS2
  rc = send(dpi_fd,packet,PACKET_LEN(packet),0);
#else
  rc = write(dpi_fd,packet,PACKET_LEN(packet));
```

```
#endif
  if (rc != PACKET LEN(packet)) DO ERROR("send packet: write");
  /* no need to free packet (static buffer in \overline{mkDP1...} routine) */
}
#ifdef _NO_PROTO /* for classic K&R C */
static void do_register() /* register our objectIDs with agent */
#else /* NO_PROTO */ \hspace{1cm} /* for ANSI-C compiler */
static void d\overline{o} register(void) /* register our objectIDs with agent */
#endif /* _NO_PROTO */
{
   int i, rc;
  char toid]256[;
  if (debug |v| > 0) printf("Registering variables:\n");
  for (i=1; i<=0ID COUNT; i++) {
       sprintf(toid,"%s%d.",OID,i);
       packet = mkDPIregister(toid);
#ifdef OS2
      rc = send(dpi_fd, packet, PACKET_LEN(packet),0);
#else
       rc = write(dpi fd, packet, PACKET LEN(packet));
#endif
      if (rc <= 0) {
          DO ERROR("do register: write");
          printf("Quitting, unsuccessful register for %s\n",toid);
         close(dpi_fd);
         exit(1);}
      if (debug_|v| > 0) {
          printf("...Registered: %-25s oid: %s\n",DPI_var]i[,toid);
          printf("......Initial value: ");
         print_val(i); /* prints \n at end */
      }
  }
}
/* add specified variable to list of variable in the dpi set packet
*/
#ifdef NO PROTO /* for classic K&R C */
struct dpi set packet *addtoset(data, stype)
struct dpi_set_packet *data;
int stype;
\#else /* _NO_PROTO */ \# for ANSI-C compiler */
struct dpi<sup>-</sup>set packet *addtoset(struct dpi set packet *data, int stype)
#endif /* _NO_PROTO */
{
   char var oid]256[;
   sprintf(var_oid,"%s%d.0",OID, stype);
   switch (stype) {
   case 1: /* a number */data = mkDPIlist(data, var_oid, SNMP_TYPE_NUMBER,
                      sizeof(number), &number);
     break;
    case 2: /* an octet string (can have binary data) */data = mkDPIlist(data, var_oid, SNMP_TYPE_STRING,
                     ostring_len, ostring);
    break;
    case 3: /* object id */data = mkDPIlist(data, var_oid, SNMP_TYPE_OBJECT,
                     objectID len, objectID);
    break;
    case 4: /* some empty variable */
    data = mkDPIlist(data, var oid, SNMP TYPE EMPTY, 0, NULL);
    break;
    case 5: /* internet address */
```

```
data = mkDPIlist(data, var_oid, SNMP_TYPE_INTERNET,
                     sizeof(ipaddr), &ipaddr);
    break;
    case 6: /* counter (unsigned) */
    data =mkDPIlist(data, var_oid, SNMP_TYPE_COUNTER,
                    sizeof(counter), &counter);
    break;
    case 7: /* gauge (unsigned) */data = mkDPIlist(data, var_oid, SNMP_TYPE_GAUGE,
                     sizeof(gauge), &gauge);
    break;
    case 8: /* time ticks (unsigned) */
    data = mkDPIlist(data, var oid, SNMP TYPE TICKS,
                     sizeof(ticks), &ticks);
    break;
   case 9: /* a display_string (printable ascii only) */
    DO_ETOA(dstring);
    data = mkDPIlist(data, var_oid, SNMP_TYPE_STRING,
                     strlen(dstring), dstring);
    DO_ATOE(dstring);
    break;
    } /* end switch (stype) */
   return(data);
}
#ifdef _NO_PROTO /* for classic K&R C */
static void print_val(index)
int index;
\#else /* NO PROTO */ \# /* for ANSI-C compiler */
static void print_val(const int index)
#endif /* _NO_PROTO */
\left\{ \right.char *cp;
  struct in addr display ipaddr;
  switch (index) {
  case 1 :
    printf("%ld\n",number);
    break;
  case 2 :
    printf("'");
    for (cp = ostring; cp < ostring + ostring len; cp++)
        printf("%2.2x",*cp);
    printf("'H\n");
    break;
  case 3 :
    printf("%*s\n", objectID_len, objectID);
    break;
  case 4 :
    printf("no value (EMPTY)\n");
    break;
 case 5 :
    display_ipaddr.s_addr = (u_long) ipaddr;
    printf("%s\n",inet_ntoa(display_ipaddr));
/* This worked on VM, MVS and AIX, but not on OS/2
    printf("%d.%d.%d.%d\n", (ipaddr >> 24), ((ipaddr << 8) >> 24),
            ((ipaddr \ll 16) \gg 24), ((ipaddr \ll 24) \gg 24);
*/
    break;
  case 6 :
    printf("%lu\n",counter);
    break;
  case 7 :
    printf("%lu\n",gauge);
    break;
  case 8 :
    printf("%lu\n",ticks);
```

```
break;
   case 9 :
     printf("%s\n",dstring);
     break;
   case 10 :
     printf("%s\n",command);
    break;
  \} /* end switch(index) */
}
#ifdef NO PROTO /* for classic K&R C */static void check arguments(argc, argv) /* check arguments */int argc;
char *argv][;<br>#else /* NO PROTO */
                                              /* for ANSI-C compiler */static void check arguments(const int argc, char *argv][)
#endif /* _NO_PROTO */
{
   char *hname, *cname;
   int i, j;
   dpi_userid = hname = cname = NULL;
   for (i=1; \text{ arg } z > i; i++) {
      if (strcmp(argv]i[, "-d") == 0) {
         i++;
         if (argc > i) {
            debug_lvl = atoi(argv]i[);if (debug |v| \geq 5) {
               DPIdebug(1);
            }
         }
      } else if (strcmp(argv]i[,"-trap") == 0) {
         if (argc > i+3) {
            trap gtype = atoi(argv]i+1[);
            trap stype = atoi(argv]i+2[);
            trap\_data = argv]i+3[;
            i = \overline{i} + 3;do_trap = ONE_TRAP;
         } else usage(argv]0[, 1);
      } else if (strcmp(argv]i[,"-trape") == 0) {
         if (argc > i+4) {
            trape\_gtype = strtoul (argv] i+1[, (char**)0, 10);trape stype = strtoul(argv]i+2[,(char**)0,10);
            trape eprise = argv] i+3[;
            for (i = i + 4, j = 0;(\text{arge} > i) && (j < \text{MAX} TRAPE DATA);
                 i++, j++) {
                trape data]j[ = argv]i[;
            }
            trape_datacnt = j;
            do trap = ONE TRAPE;
            break; /* -trape must be last option */\} else usage(argv]0[, 1);
      } else if (strcmp(argv]i[,"-all_traps") == 0) {
         do_trap = ALL_TRAPS;
      } else if (stremp(argv]i[, " - std traps") = 0) {
         do_trap = STD_TRAPS;
      } else if (strcmp(argv]i[,"-ent traps") == 0) {
         do_trap = ENT_TRAPS;
      \} else if (strcmp(argv]i[,"-ent_trapse") == 0) {
         do trap = ENT TRAPSE;#if defined(VM) || defined(MVS)
      } else if (strcmp(argv]i[,"-inet") == 0) {
         use iucv = 0;} else if (strcmp(argv]i[,"-iucv") == 0) {
         use iucv = TRUE;} else if (strcmp(argv]i[,"-u") == 0) {
```

```
use iucv = TRUE; /* -u implies -iucv */i++;
        if (argc > i) {
           dpi_userid = argv]i[;
         }
#endif
     } else if (strcmp(argv]i[,"?") == 0) {
        usage(argv]0[, 0);} else {
       if (hname == NULL) hname = argv]i[;
       else if (cname == NULL) cname = \arg v[i];
       else usage(argv]0[, 1);
     }
  }
  if (hname == NULL) hname = LOOPBACK; /* use default */if (cname == NULL) cname = PUBLIC COMMUNITY NAME; /* use default */#if defined(VM) || defined(MVS)
  if (dpi userid == NULL) dpi userid = SNMPAGENTUSERID;
  if (debug |v| > 2)
     printf("hname=%s, cname=%s, userid=%s\n",hname,cname,dpi_userid);
#else
   if (debug_lvl > 2)printf("hname=%s, cname=%s\n",hname,cname);
#endif
  if (use iucv != TRUE) {
     DO E\overline{TOA}(cname); / for VM or MVS */dpi_port = query_DPI_port(hname,cname);
     DO \overline{A}TOE(cname); \overline{A} /* for VM or MVS */
     if (dpi port == -1) {
        printf("No response from agent at %s(%s)\n",hname,cname);
        exit(1);}
  } else dpi_port == -1;
  dpi hostname = hname;
}
#ifdef _NO_PROTO /* for classic K&R C */
static void usage(pname, exit rc)
char *pname;
int exit_rc;<br>#else /* NO PROTO */
                                           /* for ANSI-C compiler */static void \overline{u}sage(const char *pname, const int exit rc)
#endif /* NO PROTO */{
  printf("Usage: %s ]-d debug lvl[ ]-trap g type s type data[", pname);
  printf(" ]-all traps[\n\langle n" \rangle;printf("%*s]-trape g_type s_type enterprise data1 data2 .. datan[\n",
         strlen(pname)+8,"");
  printf("%*s]-std_traps[ ]-ent_traps[ ]-ent_trapse[\n",
         strlen(pname)+8,"");
#if defined(VM) || defined(MVS)
  printf("%*s]-iucv[ ]-u agent_userid[\n",strlen(pname)+8, "");
  printf("%*s", strlen(pname)+8, "");
  printf("]-inet[ ]agent hostname ]community name[[\n");
  printf("default: -d 0 -iucv -u %s\n", SNMPAGENTUSERID);
  printf(" -inet %s %s\n", LOOPBACK, PUBLIC COMMUNITY NAME);
#else
  printf("%*s]agent hostname ]community name[[\n",strlen(pname)+8,"");
  printf("default: -d 0 %s %s\n", LOOPBACK, PUBLIC COMMUNITY NAME);
#endif
  exit(exit rc);
}
#ifdef _NO_PROTO /* for classic K&R C */
static void init variables() \frac{1}{2} initialize our variables */\#else /* NO PROTO */ \# for ANSI-C compiler */
static void init_variables(void) /* initialize our variables */
```

```
#endif /* NO PROTO */{
  char ch, *cp;
  ostring = (char *)malloc(strlen(OSTRING) + 4 + 1);
  bcopy(OSTRING,ostring,strlen(OSTRING));
   ostring_len = strlen(OSTRING);
   for (ch=1; ch<5; ch++) /* add hex data 0 \times 01020304 */
       ostring]ostring_len++[ = ch;
   ostring]ostring_len[ = \sqrt{0}; /* so we can use it as a string */
   objectID = (char *)malloc(strlen(OLD));objectID_len = strlen(OID);
  bcopy(OID,objectID,strlen(OID));
   if (objectID] objectID_Ien - 1[ == '.'') /* if trailing dot, */
      objectID]objectID_len - 1\bar{l} = '\0'; /* remove it */
   else objectID len++; \overline{\hspace{1cm}} /* length includes null */
   dstring = (char *)malloc(strlen(DSTRING)+1);
  bcopy(DSTRING,dstring,strlen(DSTRING)+1);
   command = (char *)malloc(strlen(COMMAND)+1);
   bcopy(COMMAND,command,strlen(COMMAND)+1);
   ipaddr = dpi_ipaddress;
}
#ifdef \sqrt{N} PROTO \sqrt{N} for classic K&R C \star/
static void init_connection() /* connect to the DPI agent */
                                    /* for ANSI-C compiler */static void init connection(void) /* connect to the DPI agent */#endif /* NO PROTO */{
   int rc;<br>int sasize:
   int sasize; /* size of socket structure */<br>struct sockaddr_in sin; /* socket address AF_INET */
                                    /* socket address AF_INET */struct sockaddr *sa; /* socket address general */
#if defined(VM) || defined (MVS)
                                   /* socket address AF IUCV */if (use iucv == TRUE) {
       printf("Connecting to %s DPI port %d userid %s (TCP, AF IUCV)\n",
              dpi hostname,dpi port,dpi userid);
      bzero(&siu,sizeof(siu));
      siu.siucv family = AF IUCV;
      siu.siucv addr = dpi ipaddress;
      siu.siucv port = dpi port;
       memset(siu.siucv_nodeid, ' ', sizeof(siu.siucv_nodeid));
       memset(siu.siucv_userid, ' ', sizeof(siu.siucv_userid));
       memset(siu.siucv_name, ' ', sizeof(siu.siucv_name));
      bcopy(dpi userid, siu.siucv userid, min(8,strlen(dpi userid)));
      bcopy(SNMPIUCVNAME, siu.siucv_name, min(8,strlen(SNMPIUCVNAME)));
      dpi_fd = socket(AF_IUCV, SOCK_STREAM, 0);
      sa = (struct \, sockaddr \, *) &siu;
       sasize = sizeof(struct sockaddr iucv);
    } else {
#endif
      printf("Connecting to %s DPI port %d (TCP, AF INET)\n",
              dpi hostname,dpi port);
      bzero(&sin,sizeof(sin));<br>sin.sin family = AF INET;
      sin.sin family
      sin.sin port = htons(dpi port);
      sin.sin_addr.s_addr = dpi_ipaddress;
       dpi fd = socket(AFINET, SOCK STREAM, 0);sa = (struct\; sockaddr *)\; \overline{\&} \sin;sasize = sizeof(struct sockaddr_in);
#if defined(VM) || defined (MVS)
    }
#endif
   if (dpi f d < 0) { / exit on error */
```

```
DO ERROR("init connection: socket");
       exit(1);}
    rc = connect(dpi_fd, sa, sasize); \frac{1}{x} connect to agent \frac{x}{x} if (rc != 0) { \frac{1}{x} exit on error \frac{x}{x}/* exit on error */DO_ERROR("init_connection: connect");
       close(dpi_fd);
       exit(1);}
}
#ifdef _NO_PROTO<br>static void dump_bfr(buf, len) /* for classic K&R C */<br>/* hex dump buffer */
static \overline{void} dump bfr(buf, len)
char *buf;
int len;<br>#else /* NO PROTO */
                                                /* for ANSI-C compiler */static void dump_bfr(const char *buf, const int len)
#endif /* NO PROTO */{
   register int i;
   if (len == 0) printf(" empty buffer\n"); /* buffer is empty */
   for (i=0; i<1en; i++) { \qquad \qquad /* loop through buffer */
       if ((i\&15) == 0) printf(" "); /* indent new line */
       printf("%2.2x",(unsigned char)buf]i[);/* hex print one byte */
       if ((i&15) == 15) printf("\n"); /* nl every 16 bytes */else if ((i\&3) == 3) printf(" "); /* space every 4 bytes */
   }
   if (i&15) printf("\n"); \overline{ } /* always end with nl \overline{ } /
}
unsigned long lookup host(const char *hostname)
{
        register unsigned long ret addr;
         if ((\star \text{hostname} >= '0') \&amp; (\star \text{hostname} <= '9'))ret_addr = inet_addr(hostname);
         else {
                 struct hostent *host;
                 struct in_addr *addr;
                 host = gethostbyname(hostname);
                 if (host == NULL) return(0);
                 addr = (struct in addr *) (host->h_addr list]0[);
                 ret addr = addr -> s addr;}
        return(ret_addr);
}
```
# **Compiling and Linking the DPISAMPLE.C Source Code**

When compiling the Sample DPI Subagent program you may specify the following compile time flags:

### **NO\_PROTO**

The DPISAMPLE.C code assumes that it is compiled with an ANSI-C compliant compiler. It can be compiled without ANSI-C by defining this flag.

**VM** Indicates that compilation id for VM and uses VM-specific includes. Some VM/MVS specific code is compiled.

# <span id="page-376-0"></span>**Chapter 10. SMTP Virtual Machine Interfaces**

Electronic mail (e-mail) is prepared using local mail preparation facilities (or, *user agents*) such as the CMS NOTE and SENDFILE commands; these facilities are not discussed here. This chapter describes the interfaces to the SMTP virtual machine itself, and may be of interest to users who implement electronic mail programs that communicate with the IBM z/VM implementation of SMTP.

The interfaces to the SMTP virtual machine are:

• The TCP/IP network

SMTP commands and replies can be sent and received interactively over a TCP network connection. Mail from TCP network sites destined for local VM users (or users on an RSCS network attached to the local z/VM system) arrives over this interface. All commands and data received and transmitted through this interface must be composed of ASCII characters.

• The local z/VM system (and systems attached to the local z/VM system by an RSCS network)

SMTP commands can be written to a batch file and then spooled to the virtual reader of the SMTP virtual machine. SMTP processes each of the commands in this file, in order, as if they had been transmitted over a TCP connection. This is how mail is sent from local z/VM users (or users on an RSCS network attached to the local z/VM system) to recipients on the TCP network. Batch SMTP (or, BSMTP) files must contain commands and data composed of EBCDIC characters.

# **SMTP Transactions**

Electronic mail is sent by a series of request/response transactions between a client, the *sender-SMTP*, and a server, the *receiver-SMTP*. These transactions pass (1) the message proper, which is composed of a *header* and a *body* (which by definition, are separated by the first blank line present in this information), and (2) SMTP commands, which are referred to as (and comprise) the mail *envelope*. These commands contain additional information about the mail, such as the host sending the mail and its source and destination addresses. Envelope addresses may be derived from information in the message header, supplied by the user interface, or derived from local configuration information.

The SMTP envelope is constructed at the *sender-SMTP* site. If this is the originating site, the information is typically provided by the user agent when the message is first queued for the *sender-SMTP* program. Each intermediate site receives the piece of mail and resends it on to the next site using an envelope that it creates. The content of the new envelope may be different from that of the one it received.

The envelope contains, at a minimum, the HELO or EHLO, MAIL FROM:, RCPT TO:, DATA, and QUIT commands. These, and other commands that can optionally appear in the envelope, are described in the next section. Some of these commands can appear more than once in an envelope. Also, more than one piece of mail can be sent using a given envelope.

## <span id="page-377-0"></span>**SMTP Commands**

This section describes SMTP commands that are recognized by the z/VM SMTP implementation. These commands are used to interface with user agent mail facilities (such as the CMS NOTE and SENDFILE commands) as well as with other SMTP servers.

For more complete information about SMTP and the commands that can be used with this protocol, it is suggested that you review the following RFCs:

- v RFC 821, *Simple Mail Transfer Protocol*
- v RFC 822, *Standard for the Format of ARPA Internet Text Messages*
- v RFC 1869, *SMTP Service Extensions*
- v RFC 1870, *SMTP Service Extension for Message Size Declaration*
- v RFC 1652, *SMTP Service Extension for 8bit-MIME transport*

These RFCs are the basis for modern naming specifications associated with the SMTP protocol.

**Note:** The SMTP commands SEND, SOML, SAML, and TURN are not supported by the z/VM SMTP implementation, so are not described here.

## **HELO**

The HELO command is used to identify the domain name of the sending host to SMTP. This command is used to initiate a mail transaction, and must be sent (once) before a MAIL FROM: command is used.

 $\rightarrow$  HELO-domain name-

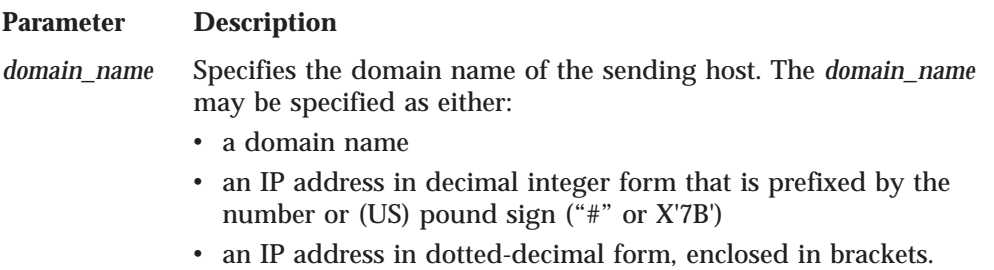

When HELO commands are received over a TCP connection, SMTP replies with the message 250 SMTP server domain is my domain name. The SMTP server client verification exit or built-in client verification function can be used to determine if the provided *domain\_name* matches the client IP address and to include the result of that determination in the mail headers. See *TCP/IP Planning and Customization* for detailed information about configuring SMTP to use this support.

When HELO commands are received over a batch SMTP connection, SMTP replies with the message 250 SMTP server domain is my domain name. Additional text is included with this message that indicates whether the provided *domain\_name* does or does not match the host name of the spool file origination point. The 250 reply code indicates the HELO command is accepted and that SMTP commands can continue to be sent and received.

## **EHLO**

The EHLO command operates and can be used in the same way as the HELO command. However, it additionally requests that the returned reply should identify specific SMTP service extensions that are supported by the SMTP server.

 $\rightarrow$  EHLO-domain\_name

### **Parameter Description**

*domain\_name* Specifies the domain name of the sending host. The *domain\_name*

may be specified as either:

- v a domain name
- an IP address in decimal integer form that is prefixed by the number or (US) pound sign ("#" or X'7B')
- v an IP address in dotted-decimal form, enclosed in brackets.

If a server does not support SMTP service extensions, the client receives a negative reply to its EHLO command. When this occurs, the client should either supply a HELO command, if the mail being delivered can be processed without the use of SMTP service extensions, or it should end the current mail transaction.

If a client receives a positive response to an EHLO command, the server is then known to support one or more SMTP service extensions. This reply then can be further used by the client to determine whether certain kinds of mail can be effectively processed by that server.

For example, if the positive response includes the SIZE keyword, the server supports the SMTP service extension for Message Size Declaration. Whereas, if this response includes the 8BITMIME keyword, the server supports the SMTP service extension for 8-bit MIME transport.

SMTP supports the following service extensions:

EXPN HELP SIZE 8BITMIME

Following is an example of a positive reply to a client (**c**) EHLO command from an SMTP server (**s**) that supports these service extensions:

- **s:** *(wait for connection on TCP port 25)*
- **c:** *(open connection to server)*
- **s:** 220 HOSTA.IBM.COM running IBM VM SMTP Level 320 on Sat, 1 May 99 ...
- **c:** EHLO HOSTB.IBM.COM
- **s:** 250-HOSTA.IBM.COM is my domain name.
- **s:** 250-EXPN
- **s:** 250-HELP
- **s:** 250-8BITMIME
- **s:** 250 SIZE 524288
- ...

The hyphen (-), when present as the fourth character of a response, indicates the response is continued on the next line.

# **MAIL FROM**

The MAIL FROM: command is used (once), after a HELO or EHLO command, to identify the sender of a piece of mail.

 $\rightarrow$  MAIL FROM: - < sender path address>

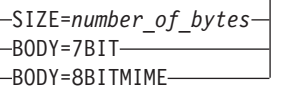

ÊÍ

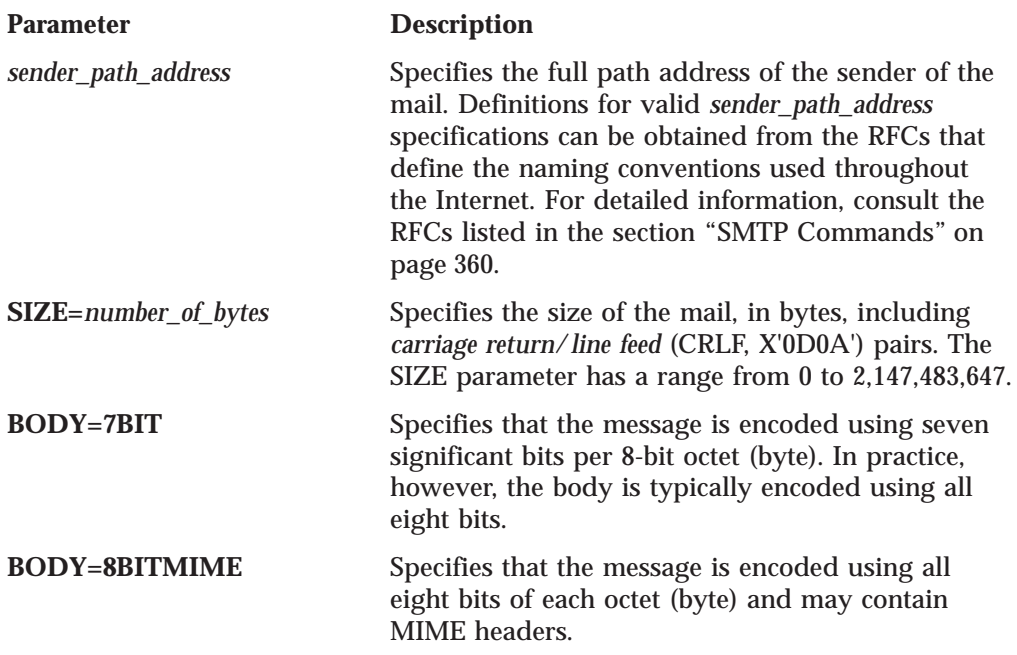

**Note:** The SIZE, BODY=7BIT, and BODY=8BITMIME options of the MAIL FROM: command should be used only if an EHLO command was used to initiate a mail transaction. If an EHLO command was not used for this purpose, SMTP ignores these parameters if they are present.

If the SMTP server is known to support the SMTP service extension for Message Size Declaration, the client sending the mail can specify the optional SIZE= parameter with its MAIL FROM: commands. The client then can use the responses to these commands to determine whether the receiving SMTP server has sufficient resources available to process its mail before any data is transmitted to that server.

When a MAIL FROM: command is received that includes the optional SIZE= parameter, the SMTP server compares the supplied *number\_of\_bytes* value to its allowed maximum message size (defined by the MAXMAILBYTES statement in the SMTP CONFIG file) to determine if the mail should be accepted. If *number\_of\_bytes* exceeds the MAXMAILBYTES value, a reply code 552 is returned to the client.

The SIZE= parameter is evaluated only for MAIL FROM: commands received over a TCP connection; this parameter and its value are ignored when they are received over a batch connection.

# **RCPT TO**

The RCPT TO: command specifies the recipient(s) of a piece of mail. This command can be repeated any number of times.

 $\rightarrow$  RCPT TO: - *< recipient path address*> -

Parameter Description

*recipient\_path\_address* Specifies the full path address of a mail recipient. Definitions for valid *recipient\_path\_address* specifications can be obtained from the RFCs that define the naming conventions used throughout the Internet. For detailed information, consult the RFCs listed in the section ["SMTP Commands" on](#page-377-0) [page 360](#page-377-0).

A RCPT TO: command must be used after a MAIL FROM: command. If the host system is not aware of the recipient's host, a negative reply is returned in response to the RCPT TO: command.

## **DATA**

The DATA command indicates that the next information provided by the client should be construed as the text of the mail being delivered (that is, the *header* and *body* of the mail message).

ÊÊ DATA ÊÍ

The DATA command has no parameters.

The DATA command is used after a HELO or EHLO command, a MAIL FROM: command, and at least one RCPT TO: command have been accepted. When the DATA command has been accepted, the following response (reply code 354) is returned to indicate that the body of the mail can be transmitted:

354 Enter mail body. End new line with just a '.'

The body of the mail is terminated by transmitting a single ASCII period (.) on a line by itself. When SMTP detects this "end of data" indicator, it returns the following reply:

250 Mail Delivered

When mail is received over a TCP connection, this ASCII period should be followed by the ASCII CR-LF sequence (*carriage return*/*line feed* sequence, X'0D0A'). If any record in the body of the mail begins with a period, the sending SMTP program must convert the period into a pair of periods (..). Then, when the receiving SMTP encounters a record in the body of the mail that begins with two periods, it discards the leading period. This convention permits the mail body to contain records that would otherwise be incorrectly interpreted as the "end of data" indicator. These rules must be followed over both TCP and batch SMTP connections. The CMS NOTE and SENDFILE execs perform this period doubling on all mail spooled to SMTP. If the body of the mail in a batch SMTP command file is not explicitly terminated by a record with a single period, SMTP supplies one.

After the "end of data" indicator has been received, the SMTP connection is reset to its initial state (that is, the state before any sender or recipients have been specified). Additional MAIL FROM:, RCPT TO:, DATA, and other commands can again be sent. If no further mail is to be delivered through this connection, the connection should then be terminated with a QUIT command. If the QUIT command is omitted from the end of a batch SMTP command file, the QUIT is implicit — SMTP will proceed as if it had been provided.

If SMTP runs out of local mail storage space, it returns a 451 reply code to the sender-SMTP client. Local mail storage space is constrained by the size of the SMTP server A-disk (191 minidisk). For a *large* batch SMTP file, disk storage equivalent to four times the size of that file may be required for it to be processed by SMTP.

If the body of the mail being delivered is found to exceed the MAXMAILBYTES value established in the SMTP CONFIG file, a reply code 552 is returned to the client. See the *TCP/IP Planning and Customization* for more information about the MAXMAILBYTES configuration statement.

When mail arrives over a batch SMTP connection from an RSCS network host, and the REWRITE822HEADER configuration option was specified in the SMTP configuration file, then header fields are modified to ensure that all addresses are fully qualified domain names. See the *TCP/IP Planning and Customization* for more information about the header rewriting.

## **RSET**

The RSET command resets an SMTP connection to an initial state. That is, all information about the current mail transaction is discarded, and the connection is ready to process a new mail transaction.

ÊÊ RSET ÊÍ

The RSET command has no parameters.

## **QUIT**

The QUIT command terminates an SMTP connection.

 $\rightarrow$   $\rightarrow$   $\rightarrow$  QUIT $\rightarrow$ 

The QUIT command has no parameters.

## **NOOP**

The NOOP command has no intrinsic function. However, it will cause the receiver-SMTP to return an "OK" response (reply code 250).

ÊÊ NOOP ÊÍ

The NOOP command has no parameters.

## **HELP**

The HELP command returns brief information about one or more SMTP commands.

ÊÍ

 $\rightarrow$ -HELP *command\_name*

## **Parameter Description**

*command\_name* Identifies a specific SMTP command.

The HELP command returns a multiple-line reply with brief help information about the SMTP commands supported by a host. If an SMTP command is specified for *command\_name*, information about that specific command is returned.

## **QUEU**

The QUEU command returns a multiple-line reply with information about the content of the mail processing queues maintained within the SMTP server.

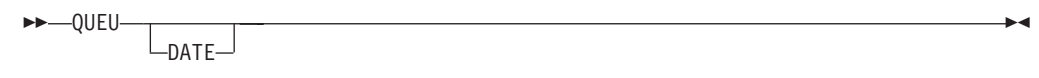

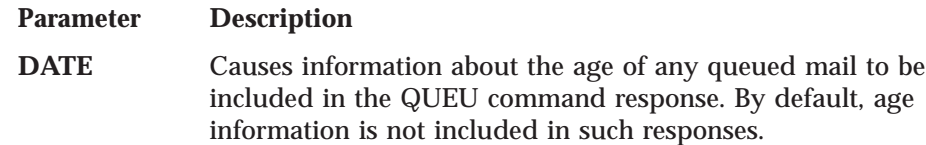

The z/VM SMTP server maintains various internal queues for handling mail, that can be generalized to two categories — the **mail** (delivery) queues, and the mail resolution (or, **resolver**) queues. The QUEU command returns a multiple-line reply with information about the content of these queues, which are described in more detail here.

### **Mail Delivery Queues:**

**Queue Name Description**

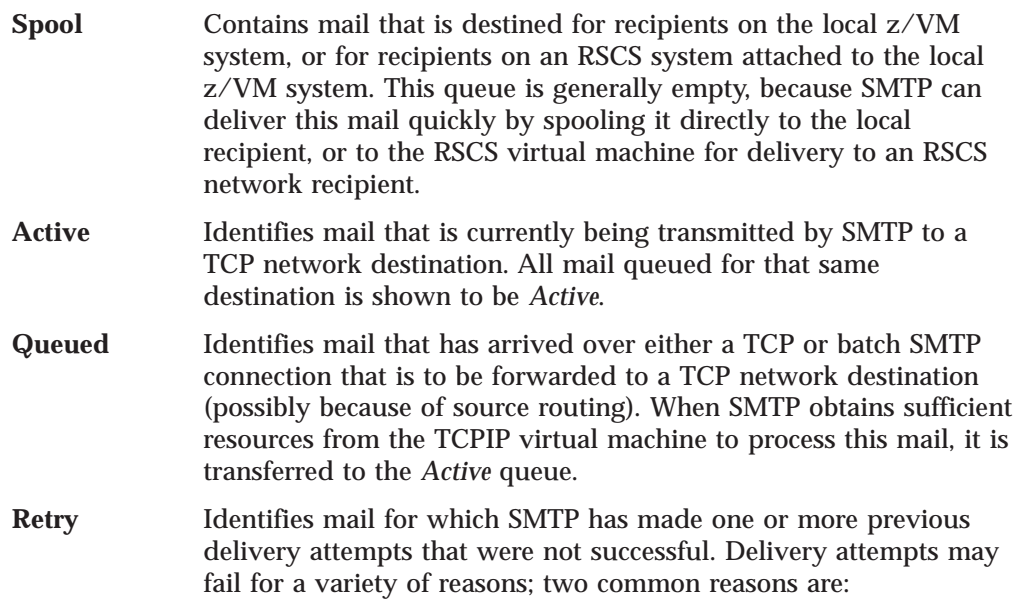

- The SMTP server could not open a connection to deliver the mail.
- Delivery of the mail was interrupted for some reason, such as a broken connection or a temporary error condition at the target host.

After the RETRYINT interval (defined in the SMTP CONFIG file) has passed, mail in the *Retry* queue is promoted to the *Queued* queue (or state) for another delivery attempt. For more information about the RETRYINT configuration parameter, see the *TCP/IP Planning and Customization*.

**Undeliverable** Identifies mail that SMTP cannot deliver to a local z/VM recipient, or to a recipient on the RSCS network attached to the local VM system, due to insufficient spooling resources on the local z/VM system. After spool space has been increased and SMTP has been reinitialized, delivery of this mail is again attempted.

### **Mail Resolution Queues:**

The mail resolution (or, *resolver*) queues are used to maintain the status of host resolution queries — performed through DNS services — for mail host domains, originators, and recipients, when such resolution is necessary. If the SMTP server is configured to *not* use a name server, but only local host tables, these queues are not used.

Several notes regarding the response information associated with mail resolution queues follow:

- v If a queue is empty the word Empty appears in the response, to the right of the name of that queue.
- v If a queue contains active queries, a line that identifies that queue will be present; information about the mail in that queue, and its associated query (or queries) is provided immediately after this identification line.
- Because of timing situations that can occur within the SMTP server, a queue identification line may at times show that a queue is active (that is, Empty is not indicated), but no mail entries will be present.

#### **Queue Name Description**

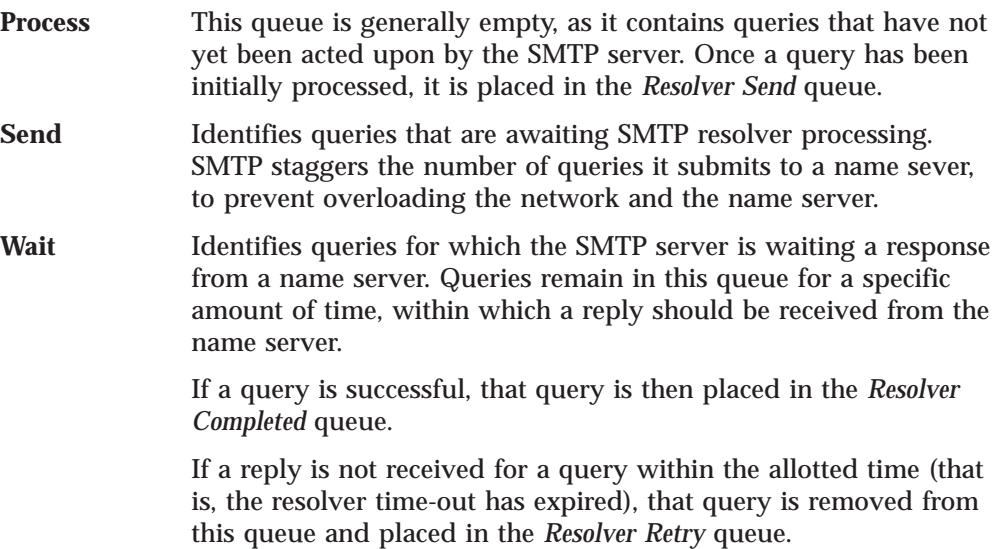

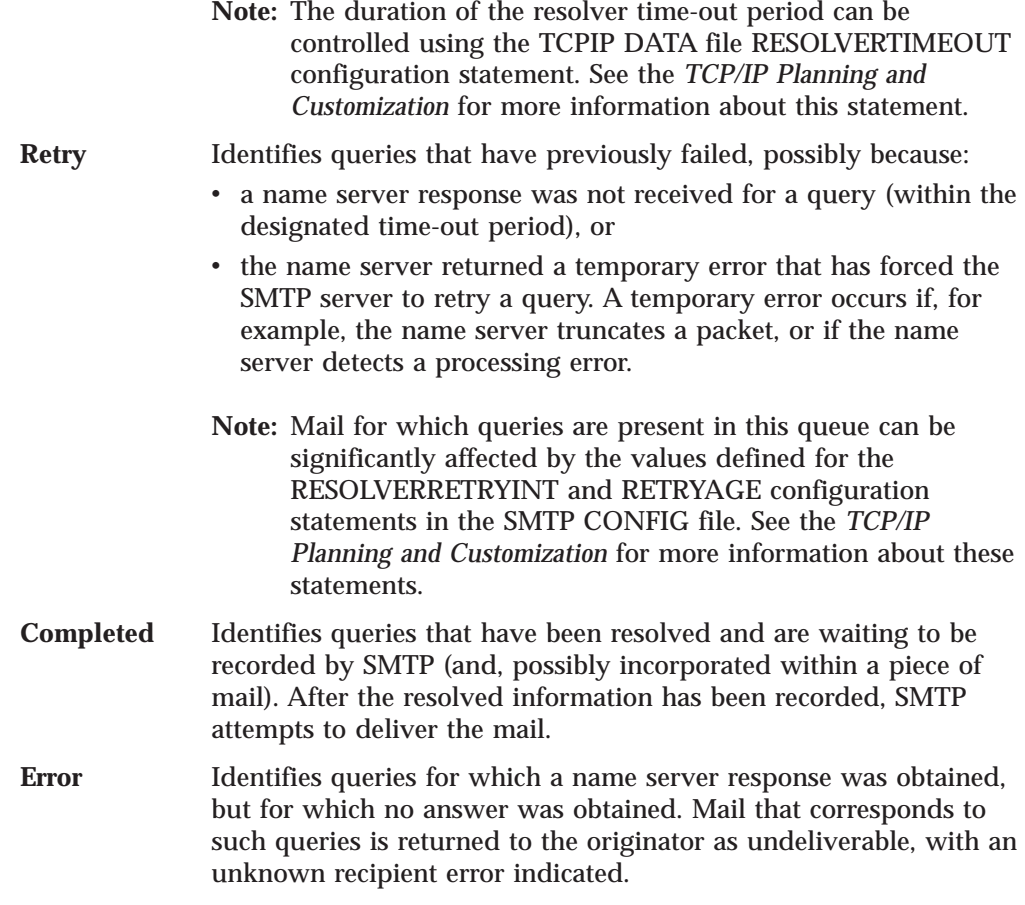

# **VRFY**

The VRFY ("verify") command determines if a given mailbox or user ID exists on the host where SMTP is running.

 $\blacktriangleright$   $\blacktriangleright$   $\blacktriangleright$ 

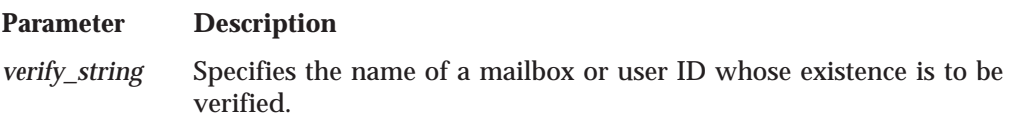

The z/VM implementation of SMTP responds to the VRFY command and the EXPN command (see the EXPN command below) in the same manner. Thus, the VRFY command can be used with z/VM systems to expand a mailing list defined on such system; when this is done, a multiple-line reply may be returned in response to the VRFY command.

The VRFY command can also be used to verify the existence of the POSTMASTER mailbox or mailboxes defined for a system.

On z/VM systems, mailing lists are defined by the site administrator and are stored in the SMTP NAMES file; POSTMASTER mailboxes are defined by the POSTMASTER configuration statement in the SMTP CONFIG file. See the *TCP/IP Planning and Customization* for more information about defining mailing lists and specifying POSTMASTER mailboxes.

Some example VRFY commands (issued against an SMTP server running on host TESTVM1 at "somewhere.com") and their corresponding responses follow:

**vrfy tcpmaint** *250 <tcpmaint@abcvm1.somewhere.com>* **vrfy tcpadmin-list** *250-<tcpmaint@abcvm1.somewhere.com> 250-<tcpadmin@abcvm1.somewhere.com> 250-<tcpadmin@adminpc.somewhere.com> 250 <maint@abcvm1.somewhere.com>* **vrfy postmaster** *250-<TCPMAINT@TESTVM1.somewhere.com> 250-<TCPADMIN@TESTVM1.SOMEWHERE.COM>*

The hyphen (-), when present as the fourth character of a response, indicates the response is continued on the next line.

## **EXPN**

The EXPN ("expand") command expands a mailing list defined on the host where SMTP is running.

```
\rightarrow EXPNexpand_string-
```
**Parameter Description**

*250 <TCPADMIN@ADMINPC.SOMEWHERE.COM>*

*expand\_string* Specifies the name of the mailing list to be expanded.

The EXPN command operates and can be used in the same way as the VRFY command.

## **VERB**

The VERB command is used to enable or disable "verbose" mode for batch SMTP connections.

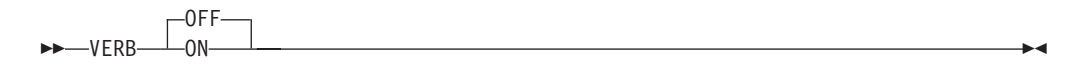

#### **Parameter Description**

**ON** Specifies that verbose mode is to be enabled (turned on). When verbose mode is enabled for a batch SMTP connection, SMTP commands and their associated replies are recorded in a batch SMTP response file; this file is sent back to the origination point of the batch SMTP command file when the batch transaction is complete.

**OFF** Specifies that verbose mode is to be disabled (turned off); this is the default. When verbose mode is disabled for a batch SMTP connection, only SMTP replies are recorded in the batch SMTP response file; this file is not returned to the origination point of the batch SMTP command file.

See ["SMTP Command Responses" on page 369](#page-386-0) for more information about the batch SMTP response file, how this file is handled, and how origination points are determined.

**Note:** The VERB command has no effect when issued over a TCP connection.

## <span id="page-386-0"></span>**TICK**

The TICK command can be used (in conjunction with the VERB ON command) to cause an identifier string to be inserted into a batch SMTP response file.

```
\rightarrowTICK-identifier-
```
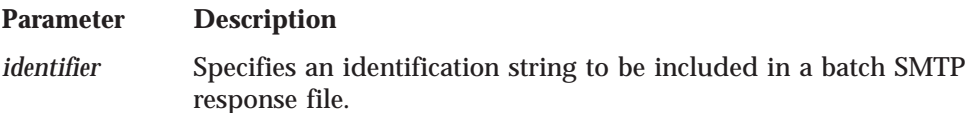

This command can be useful for some mail systems that keep track of batch SMTP response files and their content.

**Note:** The TICK command has no effect when it is issued over a TCP connection.

## **SMTP Command Example**

The following is an example of an SMTP envelope and its contained piece of mail. The SMTP commands that comprise the *envelope* are in upper case boldface text. The information after the DATA command, and before the single ASCII period (the "end of data" indicator) is the message *header* and *body*. The body is distinguished from the header by the blank line that follows the "Subject: Update" line of text.

```
HELO yourhost.yourdomain.edu
MAIL FROM: <carol@yourhost.yourdomain.edu>
RCPT TO: <msgs@host1.somewhere.com>
RCPT TO: <alice@host2.somewhere.com>
DATA
Date: Sun, 30 Nov 98 nn:nn:nn EST
From: Carol <carol@yourhost.yourdomain.edu>
To: <msgs@host1.somewhere.com>
Cc: <alice@host2.somewhere.com>
Subject: Update
Mike: Cindy stubbed her toe. Bobby went to
      baseball camp. Marsha made the cheerleading team.
      Jan got glasses. Peter has an identity crisis.
      Greg made dates with 3 girls and couldn't
      remember their names.
.
QUIT
```
## **SMTP Command Responses**

The z/VM SMTP server can accept SMTP commands that arrive over a TCP connection or over a batch SMTP (BSMTP) connection. With either type of connection, a response (or, reply) is generated for each command received by SMTP. Each reply is prefixed with a three-digit number, or code. The nature of each response can be determined by inspecting the **first digit** of this reply code; possible values for this digit are:

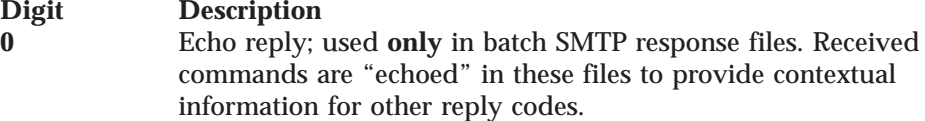

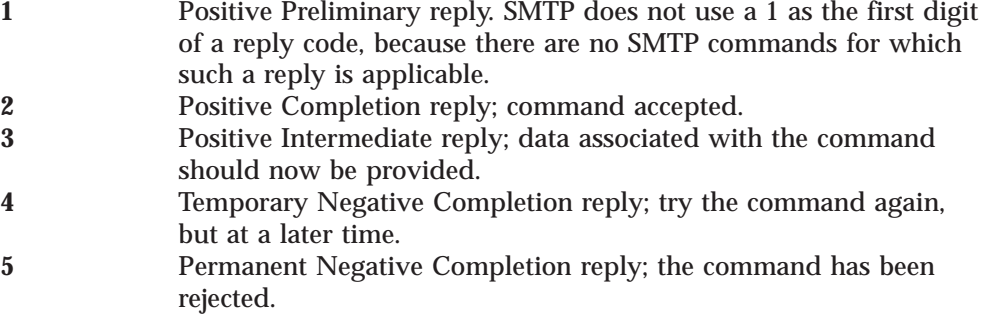

For SMTP commands that arrive over a TCP connection, all responses (positive or negative) are returned over that TCP connection.

Similarly, for SMTP commands that arrive over a batch SMTP connection, all responses are written to a batch SMTP response file. If verbose mode is enabled for a batch SMTP connection (through use of the VERB ON command), SMTP returns this response file to the origination point of the spool file. The origination point is determined either from the ORIGINID field of the spool file (if the spool file was generated on the same z/VM system as the SMTP virtual machine) or from the spool file TAG field (if the spool file arrived from a remote system through the RSCS network). If the batch SMTP connection is not in verbose mode, the batch SMTP response file is not returned to the point of origin.

If an error occurs during the processing of commands over a batch SMTP connection, such as reception of a negative response (with a first digit of 4 or 5), an error report is mailed back to the sender of the mail. The sender is determined from the last valid MAIL FROM: command that was received by SMTP. If the sender cannot be determined from a MAIL FROM: command, the sender is assumed to be the origination point of the batch SMTP command file. The error report mailed to the sender includes the batch SMTP response file and the text of the undeliverable mail.

- **Note:** All SMTP commands and data that arrive over TCP or batch SMTP connections are subject to the restrictions imposed by both SMTP conventions and constants defined in either the SMTPGLOB COPY file, or within other SMTP source files. Any changes made to these files to overcome a restriction will require the affected source files to be recompiled, and the SMTP module to be rebuilt. Several significant restrictions, the relevant constants, and their default values are:
	- v Command lines must not exceed *MaxCommandLine* (552 characters).
	- v Data lines longer than *MaxDataLine* (1024 characters) are wrapped.
	- v Path addresses must not exceed *MaxPathLength* (256 characters).
	- v Domain names must not exceed *MaxDomainName* (256 characters).
	- v User names, the local part of a mailbox specification, must not exceed *MaxUserName* (256 characters).

# **Path Address Modifications**

When SMTP processes MAIL FROM: and RCPT TO: commands, the *path addresses* specified with these commands may be modified by SMTP due to use of the SOURCEROUTES configuration statement, or based on the content of the path addresses themselves. See the *TCP/IP Planning and Customization* for more

information about the SOURCEROUTES statement and its affect on path addresses. For content-based changes, certain path addresses will be rewritten by SMTP as follows:

1. If the local part of a mailbox name includes a percent sign (%) *and* the domain of the mailbox is that of the host system where SMTP is running, the given domain name is eliminated, and the portion of the "local part" to the right of the percent sign (%) is used as the destination domain. For example, the path address:

john%yourvm@ourvm.our.edu

is rewritten by SMTP running at "ourvm.our.edu" as:

john@yourvm

2. Path addresses with source routes are accepted and rewritten to remove the domain name of the host system where SMTP is running. For example, the path address:

@ourvm.our.edu,@next.host.edu:john@yourvm

is rewritten by SMTP running at "ourvm.our.edu" as:

@next.host.edu:john@yourvm

Definitions for "valid path format" specifications can be obtained from the RFCs that define the naming conventions used throughout the Internet. For detailed information, consult the RFCs listed in the section ["SMTP Commands" on](#page-377-0) [page 360](#page-377-0).

# **Batch SMTP Command Files**

Batch SMTP command files are files that contain an SMTP envelope (as described in ["SMTP Transactions" on page 359\)](#page-376-0) which are sent to the virtual reader of the SMTP virtual machine using the CMS PUNCH, DISK DUMP, SENDFILE, or NETDATA SEND commands. For a description of these commands, see the *z/VM: CMS Command Reference*. These files are encoded using EBCDIC.

Batch SMTP command files can be sent by users on the same z/VM system, or any system connected through an RSCS network. For information about RSCS networks, see the *RSCS General Information*.

Batch SMTP files may be modified when they are processed by the SMTP server, as follows:

- v All trailing blanks are removed from each record of a file sent in PUNCH format. Trailing blanks are preserved for files send in NETDATA or DISK DUMP format.
- v A record that is entirely blank will be treated as a record with a single blank.

## **Batch SMTP Examples**

The following sections contain examples that demonstrate batch SMTP capabilities.

# **Sending Mail to a TCP Network Recipient**

The example that follows shows the content of a batch SMTP file used to send mail from a CMS user (CAROL at YOURHOST) to two TCP network recipients. The VERB ON command will cause a batch SMTP response file to be returned to the CMS user CAROL. The text included with the TICK command will appear in this file as well, so that the nature of the response file will be evident when it is returned.

```
VERB ON
TICK Carol's Batch Test File
HELO yourhost.yourdomain.edu
MAIL FROM: <carol@yourhost.yourdomain.edu>
RCPT TO: <msqs@host1.somewhere.com>
RCPT TO: <alice@host2.somewhere.com>
DATA
Date: Sun, 30 Nov 98 nn:nn:nn EST
From: Carol <carol@yourhost.yourdomain.edu>
To: <msgs@host1.somewhere.com>
Cc: <alice@host2.somewhere.com>
Subject: Update
Mike: Cindy stubbed her toe. Bobby went to
      baseball camp. Marsha made the cheerleading team.
      Jan got glasses. Peter has an identity crisis.
      Greg made dates with 3 girls and couldn't
      remember their names.
.
QUIT
```
With the exception of the VERB and TICK commands, this sample batch SMTP file contains commands that are identical to those shown in ["SMTP Command](#page-386-0) [Example" on page 369](#page-386-0).

Following is the batch SMTP response file (BSMTP REPLY) produced for the previous command file:

```
220-YOURHOST.YOURDOMAIN.EDU running IBM VM SMTP Level 320 on Sun, 30 Nov 1998 nn
220 :nn:n EST
050 VERB ON
250 Verbose Mode On
050 TICK Carol's Batch Test File
250 OK
050 HELO yourhost.yourdomain.edu
250 YOURHOST.YOURDOMAIN.EDU is my domain name. Yours too, I see!
050 MAIL FROM: <carol@yourhost.yourdomain.edu>
250 OK
050 RCPT TO: <msgs@host1.somewhere.com>
250 OK
050 RCPT TO: <alice@host2.somewhere.com>
250 OK
050 DATA
354 Enter mail body. End by new line with just a '.'
250 Mail Delivered
050 QUIT
221
YOURHOST.YOURDOMAIN.EDU running IBM VM SMTP Level 320 closing connection
```
## **Querying SMTP Delivery Queues**

The SMTP delivery queues can be queried by sending a file that contains VERB ON and QUEU commands to the SMTP virtual machine. A batch SMTP response file that contains the QUEU command results is then returned to the originating user ID.

The SMTPQUEU EXEC (supplied with TCP/IP Function Level 320 on the TCPMAINT 592 "Client-code" minidisk) generates such a file and sends it to the SMTP virtual machine.

Sample content for a BSMTP REPLY file returned in response to an SMTPQUEU command follows:

220-YOURHOST.YOURDOMAIN.EDU running IBM VM SMTP Level 320 on Sun, 30 Nov 1998 *nn* 220 :*nn*:*n* EST 050-VERB ON 050 250 Verbose Mode On 050-QUEU 050 250-Queues on YOURHOST.YOURDOMAIN.EDU at *nn*:*nn*:*nn* EST on 11/30/98 250-Spool Queue: Empty 250-Queue for Site: 123.45.67.89 RETRY QUEUE Last Tried: *nn*:*nn*:*nn* 250-Note 00000005 to <MSGS@HOST1.SOMEWHERE.COM> 250-Queue for Site: 98.76.54.32 RETRY QUEUE Last Tried: *nn*:*nn*:*nn* 250-Placeholder...no files queued for this site 250-Undeliverable Queue: Empty 250-Resolution Queues: 250-Resolver Process Queue: Empty 250-Resolver Send Queue: Empty 250-Resolver Wait Queue: 250-00000013 <userx@somehost.nowhereville.com> 250-Resolver Retry Queue: Empty 250-Resolver Completed Queue: Empty 250-Resolver Error Pending Queue: Empty 250 OK

## **SMTP Exit Routines**

The SMTP user exits described in the next sections allow you greater control over each piece of mail that is processed by the SMTP server. To effectively use these exits and their parameters, it is necessary to understand SMTP transactions. Refer to the previous sections in this chapter for information about the commands, messages, and replies that are used to facilitate e-mail transactions between the sender and receiver of a piece of mail.

# **Client Verification Exit**

When a client connects to SMTP, the originating mail domain must be provided. The client verification exit can be used to verify that the domain name provided by a client matches that client's IP address. Thus, this exit allows flexibility on actions you can take to deal with *spoofing* problems. In spoofing, the client provides a falsified domain in order to cause mail to appear to have come from someone (or somewhere) else. When client verification is performed, you might choose to include the verification results in mail headers, or possibly reject future communications on a connection.

With the client verification exit, you can perform any or all of the following:

- Reject mail from a particular host.
- Mark certain trusted sites as verified, but perform verification on all others.
- Control which users can use a particular SMTP server.

The exit can be further customized to perform additional actions that are unique or required for your environment.

**Note:** The client verification exit is called for each HELO or EHLO command processed for each mail item received from the network. Client verification is not performed for mail items received from the SMTP virtual reader.

## **Built-in Client Verification Function**

In addition to the exit, SMTP can be configured to perform client verification through internal processing. When this support is enabled, this "built-in" client

verification function will be called for each HELO or EHLO processed for each mail item. See the *TCP/IP Planning and Customization* for detailed information about configuring SMTP to use this support.

The built-in client verification function of the SMTP server can be used to determine if a client host name and client IP address match, and to include the result of that determination in the mail headers. This function will perform a DNS lookup against the HELO or EHLO command data provided by a client, and will then insert a message into the mail header that reflects the result of this lookup.

Client verification performed using the built-in function has three possible outcomes:

## **Success**

The data the client provided in the HELO or EHLO command corresponds to the client address. The following line is inserted into the mail header:

X-Comment: *localhost*: Mail was sent by *host*

### **Failure**

The data the client provided in the HELO or EHLO command is not associated with the client IP address. In this case, a reverse name lookup is done against the client IP address to determine the actual host name. The following line is inserted into the mail header:

X-Comment: *localhost*: Host *host* claimed to be *helodata*

## **Unknown**

The validation could not be performed. This situation could occur if the name server is not responding, or the verification could not be performed in the allotted time (as controlled by the VERIFYCLIENTDELAY statement). The following line is inserted into the mail header:

X-Warning: *localhost*: Could not confirm that host [*ipaddr*] is *helodata*

The terms used in the previously listed mail header messages are described in more detail here:

*localhost*

the local VM host name

*helodata*

the data the client provided with the HELO or EHLO command

*host* the host name determined by the reverse DNS lookup; if a host name is not found, "unknown host" will be used

*ipaddr*

the client IP address.

# **Client Verification Exit Parameter Lists**

The parameter lists passed to the REXX and the assembler exit routines follow. When you customize either of these exits, keep in mind the following:

- v Because an identical exit parameter list definition is used for *all* of the SMTP user exits, not all parameters may be meaningful for *this* exit. Parameters that are not used by this exit are indicated in the exit parameter lists; their values should be ignored.
- v For the REXX exit, the value of an unused parameter will be such that any parsing will not be affected.

Parameter descriptions that pertain to both the REXX and assembler exits are provided on page [376.](#page-393-0)

## **REXX Parameter List**

### **Inputs:**

Table 72. Client Verification REXX Exit Parameter List

| <b>Argument</b> | <b>Description</b>                 |  |  |
|-----------------|------------------------------------|--|--|
| ARG(1)          | Parameter list defined as follows: |  |  |
|                 | • Exit type                        |  |  |
|                 | • Version number                   |  |  |
|                 | • Mail record ID                   |  |  |
|                 | • Port number of SMTP server       |  |  |
|                 | • IP address of SMTP server        |  |  |
|                 | • Port number of client            |  |  |
|                 | • IP address of client             |  |  |
|                 | • Filename of note on disk         |  |  |
|                 | • Verify Client status             |  |  |
|                 | • Maximum length of Return String  |  |  |
| ARG(2)          | SMTP command string                |  |  |
| ARG(3)          | HELO/EHLO name                     |  |  |
| $ARG(4-6)$      | Not used                           |  |  |
|                 |                                    |  |  |

## **Outputs:**

The following are returned to the caller in the RESULT variable via a REXX RETURN statement:

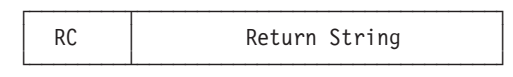

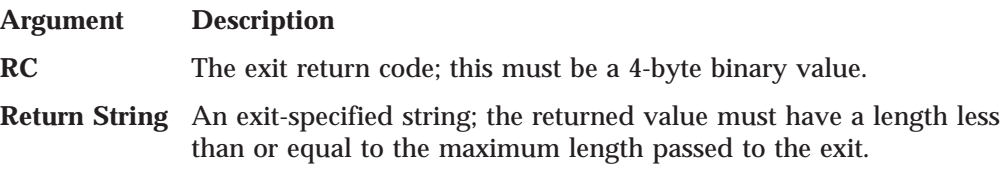

## **Assembler Parameter List**

Following is the parameter list that is passed to the assembler exit routine. General Register 1 points to the parameter list.

Table 73. Client Verificaiton ASSEMBLER Exit Parameter List

| Offset in<br><b>Decimal</b> | Len $In/Out$ | Type | <b>Description</b>             |  |
|-----------------------------|--------------|------|--------------------------------|--|
| $+0$                        | 4 Input      | Char | Exit type                      |  |
| $+4$                        | 4 Input      | Int  | Version number                 |  |
| $+8$                        | 4 Input      | Int  | Mail record ID                 |  |
| $+12$                       | 4 Input      | Int  | Port number of SMTP server     |  |
| $+16$                       | 4 Input      | Int  | IP address of SMTP server      |  |
| $+20$                       | 4 Input      | Int  | Port number of client          |  |
| $+24$                       | 4 Input      | Int  | IP address of client           |  |
| $+28$                       | 4 Input      | Ptr  | Address of SMTP command string |  |
| $+32$                       | 4 Input      | Int  | Length of SMTP command string  |  |
|                             |              |      |                                |  |

| <b>Offset in</b><br><b>Decimal</b> |    | Len In/Out      | <b>Type</b> | <b>Description</b>              |
|------------------------------------|----|-----------------|-------------|---------------------------------|
| $+36$                              |    | 4 Input         | Ptr         | Address of HELO/EHLO name       |
| $+40$                              |    | 4 Input         | Int         | Length of HELO/EHLO name        |
| $+44$                              | 24 |                 |             | Not used                        |
| $+68$                              |    | 4 Input         | Int         | Verify Client status            |
| $+72$                              |    | 4 Output        | Ptr         | <b>Address of Return String</b> |
| $+76$                              |    | 4 Output        | Int         | Length of Return String         |
| $+80$                              |    | 4 Input         | Int         | Maximum length of Return String |
| $+84$                              | 8  |                 |             | Not used                        |
| $+92$                              |    | 4 Input/ Output | Char        | User Word 1                     |
| $+96$                              |    | 4 Input/ Output | Char        | User Word 2                     |
| $+100$                             |    | 4 Output        | Int         | Return code from exit           |

<span id="page-393-0"></span>Table 73. Client Verificaiton ASSEMBLER Exit Parameter List (continued)

### **Parameter Descriptions**

#### **Exit type**

A four-character field that indicates the type of exit called. For the client verification exit, this is **VERX**.

#### **Version number**

The parameter list version number; if the parameter list format is changed, the version number will change. Your exit should verify it has received the expected version number. The current version number is **1**.

#### **Mail record ID**

A number that uniquely identifies a piece of mail so that multiple exit calls can be correlated to the same piece of mail. A value of **0** indicates a mail record ID is not available.

### **Port number of SMTP server**

The port number used by the SMTP server for this connection.

### **IP address of SMTP server**

For the REXX exit, a dotted-decimal format IP address is provided; for the assembler exit, this is an IP address in decimal integer form. For multi-homed hosts, this address can be compared with the client IP address to determine in which part of the network the client host resides.

#### **Port number of client**

If the connection no longer exists, **-1** is supplied. Otherwise, this is the port number used by the foreign host for this connection.

#### **IP address of client**

For the REXX exit, a dotted-decimal format IP address is provided; for the assembler exit, this is an IP address in decimal integer form.

## **SMTP command string**

Contains the HELO/EHLO command and the domain specified for this command. The string has been converted to uppercase (for example, "HELO DOMAIN1").

### **HELO/EHLO name**

A string that contains the name specified on the HELO or EHLO command; this string may be either:

v a domain name

- an IP address in decimal integer form that is prefixed by the number or (US) pound sign ("#" or X'7B')
- v an IP address in dotted-decimal form, enclosed in brackets.

For example, if the command HELO #123456 is provided by an SMTP client, this parameter would contain #123456.

The name has already been verified to have the correct syntax.

### **Verify Client status**

A number that indicates client verification results. For this exit, client verification results are unknown when the exit receives control; thus, this field will contain a 3. Possible values and their meanings are:<br> **0** Client verification passed

- 
- **0** Client verification passed.<br> **1** Client verification failed
- **1** Client verification failed.<br>**2** Client verification was no **2** Client verification was not performed.
- **3** Client verification results are unknown.

#### **Return String**

When the exit returns a return code of 3, this value is appended to the X-Comment that is inserted in the mail header. When the exit returns a return code of 5, the *Return String* value is appended to the 550 reply code.

#### **Maximum length of Return String**

The current maximum is 512 bytes; ensure the *Return String* length is less than this value. If the returned string is longer than the indicated maximum, the return string is truncated and the following message is displayed on the SMTP sever console:

Return data from exit *exitname exittype* too long, data truncated

Normal processing continues.

#### **User Word 1**

Provided for use by the assembler exit only. The user word specified upon return from this exit will be passed back in this field for any future calls; **0** is the initial value. The SMTP server does not use this value in any way.

### **User Word 2**

Provided for use by the assembler exit only. The user word specified upon return from this exit will be passed back in this field for any future calls; **0** is the initial value. The SMTP server does not use this value in any way.

## **Return Codes from the Client Verification Exit Routine**

Following are the return codes recognized by SMTP for this exit.

Table 74. Client Verification Exit Return Codes

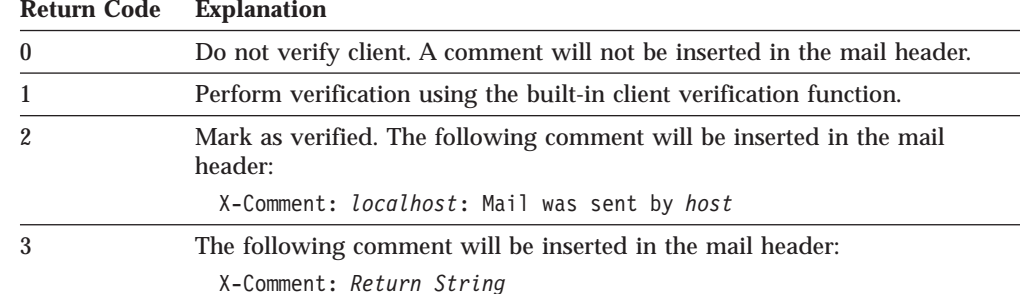

where the value for *Return String* can be specified by the exit.

| | | | | | | | | | | | |

|

| <b>Return Code</b>           | <b>Explanation</b>                                                                                                    |  |  |  |  |
|------------------------------|----------------------------------------------------------------------------------------------------|--|--|--|--|
| $\overline{4}$               | Disable the exit. The following message will be displayed on the SMTP<br>console:                                         |  |  |  |  |
|                              | VERIFYCLIENT EXIT function disabled                                                                                       |  |  |  |  |
|                              | The exit will no longer be called. The client will not be verified and no<br>comment will be inserted in the mail header. |  |  |  |  |
| $\overline{5}$               | Reject this command with: 550 Return String                                                                               |  |  |  |  |
|                              | If a return string is not provided by the exit, then the default message will<br>be displayed:                            |  |  |  |  |
|                              | 550 Access denied                                                                                                    |  |  |  |  |
|                              | All future communications on this connection will be rejected with this 550<br>message.                                   |  |  |  |  |
| Other                        | Any return code other than the above causes SMTP to issue this message:                                                   |  |  |  |  |
|                              | Unexpected return from user exit exitname exittype, $RC = rc$                                                             |  |  |  |  |
|                              | SMTP treats this return code as if it were a return code of 0.                                                            |  |  |  |  |
| .nt Vanifiaatian Camula Fuit |                                                                                                    |  |  |  |  |

Table 74. Client Verification Exit Return Codes (continued)

#### **Client Verification Sample Exits**

Sample Client Verification exit routines are supplied with TCP/IP on the TCPMAINT 591 disk. The supplied samples are:

### **SMTPVERX SEXEC**

REXX exit routine that contains a sample framework for performing client verification actions. Your customized exit should be stored on the TCPMAINT 198 disk as SMTPVERX EXEC.

### **SMTPVERX SAMPASM**

The assembler exit routine called by the SMTP server; the exit is used to call SMTPVERX EXEC and to pass results back to the SMTP server. Your customized exit should be stored on the TCPMAINT 198 disk as file SMTPVERX ASSEMBLE. The customized ASSEMBLE file must be assembled (by using the VMFHLASM SMTPVERX DMSVM command), and the resulting text deck placed on the TCPMAINT 198 disk.

These samples are for illustrative purposes only. They should be modified to meet the needs of your installation before placing them in a production environment. The assembler exit will have better performance characteristics than the REXX exit. For best performance, EXECLOAD any REXX exits.

## **Using the Mail Forwarding Exit**

When SMTP clients use the VM SMTP server to send mail to hosts that their workstations cannot reach directly, this is an instance of *mail forwarding*. The mail forwarding exit provides a mechanism to control this activity. When SMTP determines the addressee specified on a RCPT TO: command is not "*defined on*" the local system, it has detected mail forwarding, and it will call this exit routine.

The phrase "*defined on*" in the previous paragraph is meant to convey that SMTP considers a user to be a *local* user, in addition to any other criteria, if that user is defined in the **SMTP NAMES** file — regardless of whether mail delivery to that user is performed via spooling (RSCS services) or through a network TCP
connection. Also, keep in mind that the determination of whether mail forwarding is occurring is made on a recipient-by-recipient basis, not on other aspects of a given piece of mail. A piece of mail with multiple recipients can contain occurrences of both mail forwarding and local delivery.

With the mail forwarding exit, you can perform any or all of the following:

- Allow mail forwarding and mail delivery to proceed without interruption.
- Disallow mail forwarding from a known sender of "junk" mail, and possibly reject future communications on a connection used for this purpose.
- v Intercept mail from specific clients and forward that mail to a local VM user ID for further analysis.
- v Restrict the ability to forward mail to a particular set of hosts.

The exit can be further customized to perform additional actions that are required for your environment.

**Note:** The mail forwarding exit is only called for mail items received from the network; it is not called for mail items generated on the VM system or received via RSCS.

This exit can also be used to control *spamming*. Spamming is the act of sending mail to a large number of e-mail addressees and is often compared to the term "junk mail", used to describe similar activities performed via postal services. *Spam* is a piece of mail that is perceived by the recipients to be unsolicited and unwanted. There are two aspects to consider when trying to control spamming problems:

- v Is your system being used to relay spam messages to recipients throughout the internet?
- v Are incoming spam messages to your local users seriously taxing or overloading your system?

The relaying of spam messages may be treated like any other type of mail forwarding. The exit can prevent delivery of all forwarded mail, prevent delivery of mail from particular sites known for spamming, or only allow delivery of mail from particular trusted sites. Handling spam messages directed to your local users will require the use of the SMTP command exit. When you address spamming problems, it's important to realize that one person may consider a piece of mail to be a spam, while the same piece of mail may be valuable to someone else. There are no explicit rules that determine what is and is not spam.

In addition to the exit, SMTP can be configured to enable or disable mail forwarding for **all** mail. If mail forwarding is disabled in this manner and SMTP determines the recipient specified on a RCPT TO: record is not defined on the local system, it has detected mail forwarding, and it will reject the delivery of the mail to that recipient. See the *TCP/IP Planning and Customization* for more information about configuring SMTP to accept or reject all forwarded mail.

# **Mail Forwarding Exit Parameter Lists**

The parameter lists passed to the REXX and the assembler exit routines follow. When you customize either of these exits, keep in mind the following:

v Because an identical exit parameter list definition is used for *all* of the SMTP user exits, not all parameters may be meaningful for *this* exit. Parameters that are not used by this exit are indicated in the exit parameter lists; their values should be ignored.

v For the REXX exit, the value of an unused parameter will be such that any parsing will not be affected.

Parameter descriptions that pertain to both the REXX and assembler exits are provided on page [381.](#page-398-0)

## **REXX Parameter List**

## **Inputs:**

Table 75. Mail Forwarding REXX Exit Parameter List

| <b>Argument</b> | <b>Description</b>                 |
|-----------------|------------------------------------|
| ARG(1)          | Parameter list defined as follows: |
|                 | • Exit type                        |
|                 | • Version number                   |
|                 | • Mail record ID                   |
|                 | • Port number of SMTP server       |
|                 | • IP address of SMTP server        |
|                 | • Port number of client            |
|                 | • IP address of client             |
|                 | • Filename of note on disk         |
|                 | • Verify Client status             |
|                 | • Maximum length of Return String  |
| ARG(2)          | <b>SMTP</b> command string         |
| ARG(3)          | HELO/EHLO name                     |
| ARG(4)          | <b>MAIL FROM: string</b>           |
| ARG(5)          | Client domain name                 |
| ARG(6)          | Not used                           |
|                 |                                    |

## **Outputs:**

The following are returned to the caller in the RESULT variable via a REXX RETURN statement:

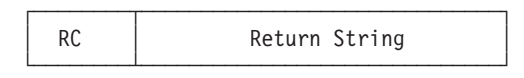

## **Argument Description**

**RC** The exit return code; this must be a 4-byte binary value.

**Return String** An exit-specified string; the returned value must have a length less than or equal to the maximum length passed to the exit.

## **Assembler Parameter List**

Following is the parameter list that is passed to the assembler exit routine. General Register 1 points to the parameter list.

Table 76. Mail Forwarding ASSEMBLER Exit Parameter List

| Offset in<br><b>Decimal</b> | Len In/Out | Type | <b>Description</b>         |
|-----------------------------|------------|------|----------------------------|
| $+0$                        | 4 Input    | Char | Exit type                  |
| $+4$                        | 4 Input    | Int  | Version number             |
| $+8$                        | 4 Input    | Int  | Mail record ID             |
| $+12$                       | 4 Input    | Int  | Port number of SMTP server |
| $+16$                       | 4 Input    | Int  | IP address of SMTP server  |

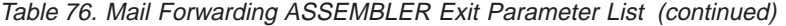

<span id="page-398-0"></span>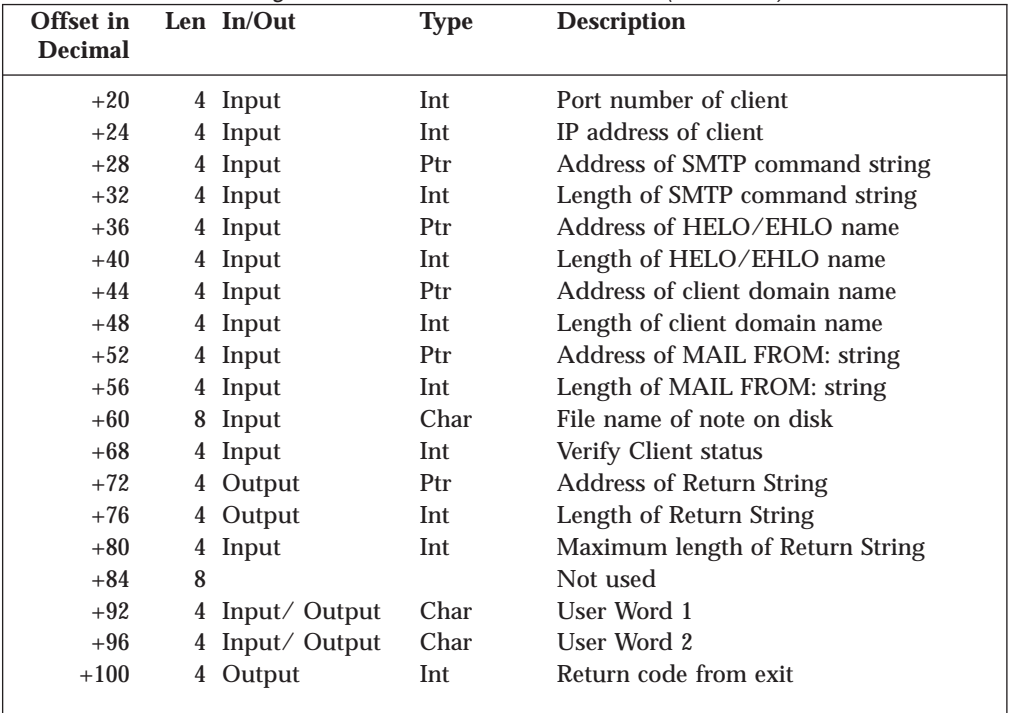

#### **Parameter Descriptions:**

#### **Exit type**

A four-character field that indicates the type of exit called. For the mail forwarding exit, this is **FWDX**.

## **Version number**

The parameter list version number; if the parameter list format is changed, the version number will change. Your exit should verify it has received the expected version number. The current version number is **1**.

#### **Mail record ID**

A number that uniquely identifies a piece of mail so that multiple exit calls can be correlated to the same piece of mail. A value of **0** indicates a mail record ID is not available.

## **Port number of SMTP server**

The port number used by the SMTP server for this connection.

#### **IP address of SMTP server**

For the REXX exit, a dotted-decimal format IP address is provided; for the assembler exit, this is an IP address in decimal integer form. For multi-homed hosts, this address can be compared with the client IP address to determine in which part of the network the client host resides.

#### **Port number of client**

If the connection no longer exists, **-1** is supplied. Otherwise, this is the port number used by the foreign host for this connection.

## **IP address of client**

For the REXX exit, a dotted-decimal format IP address is provided; for the assembler exit, this is an IP address in decimal integer form.

#### **SMTP command string**

Contains the name specified on the RCPT TO: command. The recipient path,

enclosed in angle brackets (< and >), is included. The recipient path may be in any valid path format; it has already been verified to have the correct syntax. Because the recipient address has been resolved, this string may not exactly match the data provided with the RCPT TO: command.

For example, if the following has been specified by the SMTP client:

RCPT TO: <usera@host1>

the SMTP command string might contain: <usera@host1.com>

## **HELO/EHLO name**

A string that contains the name specified on the HELO or EHLO command; this string may be either:

- v a domain name
- an IP address in decimal integer form that is prefixed by the number or (US) pound sign ("#" or X'7B')
- an IP address in dotted-decimal form, enclosed in brackets.

For example, if the command HELO #123456 is provided by an SMTP client, this parameter would contain: #123456.

The name has already been verified to have the correct syntax.

## **Client domain name**

The domain name that corresponds to the client IP address. The length of this field will be zero if:

- client verification was not performed
- the results of client verification are unknown
- a reverse lookup failed

In all other cases, this will be a domain name.

## **MAIL FROM: string**

Contains the name specified on the MAIL FROM: command. The sender path, enclosed in angle brackets (< and >), is included. The sender path may be in any valid path format; it has already been verified to have the correct syntax. Because the sender address has been resolved, this string may not exactly match the data provided with the MAIL FROM: command.

For example, if the following has been specified by the SMTP client:

MAIL FROM: <userb@host2>

the SMTP command string might contain: <userb@host2.com>

## **File name of note on disk**

Name of the file created after the "end of data" (EOD) condition, a period (.), is received. Prior to either of these conditions, the file name is not defined; in this case, an asterisk (\*) will be supplied.

## **Verify Client status**

A number that indicates client verification results. Possible values and their meanings are:

- **0** Client verification passed.<br>**1** Client verification failed.
- **1** Client verification failed.<br>**2** Client verification was no
- **2** Client verification was not performed.<br>**3** Client verification results are unknown
- **3** Client verification results are unknown.

## **Return String**

When the exit returns a return code of 1 or 5, this value is appended to the 551 or 550 reply code. When the exit returns a return code of 2, the *Return String* value should contain a VM user ID to which mail should be transferred.

## **Maximum length of Return String**

The current maximum is 512 bytes; ensure the *Return String* length is less than this value. If the returned string is longer than the indicated maximum, the return string is truncated and the following message is displayed on the SMTP sever console:

Return data from exit *exitname exittype* too long, data truncated

Normal processing continues.

## **User Word 1**

Provided for use by the assembler exit only. The user word specified upon return from this exit will be passed back in this field for any future calls; **0** is the initial value. The SMTP server does not use this value in any way.

## **User Word 2**

Provided for use by the assembler exit only. The user word specified upon return from this exit will be passed back in this field for any future calls; **0** is the initial value. The SMTP server does not use this value in any way.

## **Return Codes from the Mail Forwarding Exit Routine**

Following are the return codes recognized by SMTP for this exit.

Table 77. Mail Forwarding Exit Return Codes

| <b>Return Code</b> | <b>Explanation</b>                                                                                                    |  |  |  |
|--------------------|----------------------------------------------------------------------------------------------------|--|--|--|
| $\bf{0}$           | Accept and attempt mail delivery.                                                                                                    |  |  |  |
| 1                  | Reject mail with:<br>551 Return String                                                                                                    |  |  |  |
|                    | If a return string is not provided by the exit, the following default message<br>will be used:                                                                                                    |  |  |  |
|                    | 551 User not local; please try user@otherhost                                                                                                    |  |  |  |
|                    | If the server has already responded to the command, this return code will<br>result in error mail being sent back to the sender.                                                                                             |  |  |  |
| $\overline{2}$     | Accept and forward to the local VM user ID specified by Return String. If<br>the VM user ID is null or is not valid, the mail will be delivered to the local<br>postmaster; the mail will not be delivered to the addressee. |  |  |  |
| $\overline{4}$     | Disable the exit. The following message will be displayed on the SMTP<br>console:                                                                                                    |  |  |  |
|                    | FORWARD MAIL EXIT function disabled                                                                                                    |  |  |  |
|                    | The exit will no longer be called. SMTP will attempt to deliver this mail.                                                                                                    |  |  |  |
| $\overline{5}$     | Reject this command with:<br>550 Return String                                                                                                    |  |  |  |
|                    | If a return string is not provided by the exit, then the default message will<br>be displayed:                                                                                                    |  |  |  |
|                    | 550 Access denied                                                                                                    |  |  |  |
|                    | All future communications on this connection will be rejected with this 550<br>message.                                                                                                    |  |  |  |
| Other              | Any return code other than the above causes SMTP to issue this message:                                                                                                    |  |  |  |
|                    | Unexpected return from user exit exitname exittype, $RC = rc$                                                                                                    |  |  |  |
|                    | SMTP treats this return code as if it were a return code of 0.                                                                                                    |  |  |  |

| | | | | | | | | | | | |

|

## **Mail Forwarding Sample Exits**

Sample Mail Forwarding exit routines are supplied with TCP/IP on the TCPMAINT 591 disk. The supplied samples are:

## **SMTPFWDX SEXEC**

REXX exit routine that contains a sample framework for handling forwarded mail items. Your customized exit should be stored on the TCPMAINT 198 disk as file SMTPFWDX EXEC.

## **SMTPFWDX SAMPASM**

The assembler exit routine called by the SMTP server; the exit is used to call SMTPFWDX EXEC and to pass results back to the SMTP server. Your customized exit should be stored on the TCPMAINT 198 disk as file SMTPFWDX ASSEMBLE. The customized ASSEMBLE file must be assembled (by using the VMFHLASM SMTPFWDX DMSVM command), and the resulting text deck placed on the TCPMAINT 198 disk.

These samples are for illustrative purposes only. They should be modified to meet the needs of your installation before placing them in a production environment. The assembler exit will have better performance characteristics than the REXX exit. For best performance, EXECLOAD any REXX exits.

# **Using the SMTP Command Exit**

The SMTP server can be configured to call an exit routine whenever certain SMTP commands are received, through use of the SMTP command exit. This exit can be defined such that is invoked for any or all the commands that follow:

## **HELO**

The SMTP 'HELO' command.

## **EHLO**

The SMTP 'EHLO' command.

## **MAIL**

The SMTP 'MAIL FROM:' command.

## **RCPT**

The SMTP 'RCPT TO:' command.

## **DATA**

The SMTP 'DATA' command.

**EOD** The "end of data" condition. This occurs when a period (.) is received by the server, usually after all data has been transmitted.

## **VRFY**

The SMTP 'VRFY' command.

## **EXPN**

The SMTP 'EXPN' command.

## **RSET**

The SMTP 'RSET' command.

## **PUNCH**

The point in time when the server is about to deliver mail to a local destination on the same node or RSCS network; this command is unique to the VM TCP/IP SMTP server.

## **Notes:**

- 1. The person responsible for creating or maintaining programs that exploit this capability should be knowledgeable of the protocol(s) related to the SMTP commands that are processed using this exit.
- 2. Only one SMTP command exit can be active at a time.

The SMTP command exit could be used for a wide variety of purposes; several possible uses are included here:

- Reject particular SMTP commands. For example, you may not want your server to support the VRFY and EXPN commands.
- v Handle the delivery of local mail in a specific manner.
- v Screen and reject mail that contains offensive language, or fails to meet other criteria defined by your installation.

**Note:** Scanning the content of a message will severely degrade server performance.

## **SMTP Command Exit Parameter Lists**

The parameter lists passed to the REXX and the assembler exit routines follow. When you customize either of these exits, keep in mind the in mind the following:

- v Because an identical exit parameter list definition is used for *all* of the SMTP user exits, not all parameters may be meaningful for *this* exit. Parameters that are not used by this exit are indicated in the exit parameter lists; their values should be ignored.
- v For the REXX exit, the value of an unused parameter will be such that any parsing will not be affected.

Parameter descriptions that pertain to both the REXX and assembler exits are provided on page [386.](#page-403-0)

## **REXX Parameter List**

#### **Inputs:**

Table 78. SMTP Commands REXX Exit Parameter List

| <b>Argument</b> | <b>Description</b>                 |
|-----------------|------------------------------------|
| ARG(1)          | Parameter list defined as follows: |
|                 | • Exit type                        |
|                 | • Version number                   |
|                 | • Mail record ID                   |
|                 | • Port number of SMTP server       |
|                 | • IP address of SMTP server        |
|                 | • Port number of client            |
|                 | • IP address of client             |
|                 | • Filename of note on disk         |
|                 | • Verify Client status             |
|                 | • Maximum length of Return String  |
| ARG(2)          | SMTP command string                |
| ARG(3)          | HELO/EHLO name                     |
| ARG(4)          | <b>MAIL FROM: string</b>           |
| ARG(5)          | Client domain name                 |
| ARG(6)          | Batch VM user ID                   |
|                 |                                    |

<span id="page-403-0"></span>**Outputs:** The following are returned to the caller in the RESULT variable via a REXX RETURN statement:

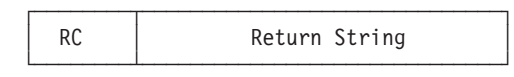

### **Argument Description**

**RC** The exit return code; this must be a 4-byte numeric value.

**Return String** An exit-specified string; the returned value must have a length less than or equal to the maximum length passed to the exit.

## **Assembler Parameter List**

Following is the parameter list that is passed to the assembler exit routine. General Register 1 points to the parameter list.

| Offset in<br><b>Decimal</b> | Len In/Out      | <b>Type</b> | <b>Description</b>              |
|-----------------------------|-----------------|-------------|---------------------------------|
| $+0$                        | 4 Input         | Char        | Exit type                       |
| $+4$                        | 4 Input         | Int         | Version number                  |
| $+8$                        | 4 Input         | Int         | Mail record ID                  |
| $+12$                       | 4 Input         | Int         | Port number of SMTP server      |
| $+16$                       | 4 Input         | Int         | IP address of SMTP server       |
| $+20$                       | 4 Input         | Int         | Port number of client           |
| $+24$                       | 4 Input         | Int         | IP address of client            |
| $+28$                       | 4 Input         | Ptr         | Address of SMTP command string  |
| $+32$                       | 4 Input         | Int         | Length of SMTP command string   |
| $+36$                       | 4 Input         | Ptr         | Address of HELO/EHLO name       |
| $+40$                       | 4 Input         | Int         | Length of HELO/EHLO name        |
| $+44$                       | 4 Input         | Ptr         | Address of client domain name   |
| $+48$                       | 4 Input         | Int         | Length of client domain name    |
| $+52$                       | 4 Input         | Ptr         | Address of MAIL FROM: string    |
| $+56$                       | 4 Input         | Int         | Length of MAIL FROM: string     |
| $+60$                       | 8 Input         | Char        | File name of note on disk       |
| $+68$                       | 4 Input         | Int         | Verify client status            |
| $+72$                       | Output<br>4     | Ptr         | <b>Address of Return String</b> |
| $+76$                       | 4 Output        | Int         | Length of Return String         |
| $+80$                       | 4 Input         | Int         | Maximum length of Return String |
| $+84$                       | 8 Input         | Char        | Batch VM User ID                |
| $+92$                       | 4 Input/Output  | Char        | User Word 1                     |
| $+96$                       | 4 Input/ Output | Char        | User Word 2                     |
| $+100$                      | 4 Output        | Int         | Return code from exit           |
|                             |                 |             |                                 |

Table 79. SMTP Commands ASSEMBLER Exit Parameter List

### **Parameter Descriptions:**

#### **Exit type**

A four-character field that indicates the type of exit called. For the SMTP command exit, this is **CMDX**.

## **Version number**

The parameter list version number; if the parameter list format is changed, the version number will change. Your exit should verify it has received the expected version number. The current version number is **1**.

## **Mail record ID**

A number that uniquely identifies a piece of mail so that multiple exit calls can be correlated to the same piece of mail. A value of **0** indicates a mail record ID is not available.

### **Port number of SMTP server**

The port number used by the SMTP server for this connection.

## **IP address of SMTP server**

For the REXX exit, a dotted-decimal format IP address is provided; for the assembler exit, this is an IP address in decimal integer form. For multi-homed hosts, this address can be compared with the client IP address to determine in which part of the network the client host resides.

#### **Port number of client**

If the connection no longer exists, or if the command was received over a batch (BSMTP) connection, **-1** is supplied. Otherwise, this is the port number used by the foreign host for this connection.

#### **IP address of client**

For the REXX exit, a dotted-decimal format IP address is provided; for the assembler exit, this is an IP address in decimal integer form. If the relevant SMTP command was received over a batch SMTP (BSMTP) connection, this field is **0**.

## **File name of note on disk**

Name of the file created after the "end of data" (EOD) condition, a period (.), is received. Prior to either of these conditions, the file name is not defined; in this case, an asterisk (\*) will be supplied.

### **Verify Client status**

A number that indicates client verification results. Possible values and their meanings are:

- **0** Client verification passed.
- **1** Client verification failed.
- **2** Client verification was not performed.
- **3** Client verification results are unknown.

## **SMTP command string**

Contains the current command and parameters; the string has been converted to uppercase. For example, if this exit was called for the MAIL FROM: command, this string might contain: MAIL FROM: <USERA@MYDOMAIN>.

#### **HELO/EHLO name**

A string that contains the name specified on the HELO or EHLO command; this string may be either:

- v a domain name
- v an IP address in decimal integer form that is prefixed by the number or (US) pound sign ("#" or X'7B')
- an IP address in dotted-decimal form, enclosed in brackets.

For example, if the command HELO #123456 is provided by an SMTP client, this parameter would contain: #123456.

The name has already been verified to have the correct syntax.

### **MAIL FROM: string**

Contains the name specified on the MAIL FROM: command. The sender path, enclosed in angle brackets (< and >), is included. The sender path may be in any valid path format; it has already been verified to have the correct syntax.

Because the sender address has been resolved, this string may not exactly match the data provided with the MAIL FROM: command.

For example, if the following has been specified by the SMTP client:

MAIL FROM: <userb@host2>

the SMTP command string might contain: <userb@host2.com>

## **Client domain name**

The domain name that corresponds to the client IP address. This field will be a null string if:

- client verification was not performed
- the results of client verification are unknown
- a reverse lookup failed

In all other cases, this will be a domain name.

## **Batch VM user ID**

This field is only used when SMTP commands arrive over a batch SMTP (BSMTP) connection. If this exit is called for batch SMTP connections, this field will contain the VM User ID that originated the mail. Otherwise, this field is not defined and will contain nulls.

## **User Word 1**

Provided for use by the assembler exit only. The user word specified upon return from this exit will be passed back in this field for any future calls; **0** is the initial value. The SMTP server does not use this value in any way.

## **User Word 2**

Provided for use by the assembler exit only. The user word specified upon return from this exit will be passed back in this field for any future calls; **0** is the initial value. The SMTP server does not use this value in any way.

## **Return String**

When the exit returns a return code of 1 or 5, this value is appended to the 550 reply code.

## **Maximum length of Return String**

The current maximum is 512 bytes; ensure the *Return String* length is less than this value. If the returned string is longer than the indicated maximum, the return string is truncated and the following message is displayed on the SMTP sever console:

Return data from exit *exitname exittype* too long, data truncated

Normal processing continues.

## **Return Codes from the SMTP Command Exit Routine**

Following are the return codes recognized by SMTP for this exit.

Table 80. SMTP Command Exit Return Codes

**Return Code Explanation**

0 Accept command, and continue normal processing.

| <b>Return Code</b> | <b>Explanation</b>                                                                                                    |
|--------------------|----------------------------------------------------------------------------------------------------|
| $\mathbf{1}$       | Reject mail with:<br>551 Return String                                                                                                    |
|                    | If a return string is not provided by the exit, the following default message<br>will be used:                                                                                                    |
|                    | 550 Command Rejected                                                                                                    |
|                    | This return code is valid for only the PUNCH command; if 1 is retuned for<br>a PUNCH command exit call, it will be handled as an invalid exit return<br>code.                                                                                             |
| $\overline{2}$     | The PUNCH command has been handled by the exit routine; therefore,<br>bypass file delivery. This return code is valid for only the PUNCH<br>command; if 1 is retuned for a PUNCH command exit call, it will be<br>handled as an invalid exit return code. |
| 4                  | Disable the exit. The following message will be displayed on the SMTP<br>console:                                                                                                    |
|                    | SMTPCMDS EXIT function disabled                                                                                                    |
|                    | The exit will no longer be called. The command will be attempted, and<br>processing will continue.                                                                                                    |
| $\overline{5}$     | Reject this command with:<br>550 Return String                                                                                                    |
|                    | If a return string is not provided by the exit, then the default message will<br>be displayed:                                                                                                    |
|                    | 550 Access denied                                                                                                    |
|                    | All future communications on this connection will be rejected with this 550<br>message. This return code is valid for only the PUNCH command; if 1 is<br>retuned for a PUNCH command exit call, it will be handled as an invalid<br>exit return code.     |
| Other              | Any return code other than the above causes SMTP to issue this message:                                                                                                    |
|                    | Unexpected return from user exit exitname exittype, RC = $rc$                                                                                                    |
|                    | SMTP treats this return code as if it were a return code of 0.                                                                                                    |

Table 80. SMTP Command Exit Return Codes (continued)

**Sample SMTP Command Exits**

Sample SMTP Command exit routines are supplied with TCP/IP on the TCPMAINT 591 disk. The supplied samples are:

## **SMTPCMDX SEXEC**

| | | | | | | | | | | | |

 $\mathbb{I}$ 

|

REXX exit routine that contains a sample framework for SMTP command processing. Your customized exit should be stored on the TCPMAINT 198 disk as file SMTPCMDX EXEC.

## **SMTPCMDX SAMPASM**

The assembler exit routine called by the SMTP server; the exit is used to call SMTPCMDX EXEC and to pass results back to the SMTP server. Your customized exit should be stored on the TCPMAINT 198 disk as file SMTPCMDX ASSEMBLE. The customized ASSEMBLE file must be assembled (by using the VMFHLASM SMTPCMDX DMSVM command), and the resulting text deck placed on the TCPMAINT 198 disk.

These samples are for illustrative purposes only. They should be modified to meet the needs of your installation before placing them in a production environment.

The assembler exit will have better performance characteristics than the REXX exit. For best performance, EXECLOAD any REXX exits.

# **Chapter 11. Telnet Exits**

| | | | | | | | | The Telnet server exits described in the sections that follow provide CP command simulation, TN3270E printer management, and system access control when Telnet connections are established with your host.

While the SCEXIT or PMEXIT is running, the TCP/IP service machine cannot service any other requests. Therefore, it is advised that processing performed within these exits should be minimized.

Also, in environments with a high rate of TN3270 and/or TN3270E session creation and termination, the use of a REXX exec could adversely affect performance. While calling such an exec may be useful for designing and testing a prototype, a production-level exit should be written in assembler. For such environments, the supplied sample Telnet session connection exit (SCEXIT SAMPASM) and printer management exit (PMEXIT SAMPASM) should be used as a basis for assemble files which directly perform any actions appropriate for your environment. It is recommended that execs be used only for designing and testing an exit prototype; for best performance, such execs should be EXECLOADed.

# **Telnet Session Connection Exit**

When a Telnet client establishes a session with TCP/IP for VM and **InternalClientParms ConnectExit** has been specified, the exit routine receives control using standard OS linkage conventions. Register 1 points to a parameter list to be used by the exit.

## **Telnet Session Connection Exit**

# **Telnet Exit Parameter List**

Table 81. Telnet Session Connection Exit Parameter List

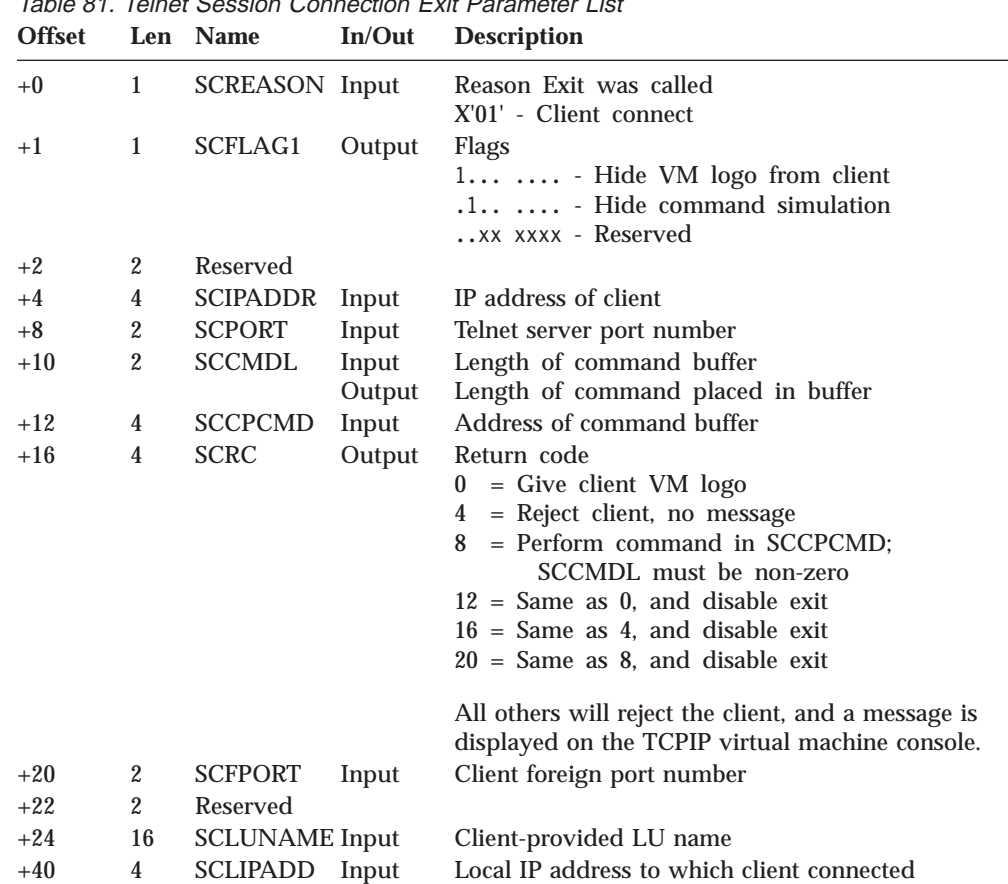

# **Sample Exit**

|

 $\overline{1}$ 

| | | | | | | | | | | | |

|

Sample Telnet connection exit routines are supplied with TCP/IP on the TCPMAINT 591 minidisk. The supplied samples are:

## **SCEXIT SEXEC**

REXX exit routine that contains the logic for allowing or denying access by Telnet clients. Your customized exit should be stored on the TCPMAINT 198 disk as file SCEXIT EXEC.

## **SCEXIT SAMPASM**

The assembler exit routine called by the Telnet server; the exit is used to call SCEXIT EXEC and to pass results back to the Telnet server. Your customized exit should be stored on the TCPMAINT 198 disk as file SCEXIT ASSEMBLE. The customized ASSEMBLE file must be assembled (by using the VMFHLASM SCEXIT DMSVM command), and the resulting text deck placed on the TCPMAINT 198 disk.

The sample exit is enabled by including the following in PROFILE TCPIP:

```
InternalClientParms
 ConnectExit SCEXIT
EndInternalClientParms
```
# **Telnet Printer Management Exit**

When a client establishes a TN3270E printer session with TCP/IP for VM and **InternalClientParms TN3270EExit** has been specified, the exit routine receives control when a printer session is established or terminated. The exit is called using standard CMS linkage conventions. General Register 1 points to a paramater list that the exit may use.

# **Telnet Printer Management Exit Parameter List**

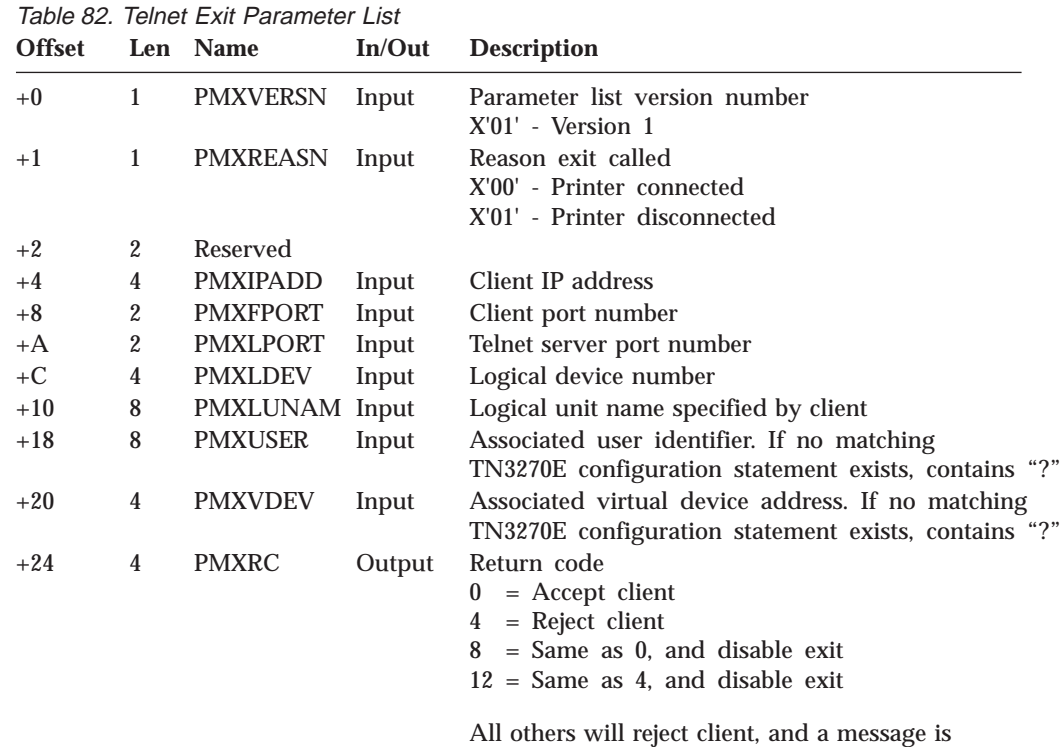

**Sample Exit**

| | | | | | | | | | | | |

|

Sample printer management exit routines are supplied with TCP/IP on the TCPMAINT 591 minidisk. The supplied samples are:

## **PMEXIT SEXEC**

REXX exit routine that contains the logic for allowing or denying access by TN3270 clients. Your customized exit should be stored on the TCPMAINT 198 disk as file PMEXIT EXEC.

displayed on the TCPIP virtual machine console.

## **PMEXIT SAMPASM**

The assembler exit routine called by the Telnet server; the exit is used to call PMEXIT EXEC and to pass results back to the Telnet server. Your customized exit should be stored on the TCPMAINT 198 disk as file PMEXIT ASSEMBLE. The customized ASSEMBLE file must be assembled (by using the VMFHLASM PMEXIT DMSVM command, and the resulting text deck placed on the TCPMAINT 198 disk.

Enable the sample exit by including the following in PROFILE TCPIP:

## **Telnet Printer Management Exit**

InternalClientParms TN3270EExit PMEXIT EndInternalClientParms

# **Chapter 12. FTP Server Exit**

The FTP server user exits described in the next sections allow you greater control over commands received by the FTP server and allows for auditing of FTP logins, logouts and file transfers.

The exit is enabled using the **FTAUDIT, FTCHKCMD**, and **FTCHKDIR** startup parameters on the SRVRFTP command or by using the FTP SMSG commands. The startup parameters and SMSG commands are documented in *TCP/IP Planning and Customization*.

Since the use of the FTP exits adversely affects performance, it is advised that processing performed within the exit should be minimized. While calling a REXX exec is useful for designing an exit prototype, a production-level exit should be written entirely in assembler. For best performance, any REXX execs should be EXECLOADed.

# **The FTP Server Exit**

| | | | | | | | | | |

## **Sample Exit**

Sample FTP server exit routines are supplied with TCP/IP on the TCPMAINT 591 minidisk. The supplied samples are:

## **FTPEXIT SEXEC**

REXX exit routine that contains sample logic for login and directory control, and FTP command processing. Your customized exit should be stored on the TCPMAINT 198 disk as file FTPEXIT EXEC.

## **FTPEXIT SAMPASM**

The assembler exit routine called by the FTP server; the exit is used to call FTPEXIT EXEC and to pass results back to the FTP server. Your customized exit should be stored on the TCPMAINT 198 disk as file FTPEXIT ASSEMBLE. The customized ASSEMBLE file must be assembled (by using the VMFHLASM FTPEXIT DMSVM command), and the resulting text deck placed on the TCPMAINT 198 disk.

These samples are for illustrative purposes only. They should be modified to meet the needs of your installation before placing them in a production environment.

# **Audit Processing**

With the FTP server exit enabled for audit processing, the FTP Exit will be called for each of the following events:

 $\cdot$  LOGIN

Auditing occurs following FTP user login validation

- LOGOUT
	- Logout occurs when a:
	- user enters a QUIT command
	- user enters a new USER command while already logged in
	- connection is dropped by an SMSG DROP command
	- client aborts the connection
- connection is closed because the server is shutting down
- connection times out
- DATA TRANSFER

Data transfers include the following commands:

- APPE (client append command)
- STOR, STOU (client put command)
- RETR (client get command)
- LIST, NLST (client dir, ls commands)

**Note:** Audit exit processing is enabled with the **FTAUDIT** startup parameter or with the SMSG command to enable exits.

## **Audit Processing Parameter List**

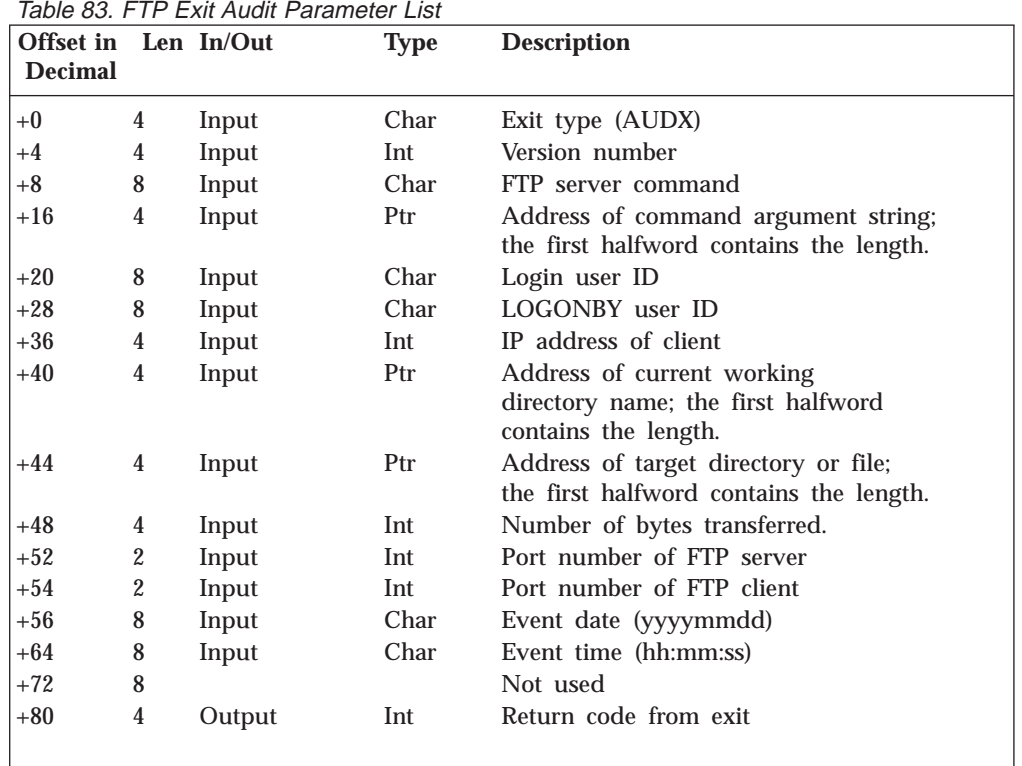

## **Audit Processing Parameter Descriptions**

## **Exit Type**

A 4 character field that indicates the type of exit processing to be performed. For audit processing, this is **AUDX**.

### **Version number**

If the parameter list format is changed, then the version number will change. Your exit should verify it has received the expected version number. The current version number is 1.

#### **FTP server command**

This field contains one of the following commands: **LOGIN, LOGOUT, XFER**.

## **FTP command argument string**

- v For data transfer (XFER) commands, this string indicates the transfer direction. **SENDING** indicates data is being transferred to a client; **RECEIVING** indicates data is being received from a client.
- For login commands, this string indicates the command that initiated login validation processing (**USER** for anonymous logins or **PASS**)
- For logout commands, this string indicates the command or function which initiated the logout (**QUIT, USER, DROPPED, TIMEOUT, SHUTDOWN, ABORTED**).

## **Login user ID**

The VM user identifier associated with this FTP session. All FTP client authorization checks are made using the login user ID.

## **LOGONBY user ID**

The alternate logon name whose password is used for login authorization checking. A user ID will be present in this field only when the client has issued a USER subcommand that includes the *userid/BY/byuserid* operands; otherwise, a hyphen (-) will be present.

## **IP address of client**

The IP address in decimal integer form.

## **Current working directory name**

This field is not used for login or logout processing and will contain a hyphen (-). For data transfers, this field contains the type of directory in use, followed by the working directory name. For example:

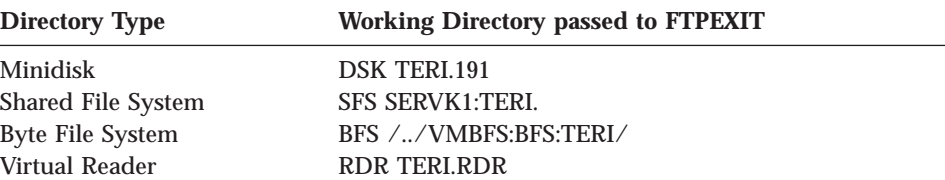

## **Target file**

Target file for data transfer. Minidisk, SFS, or RDR files are identified in upper case using the *filename.filetype* format. BFS files are identified using a mixed case *filename*, that can be up to 255 characters long. This field is not used for login and logout processing and will contain a hyphen (-).

## **Number of bytes transferred**

- v For data transfer (XFER) commands, this field contains the number of bytes transferred on the data connection.
- For login commands, this field contains a zero.
- For logout commands, this field contains a zero.

### **Port number of FTP server**

The port number used by the FTP server for this control connection.

#### **Port number of client**

The port number used by the foreign host for this control connection.

## **Event date**

The date format for this parameter is *yyyymmdd*.

## **Event time**

The time format for this parameter is *hh:mm:ss*.

## **Return code from exit**

An integer return code. For a list of return codes recognized by the FTP server see "Return Codes from Audit Processing".

# **Return Codes from Audit Processing**

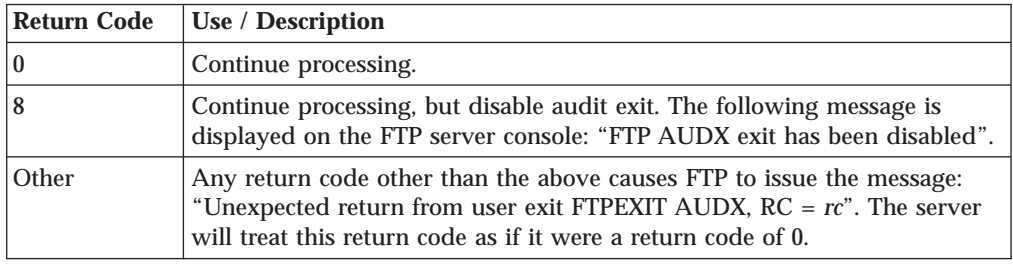

# **General Command Processing**

With the FTP server exit enabled for general command exit processing, the FTP exit will be called to perform command validation for every received FTP command.

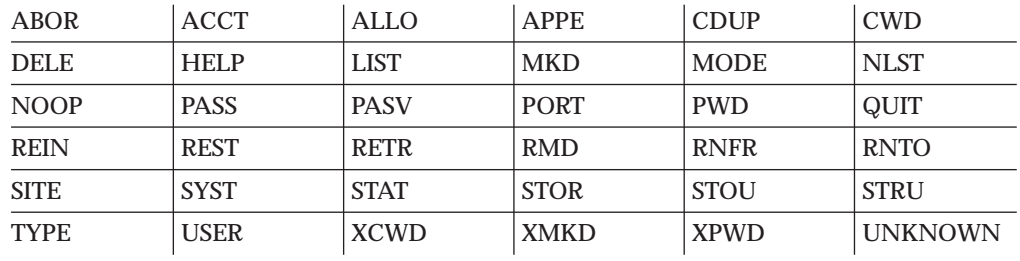

Commands that may be passed to this exit follow:

**Note:** See RFC 959 for details about each command.

The general command exit can be used to perform additional security checking and then take an appropriate action, such as the following:

- v Reject commands from a particular IP address, user ID or LOGONBY user ID
- v Reject a subset of commands for anonymous users
- v Reject transfer requests for specific files
- v Reject all users from issuing store (APPE, STOR, STOU) commands

**Note:** General command exit processing is enabled with the **FTCHKCMD** startup parameter or with the SMSG command to enable exits.

# **General Command Processing Parameter List**

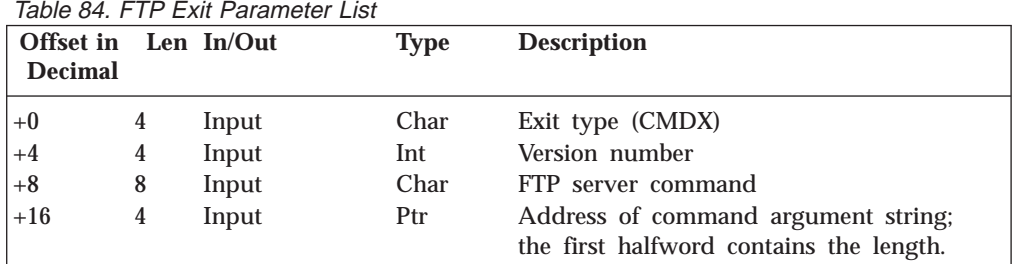

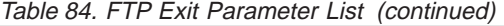

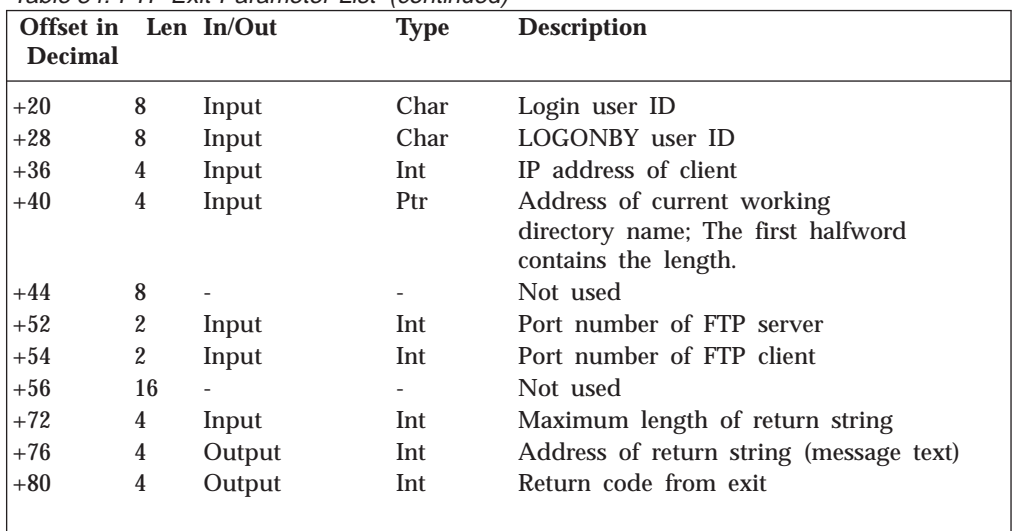

# **General Command Processing Parameter Descriptions**

## **Exit Type**

A 4 character field that indicates the type of exit processing to be performed. For command exit processing, this is **CMDX**.

## **Version number**

If the parameter list format is changed, then the version number will change. Your exit should verify it has received the expected version number. The current version number is 1.

## **FTP server command**

Commands received by the server such as USER, STOR, and DELE.

## **FTP command argument string**

The argument string provided by the client. For ACCT and PASS commands, the argument string will contain all asterisks (\*\*\*\*\*\*\*\*).

#### **Login user ID**

The VM user identifier associated with this FTP session. All FTP client authorization checks are made using the login user ID.

## **LOGONBY user ID**

The alternate logon name (*userid*) whose password is used for login authorization checking. A user ID will be present in this field only when the client has issued a USER subcommand that includes the *userid/BY/byuserid* operands; otherwise, a hyphen (-) will be present.

## **IP address of client**

The IP address in decimal integer form.

## **Current working directory name**

This field contains the type of directory, followed by the working directory name. For example:

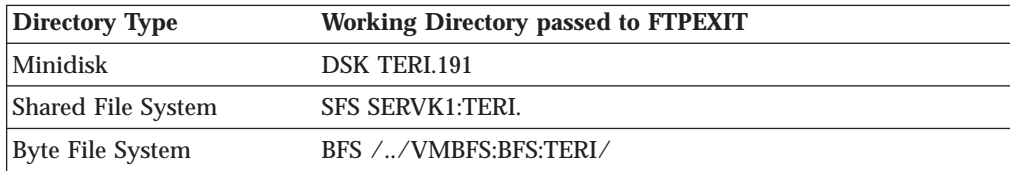

## **FTP Server Exit**

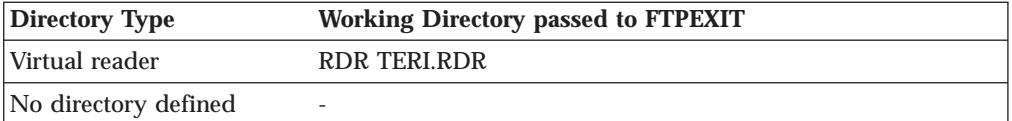

## **Port number of FTP server**

The port number used by the FTP server for this control connection.

## **Port number of client**

The port number used by the foreign host for this control connection.

## **Maximum length of return string**

The current maximum is 1000 bytes. If the returned string is longer than the maximum, the return string is truncated.

## **Return string**

A return string is to be included as part of the server reply to an FTP client. This string is used only when a return code of 4 or 12 is returned by the exit.

## **Return code from exit**

An integer return code. For a list of return codes recognized by the FTP server see "Return Codes from General Command Processing".

## **Example**

If the FTP client provides the command "PUT PROFILE.EXEC", the parameter values provided to the FTPEXIT might be:

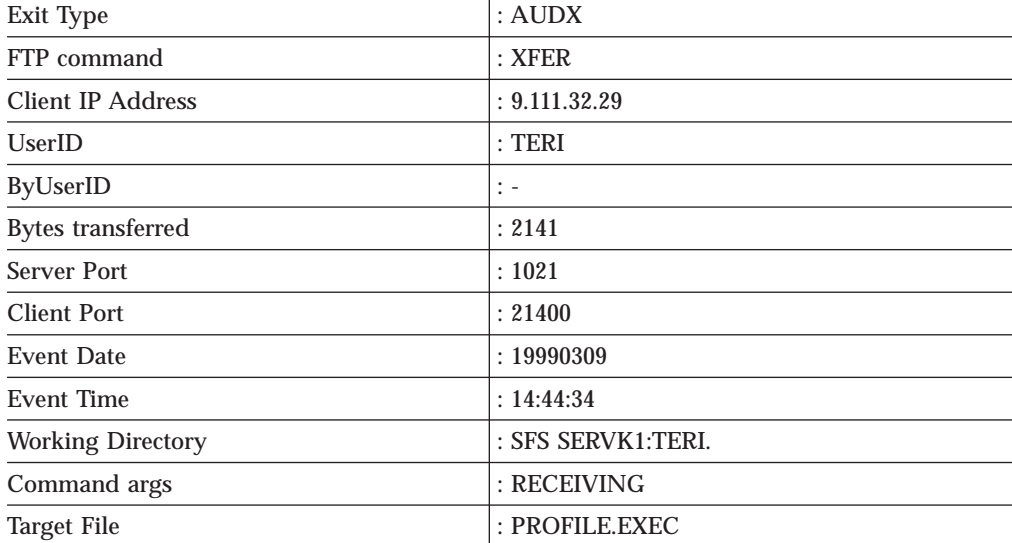

# **Return Codes from General Command Processing**

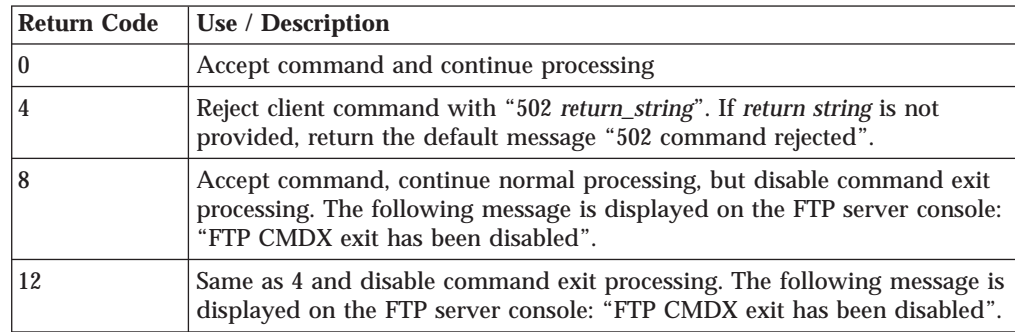

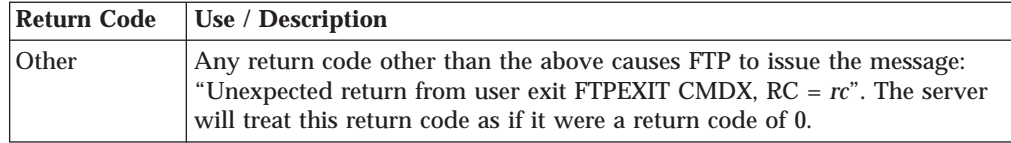

# **Change Directory Processing**

With the FTP server the exit will be called to validate FTP directory changes and provide greater control over access to system resources by selectively honoring or refusing a client change directory request. The exit is called when an FTP client provides one of the following commands:

- v **CWD** or **CD** to change the working directory
- CDUP to change the working directory to the parent directory
- v **PASS** with a default directory defined in CHKIPADR EXEC
- USER for an anonymous login with a default directory defined in CHKIPADR EXEC
- v **APPE, DELE, LIST, NLST, RETR, SIZE, STOR,** and **STOU** commands that involve an explicit change in directory.

## **Notes:**

| | $\overline{\phantom{a}}$ 

- 1. CD command exit processing is enabled with the **FTCHKDIR** startup parameter or with the SMSG command to enable exits.
- 2. The CD command exit cannot be used to alter the directory name provided by the client.

# **Change Directory Processing Parameter List**

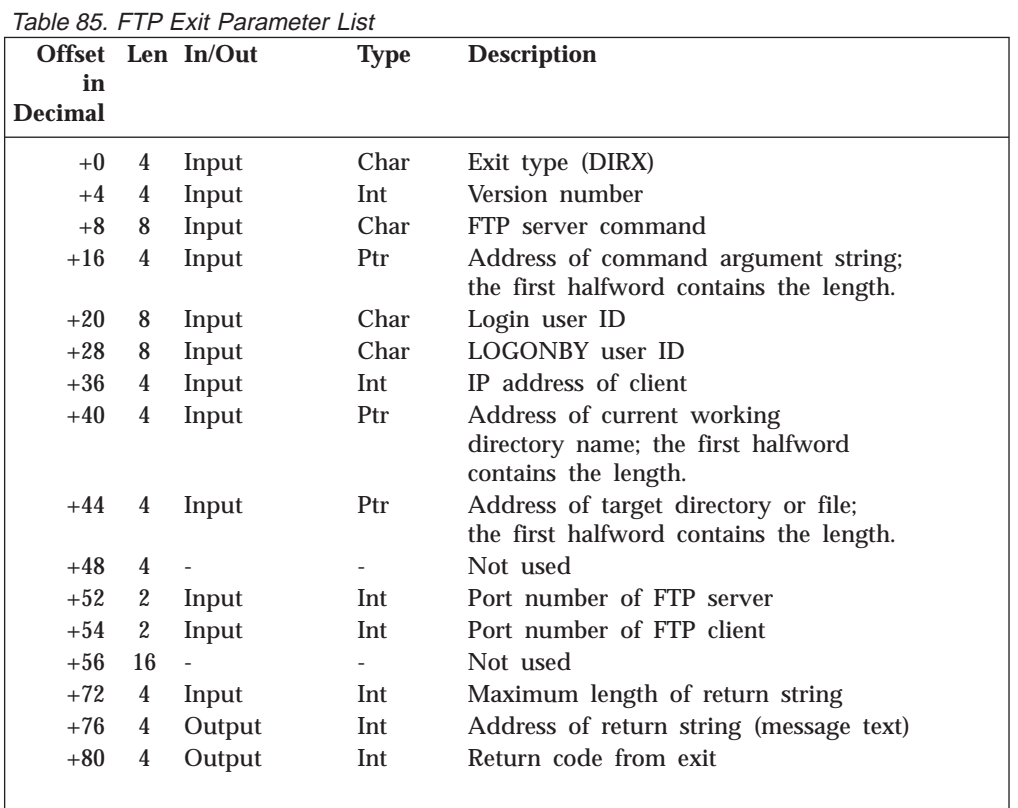

| |

## **Change Directory Processing Parameter Descriptions**

## **Exit Type**

A 4 character field that indicates the type of exit processing to be performed. For CD command exit processing, this is **DIRX**.

## **Version number**

If the parameter list format is changed, then the version number will change. Your exit should verify it has received the expected version number. The current version number is 1.

## **FTP server command**

This field will contain **APPE, CWD, CDUP, DELE, LIST, NLST, PASS, RETR, SIZE, STOR, STOU,** or **USER**.

## **FTP command argument string**

The argument string entered by the client. For PASS commands, the argument string will contain asterisks (\*\*\*\*\*\*\*\*).

#### **Login user ID**

The VM user identifier associated with this FTP session. All FTP client authorization checks are made using the login user ID.

## **LOGONBY user ID**

The alternate logon name (*userid*) whose password is used for login authorization checking. A user ID will be present in this field only when the client has issued a USER subcommand that includes the *userid/BY/byuserid* operands; otherwise, a hyphen (-) will be present.

#### **IP address of client**

The IP address in decimal integer form.

## **Current working directory name**

This field contains the type of directory, followed by the working directory name. For example:

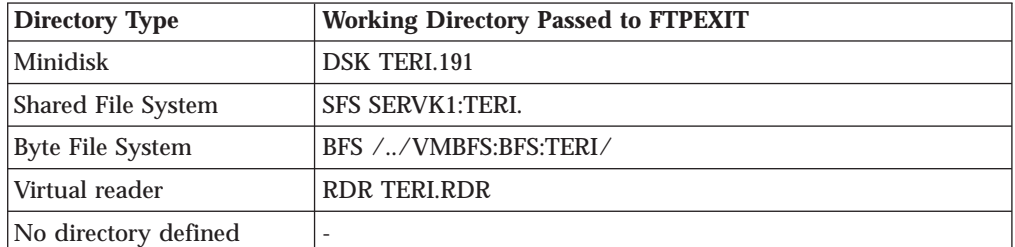

## **Target directory**

This field contains the fully-qualified target directory for the command. Format of the target directory is similar to the current working directory name format. The following examples show representative values that would be passed to the exit for certain actions or requests made by a client user.

For user login:

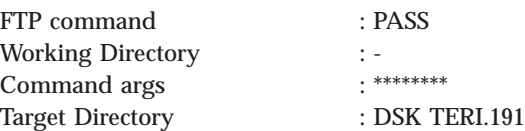

For a CD to a BFS directory request:

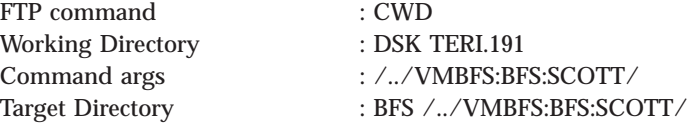

For a CD to a BFS subdirectory request:

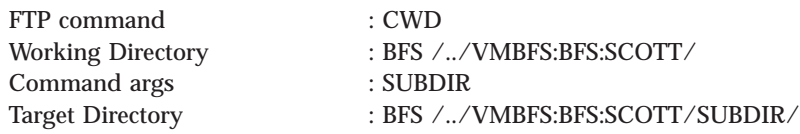

## **Port number of FTP server**

The port number used by the FTP server for this control connection.

## **Port number of client**

The port number used by the foreign host for this control connection.

## **Maximum length of return string**

The current maximum is 1000 bytes. If the returned string is longer than the maximum, the return string is truncated.

## **Return string**

A return string is to be included as part of the server reply to an FTP client. This string is used only when a return code of 4 or 12 is returned by the exit.

## **Return code from exit**

An integer return code. For a list of return codes recognized by the FTP server see "Return Codes from the FTPEXIT Routine for CD Command Processing".

## **Return Codes from the FTPEXIT Routine for CD Command Processing**

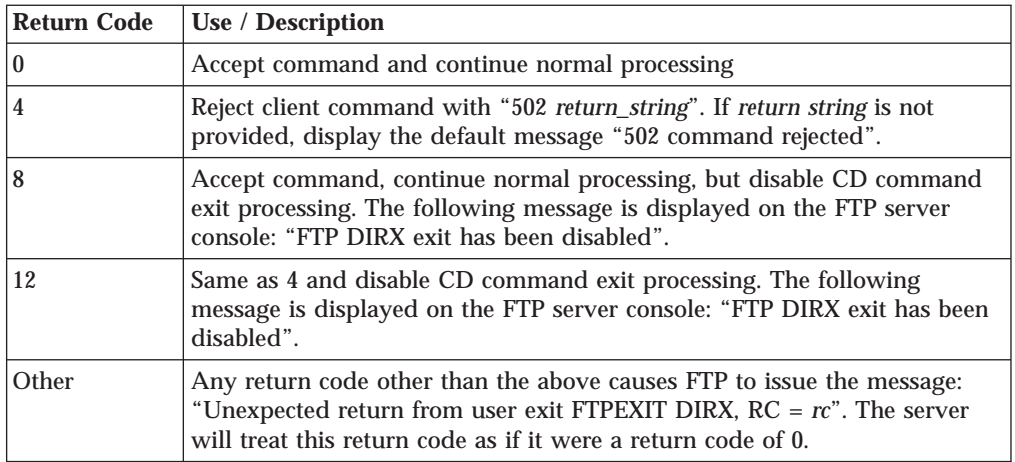

# **Appendix A. Pascal Return Codes**

When using Pascal procedure calls, check to determine whether the call has been completed successfully. Use the SayCalRe function (see ["SayCalRe" on page 124\)](#page-141-0) to convert the ReturnCode parameter to a printable form.

The SayCalRe function converts a return code value into a descriptive message. For example, if SayCalRe is invoked with the integer constant BADlengthARGUMENT, it returns the message buffer length specified. For a description of Pascal return codes and their equivalent message text from SayCalRe, see Table 86.

Most return codes are self-explanatory in the context where they occur. The return codes you see as a result of issuing a TCP/UDP/IP request are in the range −128 to 0. For more information, see the Explanatory Notes at the end of Table 86.

| <b>Return Code</b>             | <b>Numeric</b><br>Value | <b>Message Text</b>                                                                      |
|--------------------------------|-------------------------|------------------------------------------------------------------------------------------|
| OK.                            | $\bf{0}$                | OK.                                                                                      |
| ABNORMALcondition <sup>1</sup> | $-1$                    | Abnormal condition during<br>inter-address communication.<br>(VMCF. RC=nn User=xxxxxxxx) |
| ALREADYclosing                 | $-2$                    | Connection already closing.                                                              |
| BADlengthARGUMENT              | $-3$                    | Invalid length specified.                                                                |
| CANNOTsendDATA <sup>2</sup>    | $-4$                    | Cannot send data.                                                                        |
| <b>CLIENTrestart</b>           | $-5$                    | Client reinitialized TCP/IP<br>service.                                                  |
| CONNECTIONalreadyEXISTS        | $-6$                    | Connection already exists.                                                               |
| DESTINATIONunreachable         | $-7$                    | Destination address is<br>unreachable.                                                   |
| <b>ERRORInPROFILE</b>          | $-8$                    | Error in profile file; details are in<br>PROFILE.TCPERROR.                               |
| FATALerror <sup>3</sup>        | $-9$                    | Fatal inter-address<br>communications error. (VMCF.<br>$RC = nn$ User= $xxxxxxx$ )       |
| <b>HASnoPASSWORD</b>           | $-10$                   | No password in RACF® directory.                                                          |
| <b>INCORRECTpassword</b>       | $-11$                   | TCPIP not authorized to access<br>file.                                                  |
| <b>INVALIDrequest</b>          | $-12$                   | Invalid request.                                                                         |
| <b>INVALIDuserID</b>           | $-13$                   | Invalid user ID.                                                                         |
| <b>INVALIDvirtualADDRESS</b>   | $-14$                   | Invalid virtual address.                                                                 |
| <b>KILLEDbyCLIENT</b>          | $-15$                   | You aborted the connection.                                                              |
| LOCALportNOTavailable          | $-16$                   | The requested local port is not<br>available.                                            |
| MINIDISKinUSE                  | $-17$                   | File is in use by someone else and<br>cannot be accessed.                                |
| <b>MINIDISKnotAVAILABLE</b>    | $-18$                   | File not available.                                                                      |

Table 86. Pascal Language Return Codes

## **Pascal Return Codes**

Table 86. Pascal Language Return Codes (continued)

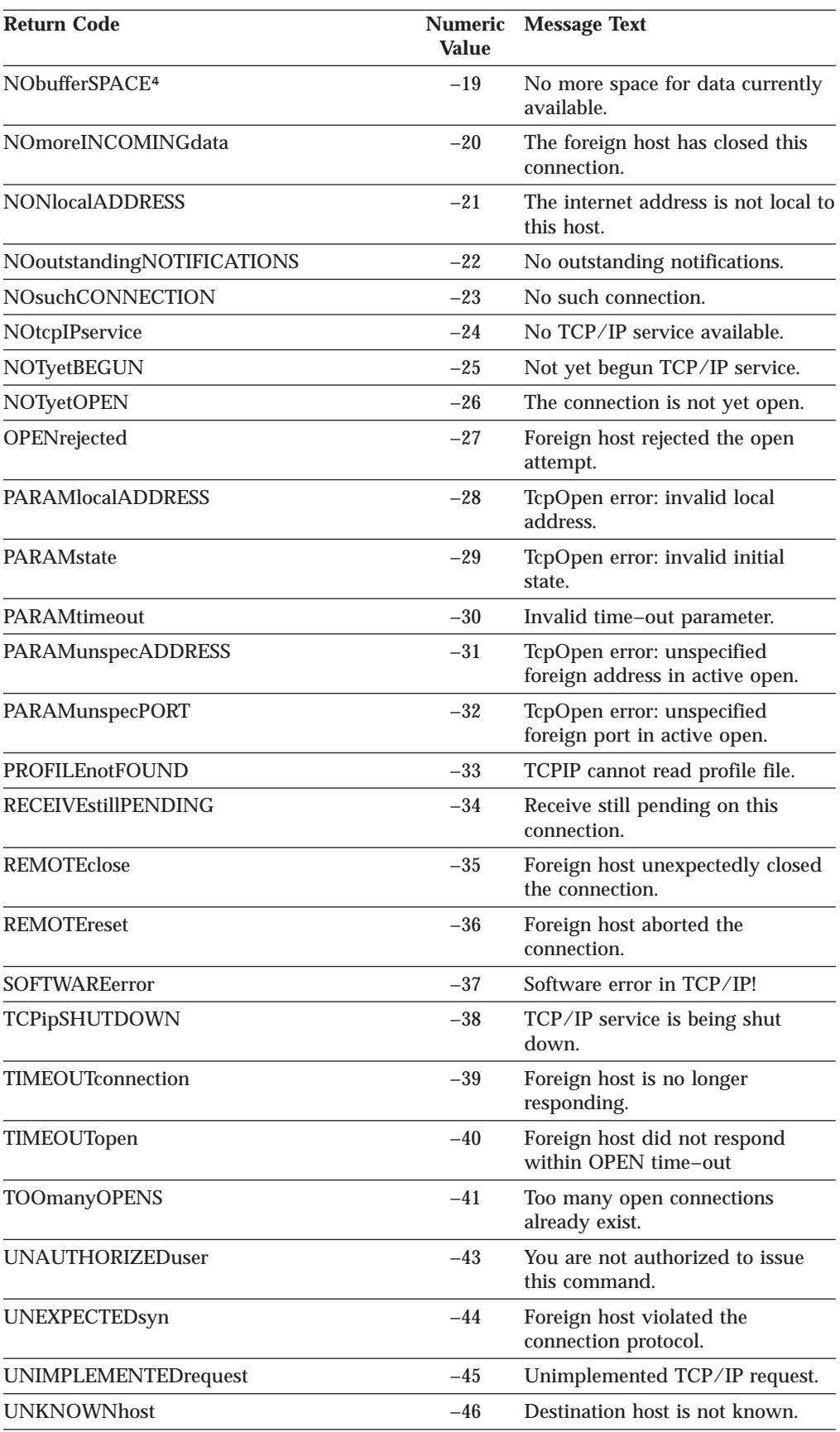

Table 86. Pascal Language Return Codes (continued)

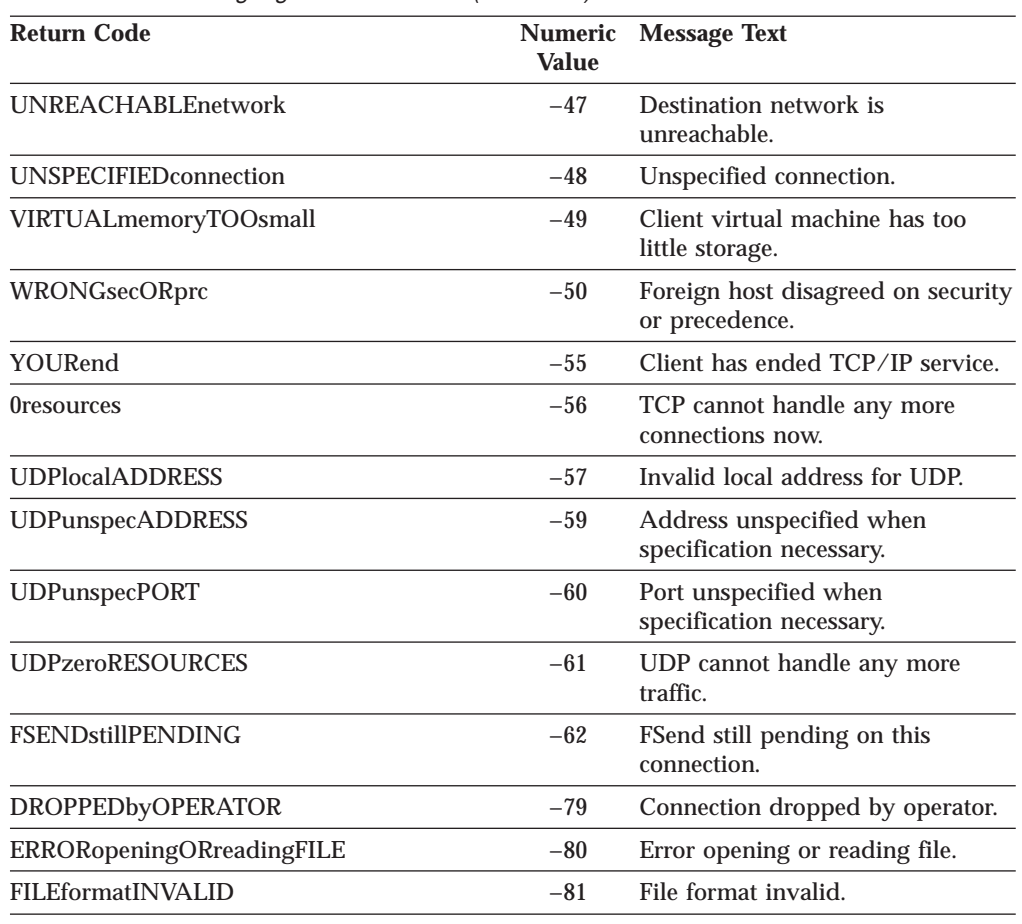

## **Explanatory Notes**

## **1. ABNORMALcondition**

The actual VMCF return code is available in the external integer variable LastVmcfCode, and is included in the output of SayCalRe if called immediately after the error is detected.

## **2. CANNOTsendDATA**

Cannot send data on this connection because the connection state is invalid for sending data.

## **3. FATALerror**

The actual VMCF return code is available in the external integer variable LastVmcfCode, and is included in the output of SayCalRe if called immediately after the error is detected.

## **4. NObufferSPACE**

Applies to this connection only. Space may still be available for other connections.

**Explanatory Notes**

# **Appendix B. C API System Return Codes**

This appendix provides a reference for system calls. Table 87 provides the system-wide message numbers set by the system calls. These message numbers are contained in the compiler file ERRNO.H and in the TCP file TCPERRNO.H.

| <b>Message</b> | Code           | <b>Description</b>         |
|----------------|----------------|----------------------------|
| <b>EPERM</b>   | 1              | Permission denied.         |
| <b>ENOENT</b>  | $\overline{2}$ | No such file or directory. |
| <b>ESRCH</b>   | 3              | No such process.           |
| <b>EINTR</b>   | 4              | Interrupted system call.   |
| EIO            | 5              | $I/O$ error.               |
| <b>ENXIO</b>   | 6              | No such device or address. |
| E2BIG          | 7              | Argument list too long.    |
| <b>ENOEXEC</b> | 8              | Exec format error.         |
| <b>EBADF</b>   | 9              | Bad file number.           |
| <b>ECHILD</b>  | 10             | No children.               |
| <b>EAGAIN</b>  | 11             | No more processes.         |
| <b>ENOMEM</b>  | 12             | Not enough memory.         |
| <b>EACCES</b>  | 13             | Permission denied.         |
| <b>EFAULT</b>  | 14             | Bad address.               |
| <b>ENOTBLK</b> | 15             | Block device required.     |
| <b>EBUSY</b>   | 16             | Device busy.               |
| <b>EEXIST</b>  | 17             | File exists.               |
| <b>EXDEV</b>   | 18             | Cross device link.         |
| <b>ENODEV</b>  | 19             | No such device.            |
| <b>ENOTDIR</b> | 20             | Not a directory.           |
| <b>EISDIR</b>  | 21             | Is a directory.            |
| <b>EINVAL</b>  | 22             | Invalid argument.          |
| <b>ENFILE</b>  | 23             | File table overflow.       |
| <b>EMFILE</b>  | 24             | Too many open files.       |
| <b>ENOTTY</b>  | 25             | Inappropriate device call. |
| <b>ETXTBSY</b> | 26             | Text file busy.            |
| <b>EFBIG</b>   | 27             | File too large.            |
| <b>ENOSPC</b>  | 28             | No space left on device.   |
| <b>ESPIPE</b>  | 29             | Illegal seek.              |
| <b>EROFS</b>   | 30             | Read only file system.     |
| <b>EMLINK</b>  | 31             | Too many links.            |
| <b>EPIPE</b>   | 32             | Broken pipe.               |
| <b>EDOM</b>    | $33\,$         | Argument too large.        |

Table 87. System Return Codes

## **C API System Return Codes**

Table 87. System Return Codes (continued)

| <b>Message</b>         | Code | <b>Description</b>                                  |
|------------------------|------|-----------------------------------------------------|
| <b>ERANGE</b>          | 34   | Result too large.                                   |
| <b>EWOULDBLOCK</b>     | 35   | Operation would block.                              |
| <b>EINPROGRESS</b>     | 36   | Operation now in progress.                          |
| <b>EALREADY</b>        | 37   | Operation already in progress.                      |
| <b>ENOTSOCK</b>        | 38   | Socket operation on non-socket.                     |
| <b>EDESTADDRREQ</b>    | 39   | Destination address required.                       |
| <b>EMSGSIZE</b>        | 40   | Message too long.                                   |
| <b>EPROTOTYPE</b>      | 41   | Protocol wrong type for socket.                     |
| <b>ENOPROTOOPT</b>     | 42   | Protocol not available.                             |
| <b>EPROTONOSUPPORT</b> | 43   | Protocol not supported.                             |
| <b>ESOCKTNOSUPPORT</b> | 44   | Socket type not supported.                          |
| <b>EOPNOTSUPP</b>      | 45   | Operation not supported on<br>socket.               |
| <b>EPFNOSUPPORT</b>    | 46   | Protocol family not supported.                      |
| <b>EAFNOSUPPORT</b>    | 47   | Address family not supported by<br>protocol family. |
| <b>EADDRINUSE</b>      | 48   | Address already in use.                             |
| EADDRNOTAVAIL          | 49   | Cannot assign requested address.                    |
| <b>ENETDOWN</b>        | 50   | Network is down.                                    |
| <b>ENETUNREACH</b>     | 51   | Network is unreachable.                             |
| <b>ENETRESET</b>       | 52   | Network dropped connection on<br>reset.             |
| <b>ECONNABORTED</b>    | 53   | Software caused connection abort.                   |
| <b>ECONNRESET</b>      | 54   | Connection reset by peer.                           |
| <b>ENOBUFS</b>         | 55   | No buffer space available.                          |
| <b>EISCONN</b>         | 56   | Socket is already connected.                        |
| <b>ENOTCONN</b>        | 57   | Socket is not connected.                            |
| <b>ESHUTDOWN</b>       | 58   | Cannot send after socket<br>shutdown.               |
| <b>ETOOMANYREFS</b>    | 59   | Too many references: cannot<br>splice.              |
| <b>ETIMEDOUT</b>       | 60   | Connection timed out.                               |
| <b>ECONNREFUSED</b>    | 61   | Connection refused.                                 |
| <b>ELOOP</b>           | 62   | Too many levels of symbolic<br>loops.               |
| <b>ENAMETOOLONG</b>    | 63   | File name too long.                                 |
| <b>EHOSTDOWN</b>       | 64   | Host is down.                                       |
| <b>EHOSTUNREACH</b>    | 65   | No route to host.                                   |
| <b>ENOTEMPTY</b>       | 66   | Directory not empty.                                |
| <b>EPROCLIM</b>        | 67   | Too many processes.                                 |
| <b>EUSERS</b>          | 68   | Too many users.                                     |
| <b>EDQUOT</b>          | 69   | Disc quota exceeded.                                |

# **C API System Return Codes**

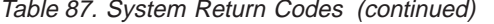

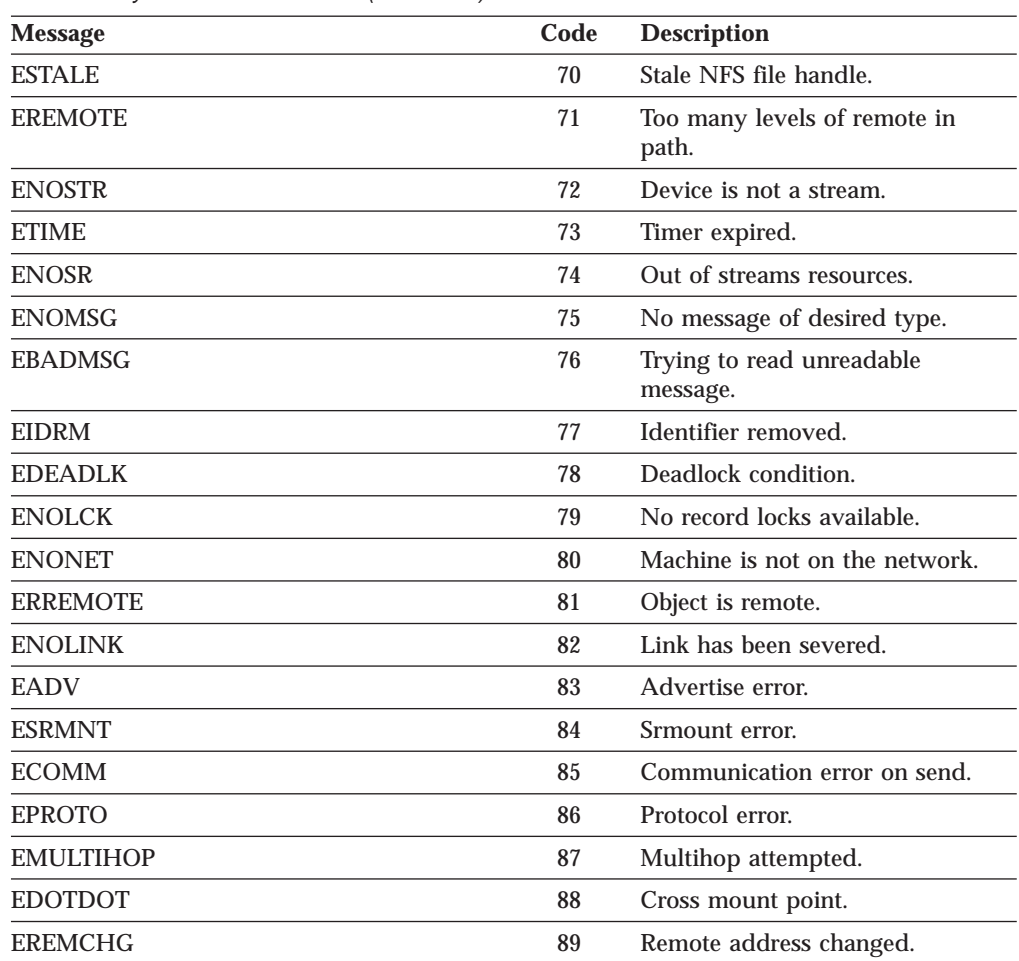

## **C API System Return Codes**

# **Appendix C. Well-Known Port Assignments**

This appendix lists the well-known port assignments for transport protocols TCP and UDP, and includes port number, keyword, and a description of the reserved port assignment. You can also find a list of these well-known port numbers in the ETC SERVICES file.

# **TCP Well-Known Port Assignments**

Table 88 lists the well-known port assignments for TCP.

Table 88. TCP Well-Known Port Assignments

| <b>Port Number</b> | <b>Keyword</b> | <b>Reserved for</b>     | <b>Services Description</b>               |
|--------------------|----------------|-------------------------|-------------------------------------------|
| $\bf{0}$           |                | reserved                |                                           |
| 5                  | rje            | remote job entry        | remote job entry                          |
| 7                  | echo           | echo                    | echo                                      |
| 9                  | discard        | discard                 | sink null                                 |
| 11                 | systat         | active users            | active users                              |
| 13                 | daytime        | daytime                 | daytime                                   |
| 15                 | netstat        | Netstat                 | who is up or Netstat                      |
| 19                 | chargen        | ttytst source           | character generator                       |
| 21                 | ftp            | <b>FTP</b>              | <b>File Transfer Protocol</b>             |
| 23                 | telnet         | <b>Telnet</b>           | <b>Telnet</b>                             |
| 25                 | smtp           | mail                    | Simple Mail Transfer Protocol             |
| 37                 | time           | timeserver              | timeserver                                |
| 39                 | rlp            | resource                | <b>Resource Location Protocol</b>         |
| 42                 | nameserver     | name                    | host name server                          |
| 43                 | nicname        | who is                  | who is                                    |
| 53                 | domain         | name server             | domain name server                        |
| 57                 | mtp            | private terminal access | private terminal access                   |
| 69                 | tftp           | <b>TFTP</b>             | Trivial File Transfer Protocol            |
| 77                 | rje            | netrjs                  | any private RJE service                   |
| 79                 | finger         | finger                  | finger                                    |
| 87                 | link           | ttylink                 | any private terminal link                 |
| 95                 | supdup         | supdup                  | <b>SUPDUP Protocol</b>                    |
| 101                | hostname       | hostname                | nic hostname server, usually from SRI-NIC |
| 109                | pop            | postoffice              | Post Office Protocol                      |
| 111                | sunrpc         | sunrpc                  | Sun remote procedure call                 |
| 113                | auth           | authentication          | authentication service                    |
| 115                | sftp           | sftp                    | Simple File Transfer Protocol             |
| 117                | uucp-path      | UUCP path service       | UUCP path service                         |
| 119                | untp           | readnews untp           | <b>USENET News Transfer Protocol</b>      |

## **Well-Known Port Assignments**

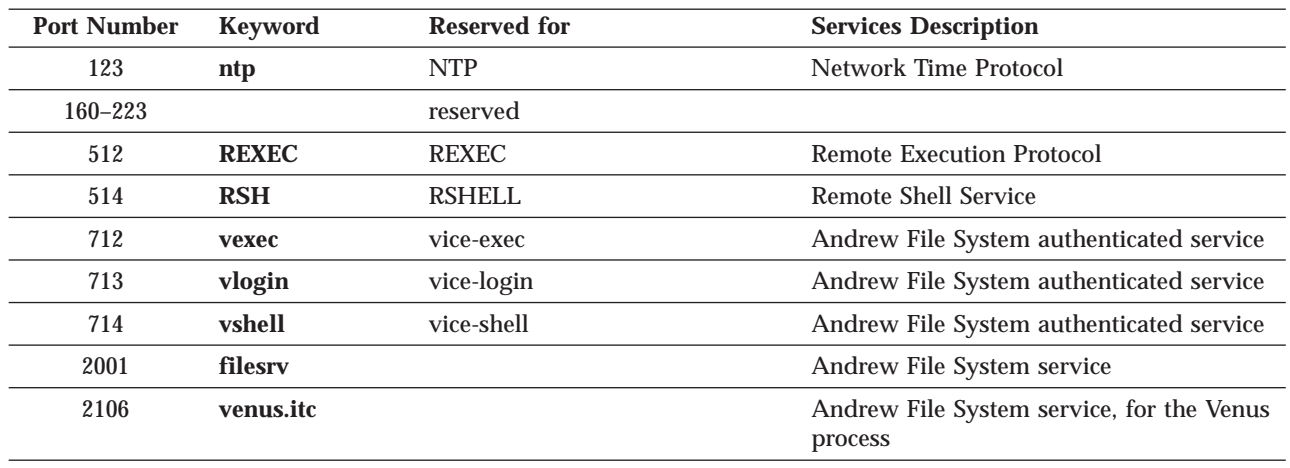

Table 88. TCP Well-Known Port Assignments (continued)

# **UDP Well-Known Port Assignments**

Table 89 lists the well-known port assignments for UDP.

| <b>Port Number</b> | <b>Keyword</b> | <b>Reserved for</b> | <b>Services Description</b>                          |
|--------------------|----------------|---------------------|------------------------------------------------------|
| $\bf{0}$           |                | reserved            |                                                      |
| $\mathbf 5$        | rje            | remote job entry    | remote job entry                                     |
| 7                  | echo           | echo                | echo                                                 |
| 9                  | discard        | discard             | sink null                                            |
| 11                 | users          | active users        | active users                                         |
| 13                 | daytime        | daytime             | daytime                                              |
| 15                 | netstat        | Netstat             | Netstat                                              |
| 19                 | chargen        | ttytst source       | character generator                                  |
| 37                 | time           | timeserver          | timeserver                                           |
| 39                 | rlp            | resource            | <b>Resource Location Protocol</b>                    |
| 42                 | nameserver     | name                | host name server                                     |
| 43                 | nicname        | who is              | who is                                               |
| 53                 | domain         | nameserver          | domain name server                                   |
| 67                 | bootpd         | <b>BOOTP</b>        | <b>BOOTP Daemon</b>                                  |
| 69                 | tftp           | <b>TFTP</b>         | <b>Trivial File Transfer Protocol</b>                |
| 75                 |                |                     | any private dial out service                         |
| 77                 | rje            | netrjs              | any private RJE service                              |
| 79                 | finger         | finger              | finger                                               |
| 111                | sunrpc         | sunrpc              | Sun remote procedure call                            |
| 123                | ntp            | <b>NTP</b>          | <b>Network Time Protocol</b>                         |
| $160 - 223$        |                | reserved            |                                                      |
| 531                | rvd-control    |                     | rvd control port                                     |
| 2001               | rauth2         |                     | Andrew File System service, for the<br>Venus process |

Table 89. UDP Well-Known Port Assignments
#### **Well-Known Port Assignments**

| <b>Port Number</b> | <b>Keyword</b> | <b>Reserved for</b> | <b>Services Description</b>                          |
|--------------------|----------------|---------------------|------------------------------------------------------|
| 2002               | rfilebulk      |                     | Andrew File System service, for the<br>Venus process |
| 2003               | rfilesry       |                     | Andrew File System service, for the<br>Venus process |
| 2018               | console        |                     | Andrew File System service                           |
| 2115               | ropcons        |                     | Andrew File System service, for the<br>Venus process |
| 2131               | rupdsrv        |                     | assigned in pairs; bulk must be srv<br>$+1$          |
| 2132               | rupdbulk;      |                     | assigned in pairs; bulk must be srv<br>$+1$          |
| 2133               | rupdsrv1       |                     | assigned in pairs; bulk must be srv<br>$+1$          |
| 2134               | rupdbulk1;     |                     | assigned in pairs; bulk must be srv<br>$+1$          |

Table 89. UDP Well-Known Port Assignments (continued)

**Well-Known Port Assignments**

# **Appendix D. Related Protocol Specifications**

IBM is committed to industry standards. The internet protocol suite is still evolving through Requests for Comments (RFC). New protocols are being designed and implemented by researchers, and are brought to the attention of the internet community in the form of RFCs. Some of these are so useful that they become a recommended protocol. That is, all future implementations for TCP/IP are recommended to implement this particular function or protocol. These become the *de facto* standards, on which the TCP/IP protocol suite is built.

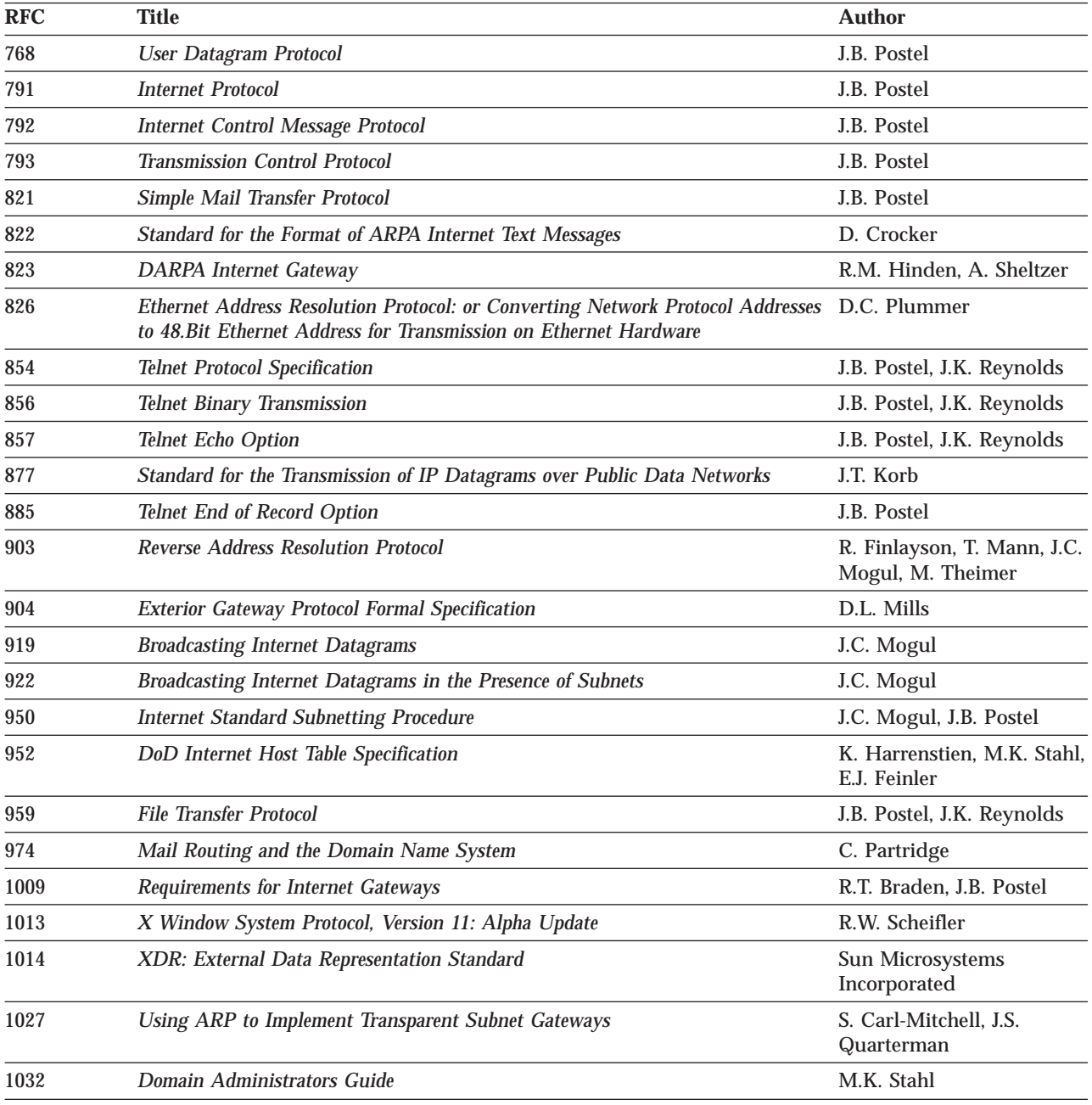

Many features of TCP/IP for VM are based on the following RFCs:

#### **RFCs**

|

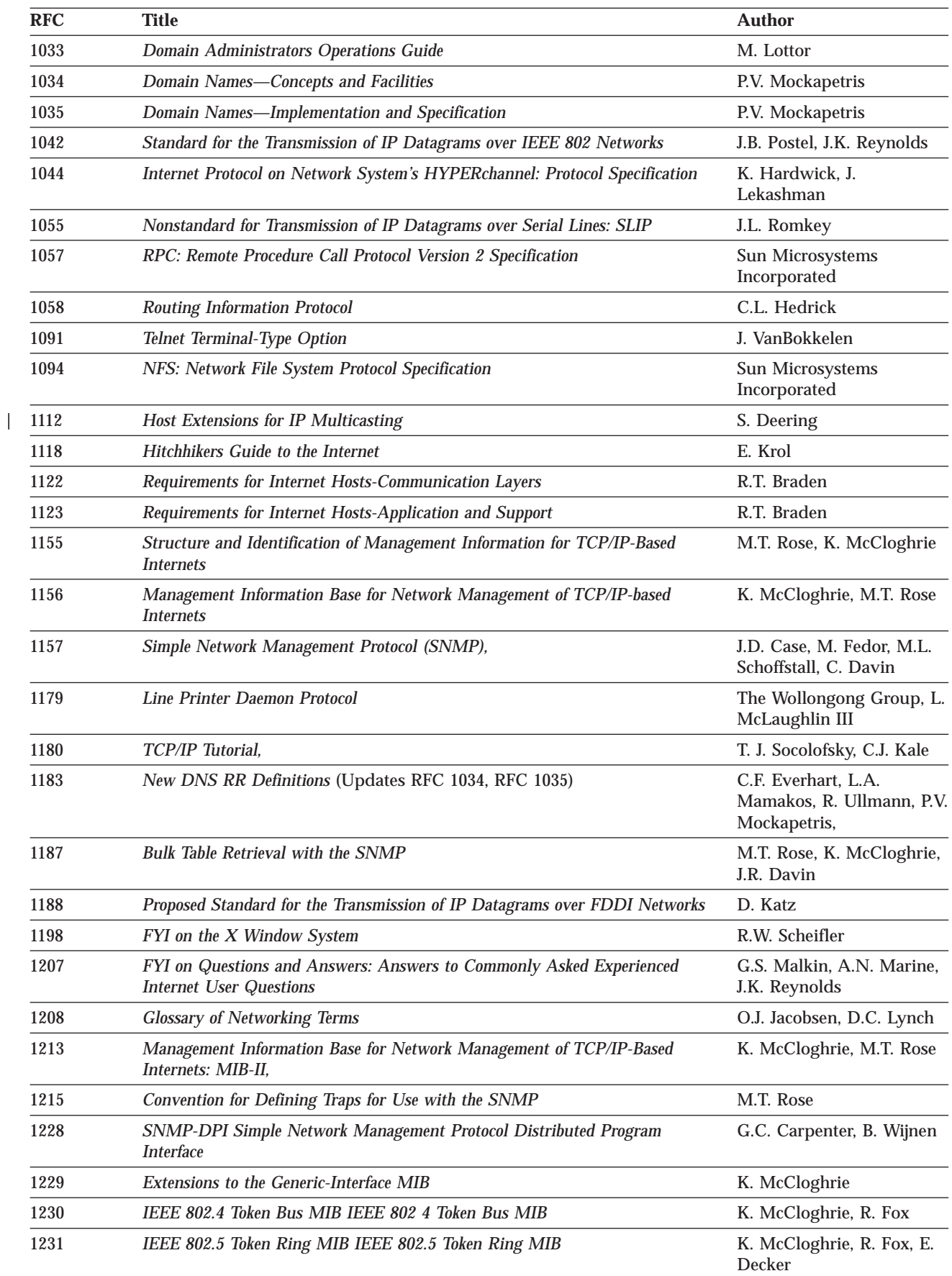

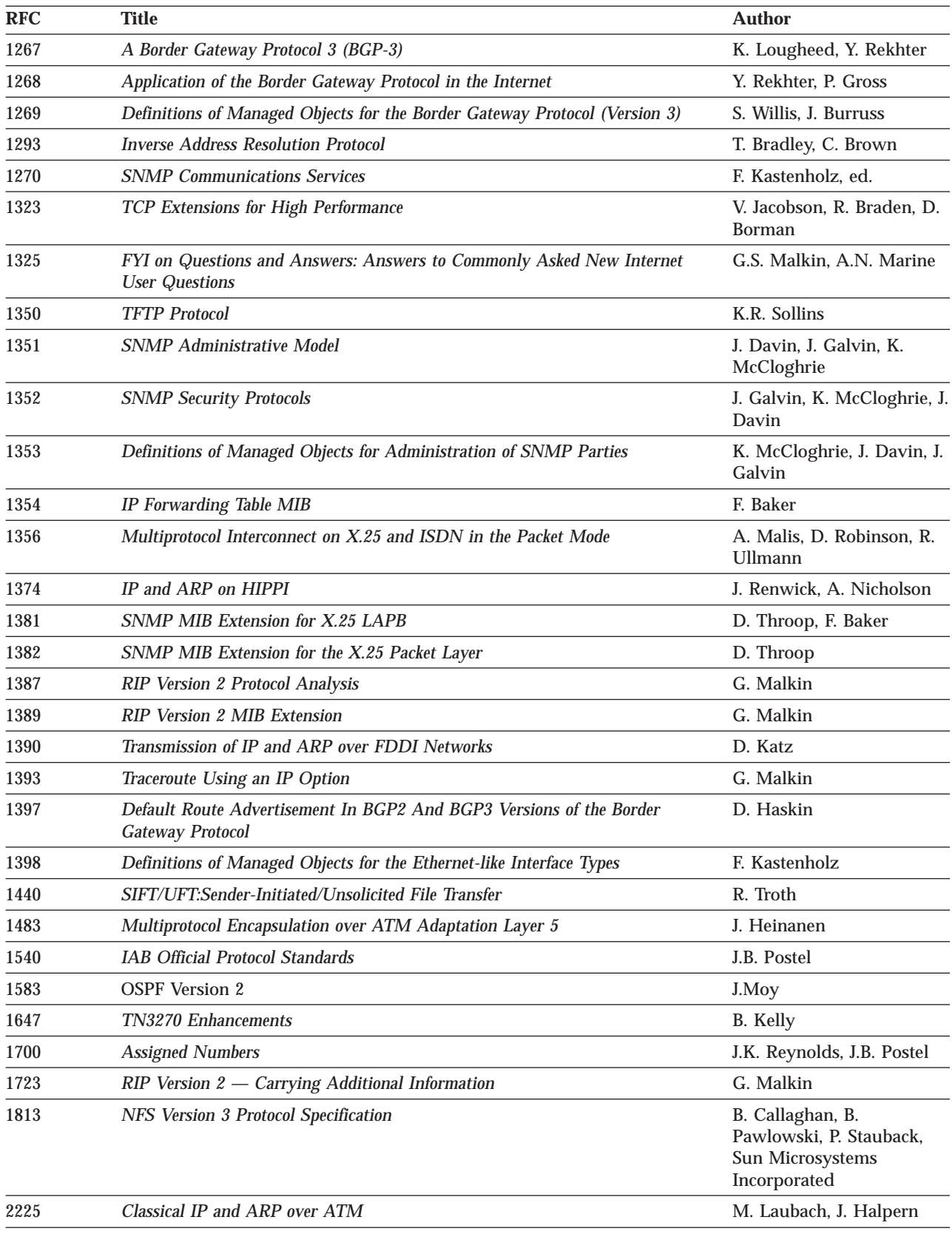

These documents can be obtained from:

 $\|$ 

Government Systems, Inc. Attn: Network Information Center 14200 Park Meadow Drive Suite 200 Chantilly, VA 22021

Many RFCs are available online. Hard copies of all RFCs are available from the NIC, either individually or on a subscription basis. Online copies are available using FTP from the NIC at nic.ddn.mil. Use FTP to download the files, using the following format:

RFC:RFC-INDEX.TXT RFC:RFC*nnnn*.TXT RFC:RFC*nnnn*.PS

Where:

*nnnn* Is the RFC number. **TXT** Is the text format.<br>**PS** Is the PostScript format. Is the PostScript format.

You can also request RFCs through electronic mail, from the automated NIC mail server, by sending a message to service@nic.ddn.mil with a subject line of RFC *nnnn* for text versions or a subject line of RFC *nnnn*.PS for PostScript versions. To request a copy of the RFC index, send a message with a subject line of RFC INDEX.

For more information, contact nic@nic.ddn.mil. Information is also available through http://www.internic.net.

# **Appendix E. Abbreviations and Acronyms**

The following abbreviations and acronyms are used throughout this book.

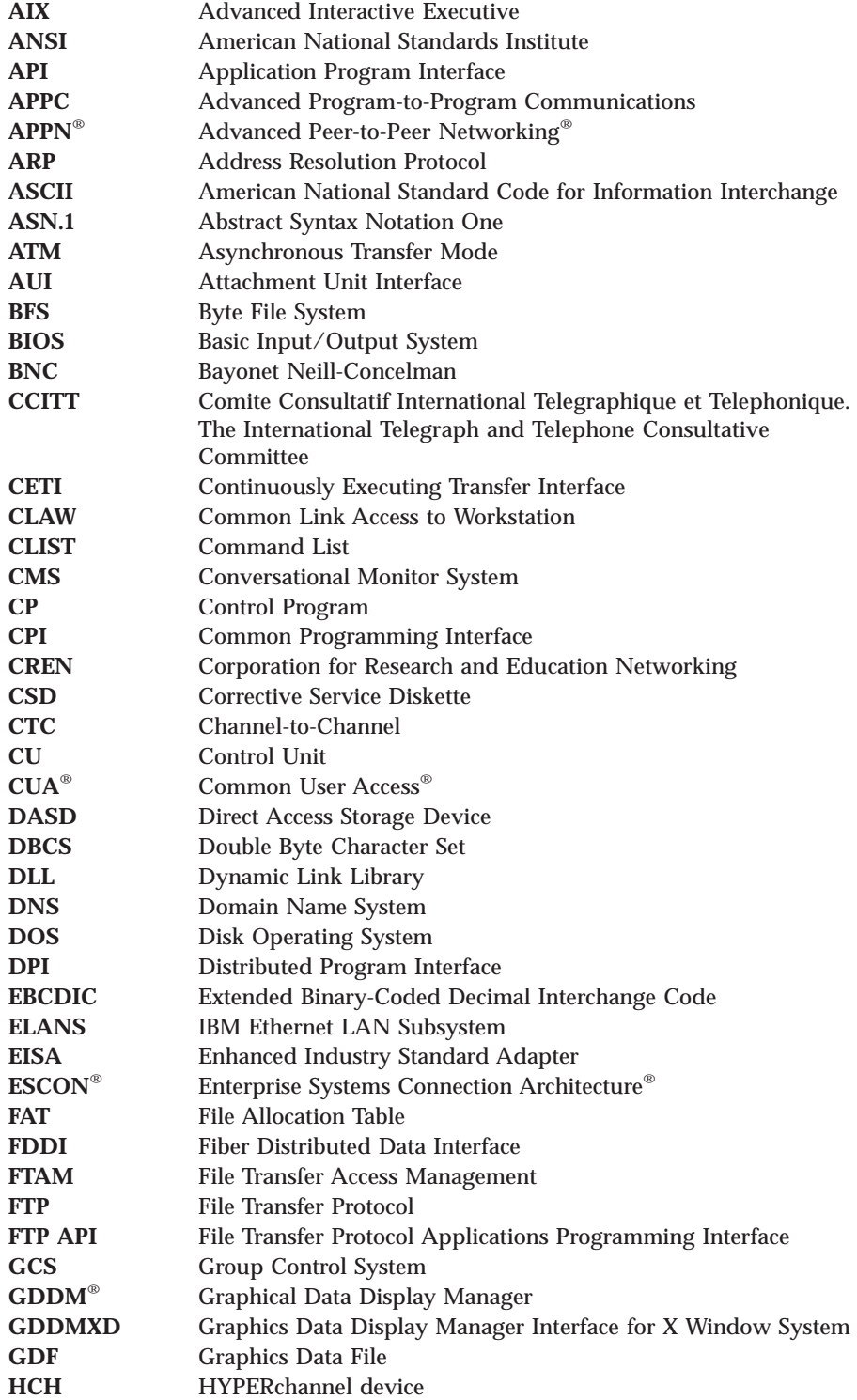

#### **Abbreviations and Acronyms**

 $\|$ 

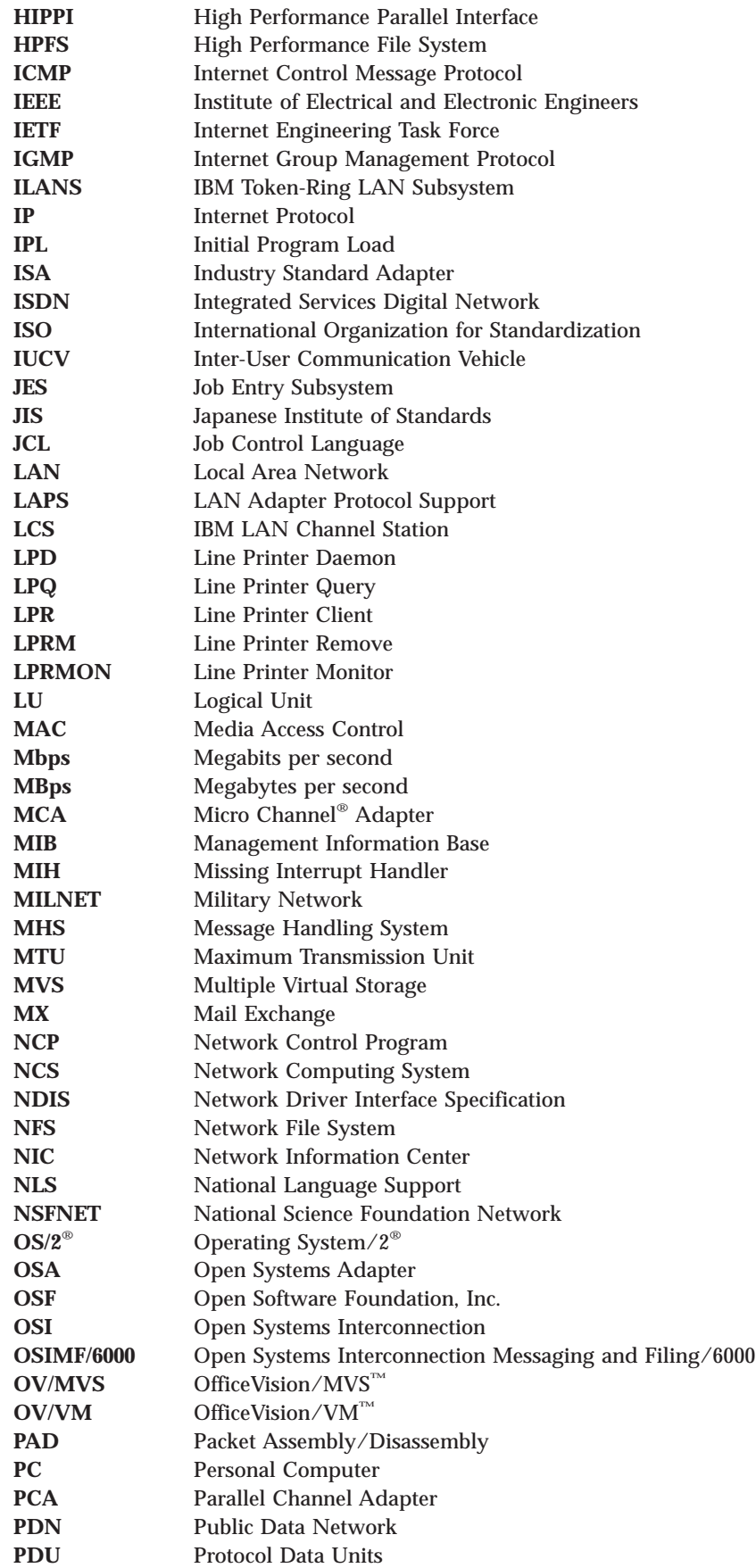

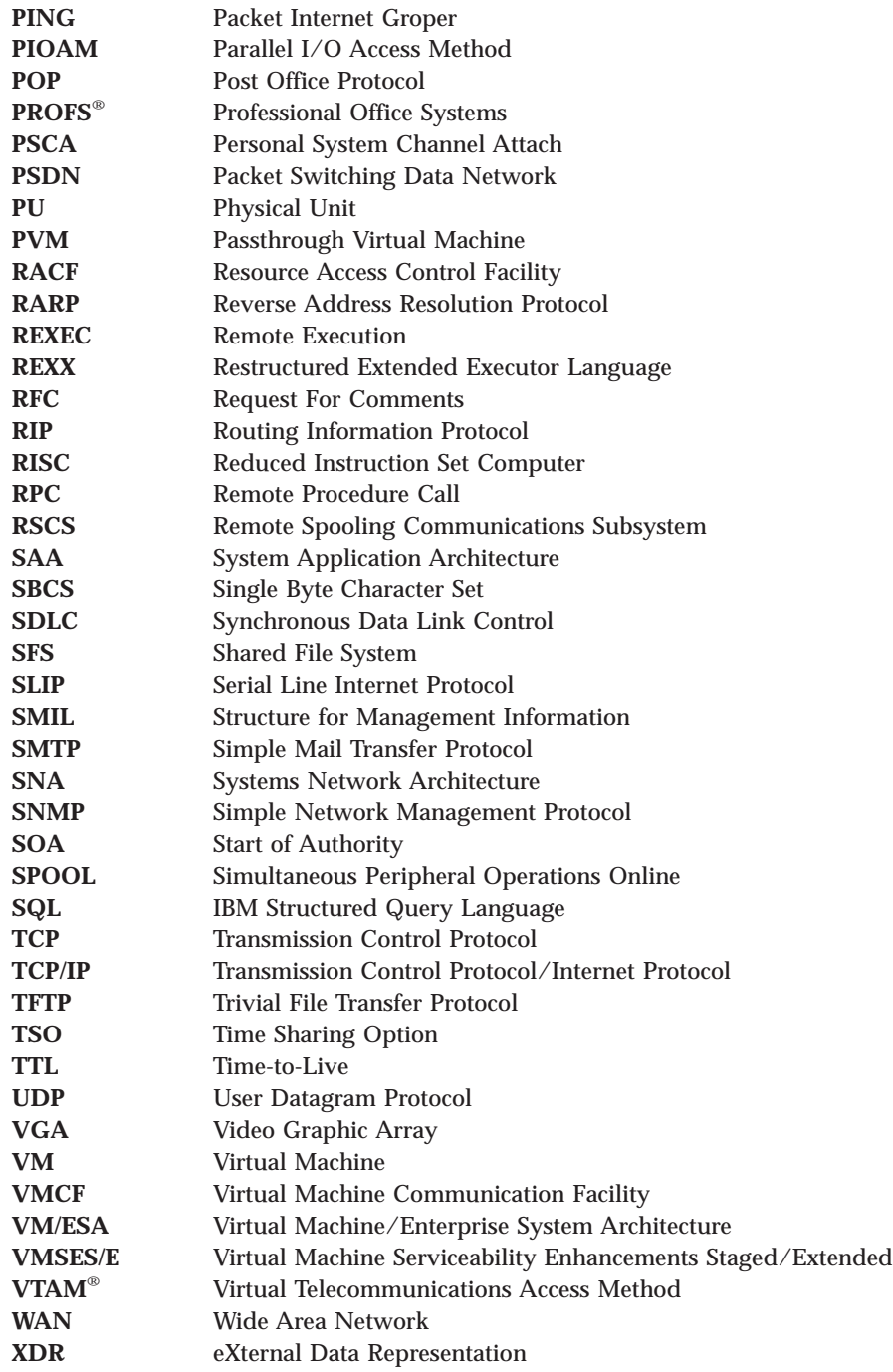

**Abbreviations and Acronyms**

#### **Notices**

This information was developed for products and services offered in the U.S.A. IBM may not offer the products, services, or features discussed in this document in other countries. Consult your local IBM representative for information on the products and services currently available in your area. Any reference to an IBM product, program, or service is not intended to state or imply that only that IBM product, program, or service may be used. Any functionally equivalent product, program, or service that does not infringe any IBM intellectual property right may be used instead. However, it is the user's responsibility to evaluate and verify the operation of any non-IBM product, program, or service.

IBM may have patents or pending patent applications covering subject matter described in this document. The furnishing of this document does not give you any license to these patents. You can send license inquiries, in writing, to:

IBM Director of Licensing IBM Corporation North Castle Drive Armonk, NY 10504-1785 U.S.A.

For license inquiries regarding double-byte (DBCS) information, contact the IBM Intellectual Property Department in your country or send inquiries, in writing, to:

IBM World Trade Asia Corporation Licensing 2-31 Roppongi 3-chome, Minato-ku Tokyo 106, Japan

**The following paragraph does not apply to the United Kingdom or any other country where such provisions are inconsistent with local law:** INTERNATIONAL BUSINESS MACHINES CORPORATION PROVIDES THIS PUBLICATION "AS IS" WITHOUT WARRANTY OF ANY KIND, EITHER EXPRESS OR IMPLIED, INCLUDING, BUT NOT LIMITED TO, THE IMPLIED WARRANTIES OF NON-INFRINGEMENT, MERCHANTABILITY OR FITNESS FOR A PARTICULAR PURPOSE. Some states do not allow disclaimer of express or implied warranties in certain transactions, therefore, this statement may not apply to you.

This information could include technical inaccuracies or typographical errors. Changes are periodically made to the information herein; these changes will be incorporated in new editions of the publication. IBM may make improvements and/or changes to the product(s) and/or the program(s) described in this publication at any time without notice.

Any references in this information to non-IBM Web sites are provided for convenience only and do not in any manner serve as an endorsement of those Web sites. The materials at those Web sites are not part of the materials for this IBM product and use of those Web sites is at your own risk.

IBM may use or distribute any of the information you supply in any way it believes appropriate without incurring any obligation to you.

Licensees of this program who wish to have information about it for the purpose of enabling: (i) the exchange of information between independently created

programs and other programs (including this one) and (ii) the mutual use of the information which has been exchanged, should contact:

IBM Corporation Mail Station P300, 522 South Road Poughkeepsie, NY 12601-5400 U.S.A. Attention: Information Request

Such information may be available, subject to appropriate terms and conditions, including in some cases, payment of a fee.

The licensed program described in this document and all licensed material available for it are provided by IBM under terms of the IBM Customer Agreement, IBM International Program License Agreement or any equivalent agreement between us.

Any performance data contained herein was determined in a controlled environment. Therefore, the results obtained in other operating environments may vary significantly. Some measurements may have been made on development-level systems and there is no guarantee that these measurements will be the same on generally available systems. Furthermore, some measurement may have been estimated through extrapolation. Actual results may vary. Users of this document should verify the applicable data for their specific environment.

Information concerning non-IBM products was obtained from the suppliers of those products, their published announcements or other publicly available sources. IBM has not tested those products and cannot confirm the accuracy of performance, compatibility or any other claims related to non-IBM products. Questions on the capabilities on non-IBM products should be addressed to the suppliers of those products.

All statements regarding IBM's future direction or intent are subject to change or withdrawal without notice, and represent goals and objectives only.

This information contains examples of data and reports used in daily business operations. To illustrate them as completely as possible, the examples include the names of individuals, companies, brands, and products. All of these names are fictitious and any similarity to the names and addresses used by an actual business enterprise is entirely coincidental.

#### COPYRIGHT LICENSE:

This information contains sample application programs in source language, which illustrates programming techniques on various operating platforms. You may copy, modify, and distribute these sample programs in any form without payment to IBM, for the purposes of developing, using, marketing or distributing application programs conforming to the application programming interface for the operating platform for which the sample programs are written. These examples have not been thoroughly tested under all conditions. IBM, therefore, cannot guarantee or imply reliability, serviceability, or function of these programs. You may copy, modify, and distribute these sample programs in any form without payment to IBM for the purposes of developing, using, marketing, or distributing application programs conforming to IBM's application programming interfaces.

## **Trademarks**

The following terms are trademarks of the International Business Machines Corporation in the United States, or other countries, or both:

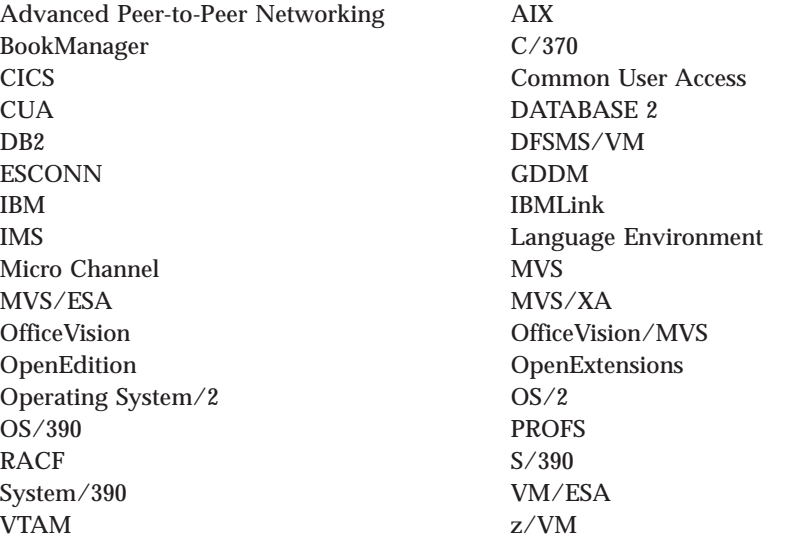

UNIX is a registered trademark in the United States and/or other countries.

NetView is a registered trademark in the United States and other countries licensed exclusively through Tivoli.

Other company, product, and service names may be trademarks or service marks of others.

## **Glossary**

This glossary describes the most common terms associated with TCP/IP communication in an internet environment, as used in this book.

If you do not find the term you are looking for, see the *IBM Dictionary of Computing*, New York: McGraw-Hill, 1994.

For abbreviations, the definition usually consists only of the words represented by the letters; for complete definitions, see the entries for the words.

# **Numerics**

**3172.** IBM Interconnect Controller.

**3174.** IBM Establishment Controller.

**3270.** Refers to a series of IBM display devices; for example, the IBM 3275, 3276 Controller Display Station, 3277, 3278, and 3279 Display Stations, the 3290 Information Panel, and the 3287 and 3286 printers. A specific device type is used only when a distinction is required between device types. Information about display terminal usage also refers to the IBM 3138, 3148, and 3158 Display Consoles when used in display mode, unless otherwise noted.

**37xx Communication Controller.** A network interface used to connect a TCP/IP for VM or MVS network that supports X.25 connections. NCP with X.25 NPSI must be running in the controller, and VTAM must be running on the host.

**6611.** IBM Network Processor.

**8232.** IBM LAN Station.

**9370.** Refers to a series of processors, namely the IBM 9373 Model 20, the IBM 9375 Models 40 and 60, and the IBM 9377 Model 90 and other models.

# **A**

**abend.** The abnormal termination of a program or task.

**abstract syntax.** A description of a data structure that is independent of machine-oriented structures and encodings.

**Abstract Syntax Notation One (ASN.1).** The OSI language for describing abstract syntax.

**active gateway.** A gateway that is treated like a network interface in that it is expected to exchange routing information, and if it does not do so for a period of time, the route associated with the gateway is deleted.

**active open.** The state of a connection that is actively seeking a service. Contrast with *passive open*.

**adapter.** A piece of hardware that connects a computer and an external device. An auxiliary device or unit used to extend the operation of another system.

**address.** The unique code assigned to each device or workstation connected to a network. A standard internet address uses a two-part, 32-bit address field. The first part of the address field contains the network address; the second part contains the local address.

**address mask.** A bit mask used to select bits from an Internet address for subnet addressing. The mask is 32 bits long and selects the network portion of the Internet address and one or more bits of the local portion. It is sometimes called a subnet mask.

**address resolution.** A means for mapping network layer addresses onto media-specific addresses. See *ARP*.

**Address Resolution Protocol (ARP).** A protocol used to dynamically bind an internet address to a hardware address. ARP is implemented on a single physical network and is limited to networks that support broadcast addressing.

**address space.** A collection of bytes that are allocated, and in many ways managed, as a single entity by CP. Each byte within an address space is identified by a unique address. An address space represents an extent of storage available to a program. Address spaces allocated by VM range in size from 64KB to 2GB.

**Advanced Interactive Executive (AIX).** IBM's licensed version of the UNIX operating system.

**Advanced Program-to-Program Communications (APPC).** The interprogram communication service within SNA LU 6.2 on which the APPC/VM interface is based.

**Advanced Research Projects Agency (ARPA).** Now called DARPA, its the U.S. Government agency that funded the ARPANET.

**Advanced Research Projects Agency Network (ARPANET).** A packet switched network developed in the early 1970's that is the forerunner of today's Internet. It was decommissioned in June 1990.

**agent.** As defined in the SNMP architecture, an agent, or an SNMP server is responsible for performing the network management functions requested by the network management stations.

**AIX.** Advanced Interactive Executive.

**American National Standard Code for Information Interchange (ASCII).** The standard code, using a coded character set consisting of 7-bit coded characters (8 bits including parity check), used for information interchange among data processing systems, data communication systems, and associated equipment. The ASCII set consists of control characters and graphic characters. The default file transfer type for FTP, used to transfer files that contain ASCII text characters.

**American National Standards Institute (ANSI).** An organization consisting of producers, consumers, and general interest groups that establishes the procedures by which accredited organizations create and maintain voluntary industry standards in the United States. ANSI is sponsored by the Computer and Business Equipment Manufacturer Association and is responsible for establishing voluntary industry standards.

**ANSI.** American National Standards Institute.

**API.** Application Program Interface.

**APPC.** Advanced Program-to-Program Communications.

**application.** The use to which an information processing system is put, for example, a payroll application, an airline reservation application, a network application.

**application layer.** The seventh layer of the OSI (Open Systems Interconnection) model for data communication. It defines protocols for user or application programs.

**Application Program Interface (API).** The formally defined programming-language interface between an IBM system control program or licensed program and its user. APIs allow programmers to write application programs that use the TCP, UDP, and IP layers of the TCP/IP protocol suite.

**argument.** A parameter passed between a calling program and a called program.

**ARP.** Address Resolution Protocol.

**ARPA.** Advanced Research Projects Agency.

**ARPANET.** Advanced Research Projects Agency Network.

**ASCII.** American National Standard Code for Information Interchange. The default file transfer type for FTP, used to transfer files that contain ASCII text characters.

**ASN.1.** Abstract Syntax Notation One.

**ASYNC.** Asynchronous.

**asynchronous (ASYNC).** Without regular time relationship; unexpected or unpredictable with respect to the execution of program instruction. See *synchronous*.

**asynchronous communication.** A method of communication supported by the operating system that allows an exchange of data with remote device, using either a start-stop line or an X.25 line. Asynchronous communications include the file transfer and the interactive terminal facility support.

**Athena Widgets.** The X Window widget set developed by MIT for Project Athena.

**Attachment Unit Interface (AUI).** Connector used with thick Ethernet that often includes a drop cable.

**AUI.** Attachment Unit Interface.

**attention key.** A function key on terminals that, when pressed, causes an I/O interruption in the processing unit.

**authentication server.** The service that reads a Kerberos database to verify that a client making a request for access to an end-service is the client named in the request. The authentication server provides an authenticated client ticket as permission to access the ticket-granting server.

**authenticator.** Information encrypted by a Kerberos authentication server that a client presents along with a ticket to an end-server as permission to access the service.

**authorization.** The right granted to a user to communicate with, or to make use of, a computer system or service.

# **B**

**backbone.** In a local area network multiple-bridge ring configuration, a high-speed link to which rings are connected by means of bridges. A backbone can be configured as a bus or as a ring. In a wide area network, a high-speed link to which nodes or data switching exchanges (DSES) are connected.

**background task.** A task with which the user is not currently interacting, but continues to run.

**baseband.** Characteristic of any network technology that uses a single carrier frequency and requires all stations attached to the network to participate in every transmission. See *broadband*.

**Basic Encoding Rules (BER).** Standard rules for encoding data units described in ASN.1. Sometimes incorrectly grouped under the term ASN.1, which correctly refers only to the abstract description language, not the encoding technique.

**Basic Input/Output System (BIOS).** A set of routines that permanently resides in read-only memory (ROM) in a PC. The BIOS performs the most basic tasks, such as sending a character to the printer, booting the computer, and reading the keyboard.

**batch.** An accumulation of data to be processed. A group of records or data processing jobs brought together for processing or transmission. Pertaining to activity involving little or no user action. See *interactive*

**Bayonet Neill-Concelman (BNC).** A standardized connector used with Thinnet and coaxial cable.

**Because It's Time NETwork (BITNET).** A network of hosts that use the Network Job Entry (NJE) protocol to communicate. The network is primarily composed of universities, nonprofit organizations, and research centers. BITNET has recently merged with the Computer and Science Network (CSNET) to form the Corporation for Research and Educational Networking (CSNET). See *CSNET*.

**BER.** Basic Encoding Rules.

**Berkeley Software Distribution (BSD).** Term used when describing different versions of the Berkeley UNIX software, as in "4.3BSD UNIX".

**BFS.** Byte File System.

**big-endian.** A format for storage or transmission of binary data in which the most significant bit (or byte) comes first. The reverse convention is little-endian.

**BIOS.** Basic Input/Output System.

**BITNET.** Because It's Time NETwork.

**block.** A string of data elements recorded, processed, or transmitted as a unit. The elements can be characters, words, or physical records.

**blocking mode.** If the execution of the program cannot continue until some event occurs, the operating system suspends the program until that event occurs.

**BNC.** Bayonet Neill-Concelman.

**BOOTPD.** Bootstrap Protocol Daemon.

**Bootstrap Protocol Daemon (BOOTPD).** The BOOTP daemon responds to client requests for boot information using information contained in a BOOTP machine file.

**bridge.** A router that connects two or more networks and forwards packets among them. The operations carried out by a bridge are done at the physical layer and are transparent to TCP/IP and TCP/IP routing. A

functional unit that connects two local area networks (LANs) that use the same logical link control (LLC) procedures but may use different medium access control (MAC) procedures.

**broadband.** Characteristic of any network that multiplexes multiple, independent network carriers onto a single cable. This is usually done using frequency division multiplexing. Broadband technology allows several networks to coexist on one single cable; traffic from one network does not interfere with traffic from another, because the "conversations" happen on different frequencies in the ether, similar to a commercial radio system.

**broadcast.** The simultaneous transmission of data packets to all nodes on a network or subnetwork.

**broadcast address.** An address that is common to all nodes on a network.

**BSD.** Berkeley Software Distribution.

**bus topology.** A network configuration in which only one path is maintained between stations. Any data transmitted by a station is concurrently available to all other stations on the link.

**byte-ordering.** The method of sorting bytes under specific machine architectures. Of the two common methods, little endian byte ordering places the least significant byte first. This method is used in Intel\*\* microprocessors. In the second method, big endian byte ordering, the most significant byte is placed first. This method is used in Motorola microprocessors.

**Byte File System (BFS).** A file system in which a file consists of an ordered sequence of bytes rather than records. BFS files can be organized into hierarchical directories. Byte file systems are enrolled as file spaces in CMS file pools.

# **C**

**Carrier Sense Multiple Access with Collision Detection (CSMA/CD).** The access method used by local area networking technologies such as Ethernet.

**case-sensitive.** A condition in which entries for an entry field must conform to a specific lowercase, uppercase, or mixed-case format to be valid.

**CCITT.** Comite Consultatif International Telegraphique et Telephonique.

**channel.** A path in a system that connects a processor and main storage with an I/O device.

**channel-attached.** pertaining to attachment of devices directly by data channels (I/O channels)to a computer. Pertaining to devices attached to a controlling unit by cables, rather than by telecommunication lines. Synonymous with local, locally attached.

**checksum.** The sum of a group of data associated with the group and used for checking purposes.

**CICS.** Customer Information Control System.

**Class A network.** An internet network in which the high-order bit of the address is 0. The host number occupies the three, low-order octets.

**Class B network.** An internet network in which the high-order bit of the address is 1, and the next high-order bit is 0. The host number occupies the two low-order octets.

**Class C network.** An internet network in which the two high-order bits of the address are 1 and the next high-order bit is 0. The host number occupies the low-order octet.

**CLAW.** Common Link Access to Workstation.

**client.** A function that requests services from a server, and makes them available to the user. In MVS, an address space that is using TCP/IP services.

**client-server model.** A common way to describe network services and the model user processes (programs) of those services. Examples include the name server and resolver paradigm of the DNS and file server/file client relationships such as NFS and diskless hosts.

**client-server relationship.** Any device that provides resources or services to other devices on a network is a *server*. Any device that employs the resources provided by a server is a *client*. A machine can run client and server processes at the same time.

**CLIST.** Command List.

**CLPA.** Create Link Pack Area.

**CMS.** Conversational Monitor System.

**Comite Consultatif International Telegraphicque et Telephonique (CCITT).** The International Telegraph and Telephone Consultative Committee. A unit of the International Telecommunications Union (ITU) of the United Nations. CCITT produces technical standards, known as "recommendations," for all internationally controlled aspects of analog and digital communication.

**command.** The name and any parameters associated with an action that can be performed by a program. The command is entered by the user; the computer performs the action requested by the command name.

**Command List (CLIST).** A list of commands and statements designed to perform a specific function for the user.

**command prompt.** A displayed symbol, such as [C:\] that requests input from a user.

**Common Link Access to Workstation (CLAW).** A continuously executing duplex channel program designed to minimize host interrupts while maximizing channel utilization.

**communications adapter.** A hardware feature that enables a computer or device to become a part of a data network.

**community name.** A password used by hosts running Simple Network Management Protocol (SNMP) agents to access remote network management stations.

**compile.** To translate a program written in a high-level language into a machine language program. The computer actions required to transform a source file into an executable object file.

**compiler.** A program that translates a source program into an executable program (an object program).

**Computer and Science Network (CSNET).** A large computer network, mostly in the U.S. but with international connections. CSNET sites include universities, research labs, and some commercial companies. It is now merged with BITNET to form CREN. See *BITNET*.

**connection.** An association established between functional units for conveying information. The path between two protocol modules that provides reliable stream delivery service. In an internet, a connection extends from a TCP module on one machine to a TCP module on the other.

**Control Program (CP).** The VM operating system that manages the real processor's resources and is responsible for simulating System/370s or 390s for individual users.

**conversational monitor system (CMS).** A virtual machine operating system that provides general interactive time sharing, problem solving, and program development capabilities, and operates only under control of the VM//ESA control program.

**Corporation for Research and Educational Networking (CREN).** A large computer network formed from the merging of BITNET and CSNET. See *BITNET* and *CSNET*.

**CP.** Control Program.

**Create Link Pack Area (CLPA).** A parameter specified at startup, which says to create the link pack area.

**CREN.** Corporation for Research and Educational Networking.

**CSMA/CD.** Carrier Sense Multiple Access with Collision Detection.

**CSNET.** Computer and Science Network.

**Customer Information Control System (CICS).** An IBM-licensed program that enables transactions entered at remote terminals to be processed concurrently by user written application programs. It includes facilities for building, using, and maintaining databases.

# **D**

**daemon.** A background process usually started at system initialization that runs continuously and performs a function required by other processes. Some daemons are triggered automatically to perform their task; others operate periodically.

**DASD.** Direct Access Storage Device.

**DARPA.** Defense Advanced Research Projects Agency.

**DATABASE 2 (DB2).** An IBM relational database management system for the MVS operating system.

**database administrator (DBA).** An individual or group responsible for the rules by which data is accessed and stored. The DBA is usually responsible for database integrity, security, performance and recovery.

**datagram.** A basic unit of information that is passed across the internet, it consists of one or more data packets.

**data link layer.** Layer 2 of the OSI (Open Systems Interconnection) model; it defines protocols governing data packetizing and transmission into and out of each node.

**data set.** The major unit of data storage and retrieval in MVS, consisting of a collection of data in one of several prescribed arrangements and described by control information to which the system has access. Synonymous with *file* in VM and OS/2.

**DB2.** DATABASE 2.

**DBA.** Database administrator.

**DBCS.** Double Byte Character Set.

**DDN.** Defense Data Network.

**decryption.** The unscrambling of data using an algorithm that works under the control of a key. The key allows data to be protected even when the algorithm is unknown. Data is unscrambled after transmission.

**default.** A value, attribute, or option that is assumed when none is explicitly specified.

**Defense Advanced Research Projects Agency (DARPA).** The U.S. government agency that funded the ARPANET.

**Defense Data Network (DDN).** Comprises the MILNET and several other Department of Defense networks.

**destination node.** The node to which a request or data is sent.

**DHCPD.** Dynamic Host Configuration Protocol Daemon.

**Direct Access Storage Device (DASD).** A device in which access to data is independent of where data resides on the device.

**directory.** A named grouping of files in a file system.

**Disk Operating System (DOS).** An operating system for computer systems that use disks and diskettes for auxiliary storage of programs and data.

**display terminal.** An input/output unit by which a user communicates with a data-processing system or sub-system. Usually includes a keyboard and always provides a visual presentation of data; for example, an IBM 3179 display.

**Distributed Program Interface (DPI).** A programming interface that provides an extension to the function provided by the SNMP agents.

**DLL.** Dynamic Link Library.

**DNS.** Domain Name System.

**domain.** In an internet, a part of the naming hierarchy. Syntactically, a domain name consists of a sequence of names (labels) separated by periods (dots).

**Domain Name System (DNS).** A system in which a resolver queries name servers for resource records about a host.

**domain naming.** A hierarchical system for naming network resources.

**DOS.** Disk Operating System.

**dotted-decimal notation.** The syntactic representation for a 32-bit integer that consists of four 8-bit numbers, written in base 10 and separated by periods (dots). Many internet application programs accept dotted decimal notations in place of destination machine names.

**double-byte character set (DBCS).** A set of characters in which each character is represented by two bytes. Languages such as Japanese, Chinese, Korean, which contain more symbols than can be represented by 256 code points, require double-byte character sets. Because each character requires 2 bytes, the typing, display, and printing of DBCS characters requires hardware and programs that support DBCS.

**doubleword.** A contiguous sequence of bits or characters that comprises two computer words and is capable of being addressed as a unit.

**DPI.** Distributed Program Interface.

**Dynamic Host Configuration Protocol Daemon (DHCPD).** The DHCP daemon (DHCPD server) responds to client requests for boot information using information contained in a DHCP machine file. This information includes the IP address of the client, the IP address of the TFTP daemon, and information about the files to request from the TFTP daemon.

**dynamic resource allocation.** An allocation technique in which the resources assigned for execution of computer programs are determined by criteria applied at the moment of need.

**dynamic link library (DLL).** A module containing dynamic link routines that is linked at load or run time.

## **E**

**EBCDIC.** Extended binary-coded decimal interchange code.

**EGP.** Exterior Gateway Protocol.

**encapsulation.** A process used by layered protocols in which a lower-level protocol accepts a message from a higher-level protocol and places it in the data portion of the low-level frame. As an example, in Internet terminology, a packet would contain a header from the physical layer, followed by a header from the network layer (IP), followed by a header from the transport layer (TCP), followed by the application protocol data.

**encryption.** The scrambling or encoding of data using an algorithm that works under the control of a key. The key allows data to be protected even when the algorithm is unknown. Data is scrambled prior to transmission.

**ES/9370 Integrated Adapters.** An adapter you can use in TCP/IP for VM to connect into Token-Ring networks and Ethernet networks, as well as TCP/IP networks that support X.25 connections.

**Ethernet.** The name given to a local area packet-switched network technology invented in the early 1970s by Xerox\*\*, Incorporated. Ethernet uses a Carrier Sense Multiple Access/Collision Detection (CSMA/CD) mechanism to send packets.

**EXEC.** In a VM operating system, a user-written command file that contains CMS commands, other user-written commands, and execution control statements, such as branches.

**extended binary-coded decimal interchange code (EBCDIC).** A coded character set consisting of 8-bit coded characters.

**extended character.** A character other than a 7-bit ASCII character. An extended character can be a 1-bit code point with the 8th bit set (ordinal 128-255) or a 2-bit code point (ordinal 256 and greater).

**Exterior Gateway Protocol (EGP).** A reachability routing protocol used by gateways in a two-level internet.

**eXternal Data Representation (XDR).** A standard developed by Sun Microsystems, Incorporated for representing data in machine-independent format.

## **F**

**FAT.** File Allocation Table.

**FDDI.** Fiber Distributed Data Interface. Also used to abbreviate Fiber Optic Distributed Data Interface.

**Fiber Distributed Data Interface (FDDI).** The ANSI standard for high-speed transmission over fiber optic cable.

**Fiber Optic Network.** A network based on the technology and standards that define data transmission using cables of glass or plastic fibers carrying visible light. Fiber optic network advantages are: higher transmission speeds, greater carrying capacity, and lighter, more compact cable.

**file.** In VM and OS/2, a named set of records stored or processed as a unit. Synonymous with *data set* in MVS.

**File Allocation Table (FAT).** A table used to allocate space on a disk for a file.

**File Transfer Access and Management (FTAM).** An application service element that enables user application processes to manage and access a file system, which may be distributed.

**File Transfer Protocol (FTP).** A TCP/IP protocol used for transferring files to and from foreign hosts. FTP also provides the capability to access directories. Password protection is provided as part of the protocol.

**foreign host.** Any machine on a network that can be interconnected.

**foreign network.** In an internet, any other network interconnected to the local network by one or more intermediate gateways or routers.

**foreign node.** See *foreign host*.

**frame.** The portion of a tape on a line perpendicular to the reference edge, on which binary characters can be written or read simultaneously.

**FTAM.** File Transfer Access and Management.

**FTP.** File Transfer Protocol.

**fullword.** A computer word. In System/370, 32 bits or 4 bytes.

## **G**

**gadget.** A windowless graphical object that looks like its equivalent like-named widget but does not support the translations, actions, or pop-up widget children supplied by that widget.

**gateway.** A functional unit that interconnects a local data network with another network having different protocols. A host that connects a TCP/IP network to a non-TCP/IP network at the application layer. See also *router*.

**gather and scatter data.** Two related operations. During the gather operation, data is taken from multiple buffers and transmitted. In the scatter operation, data is received and stored in multiple buffers.

**GC.** Graphics Context.

**GContext.** See *Graphics Context*.

**GCS.** Group Control System.

**GDDM.** Graphical Data Display Manager.

**GDDMXD.** Graphical Data Display Manager interface for X Window System. A graphical interface that formats and displays alphanumeric, data, graphics, and images on workstation display devices that support the X Window System.

**GDF.** Graphics data file.

**Graphical Display Data Manager (GDDM).** A group of routines that allows pictures to be defined and displayed procedurally through function routines that correspond to graphic primitives.

**Graphics Context (GC).** The storage area for graphics output. Also known as *GC* and *GContext*. Used only with graphics that have the same root and depth as the graphics content.

**Group Control System (GCS) .** A component of VM/ESA, consisting of a shared segment that you can Initial Program Load (IPL) and run in a virtual machine. It provides simulated MVS services and unique supervisor services to help support a native SNA network.

# **H**

**handle.** A temporary data representation that identifies a file.

**halfword.** A contiguous sequence of bits or characters that constitutes half a fullword and can be addressed as a unit.

**HASP.** Houston automatic spooling priority system.

**HDLC.** High-level Data Link Control.

**header file.** A file that contains constant declarations, type declarations, and variable declarations and assignments. Header files are supplied with all programming interfaces.

**High-level Data Link Control (HDLC).** An ISO protocol for X.25 international communication.

**High Performance File System (HPFS).** An OS/2 file management system that supports high-speed buffer storage, long file names, and extended attributes.

**hop count.** The number of gateways or routers through which a packet passes on its way to its destination.

**host.** A computer connected to a network, which provides an access method to that network. A host provides end-user services and can be a client, a server, or a client and server simultaneously.

#### **Houston automatic spooling priority system (HASP).**

A computer program that provides supplementary job management, data management, and task management functions such as control of job flow, ordering of tasks, and spooling.

**HPFS.** High Performance File System.

**HYPERchannel Adapter.** A network interface used to connect a TCP/IP for VM or MVS host into an existing TCP/IP HYPERchannel network, or to connect TCP/IP hosts together to create a TCP/IP HYPERchannel network.

## **I**

**IAB.** Internet Activities Board.

**ICMP.** Internet Control Message Protocol.

**IEEE.** Institute of Electrical and Electronic Engineers.

**IETF.** Internet Engineering Task Force.

**IGMP.** Internet Group Management Protocol (IGMP).

**IGP.** Interior Gateway Protocol.

**include file.** A file that contains preprocessor text, which is called by a program, using a standard programming call. Synonymous with *header file*.

**IMS.** Information Management System.

#### **Information Management System (IMS).** A

database/data communication (DB/DC) system that can manage complex databases and networks.

**initial program load (IPL).** The initialization procedure that causes an operating system to commence operation.

**instance.** Indicates a label that is used to distinguish among the variations of the *principal name*. An instance allows for the possibility that the same client or service can exist in several forms that require distinct authentication.

**Institute of Electrical and Electronic Engineers (IEEE).** An electronics industry organization.

**Integrated Services Digital Network (ISDN).** A digital, end-to-end telecommunication network that supports multiple services including, but not limited to, voice and data.

**interactive.** Pertaining to a program or a system that alternately accepts input and then responds. An interactive system is conversational; that is, a continuous dialog exists between user and system. See *batch*.

**Interior Gateway Protocol (IGP).** The protocol used to exchange routing information between collaborating routers in the Internet. RIP is an example of an IGP.

**Internet.** The largest internet in the world consisting of large national backbone nets (such as MILNET, NSFNET, and CREN) and a myriad of regional and local campus networks all over the world. The Internet uses the Internet protocol suite. To be on the Internet, you must have IP connectivity (be able to TELNET to, or PING, other systems). Networks with only electronic mail connectivity are not actually classified as being on the Internet.

**Internet Activities Board (IAB).** The technical body that oversees the development of the Internet suite of protocols (commonly referred to as TCP/IP). It has two task forces (the IRTF and the IETF) each charged with investigating a particular area.

**Internet address.** A 32-bit address assigned to hosts using TCP/IP. An internet address consists of a network number and a local address. Internet addresses are represented in a dotted-decimal notation and are used to route packets through the network.

**Internet Engineering Task Force (IETF).** One of the task forces of the IAB. The IETF is responsible for solving short-term engineering needs of the Internet.

**International Organization for Standardization (ISO).** An organization of national standards bodies from various countries established to promote development of standards to facilitate international exchange of

goods and services, and develop cooperation in intellectual, scientific, technological, and economic activity.

**internet or internetwork.** A collection of packet switching networks interconnected by gateways, routers, bridges, and hosts to function as a single, coordinated, virtual network.

**internet address.** The unique 32-bit address identifying each node in an internet. See also *address*.

**Internet Control Message Protocol (ICMP).** The part of the Internet Protocol layer that handles error messages and control messages.

**Internet Group Management Protocol (IGMP).** IGMP is used by IP hosts to report their host group memberships to multicast routers.

**Internet Protocol (IP).** The TCP/IP layer between the higher level host-to-host protocol and the local network protocols. IP uses local area network protocols to carry packets, in the form of datagrams, to the next gateway, router, or destination host.

**interoperability.** The capability of different hardware and software by different vendors to effectively communicate together.

**Inter-user communication vehicle (IUCV).** A VM facility for passing data between virtual machines and VM components.

**intrinsics X-Toolkit.** A set management mechanism that provides for constructing and interfacing between composite X Window widgets, their children, and other clients. Also, intrinsics provide the ability to organize a collection of widgets into an application.

**IP.** Internet Protocol.

**IP datagram.** The fundamental unit of information passed across the Internet. An IP datagram contains source and destination addresses along with data and a number of fields that define such things as the length of the datagram, the header checksum, and flags to say whether the datagram can be (or has been) fragmented.

**IPL.** Initial Program Load.

**ISDN.** Integrated Services Digital Network.

**ISO.** International Organization for Standardization.

**IUCV.** Inter-User Communication Vehicle.

#### **J**

**JCL.** Job Control Language.

**JES.** Job Entry Subsystem.

**JIS.** Japanese Institute of Standards.

**Job Control Language (JCL).** A problem-oriented language designed to express statements in a job that are used to identify the job or describe its requirements to an operating system.

**Job Entry Subsystem (JES).** An IBM System/370 licensed program that receives jobs into the system and processes all output data produced by the jobs.

**JUNET.** The Japanese Academic and Research Network that connects various UNIX operating systems.

# **K**

**Kanji.** A graphic character set consisting of symbols used in Japanese ideographic alphabets. Each character is represented by 2 bytes.

**katakana.** A character set of symbols used on one of the two common Japanese phonetic alphabets, which is used primarily to write foreign words phonetically. See also *kanji*.

**Kerberos.** A system that provides authentication service to users in a network environment.

**Kerberos Authentication System.** An authentication mechanism used to check authorization at the user  $\log a$ 

# **L**

**LaMail.** The client that communicates with the OS/2 Presentation Manager to manage mail on the network.

**LAN.** Local area network.

**Line Printer Client (LPR).** A client command that allows the local host to submit a file to be printed on a remote print server.

**Line Printer Daemon (LPD).** The remote printer server that allows other hosts to print on a printer local to your host.

**little-endian.** A format for storage or transmission of binary data in which the least significant bit (or byte) comes first. The reverse convention is big-endian.

**LLB.** Local Location Broker.

**local area network (LAN).** A data network located on the user's premises in which serial transmission is used for direct data communication among data stations.

**local host.** In an internet, the computer to which a user's terminal is directly connected without using the internet.

**Local Location Broker (LLB).** In Network Computing System (NCS) Location Broker, a server that maintains information about objects on the local host and provides the Location Broker forwarding facility.

**local network.** The portion of a network that is physically connected to the host without intermediate gateways or routers.

**logical character delete symbol.** A special editing symbol, usually the at (@) sign, which causes CP to delete it and the immediately preceding character from the input line. If many delete symbols are consecutively entered, the same number of preceding characters are deleted from the input line.

**Logical Unit (LU).** An entity addressable within an SNA-defined network. LUs are categorized by the types of communication they support.

**LPD.** Line Printer Daemon.

**LPR.** Line Printer Client.

**LU.** Logical Unit.

**LU-LU session.** In SNA, a session between two logical units (LUs). It provides communication between two end users, or between an end user and an LU services component.

**LU type.** In SNA, the classification of an LU-LU session in terms of the specific subset of SNA protocols and options supported by the logical units (LUs) for that session.

# **M**

**MAC.** Media Access Control.

**mail gateway.** A machine that connects two or more electronic mail systems (often different mail systems on different networks) and transfers messages between them.

**Management Information Base (MIB).** A standard used to define SNMP objects, such as packet counts and routing tables, that are in a TCP/IP environment.

**mapping.** The process of relating internet addresses to physical addresses in the network.

**mask.** A pattern of characters used to control retention or elimination of portions of another pattern of characters. To use a pattern of characters to control retention or elimination of another pattern of characters. A pattern of characters that controls the keeping, deleting, or testing of portions of another pattern of characters.

**Maximum Transmission Unit (MTU).** The largest possible unit of data that can be sent on a given physical medium.

**media access control (MAC).** The method used by network adapters to determine which adapter has access to the physical network at a given time.

**Message Handling System (MHS).** The system of message user agents, message transfer agents, message stores, and access units that together provide OSI electronic mail.

**MHS.** Message Handling System.

**MIB.** Management Information Base.

**microcode.** A code, representing the instructions of an instruction set, which is implemented in a part of storage that is not program-addressable.

**MILNET.** Military Network.

**Military Network (MILNET).** Originally part of the ARPANET, MILNET was partitioned in 1984 to make it possible for military installations to have reliable network service, while the ARPANET continued to be used for research. See *DDN*.

**minidisk.** Logical divisions of a physical direct access storage device.

**modem (modulator/demodulator).** A device that converts digital data from a computer to an analog signal that can be transmitted on a telecommunication line, and converts the analog signal received to data for the computer.

**Motif.** see OSF/Motif.

**mouse.** An input device that is used to move a pointer on the screen and select items.

**MTU.** Maximum Transmission Unit.

**multicast.** The simultaneous transmission of data packets to a group of selected nodes on a network or subnetwork.

**multiconnection server.** A server that is capable of accepting simultaneous, multiple connections.

**Multiple Virtual Storage (MVS).** Implies MVS/370, the MVS/XA product, and the MVS/ESA product.

**multitasking.** A mode of operation that provides for the concurrent performance execution of two or more tasks.

**MVS.** Multiple Virtual Storage.

# **N**

**name server.** The server that stores resource records about hosts.

**National Science Foundation (NSF).** Sponsor of the NSFNET.

**National Science Foundation Network (NSFNET).** A collection of local, regional, and mid-level networks in the U.S. tied together by a high-speed backbone. NSFNET provides scientists access to a number of supercomputers across the country.

**NCK\*\*.** Network Computing Kernel.

**NCP.** Network Control Program.

**NCS.** Network Computing System.

**NDB.** Network Database.

**NDIS.** Network Driver Interface Specification.

**Netman.** This device keyword specifies that this device is a 3172 LAN Channel Station that supports IBM Enterprise-Specific SNMP Management Information Base (MIB) variables for 3172. TCP/IP for VM supports SNMP GET and SNMP GETNEXT operations to request and retrieve 3172 Enterprise-Specific MIB variables. These requests are answered only by those 3172 devices with the NETMAN option in the PROFILE TCPIP file.

**NetView.** A system 390-based, IBM-licensed program used to monitor, manage, and diagnose the problems of a network.

**network.** An arrangement of nodes and connecting branches. Connections are made between data stations. Physical network refers to the hardware that makes up a network. Logical network refers to the abstract organization overlaid on one or more physical networks. An internet is an example of a logical network.

**network adapter.** A physical device, and its associated software, that enables a processor or controller to be connected to a network.

**network administrator.** The person responsible for the installation, management, control, and configuration of a network.

**Network Computing Kernel (NCK).** In the Network Computing System (NCS), the combination of the remote procedure call runtime library and the Location Broker.

**Network Computing System (NCS).** A set of software components developed by Apollo, Incorporated, that conform to the Network Computing Architecture (NCA). NCS is made up of two parts: the nidl compiler and Network Computing Kernel (NCK). NCS is a programming tool kit that allows programmers to distribute processing power to other hosts.

**Network Control Program (NCP).** An IBM-licensed program that provides communication controller support for single-domain, multiple-domain, and interconnected network capability.

**network database (NDB).** An IBM-licensed program that provides communication controller support for single-domain, multiple-domain, and interconnected network capability. NDB allows interoperability among different database systems, and uses RPC protocol with a client/server type of relationship. NDB is used for data conversion, security, I/O buffer management, and transaction management.

**Network Driver Interface Specification (NDIS).** An industry-standard specification used by applications as an interface with network adapter device drivers.

**network elements.** As defined in the SNMP architecture, network elements are gateways, routers, and hosts that contain management agents responsible for performing the network management functions requested by the network management stations.

**network file system (NFS).** The NFS protocol, which was developed by Sun Microsystems, Incorporated, allows computers in a network to access each other's file systems. Once accessed, the file system appears to reside on the local host.

**Network Information Center (NIC).** Originally there was only one, located at SRI International and tasked to serve the ARPANET (and later DDN) community. Today, there are many NICs operated by local, regional, and national networks all over the world. Such centers provide user assistance, document service, training, and more.

**Network Interface Definition Language (NIDL).** A declarative language for the definition of interfaces that has two forms, a Pascal-like syntax and a C-like syntax. NIDL is a component of the Network Computing Architecture.

**Network Job Entry (NJE).** In object distribution, an entry in the network job table that specifies the system action required for incoming network jobs sent by a particular user or group of users. Each entry is identified by the user ID of the originating user or group.

**network layer.** Layer 3 of the Open Systems Interconnection (OSI) model; it defines protocols governing data routing.

**network management stations.** As defined in the SNMP architecture, network management stations, or SNMP clients, execute management applications that monitor and control network elements.

**NFS.** Network file system.

**NIC.** Network Information Center.

**NIDL.** Network Interface Definition Language.

**NJE.** Network Job Entry.

**node.** In a network, a point at which one or more functional units connect channels or data circuits. In a network topology, the point at an end of a branch.

**nonblocking mode.** If the execution of the program cannot continue until some event occurs, the operating system does not suspend the program until that event occurs. Instead, the operating system returns an error message to the program.

**NPSI.** X.25 NCP Packet Switching Interface.

**NSF.** National Science Foundation.

**NSFNET.** National Science Foundation Network.

#### **O**

**octet.** A byte composed of eight binary elements.

**OfficeVision (OV).** IBM's new proprietary, integrated office management system used for sending, receiving, and filing electronic mail, and a variety of other office tasks. OfficeVision replaces PROFS

**Offload host.** Any device that is handling the TCP/IP processing for the MVS host where TCP/IP for MVS is installed. Currently, the only supported Offload host is the 3172-3.

**Offload system.** Represents both the MVS host where TCP/IP for MVS is installed and the Offload host that is handling the TCP/IP Offload processing.

**open system.** A system with specified standards and that therefore can be readily connected to other systems that comply with the same standards.

**Open Systems Interconnection (OSI).** The interconnection of open systems in accordance with specific ISO standards. The use of standardized procedures to enable the interconnection of data processing systems.

**Operating System/2 (OS/2).** Pertaining to the IBM licensed program that can be used as the operating system for personal computers. The OS/2 licensed program can perform multiple tasks at the same time.

**OS/2.** Operating System/2.

**OSF/Motif.** OSF/Motif is an X Window System toolkit defined by Open Software Foundation, Inc. (OSF), which enables the application programmer to include standard graphic elements that have a 3-D appearance. Performance of the graphic elements is increased with gadgets and windowless widgets.

**OSI.** Open Systems Interconnection.

**out-of-band data.** Data that is placed in a secondary channel for transmission. Primary and secondary communication channels are created physically by

modulation on a different frequency, or logically by specifying a different logical channel. A primary channel can have a greater capacity than a secondary one.

**OV.** OfficeVision.

#### **P**

**packet.** A sequence of binary digits, including data and control signals, that is transmitted and switched as a composite whole.

**Packet Switching Data Network (PSDN).** A network that uses packet switching as a means of transmitting data.

**parameter.** A variable that is given a constant value for a specified application.

**parse.** To analyze the operands entered with a command.

**passive open.** The state of a connection that is prepared to provide a service on demand. Contrast with *active open*.

**Partitioned data set (PDS).** A data set in direct access storage that is divided into partitions, called members, each of which can contain a program, part of a program, or data.

**PC.** Personal computer.

**PCA.** Personal Channel Attach.

**PC Network.** A low-cost, broadband network that allows attached IBM personal computers, such as IBM 5150 Personal Computers, IBM Computer ATs, IBM PC/XTs, and IBM Portable Personal Computers to communicate and to share resources.

**PDS.** Partitioned data set.

**PDN.** Public Data Network.

**PDU.** Protocol data unit.

**peer-to-peer.** In network architecture, any functional unit that resides in the same layer as another entity.

**Personal Channel Attach (PCA).** see Personal System Channel Attach.

**Personal Computer (PC).** A microcomputer primarily intended for stand-alone use by an individual.

**Personal System Channel Attach (PSCA).** An adapter card to connect a micro-channel based personal computer (or processor) to a System/370 parallel channel.

**physical layer.** Layer 1 of the Open Systems Interconnection (OSI) model; it details protocols governing transmission media and signals.

**physical unit (PU).** In SNA, the component that manages and monitors the resources, such as attached links and adjacent link stations, associated with a node, as requested by an SSPC via an SSPC-PU session. An SSPC activates a session with the physical unit in order to indirectly manage, through the PU, resources of the node such as attached links.

**PING.** The command that sends an ICMP Echo Request packet to a host, gateway, or router with the expectation of receiving a reply.

**PM.** Presentation Manager.

**PMANT.** In OS/2, the 3270 client terminal emulation program that is invoked by the PMANT command.

**polling.** On a multipoint connection or a point-to-point connection, the process whereby data stations are invited one at a time to transmit. Interrogation of devices for such purposes as to avoid contention, to determine operational status, or to determine readiness to send or receive data.

**POP.** Post Office Protocol.

**port.** An endpoint for communication between devices, generally referring to a logical connection. A 16-bit number identifying a particular Transmission Control Protocol or User Datagram Protocol resource within a given TCP/IP node.

**PORTMAP.** Synonymous with *Portmapper*.

**Portmapper.** A program that maps client programs to the port numbers of server programs. Portmapper is used with Remote Procedure Call (RPC) programs.

**Post Office Protocol (POP).** A protocol used for exchanging network mail.

**presentation layer.** Layer 6 of the Open Systems Interconnections (OSI) model; it defines protocols governing data formats and conversions.

**Presentation Manager (PM).** A component of OS/2 that provides a complete graphics-based user interface, with pull-down windows, action bars, and layered menus.

**principal name.** Specifies the unique name of a user (client) or service.

**PostScript.** A standard that defines how text and graphics are presented on printers and display devices.

**process.** A unique, finite course of events defined by its purpose or by its effect, achieved under defined conditions. Any operation or combination of operations on data. A function being performed or waiting to be

performed. A program in operation; for example, a daemon is a system process that is always running on the system.

**Professional Office Systems (PROFS).** IBM's proprietary, integrated office management system used for sending, receiving, and filing electronic mail, and a variety of other office tasks. PROFS has been replaced by OfficeVision. See *OfficeVision*.

**PROFS.** Professional Office Systems.

**protocol.** A set of semantic and syntactic rules that determines the behavior of functional units in achieving communication. Protocols can determine low-level details of machine-to-machine interfaces, such as the order in which bits from a byte are sent; they can also determine high-level exchanges between application programs, such as file transfer.

**Protocol data unit (PDU).** A set of commands used by the SNMP agent to request management station data.

**protocol suite.** A set of protocols that cooperate to handle the transmission tasks for a data communication system.

**PSCA.** Personal System Channel Attach.

**PSDN.** Packet Switching Data Network.

**PU.** Physical unit.

**Public Data Network (PDN).** A network established and operated by a telecommunication administration or by a Recognized Private Operating Agency (RPOA) for the specific purpose of providing circuit-switched, packet-switched, and leased-circuit services to the public.

# **Q**

**queue.** A line or list formed by items in a system waiting for service; for example, tasks to be performed or messages to be transmitted. To arrange in, or form, a queue.

# **R**

**RACF.** Resource access control facility.

**RARP.** Reverse Address Resolution Protocol.

**read-only access.** An access mode associated with a virtual disk directory that lets a user read, but not write or update, any file on the disk directory.

**read/write access.** An access mode associated with a virtual disk directory that lets a user read and write any file on the disk directory (if write authorized).

**realm.** One of the three parts of a Kerberos name. The realm specifies the network address of the principal name or instance. This address must be expressed as a fully qualified domain name, not as a "dot numeric" internet address.

**recursion.** A process involving numerous steps, in which the output of each step is used for the successive step.

**reduced instruction-set computer (RISC).** A computer that uses a small, simplified set of frequently used instructions for rapid execution.

**reentrant.** The attribute of a program or routine that allows the same copy of a program or routine to be used concurrently by two or more tasks.

**Remote Execution Protocol (REXEC).** A protocol that allows the execution of a command or program on a foreign host. The local host receives the results of the command execution. This protocol uses the REXEC command.

**remote host.** A machine on a network that requires a physical link to interconnect with the network.

**remote logon.** The process by which a terminal user establishes a terminal session with a remote host.

**Remote Procedure Call (RPC).** A facility that a client uses to request the execution of a procedure call from a server. This facility includes a library of procedures and an eXternal data representation.

#### **Remote Spooling Communications Subsystem**

**(RSCS).** An IBM-licensed program that transfers spool files, commands, and messages between VM users, remote stations, and remote and local batch systems, through HASP-compatible telecommunication facilities.

**Request For Comments (RFC).** A series of documents that covers a broad range of topics affecting internetwork communication. Some RFCs are established as internet standards.

**resolver.** A program or subroutine that obtains information from a name server or local table for use by the calling program.

**resource access control facility (RACF).** An IBM-licensed program that provides for access control by identifying and by verifying the users to the system, authorizing access to protected resources, logging the detected unauthorized attempts to enter the system, and logging the detected accesses to protected resources.

**resource records.** Individual records of data used by the Domain Name System. Examples of resource records include the following: a host's Internet Protocol addresses, preferred mail addresses, and aliases.

**response unit (RU).** In SNA, a message unit that acknowledges a request unit. It may contain prefix information received in a request unit. If positive, the response unit may contain additional information such as session parameters in response to BIND SESSION. If negative, it contains sense data defining the exception condition.

**Restructured Extended Executor (REXX) language.** A general purpose programming language, particularly suitable for EXEC procedures, XEDIT macros, or programs for personal computing. Procedures, XEDIT macros, and programs written in this language can be interpreted by the Procedures Language VM/REXX interpreter.

**return code.** A code used to influence the execution of succeeding instructions. A value returned to a program to indicate the results of an operation requested by that program.

**Reverse Address Resolution Protocol (RARP).** A protocol that maintains a database of mappings between physical hardware addresses and IP addresses.

**REXEC.** Remote Execution Protocol.

**REXX.** Restructured Extended Executor language.

**RFC.** Request For Comments.

**RIP.** Routing Information Protocol.

**RISC.** Reduced instruction-set computer.

**router.** A device that connects networks at the ISO Network Layer. A router is protocol-dependent and connects only networks operating the same protocol. Routers do more than transmit data; they also select the best transmission paths and optimum sizes for packets. In TCP/IP, routers operate at the Internetwork layer. See also *gateway*.

**Routing Information Protocol (RIP).** The protocol that maintains routing table entries for gateways, routers, and hosts.

**routing table.** A list of network numbers and the information needed to route packets to each.

**RPC.** Remote Procedure Call.

**RSCS.** Remote Spooling Communications Subsystem.

**RU.** Response unit.

# **S**

**SAA.** Systems Application Architecture.

**SBCS.** Single Byte Character Set.

**SDLC.** Synchronous data link control.

**Sendmail.** The OS/2 mail server that uses Simple Mail Transfer Protocol to route mail from one host to another host on the network.

**serial line.** A network media that is a de facto standard, not an international standard, commonly used for point-to-point TCP/IP connections. Generally, a serial line consists of an RS-232 connection into a modem and over a telephone line.

**semantics.** The relationships of characters or groups of characters to their meanings, independent of the manner of their interpretation and use. The relationships between symbols and their meanings.

**server.** A function that provides services for users. A machine can run client and server processes at the same time.

**SFS.** Shared File System.

**Shared File System (SFS).** A part of CMS that lets users organize their files into groups known as *directories* and selectively share those files and directories with other users.

**Simple Mail Transfer Protocol (SMTP).** A TCP/IP application protocol used to transfer mail between users on different systems. SMTP specifies how mail systems interact and the format of control messages they use to transfer mail.

**Simple Network Management Protocol (SNMP).** A protocol that allows network management by elements, such as gateways, routers, and hosts. This protocol provides a means of communication between network elements regarding network resources.

**simultaneous peripheral operations online (SPOOL).** (Noun) An area of auxiliary storage defined to temporarily hold data during its transfer between peripheral equipment and the processor. (Verb) To use auxiliary storage as a buffer storage to reduce processing delays when transferring data between peripheral equipment and the processing storage of a computer.

**single-byte character set (SBCS).** A character set in which each character is represented by a one-byte code. Contrast with double-byte character set.

**SMI.** Structure for Management Information.

**SMTP.** Simple Mail Transfer Protocol.

**SNA.** Systems Network Architecture.

**SNALINK.** SNA Network Link.

**SNA Network Link.** An SNA network link function of TCP/IP for VM and MVS hosts running TCP/IP to communicate through an existing SNA backbone.

**SNMP.** Simple Network Management Protocol.

**SOA.** Start of authority record.

**socket.** An endpoint for communication between processes or applications. A pair consisting of TCP port and IP address, or UDP port and IP address.

**socket address.** An address that results when the port identification number is combined with an internet address.

**socket interface.** An application interface that allows users to write their own applications to supplement those supplied by TCP/IP.

**SPOOL.** Simultaneous peripheral operations online.

**spooling.** The processing of files created by or intended for virtual readers, punches, and printers. The spool files can be sent from one virtual device to another, from one virtual machine to another, and to read devices.

**SQL.** Structured Query Language.

**SQL/DS.** Structured Query Language/Data System.

**start of authority record (SOA).** In the Domain Name System, the resource record that defines a zone.

**stream.** A continuous sequence of data elements being transmitted, or intended for transmission, in character or binary-digit form, using a defined format.

**Structured Query Language (SQL).** Fourth generation English-like programming language used to perform queries on relational databases.

**Structured Query Language/Data System (SQL/DS).** An IBM relational database management system for the VM and VSE operating systems.

**Structure for Management Information (SMI).** The rules used to define the objects that can be accessed through a network management protocol. See also *MIB*.

**subagent.** In the SNMP architecture, a subagent provides an extension to the utility provided by the SNMP agent.

**subdirectory.** A directory contained within another directory in a file system hierarchy.

**subnet.** A networking scheme that divides a single logical network into smaller physical networks to simplify routing.

**subnet address.** The portion of the host address that identifies a subnetwork.

**subnet mask.** A mask used in the IP protocol layer to separate the subnet address from the host portion of the address.

**subsystem.** A secondary or subordinate system, usually capable of operating independent of, or asynchronously with, a controlling system.

**SYNC.** Synchronous.

**synchronous (SYNC).** Pertaining to two or more processes that depend on the occurrences of a specific event such as common timing signal. Occurring with a regular or predictable time relationship. See *asynchronous*.

**synchronous data link control (SDLC).** A data link over which communication is conducted using the synchronous data protocol.

**Systems Application Architecture (SAA).** A formal set of rules that enables applications to be run without modification in different computer environments.

**Systems Network Architecture (SNA).** The description of the logical structure, formats, protocols, and operational sequences for transmitting information units through, and controlling the configuration and operation of, networks.

# **T**

**TALK.** An interactive messaging system that sends messages between the local host and a foreign host.

**TCP.** Transmission Control Protocol.

**TCP/IP.** Transmission Control Protocol/Internet Protocol.

**Telnet.** The Terminal Emulation Protocol, a TCP/IP application protocol for remote connection service. Telnet allows a user at one site to gain access to a foreign host as if the user's terminal were connected directly to that foreign host.

**terminal emulator.** A program that imitates the function of a particular kind of terminal.

**Terminate and Stay Resident (TSR) program.** A TSR is a program that installs part of itself as an extension of DOS when it is executed.

**TFTPD.** Trivial File Transfer Protocol Daemon.

**ticket.** Encrypted information obtained from a Kerberos authentication server or a ticket-granting server. A ticket authenticates a user and, in conjunction with an authenticator, serves as permission to access a service when presented by the authenticated user.

**ticket-granting server.** Grants Kerberos tickets to authenticated users as permission to access an end-service.

**subnetwork.** Synonymous with *subnet*.

**Time Sharing Option (TSO).** An operating system option; for System/370 system, the option provides interactive time sharing from remote terminals

**time stamp.** To apply the current system time. The value on an object that is an indication of the system time at some critical point in the history of the object. In query, the identification of the day and time when a query report was created that query automatically provides on each report.

**TN3270.** An informally defined protocol for transmitting 3270 data streams over Telnet.

**token.** In a local network, the symbol of authority passed among data stations to indicate the station temporarily in control of the transmission medium.

**token-bus.** See *bus topology*.

**token ring.** As defined in IEEE 802.5, a communication method that uses a token to control access to the LAN. The difference between a token bus and a token ring is that a token-ring LAN does not use a master controller to control the token. Instead, each computer knows the address of the computer that should receive the token next. When a computer with the token has nothing to transmit, it passes the token to the next computer in line.

**token-ring network.** A ring network that allows unidirectional data transmission between data stations by a token-passing procedure over one transmission medium, so that the transmitted data returns to the transmitting station.

**Transmission Control Protocol (TCP).** The TCP/IP layer that provides reliable, process-to-process data stream delivery between nodes in interconnected computer networks. TCP assumes that IP (Internet Protocol) is the underlying protocol.

**Transmission Control Protocol/Internet Protocol (TCP/IP).** A suite of protocols designed to allow communication between networks regardless of the technologies implemented in each network.

**transport layer.** Layer 4 of the Open Systems Interconnection (OSI) model; it defines protocols governing message structure and some error checking.

**TRAP.** An unsolicited message that is sent by an SNMP agent to an SNMP network management station.

**Trivial File Transfer Protocol Daemon (TFTPD).** The TFTP daemon (TFTPD server) transfers files between the Byte File System (BFS) and TFTP clients. TFTPD supports access to files maintained in a BFS directory structure that is mounted.

**TSO.** Time Sharing Option.

**TSR.** Terminate and stay resident. TSR usually refers to a terminate-and-stay-resident program.

#### **U**

**UDP.** User Datagram Protocol.

**user.** A function that uses the services provided by a server. A host can be a user and a server at the same time. See *client*.

**User Datagram Protocol (UDP).** A datagram level protocol built directly on the IP layer. UDP is used for application-to-application programs between TCP/IP hosts.

**user exit.** A point in an IBM-supplied program at which a user routine may be given control.

**user profile.** A description of a user, including user ID, user name, defaults, password, access authorization, and attributes.

## **V**

**virtual address.** The address of a location in virtual storage. A virtual address must be translated into a real address to process the data in processor storage.

**Virtual Machine (VM).** Licensed software whose full name is Virtual Machine/Enterprise Systems Architecture (VM/ESA) It is a software operating system that manages the resources of a real processor to provide virtual machines to end users. It includes time-sharing system control program (CP), the conversational monitor system (CMS), the group control system (GCS), and the dump viewing facility (DVF).

**Virtual Machine Communication Facility (VMCF).** A connectionless mechanism for communication between address spaces.

**Virtual Machine/System Product (VM/SP).** An IBM-licensed program that manages the resources of a single computer so that multiple computing systems appear to exist. Each virtual machine is the functional equivalent of a *real* machine.

**virtual storage.** Storage space that can be regarded as addressable main storage by the user of a computer system in which virtual addresses are mapped into real addresses. The size of virtual storage is limited by the addressing scheme of the computing system and by the amount of auxiliary storage available, not by the actual number of main storage locations.

**Virtual Telecommunications Access Method (VTAM).** An IBM-licensed program that controls communication **VM.** Virtual Machine.

**VMCF.** Virtual Machine Communication Facility.

**VM/ESA.** Virtual Machine/Enterprise System Architecture

**VMSES/E.** Virtual Machine Serviceability Enhancements Staged/Extended.

**VTAM.** Virtual Telecommunications Access Method.

#### **W**

**WAN.** Wide area network.

**well-known port.** A port number that has been preassigned for specific use by a specific protocol or application. Clients and servers using the same protocol communicate over the same well-known port.

**wide area network (WAN).** A network that provides communication services to a geographic area larger than that served by a local area network.

**widget.** The basic data type of the X Window System Toolkit. Every widget belongs to a widget class that contains the allowed operations for that corresponding class.

**window.** An area of the screen with visible boundaries through which a panel or portion of a panel is displayed.

**working directory.** The directory in which an application program is found. The working directory becomes the current directory when the application is started.

# **X**

**X Client.** An application program which uses the X protocol to communicate windowing and graphics requests to an X Server.

**XDR.** eXternal Data Representation.

**XEDIT.** The CMS facility, containing the XEDIT command and XEDIT subcommands and macros, that lets a user create, change, and manipulate CMS files.

**X Server.** A program which interprets the X protocol and controls one or more screens, a pointing device, a keyboard, and various resources associated with the X Window System, such as Graphics Contexts, Pixmaps, and color tables.

**X Window System.** The X Window System is a protocol designed to support network transparent windowing and graphics. TCP/IP for VM and MVS provides client support for the X Window System application program interface.

**X Window System API.** An application program interface designed as a distributed, network-transparent, device-independent, windowing and graphics system.

**X Window System Toolkit.** Functions for developing application environments.

**X.25.** A CCITT communication protocol that defines the interface between data terminal equipment and packet switching networks.

**X.25 NCP Packet Switching Interface (X.25 NPSI).** An IBM-licensed program that allows users to communicate over packet switched data networks that have interfaces complying with Recommendation X.25 (Geneva\*\* 1980) of the CCITT. It allows SNA programs to communicate with SNA equipment or with non-SNA equipment over such networks.

# **Z**

**ZAP.** To modify or dump an individual text file/data set using the ZAP command or the ZAPTEXT EXEC.

**ZAP disk.** The virtual disk in the VM operating system that contains the user-written modifications to VTAM code.

**zone.** In the Domain Name System, a zone is a logical grouping of domain names that is assigned to a particular organization. Once an organization controls its own zone, it can change the data in the zone, add new tree sections connected to the zone, delete existing nodes, or delegate new subzones under its zone.

# **Bibliography**

This bibliography lists the publications that provide information about your z/VM system. The z/VM library includes z/VM base publications, publications for additional facilities included with z/VM, and publications for z/VM optional features. For abstracts of z/VM publications and information about current editions and available publication formats, see *z/VM: General Information*.

#### **z/VM Base Publications**

#### **Evaluation**

- v *z/VM: Licensed Program Specifications*, GC24-5943
- v *z/VM: General Information*, GC24-5944

#### **Installation and Service**

- v *z/VM: Installation Guide*, GC24-5945
- v *z/VM: Service Guide*, GC24-5946
- v *z/VM: VMSES/E Introduction and Reference*, GC24-5947

## **Planning and Administration**

- v *z/VM: Planning and Administration*, SC24-5948
- v *z/VM: CMS File Pool Planning, Administration, and Operation*, SC24-5949
- v *z/VM: Migration Guide*, GC24-5928
- v *VM/ESA: REXX/EXEC Migration Tool for VM/ESA*, GC24-5752
- v *z/VM: Running Guest Operating Systems*, SC24-5950
- v *VM/ESA: Connectivity Planning, Administration, and Operation*, SC24-5756
- v *z/VM: Group Control System*, SC24-5951
- v *z/VM: Performance*, SC24-5952

## **Customization**

v *z/VM: CP Exit Customization*, SC24-5953

#### **Operation**

- v *z/VM: System Operation*, SC24-5954
- v *z/VM: Virtual Machine Operation*, SC24-5955

#### **Application Programming**

- v *z/VM: CP Programming Services*, SC24-5956
- v *z/VM: CMS Application Development Guide*, SC24-5957
- v *z/VM: CMS Application Development Guide for Assembler*, SC24-5958
- v *z/VM: CMS Callable Services Reference*, SC24-5959
- v *z/VM: CMS Macros and Functions Reference*, SC24-5960
- v *z/VM: CMS Application Multitasking*, SC24-5961
- v *VM/ESA: REXX/VM Primer*, SC24-5598
- v *z/VM: REXX/VM User's Guide*, SC24-5962
- v *z/VM: REXX/VM Reference*, SC24-5963
- v *z/VM: OpenExtensions POSIX Conformance Document*, GC24-5976
- v *z/VM: OpenExtensions User's Guide*, SC24-5977
- v *z/VM: OpenExtensions Command Reference*, SC24-5978
- v *z/VM: OpenExtensions Advanced Application Programming Tools*, SC24-5979
- v *z/VM: OpenExtensions Callable Services Reference*, SC24-5980
- v *z/VM: Reusable Server Kernel Programmer's Guide and Reference*, SC24-5964
- v *z/VM: Enterprise Systems Architecture/Extended Configuration Principles of Operation*, SC24-5965
- v *C for VM/ESA: Library Reference*, SC23-3908
- v *OS/390: DFSMS Program Management*, SC27-0806
- v *z/VM: Program Management Binder for CMS*, SC24-5934
- v *Debug Tool User's Guide and Reference*, SC09-2137
- v *External Security Interface (RACROUTE) Macro Reference for MVS and VM*, GC28-1366
- v *VM/ESA: Programmer's Guide to the Server-Requester Programming Interface for VM*, SC24-5455
- v *VM/ESA: CPI Communications User's Guide*, SC24-5595
- v *Common Programming Interface Communications Reference*, SC26-4399
- v *Common Programming Interface Resource Recovery Reference*, SC31-6821

# **End Use**

- v *z/VM: CP Command and Utility Reference*, SC24-5967
- v *VM/ESA: CMS Primer*, SC24-5458
- v *z/VM: CMS User's Guide*, SC24-5968
- v *z/VM: CMS Command Reference*, SC24-5969
- v *z/VM: CMS Pipelines User's Guide*, SC24-5970
- v *z/VM: CMS Pipelines Reference*, SC24-5971
- v *CMS/TSO Pipelines: Author's Edition*, SL26-0018
- v *z/VM: XEDIT User's Guide*, SC24-5972
- v *z/VM: XEDIT Command and Macro Reference*, SC24-5973
- v *z/VM: Quick Reference*, SC24-5986

#### **Diagnosis**

- v *z/VM: System Messages and Codes*, GC24-5974
- v *z/VM: Diagnosis Guide*, GC24-5975
- v *z/VM: VM Dump Tool*, GC24-5887
- v *z/VM: Dump Viewing Facility*, GC24-5966

#### **Publications for Additional Facilities**

## **DFSMS/VM®**

- v *VM/ESA: DFSMS/VM Function Level 221 Planning Guide*, GC35-0121
- v *VM/ESA: DFSMS/VM Function Level 221 Installation and Customization*, SC26-4704
- v *VM/ESA: DFSMS/VM Function Level 221 Storage Administration Guide and Reference*, SH35-0111
- v *VM/ESA: DFSMS/VM Function Level 221 Removable Media Services User's Guide and Reference*, SC35-0141
- v *VM/ESA: DFSMS/VM Function Level 221 Messages and Codes*, SC26-4707
- v *VM/ESA: DFSMS/VM Function Level 221 Diagnosis Guide*, LY27-9589

#### **OSA/SF**

- v *S/390: Planning for the S/390 Open Systems Adapter (OSA-1, OSA-2) Feature*, GC23-3870
- v *VM/ESA: Open Systems Adapter Support Facility User's Guide for OSA-2*, SC28-1992
- v *S/390: Open Systems Adapter-Express Customer's Guide and Reference*, SA22-7403

## **Language Environment®**

- v *Language Environment for OS/390 & VM: Concepts Guide*, GC28-1945
- v *Language Environment for OS/390 & VM: Migration Guide*, SC28-1944
- v *Language Environment for OS/390 & VM: Programming Guide*, SC28-1939
- *Language Environment for OS/390 & VM: Programming Reference*, SC28-1940
- v *Language Environment for OS/390 & VM: Writing Interlanguage Communication Applications*, SC28-1943
- *Language Environment for OS/390 & VM: Debugging Guide and Run-Time Messages*, SC28-1942

#### **Publications for Optional Features**

#### **CMS Utilities Feature**

v *VM/ESA: CMS Utilities Feature*, SC24-5535

#### **TCP/IP Feature for z/VM**

- v *z/VM: TCP/IP Level 3A0 Planning and Customization*, SC24-5981
- v *z/VM: TCP/IP Level 3A0 User's Guide*, SC24-5982
- v *z/VM: TCP/IP Level 3A0 Programmer's Reference*, SC24-5983
- v *z/VM: TCP/IP Level 3A0 Messages and Codes*, GC24-5984
- v *z/VM: TCP/IP Level 3A0 Diagnosis Guide*, GC24-5985

## **OpenEdition® DCE Feature for VM/ESA®**

- v *OpenEdition DCE for VM/ESA: Introducing the OpenEdition Distributed Computing Environment*, SC24-5735
- v *OpenEdition DCE for VM/ESA: Planning*, SC24-5737
- v *OpenEdition DCE for VM/ESA: Configuring and Getting Started*, SC24-5734
- v *OpenEdition DCE for VM/ESA: Administration Guide*, SC24-5730
- v *OpenEdition DCE for VM/ESA: Administration Reference*, SC24-5731
- v *OpenEdition DCE for VM/ESA: Application Development Guide*, SC24-5732
- v *OpenEdition DCE for VM/ESA: Application Development Reference*, SC24-5733
- v *OpenEdition DCE for VM/ESA: User's Guide*, SC24-5738
- v *OpenEdition DCE for VM/ESA: Messages and Codes*, SC24-5736

## **LANRES/VM**

- v *LAN Resource Extension and Services/VM: Licensed Program Specifications*, GC24-5617
- v *LAN Resource Extension and Services/VM: General Information*, GC24-5618
- v *LAN Resource Extension and Services/VM: Guide and Reference*, SC24-5622

## **CD-ROM**

The following CD-ROM contains all the IBM libraries that are available in IBM BookManager® format for current VM system products and current IBM licensed programs that run on VM. It also contains PDF versions of z/VM publications and publications for some related IBM licensed programs.

v *Online Library Omnibus Edition: VM Collection*, SK2T-2067

**Note:** Only unlicensed publications are included.

#### **Other TCP/IP Related Publications**

This section lists other publications, outside the z/VM 3.1.0 library, that you may find helpful.

- v *TCP/IP Tutorial and Technical Overview*, GG24-3376
- v *TCP/IP Illustrated, Volume 1: The Protocols*, SR28-5586
- v *Internetworking with TCP/IP Volume I: Principles, Protocols, and Architecture*, SC31-6144
- v *Internetworking With TCP/IP Volume II: Implementation and Internals*, SC31-6145
- v *Internetworking With TCP/IP Volume III: Client-Server Programming and Applications*, SC31-6146
- v *DNS and BIND in a Nutshell*, SR28-4970
- v "MIB II Extends SNMP Interoperability," C. Vanderberg, *Data Communications*, October 1990.
- v *"Network Management and the Design of SNMP,"* J.D. Case, J.R. Davin, M.S. Fedor, M.L. Schoffstall.
- v *"Network Management of TCP/IP Networks: Present and Future,"* A. Ben-Artzi, A. Chandna, V. Warrier.
- "Special Issue: Network Management and Network Security,"*ConneXions-The Interoperability Report*, Volume 4, No. 8, August 1990.
- **The Art of Distributed Application: Programming** *Techniques for Remote Procedure Calls*, John R. Corbin, Springer-Verlog, 1991.
- v *The Simple Book: An Introduction to Management of TCP/IP-based Internets*, Marshall T Rose, Prentice Hall, Englewood Cliffs, New Jersey, 1991.
## **Index**

### **A**

[abbreviations and acronyms 421](#page-438-0) [accept\(\) 22](#page-39-0) [ACCEPT \(IUCV\) 177](#page-194-0) [address, socket 7](#page-24-0) [address families, socket 6](#page-23-0) [address information file 18](#page-35-0) [Addressing within an internet domain 7](#page-24-0) [Addressing within an IUCV domain 8](#page-25-0) [AddUserNote 110](#page-127-0) [administration server 306](#page-323-0) [AF\\_INET address family 6](#page-23-0) [AF\\_INET domain example 26](#page-43-0) [AF\\_IUCV address family 6](#page-23-0) [AF\\_IUCV domain example 27](#page-44-0) [Aliases information file 18](#page-35-0) [APITYPE=3 \(multiple request\) 174](#page-191-0) applications program interface (API) [IUCV sockets API 171](#page-188-0) [ASCII to EBCDIC translation tables 18](#page-35-0) [associate table functions 293](#page-310-0) [asynchronous communication, sequence](#page-112-0) [\(Pascal API\) 95](#page-112-0) [auth\\_destroy\(\) 207](#page-224-0) [authenticators 304](#page-321-0) [communicating 304](#page-321-0) [name structures 303](#page-320-0) [tickets 304](#page-321-0) [authentication server 303](#page-320-0)[, 305](#page-322-0) [authnone\\_create\(\) 208](#page-225-0) [authunix\\_create\(\) 208](#page-225-0) [authunix\\_create\\_default\(\) 208](#page-225-0)

## **B**

[BeginTcpIp \(Pascal\) 110](#page-127-0) [Berkeley socket implementation 17](#page-34-0) [big endian byte ordering convention 7](#page-24-0) [bind\(\) 23](#page-40-0) [BIND \(IUCV\) 178](#page-195-0) [BUFFERspaceAVAILABLE \(VMCF\) 164](#page-181-0) [byte order, network 7](#page-24-0)

# **C**

[C socket application programming](#page-22-0) [interface 5](#page-22-0) C socket calls getibmsockopt() [call example 37](#page-54-0) [description 36](#page-53-0) [return values 38](#page-55-0) [ibmsflush\(\) 51](#page-68-0) setibmsockopt() [call example 72](#page-89-0)[, 74](#page-91-0) [description 72](#page-89-0) [return values 74](#page-91-0) [structure elements 73](#page-90-0) [sock\\_debug\(\) 79](#page-96-0) sock\_debug\_bulk\_perf0() [description 80](#page-97-0)

C socket calls *(continued)* sock\_debug\_bulk\_perf0() *(continued)* [example 80](#page-97-0) [sock\\_do\\_bulkmode\(\) 80](#page-97-0) [sock\\_do\\_teststor\(\) 81](#page-98-0) [C socket program library 89](#page-106-0) C socket programs, examples [TCP client 89](#page-106-0) [TCP server 90](#page-107-0) [UDP client 92](#page-109-0) [UDP server 93](#page-110-0) [C Socket Quick Reference 19](#page-36-0) [callrpc\(\) 209](#page-226-0) [ClearTimer 111](#page-128-0) client [Kerberos 179](#page-196-0)[, 318](#page-335-0)[, 320](#page-337-0) [remote procedure calls 201](#page-218-0) [SNMP DPI programs 337](#page-354-0) [client verification exit, SMTP 373](#page-390-0) [clnt\\_broadcast\(\) 209](#page-226-0) [clnt\\_call\(\) 211](#page-228-0) [clnt\\_destroy\(\) 213](#page-230-0) [clnt\\_freeres\(\) 213](#page-230-0) [clnt\\_geterr\(\) 213](#page-230-0) [clnt\\_pcreateerror\(\) 214](#page-231-0) [clnt\\_perrno\(\) 214](#page-231-0) [clnt\\_perror\(\) 214](#page-231-0) [clnt\\_spcreateerror\(\) 215](#page-232-0) [clnt\\_sperrno\(\) 215](#page-232-0) [clnt\\_sperror\(\) 216](#page-233-0) [clntcp\\_create\(\) 212](#page-229-0) [clntraw\\_create\(\) 216](#page-233-0) [clnttcp\\_create\(\) 217](#page-234-0) [clntudp\\_create\(\) 217](#page-234-0) [close\(\) 27](#page-44-0) [command exit, SMTP 384](#page-401-0) compiling and linking [general for all APIs 1](#page-18-0) [SNMP DPI 328](#page-345-0) [X Windows 254](#page-271-0) [connect\(\) 27](#page-44-0) [CONNECT \(IUCV\) 180](#page-197-0) [connection information record](#page-114-0) [\(Pascal\) 97](#page-114-0) [connection states \(Pascal\) 96](#page-113-0) [CONNECTIONclosing \(Pascal\) 96](#page-113-0) [CONNECTIONstateCHANGED](#page-181-0) [\(VMCF\) 164](#page-181-0) [CreateTimer 111](#page-128-0)

## **D**

[DATA 363](#page-380-0) data structures [Pascal 96](#page-113-0) [VMCF 147](#page-164-0) [DATAdelivered \(VMCF\) 164](#page-181-0) [datagram socket, interface 5](#page-22-0) [TCPIP.DATA 79](#page-96-0)[, 81](#page-98-0) [debugging messages 19](#page-36-0) [DestroyTimer 111](#page-128-0)

[CREDENTIALS structure 309](#page-326-0)

directories [Kerberos 307](#page-324-0) [remote procedure calls 206](#page-223-0) [sockets 8](#page-25-0) [DPI client program 337](#page-354-0)[, 339](#page-356-0)

### **E**

[EBCDIC to ASCII translation tables 18](#page-35-0) [EHLO 361](#page-378-0) [EndTcpIp \(Pascal\) 111](#page-128-0) envelope, SMTP [description 359](#page-376-0) [example 369](#page-386-0) [environment variables 17](#page-34-0) [HOSTALIASES 18](#page-35-0) [SOCK\\_DEBUG 19](#page-36-0) [X-ADDR 18](#page-35-0) [X-SITE 18](#page-35-0) [X-XLATE 18](#page-35-0) [ETC SERVICES file 413](#page-430-0) [exit routines, SMTP 373](#page-390-0)[, 390](#page-407-0) Exits, Server [Telnet 391](#page-408-0) [EXPN 368](#page-385-0) [extension routines \(X window](#page-309-0) [system\) 292](#page-309-0) [eXternal Data Representation protocol,](#page-218-0) [general information 201](#page-218-0)

## **F**

[FCNTL \(IUCV\) 180](#page-197-0) [fDPIparse\(\) 330](#page-347-0) [file specification record \(Pascal\) 105](#page-122-0) [ForeignSocket 98](#page-115-0)

# **G**

[GET, SNMP DPI request 327](#page-344-0) [get\\_myaddress\(\) 218](#page-235-0) [GET-NEXT, SNMP DPI request 327](#page-344-0) [GETCLIENTID \(IUCV\) 181](#page-198-0) [getdtablesize\(\) 33](#page-50-0) [gethostbyaddr\(\) 33](#page-50-0) [gethostbyname\(\) 34](#page-51-0) [gethostent\(\) 35](#page-52-0) [gethostid\(\) 36](#page-53-0) [GETHOSTID \(IUCV\) 182](#page-199-0) [gethostname\(\) 36](#page-53-0) [Gethostname \(REXX\) 182](#page-199-0) [GetHostNumber 112](#page-129-0) [GetHostResol 112](#page-129-0) [GetHostString 113](#page-130-0) [GetIBMSockopt 36](#page-53-0) [GetIdentity 113](#page-130-0) [getnetbyaddr\(\) 38](#page-55-0) [getnetbyname\(\) 39](#page-56-0) [getnetent\(\) 40](#page-57-0) [GetNextNote 113](#page-130-0) [getpeername\(\) 40](#page-57-0)

[GETPEERNAME \(IUCV\) 183](#page-200-0) [getprotobyname\(\) 41](#page-58-0) [getprotobynumber\(\) 41](#page-58-0) [getprotoent\(\) 42](#page-59-0) [getservbyname\(\) 43](#page-60-0) [getservbyport\(\) 43](#page-60-0) [getservent\(\) 44](#page-61-0) [GetSmsg 114](#page-131-0) [getsockname\(\) 44](#page-61-0) [GETSOCKNAME \(IUCV\) 183](#page-200-0) [getsockopt\(\) 45](#page-62-0) [GETSOCKOPT \(IUCV\) 184](#page-201-0) [givesocket\(\) 49](#page-66-0) [GIVESOCKET \(IUCV\) 185](#page-202-0)

## **H**

[Handle \(Pascal\) 114](#page-131-0) [handling external interrupts 107](#page-124-0) [HELO 360](#page-377-0) [HELP 364](#page-381-0) [host information file 18](#page-35-0) [Host lokkup routines 109](#page-126-0) [HOSTALIASES environment variable 18](#page-35-0) [HOSTS ADDRINFO 18](#page-35-0) [HOSTS SITEINFO 18](#page-35-0) [htonl\(\) 51](#page-68-0) [htons\(\) 51](#page-68-0)

#### **I**

[ibmsflush\(\) 51](#page-68-0) [inet\\_addr\(\) 52](#page-69-0) [inet\\_lnaof\(\) 52](#page-69-0) [inet\\_makeaddr\(\) 53](#page-70-0) [inet\\_netof\(\) 53](#page-70-0) [inet\\_network\(\) 53](#page-70-0) [inet\\_ntoa\(\) 54](#page-71-0) [initialization procedures, TCP/UDP](#page-123-0) [\(Pascal\) 106](#page-123-0) [inter-communication vehicle sockets 169](#page-186-0) [interface, C socket 5](#page-22-0) [internet addressing 7](#page-24-0) [ioctl\(\) 54](#page-71-0) [IOCTL \(IUCV\) 186](#page-203-0) [IPUSER variable, returned by socket](#page-190-0) [call 173](#page-190-0) [IsLocalAddress 115](#page-132-0) [IsLocalHost 115](#page-132-0) IUCV, subsystem communication macros [IUCV CONNECT 171](#page-188-0) [IUCV PURGE 175](#page-192-0) [IUCV REJECT 175](#page-192-0)[, 200](#page-217-0) [IUCV REPLY 175](#page-192-0) [IUCV SEND 171](#page-188-0) [IUCVMCOM SEVER 174](#page-191-0) [IUCV socket API 171](#page-188-0) IUCV socket call, buffer formats [ACCEPT 178](#page-195-0) [BIND 178](#page-195-0) [CANCEL 179](#page-196-0) [CLOSE 179](#page-196-0) [CONNECT 180](#page-197-0) [FCNTL 181](#page-198-0) [GETCLIENTID 182](#page-199-0) [GETHOSTID 182](#page-199-0) [GETHOSTNAME 183](#page-200-0)

IUCV socket call, buffer formats *(continued)* [GETPEERNAME 183](#page-200-0) [GETSOCKNAME 184](#page-201-0) [GETSOCKOPT 185](#page-202-0) [GIVESOCKET 186](#page-203-0) [IOCTL 187](#page-204-0) [LASTERRNO 200](#page-217-0) [LISTEN 189](#page-206-0) [READ 190](#page-207-0) [READV 190](#page-207-0) [RECV 191](#page-208-0) [RECVMSG 191](#page-208-0) [RRCVFROM 191](#page-208-0) [SELECT 192](#page-209-0) SELECT and SELECTEX [DESCRIPTOR\\_SET macro 191](#page-208-0) [descriptor sets 191](#page-208-0) [FD\\_CLR macro 191](#page-208-0) [FD\\_ISSET macro 191](#page-208-0) [SELECTEX 192](#page-209-0) [SEND 193](#page-210-0) [SENDTO 195](#page-212-0) [SHUTDOWN 197](#page-214-0) [SOCKET 197](#page-214-0) [TAKESOCKET 198](#page-215-0) [WRITE 199](#page-216-0) [WRITEV 199](#page-216-0) IUCV socket calls [ACCEPT 177](#page-194-0) [BIND 178](#page-195-0) [CLOSE 179](#page-196-0) [CONNECT 180](#page-197-0) [FCNTL 180](#page-197-0) [GETCLENTID 181](#page-198-0) [GETHOSTID 182](#page-199-0) [GETHOSTNAME 182](#page-199-0) [GETPEERNAME 183](#page-200-0) [GETSOCKNAME 183](#page-200-0) [GETSOCKOPT 184](#page-201-0) [GIVESOCKET 185](#page-202-0) [IOCTL 186](#page-203-0) [LISTEN 188](#page-205-0) [MAXDESC 189](#page-206-0) [READ 189](#page-206-0) [READV 189](#page-206-0) [RECV 190](#page-207-0) [RECVFROM 190](#page-207-0) [RECVMSG 190](#page-207-0) [SELECT 191](#page-208-0) [SELECTEX 191](#page-208-0) [SEND 193](#page-210-0) [SENDMSG 194](#page-211-0) [SENDTO 194](#page-211-0) [SETSOCKOPT 195](#page-212-0) [SHUTDOWN 196](#page-213-0) [SOCKET 197](#page-214-0) [TAKESOCKET 198](#page-215-0) [WRITE 199](#page-216-0) [WRITEV 199](#page-216-0) IUCV sockets, general [connect parameters 171](#page-188-0) [general information 169](#page-186-0) [issuing socket calls 174](#page-191-0) [lasterrno special request 200](#page-217-0) [multiple-req socket program](#page-188-0) [\(apitype=3\) 171](#page-188-0)[, 174](#page-191-0)

IUCV sockets, general *(continued)* [path severance 173](#page-190-0) [response from initial message 172](#page-189-0) [response from TCPIP 175](#page-192-0) [restrictions 169](#page-186-0) [send parameters, initial message 171](#page-188-0) [sever, application initiated 173](#page-190-0) [sever, clean\\_up of stream sockets 173](#page-190-0) [sever, TCPIP initiated 173](#page-190-0) [socket API 171](#page-188-0) [socket call syntax 176](#page-193-0) [waiting for response from TCPIP 175](#page-192-0) [IUCV Sockets, prerequisite](#page-186-0) [knowledge 169](#page-186-0)

## **K**

Kerberos [administration server 306](#page-323-0) [applications library 307](#page-324-0) authentication server [authenticators 304](#page-321-0) [communicating 304](#page-321-0) [name structures 303](#page-320-0) [tickets 304](#page-321-0) [authentication system 303](#page-320-0)[, 325](#page-342-0) [database 306](#page-323-0) [encryption 305](#page-322-0) Kerberos routines [krb\\_get\\_cred\(\) 309](#page-326-0) [krb\\_kntoln\(\) 309](#page-326-0) [krb\\_mk\\_err\(\) 310](#page-327-0) [krb\\_mk\\_priv\(\) 310](#page-327-0) [krb\\_mk\\_req\(\) 311](#page-328-0) [krb\\_mk\\_safe\(\) 311](#page-328-0) [krb\\_rd\\_err\(\) 312](#page-329-0) [krb\\_rd\\_priv\(\) 313](#page-330-0) [krb\\_rd\\_req\(\) 314](#page-331-0) [krb\\_rd\\_safe\(\) 315](#page-332-0) [krb\\_recvauth\(\) 315](#page-332-0) [krb\\_sendauth\(\) 316](#page-333-0) [Quick Reference routines 308](#page-325-0) sample programs [client 318](#page-335-0) [server 320](#page-337-0) [ticket granting service 305](#page-322-0) [user programs 308](#page-325-0)

#### **L**

[LDRTBLS, SET command 4](#page-21-0) level parameter on C socket calls [on getibmsockopt\(\) 37](#page-54-0) [on setibmsockopt\(\) 72](#page-89-0) libraries [Kerberos 306](#page-323-0)[, 307](#page-324-0) [remote procedure calls 206](#page-223-0) [SNMP DPI 329](#page-346-0) [sockets 16](#page-33-0) [listen\(\) 56](#page-73-0)[, 188](#page-205-0) [LISTENING \(Pascal\) 96](#page-113-0) [little endian byte ordering convention 7](#page-24-0)

#### **M**

[mail forwarding exit, SMTP 378](#page-395-0) [MAILFROM 361](#page-378-0)

[Management Information Base](#page-342-0) [\(MIB\) 325](#page-342-0)[, 327](#page-344-0) [maxdesc\(\) 57](#page-74-0) [MAXDESC \(IUCV\) 189](#page-206-0) messages [Pascal 104](#page-121-0) [system 1](#page-18-0) [mkDPIregister\(\) 331](#page-348-0) [mkDPIresponse\(\) 331](#page-348-0) [mkDPIset\(\) 332](#page-349-0) [mkDPItrap\(\) 333](#page-350-0) [MonCommand 116](#page-133-0) [Monitor procedures 108](#page-125-0) [monitor query 117](#page-134-0) [MonQuery 117](#page-134-0) [MSG\\_DAT fields 312](#page-329-0)[, 313](#page-330-0)[, 315](#page-332-0)[, 317](#page-334-0)

## **N**

names [Kerberos 303](#page-320-0)[, 304](#page-321-0) [network, physical 5](#page-22-0) [network byte order 7](#page-24-0) [big endian byte ordering 7](#page-24-0) [htonl\(\) 51](#page-68-0) [htons\(\) 51](#page-68-0) [little endian byte ordering 7](#page-24-0) [ntohl\(\) 58](#page-75-0) [ntohs\(\) 59](#page-76-0) [NONEXISTENT \(Pascal\) 96](#page-113-0) [NOOP 364](#page-381-0) [notification record \(Pascal\) 98](#page-115-0) notifications [notifications \(Pascal\) 105](#page-122-0) [notifications, specifying those to](#page-170-0) [receive \(VMCF\) 153](#page-170-0) [notifications \(VMCF\) 163](#page-180-0) [NotifyIo 118](#page-135-0) [ntohl\(\) 58](#page-75-0) [ntohs\(\) 59](#page-76-0)

# **O**

onoff parameter on C socket calls [on sock\\_debug\(\) 80](#page-97-0) [on sock\\_debug\\_bulk\\_perf0\(\) 80](#page-97-0) [on sock\\_do\\_bulkmode\(\) 81](#page-98-0) [on sock\\_do\\_teststor\(\) 81](#page-98-0) [OPEN \(Pascal\) 96](#page-113-0) [OpenAttemptTimeout 97](#page-114-0) optlen parameter on C socket calls [on getibmsockopt\(\) 37](#page-54-0) [on setibmsockopt\(\) 72](#page-89-0) optname parameter on C socket calls [on getibmsockopt\(\) 37](#page-54-0) [on setibmsockopt\(\) 72](#page-89-0) optval parameter on C socket calls [on getibmsockopt\(\) 37](#page-54-0) [on setibmsockopt\(\) 72](#page-89-0) [OSF/Motif 251](#page-268-0)[, 296](#page-313-0)[, 297](#page-314-0)

### **P**

[parameter, domain \(C sockets\) 8](#page-25-0) [parameter, protocol \(C sockets\) 9](#page-26-0) [parameter, type \(C sockets\) 8](#page-25-0) [parse 330](#page-347-0)

Pascal [API, description 95](#page-112-0) assembler calls [RTcpExtRupt 123](#page-140-0) [RTcpVmcfRupt 123](#page-140-0) [asynchronous communication, general](#page-112-0) [sequence 95](#page-112-0) [Compiler, IBM VS Pascal &](#page-112-0) [Library 95](#page-112-0) connection state type [CONNECTIONclosing 96](#page-113-0) [LISTENING 96](#page-113-0) [NONEXISTENT 96](#page-113-0) [OPEN 96](#page-113-0) [RECEIVINGonly 96](#page-113-0) [SENDINGonly 97](#page-114-0) [TRYINGtoOPEN 97](#page-114-0) [data structures 96](#page-113-0) description [connection information record 97](#page-114-0) [connection states 96](#page-113-0) [file specification record 105](#page-122-0) [notification record 98](#page-115-0) [return codes 405](#page-422-0)[, 409](#page-426-0) [sample program 143](#page-160-0) [software requirements 95](#page-112-0) [password 303](#page-320-0)[, 305](#page-322-0)[, 306](#page-323-0) [path addresses, SMTP 370](#page-387-0) [pDPIpacket\(\) 335](#page-352-0) [PING interface 107](#page-124-0) [PingRequest 119](#page-136-0) [PINGresponse \(VMCF\) 167](#page-184-0) [pmap\\_getmaps\(\) 219](#page-236-0) [pmap\\_getport\(\) 219](#page-236-0) [pmap\\_rmtcall\(\) 220](#page-237-0) [pmap\\_set\(\) 221](#page-238-0) [pmap\\_unset\(\) 221](#page-238-0) port [port assignments 204](#page-221-0) [unspecified ports 135](#page-152-0) porting [assessing system return messages 1](#page-18-0) [printing system return messages 1](#page-18-0) [remote procedure calls 206](#page-223-0) [sockets 17](#page-34-0) [portmap 204](#page-221-0) [Portmapper 203](#page-220-0) procedure calls, Pascal [descriptions 105](#page-122-0) handling external interrupts [RTcpExtRupt 123](#page-140-0) [RTcpVmcfRupt 123](#page-140-0) [TcpExtRupt 128](#page-145-0) [TcpVmcfRupt 138](#page-155-0) Host lookup routines [GetHostNumber 112](#page-129-0) [GetHostResol 112](#page-129-0) [GetHostString 113](#page-130-0) [GetIdentity 113](#page-130-0) [IsLocalAddress 115](#page-132-0) [IsLocalHost 115](#page-132-0) Monitor procedures

> [MonCommand 116](#page-133-0) [MonQuery 117](#page-134-0)

[description 105](#page-122-0) [GetNextNote 113](#page-130-0)

notifications

procedure calls, Pascal *(continued)* notifications *(continued)* [Handle 114](#page-131-0) [Unhandle 142](#page-159-0) Other routines [AddUserNote 110](#page-127-0) [GetSmsg 114](#page-131-0) [ReadXlateTable 122](#page-139-0) [SayCalRe 124](#page-141-0) [SayConSt 124](#page-141-0) [SayIntAd 124](#page-141-0) [SayIntNum 125](#page-142-0) [SayNotEn 125](#page-142-0) [SayPorTy 125](#page-142-0) [SayProTy 125](#page-142-0) Raw IP interface [RawIpClose 119](#page-136-0) [RawIpOpen 120](#page-137-0) [RawIpReceive 120](#page-137-0) [RawIpSend 121](#page-138-0) TCP communication procedures [TcpAbort 127](#page-144-0) [TcpClose 127](#page-144-0) [TcpFReceive, TcpReceive, and](#page-145-0) [TcpWaitReceive 128](#page-145-0) [TcpFSend, TcpSend, and](#page-148-0) [TcpWaitSend 131](#page-148-0) [TcpOpen and TcpWaitOpen 134](#page-151-0) [TcpOption 136](#page-153-0) [TcpStatus 137](#page-154-0) TCP/UDP initialization procedures [BeginTcpIp 110](#page-127-0) [StartTcpNotice 126](#page-143-0) [TcpNameChange 133](#page-150-0) [TCP/UDP termination procedure,](#page-123-0) [EndTcpIp 106](#page-123-0) Timer routines [ClearTimer 111](#page-128-0) [CreateTimer 111](#page-128-0) [DestroyTimer 111](#page-128-0) [SetTimer 126](#page-143-0) UDP communication procedures [UdpClose 138](#page-155-0) [UdpNReceive 139](#page-156-0) [UdpOpen 139](#page-156-0) [UdpReceive 140](#page-157-0) [UdpSend 141](#page-158-0) [prototypes 17](#page-34-0)

## **Q**

[query\\_DPI\\_port\(\) 336](#page-353-0) [QUEU 365](#page-382-0) quick reference tables [Kerberos routines 308](#page-325-0) [SNMP DPI routines 329](#page-346-0) [socket calls 19](#page-36-0) [X Windows 256](#page-273-0) [QUIT 364](#page-381-0)

### **R**

[Raw IP interface 108](#page-125-0) [raw sockets 6](#page-23-0) [RawIpClose \(Pascal\) 119](#page-136-0) [RawIpOpen \(Pascal\) 120](#page-137-0) [RAWIPpacketsDELIVERED \(VMCF\) 166](#page-183-0) [RawIpReceive \(Pascal\) 120](#page-137-0) [RawIpSend \(Pascal\) 121](#page-138-0) [RAWIPspaceAVAILABLE \(VMCF\) 167](#page-184-0) [RCPT TO 362](#page-379-0) read $($ ) 59 [readv\(\) 60](#page-77-0) [ReadXlateTable 122](#page-139-0) [RECEIVINGonly \(Pascal\) 96](#page-113-0) [recv\(\) 61](#page-78-0) [recvfrom\(\) 62](#page-79-0) [recvmsg\(\) 63](#page-80-0) [REGISTER, SNMP DPI request 328](#page-345-0) [registerrpc\(\) 222](#page-239-0) [related protocols 417](#page-434-0) [remote procedure calls \(RPCs\) 201](#page-218-0)[, 245](#page-262-0) [accessing system return](#page-223-0) [messages 206](#page-223-0) [auth\\_destroy\(\) 207](#page-224-0) [authnone\\_create\(\) 208](#page-225-0) [authunix\\_create\(\) 208](#page-225-0) [authunix\\_create\\_default\(\) 208](#page-225-0) [callrpc\(\) 209](#page-226-0) [clnt\\_broadcast\(\) 209](#page-226-0) [clnt\\_call\(\) 211](#page-228-0) [clnt\\_control\(\) 211](#page-228-0) [clnt\\_create\(\) 212](#page-229-0) [clnt\\_destroy\(\) 213](#page-230-0) [clnt\\_freeres\(\) 213](#page-230-0) [clnt\\_geterr\(\) 213](#page-230-0) [clnt\\_pcreateerror\(\) 214](#page-231-0) [clnt\\_perrno\(\) 214](#page-231-0) [clnt\\_perror\(\) 214](#page-231-0) [clnt\\_spcreateerror\(\) 215](#page-232-0) [clnt\\_sperrno\(\) 215](#page-232-0) [clnt\\_sperror\(\) 216](#page-233-0) [clntraw\\_create\(\) 216](#page-233-0) [clnttcp\\_create\(\) 217](#page-234-0) [clntudp\\_create\(\) 217](#page-234-0) [enum clnt\\_stat structure 205](#page-222-0) [enumerations 207](#page-224-0) [general information 201](#page-218-0) [get\\_myaddress\(\) 218](#page-235-0) [getrpcport\(\) 219](#page-236-0) [interface 201](#page-218-0) [library 206](#page-223-0) [pmap\\_getmaps\(\) 219](#page-236-0) [pmap\\_getport\(\) 219](#page-236-0) [pmap\\_rmtcall\(\) 220](#page-237-0) [pmap\\_set\(\) 221](#page-238-0) [pmap\\_unset\(\) 221](#page-238-0) [porting 206](#page-223-0) Portmapper [contacting 204](#page-221-0) [target assistance 204](#page-221-0) [printing system return messages 207](#page-224-0) [registerrpc\(\) 222](#page-239-0) [remapping file names 206](#page-223-0) [rpc\\_createerr 207](#page-224-0) [RPCGEN command 204](#page-221-0) [svc\\_destroy\(\) 222](#page-239-0) [svc\\_fds\(\) 207](#page-224-0) [svc\\_freeargs\(\) 223](#page-240-0) [svc\\_getargs\(\) 223](#page-240-0) [svc\\_getcaller\(\) 224](#page-241-0) [svc\\_getreq\(\) 224](#page-241-0) [svc\\_register\(\) 224](#page-241-0) [svc\\_run\(\) 225](#page-242-0)

[remote procedure calls \(RPCs\) 201](#page-218-0)[, 245](#page-262-0) *(continued)* [svc\\_sendreply\(\) 225](#page-242-0) [svc\\_unregister\(\) 226](#page-243-0) [svcerr\\_auth\(\) 226](#page-243-0) [svcerr\\_decode\(\) 226](#page-243-0) [svcerr\\_noproc\(\) 226](#page-243-0) [svcerr\\_noprog\(\) 227](#page-244-0) [svcerr\\_progvers\(\) 227](#page-244-0) [svcerr\\_systemerr\(\) 227](#page-244-0) [svcerr\\_weakauth\(\) 228](#page-245-0) [svcraw\\_create\(\) 228](#page-245-0) [svctcp\\_create\(\) 228](#page-245-0) [svcudp\\_create\(\) 229](#page-246-0) [xdr\\_accepted\\_reply\(\) 229](#page-246-0) [xdr\\_array\(\) 230](#page-247-0) [xdr\\_authunix\\_parms\(\) 230](#page-247-0) [xdr\\_bool\(\) 231](#page-248-0) [xdr\\_bytes\(\) 231](#page-248-0) [xdr\\_callhdr\(\) 232](#page-249-0) [xdr\\_callmsg\(\) 232](#page-249-0) [xdr\\_double\(\) 232](#page-249-0) [xdr\\_enum\(\) 233](#page-250-0) [xdr\\_float\(\) 234](#page-251-0) [xdr\\_inline\(\) 234](#page-251-0) [xdr\\_int\(\) 235](#page-252-0) [xdr\\_long\(\) 235](#page-252-0) [xdr\\_opaque\(\) 235](#page-252-0) [xdr\\_opaque\\_auth\(\) 236](#page-253-0) [xdr\\_pmap\(\) 236](#page-253-0) [xdr\\_pmaplist\(\) 237](#page-254-0) [xdr\\_pointer\(\) 237](#page-254-0) [xdr\\_reference\(\) 237](#page-254-0) [xdr\\_rejected\\_reply\(\) 238](#page-255-0) [xdr\\_replymsg\(\) 238](#page-255-0) [xdr\\_short\(\) 239](#page-256-0) [xdr\\_string\(\) 239](#page-256-0) [xdr\\_u\\_int\(\) 239](#page-256-0) [xdr\\_u\\_long\(\) 240](#page-257-0) [xdr\\_u\\_short\(\) 240](#page-257-0) [xdr\\_union\(\) 241](#page-258-0) [xdr\\_vector\(\) 241](#page-258-0) [xdr\\_void\(\) 242](#page-259-0) [xdr\\_wrapstring\(\) 242](#page-259-0) [xdrmem\\_create\(\) 243](#page-260-0) [xdrrec\\_create\(\) 243](#page-260-0) [xdrrec\\_endofrecord\(\) 244](#page-261-0) [xdrrec\\_eof\(\) 244](#page-261-0) [xdrrec\\_skiprecord\(\) 244](#page-261-0) [xdrstdio\\_create\(\) 244](#page-261-0) [xprt\\_register\(\) 245](#page-262-0) [xprt\\_unregister\(\) 245](#page-262-0) [resolver customization 18](#page-35-0) [RESOURCESavailable \(VMCF\) 167](#page-184-0) return codes [Pascal 405](#page-422-0)[, 409](#page-426-0) system [Accessing 1](#page-18-0) [Printing 1](#page-18-0) [rpc\\_createerr 207](#page-224-0) RPC sample programs [client 246](#page-263-0) [raw data stream 248](#page-265-0) [server 246](#page-263-0) [RPCGEN command 204](#page-221-0) [RSET 364](#page-381-0)

#### **S**

S, defines socket descriptor on C socket call [on getibmsockopt\(\) 37](#page-54-0) [on ibmsflush\(\) 51](#page-68-0) [on setibmsockopt\(\) 72](#page-89-0) [SayCalRe 124](#page-141-0) [SayConSt 124](#page-141-0) [SayIntAd 98](#page-115-0)[, 124](#page-141-0) [SayIntNum 125](#page-142-0) [SayNotEn 125](#page-142-0) [SayPorTy 125](#page-142-0) [SayProTy 125](#page-142-0) [select\(\) 64](#page-81-0) [SELECT \(IUCV\) 191](#page-208-0) [selectex\(\) 67](#page-84-0) [SELECTEX \(IUCV\) 191](#page-208-0) [send\(\) 68](#page-85-0) [SEND \(IUCV\) 193](#page-210-0) [SENDINGonly 97](#page-114-0) [sendmsg\(\) 69](#page-86-0) [SENDMSG \(IUCV\) 194](#page-211-0) [sendto\(\) 70](#page-87-0) [SENDTO \(IUCV\) 194](#page-211-0) server [Kerberos 303](#page-320-0)[, 320](#page-337-0)[, 325](#page-342-0) [NCS 306](#page-323-0) [remote procedure calls 203](#page-220-0)[, 246](#page-263-0)[, 251](#page-268-0) [sockets 90](#page-107-0)[, 92](#page-109-0) [SERVICES file 413](#page-430-0) [SET, SNMP DPI request 327](#page-344-0) [SET LDRTBLS command 4](#page-21-0) [sethostent\(\) 72](#page-89-0) [setibmsockopt\(\) 72](#page-89-0) [setnetent\(\) 75](#page-92-0) [setprotoent\(\) 75](#page-92-0) [setservent\(\) 75](#page-92-0) [setsockopt\(\) 76](#page-93-0) [SETSOCKOPT \(IUCV\) 195](#page-212-0) [SetTimer 126](#page-143-0) [shutdown\(\) 81](#page-98-0) [SHUTDOWN \(IUCV\) 196](#page-213-0) [SMSG command \(VMCF\) 114](#page-131-0) [SMTP exit routines 373](#page-390-0)[, 390](#page-407-0) SMTP interface [batch command files, format 371](#page-388-0) batch examples [converting to batch format 371](#page-388-0) [querying delivery queues 372](#page-389-0) [sending mail 371](#page-388-0) [envelope, description of 369](#page-386-0) [path addresses 370](#page-387-0) [responses 369](#page-386-0) SMTP commands [DATA 363](#page-380-0) [EHLO 361](#page-378-0) [EXPN 368](#page-385-0)<br>HELO 360 **HELO** [HELP 364](#page-381-0) [MAILFROM 361](#page-378-0) [NOOP 364](#page-381-0) [QUEU 365](#page-382-0) [QUIT 364](#page-381-0) [RCPT TO 362](#page-379-0) [RSET 364](#page-381-0) [TICK 369](#page-386-0) [VERB 368](#page-385-0)

SMTP interface *(continued)* [VRFY 367](#page-384-0) [SMTP transactions 359](#page-376-0) [SMTPSEND EXEC 372](#page-389-0) [SNMP agent distributed program](#page-342-0) [interface \(DPI\) 325](#page-342-0)[, 337](#page-354-0) SNMP DPI [agents 325](#page-342-0) [compiling and linking 328](#page-345-0) requests [GET 327](#page-344-0) [GET-NEXT 327](#page-344-0) [REGISTER 328](#page-345-0) [SET 327](#page-344-0) [TRAP 328](#page-345-0) routines [DPIdebug\(\) 329](#page-346-0) [fDPIparse\(\) 330](#page-347-0) [mkDPIlist\(\) 330](#page-347-0) [mkDPIregister\(\) 331](#page-348-0) [mkDPIresponse\(\) 331](#page-348-0) [mkDPIset\(\) 332](#page-349-0) [mkDPItrap\(\) 333](#page-350-0) [mkDPItrape\(\) 334](#page-351-0) [pDPIpacket\(\) 335](#page-352-0) [query\\_DPI\\_port\(\) 336](#page-353-0) [Quick Reference 329](#page-346-0) [SOCK\\_DGRAM 8](#page-25-0) [SOCK\\_RAW 8](#page-25-0) [SOCK\\_STREAM 8](#page-25-0) [software requirements 328](#page-345-0) [subagents 325](#page-342-0) [SO\\_BULKMODE, on C socket calls. 36](#page-53-0) [SO\\_NONBLOCKLOCAL, on C socket](#page-53-0) [calls. 36](#page-53-0) Sock debug() 79 [Sock\\_debug\\_bulk\\_perf0\(\) 80](#page-97-0) [SOCK\\_DEBUG environment variable 19](#page-36-0) [Sock\\_do\\_bulkmode\(\) 80](#page-97-0) Sock\_do\_teststor()Sock\_debug\_bulk\_perf0() [socket\(\) 82](#page-99-0) [SOCKET \(IUCV\) 197](#page-214-0) socket calls [accept\(\) 10](#page-27-0)[, 22](#page-39-0) [bind\(\) 9](#page-26-0)[, 23](#page-40-0) [close\(\) 14](#page-31-0)[, 27](#page-44-0) [connect\(\) 10](#page-27-0)[, 27](#page-44-0) [endhostent\(\) 30](#page-47-0) [endnetent\(\) 31](#page-48-0) [endprotoent\(\) 31](#page-48-0) [endservent\(\) 31](#page-48-0) [fcntl\(\) 13](#page-30-0)[, 31](#page-48-0) [getclientid\(\) 32](#page-49-0) [getdtablesize\(\) 33](#page-50-0) [gethostbyaddr\(\) 33](#page-50-0) [gethostbyname\(\) 34](#page-51-0) [gethostent\(\) 35](#page-52-0) [gethostid\(\) 36](#page-53-0) [gethostname\(\) 36](#page-53-0) [getnetbyaddr\(\) 38](#page-55-0) [getnetbyname\(\) 39](#page-56-0) [getnetent\(\) 40](#page-57-0) [getpeername\(\) 40](#page-57-0) [getprotobyname\(\) 41](#page-58-0) [getprotobynumber\(\) 41](#page-58-0) [getprotoent\(\) 42](#page-59-0) [getservbyname\(\) 43](#page-60-0)

socket calls *(continued)* [getservbyport\(\) 43](#page-60-0) [getservent\(\) 44](#page-61-0) [getsockname\(\) 44](#page-61-0) [getsockopt\(\) 45](#page-62-0) [givesocket\(\) 49](#page-66-0) [htonl\(\) 51](#page-68-0) [htons\(\) 51](#page-68-0) [ibmsflush\(\) 51](#page-68-0) [inet\\_addr\(\) 52](#page-69-0) [inet\\_lnaof\(\) 52](#page-69-0) [inet\\_makeaddr\(\) 53](#page-70-0) inet netof() 53 [inet\\_network\(\) 53](#page-70-0) [inet\\_ntoa\(\) 54](#page-71-0) [ioctl\(\) 13](#page-30-0)[, 54](#page-71-0) [listen\(\) 10](#page-27-0)[, 56](#page-73-0) [maxdesc\(\) 57](#page-74-0) [ntohl\(\) 58](#page-75-0) [ntohs\(\) 59](#page-76-0) [read\(\) 11](#page-28-0)[, 59](#page-76-0) [readv\(\) 11](#page-28-0)[, 60](#page-77-0) [recv\(\) 11](#page-28-0)[, 61](#page-78-0) [recvfrom\(\) 11](#page-28-0)[, 62](#page-79-0) [recvmsg\(\) 12](#page-29-0)[, 63](#page-80-0) [select\(\) 12](#page-29-0)[, 64](#page-81-0) [selectex\(\) 67](#page-84-0) [send\(\) 11](#page-28-0)[, 68](#page-85-0) [sendmsg\(\) 12](#page-29-0)[, 69](#page-86-0) [sendto\(\) 11](#page-28-0)[, 70](#page-87-0) [sethostent\(\) 72](#page-89-0) [setibmsockopt\(\) 72](#page-89-0) [setnetent\(\) 75](#page-92-0) [setprotoent\(\) 75](#page-92-0) [setservent\(\) 75](#page-92-0) [setsockopt\(\) 76](#page-93-0) [shutdown\(\) 81](#page-98-0) [socket\(\) 8](#page-25-0)[, 82](#page-99-0) [takesocket\(\) 85](#page-102-0)  $81$  tcperror()  $86$ [write\(\) 11](#page-28-0)[, 87](#page-104-0) [writev\(\) 11](#page-28-0)[, 88](#page-105-0) [SOCKET.H header file 7](#page-24-0) [socket record 98](#page-115-0) sockets [address 7](#page-24-0) address families [AF\\_INET 6](#page-23-0) [AF\\_IUCV 6](#page-23-0) [Addressing within an internet](#page-24-0) [domain 7](#page-24-0) [Addressing within an IUCV](#page-25-0) [domain 8](#page-25-0) [C Socket application program](#page-22-0) [interface 5](#page-22-0) [connected 11](#page-28-0)[, 16](#page-33-0)[, 26](#page-43-0) [definition 5](#page-22-0) [domain parameter 8](#page-25-0) [example program fragment series 8](#page-25-0)[,](#page-31-0) [14](#page-31-0) [general information 5](#page-22-0) [guidelines for using types of 6](#page-23-0) [header files 17](#page-34-0) [SOCKET.H 37](#page-54-0) interface [datagram 5](#page-22-0) [raw socket 6](#page-23-0)

sockets *(continued)* interface *(continued)* [stream 5](#page-22-0) [transaction 6](#page-23-0) [library, C socket 16](#page-33-0) [main socket calls 8](#page-25-0) [porting 17](#page-34-0) [programming concepts 5](#page-22-0) [protocol parameter 9](#page-26-0) [TCP socket 14](#page-31-0) [type parameter 8](#page-25-0) [typical TCP socket session 14](#page-31-0)[, 16](#page-33-0) [typical UDP socket session 16](#page-33-0) [UDP socket 16](#page-33-0) [unconnected 16](#page-33-0) software requirements [Pascal 95](#page-112-0) [sockets 5](#page-22-0) [X window system 251](#page-268-0) [SOL\\_SOCKET, on C socket calls. 36](#page-53-0) [STANDARD TCPXLBIN 18](#page-35-0) [StartTcpNotice \(Pascal\) 126](#page-143-0) [stream sockets 5](#page-22-0) [stubs 205](#page-222-0) [subroutines \(X window system\) 256](#page-273-0) [svc\\_destroy\(\) 222](#page-239-0) [svc\\_fds\(\) 207](#page-224-0) [svc\\_freeargs\(\) 223](#page-240-0) [svc\\_getargs\(\) 223](#page-240-0) [svc\\_getcaller\(\) 224](#page-241-0) [svc\\_getreq\(\) 224](#page-241-0) [svc\\_register\(\) 224](#page-241-0) [svc\\_run\(\) 225](#page-242-0) [svc\\_sendreply\(\) 225](#page-242-0) [svc\\_unregister\(\) 226](#page-243-0) [svcerr\\_auth\(\) 226](#page-243-0) [svcerr\\_decode\(\) 226](#page-243-0) [svcerr\\_noproc\(\) 226](#page-243-0) [svcerr\\_noprog\(\) 227](#page-244-0) [svcerr\\_progvers\(\) 227](#page-244-0) [svcerr\\_systemerr\(\) 227](#page-244-0) [svcerr\\_weakauth\(\) 228](#page-245-0) [svcraw\\_create\(\) 228](#page-245-0) [svctcp\\_create\(\) 228](#page-245-0) [svcudp\\_create\(\) 229](#page-246-0) syntax diagram examples [default xiii](#page-14-0) [fragment xiii](#page-14-0) [return arrow xii](#page-13-0) [symbols xii](#page-13-0) [variable xii](#page-13-0) [table xii](#page-13-0)[, xiii](#page-14-0) [system return codes 409](#page-426-0)

#### **T**

table [syntax diagram xii](#page-13-0)[, xiii](#page-14-0) [takesocket\(\) 85](#page-102-0) [TAKESOCKET \(IUCV\) 198](#page-215-0) [TCP communication procedures](#page-124-0) [\(Pascal\) 107](#page-124-0) TCP/IP initialization and termination procedures (VMCF) [abort a TCP connection 158](#page-175-0) [begin TCP/IP service 152](#page-169-0) [close a TCP connection 157](#page-174-0)

TCP/IP initialization and termination procedures (VMCF) *(continued)* [close a UDP port 160](#page-177-0) [determine whether an address is](#page-178-0) [local 161](#page-178-0) [end TCP/IP service 153](#page-170-0) [instruct TCPIP to obey a file of](#page-179-0) [commands 162](#page-179-0) [obtain current status of TCP](#page-175-0) [connection 158](#page-175-0) [obtain status information from](#page-179-0) [TCPIP 162](#page-179-0) [open a UDP port 159](#page-176-0) [open TCP connection 154](#page-171-0) [receive raw IP packets of a given](#page-178-0) [protocol 161](#page-178-0) [receive TCP data with FRECEIVEtcp](#page-173-0) [function 156](#page-173-0) [receive TCP data with RECEIVEtcp](#page-174-0) [function 157](#page-174-0) [receive UDP data 159](#page-176-0) [send an ICMP echo request 163](#page-180-0) [send raw IP packets 160](#page-177-0) [send TCP data 155](#page-172-0) [send UDP data 159](#page-176-0) [specifiying the notifications to](#page-170-0) [receive 153](#page-170-0) [tell TCPIP that your program will no](#page-178-0) [longer use a particular IP](#page-178-0) [protocol 161](#page-178-0) [tell TCPIP that your program will use](#page-177-0) [a particular IP protocol 160](#page-177-0) [TCP/UDP initialization procedures](#page-123-0) [\(Pascal\) 106](#page-123-0) [TCP/UDP/IP API \(Pascal\) 95](#page-112-0) [connection information record 97](#page-114-0) [connection state 96](#page-113-0) [data structures 96](#page-113-0) [file specification record 105](#page-122-0) [handling external interrupts 107](#page-124-0) [notification record 98](#page-115-0) [notifications 105](#page-122-0) [socket record 98](#page-115-0) [software requirements 95](#page-112-0) [using procedure calls 105](#page-122-0) [TCP/UDP termination procedure](#page-123-0) [\(Pascal\) 106](#page-123-0) [TcpAbort \(Pascal\) 127](#page-144-0) [TcpClose \(Pascal\) 127](#page-144-0) [tcperror\(\) 86](#page-103-0) [TcpExtRupt 128](#page-145-0) [TcpFReceive \(Pascal\) 128](#page-145-0) [TcpFSend \(Pascal\) 131](#page-148-0) [TCPIP ATCPPSRC file \(Pascal\) 95](#page-112-0) TCPLOAD [EXEC 2](#page-19-0) [using 3](#page-20-0) [TcpNameChange 133](#page-150-0) [TcpOpen \(Pascal\) 104](#page-121-0)[, 134](#page-151-0) [TcpOption \(Pascal\) 136](#page-153-0) [TcpReceive \(Pascal\) 128](#page-145-0) [TcpSend \(Pascal\) 131](#page-148-0) [TcpStatus \(Pascal\) 137](#page-154-0) [TcpVmcfRupt 138](#page-155-0) [TcpWaitOpen \(Pascal\) 104](#page-121-0)[, 134](#page-151-0) [TcpWaitReceive 128](#page-145-0)

Textlib (TXTLIB) Files [CLIB 3](#page-20-0) [CMSLIB 3](#page-20-0) [COMMTXT 3](#page-20-0) [GLOBAL 3](#page-20-0) [IBMLIB 3](#page-20-0) [PASCAL 3](#page-20-0) [RPCLIB 3](#page-20-0) [SCEELKED 3](#page-20-0) [TCPASCAL 3](#page-20-0) [TCPLANG 3](#page-20-0) [TICK 369](#page-386-0) [ticket-granting server 305](#page-322-0) [tickets 304](#page-321-0)[, 305](#page-322-0) [Timer routines 109](#page-126-0) [transaction sockets 6](#page-23-0) [transactions, SMTP 359](#page-376-0) [Translation information file 18](#page-35-0) [TRAP, SNMP DPI request 328](#page-345-0) [TRYINGtoOPEN \(Pascal\) 97](#page-114-0)

## **U**

[UDP communication procedure 108](#page-125-0)[, 139](#page-156-0) [UDP socket session 16](#page-33-0) [UdpClose \(Pascal\) 138](#page-155-0) [UDPdatagramDELIVERED \(VMCF\) 104](#page-121-0)[,](#page-182-0) [165](#page-182-0) [UDPdatagramSPACEavailable](#page-183-0) [\(VMCF\) 166](#page-183-0) [UdpNReceive 139](#page-156-0) [UdpReceive \(Pascal\) 104](#page-121-0)[, 140](#page-157-0) [UDPresourcesAVAILABLE \(VMCF\) 167](#page-184-0) [UdpSend \(Pascal\) 141](#page-158-0) [Unhandle \(Pascal\) 142](#page-159-0) [UnNotifyIo 142](#page-159-0) [UnpackedBytes 98](#page-115-0) [URGENTpending \(VMCF\) 165](#page-182-0) [user exit routines, SMTP 373](#page-390-0)[, 390](#page-407-0)

## **V**

[variables, environment 17](#page-34-0) [VERB 368](#page-385-0) Virtual Machine Communication Facility (VMCF) Interface CALLCODE notifications [ACTIVEprobe 168](#page-185-0) [BUFFERspaceAVAILABLE 164](#page-181-0) [CONNECTIONstateCHANGED 164](#page-181-0) [DATAdelivered 164](#page-181-0) [DUMMYprobe 168](#page-185-0) [PINGresponse 167](#page-184-0) [RAWIPpacketsDELIVERED 166](#page-183-0) [RAWIPspaceAVAILABLE 167](#page-184-0) [RESOURCESavailable 167](#page-184-0) [UDPdatagramDELIVERED 165](#page-182-0) [UDPdatagramSPACEavailable 166](#page-183-0) [UDPresourcesAVAILABLE 167](#page-184-0) [URGENTpending 165](#page-182-0) CALLCODE system queries [IShostLOCAL 161](#page-178-0) [MONITORcommand 162](#page-179-0) [MONITORquery 162](#page-179-0) [PINGreq 163](#page-180-0) [functions 149](#page-166-0) general information [data structures 147](#page-164-0)[, 154](#page-171-0)

Virtual Machine Communication Facility (VMCF) Interface *(continued)* general information *(continued)* [use of VMCF interrupt header](#page-165-0) [fields 148](#page-165-0) [use of VMCF parameter list](#page-165-0) [fields 148](#page-165-0) IP CALLCODE requests [CLOSErawip 161](#page-178-0) [OPENrawip 160](#page-177-0) [RECEIVErawip 161](#page-178-0) [SENDrawip 160](#page-177-0) TCP CALLCODE requests [ABORTtcp 158](#page-175-0) [CLOSEtcp 157](#page-174-0) [FRECEIVEtcp 156](#page-173-0) [FSENDtcp 155](#page-172-0) [OPENtcp 154](#page-171-0) [OPTIONtcp 158](#page-175-0) [RECEIVEtcp 157](#page-174-0) [SENDtcp 155](#page-172-0) [STATUStcp 158](#page-175-0) TCP/IP initialization and termination procedures [abort a TCP connection 158](#page-175-0) [begin TCP/IP service 152](#page-169-0) [close a TCP connection 157](#page-174-0) [close a UDP port 160](#page-177-0) [determine whether an address is](#page-178-0) [local 161](#page-178-0) [end TCP/IP service 153](#page-170-0) [instruct TCPIP to obey a file of](#page-179-0) [commands 162](#page-179-0) [obtain current status of TCP](#page-175-0) [connection 158](#page-175-0) [obtain status information from](#page-179-0) [TCPIP 162](#page-179-0) [open a UDP port 159](#page-176-0) [open TCP connection 154](#page-171-0) [receive raw IP packets of a given](#page-178-0) [protocol 161](#page-178-0) [receive TCP data with](#page-173-0) [FRECEIVEtcp function 156](#page-173-0) [receive TCP data with RECEIVEtcp](#page-174-0) [function 157](#page-174-0) [receive UDP data 159](#page-176-0) [send an ICMP echo request 163](#page-180-0) [send raw IP packets 160](#page-177-0) [send TCP data 155](#page-172-0) [send UDP data 159](#page-176-0) [specifiying the notifications to](#page-170-0) [receive 153](#page-170-0) [tell TCPIP that your program will](#page-178-0) [no longer use a particular IP](#page-178-0) [protocol 161](#page-178-0) [tell TCPIP that your program will](#page-177-0) [use a particular IP protocol 160](#page-177-0) TCP/UDP/IP initialization and termination procedures [BEGINtcpIPservice 152](#page-169-0) [ENDtcpIPservice 153](#page-170-0) [HANDLEnotice 153](#page-170-0) [TCPIP communication CALLCODE](#page-168-0) [notifications 151](#page-168-0) [TCPIP communication CALLCODE](#page-167-0) [requests 150](#page-167-0)

[TcpWaitSend 131](#page-148-0)

Virtual Machine Communication Facility (VMCF) Interface *(continued)* UDP CALLCODE requests [CLOSEudp 160](#page-177-0) [NRECEIVEudp 159](#page-176-0) [OPENudp 159](#page-176-0) [SENDudp 159](#page-176-0) [when to use 147](#page-164-0) [VRFY 367](#page-384-0)

#### **W**

well-known port assignments [TCP 413](#page-430-0) [UDP 414](#page-431-0) windows [changing attributes 257](#page-274-0) [communicating with window](#page-284-0) [managers 267](#page-284-0) [controlling the screen saver 265](#page-282-0) [creating and destroying 256](#page-273-0) [cut and paste buffers 270](#page-287-0) [default error handling 267](#page-284-0) [display functions 272](#page-289-0) [enabling and disabling](#page-283-0) [synchronization 266](#page-283-0) [handling events 266](#page-283-0) [hosts and access control 265](#page-282-0) [keyboard event functions 268](#page-285-0) [keyboard settings 264](#page-281-0) [manipulating bitmaps 271](#page-288-0) [manipulating images 271](#page-288-0) [manipulating properties 258](#page-275-0) [manipulating regions 269](#page-286-0) [manipulating windows 257](#page-274-0) [obtaining information 258](#page-275-0) [opening and closing 256](#page-273-0) [querying visual types 270](#page-287-0) [resource manager 271](#page-288-0) [setting selections 258](#page-275-0) [window manager functions 264](#page-281-0) [write\(\) 87](#page-104-0) [WRITE \(IUCV\) 199](#page-216-0) [writev\(\) 88](#page-105-0) [WRITEV \(IUCV\) 199](#page-216-0)

# **X**

[X-ADDR environment variable 18](#page-35-0) [X-SITE environment variable 18](#page-35-0) X Window Quick Reference tables [associate table functions 276](#page-293-0) [Athena widget support 290](#page-307-0) [authorization routines 280](#page-297-0) [character string sizes, querying 262](#page-279-0) [clearing and copying areas 261](#page-278-0) [communicating with window](#page-284-0) [managers 267](#page-284-0) [controlling the screen saver 265](#page-282-0) [default error handling 267](#page-284-0) [drawing lines 261](#page-278-0) [drawing text 263](#page-280-0) [extension routines 275](#page-292-0) [filling areas 261](#page-278-0) [fonts, loading and freeing 262](#page-279-0) [handling events 266](#page-283-0)

X Window Quick Reference tables *(continued)* [handling window manager](#page-281-0) [functions 264](#page-281-0) manipulating of [bitmaps 271](#page-288-0) [color cells 259](#page-276-0) [colormaps 259](#page-276-0) [coursors 263](#page-280-0) [display functions 272](#page-289-0) [graphics contents 260](#page-277-0) [hosts and access control 265](#page-282-0) [images 271](#page-288-0) [keyboard event functions 268](#page-285-0) [keyboard settings 264](#page-281-0) [regions 269](#page-286-0) [miscellaneous utility routines 277](#page-294-0) [MIT extensions to X 275](#page-292-0) [Pixmaps, creating and freeing 259](#page-276-0) [querying visual types 270](#page-287-0) [synchronization, enabling and](#page-283-0) [disabling 266](#page-283-0) [transferring images 263](#page-280-0) [using cut and paste buffers 270](#page-287-0) [using the resource manager 271](#page-288-0) windows [changing attributes 257](#page-274-0) [creating and destroying 256](#page-273-0) [display, opening and closing 256](#page-273-0) [manipulating 257](#page-274-0) [manipulating properties 258](#page-275-0) [obtaining information 258](#page-275-0) [properties and atoms 258](#page-275-0) [selections, setting 258](#page-275-0) [X intrinsics routiness 280](#page-297-0) X window system [application resource file 253](#page-270-0) [application resources 295](#page-312-0) [associate table functions 293](#page-310-0) [authorization routines 293](#page-310-0) [compiling and linking 254](#page-271-0) [creating an application 254](#page-271-0) [defining widgets 294](#page-311-0) [EBCDIC-ASCII translation 252](#page-269-0) [extension routines 292](#page-309-0) [how the interface works 251](#page-268-0) [interface 251](#page-268-0) [MIT extensions 293](#page-310-0) [running an application 255](#page-272-0) sample programs [Athena widget set, use of 300](#page-317-0) [OSF/Motif-based widget set, use](#page-319-0) [of 302](#page-319-0) [Xlib calls, use of 299](#page-316-0) [software requirements 251](#page-268-0) subroutines [changing window attributes 257](#page-274-0) [clearing and copying areas 261](#page-278-0) [communicating with window](#page-284-0) [managers 267](#page-284-0) [controlling the screen saver 251](#page-268-0)[,](#page-282-0) [265](#page-282-0) [creating and destroying](#page-273-0) [windows 256](#page-273-0) [creating and freeing pixmaps 259](#page-276-0) [drawing lines 261](#page-278-0) [drawing text 263](#page-280-0)

X window system *(continued)* subroutines *(continued)* [enabling and disabling](#page-283-0) [synchronization 266](#page-283-0) [filling areas 261](#page-278-0) [handling events 266](#page-283-0) [handling window manager](#page-281-0) [functions 264](#page-281-0) [loading and freeing fonts 262](#page-279-0) [manipulating bitmaps 271](#page-288-0) [manipulating color cells 259](#page-276-0) [manipulating colormaps 259](#page-276-0) [manipulating cursors 263](#page-280-0) [manipulating display](#page-289-0) [functions 272](#page-289-0) [manipulating graphics](#page-277-0) [contexts 260](#page-277-0) [manipulating hosts and access](#page-282-0) [control 265](#page-282-0) [manipulating images 271](#page-288-0) [manipulating keyboard event](#page-285-0) [functions 268](#page-285-0) [manipulating keyboard](#page-281-0) [settings 264](#page-281-0) [manipulating regions 269](#page-286-0) [manipulating window](#page-275-0) [properties 258](#page-275-0) [manipulating windows 257](#page-274-0) [obtaining window](#page-275-0) [information 258](#page-275-0) [opening and closing a](#page-273-0) [display 256](#page-273-0) [properties and atoms 258](#page-275-0) [querying character string](#page-279-0) [sizes 262](#page-279-0) [querying visual types 270](#page-287-0) [setting window selections 258](#page-275-0) [transferring images 263](#page-280-0) [using cut and paste buffers 270](#page-287-0) [using default error handling 267](#page-284-0) [using the resource manager 271](#page-288-0) [target display, identifying 254](#page-271-0) [utility routines 293](#page-310-0) widget support [Athena 296](#page-313-0) [OSF/MOTIF based 297](#page-314-0) [X Defaults 253](#page-270-0) [X Window System Toolkit 293](#page-310-0) [X-XLATE environment variable 18](#page-35-0) [xdr\\_accepted\\_reply\(\) 229](#page-246-0) [xdr\\_array\(\) 230](#page-247-0) [xdr\\_authunix\\_parms\(\) 230](#page-247-0) [xdr\\_bool\(\) 231](#page-248-0) [xdr\\_bytes\(\) 231](#page-248-0) [xdr\\_callhdr\(\) 232](#page-249-0) [xdr\\_callmsg\(\) 232](#page-249-0) [xdr\\_double\(\) 232](#page-249-0) [xdr\\_enum\(\) 233](#page-250-0) [xdr\\_float\(\) 234](#page-251-0) [xdr\\_inline\(\) 234](#page-251-0) [xdr\\_int\(\) 235](#page-252-0) [xdr\\_long\(\) 235](#page-252-0) [xdr\\_opaque\(\) 235](#page-252-0) [xdr\\_opaque\\_auth\(\) 236](#page-253-0) [xdr\\_pmap\(\) 236](#page-253-0) [xdr\\_pmaplist\(\) 237](#page-254-0) [xdr\\_pointer\(\) 237](#page-254-0)

[xdr\\_reference\(\) 237](#page-254-0) [xdr\\_rejected\\_reply\(\) 238](#page-255-0) [xdr\\_replymsg\(\) 238](#page-255-0) [xdr\\_short\(\) 239](#page-256-0) [xdr\\_string\(\) 239](#page-256-0) [xdr\\_u\\_int\(\) 239](#page-256-0) [xdr\\_u\\_long\(\) 240](#page-257-0) [xdr\\_u\\_short\(\) 240](#page-257-0) [xdr\\_union\(\) 241](#page-258-0) [xdr\\_vector\(\) 241](#page-258-0) [xdr\\_void\(\) 242](#page-259-0) [xdr\\_wrapstring\(\) 242](#page-259-0) [xdrmem\\_create\(\) 243](#page-260-0) [xdrrec\\_create\(\) 243](#page-260-0) [xdrrec\\_endofrecord\(\) 244](#page-261-0) [xdrrec\\_eof\(\) 244](#page-261-0) [xdrrec\\_skiprecord\(\) 244](#page-261-0) [xdrstdio\\_create\(\) 244](#page-261-0) [xprt\\_register\(\) 245](#page-262-0) [xprt\\_unregister\(\) 245](#page-262-0)

# **Readers' Comments — We'd Like to Hear from You**

**z/VM TCP/IP Level 3A0 Programmer's Reference Version 3 Release 1.0**

#### **Publication No. SC24-5983-00**

#### **Overall, how satisfied are you with the information in this book?**

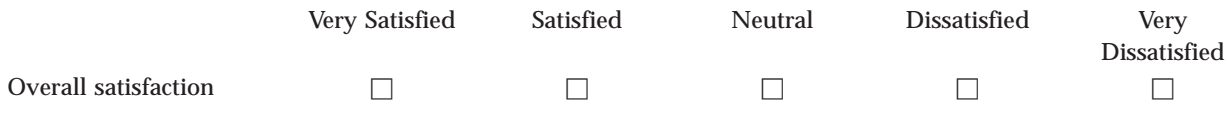

#### **How satisfied are you that the information in this book is:**

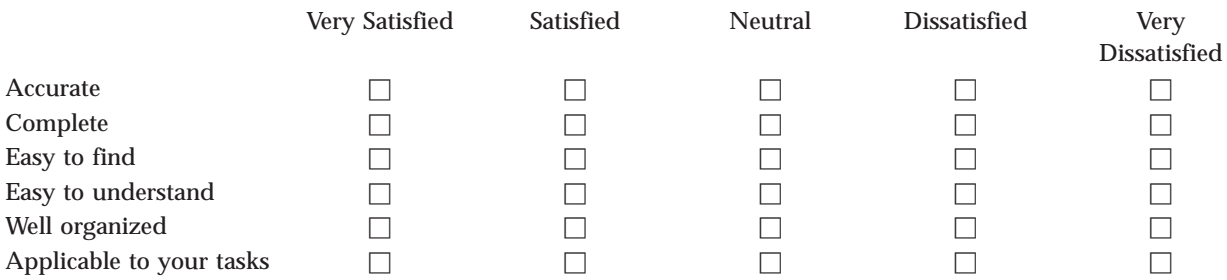

**Please tell us how we can improve this book:**

Thank you for your responses. May we contact you?  $\Box$  Yes  $\Box$  No

When you send comments to IBM, you grant IBM a nonexclusive right to use or distribute your comments in any way it believes appropriate without incurring any obligation to you.

Name Address

Company or Organization

Phone No.

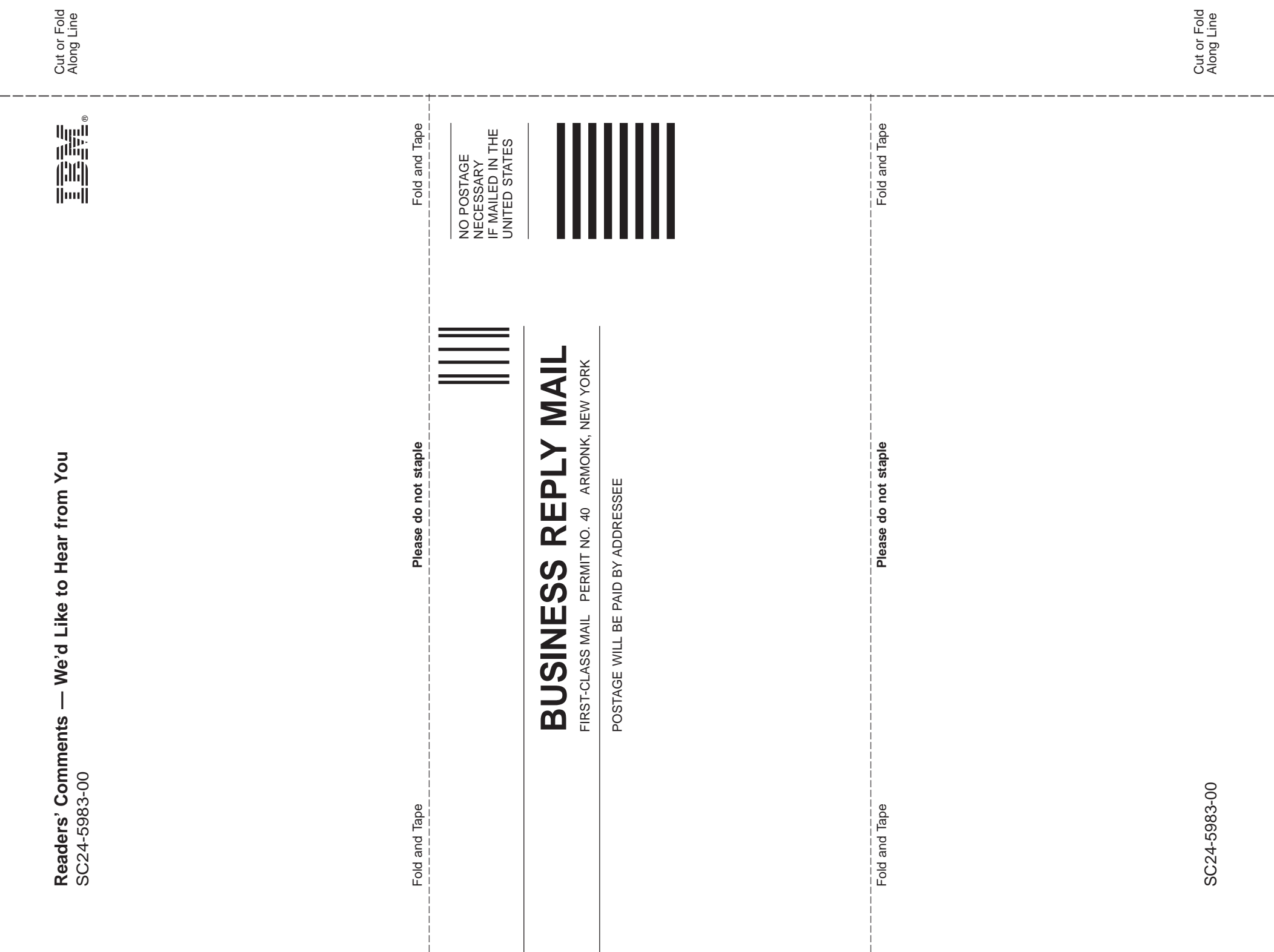

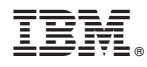

File Number: S370/4300/30XX-50 Program Number: 5654-A17

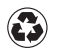

Printed in the United States of America on recycled paper containing 10% recovered post-consumer fiber.

SC24-5983-00

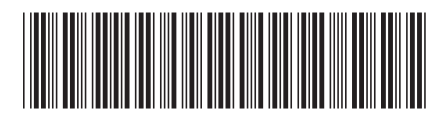

Spine information:

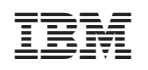

z/VM TCP/IP Programmer's Reference Version <sup>3</sup> Release 1.0